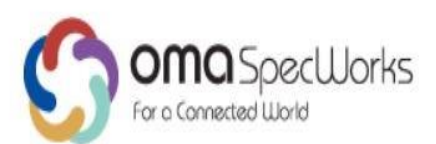

# **User Plane Location Protocol**

Candidate Version 2.1 – 13 Dec 2018

<span id="page-0-0"></span>**Open Mobile Alliance** OMA-TS-ULP-V2\_1-20181213-C Use of this document is subject to all of the terms and conditions of the Use Agreement located at [http://www.openmobilealliance.org/UseAgreement.html.](http://www.openmobilealliance.org/UseAgreement.html)

Unless this document is clearly designated as an approved specification, this document is a work in process, is not an approved Open Mobile Alliance™ specification, and is subject to revision or removal without notice.

You may use this document or any part of the document for internal or educational purposes only, provided you do not modify, edit or take out of context the information in this document in any manner. The information contained in this document may be used, at your sole risk, for any purposes. You may not use this document in any other manner without the prior written permission of the Open Mobile Alliance. The Open Mobile Alliance authorizes you to copy this document, provided that you retain all copyright and other proprietary notices contained in the original materials on any copies of the materials and that you comply strictly with these terms. This copyright permission does not constitute an endorsement of the products or services. The Open Mobile Alliance assumes no responsibility for errors or omissions in this document.

Each Open Mobile Alliance member has agreed to use reasonable endeavors to inform the Open Mobile Alliance in a timely manner of Essential IPR as it becomes aware that the Essential IPR is related to the prepared or published specification. However, the members do not have an obligation to conduct IPR searches. The declared Essential IPR is publicly available to members and non-members of the Open Mobile Alliance and may be found on the "OMA IPR Declarations" list at [http://www.openmobilealliance.org/ipr.html.](http://www.openmobilealliance.org/ipr.html) The Open Mobile Alliance has not conducted an independent IPR review of this document and the information contained herein, and makes no representations or warranties regarding third party IPR, including without limitation patents, copyrights or trade secret rights. This document may contain inventions for which you must obtain licenses from third parties before making, using or selling the inventions. Defined terms above are set forth in the schedule to the Open Mobile Alliance Application Form.

NO REPRESENTATIONS OR WARRANTIES (WHETHER EXPRESS OR IMPLIED) ARE MADE BY THE OPEN MOBILE ALLIANCE OR ANY OPEN MOBILE ALLIANCE MEMBER OR ITS AFFILIATES REGARDING ANY OF THE IPR'S REPRESENTED ON THE "OMA IPR DECLARATIONS" LIST, INCLUDING, BUT NOT LIMITED TO THE ACCURACY, COMPLETENESS, VALIDITY OR RELEVANCE OF THE INFORMATION OR WHETHER OR NOT SUCH RIGHTS ARE ESSENTIAL OR NON-ESSENTIAL.

THE OPEN MOBILE ALLIANCE IS NOT LIABLE FOR AND HEREBY DISCLAIMS ANY DIRECT, INDIRECT, PUNITIVE, SPECIAL, INCIDENTAL, CONSEQUENTIAL, OR EXEMPLARY DAMAGES ARISING OUT OF OR IN CONNECTION WITH THE USE OF DOCUMENTS AND THE INFORMATION CONTAINED IN THE DOCUMENTS.

THIS DOCUMENT IS PROVIDED ON AN "AS IS" "AS AVAILABLE" AND "WITH ALL FAULTS" BASIS.

© 2018 Open Mobile Alliance.

Used with the permission of the Open Mobile Alliance under the terms set forth above.

# **Contents**

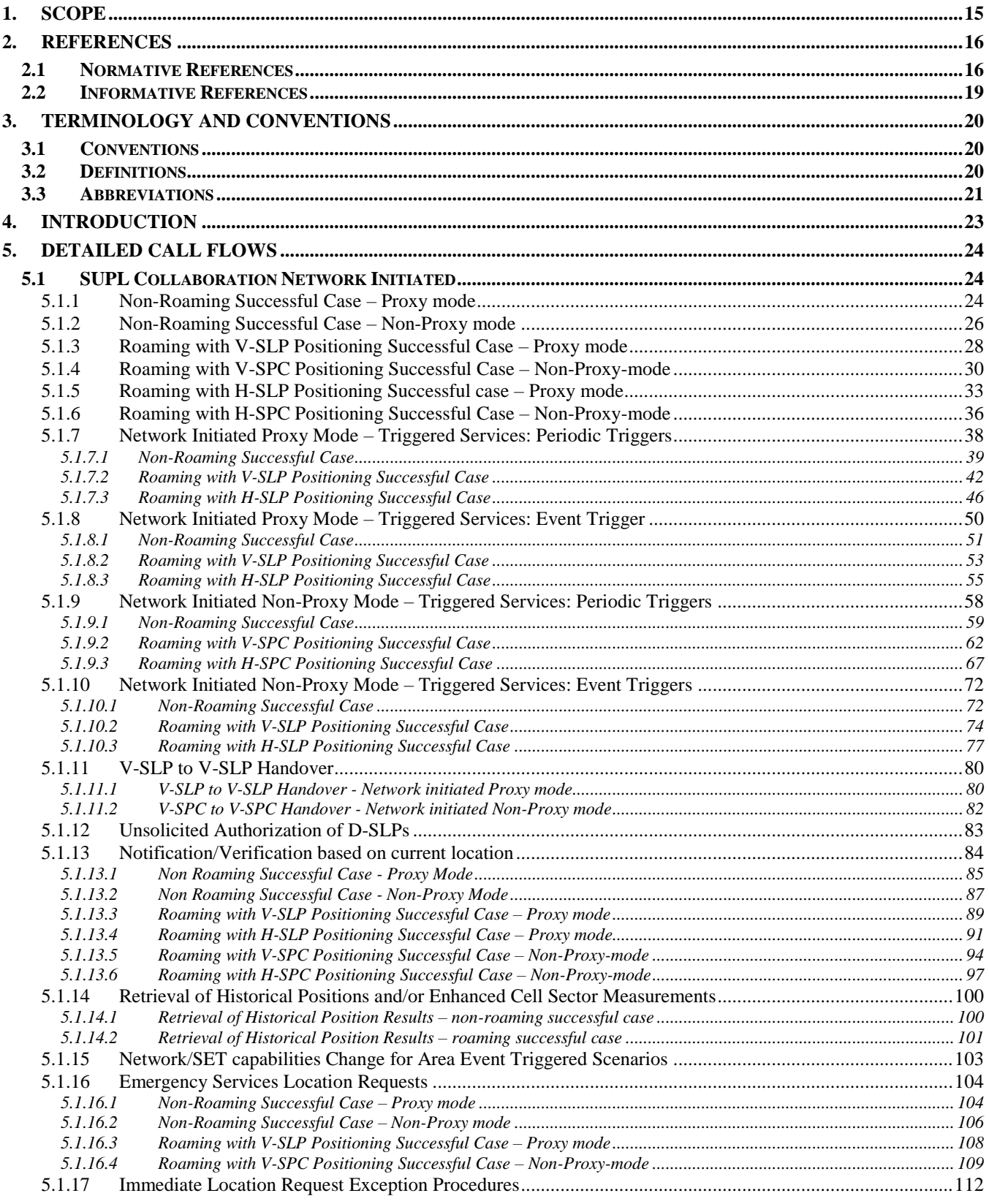

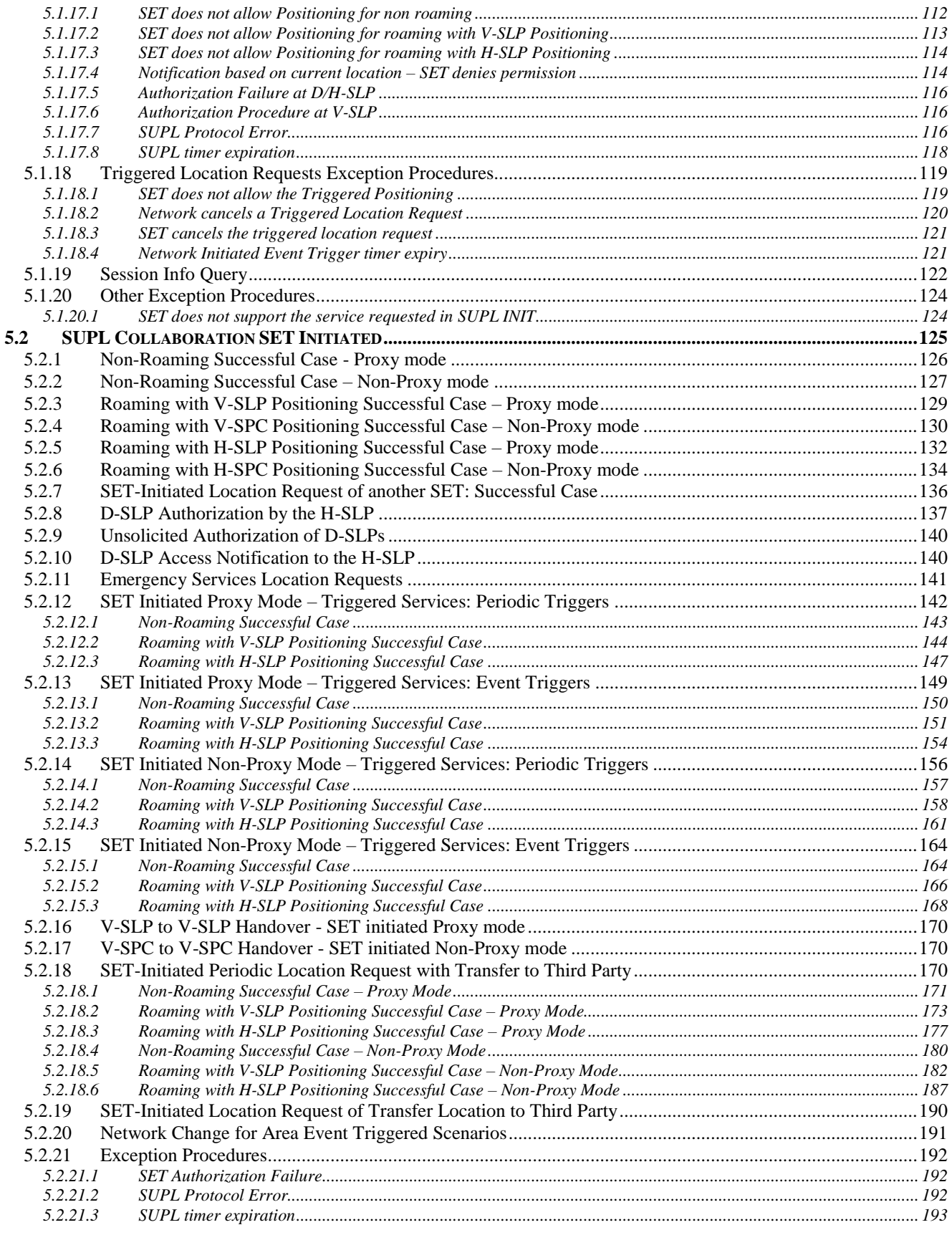

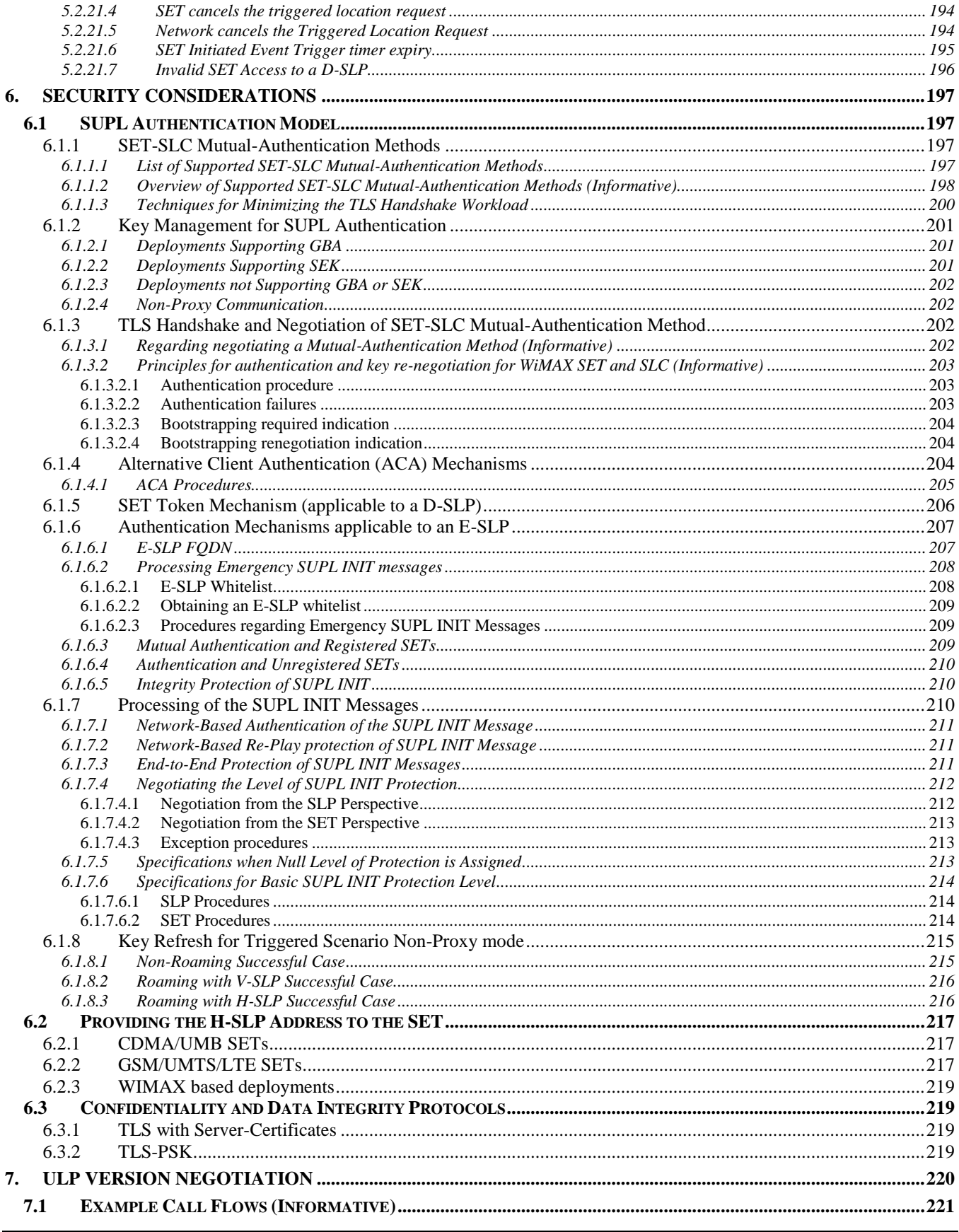

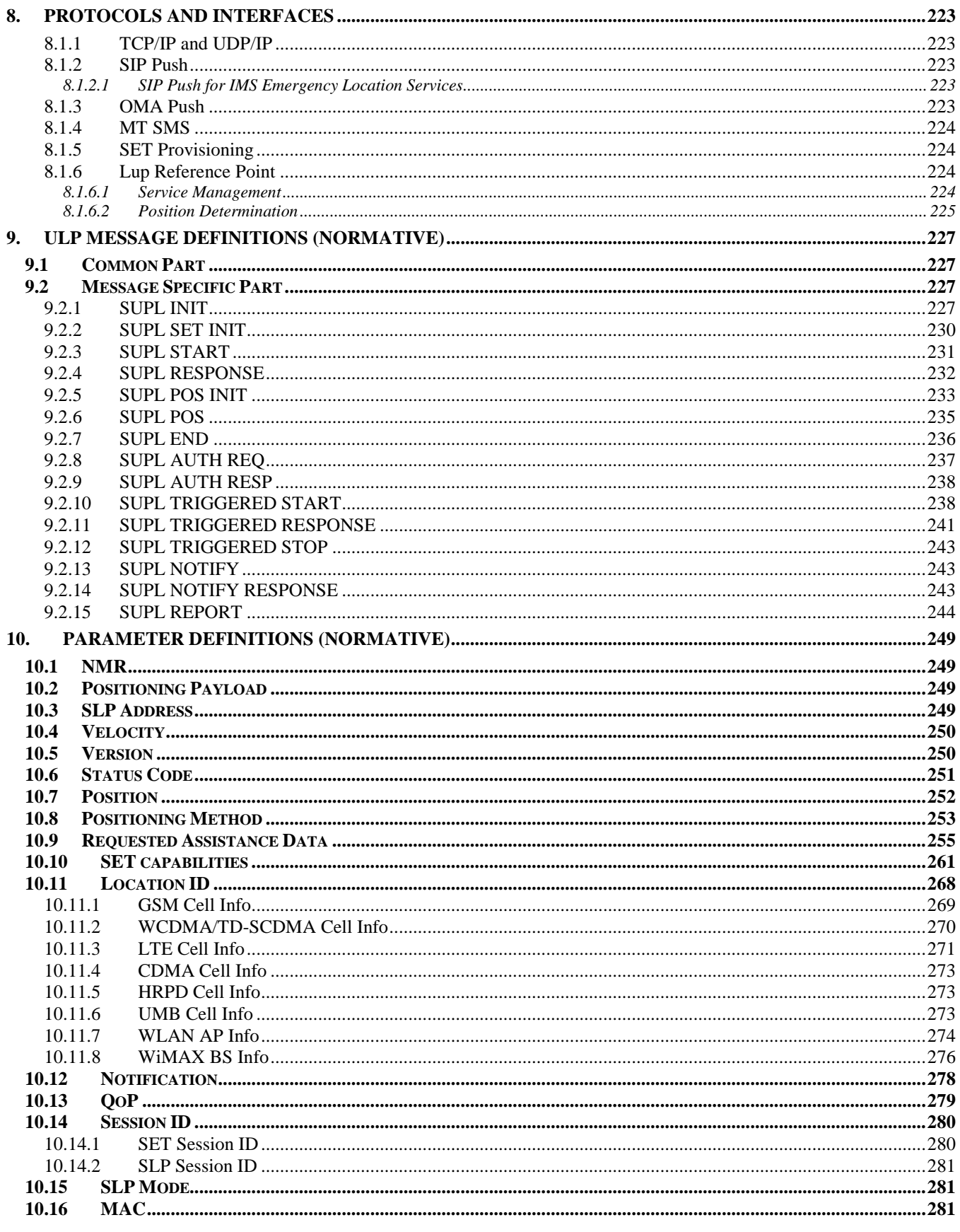

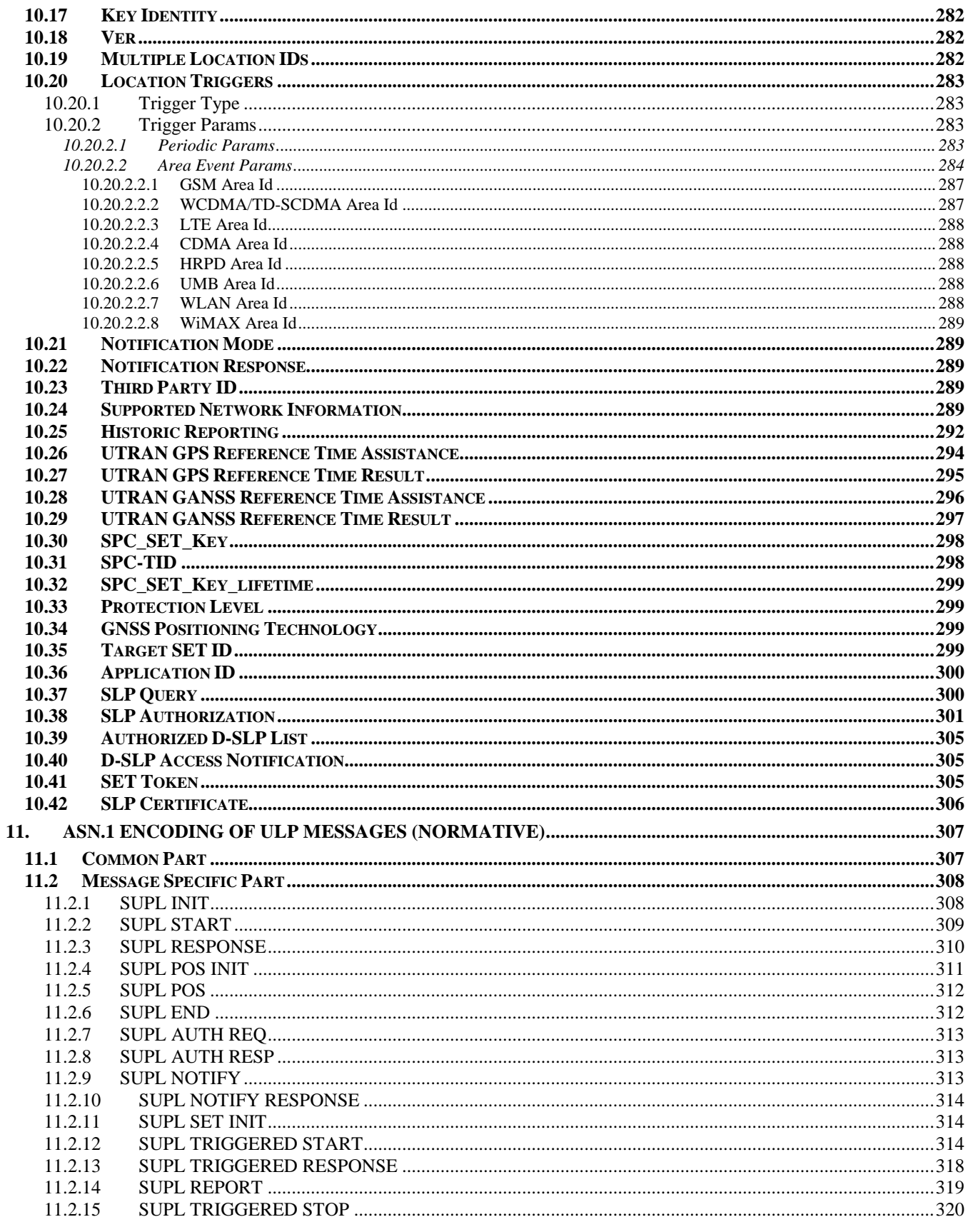

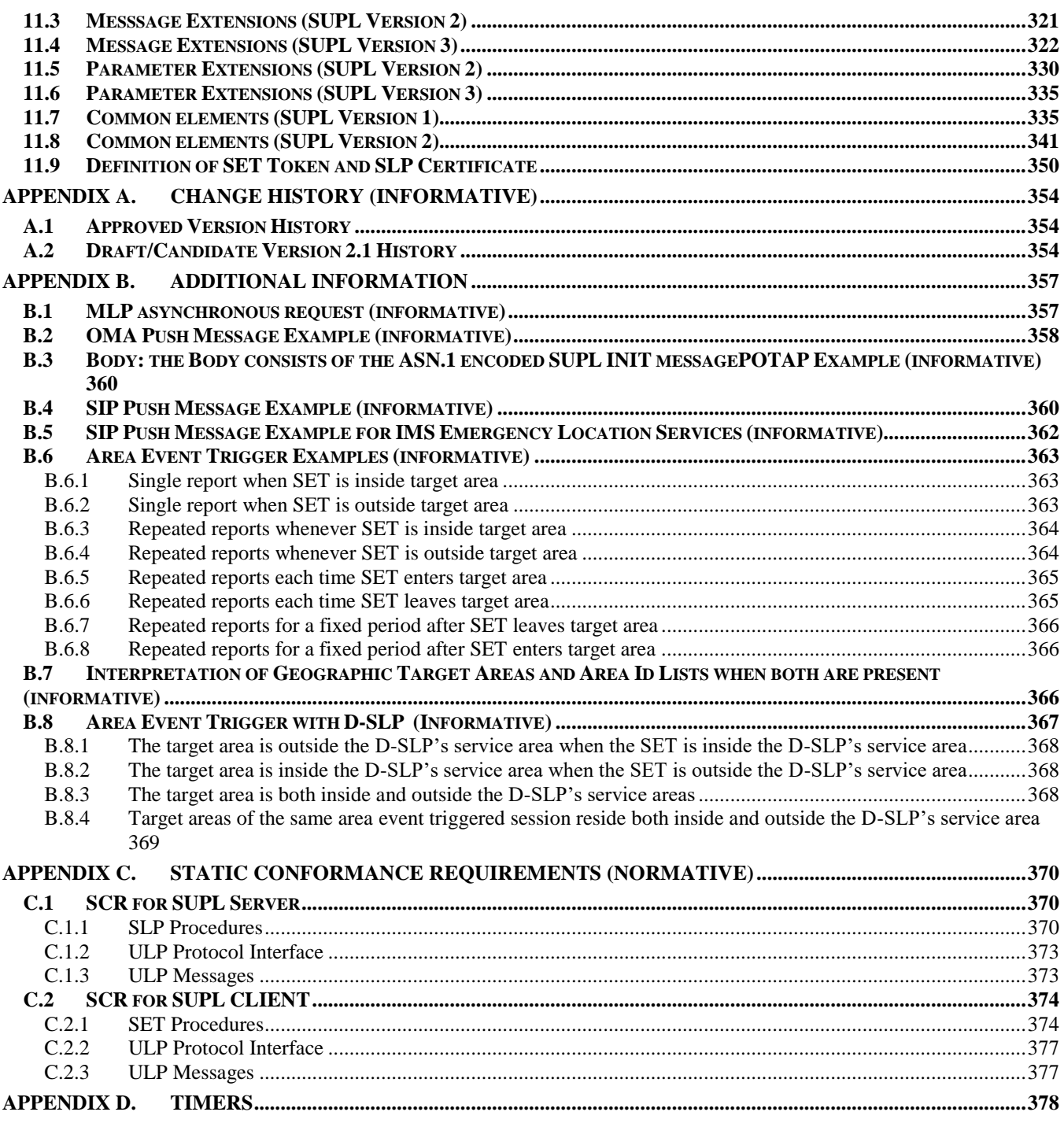

# **Figures**

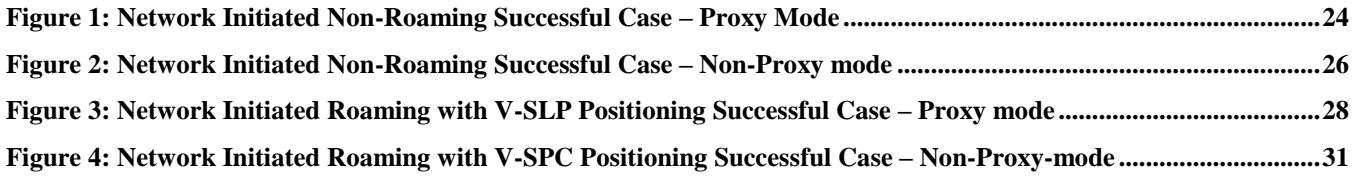

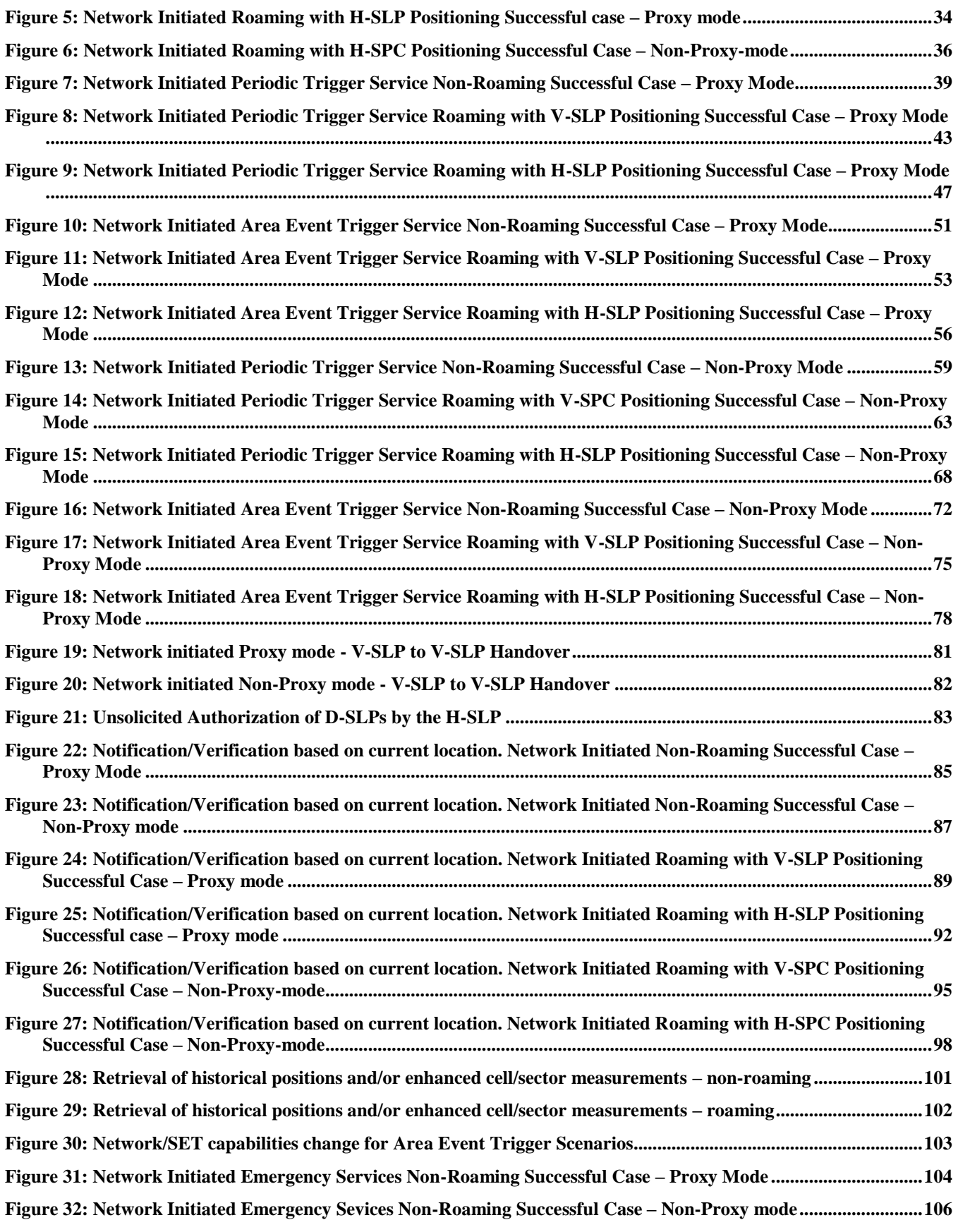

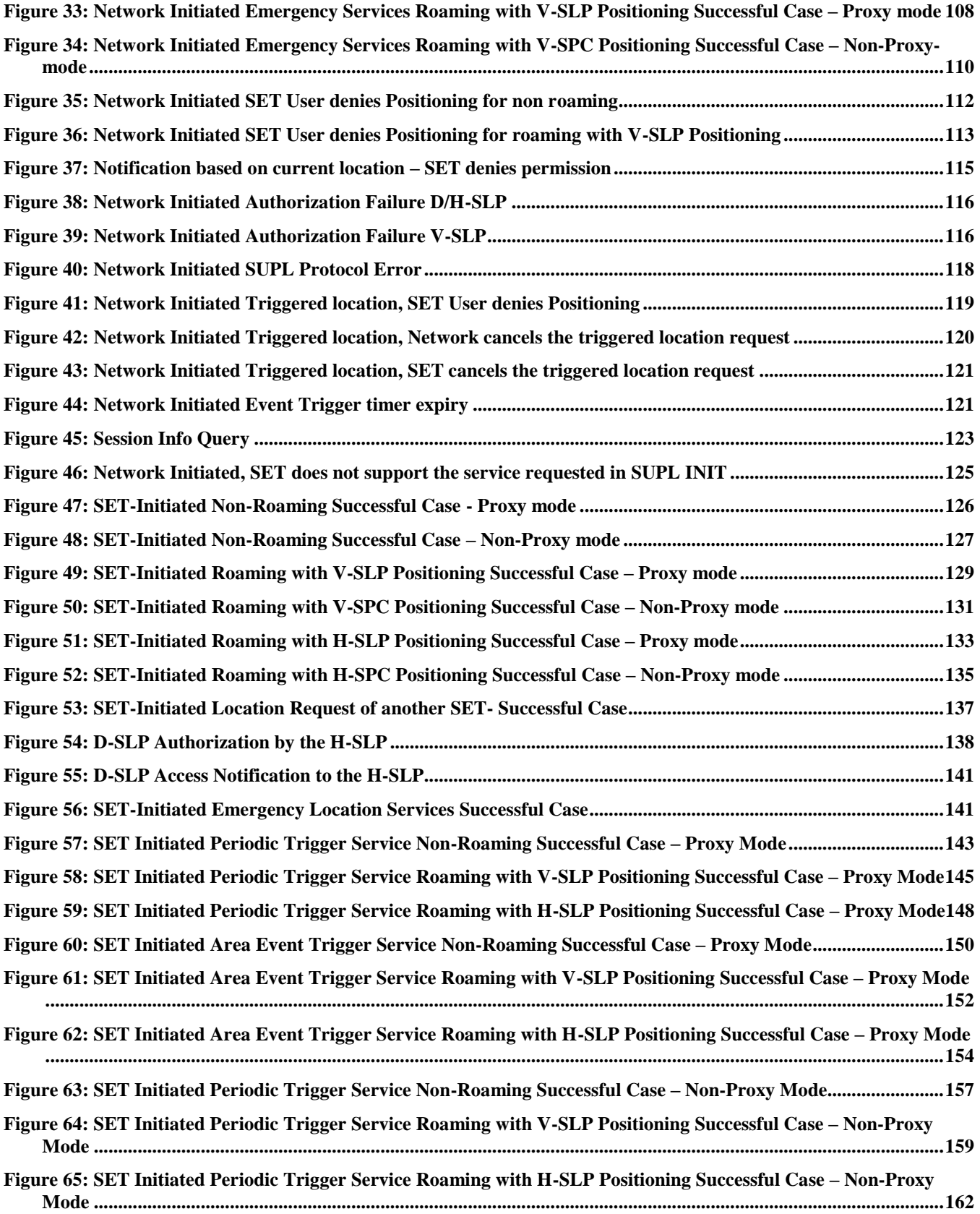

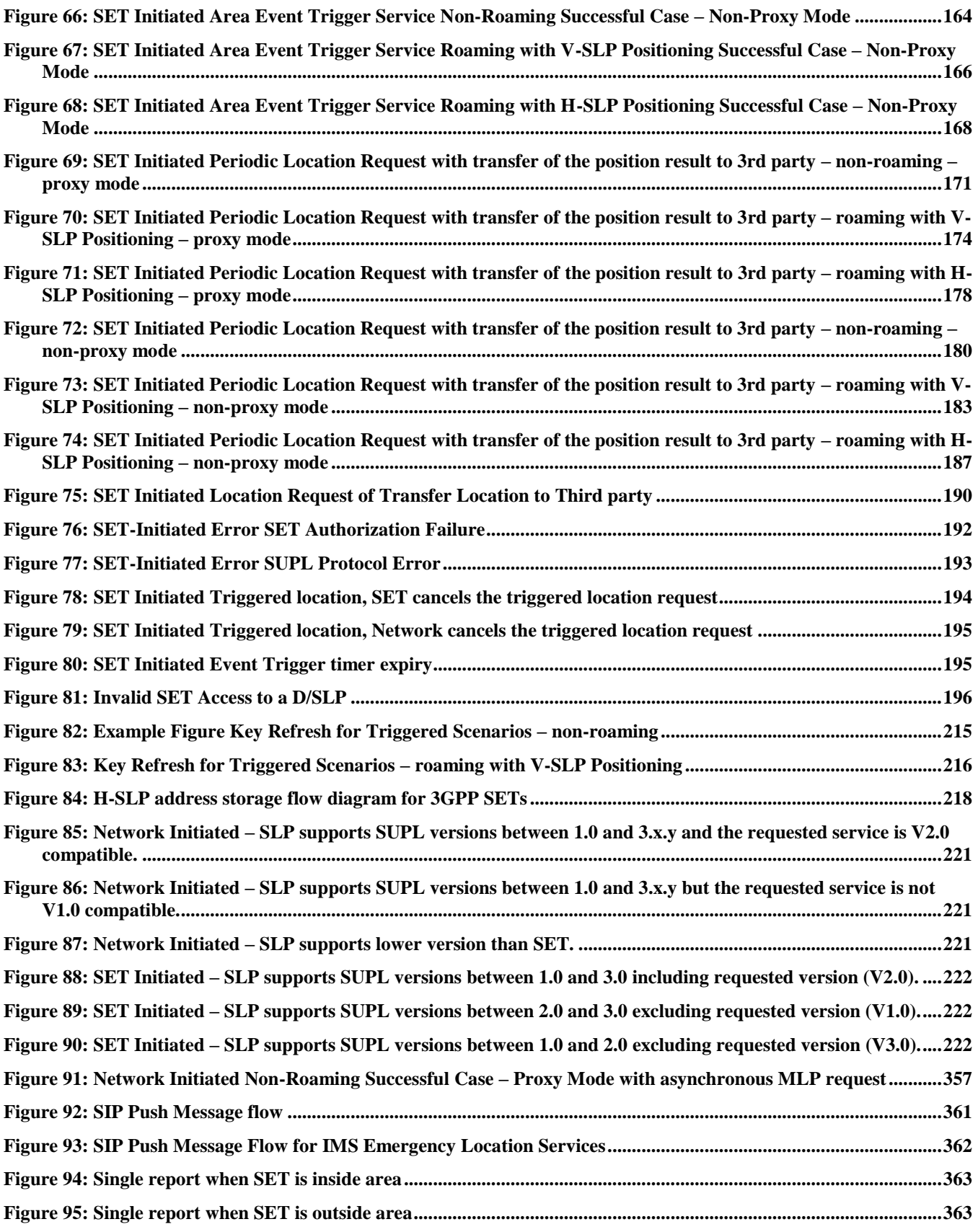

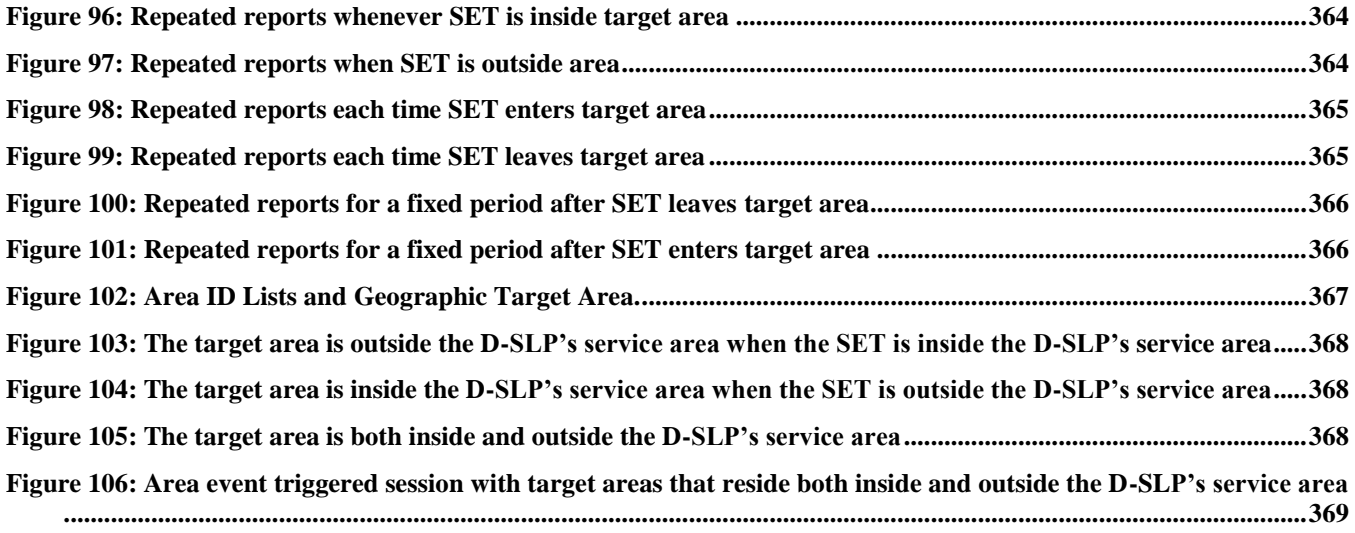

## **Tables**

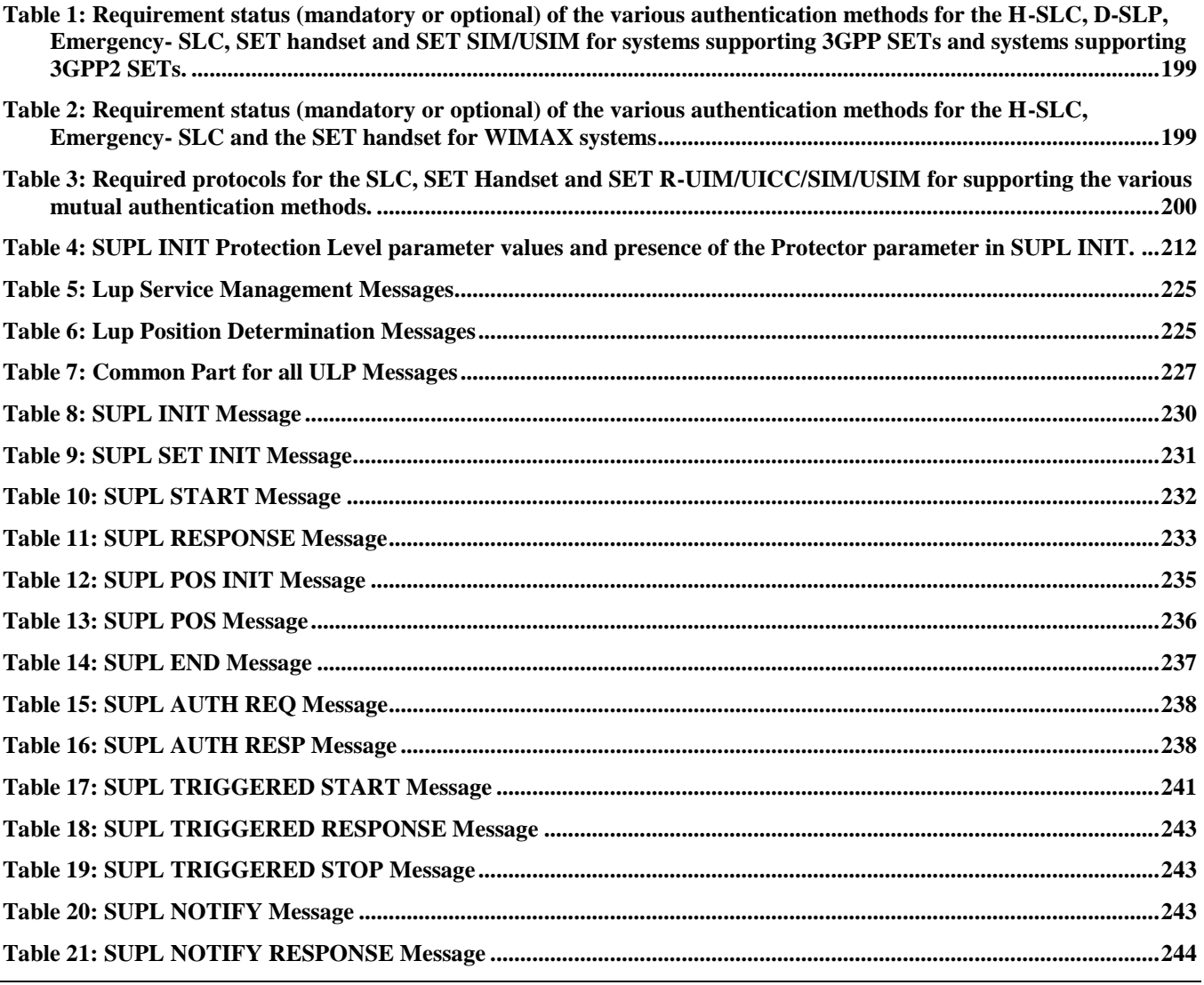

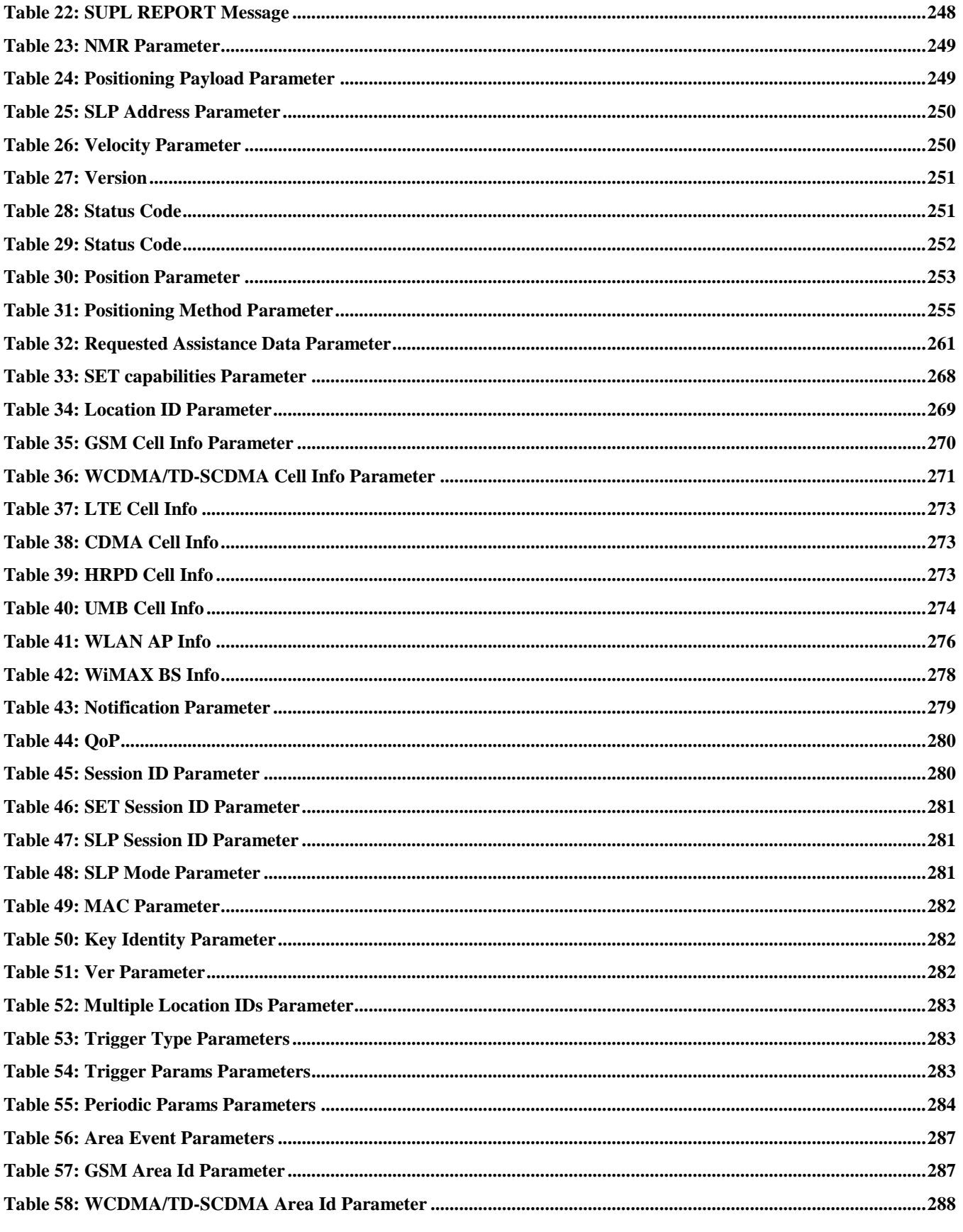

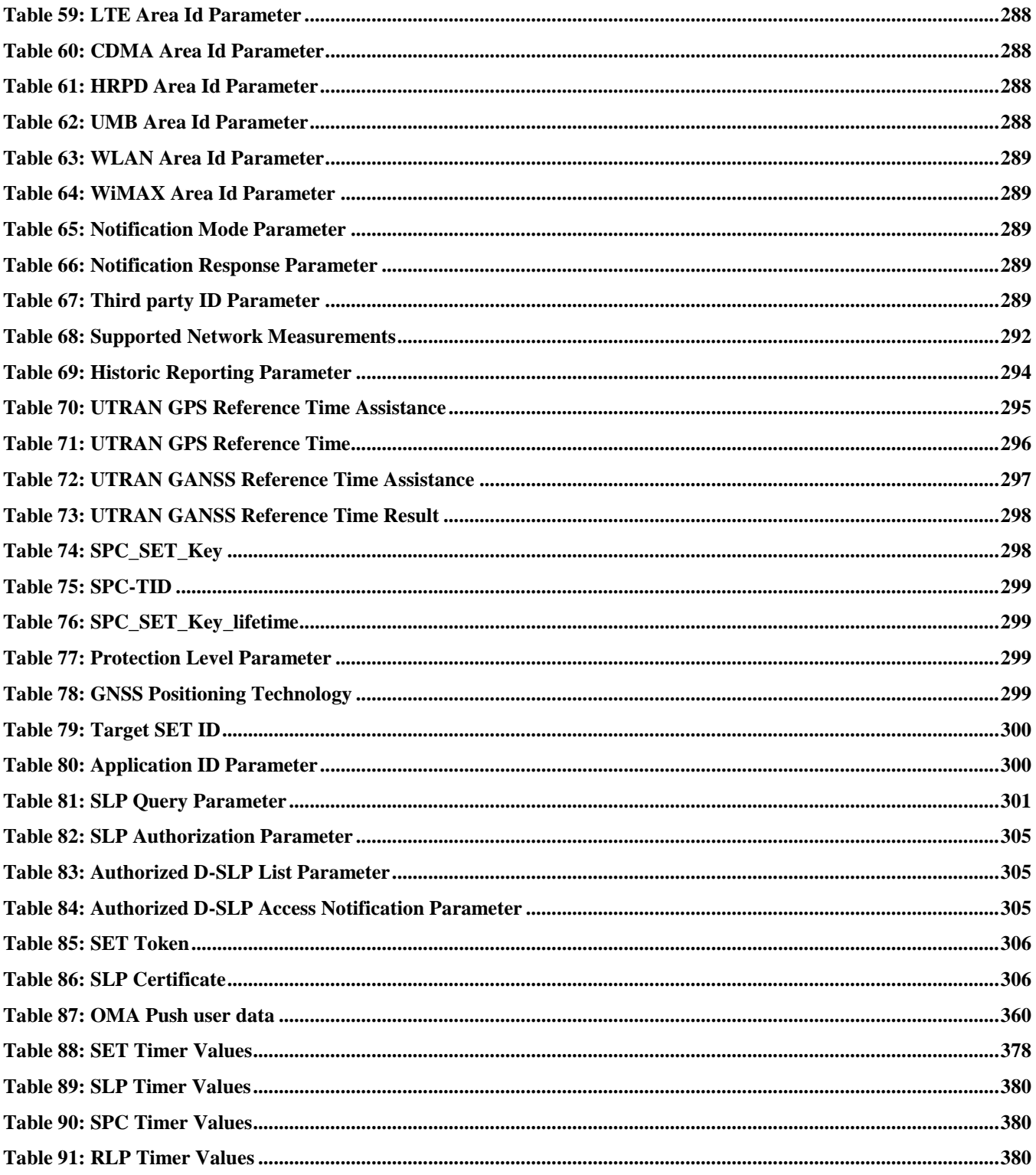

# **1. Scope**

This document describes the UserPlane Location Protocol (ULP) for SUPL 2.1. ULP is a protocol-level instantiation of the Lup reference point described in [[SUPLAD2.1](#page-17-0)]. The protocol is used between the SLP (SUPL Location Platform) and a SET (SUPL Enabled Terminal). For more details about SUPL 2.1 Requirements refer to [[SUPLRD2.1](#page-17-1)].

## **2. References**

## **2.1 Normative References**

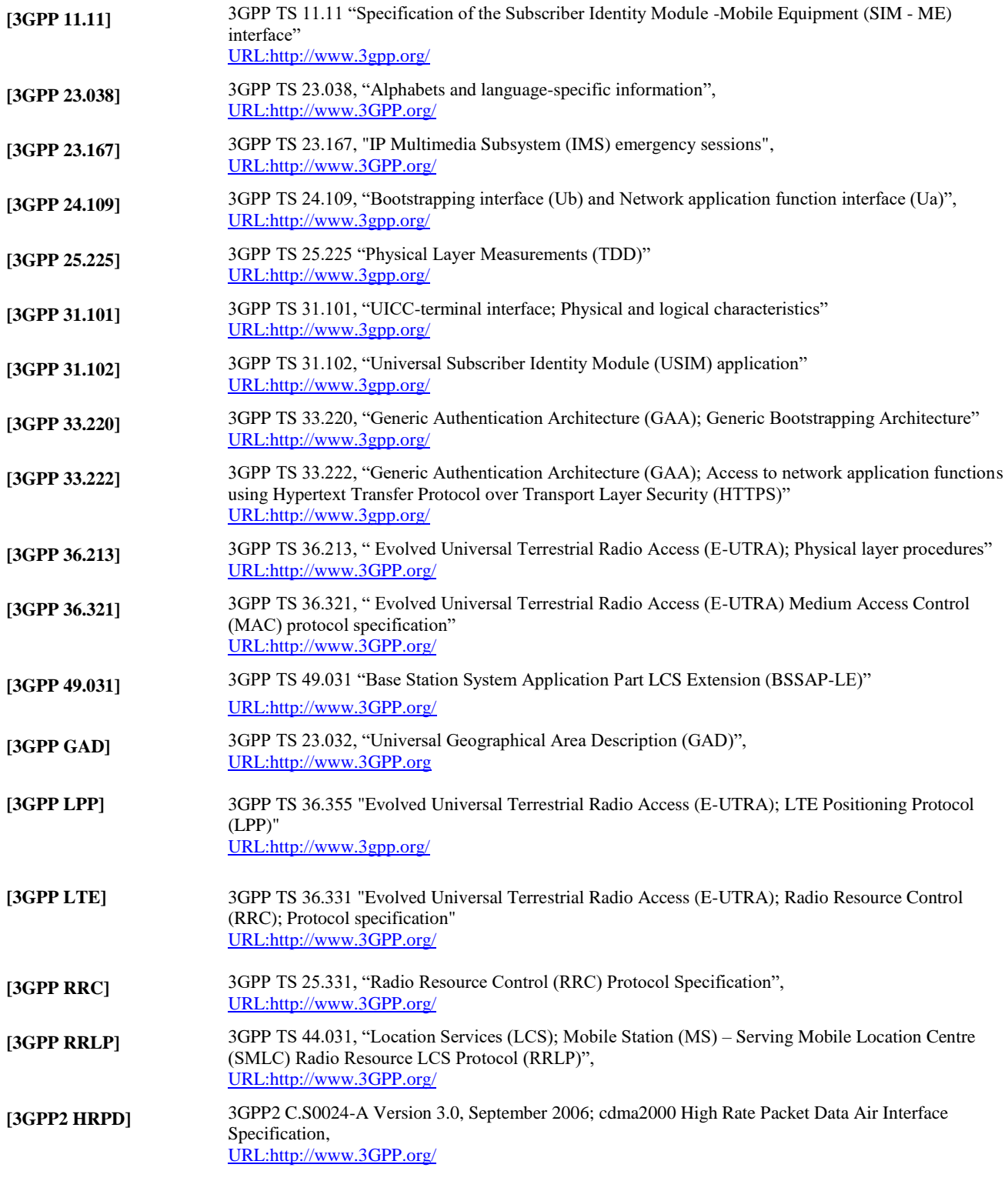

<span id="page-16-0"></span>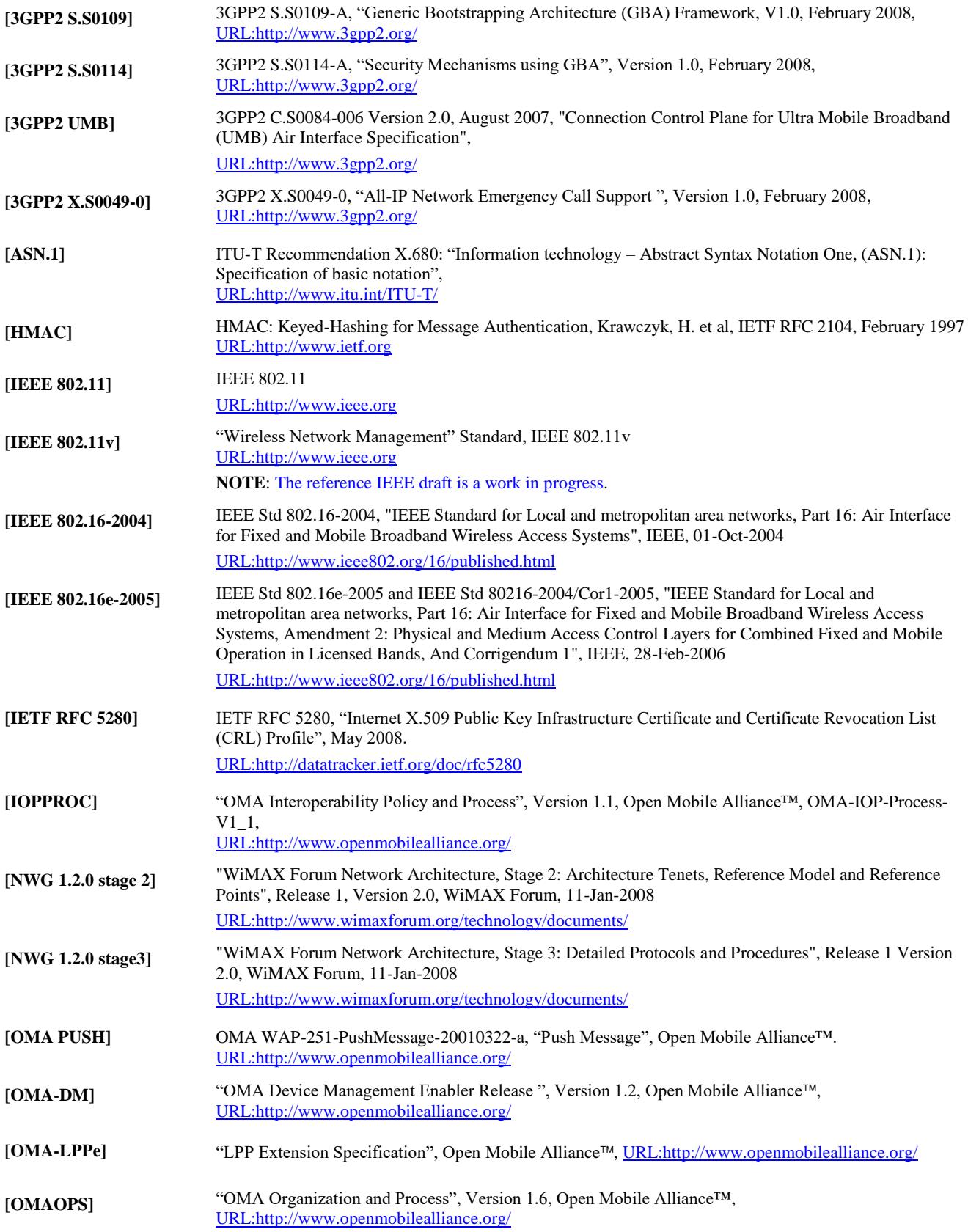

<span id="page-17-4"></span><span id="page-17-3"></span><span id="page-17-2"></span><span id="page-17-1"></span><span id="page-17-0"></span>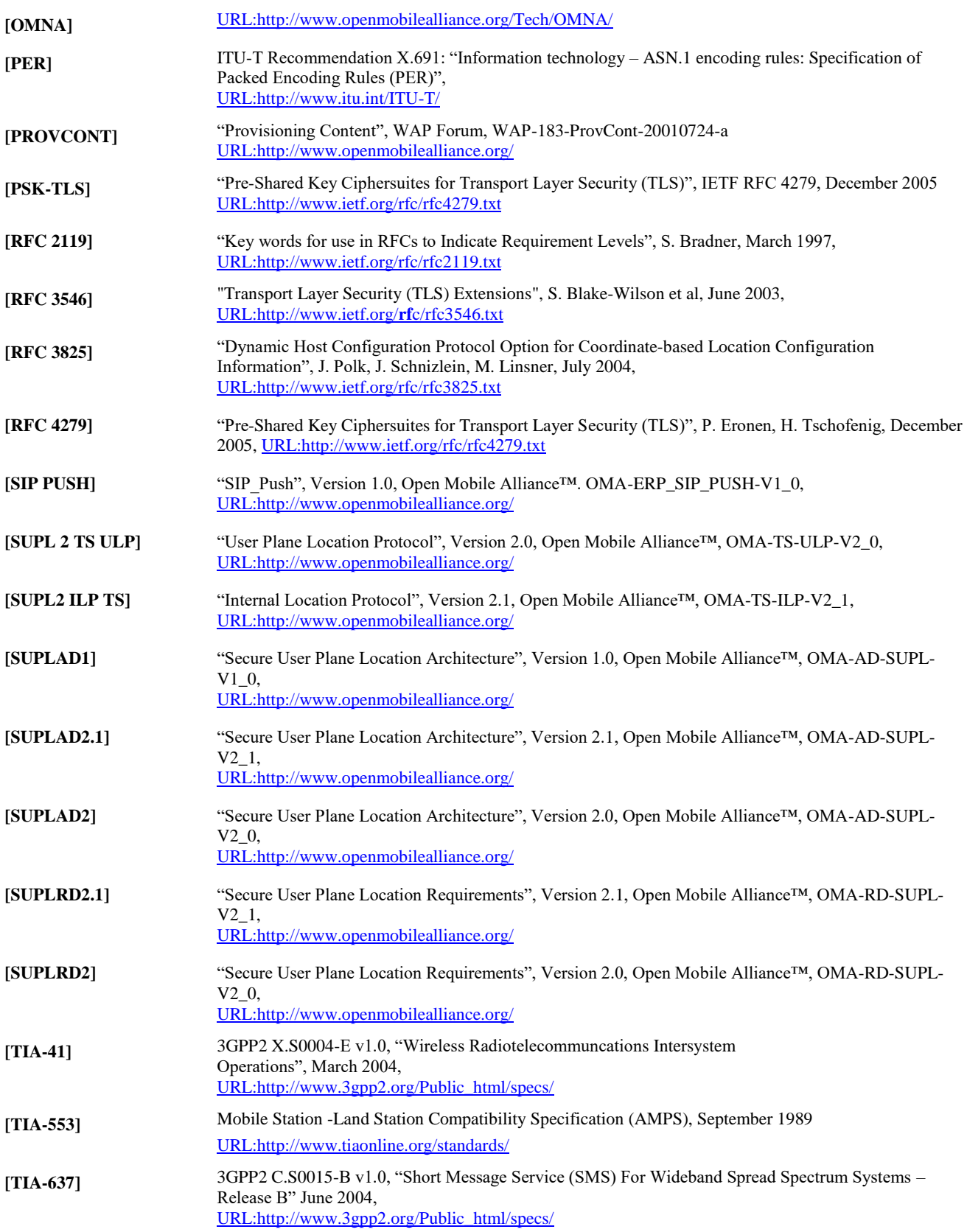

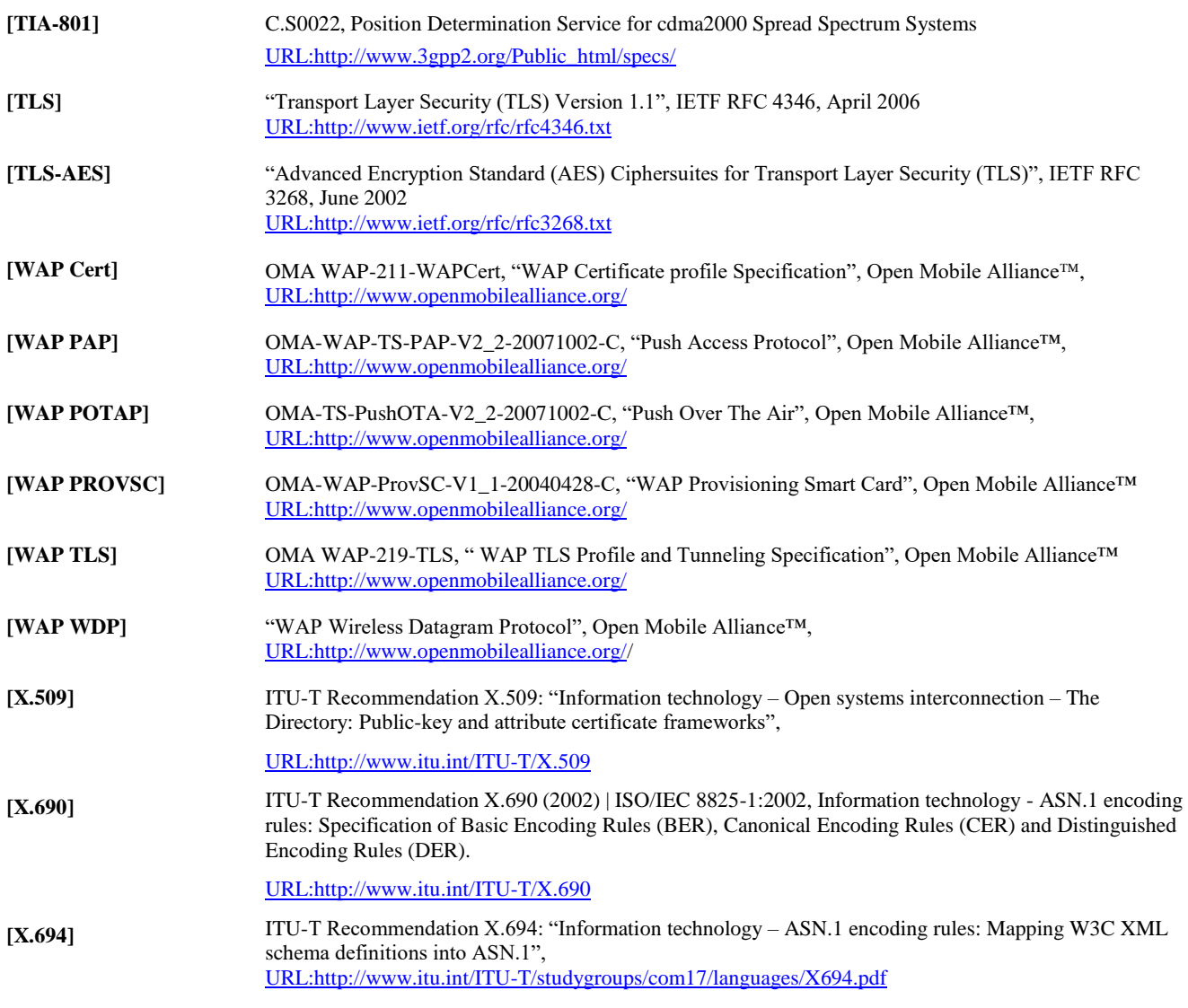

## **2.2 Informative References**

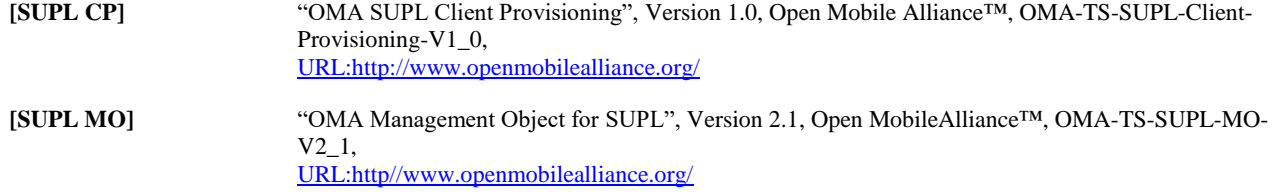

# **3. Terminology and Conventions**

## **3.1 Conventions**

The key words "MUST", "MUST NOT", "REQUIRED", "SHALL", "SHALL NOT", "SHOULD", "SHOULD NOT", "RECOMMENDED", "MAY", and "OPTIONAL" in this document are to be interpreted as described in [\[RFC 2119\]](#page-17-2).

All sections and appendixes, except "Scope" and "Introduction", are normative, unless they are explicitly indicated to be informative.

## **3.2 Definitions**

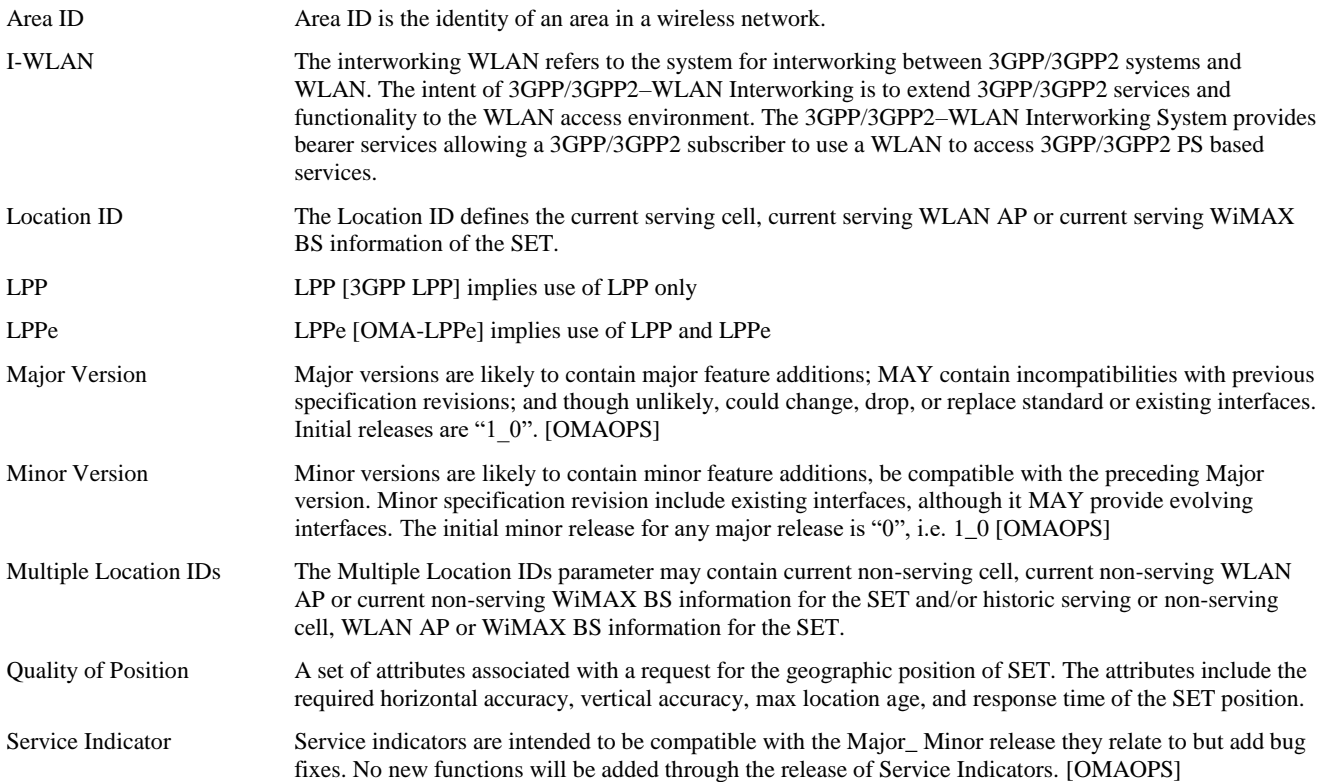

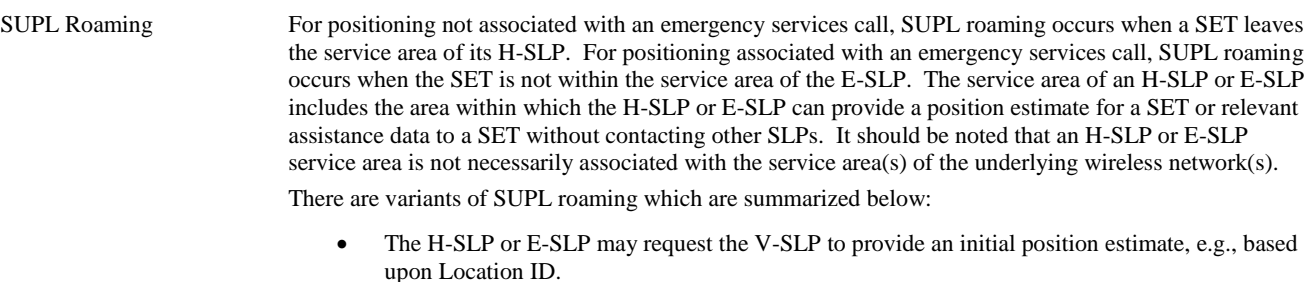

• The H-SLP or E-SLP may request the V-SLP to provide the Lup Position Determination and SPC functionality.

The decision of which variant is applied is implementation specific and out of the scope of this specification. For information purposes, the decision will depend upon such factors as:

- (i) Roaming agreements between SUPL providers;
- (ii) Location ID;
- (iii) Cached information;
- (iv) H-SLP/SET or E-SLP/SET negotiation parameters such as positioning method.

## **3.3 Abbreviations**

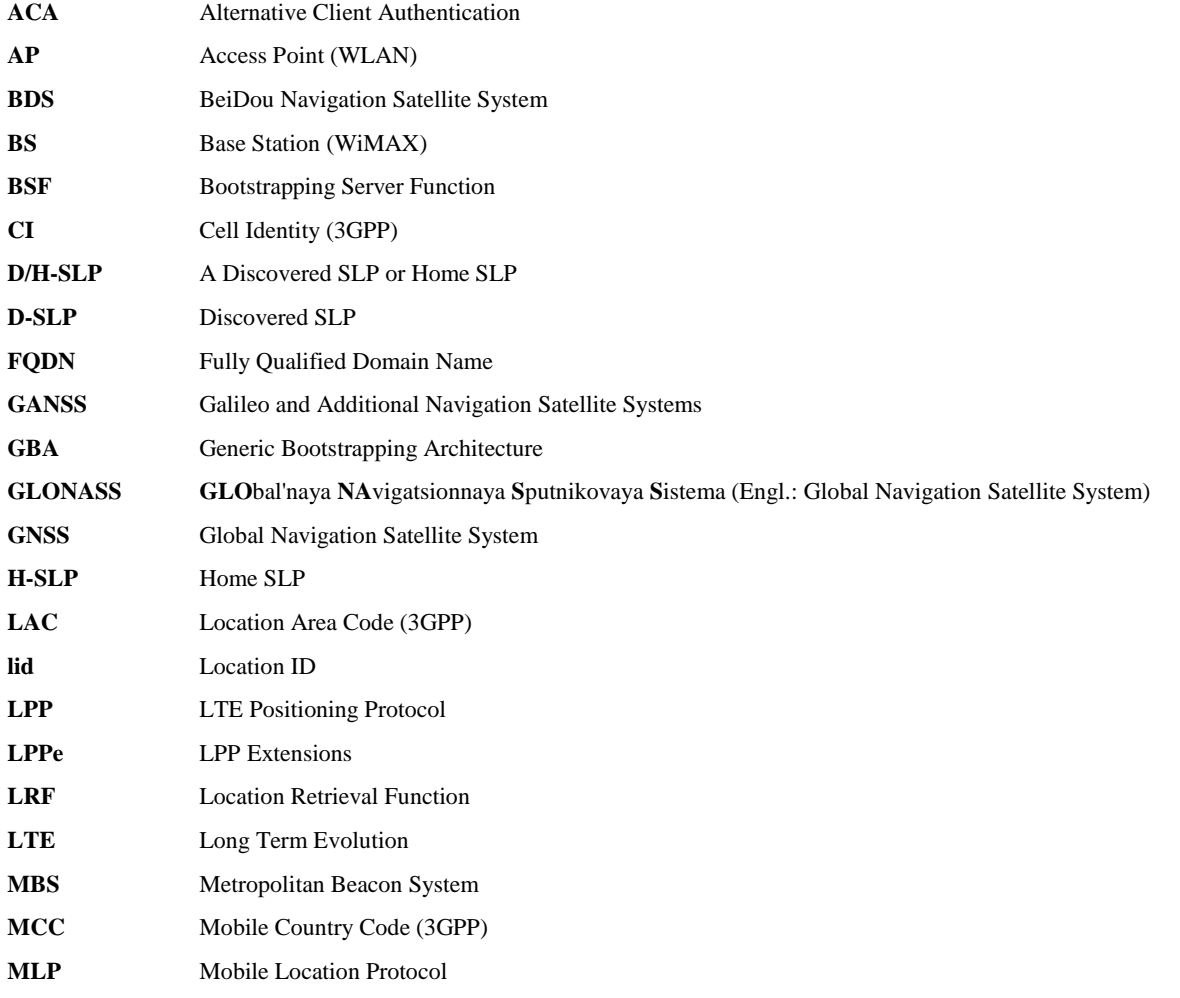

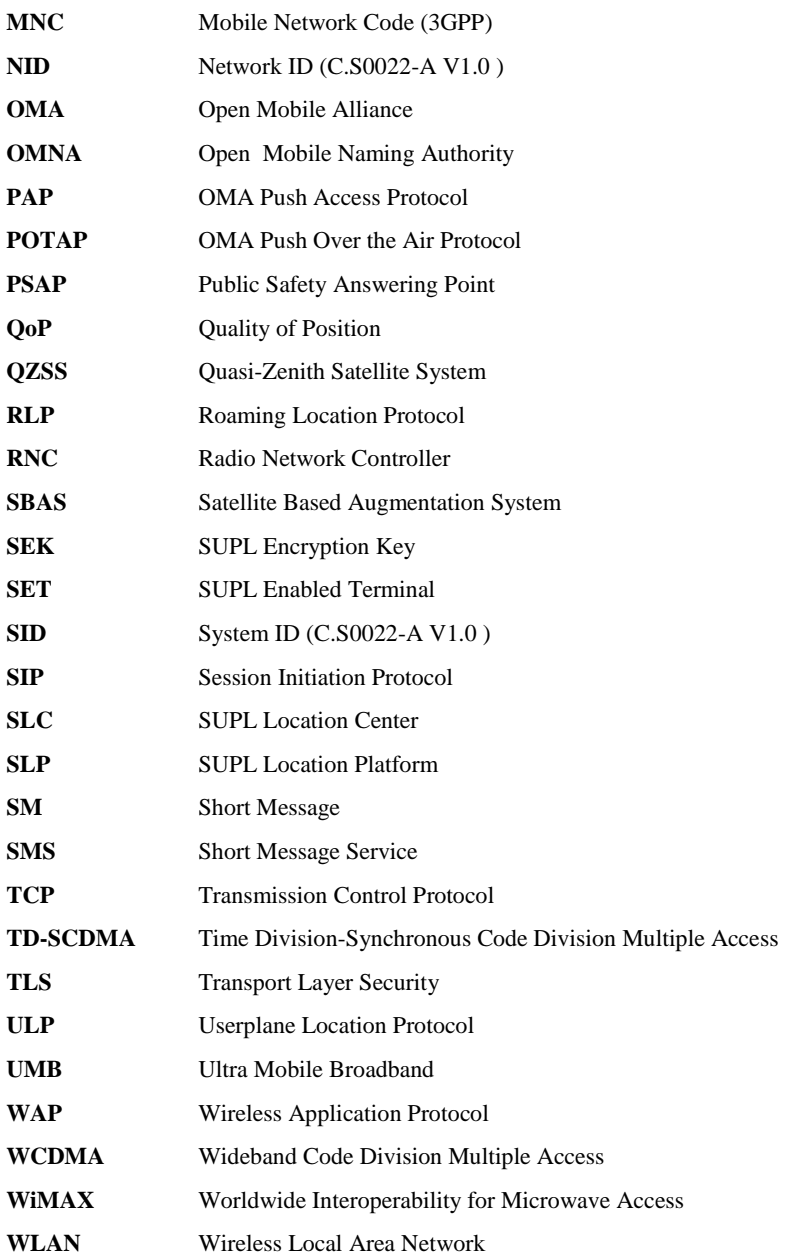

# **4. Introduction**

SUPL 2.1 adds D-SLP functionality to SUPL Release 2 while preserving (and without altering) existing SUPL 2.0 functions and features. The D-SLP feature is applicable to proxy mode and non-roaming scenarios only.

For a more detailed introduction into SUPL Release 2 refer to [[SUPL 2 TS ULP](#page-17-3)].

# **5. Detailed Call Flows**

Note regarding the use of LPP and LPPe in SUPL 2.0: It is possible to use LPP (by itself) or in combination with LPPe (LPP+LPPe) as a positioning protocol. Thereby the following convention applies: *LPP* implies use of *LPP only* (i.e. without LPPe); *LPPe* implies use of *LPP and LPPe*; and *LPP/LPPe* implies use of either *LPP* without *LPPe* or *LPP* with *LPPe*. A SUPL POS (RRLP/RRC/TIA-801/LPP/LPPe) message means a SUPL POS message carrying either RRLP, RRC, TIA-801, LPP or LPP+LPPe positioning payload.

## **5.1 SUPL Collaboration Network Initiated**

Network Initiated Services are services, which originate from within the SUPL network. For these services the SUPL Agent resides in the Network.

### Set up and release of connections:

Before sending any ULP messages the SET SHALL take needed actions such that a TLS connection exists to the SLP/SLC. This can be achieved by establishing a new connection, resume a connection or reuse an existing TLS connection. This includes establishment or utilization of various data connectivity resources that depend on the terminal in which the SET resides and the type of access network. Data connectivity below IP-level is out of scope of this document.

The detailed call flows in this section describe when a TLS connection is no longer needed. The TLS connection shall then be released unless another SUPL session is using the TLS connection.

In the Roaming cases described with an R-SLP in the flow, the R-SLP plays no role in the context of ULP and can therefore be omitted in the flow descriptions (the H-SLP interacts directly with the SUPL Agent). In the call flows without R-SLP, an R-SLP may be inserted between SUPL Agent and H-SLP without any impact on ULP.

The D-SLP concept is only applicable to proxy mode, non-roaming scenarios. Therefore call flows in this chapter which involve the D-SLP are limited to proxy mode, non-roaming scenarios.

### **5.1.1 Non-Roaming Successful Case – Proxy mode**

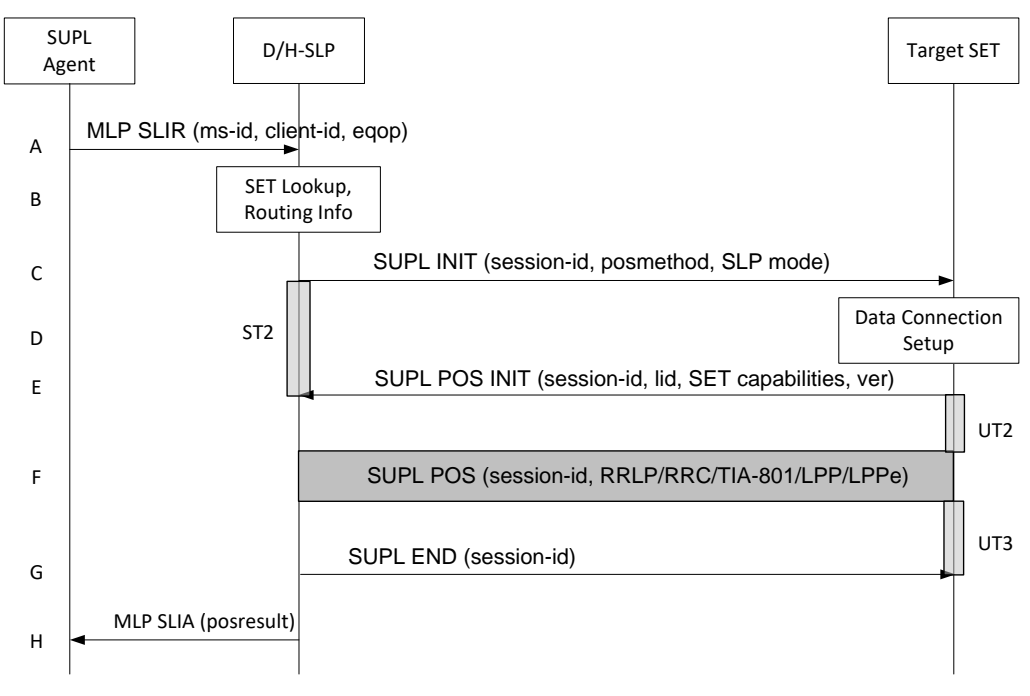

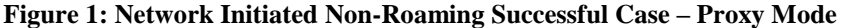

<span id="page-23-0"></span>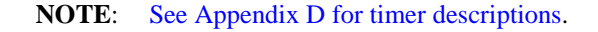

A. SUPL Agent issues an MLP SLIR message to the D/H-SLP, with which SUPL Agent is associated. The D/H-SLP shall authenticate the SUPL Agent and check if the SUPL Agent is authorized for the service it requests, based on the client-id received. Further, based on the received ms-id the D/H-SLP shall apply subscriber privacy against the client-id.

If a previously computed position which meets the requested QoP is available at the D/H-SLP and no notification and verification is required, the D/H-SLP SHALL directly proceed to step H. If notification and verification or notification only is required, the D/H-SLP SHALL proceed to step B.

- B. The H-SLP verifies that the target SET is currently not SUPL roaming<sup>1</sup>. The D/H-SLP MAY also verify that the target SET supports SUPL.
- **NOTE**: The specifics for determining if the SET is SUPL roaming or not is considered outside the scope of SUPL. However, there are various environment dependent mechanisms.
- **NOTE**: Alternatively, the H-SLP may determine whether the SET is SUPL roaming in a later step using the location identifier (lid) received from the SET.
- **NOTE**: The specifics for determining if the SET supports SUPL are beyond SUPL 2.1 scope.
- C. The D/H-SLP initiates the location session with the SET using the SUPL INIT message. The SUPL INIT message contains at least session-id, proxy/non-proxy mode indicator and the intended positioning method. If the result of the privacy check in Step A indicates that notification or verification to the target subscriber is needed, the D/H-SLP SHALL also include Notification element in the SUPL INIT message. Before the SUPL INIT message is sent the D/H-SLP also computes and stores a hash of the message. If the SUPL INIT message is sent by the D-SLP, it SHALL also include the D-SLP Address.

If in step A the D/H-SLP decided to use a previously computed position, the SUPL INIT message SHALL indicate this in a 'no position' posmethod parameter value and the SET SHALL respond with a SUPL END message carrying the results of the verification process (access granted, or access denied). If no explicit verification is required (notification only) the SET SHALL respond with a SUPL END message. The D/H-SLP SHALL then directly proceed to step H.

- **NOTE**: Before sending the SUPL END message the SET SHALL perform the data connection setup procedure of step D and use the procedures described in step E to establish a secure connection to the D/H-SLP.
- D. The SET analyses the received SUPL INIT. If found to be non authentic SET takes not further actions. Otherwise the SET takes needed action preparing for establishment or resumption of a secure connection.
- E. The SET will evaluate the Notification rules and follow the appropriate actions. The SET also checks the proxy/nonproxy mode indicator to determine if the H-SLP uses proxy or non-proxy mode. In this case, proxy mode is used, and the SET SHALL establish a secure connection to the D/H-SLP using the H-SLP address that has been provisioned by the Home Network to the SET or the D-SLP address provided or verified by the H-SLP. The SET then sends a SUPL POS INIT message to start a positioning session with the D/H-SLP. The SET SHALL send the SUPL POS INIT message even if the SET supported positioning technologies do not include the intended positioning method indicated in the SUPL INIT message. The SUPL POS INIT message contains at least session-id, SET capabilities, a hash of the received SUPL INIT message (ver) and Location ID (lid). The SET capabilities include the supported positioning methods (e.g., SET-Assisted A-GPS, SET-Based A-GPS) and associated positioning protocols (e.g., RRLP, RRC, TIA-801 or LPP/LPPe). The SET MAY provide NMR specific for the radio technology being used (e.g., for GSM: TA, RXLEV). The SET MAY provide its position, if this is supported. The SET MAY set the Requested Assistance Data element in the SUPL POS INIT. If a position retrieved from or calculated based on information received in the SUPL POS INIT message is available that meets the required QoP, the D/H-SLP MAY directly proceed to step G and not engage in a SUPL POS session.
- F. The D/H-SLP SHALL check that the hash of SUPL INIT matches the one it has computed for this particular session. Based on the SUPL POS INIT message including posmethod(s) supported by the SET the D/H-SLP SHALL then determine the posmethod. If required for the posmethod the D/H-SLP SHALL use the supported

l

<sup>&</sup>lt;sup>1</sup> All references to roaming in this call flow only apply to H-SLPs. Roaming does not apply to D-SLPs.

<sup>©</sup> **2018 [Open Mobile Alliance](#page-0-0)** 

positioning protocol (e.g., RRLP, RRC, TIA-801 or LPP/LPPe) from the SUPL POS INIT message. The SET and the D/H-SLP exchange several successive positioning procedure messages. The D/H-SLP calculates the position estimate based on the received positioning measurements (SET-Assisted) or the SET calculates the position estimate based on assistance obtained from the D/H-SLP (SET-Based).

- G. Once the position calculation is complete the D/H-SLP sends the SUPL END message to the SET informing it that no further positioning procedure will be started and that the location session is finished. The SET SHALL release the secure connection to the D/H-SLP and release all resources related to this session.
- H. The D/H-SLP sends the position estimate back to the SUPL Agent in an MLP SLIA message and the D/H-SLP SHALL release all resources related to this session.

### **5.1.2 Non-Roaming Successful Case – Non-Proxy mode**

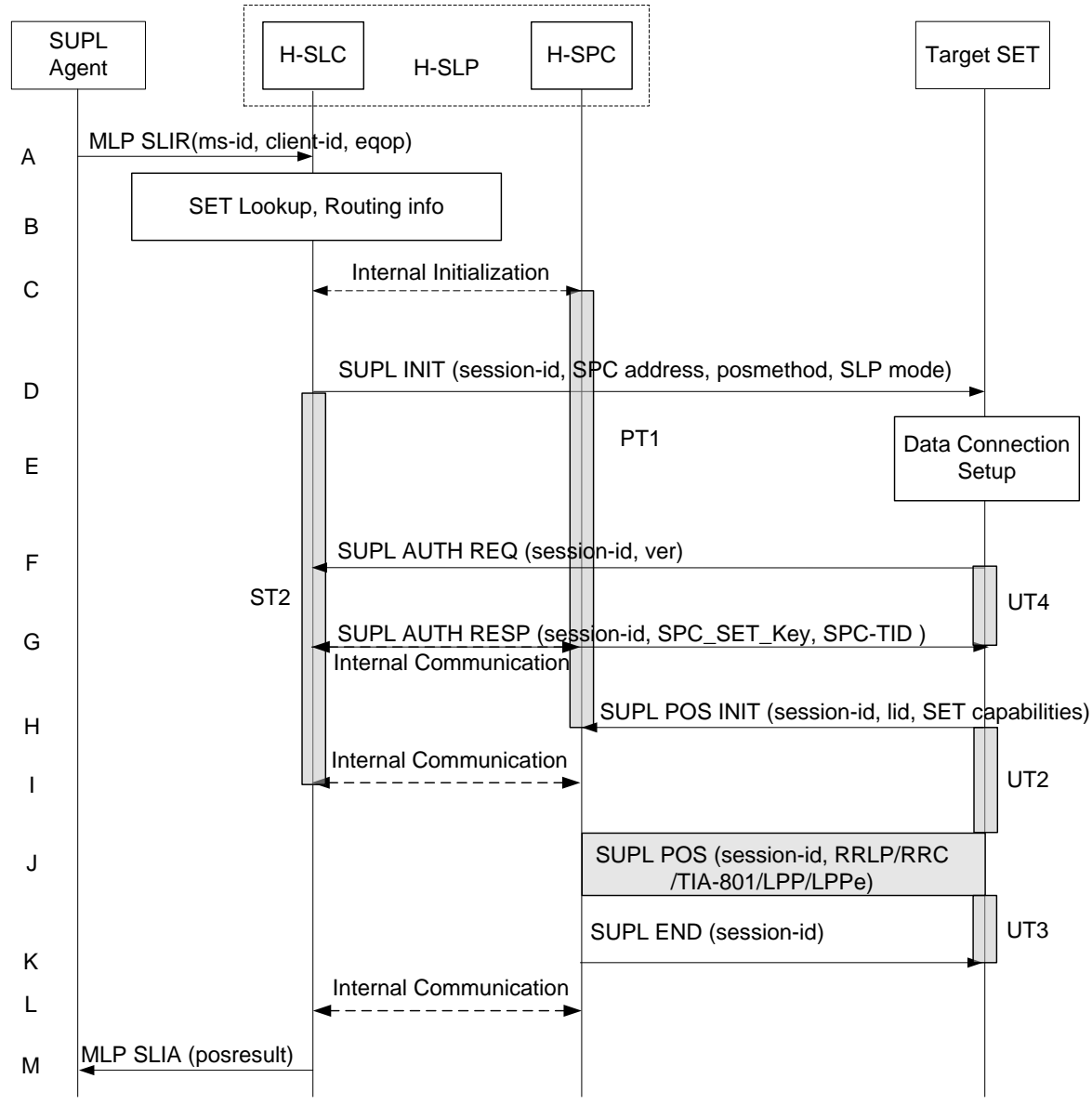

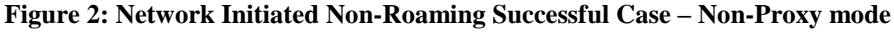

<span id="page-25-0"></span>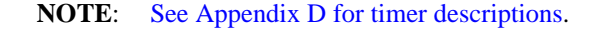

A. SUPL Agent issues an MLP SLIR message to the H-SLC, with which SUPL Agent is associated. The H-SLC shall authenticate the SUPL Agent and check if the SUPL Agent is authorized for the service it requests, based on the client-id received. Further, based on the received ms-id the H-SLC shall apply subscriber privacy against the clientid.

If a previously computed position which meets the requested QoP is available at the H-SLC and no notification and verification is required, the H-SLC SHALL directly proceed to step M. If notification and verification or notification only is required, the H-SLC SHALL proceed to step D after having performed step B.

- B. The H-SLC verifies that the target SET is currently not SUPL roaming. The H-SLC MAY also verify that the target SET supports SUPL.
- **NOTE**: The specifics for determining if the SET is SUPL roaming or not is considered outside scope of SUPL. However, there are various environment dependent mechanisms.
- **NOTE**: The specifics for determining if the SET supports SUPL are beyond SUPL 2.1 scope.
- C. The H-SLC and H-SPC may exchange information necessary to setup the SUPL POS session.
- **NOTE**: The interface between the H-SLC and the H-SPC is specified i[n \[SUPL2 ILP TS\].](#page-17-4) The implementation of ILP is optional hence the presence (or absence) of ILP is implementation dependent
- D. The H-SLC initiates the location session with the SET using the SUPL INIT message. The SUPL INIT message contains at least session-id, address of the H-SPC, proxy/non-proxy mode indicator and the intended positioning method. If the result of the privacy check in Step A indicates that notification or verification to the target subscriber is needed, the H-SLC shall also include the Notification element in the SUPL INIT message.

If in step A the H-SLC decided to use a previously computed position, the SUPL INIT message SHALL indicate this in a 'no position' posmethod parameter value and the SET SHALL respond with a SUPL END message carrying the results of the verification process (access granted, or access denied). If no explicit verification is required (notification only) the SET SHALL respond with a SUPL END message. The H-SLC SHALL then directly proceed to step M.

- **NOTE**: Before sending the SUPL END message the SET SHALL perform the data connection setup procedure of step E and use the procedures described in step F to establish a secure connection to the H-SLC.
- E. The SET analyses the received SUPL INIT. If found to be non authentic SET takes not further actions. Otherwise the SET takes needed action preparing for establishment or resumption of a secure connection.
- F. The SET uses the address provisioned by the Home Network to establish a secure connection to the H-SLC. The SET then checks the proxy/non-proxy mode indicator to determine if the H-SLP uses proxy or non-proxy mode. In this case non-proxy mode is used and the SET SHALL send a SUPL AUTH REQ message to the H-SLC.The SUPL AUTH REQ message contains the session-id and a hash of the received SUPL INIT message (ver).
- G. The H-SLC creates SPC\_SET\_Key and SPC-TID to be used for mutual H-SPC/SET authentication and sends both in an SUPL AUTH RESP message to the SET. The H-SLC also forwards SPC\_SET\_Key and SPC-TID to the H-SPC through internal communication.
- H. The SET will evaluate the Notification rules and follow the appropriate actions. The SET establishes a secure connection to the H-SPC according to the address received in step D. The SET and H-SPC perform mutual authentication and the SET sends a SUPL POS INIT message to start a positioning session with the H-SPC. The SET SHALL send the SUPL POS INIT message even if the SET supported positioning technologies do not include the intended positioning method indicated in the SUPL INIT message. The SUPL POS INIT message contains at least session-id, SET capabilities and Location ID (lid). The SET capabilities include the supported positioning methods (e.g., SET-Assisted A-GPS, SET-Based A-GPS) and associated positioning protocols (e.g., RRLP, RRC, TIA-801 or LPP/LPPe). The SET MAY provide NMR specific for the radio technology being used (e.g., for GSM: TA, RXLEV). The SET MAY provide its position, if this is supported. The SET MAY set the Requested Assistance Data element in the SUPL POS INIT. The SET SHALL also release the connection to the H-SLC.
- I. The H-SLC and H-SPC may collaborate to determine an initial position of the SET to aid in the position determination process. If the initial position calculated based on information received in the SUPL POS INIT message meets the requested QoP, the H-SPC MAY directly proceed to step K and not engage in a SUPL POS session.

- J. Based on the SUPL POS INIT message including posmethod(s) supported by the SET the H-SPC SHALL determine the posmethod. If required for the posmethod the H-SPC SHALL use the supported positioning protocol (e.g., RRLP, RRC, TIA-801 or LPP/LPPe) from the SUPL POS INIT message The SET and the H-SPC exchange several successive positioning procedure messages. The H-SPC calculates the position estimate based on the received positioning measurements (SET-Assisted) or the SET calculates the position estimate based on assistance obtained from the SPC (SET-Based).
- K. Once the position calculation is complete the H-SPC sends the SUPL END message to the SET informing it that no further positioning procedure will be started and that the SUPL session is finished. The SET SHALL release the secure connection to the H-SPC and release all resources related to this session.
- L. The H-SPC informs the H-SLC about the end of the SUPL session. Unless the H-SLC already knows the position, e.g., from step I, the H-SPC informs the H-SLC of the determined position from step J. The H-SPC SHALL release all resources related to this session.
- M. The H-SLC sends the position estimate back to the SUPL Agent in an MLP SLIA message. The H-SLC SHALL release all resources related to this session.

### **5.1.3 Roaming with V-SLP Positioning Successful Case – Proxy mode**

SUPL Roaming where the V-SLP is involved in the positioning calculation.

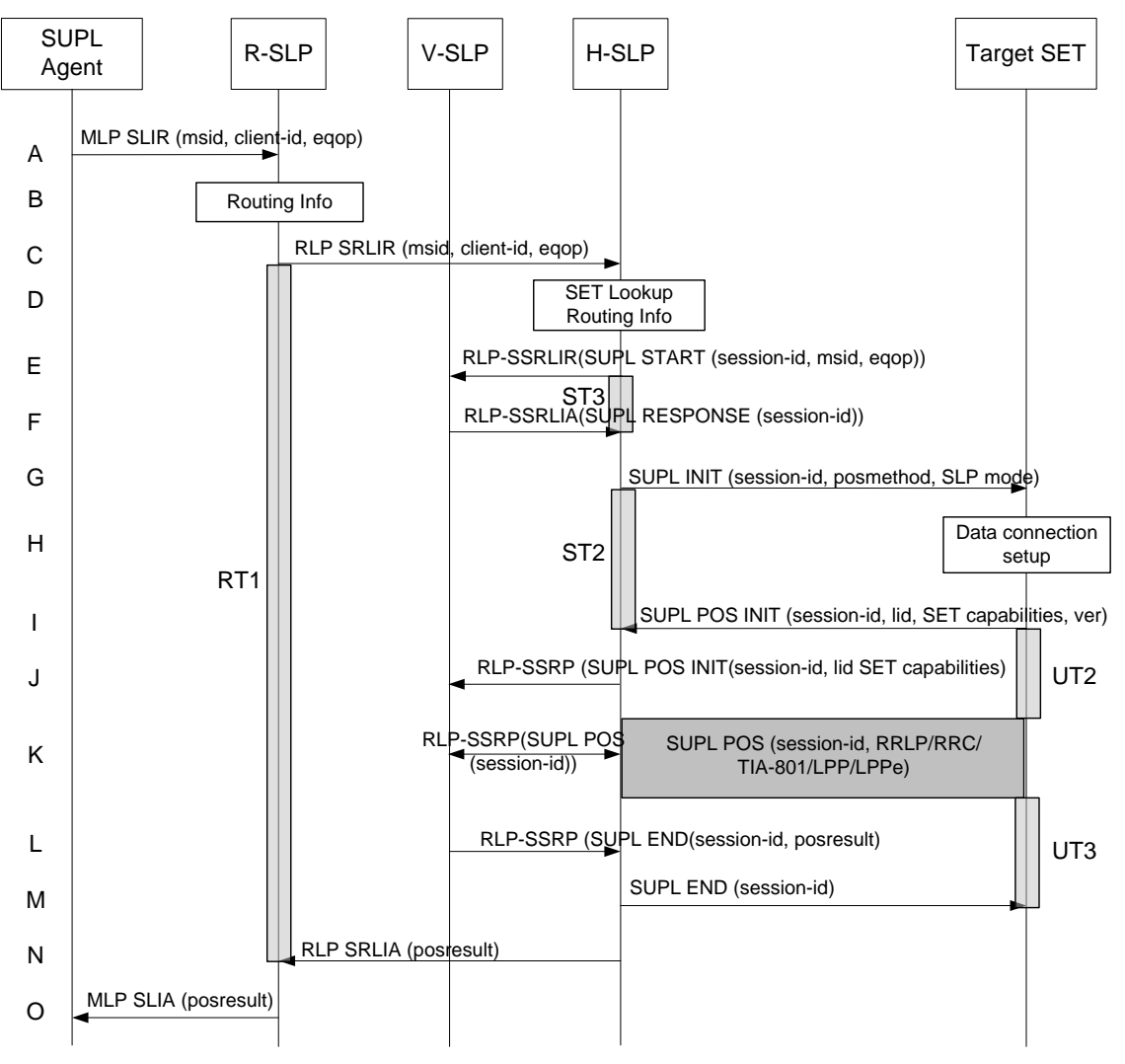

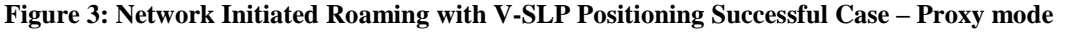

<span id="page-27-0"></span>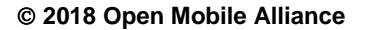

**NOTE**: Se[e Appendix D](#page-386-1) for timer descriptions.

- A. SUPL Agent issues an MLP SLIR message to the R-SLP, with which SUPL Agent is associated. The R-SLP SHALL authenticate the SUPL Agent and check if the SUPL Agent is authorized for the service it requests, based on the client-id received.
- B. The R-SLP determines the H-SLP based on the received msid. If the R-SLP determines that the SUPL Agent is not authorized for this request, Step O will be returned with the applicable MLP return code.
- **NOTE**: The specifics for determining the H-SLP are considered outside scope of SUPL. However, there are various environment dependent mechanisms.
- C. The R-SLP then forwards the location request to the H-SLP of the target subscriber, using RLP protocol. Based on the received ms-id the H-SLP SHALL apply subscriber privacy against the client-id. If a previously computed position which meets the requested QoP is available at the H-SLP and no notification and verification is required, the H-SLP SHALL directly proceed to step N. If notification and verification or notification only is required, the H-SLP SHALL proceed to step G after having performed the step D.
- D. The H-SLP verifies that the target SET is currently SUPL roaming. In addition the H-SLP MAY also verify that the target SET supports SUPL.
- **NOTE**: The specifics for determining if the SET is SUPL roaming or not is considered outside the scope of SUPL. However, there are various environment dependent mechanisms.
- **NOTE**: The specifics for determining if the SET supports SUPL are beyond SUPL 2.1 scope
- E. The H-SLP sends an RLP SSRLIR to the V-SLP to inform the V-SLP that the target SET will initiate a SUPL positioning procedure. Mandatory parameters in SUPL START that are not known to H-SLP (lid and SET capabilities) shall be populated with arbitrary values by H-SLP and be ignored by V-SLP. The SET part of the session-id will not be included in this message by the H-SLP to distinguish this scenario from a SET Initiated scenario.
- F. The V-SLP acknowledges that it is ready to initiate a SUPL positioning procedure with an RLP SSRLIA back to the H-SLP.
- G. The H-SLP initiates the location session with the SET using the SUPL INIT message. The SUPL INIT message contains at least session-id, proxy/non-proxy mode indicator and the intended positioning method. If the result of the privacy check in Step C indicates that notification or verification to the target subscriber is needed, the H-SLP SHALL also include the Notification element in the SUPL INIT message. Before the SUPL INIT message is sent the H-SLP also computes and stores a hash of the message.

If in step C the H-SLP decided to use a previously computed position the SUPL INIT message SHALL indicate this in a 'no position' posmethod parameter value and the SET SHALL respond with a SUPL END message to the H-SLP carrying the results of the verification process (access granted, or access denied). If no verification is required (notification only) the SET SHALL respond with a SUPL END message to the H-SLP. The H-SLP SHALL then directly proceed to step N.

- **NOTE**: Before sending the SUPL END message the SET SHALL perform the data connection setup procedure of step H and use the procedures described in step I to establish a secure connection to the H-SLP.
- H. The SET analyses the received SUPL INIT. If found to be non authentic SET takes not further actions. Otherwise the SET takes needed action preparing for establishment or resumption of a secure connection.
- I. The SET will evaluate the Notification rules and follow the appropriate actions. The SET also checks the proxy/nonproxy mode indicator to determine if the SLP uses proxy or non-proxy mode. In this case, proxy mode is used, and the SET SHALL establish a secure connection to the H-SLP using SLP address that has been provisioned by the Home Network to the SET. The SET then sends a SUPL POS INIT message to start a positioning session with the H-SLP. The SET SHALL send the SUPL POS INIT message even if the SET supported positioning technologies do not include the intended positioning method indicated in the SUPL INIT message. The SUPL POS INIT message contains at least session-id, SET capabilities, a hash of the received SUPL INIT message (ver) and Location ID (lid). The SET capabilities include the supported positioning methods (e.g., SET-Assisted A-GPS, SET-Based A-GPS) and associated positioning protocols (e.g., RRLP, RRC, TIA-801 or LPP/LPPe). The SET MAY optionally provide

NMR specific for the radio technology being used (e.g., for GSM: TA, RXLEV). The SET MAY provide its position, if this is supported. The SET MAY set the Requested Assistance Data element in the SUPL POS INIT.

- J. The H-SLP SHALL check that the hash of SUPL INIT matches the one it has computed for this particular session. The H-SLP then tunnels the SUPL POS INIT message to the V-SLP.
- K. Based on the SUPL POS INIT message including posmethod(s) supported by the SET, the V-SLP SHALL determine the posmethod. If required for the posmethod, the V-SLP SHALL use the supported positioning protocol (e.g., RRLP, RRC, TIA-801 or LPP/LPPe) from the SUPL POS INIT message. If the V-SLP already calculated an initial position based on information received in the SUPL POS INIT message which satisfies the requested QoP the V-SLP MAY directly proceed to step L and not engage in a SUPL POS session. Otherwise the SET and the V-SLP exchange several successive positioning procedure messages, tunnelled over RLP via the H-SLP. The V-SLP calculates the position estimate based on the received positioning measurements (SET-Assisted) or the SET calculates the position estimate based on assistance obtained from the V-SLP via H-SLP (SET-Based).
- L. Once the position calculation is complete the V-SLP sends the SUPL END message to the SET, which is tunnelled over RLP via the H-SLP. The V-SLP SHALL release all resources related to this session.
- M. The H-SLP forwards the SUPL END to the SET informing it that no further positioning procedure will be started and that the location session is finished. The SET SHALL release the secure connection to the H-SLP and release all resources related to this session.
- N. The H-SLP sends the position estimate back to the R-SLP in an RLP SRLIA message. The H-SLP SHALL release all resources related to this session.
- O. The R-SLP sends the position estimate back to the SUPL Agent in an MLP SLIA message.

### **5.1.4 Roaming with V-SPC Positioning Successful Case – Non-Proxymode**

SET Roaming where the V-SLP is involved in the positioning calculation.

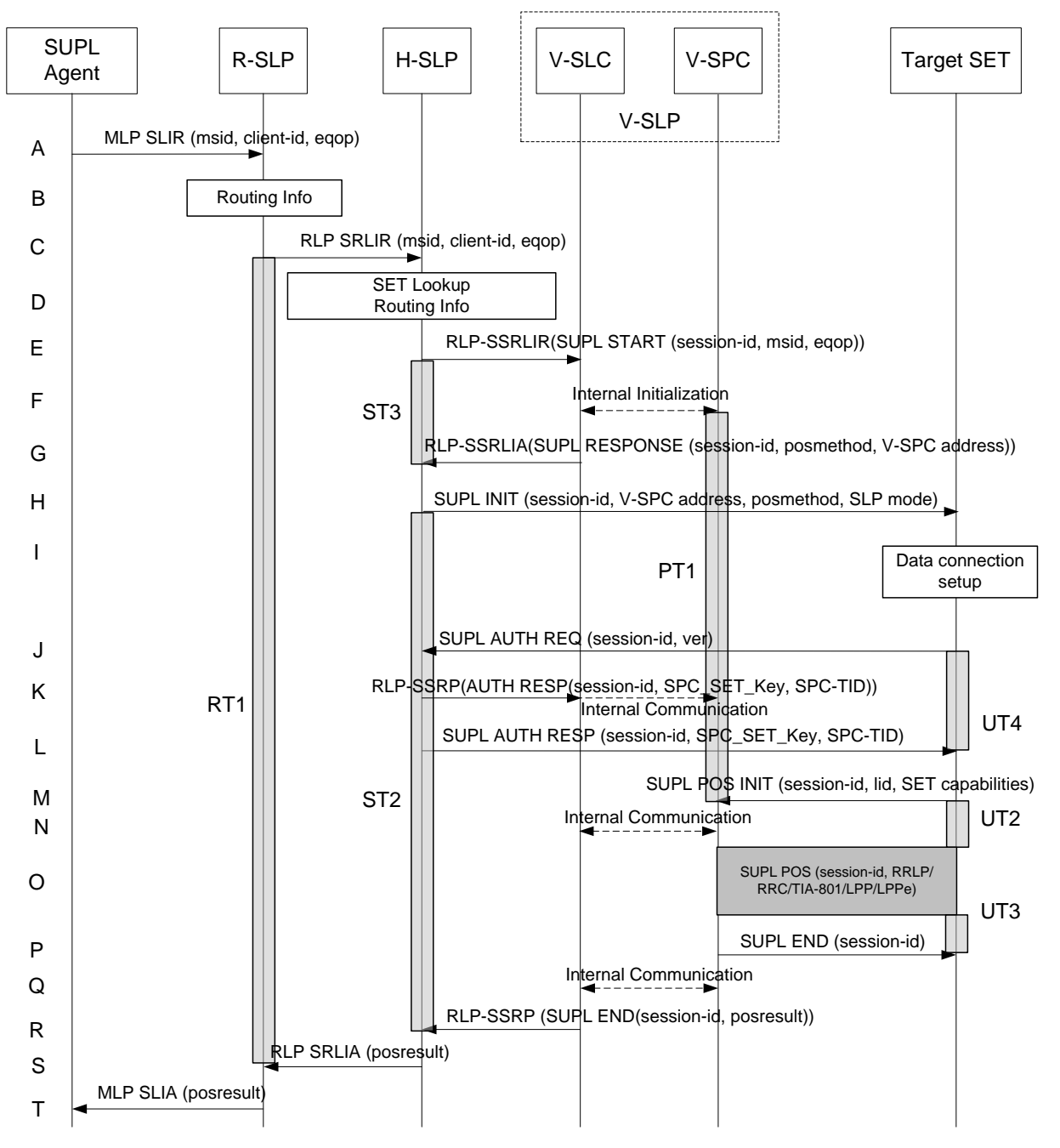

**Figure 4: Network Initiated Roaming with V-SPC Positioning Successful Case – Non-Proxy-mode** 

### <span id="page-30-0"></span>**NOTE**: Se[e Appendix D](#page-386-1) for timer descriptions.

- A. SUPL Agent issues an MLP SLIR message to the R-SLP, with which SUPL Agent is associated. The R-SLP SHALL authenticate the SUPL Agent and check if the SUPL Agent is authorized for the service it requests, based on the client-id received.
- B. The R-SLP determines the H-SLP based on the received msid. If the R-SLP determines that the SUPL Agent is not authorized for this request, Step T will be returned with the applicable MLP return code.
- **NOTE**: The specifics for determining the H-SLP are considered outside scope of SUPL. However, there are various environment dependent mechanisms.

- C. The R-SLP then forwards the location request to the H-SLP of the target subscriber, using RLP protocol. Based on the received ms-id the H-SLP SHALL apply subscriber privacy against the client-id. If a previously computed position which meets the requested QoP is available at the H-SLP and no notification and verification is required, the H-SLP SHALL directly proceed to step S. If notification and verification or notification only is required, the H-SLP SHALL proceed to step H after having performed the step D.
- D. The H-SLP verifies that the target SET is currently SUPL roaming. In addition the H-SLP MAY also verify that the target SET supports SUPL.
- **NOTE**: The specifics for determining if the SET is SUPL roaming or not is considered outside scope of SUPL. However, there are various environment dependent mechanisms.
- **NOTE**: The specifics for determining if the SET supports SUPL are beyond SUPL 2.1 scope.
- E. The H-SLP allocates a session-id for the SUPL session and decides that the V-SPC will provide assistance data or perform the position calculation. The H-SLP sends an RLP SSRLIR to the V-SLC to inform the V-SLC that the target SET will initiate a SUPL positioning procedure. Mandatory parameters in SUPL START that are not known to H-SLP (lid and SET capabilities) shall be populated with arbitrary values by H-SLP and be ignored by V-SLP. The SET part of the session-id will not be included in this message by the H-SLP to distinguish this scenario from a SET Initiated scenario.
- F. The V-SLC informs the V-SPC of an incoming SUPL positioning session.
- G. The V-SLC acknowledges that V-SPC is ready to initiate a SUPL positioning procedure with an RLP SSRLIA back to the H-SLP. The message includes at least session-id, posmethod and the address of the V-SPC.
- H. The H-SLP initiates the location session with the SET using the SUPL INIT message. The SUPL INIT message contains at least session-id, address of the V-SPC, proxy/non-proxy mode indicator and the intended positioning method. If the result of the privacy check in Step C indicates that notification or verification to the target subscriber is needed, the H-SLP SHALL also include Notification element in the SUPL INIT message.

If in step C the H-SLP decided to use a previously computed position the SUPL INIT message SHALL indicate this in a 'no position' posmethod parameter value and the SET SHALL respond with a SUPL END message to the H-SLP carrying the results of the verification process (access granted, or access denied). If no verification is required (notification only) the SET SHALL respond with a SUPL END message to the H-SLP. The H-SLP SHALL then directly proceed to step S.

- **NOTE:** Before sending the SUPL END message the SET SHALL perform the data connection setup procedure of step I and use the procedures described in step J to establish a secure connection to the H-SLP.
- I. The SET analyses the received SUPL INIT. If found to be non authentic SET takes not further actions. Otherwise the SET takes needed action preparing for establishment or resumption of a secure connection.
- J. The SET uses the address provisioned by the Home Network to establish a connection to the H-SLP. The SET then checks the proxy/non-proxy mode indicator to determine if the H-SLP uses proxy or non-proxy mode. In this case non-proxy mode is used and the SET SHALL send a SUPL AUTH REQ message to the H-SLP. The SUPL AUTH REQ message contains the session-id and a hash of the received SUPL INIT message (ver).
- K. The H-SLP creates SPC\_SET\_Key and SPC-TID to be used for mutual V-SPC/SET authentication. The H-SLP forwards SPC\_SET\_Key and SPC-TID to the V-SLC through an RLP SSRP message. The V-SLC forwards SPC\_SET\_Key and SPC-TID to the V-SPC through internal communication.
- L. The H-SLP returns a SUPL AUTH RESP to the SET. The SUPL AUTH RESP message SHALL contain the session-id, SPC\_SET\_Key and SPC-TID.
- M. The SET will evaluate the Notification rules and follow the appropriate actions. The SET establishes a secure connection to the V-SPC according to the address received in step H. The SET and V-SPC perform mutual authentication and the SET sends a SUPL POS INIT message to start a SUPL positioning session with the V-SPC. The SET SHALL send the SUPL POS INIT message even if the SET supported positioning technologies do not include the intended positioning method indicated in the SUPL INIT message. The SUPL POS INIT message contains at least session-id, SET capabilities and Location ID (lid). The SET capabilities include the supported positioning methods (e.g., SET-Assisted A-GPS, SET-Based A-GPS) and associated positioning protocols (e.g.,

RRLP, RRC, TIA-801 or LPP/LPPe). The SET MAY provide NMR specific for the radio technology being used (e.g., for GSM: TA, RXLEV). The SET MAY provide its position, if this is supported. The SET MAY set the Requested Assistance Data element in the SUPL POS INIT. The SET SHALL also release the connection to the H-SLP.

- N. The V-SLC and V-SPC may collaborate to determine an initial position of the SET to aid in the position determination process. If the initial position calculated based on information received in the SUPL POS INIT message meets the requested QoP, the V-SPC MAY directly proceed to step P and not engage in a SUPL POS session.
- O. Based on the SUPL POS INIT message including posmethod(s) supported by the SET, the V-SPC SHALL determine the posmethod. If required for the posmethod, the V-SPC SHALL use the supported positioning protocol (e.g., RRLP, RRC, TIA-801 or LPP/LPPe) from the SUPL POS INIT message. The SET and the V-SPC exchange several successive positioning procedure messages. The V-SPC calculates the position estimate based on the received positioning measurements (SET-Assisted) or the SET calculates the position estimate based on assistance obtained from the V-SPC (SET-Based).
- P. Once the position calculation is complete the V-SPC sends a SUPL END message to the SET informing it that no further positioning procedure will be started and that the positioning session is finished. The SET SHALL release all resources related to this session.
- Q. The V-SPC informs the V-SLC that the positioning procedure is completed and returns the position result. The V-SPC SHALL release all resources related to this session.
- R. The V-SLC sends a RLP SSRP to the H-SLP carrying the position result. The V-SLC SHALL release all resources related to this session.
- S. The H-SLP sends the position estimate back to the R-SLP in an RLP SRLIA message. The H-SLP SHALL release all resources related to this session.
- T. The R-SLP sends the position estimate back to the SUPL Agent in an MLP SLIA message.

### **5.1.5 Roaming with H-SLP Positioning Successful case – Proxy mode**

SUPL Roaming where the H-SLP is involved in the positioning calculation.

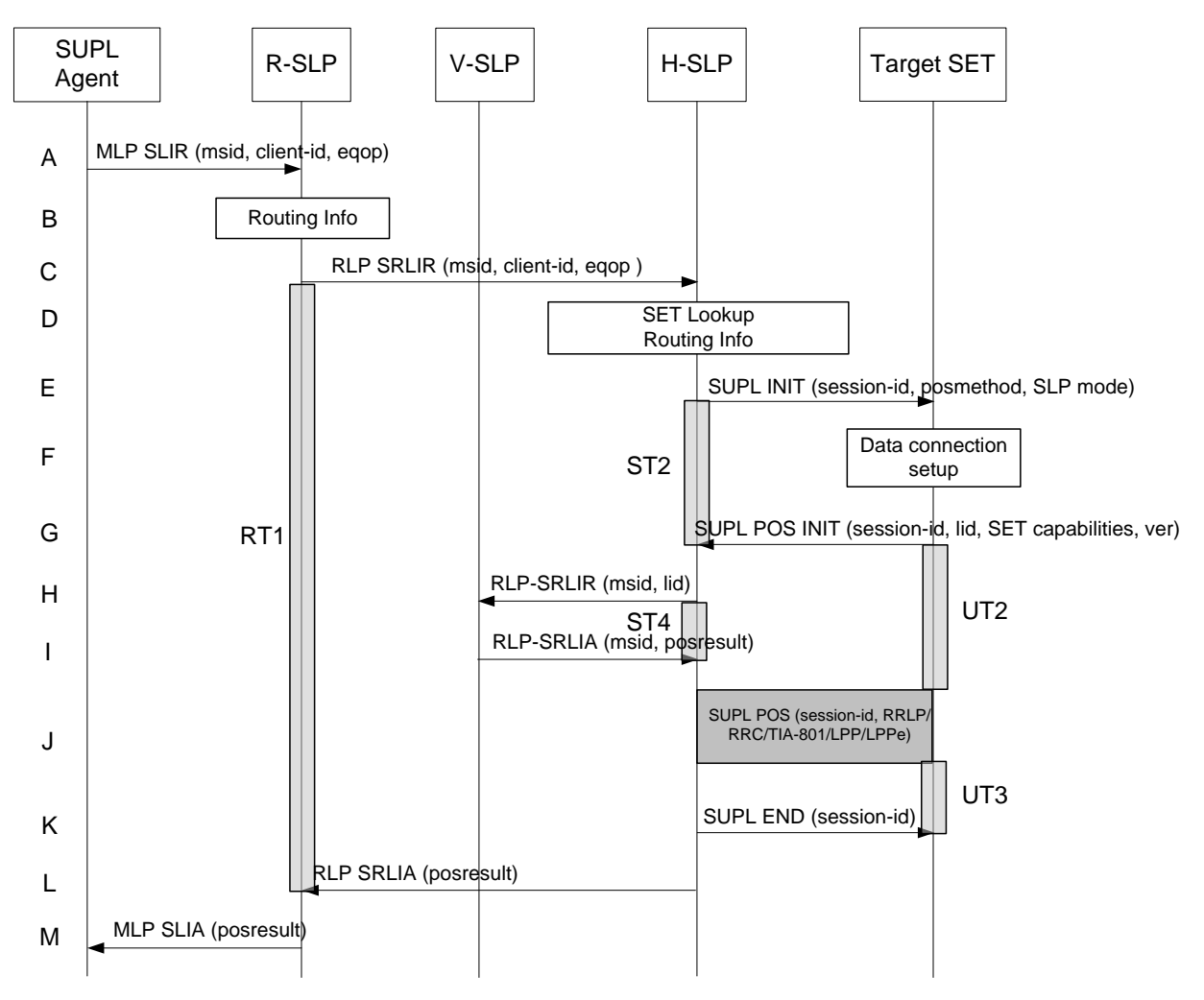

**Figure 5: Network Initiated Roaming with H-SLP Positioning Successful case – Proxy mode** 

#### <span id="page-33-0"></span>**NOTE**: Se[e Appendix D](#page-386-1) for timer descriptions.

- A. SUPL Agent issues an MLP SLIR message to the R-SLP, with which SUPL Agent is associated. The R-SLP SHALL authenticate the SUPL Agent and check if the SUPL Agent is authorized for the service it requests, based on the client-id received.
- B. The R-SLP determines the H-SLP based on the received msid. If the R-SLP determines that the SUPL Agent is not authorized for this request, Step M will be returned with the applicable MLP return code.
- **NOTE**: The specifics for determining the H-SLP are considered outside scope of SUPL. However, there are various environment dependent mechanisms.
- C. The R-SLP then forwards the location request to the H-SLP of the target subscriber, using RLP protocol. Based on the received ms-id the H-SLP SHALL apply subscriber privacy against the client-id. If a previously computed position which meets the requested QoP is available at the H-SLP and no notification and verification is required, the H-SLP SHALL directly proceed to step L. If notification and verification or notification only is required, the H-SLP SHALL proceed to step E after having performed the step D.
- D. The H-SLP verifies that the target SET is currently SUPL roaming. In addition the H-SLP MAY also verify that the target SET supports SUPL.
- **NOTE**: The specifics for determining if the SET is SUPL roaming or not is considered outside scope of SUPL. However, there are various environment dependent mechanisms.

**NOTE**: Alternatively, the H-SLP may determine whether the SET is SUPL roaming in a later step using the location identifier (lid) received from the SET.

#### **NOTE**: The specifics for determining if the SET supports SUPL are beyond SUPL 2.1 scope.

E. The H-SLP initiates the location session with the SET using the SUPL INIT message. The SUPL INIT message contains at least session-id, proxy/non-proxy mode indicator and the intended positioning method. If the result of the privacy check in Step C indicates that notification or verification to the target subscriber is needed, the H-SLP SHALL also include Notification element in the SUPL INIT message. Before the SUPL INIT message is sent the SLP also computes and stores a hash of the message.

If in step C the H-SLP decided to use a previously computed position the SUPL INIT message SHALL indicate this in a 'no position' posmethod parameter value and the SET SHALL respond with a SUPL END message to the H-SLP carrying the results of the verification process (access granted, or access denied). If no verification is required (notification only) the SET SHALL respond with a SUPL END message to the H-SLP. The H-SLP SHALL then directly proceed to step L.

- **NOTE**: Before sending the SUPL END message the SET shall follow the data connection setup procedure of step F and use the procedures described in step G to establish a secure connection to the H-SLP.
- F. The SET analyses the received SUPL INIT. If found to be non authentic SET takes not further actions. Otherwise the SET takes needed action preparing for establishment or resumption of a secure connection.
- G. The SET will evaluate the Notification rules and follow the appropriate actions. The SET also checks the proxy/nonproxy mode indicator to determine if the H-SLP uses proxy or non-proxy mode. In this case, proxy mode is used, and the SET SHALL establish a secure connection to the H-SLP using SLP address that has been provisioned by the Home Network to the SET. The SET then sends a SUPL POS INIT message to start a positioning session with the H-SLP. The SET SHALL send the SUPL POS INIT message even if the SET supported positioning technologies do not include the intended positioning method indicated in the SUPL INIT message. The SUPL POS INIT message contains at least session-id, SET capabilities and Location ID (lid) and a hash of the received SUPL INIT message (ver). The SET capabilities include the supported positioning methods (e.g., SET-Assisted A-GPS, SET-Based A-GPS) and associated positioning protocols (e.g., RRLP, RRC, TIA-801 or LPP/LPPe). The SET MAY provide NMR specific for the radio technology being used (e.g., for GSM: TA, RXLEV). The SET MAY provide its position, if this is supported. The SET MAY set the Requested Assistance Data element in the SUPL POS INIT.
- H. The H-SLP SHALL check that the hash of SUPL INIT matches the one it has computed for this particular session. If an initial position calculated based on information received in the SUPL POS INIT message is available which meets the requested QoP, the H-SLP MAY directly proceed to step K. The H-SLP then decides that the H-SLP will provide assistance/position calculation and the H-SLP sends an RLP SRLIR request to the V-SLP to determine an initial position for the SET. The RLP request contains at least the msid and the Location ID (lid). Optionally the H-SLP MAY forward NMR provided by the SET to the V-SLP.
- I. The V-SLP returns an RLP SRLIA message. The RLP SRLIA message contains at least the position result (i.e. initial position of the SET). If the computed position meets the requested QoP, the H-SLP MAY proceed directly to step K and not engage in a SUPL POS session.
- J. Based on the SUPL POS INIT message including posmethod(s) supported by the SET, the H-SLP SHALL determine the posmethod. If required for the posmethod, the H-SLP SHALL use the supported positioning protocol (e.g., RRLP, RRC, TIA-801 or LPP/LPPe) from the SUPL POS INIT message. The SET and the H-SLP exchange several successive positioning procedure messages. The H-SLP calculates the position estimate based on the received positioning measurements (SET assisted) or the SET calculates the position estimate based on assistance obtained from the H-SLP (SET based).
- K. Once the position calculation is complete the H-SLP sends a SUPL END message to the SET informing it that no further positioning procedure will be started and that the location session is finished. The SET SHALL release the secure connection to the H-SLP and release all resources related to this session.
- L. The H-SLP forwards the location estimate to R-SLP if the position estimate is allowed by the privacy settings of the target subscriber. The H-SLP SHALL release all resources related to this session.
- M. The R-SLP sends the position estimate back to the SUPL Agent in an MLP SLIA message.

### **5.1.6 Roaming with H-SPC Positioning Successful Case – Non-Proxymode**

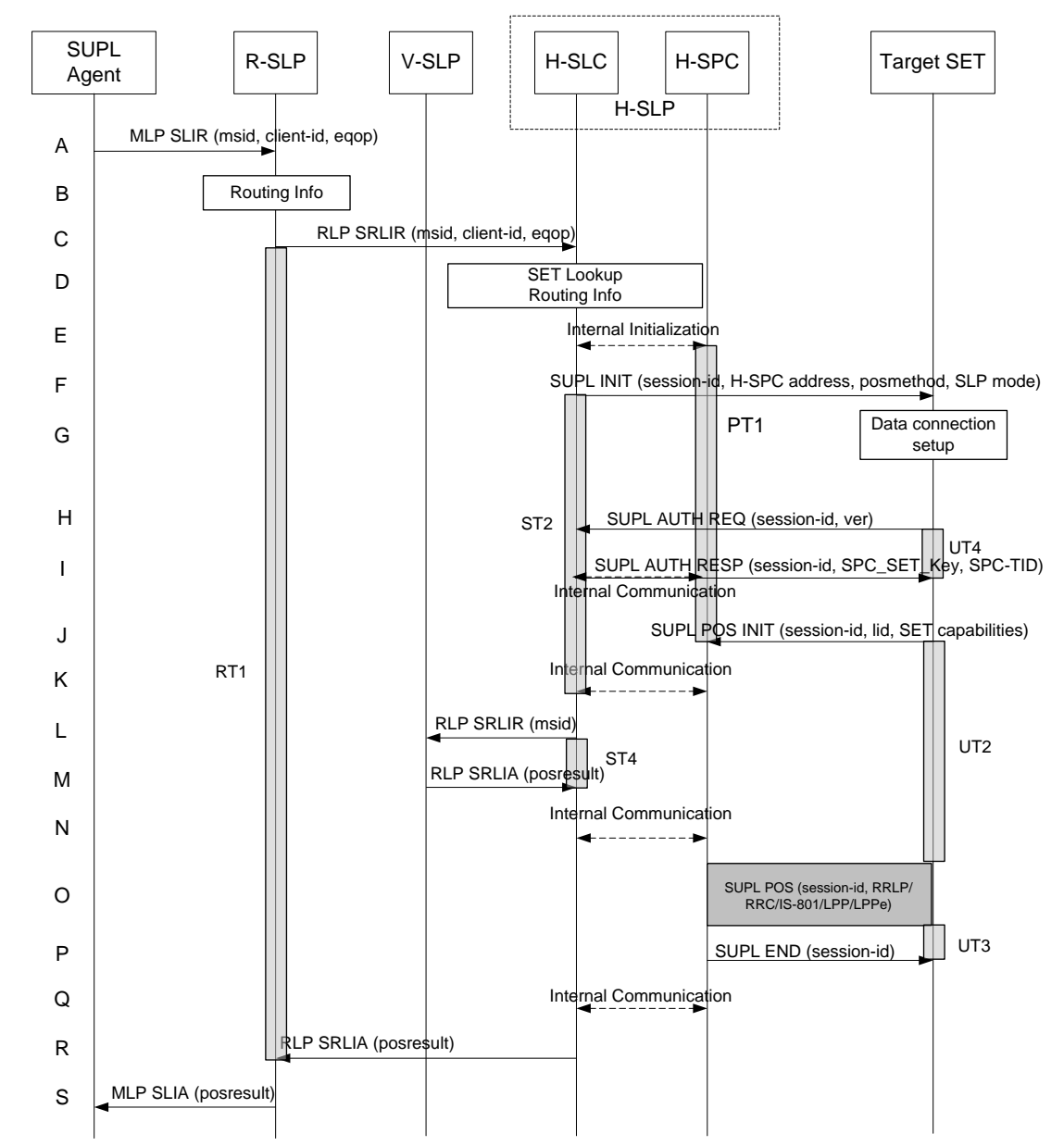

SUPL Roaming where the H-SPC is involved in the positioning calculation.

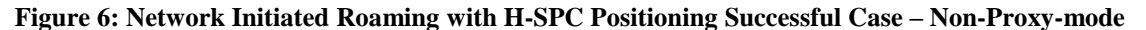

### <span id="page-35-0"></span>**NOTE**: Se[e Appendix D](#page-386-1) for timer descriptions.

- A. SUPL Agent issues an MLP SLIR message to the R-SLP, with which SUPL Agent is associated. The R-SLP SHALL authenticate the SUPL Agent and check if the SUPL Agent is authorized for the service it requests, based on the client-id received.
- B. The R-SLP determines the H-SLP based on the received msid. If the R-SLP determines that the SUPL Agent is not authorized for this request, Step S will be returned with the applicable MLP return code.
- **NOTE**: The specifics for determining the H-SLP are considered outside scope of SUPL. However, there are various environment dependent mechanisms.
- C. The R-SLP then forwards the location request to the H-SLC of the target subscriber, using RLP protocol. Based on the received ms-id the H-SLC SHALL apply subscriber privacy against the client-id. If a previously computed position which meets the requested QoP is available at the H-SLC and no notification and verification is required, the H-SLC SHALL directly proceed to step R. If notification and verification or notification only is required, the H-SLC SHALL proceed to step F after having performed the step D.
- D. The H-SLC verifies that the target SET is currently SUPL roaming. In addition the H-SLC MAY also verify that the target SET supports SUPL.
- **NOTE**: The specifics for determining if the SET is SUPL roaming or not is considered outside scope of SUPL. However, there are various environment dependent mechanisms.
- **NOTE**: Alternatively, the H-SLC may determine whether the SET is SUPL roaming in a later step using the location identifier (lid) received from the SET.
- **NOTE**: The specifics for determining if the SET supports SUPL are beyond SUPL 2.1 scope.
- E. The H-SLC informs the H-SPC of the pending SUPL positioning session.
- F. The H-SLC initiates the location session with the SET using the SUPL INIT message. The SUPL INIT message contains at least session-id, address of the H-SPC, proxy/non-proxy mode indicator and the intended positioning method. If the result of the privacy check in Step C indicates that notification or verification to the target subscriber is needed, the H-SLC SHALL also include the Notification element in the SUPL INIT message. If in step C the H-SLC decided to use a previously computed position the SUPL INIT message SHALL indicate this in a 'no position' posmethod parameter value and the SET SHALL respond with a SUPL END message to the H-SLC carrying the results of the verification process (access granted, or access denied). If no verification is required (notification only) the SET SHALL respond with a SUPL END message to the H-SLC. The H-SLC SHALL then directly proceed to step R.
- **NOTE:** Before sending the SUPL END message the SET SHALL perform the data connection setup procedure of step G and use the procedures described in step H to establish a secure connection to the H-SLC.
- G. The SET analyses the received SUPL INIT. If found to be non authentic SET takes not further actions. Otherwise the SET takes needed action preparing for establishment or resumption of a secure connection.
- H. The SET uses the address provisioned by the Home Network to establish a secure connection to the H-SLC. The SET then checks the proxy/non-proxy mode indicator to determine if the H-SLC uses proxy or non-proxy mode. In this case non-proxy mode is used and the SET SHALL send a SUPL AUTH REQ message to the H-SLC. The SUPL AUTH REQ message contains the session-id and a hash of the received SUPL INIT message (ver).
- I. The H-SLC creates SPC\_SET\_Key and SPC-TID to be used for mutual H-SPC/SET authentication. The H-SLC forwards SPC\_SET\_Key and SPC-TID to the H-SPC through internal communication and returns a SUPL AUTH RESP message including SPC\_SET\_Key and SPC-TID to the SET.
- J. The SET will evaluate the Notification rules and follow the appropriate actions. The SET establishes a secure connection to the H-SPC according to the address received in step F. The SET and H-SPC perform mutual authentication and the SET then sends a SUPL POS INIT message to start a positioning session with the H-SPC. The SET SHALL send the SUPL POS INIT message even if the SET supported positioning technologies do not include the intended positioning method indicated in the SUPL INIT message. The SUPL POS INIT message contains at least session-id, SET capabilities and Location ID (lid). The SET capabilities include the supported positioning methods (e.g., SET-Assisted A-GPS, SET-Based A-GPS) and associated positioning protocols (e.g., RRLP, RRC, TIA-801 or LPP/LPPe). The SET MAY provide NMR specific data for the radio technology being used (e.g., for GSM: TA, RXLEV). The SET MAY provide its position, if this is supported. The SET MAY set the Requested Assistance Data element in the SUPL POS INIT. The SET SHALL also release the connection to the H-SLC.
- K. The H-SLC and H-SPC may collaborate to determine an initial position of the SET to aid in the position determination process. If the initial position calculated based on information received in the SUPL POS INIT message meets the requested QoP, the H-SPC MAY directly proceed to step P.
- L. The H-SLC sends an RLP SRLIR request to the V-SLP to determine an initial position for the SET. The RLP request contains at least the msid and the Location ID (lid). Optionally the H-SLC MAY forward NMR provided by the SET to the V-SLP.
- M. The V-SLP returns a RLP SRLIA message. The RLP SRLIA message contains at least the position result (i.e. initial position of the SET).
- N. The H-SLC sends the initial position to the H-SPC. If the initial position meets the requested QoP, the H-SPC proceeds directly to step P without engaging in a SUPL POS session.
- O. Based on the SUPL POS INIT message including posmethod(s) supported by the SET the H-SPC SHALL determine the posmethod. If required for the posmethod the H-SPC SHALL use the supported positioning protocol (e.g., RRLP, RRC, TIA-801 or LPP/LPPe) from the SUPL POS INIT message. The SET and the H-SPC exchange several successive positioning procedure messages. The H-SPC calculates the position estimate based on the received positioning measurements (SET-Assisted) or the SET calculates the position estimate based on assistance obtained from the H-SPC (SET-Based).
- P. Once the position calculation is complete the H-SPC sends SUPL END message to the SET informing it that no further positioning procedure will be started and that the positioning session is finished. The SET SHALL release all resources related to this session.
- Q. The H-SPC informs the H-SLC that the positioning procedure is completed and returns the position result. The H-SPC SHALL release all resources related to this session.
- R. The H-SLC sends the position estimate back to the R-SLP in an RLP SRLIA message. The H-SLC SHALL release all resources related to this session.
- S. The R-SLP sends the position estimate back to the SUPL Agent in an MLP SLIA message.

# **5.1.7 Network Initiated Proxy Mode – Triggered Services: Periodic Triggers**

This section describes the call flows for Network Initiated periodic triggered services for proxy mode. The periodic trigger mechanism resides in the SET which means the SET periodically performs the actions required to determine a position estimate.

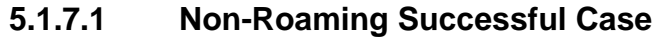

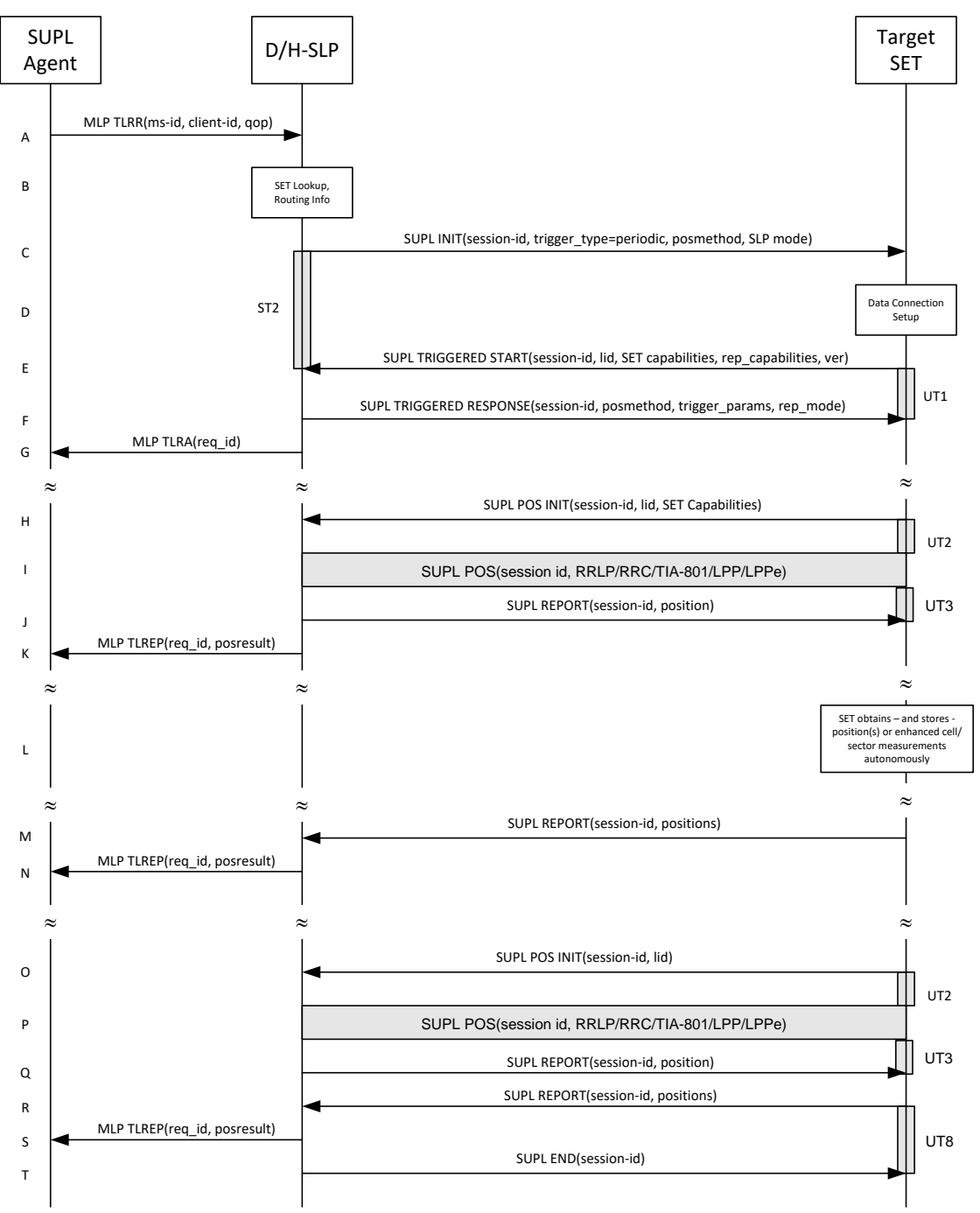

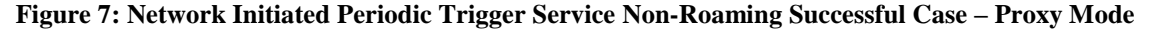

## **NOTE**: Se[e Appendix D](#page-386-0) for timer descriptions.

A. SUPL Agent issues an MLP TLRR message to the D/H-SLP, with which SUPL Agent is associated. The D/H-SLP shall authenticate the SUPL Agent and check if the SUPL Agent is authorized for the service it requests, based on the client-id received. Further, based on the received ms-id the D/H-SLP shall apply subscriber privacy against the client-id. The TLRR message may indicate that batch reporting or quasi-real time reporting is to be used instead of real time reporting. In the case of batch reporting, the TLRR indicates the conditions for sending batch reports to the

D/H-SLP and any criteria, when the conditions for sending arise, for including or excluding particular stored position estimates (e.g. QoP, time window).

- B. The H-SLP verifies that the target SET is currently not SUPL roaming<sup>2</sup>. The D/H-SLP MAY also verify that the target SET supports SUPL.
- **NOTE**: The specifics for determining if the SET is SUPL roaming or not is considered outside the scope of SUPL. However, there are various environment dependent mechanisms.
- **NOTE**: Alternatively, the H-SLP may determine whether the SET is SUPL roaming in a later step using the location identifier (lid) received from the SET.
- **NOTE**: The specifics for determining if the SET supports SUPL are beyond SUPL 2.1 scope.
- C. The D/H-SLP initiates the periodic trigger session with the SET using the SUPL INIT message. The SUPL INIT message contains at least session-id, trigger type indicator (in this case periodic), proxy/non-proxy mode indicator and the intended positioning method. If the result of the privacy check in Step A indicates that notification or verification to the target subscriber is needed, the D/H-SLP SHALL also include the Notification element in the SUPL INIT message. Before the SUPL INIT message is sent, the D/H-SLP also computes and stores a hash of the message. If the SUPL INIT message is sent by the D-SLP, it SHALL also include the D-SLP Address.
- D. The SET analyses the received SUPL INIT. If found to be non authentic SET takes not further actions. Otherwise the SET takes needed action preparing for establishment or resumption of a secure connection.
- E. The SET will evaluate the Notification rules and follow the appropriate actions. The SET also checks the proxy/nonproxy mode indicator to determine if the H-SLP uses proxy or non-proxy mode. In this case, proxy mode is used, and the SET SHALL establish a secure connection to the D/H-SLP using the H-SLP address that has been provisioned by the Home Network to the SET or the D-SLP address provided or verified by the H-SLP. The SET then sends a SUPL TRIGGERED START message to start a periodic triggered session with the D/H-SLP. The SET SHALL send the SUPL TRIGGERED START message even if the SET supported positioning technologies do not include the intended positioning method indicated in the SUPL INIT message. The SUPL TRIGGERED START message contains at least session-id, SET capabilities, a hash of the received SUPL INIT message (ver) and Location ID (lid) and reporting capabilities (rep\_capabilities). The SET capabilities include the supported positioning methods (e.g., SET-Assisted A-GPS, SET-Based A-GPS) and associated positioning protocols (e.g., RRLP, RRC, TIA-801 or LPP/LPPe). The rep\_capabilities parameter indicates whether the SET is capable of batch reporting, real time reporting and/or quasi-real time reporting.
- F. Consistent with the SET capabilities received in the SUPL TRIGGERED START message the D/H-SLP selects an intended positioning method to be used for the periodic triggered session and responds with a SUPL TRIGGERED RESPONSE message including session-id, posmethod and periodic trigger parameters. Consistent with the rep\_capabilities of the SET, the D/H-SLP also indicates the reporting mode (rep\_mode parameter) to be used by the SET: real time reporting, quasi-real time reporting or batch reporting. In the case of batch reporting, the SUPL TRIGGERED RESPONSE message indicates the conditions for sending batch reports to the D/H-SLP and any criteria, when the conditions for sending arise, for including or excluding particular stored position estimates and/or (if allowed) particular stored enhanced cell/sector measurements. In the case of quasi-real time reporting, the SUPL TRIGGERED RESPONSE message indicates whether the SET is allowed to send enhanced cell/sector measurements in lieu of or in addition to position estimates. If enhanced cell/sector positioning was selected for batch or quasi-real time reporting, the SUPL TRIGGERED RESPONSE message indicates if the SET is permitted to send stored enhanced cell/sector measurements. In this case, if batch reporting was selected, the SET MAY skip steps H, I and J.
- G. The D/H-SLP informs the SUPL Agent in an MLP TLRA message that the triggered location response request has been accepted and also includes a req\_id parameter to be used as a transaction id for the entire duration of the periodic triggered session. The SET and the D/H-SLP MAY release the secure connection.

**NOTE**: The MLP TLRA may be sent earlier at any time after the D/H-SLP receives the MLP TLRR.

© **2018 [Open Mobile Alliance](#page-0-0)** 

l

<sup>&</sup>lt;sup>2</sup> All references to roaming in this call flow only apply to H-SLPs. Roaming does not apply to D-SLPs.

- H. When the periodic trigger in the SET indicates that a position fix has to be performed, the SET attaches itself to the Packet Data Network if it is not already attached or establishes a circuit switched data connection. The SET then sends a SUPL POS INIT message to start a positioning session with the D/H-SLP. The SUPL POS INIT message contains at least session-id, Location ID (lid) and the SET Capabilities parameter. The SET MAY provide NMR specific for the radio technology being used (e.g., for GSM: TA, RXLEV). The SET MAY provide its position, if this is supported. The SET MAY set the Requested Assistance Data element in the SUPL POS INIT. If a position calculated based on information received in the SUPL POS INIT message is available (e.g. a cell-id based position fix) that meets the required QoP, the D/H-SLP MAY directly proceed to step J and not engage in a SUPL POS session.
- The SET and the D/H-SLP exchange several successive positioning procedure messages. The D/H-SLP calculates the position estimate based on the received positioning measurements (SET-Assisted) or the SET calculates the position estimate based on assistance obtained from the D/H-SLP (SET-Based).
- J. Once the position calculation is complete the D/H-SLP sends the SUPL REPORT message to the SET informing it that the positioning procedure is completed. The SET MAY release the secure connection to the D/H-SLP. If the reporting mode is batch reporting, the SET stores all calculated position estimates. In SET Assisted mode the position is calculated by the D/H-SLP and therefore needs to be included in the message for batch reporting mode.

If a SET Based positioning method was chosen which allows the SET to autonomously calculate a position estimate (e.g. autonomous GPS or A-GPS SET Based mode where the SET has current GPS assistance data and does not require an assistance data update from the D/H-SLP) steps H to J are not performed. Instead, the SET autonomously calculates the position estimate and – for real time or quasi-real time reporting – sends the calculated position estimate to the D/H-SLP using a SUPL REPORT message containing the session-id and the position estimate.

- K. This step is optional: Once the position calculation is complete and if real time or quasi-real time reporting is used, the D/H-SLP sends a MLP TLREP message to the SUPL Agent. The MLP TLREP message includes the req id and the position result. If the reporting mode is set to batch reporting, this message is not used.
- L. This step is optional: If the SET cannot communicate with the D/H-SLP (e.g. no radio coverage available) and quasi-real time reporting is used or if batch reporting is used, the SET MAY – if supported - perform SET Based position fixes (autonomous GPS or SET Based A-GPS where the SET has current assistance data) and/or, if allowed by the D/H-SLP, enhanced cell/sector measurements. In the case of batch reporting, and if explicitly allowed by the D/H-SLP, enhanced cell/sector measurements are permitted even when the SET can communicate with the D/H-SLP.
- M. This step is optional and is executed if batch reporting is used and if any of the conditions for sending batch reports have occurred. It is also executed, once the SET is able to re-establish communication with the D/H-SLP, if quasireal time reporting is used if one or more previous reports have been missed. The SET sends the stored position estimates and/or, if allowed, the stored enhanced cell/sector measurements in an unsolicited SUPL REPORT message to the D/H-SLP. The SUPL REPORT message contains the session-id and the position result(s) including date and time information for each position result and optionally the position method used. In the case of batch reporting, the stored position estimates and/or enhanced cell/sector measurements included in the SUPL REPORT message may be chosen according to criteria received in step F. If no criteria are received in step F, the SET shall include all stored position estimates and/or enhanced cell/sector measurements not previously reported.
- N. If enhanced cell/sector measurements are received in step M, the D/H-SLP calculates corresponding position estimates.

The D/H-SLP forwards the reported and/or calculated position estimate(s) to the SUPL Agent in an MLP TLREP message.

Steps H to N are repeated as applicable. When the last position estimate needs to be calculated i.e. the end of the periodic triggered session has been reached, steps O to Q may be performed (a repeat of steps H to J). Alternatively - and if applicable - step L is repeated.

O. This step is optional. When real-time reporting is used, it is executed after the last position estimate or, if allowed, last set of enhanced cell/sector measurements has been obtained or was due. When batch or quasi real-time reporting is used, step R is executed if and as soon as the following conditions apply:

- i. The SET has stored historic location reports and/or stored historic enhanced cell/sector measurements that have not yet been sent to the D/H-SLP.
- ii. The SET is able to establish communication with the D/H-SLP
- iii. In the case of batch reporting, the conditions for sending have arisen or the SET has obtained the last fix according to the number of fixes (in which case an incomplete batch of positions is sent).

The SUPL REPORT message is used to send all or a subset of stored position fixes and/or stored enhanced cell/sector measurements not previously reported to the D/H-SLP. In the case of batch reporting, the stored position estimates and/or stored enhanced cell/sector measurements included in the SUPL REPORT message may be chosen according to criteria received in step F. If no criteria are received in step F, the SET shall include all stored position estimates and/or stored enhanced cell/sector measurements not previously reported.

- P. If enhanced cell/sector measurements are received in step R, the D/H-SLP calculates corresponding position estimates. The D/H-SLP forwards the reported and/or calculated historical position estimate(s) to the SUPL Agent in an MLP TLREP message. As an option (e.g. if the SUPL Agent is not available), the D/H-SLP could retain the historic position fixes for later retrieval by the SUPL Agent
- Q. After the last position result has been reported to the SUPL Agent in step S or following some timeout on not receiving stored position estimates in step R, the D/H-SLP ends the periodic triggered session by sending a SUPL END message to the SET.

# **5.1.7.2 Roaming with V-SLP Positioning Successful Case**

SUPL Roaming where the V-SLP is involved in the positioning calculation.

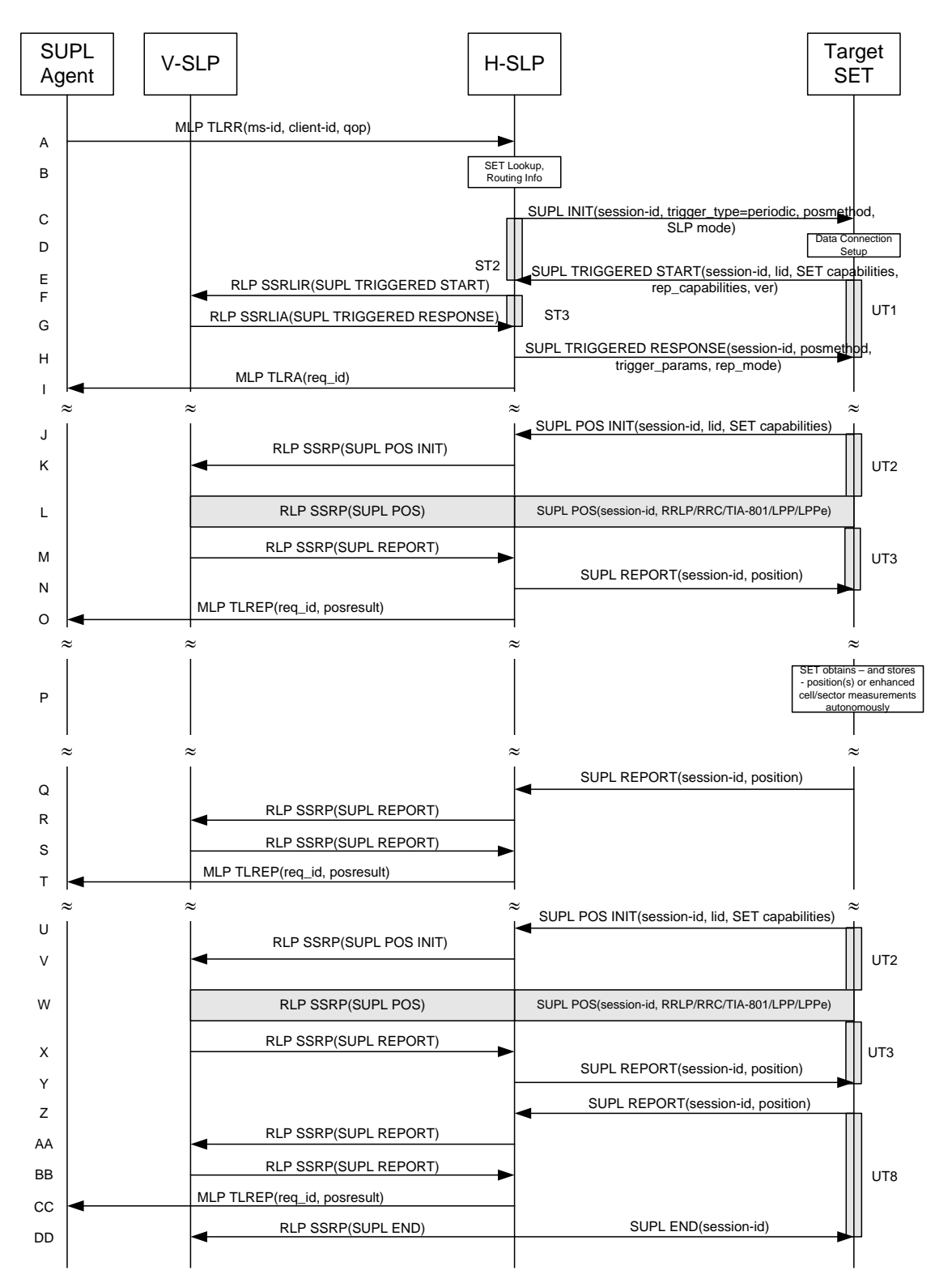

## **Figure 8: Network Initiated Periodic Trigger Service Roaming with V-SLP Positioning Successful Case – Proxy Mode**

### **NOTE**: Se[e Appendix D](#page-386-0) for timer descriptions.

A. SUPL Agent issues an MLP TLRR message to the H-SLP, with which SUPL Agent is associated. The H-SLP shall authenticate the SUPL Agent and check if the SUPL Agent is authorized for the service it requests, based on the

client-id received. Further, based on the received ms-id the H-SLP shall apply subscriber privacy against the clientid. The TLRR message may indicate that batch reporting or quasi-real time reporting is to be used instead of real time reporting. In the case of batch reporting, the TLRR indicates the conditions for sending batch reports to the H-SLP and any criteria, when the conditions for sending arise, for including or excluding particular stored position estimates (e.g. QoP, time window).

- B. The H-SLP verifies that the target SET is currently SUPL roaming. The H-SLP MAY also verify that the target SET supports SUPL.
- **NOTE**: The specifics for determining if the SET is SUPL roaming or not is considered outside the scope of SUPL. However, there are various environment dependent mechanisms.
- **NOTE:** Alternatively, the H-SLP may determine whether the SET is SUPL roaming in a later step using the location identifier (lid) received from the SET.
- **NOTE**: The specifics for determining if the SET supports SUPL are beyond SUPL 2.1 scope.
- C. The H-SLP initiates the periodic trigger session with the SET using the SUPL INIT message. The SUPL INIT message contains at least session-id, trigger type indicator (in this case periodic), proxy/non-proxy mode indicator and the intended positioning method. If the result of the privacy check in Step A indicates that notification or verification to the target subscriber is needed, the H-SLP SHALL also include the Notification element in the SUPL INIT message. Before the SUPL INIT message is sent, the H-SLP also computes and stores a hash of the message.
- D. The SET analyses the received SUPL INIT. If found to be non authentic SET takes not further actions. Otherwise the SET takes needed action preparing for establishment or resumption of a secure connection.
- E. The SET will evaluate the Notification rules and follow the appropriate actions. The SET also checks the proxy/nonproxy mode indicator to determine if the H-SLP uses proxy or non-proxy mode. In this case, proxy mode is used, and the SET SHALL establish a secure connection to the H-SLP using SLP address that has been provisioned by the Home Network to the SET.

The SET then sends a SUPL TRIGGERED START message to start a periodic triggered session with the H-SLP. The SET SHALL send the SUPL TRIGGERED START message even if the SET supported positioning technologies do not include the intended positioning method indicated in the SUPL INIT message. The SUPL TRIGGERED START message contains at least session-id, SET capabilities, a hash of the received SUPL INIT message (ver), Location ID (lid) and reporting capabilities (rep\_capabilities). The SET capabilities include the supported positioning methods (e.g., SET-Assisted A-GPS, SET-Based A-GPS) and associated positioning protocols (e.g., RRLP, RRC, TIA-801 or LPP/LPPe). The rep\_capabilities parameter indicates whether the SET is capable of batch reporting, real time reporting and/or quasi-real time reporting.

- F. Based on the received lid or other mechanisms, the H-SLP determines the V-SLP and sends an RLP SSRLIR including the SUPL TRIGGERED START message to the V-SLP to inform the V-SLP that the target SET will initiate a SUPL positioning procedure.
- G. Consistent with the SET capabilities received in step F, the V-SLP selects the intended positioning method to be used for the periodic triggered session and indicates its readiness for a periodic triggered session by sending a SUPL TRIGGERED RESPONSE message back to the H-SLP in a RLP SSRLIA message.
- H. The H-SLP forwards the received SUPL TRIGGERED RESPONSE message to the SET including session-id, posmethod and periodic trigger parameters. Consistent with the rep\_capabilities of the SET, the H-SLP also indicates the reporting mode (rep\_mode parameter) to be used by the SET: real time reporting, quasi-real time reporting or batch reporting. In the case of batch reporting, the SUPL TRIGGERED RESPONSE message indicates the conditions for sending batch reports to the H-SLP and any criteria, when the conditions for sending arise, for including or excluding particular stored position estimates and/or (if allowed) particular stored enhanced cell/sector measurements. In the case of quasi-real time reporting, the SUPL TRIGGERED RESPONSE message indicates whether the SET is allowed to send enhanced cell/sector measurements in lieu of or in addition to position estimates. If enhanced cell/sector positioning was selected for batch or quasi-real time reporting, the SUPL TRIGGERED RESPONSE message indicates if the SET is permitted to send stored enhanced cell/sector measurements. In this case, if batch reporting was selected the SET MAY skip steps J to N.

I. The H-SLP informs the SUPL Agent in an MLP TLRA message that the triggered location response request has been accepted and also includes a req\_id parameter to be used as a transaction id for the entire duration of the periodic triggered session. The SET and the H-SLP MAY release the secure connection.

**NOTE**: The MLP TLRA may be sent earlier at any time after the H-SLP receives the MLP TLRR.

- J. When the periodic trigger in the SET indicates that a position fix has to be performed, the SET attaches itself to the Packet Data Network if it is not already attached or establishes a circuit switched data connection. The SET then sends a SUPL POS INIT message to the H-SLP to start a positioning session with the V-SLP. The SUPL POS INIT message contains at least session-id, the Location ID (lid) and the SET capabilities parameter. The SET MAY provide NMR specific for the radio technology being used (e.g., for GSM: TA, RXLEV). The SET MAY provide its position, if this is supported. The SET MAY set the Requested Assistance Data element in the SUPL POS INIT. If the SUPL POS INIT message contains a position that meets the required QoP, the H-SLP MAY directly proceed to step N.
- K. The H-SLP forwards the SUPL POS INIT message to the V-SLP using a RLP SSRP message. If a position calculated based on information received in the SUPL POS INIT message is available (e.g. a cell-id based position fix) that meets the required QoP, the V-SLP MAY directly proceed to step M and not engage in a SUPL POS session.
- L. The SET and the V-SLP exchange several successive positioning procedure messages, tunnelled over RLP via the H-SLP.

The V-SLP calculates the position estimate based on the received positioning measurements (SET-Assisted) or the SET calculates the position estimate based on assistance obtained from the V-SLP (SET-Based).

- M. Once the position calculation is complete, the V-SLP sends a SUPL REPORT message including the postion to the H-SLP in an RLP tunnel using an SSRP message.
- N. Once the position calculation is complete the H-SLP sends the SUPL REPORT message to the SET informing it that the positioning procedure is completed. The SET MAY release the secure connection to the H-SLP. If the reporting mode is batch reporting, the SET stores all calculated position estimates. In SET Assisted mode the position is calculated by the V-SLP and therefore needs to be included in the message for batch reporting mode.

If a SET Based positioning method was chosen which allows the SET to autonomously calculate a position estimate (e.g. autonomous GPS or A-GPS SET Based mode where the SET has current GPS assistance data and does not require an assistance data update from the H-SLP) steps J to N are not performed. Instead, the SET autonomously calculates the position estimate and – for real time or quasi-real time reporting – sends the calculated position estimate to the H-SLP using a SUPL REPORT message containing the session-id and the position estimate.

- O. This step is optional: once the position calculation is complete and if real time or quasi-real time reporting is used, the H-SLP forwards the received position estimate from the V-SLP in an MLP TLREP message to the SUPL Agent. The MLP TLREP message includes the req\_id and the position result. If the reporting mode is set to batch reporting, this message is not used.
- P. This step is optional: if the SET cannot communicate with the H-SLP (e.g. no radio coverage available) and quasireal time reporting is used or if batch reporting is used, the SET MAY – if supported – perform SET Based position fixes (autonomous GPS or SET Based A-GPS where the SET has current assistance data) and/or, if allowed by the H-SLP, enhanced cell/sector measurements. In the case of batch reporting, and if explicitly allowed by the H-SLP, enhanced cell/sector measurements are permitted even when the SET can communicate with the H-SLP.
- Q. This step is optional and is executed if batch reporting is used and if any of the conditions for sending batch reports have occurred. It is also executed, once the SET is able to re-establish communication with the H-SLP, if quasi-real time reporting is used if one or more previous reports have been missed. The SET sends the stored position estimates and/or, if allowed, the stored enhanced cell/sector measurements in an unsolicited SUPL REPORT message to the H-SLP. The SUPL REPORT message contains the session-id and the position result(s) including data and time information for each position result and optionally the position method used. In the case of batch reporting, the stored position estimates and/or enhanced cell/sector measurements included in the SUPL REPORT message may be chosen according to criteria received in step H. If no criteria are received in step H, the SET shall include all stored position estimates and/or enhanced cell/sector measurements not previously reported.
- R. This step is optional: if in step Q the SET sent enhanced cell/sector measurements, the H-SLP needs to engage the help of the V-SLP to translate the enhanced cell/sector measurements into actual position estimates. To this end the H-SLP sends the received enhanced cell/sector measurements in a SUPL REPORT message to the V-SLP using an SSRP message over RLP tunnel.
- S. This step is optional and only takes place if step R has occurred: after receiving the enhanced cell/sector measurements the V-SLP calculates the actual position estimates and returns them in a SUPL REPORT message to the H-SLP using an SSRP message over RLP tunnel.
- T. The H-SLP forwards the reported and/or calculated position estimate(s) to the SUPL Agent in an MLP TLREP message.

Steps J to T are repeated as applicable. When the last position estimate needs to be calculated i.e. the end of the periodic triggered session has been reached, steps U to Y may be performed (a repeat of steps J to N). Alternatively – and if applicable – step P is repeated.

- U. This step is optional. When real-time reporting is used, it is executed after the last position estimate or, if allowed, last set of enhanced cell/sector measurements has been obtained or was due. When batch or quasi real-time reporting is used, step Z is executed if and as soon as the following conditions apply:
	- i. The SET has stored historic location reports and/or stored historic enhanced cell/sector measurements that have not yet been sent to the H-SLP.
	- ii. The SET is able to establish communication with the H-SLP.
	- iii. In the case of batch reporting, the conditions for sending have arisen or the SET has obtained the last fix according to the number of fixes (in which case an incomplete batch of positions is sent).

The SUPL REPORT message is used to send all or a subset of stored position fixes and/or stored enhanced cell/sector measurements not previously reported to the H-SLP. In the case of batch reporting, the stored position estimates and/or stored enhanced cell/sector measurements included in the SUPL REPORT message may be chosen according to criteria received in step H. If no criteria are received in step H, the SET shall include all stored position estimates and/or stored enhanced cell/sector measurements not previously reported.

- V. This step is optional: if in step Z the SET sent enhanced cell/sector measurements, the H-SLP needs to engage the help of the V-SLP to translate the enhanced cell/sector measurements into actual position estimates. To this end the H-SLP sends the received enhanced cell/sector measurements in a SUPL REPORT message to the V-SLP using an SSRP message over RLP tunnel.
- W. This step is optional and only takes place if step AA has occurred: after receiving the enhanced cell/sector measurements the V-SLP calculates the actual position estimates and returns them in a SUPL REPORT message to the H-SLP using an SSRP message over RLP tunnel.
- X. The H-SLP forwards the reported and/or calculated historical position estimate(s) to the SUPL Agent in an MLP TLREP message. As an option (e.g. if the SUPL Agent is not available), the H-SLP could retain the historic position fixes for later retrieval by the SUPL Agent.
- Y. After the last position result has been reported to the SUPL Agent in step CC, or following some timeout on not receiving stored position estimates in step Z, the H-SLP ends the periodic triggered session by sending a SUPL END message to the SET and informs the V-SLP about the end of the periodic triggered session by sending a SUPL END message using an RLP SSRP tunnel message to the V-SLP.

# **5.1.7.3 Roaming with H-SLP Positioning Successful Case**

SUPL Roaming where the H-SLP is involved in the positioning calculation.

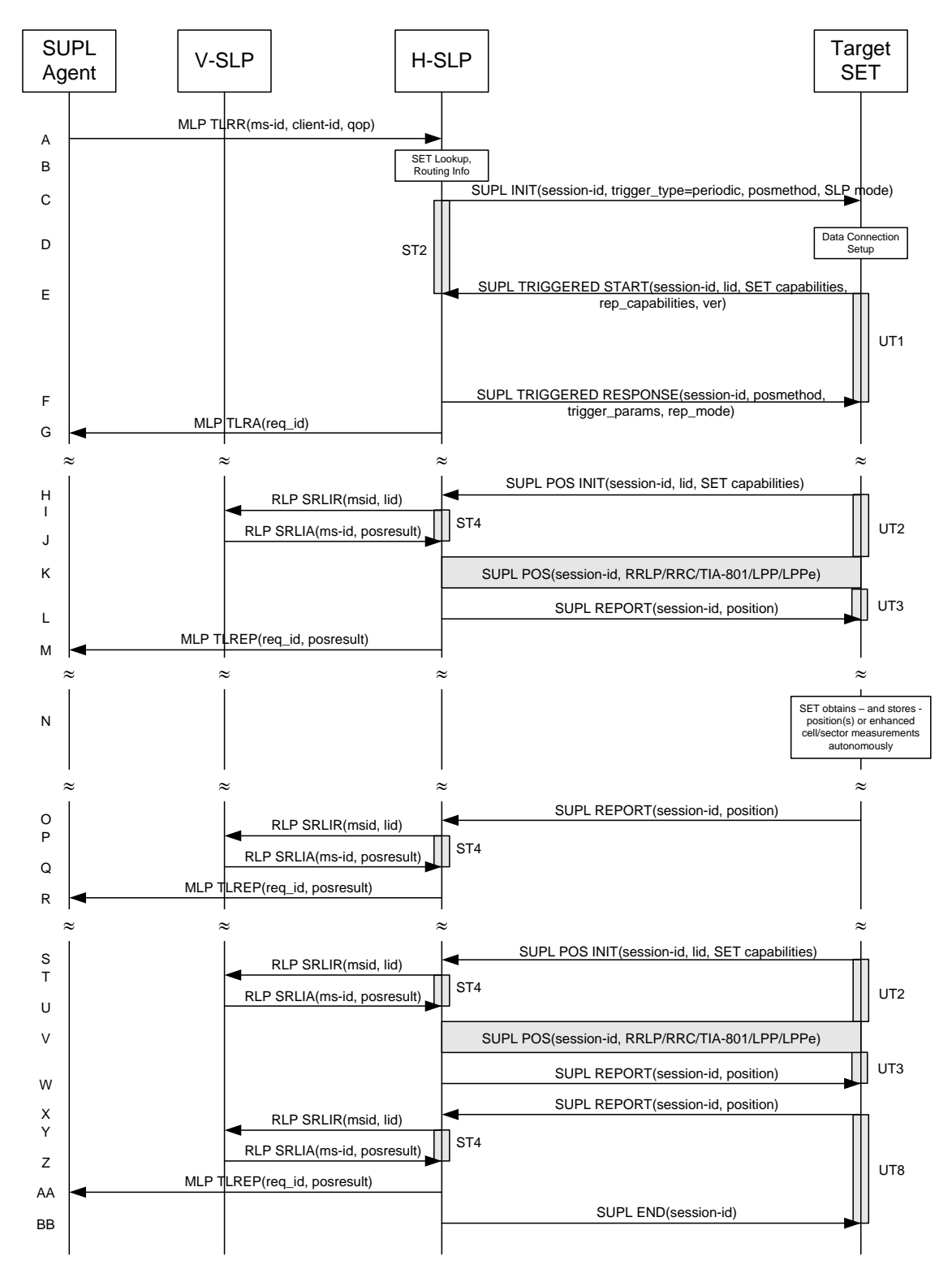

### **Figure 9: Network Initiated Periodic Trigger Service Roaming with H-SLP Positioning Successful Case – Proxy Mode**

# **NOTE**: Se[e Appendix D](#page-386-0) for timer descriptions

A. SUPL Agent issues an MLP TLRR message to the H-SLP, with which SUPL Agent is associated. The H-SLP shall authenticate the SUPL Agent and check if the SUPL Agent is authorized for the service it requests, based on the

client-id received. Further, based on the received ms-id the H-SLP shall apply subscriber privacy against the clientid. The TLRR message may indicate that batch reporting or quasi-real time reporting is to be used instead of real time reporting. In the case of batch reporting, the TLRR indicates the conditions for sending batch reports to the H-SLP and any criteria, when the conditions for sending arise, for including or excluding particular stored position estimates (e.g. QoP, time window).

- B. The H-SLP verifies that the target SET is currently SUPL roaming. The H-SLP MAY also verify that the target SET supports SUPL.
- **NOTE**: The specifics for determining if the SET is SUPL roaming or not is considered outside the scope of SUPL. However, there are various environment dependent mechanisms.
- **NOTE**: Alternatively, the H-SLP may determine whether the SET is SUPL roaming in a later step using the location identifier (lid) received from the SET.
- **NOTE**: The specifics for determining if the SET supports SUPL are beyond SUPL 2.1 scope.
- C. The H-SLP initiates the periodic trigger session with the SET using the SUPL INIT message. The SUPL INIT message contains at least session-id, trigger type indicator (in this case periodic), proxy/non-proxy mode indicator and the intended positioning method. If the result of the privacy check in Step A indicates that notification or verification to the target subscriber is needed, the H-SLP SHALL also include the Notification element in the SUPL INIT message. Before the SUPL INIT message is sent, the H-SLP also computes and stores a hash of the message.
- D. The SET analyses the received SUPL INIT. If found to be non authentic SET takes not further actions. Otherwise the SET takes needed action preparing for establishment or resumption of a secure connection.
- E. The SET will evaluate the Notification rules and follow the appropriate actions. The SET also checks the proxy/nonproxy mode indicator to determine if the H-SLP uses proxy or non-proxy mode. In this case, proxy mode is used, and the SET SHALL establish a secure connection to the H-SLP using SLP address that has been provisioned by the Home Network to the SET.

The SET then sends a SUPL TRIGGERED START message to start a periodic triggered session with the H-SLP. The SET SHALL send the SUPL TRIGGERED START message even if the SET supported positioning technologies do not include the intended positioning method indicated in the SUPL INIT message. The SUPL TRIGGERED START message contains at least session-id, SET capabilities, a hash of the received SUPL INIT message (ver), Location ID (lid) and reporting capabilities (rep\_capabilities). The SET capabilities include the supported positioning methods (e.g., SET-Assisted A-GPS, SET-Based A-GPS) and associated positioning protocols (e.g., RRLP, RRC, TIA-801 or LPP/LPPe). The rep\_capabilities parameter indicates whether the SET is capable of batch reporting, real-time reporting and/or quasi-real time reporting.

- F. Consistent with the SET capabilities received in step E the H-SLP selects the intended positioning method to be used for the periodic triggered session and indicates its readiness for a periodic triggered session by sending a SUPL TRIGGERED RESPONSE message back to the SET. The SUPL TRIGGERED RESPONSE message to the SET includes at a minimum the session-id, posmethod and periodic trigger parameters. Consistent with the rep\_capabilities of the SET, the H-SLP also indicates the reporting mode (rep\_mode parameter) to be used by the SET: real time reporting, quasi-real time reporting or batch reporting. In the case of batch reporting, the SUPL TRIGGERED RESPONSE message indicates the conditions for sending batch reports to the H-SLP and any criteria, when the conditions for sending arise, for including or excluding particular stored position estimates and/or (if allowed) particular stored enhanced cell/sector measurements. In the case of quasi-real time reporting, the SUPL TRIGGERED RESPONSE message indicates whether the SET is allowed to send enhanced cell/sector measurements in lieu of or in addition to position estimates. If enhanced cell/sector positioning was selected for batch or quasi-real time reporting, the SUPL TRIGGERED RESPONSE message indicates if the SET is permitted to send stored enhanced cell/sector measurements. In this case, if batch reporting was selected, the SET MAY skip steps H to L.
- G. The H-SLP informs the SUPL Agent in an MLP TLRA message that the triggered location response request has been accepted and also includes a req\_id parameter to be used as a transaction id for the entire duration of the periodic triggered session. The SET and the H-SLP MAY release the secure connection.
- **NOTE**: The MLP TLRA may be sent earlier at any time after the H-SLP receives the MLP TLRR.
- H. When the periodic trigger in the SET indicates that a position fix has to be performed, the SET attaches itself to the Packet Data Network if it is not already attached or establishes a circuit switched data connection. The SET then sends a SUPL POS INIT message to the H-SLP to start a positioning session with the H-SLP. The SUPL POS INIT message contains at least session-id, the Location ID (lid) and the SET capabilities parameter. The SET MAY provide NMR specific for the radio technology being used (e.g., for GSM: TA, RXLEV). The SET MAY provide its position, if this is supported. The SET MAY set the Requested Assistance Data element in the SUPL POS INIT. If the SUPL POS INIT message contains a position that meets the required QoP, the H-SLP MAY directly proceed to step L and not engage in a SUPL POS session
- I. To obtain a coarse position based on lid received in step H, the H-SLP sends an RLP SRLIR message to the V-SLP.
- J. The V-SLP translates the received lid into a position estimate and returns the result to the H-SLP in an RLP SRLIA message. If the received position estimate meets the required QoP, the H-SLP MAY directly proceed to step L and not engage

in a SUPL POS session.

- K. The SET and the H-SLP exchange several successive positioning procedure messages. The H-SLP calculates the position estimate based on the received positioning measurements (SET-Assisted) or the SET calculates the position estimate based on assistance obtained from the H-SLP (SET-Based).
- L. Once the position calculation is complete the H-SLP sends the SUPL REPORT message to the SET informing it that the positioning procedure is completed. The SET MAY release the secure connection to the H-SLP. If the reporting mode is batch reporting, the SET stores all calculated position estimates. In SET Assisted mode the position is calculated by the H-SLP and therefore needs to be included in the message for batch reporting mode.

If a SET Based positioning method was chosen which allows the SET to autonomously calculate a position estimate (e.g. autonomous GPS or A-GPS SET Based mode where the SET has current GPS assistance data and does not require an assistance data update from the H-SLP) steps H to L are not performed. Instead, the SET autonomously calculates the position estimate and – for real time or quasi-real time reporting – sends the calculated position estimate to the H-SLP using a SUPL REPORT message containing the session-id and the position estimate.

- M. This step is optional: once the position calculation is complete and if real time or quasi-real time reporting is used, the H-SLP sends a MLP TLREP message to the SUPL Agent. The MLP TLREP message includes the req\_id and the position result. If the reporting mode is set to batch reporting, this message is not used.
- N. This step is optional: if the SET cannot communicate with the H-SLP (e.g. no radio coverage available) and quasireal time reporting is used or if batch reporting is used, the SET MAY – if supported – perform SET Based position fixes (autonomous GPS or SET Based A-GPS where the SET has current assistance data) and/or, if allowed by the H-SLP, enhanced cell/sector measurements. In the case of batch reporting, and if explicitly allowed by the H-SLP, enhanced cell/sector measurements are permitted even when the SET can communicate with the H-SLP.
- O. This step is optional and is executed if batch reporting is used and if any of the conditions for sending batch reports have occurred. It is also executed, once the SET is able to re-establish communication with the H-SLP, if quasi-real time reporting is used if one or more previous reports have been missed. The SET sends the stored position estimates and/or, if allowed, the stored enhanced cell/sector measurements in an unsolicited SUPL REPORT message to the H-SLP. The SUPL REPORT message contains the session-id and the position result(s) including data and time information for each position result and optionally the position method used. In the case of batch reporting, the stored position estimates and/or enhanced cell/sector measurements included in the SUPL REPORT message may be chosen according to criteria received in step F. If no criteria are received in step F, the SET shall include all stored position estimates and/or enhanced cell/sector measurements not previously reported.
- P. This step is optional: if in step O the SET sent enhanced cell/sector measurements, the H-SLP needs to engage the help of the V-SLP to translate the enhanced cell/sector measurements into actual position estimates. To this end the H-SLP sends an RLP SRLIR message to the V-SLP.
- Q. This step is optional and only takes place if step P has occurred: The V-SLP translates the received enhanced cell/sector measurements into position estimates and returns the results to the H-SLP in an RLP SRLIA message.
- R. The H-SLP forwards the reported and/or calculated position estimate(s) to the SUPL Agent in an MLP TLREP message.

Steps H to R are repeated as applicable. When the last position estimate needs to be calculated i.e. the end of the periodic triggered session has been reached, steps S to W may be performed (a repeat of steps H to L). Alternatively – and if applicable – step N is repeated

- S. This step is optional. When real-time reporting is used, it is executed after the last position estimate or, if allowed, last set of enhanced cell/sector measurements has been obtained or was due. When batch or quasi real-time reporting is used, step X is executed if and as soon as the following conditions apply:
	- i. The SET has stored historic location reports and/or stored historic enhanced cell/sector measurements that have not yet been sent to the H-SLP.
	- ii. The SET is able to establish communication with the H-SLP.
	- iii. In the case of batch reporting, the conditions for sending have arisen or the SET has obtained the last fix according to the number of fixes (in which case an incomplete batch of positions is sent).

The SUPL REPORT message is used to send all or a subset of stored position fixes and/or stored enhanced cell/sector measurements not previously reported to the H-SLP. In the case of batch reporting, the stored position estimates and/or stored enhanced cell/sector measurements included in the SUPL REPORT message may be chosen according to criteria received in step F. If no criteria are received in step F, the SET shall include all stored position estimates and/or stored enhanced cell/sector measurements not previously reported.

- T. This step is optional: if in step X the SET sent enhanced cell/sector measurements, the H-SLP needs to engage the help of the V-SLP to translate the enhanced cell/sector measurements into actual position estimates. To this end the H-SLP sends an RLP SRLIR message to the V-SLP.
- U. This step is optional and only takes place if step Y has occurred: after receiving the enhanced cell/sector measurements the V-SLP translates the received enhanced cell/sector measurements into position estimates and returns the results to the H-SLP in an RLP SRLIA message.
- V. The H-SLP forwards the reported and/or calculated historical position estimate(s) to the SUPL Agent in an MLP TLREP message. As an option (e.g. if the SUPL Agent is not available), the H-SLP could retain the historic position fixes for later retrieval by the SUPL Agent.
- W. After the last position result has been reported to the SUPL Agent in step AA or following some timeout on not receiving stored position estimates in step X, the H-SLP ends the periodic triggered session by sending a SUPL END message to the SET.

# **5.1.8 Network Initiated Proxy Mode – Triggered Services: Event Trigger**

This section describes the call flows for Network Initiated area event triggered services for proxy mode. The trigger thereby resides in the SET and the SET makes the decision if an area event occurred based on continuously repeated position determinations.

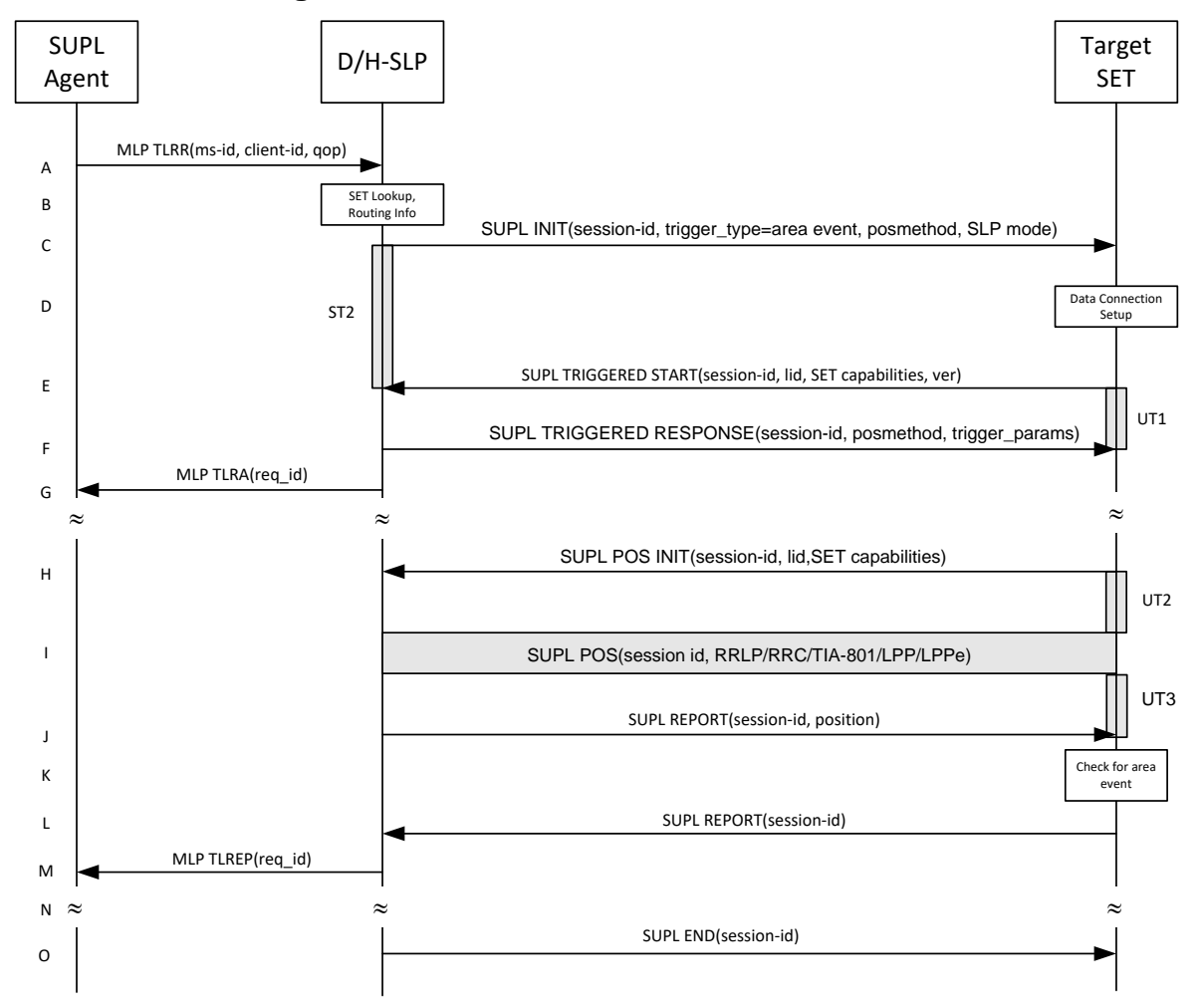

# **5.1.8.1 Non-Roaming Successful Case**

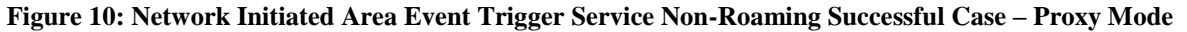

# <span id="page-50-0"></span>**NOTE**: Se[e Appendix D](#page-386-0) for timer descriptions

- A. SUPL Agent issues an MLP TLRR message to the D/H-SLP, with which SUPL Agent is associated. The D/H-SLP shall authenticate the SUPL Agent and check if the SUPL Agent is authorized for the service it requests, based on the client-id received. Further, based on the received ms-id the D/H-SLP shall apply subscriber privacy against the client-id.
- B. The H-SLP verifies that the target SET is currently not SUPL roaming<sup>3</sup>. The D/H-SLP MAY also verify that the target SET supports SUPL.
- **NOTE**: The specifics for determining if the SET is SUPL roaming or not is considered outside the scope of SUPL. However, there are various environment dependent mechanisms.
- **NOTE**: Alternatively, the H-SLP may determine whether the SET is SUPL roaming in a later step using the location identifier (lid) received from the SET.

**NOTE**: The specifics for determining if the SET supports SUPL are beyond SUPL 2.1 scope.

l

<sup>&</sup>lt;sup>3</sup> All references to roaming in this call flow only apply to H-SLPs. Roaming does not apply to D-SLPs.

<sup>©</sup> **2018 [Open Mobile Alliance](#page-0-0)** 

- C. The D/H-SLP initiates the area event trigger session with the SET using the SUPL INIT message. The SUPL INIT message contains at least session-id, trigger type indicator (in this case area event), proxy/non-proxy mode indicator and the intended positioning method. If the result of the privacy check in Step A indicates that notification or verification to the target subscriber is needed, the D/H-SLP SHALL also include the Notification element in the SUPL INIT message. Before the SUPL INIT message is sent, the D/H-SLP also computes and stores a hash of the message. If the SUPL INIT message is sent by the D-SLP, it SHALL also include the D-SLP Address.
- D. The SET analyses the received SUPL INIT. If found to be non authentic SET takes not further actions. Otherwise the SET takes needed action preparing for establishment or resumption of a secure connection.
- E. The SET will evaluate the Notification rules and follow the appropriate actions. The SET also checks the proxy/nonproxy mode indicator to determine if the H-SLP uses proxy or non-proxy mode. In this case, proxy mode is used, and the SET SHALL establish a secure connection to the D/H-SLP using the H-SLP address that has been provisioned by the Home Network to the SET or the D-SLP address provided or verified by the H-SLP. The SET then sends a SUPL TRIGGERED START message to start an area event triggered session with the D/H-SLP. The SET SHALL send the SUPL TRIGGERED START message even if the SET supported positioning technologies do not include the intended positioning method indicated in the SUPL INIT message. The SUPL TRIGGERED START message contains at least session-id, SET capabilities, a hash of the received SUPL INIT message (ver) and Location ID (lid). The SET capabilities include the supported positioning methods (e.g., SET-Assisted A-GPS, SET-Based A-GPS) and associated positioning protocols (e.g., RRLP, RRC, TIA-801 or LPP/LPPe).
- F. Consistent with the SET capabilities received in the SUPL TRIGGERED START message the D/H-SLP selects the intended positioning method to be used for the area event triggered session and responds with a SUPL TRIGGERED RESPONSE message including session-id, posmethod and area event trigger parameters. The SUPL TRIGGERED RESPONSE message may contain the area ids of the specified area for the area event triggered session.
- G. The D/H-SLP informs the SUPL Agent in an MLP TLRA message that the triggered location response request has been accepted and also includes a req\_id parameter to be used as a transaction id for the entire duration of the area event triggered session. The SET and the D/H-SLP MAY release the secure connection.

**NOTE**: The MLP TLRA may be sent earlier at any time after the D/H-SLP receives the MLP TLRR.

- H. If the area ids are downloaded in step F, the SET SHALL compare the current area id to the downloaded area ids. When the area event trigger mechanism in the SET or the comparison of the current area id to the downloaded area ids indicates that a position fix is to be executed, the SET attaches itself to the Packet Data Network if it is not already attached or establishes a circuit switched data connection. The SET then sends a SUPL POS INIT message to start a positioning session with the D/H-SLP. The SUPL POS INIT message contains at least session-id and the Location ID (lid), and the SET capabilities parameter. The SET MAY provide NMR specific for the radio technology being used (e.g., for GSM: TA, RXLEV). The SET MAY provide its position, if this is supported. The SET MAY set the Requested Assistance Data element in the SUPL POS INIT. If a position calculated based on information received in the SUPL POS INIT message is available (e.g. a cell-id based position fix) that meets the required QoP, the D/H-SLP MAY directly proceed to step J and not engage in a SUPL POS session.
- I. The SET and the D/H-SLP exchange several successive positioning procedure messages. The D/H-SLP calculates the position estimate based on the received positioning measurements (SET-Assisted) or the SET calculates the position estimate based on assistance obtained from the D/H-SLP (SET-Based).
- J. Once the position calculation is complete the D/H-SLP sends a SUPL REPORT message to the SET. The SET MAY release the secure connection to the D/H-SLP. The SUPL REPORT message includes the position result if the position estimate is calculated in the D/H-SLP and therefore needs to be sent to the SET.
- K. The SET compares the calculated position estimate with the event area to check if the event trigger condition has been met. If no area event is triggered, the SET SHALL return to step H. If area event is triggered SET SHALL proceed to step L.
- L. The SET sends a SUPL REPORT message including the session id and the position estimate to the D/H-SLP unless the Location estimate parameter is set to "false" in which case no position estimate is included..
- M. The D/H-SLP sends a MLP TLREP message to the SUPL Agent which may include the position result.
- N. If SUPL Agent has requested several reports and more reports are to be sent, the SET repeats step H to M or step H to K depending on if the area event condition is fulfilled or not. Note that in this case, step L occurs only after the minimum time between reports has elapsed.
- O. When the last report has been sent the D/H-SLP ends the area event triggered session by sending a SUPL END message to the SET

The call flow described in [Figure 10](#page-50-0) is applicable to all positioning methods. However, individual steps within the call flows are optional:

- Step I (SUPL POS) is not performed for cell-id based positioning methods.
- In A-GPS SET Based mode where no GPS assistance data is required from the network, no interaction with the D/H-SLP is required to calculate a position estimate. Interaction with the D/H-SLP is only required for GPS assistance data update in which case steps H to J are performed.

# **5.1.8.2 Roaming with V-SLP Positioning Successful Case**

SUPL Roaming where the V-SLP is involved in the positioning calculation.

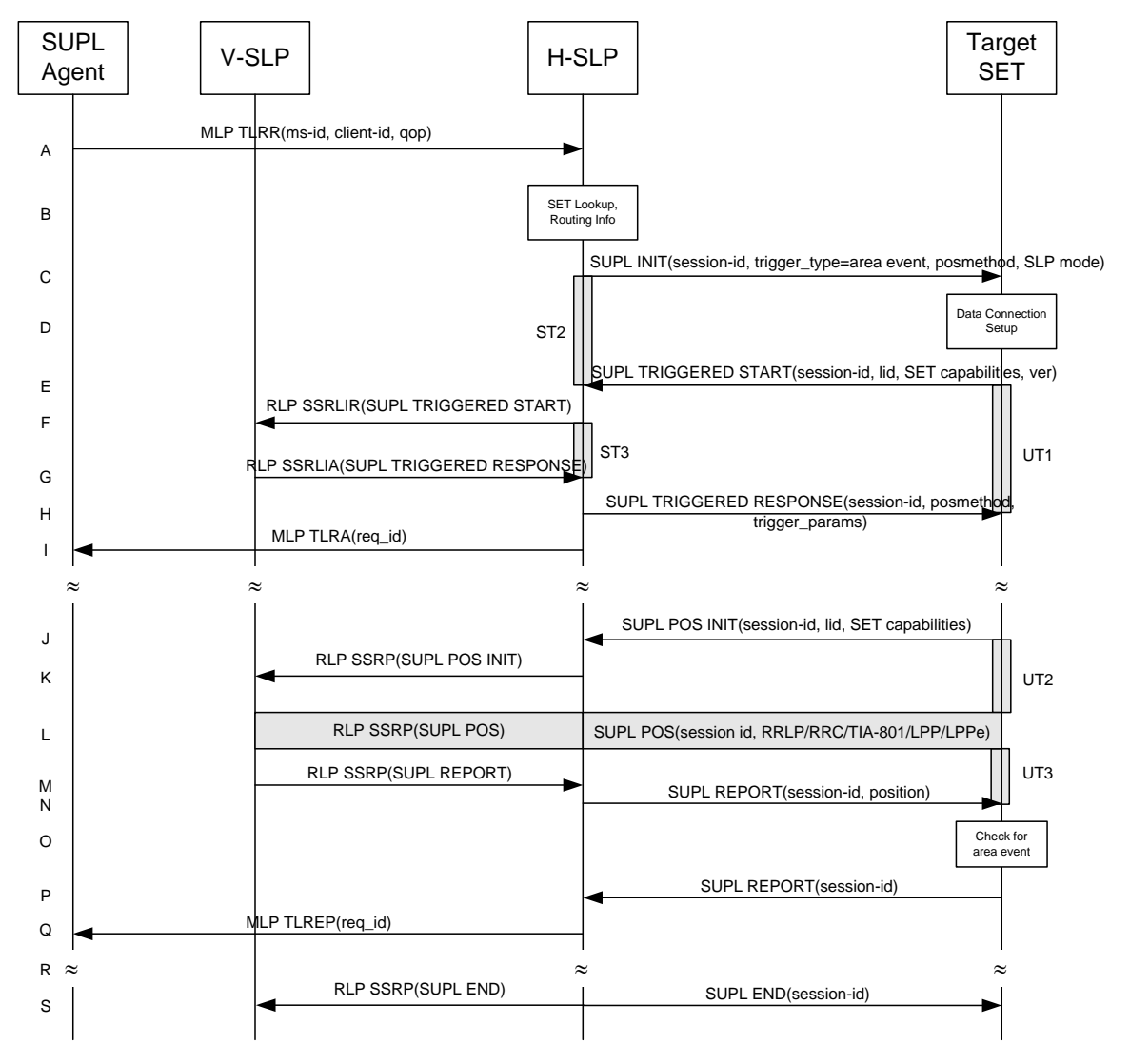

# <span id="page-53-0"></span>**Figure 11: Network Initiated Area Event Trigger Service Roaming with V-SLP Positioning Successful Case – Proxy Mode**

## **NOTE**: Se[e Appendix D](#page-386-0) for timer descriptions

- A. SUPL Agent issues an MLP TLRR message to the H-SLP, with which SUPL Agent is associated. The H-SLP shall authenticate the SUPL Agent and check if the SUPL Agent is authorized for the service it requests, based on the client-id received. Further, based on the received ms-id the H-SLP shall apply subscriber privacy against the clientid.
- B. The H-SLP verifies that the target SET is currently SUPL roaming. The H-SLP MAY also verify that the target SET supports SUPL.
- **NOTE**: The specifics for determining if the SET is SUPL roaming or not is considered outside the scope of SUPL. However, there are various environment dependent mechanisms.
- **NOTE**: Alternatively, the H-SLP may determine whether the SET is SUPL roaming in a later step using the location identifier (lid) received from the SET.
- **NOTE**: The specifics for determining if the SET supports SUPL are beyond SUPL 2.1 scope.

- C. The H-SLP initiates the area event trigger session with the SET using the SUPL INIT message. The SUPL INIT message contains at least session-id, trigger type indicator (in this case area event), proxy/non-proxy mode indicator and the intended positioning method. If the result of the privacy check in Step A indicates that notification or verification to the target subscriber is needed, the H-SLP SHALL also include the Notification element in the SUPL INIT message. Before the SUPL INIT message is sent, the H-SLP also computes and stores a hash of the message.
- D. The SET analyses the received SUPL INIT. If found to be non authentic SET takes not further actions. Otherwise the SET takes needed action preparing for establishment or resumption of a secure connection.
- E. The SET will evaluate the Notification rules and follow the appropriate actions. The SET also checks the proxy/nonproxy mode indicator to determine if the H-SLP uses proxy or non-proxy mode. In this case, proxy mode is used, and the SET SHALL establish a secure connection to the H-SLP using SLP address that has been provisioned by the Home Network to the SET. The SET then sends a SUPL TRIGGERED START message to start an area event triggered session with the H-SLP. The SET SHALL send the SUPL TRIGGERED START message even if the SET supported positioning technologies do not include the intended positioning method indicated in the SUPL INIT message. The SUPL TRIGGERED START message contains at least session-id, SET capabilities, a hash of the received SUPL INIT

message (ver) and Location ID (lid). The SET capabilities include the supported positioning methods (e.g., SET-Assisted A-GPS, SET-Based A-GPS) and associated positioning protocols (e.g., RRLP, RRC, TIA-801 or LPP/LPPe).

- F. The H-SLP sends an RLP SSRLIR including the SUPL TRIGGERED START message to the V-SLP to inform the V-SLP that the target SET will initiate a SUPL positioning procedure. The area event trigger parameters such as area information requested by SUPL Agent for the area event triggered session MAY be included in this message by the H-SLP.
- G. Consistent with the SET capabilities received in step F, the V-SLP determines the intended positioning method to be used for the area event triggered session and indicates its readiness for an area event triggered session by sending a SUPL TRIGGERED RESPONSE message back to the H-SLP in a RLP SSRLIA message. The V-SLP MAY include area ids corresponding to the area for the area event trigger session in the SUPL TRIGGERED RESPONSE message.
- H. The H-SLP forwards the received SUPL TRIGGERED RESPONSE message to the SET including session-id, posmethod and area event trigger parameters. The SUPL TRIGGERED RESPONSE message may contain the area ids of the specified area for the area event triggered session.
- I. The H-SLP informs the SUPL Agent in an MLP TLRA message that the triggered location response request has been accepted and also includes a req\_id parameter to be used as a transaction id for the entire duration of the area event triggered session. The SET and the H-SLP MAY release the secure connection.

**NOTE**: The MLP TLRA may be sent earlier at any time after the H-SLP receives the MLP TLRR.

- J. If the area ids are downloaded in step H, the SET SHALL compare the current area id to the downloaded area ids. When the area event trigger in the SET or the comparison of the current area id to the downloaded area ids indicates that a position fix has to be performed, the SET attaches itself to the Packet Data Network if it is not already attached or establishes a circuit switched data connection. The SET then sends a SUPL POS INIT message to the H-SLP to start a positioning session with the V-SLP. The SUPL POS INIT message contains at least session-id and the Location ID (lid) and the SET capabilities parameter. The SET MAY provide NMR specific for the radio technology being used (e.g., for GSM: TA, RXLEV). The SET MAY provide its position, if this is supported. The SET MAY set the Requested Assistance Data element in the SUPL POS INIT. If a position is received in the SUPL POS INIT message that meets the required QoP, the H-SLP MAY directly proceed to step N and not engage in a SUPL POS session.
- K. The H-SLP forwards the SUPL POS INIT message to the V-SLP using a RLP SSRP message. If a position calculated based on information received in the SUPL POS INIT message is available (e.g. a cell-id based position fix) that meets the required QoP, the V-SLP MAY directly proceed to step M and not engage in a SUPL POS session.
- L. The SET and the V-SLP exchange several successive positioning procedure messages, tunnelled over RLP via the H-SLP.

The V-SLP calculates the position estimate based on the received positioning measurements (SET-Assisted) or the SET calculates the position estimate based on assistance obtained from the V-SLP (SET-Based).

- M. Once the position calculation is complete, the V-SLP sends a SUPL REPORT message to the H-SLP carried within an RLP SSRP message. The SUPL REPORT message includes the position estimate if the position estimate is calculated in the V-SLP and therefore needs to be sent to the SET.
- N. The H-SLP forwards the received SUPL REPORT message to the SET. The SET MAY release the secure connection to the H-SLP. The SUPL REPORT message includes the position estimate if the position estimate is calculated in the V-SLP (or the H-SLP) and therefore needs to be sent to the SET.
- O. The SET compares the calculated position estimate with the event area to check if the event trigger condition has been met. If no area event is triggered, the SET SHALL return to step J. If area event is triggered SET SHALL proceed to step P.
- P. The SET sends a SUPL REPORT message including the session id and the position estimate to the H-SLP unless the Location estimate parameter is set to "false" in which case no position estimate is included.
- Q. The H-SLP sends a MLP TLREP message to the SUPL Agent which may include the position result.
- R. If SUPL Agent has requested several report and more reports are to be sent, the SET repeats step J to Q or step J to O depending on if the area event condition is fulfilled or not. Note that in this case, step P occurs only after the minimum time between reports has elapsed.
- S. When the last report has been sent the H-SLP ends the area event triggered session by sending a SUPL END message to the SET and by sending a SUPL END message using an RLP SSRP tunnel message to the V-SLP.

The call flow described in [Figure 11](#page-53-0) is applicable to all positioning methods. However, individual steps within the call flows are optional:

- Step L (SUPL POS) is not performed for cell-id based positioning methods.
- In A-GPS SET Based mode where no GPS assistance data is required from the network, no interaction with the H-SLP is required to calculate a position estimate. Interaction with the H-SLP is only required for GPS assistance data update in which case steps J to N are performed.

# **5.1.8.3 Roaming with H-SLP Positioning Successful Case**

SUPL Roaming where the H-SLP is involved in the positioning calculation.

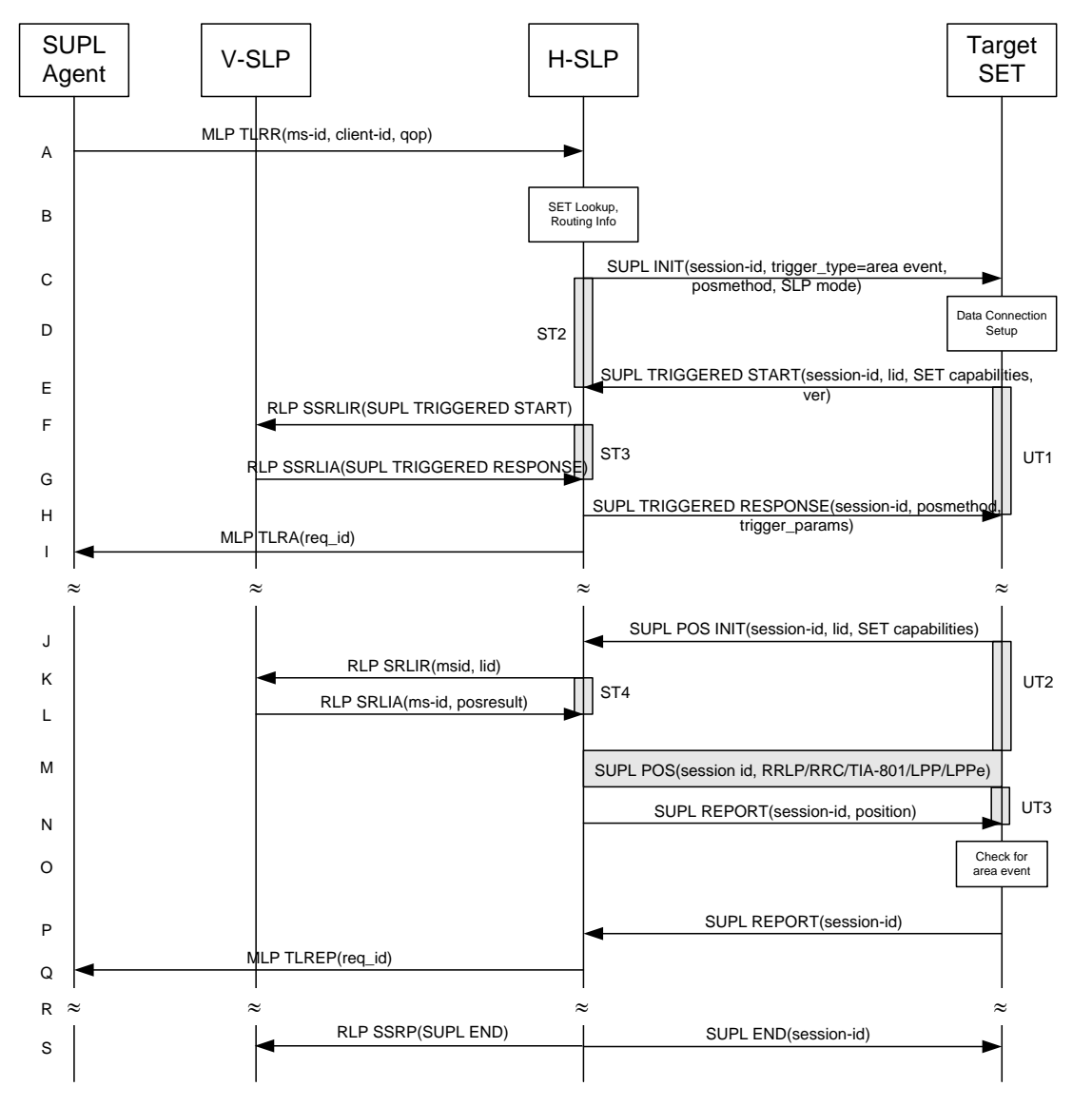

## <span id="page-56-0"></span>**Figure 12: Network Initiated Area Event Trigger Service Roaming with H-SLP Positioning Successful Case – Proxy Mode**

#### **NOTE**: Se[e Appendix D](#page-386-0) for timer descriptions

- A. SUPL Agent issues an MLP TLRR message to the H-SLP, with which SUPL Agent is associated. The H-SLP shall authenticate the SUPL Agent and check if the SUPL Agent is authorized for the service it requests, based on the client-id received. Further, based on the received ms-id the H-SLP shall apply subscriber privacy against the clientid.
- B. The H-SLP verifies that the target SET is currently SUPL roaming. The H-SLP MAY also verify that the target SET supports SUPL.
- **NOTE**: The specifics for determining if the SET is SUPL roaming or not is considered outside the scope of SUPL. However, there are various environment dependent mechanisms.
- **NOTE**: Alternatively, the H-SLP may determine whether the SET is SUPL roaming in a later step using the location identifier (lid) received from the SET.
- **NOTE**: The specifics for determining if the SET supports SUPL are beyond SUPL 2.1 scope.

- C. The H-SLP initiates the area event trigger session with the SET using the SUPL INIT message. The SUPL INIT message contains at least session-id, trigger type indicator (in this case area event), proxy/non-proxy mode indicator and the intended positioning method. If the result of the privacy check in Step A indicates that notification or verification to the target subscriber is needed, the H-SLP SHALL also include the Notification element in the SUPL INIT message. Before the SUPL INIT message is sent, the H-SLP also computes and stores a hash of the message.
- D. The SET analyses the received SUPL INIT. If found to be non authentic SET takes not further actions. Otherwise the SET takes needed action preparing for establishment or resumption of a secure connection.
- E. The SET will evaluate the Notification rules and follow the appropriate actions. The SET also checks the proxy/nonproxy mode indicator to determine if the H-SLP uses proxy or non-proxy mode. In this case, proxy mode is used, and the SET SHALL establish a secure connection to the H-SLP using SLP address that has been provisioned by the Home Network to the SET. The SET then sends a SUPL TRIGGERED START message to start an area event triggered session with the H-SLP. The SET SHALL send the SUPL TRIGGERED START message even if the SET supported positioning technologies do not include the intended positioning method indicated in the SUPL INIT message. The SUPL TRIGGERED START message contains at least session-id, SET capabilities, a hash of the received SUPL INIT

message (ver) and Location ID (lid). The SET capabilities include the supported positioning methods (e.g., SET-Assisted A-GPS, SET-Based A-GPS) and associated positioning protocols (e.g., RRLP, RRC, TIA-801 or LPP/LPPe).

- F. Based on the received lid or other mechanisms, the H-SLP determines the V-SLP and sends an RLP SSRLIR including a SUPL TRIGGERED START to the V-SLP to inform the V-SLP that an area event triggered session is in the progress of being initiated with the H-SLP. The area event trigger parameters such as area information requested by SUPL Agent for the area event triggered session MAY be included in this message by the H-SLP.
- G. The V-SLP acknowledges the RLP request received in step F with a SUPL TRIGGERED RESPONSE message which is carried inside an RLP SSRLIA message. The V-SLP MAY include area ids corresponding to the area for the area event trigger session in the SUPL TRIGGERED RESPONSE message.
- H. Consistent with the SET capabilities received in step E, the H-SLP determines the intended positioning method to be used for the area event triggered session and indicates its readiness for an area event triggered session by sending a SUPL TRIGGERED RESPONSE message back to the SET. The SUPL TRIGGERED RESPONSE message to the SET includes at a minimum the session-id, posmethod and area event trigger parameters. The SUPL TRIGGERED RESPONSE message may contain the area ids of the specified area for the area event triggered session.
- I. The H-SLP informs the SUPL Agent in an MLP TLRA message that the triggered location response request has been accepted and also includes a req\_id parameter to be used as a transaction id for the entire duration of the area event triggered session. The SET and the H-SLP MAY release the secure connection.

**NOTE**: The MLP TLRA may be sent earlier at any time after the H-SLP receives the MLP TLRR.

- J. If the area ids are downloaded in step H, the SET SHALL compare the current area id to the downloaded area ids. When the area event trigger in the SET or the comparison of the current area id to the downloaded area ids indicates that a position fix has to be performed, the SET attaches itself to the Packet Data Network if it is not already attached or establishes a circuit switched data connection. The SET then sends a SUPL POS INIT message to the H-SLP to start a positioning session with the H-SLP. The SUPL POS INIT message contains at least session-id and the Location ID (lid) and the SET capabilities parameter. The SET MAY provide NMR specific for the radio technology being used (e.g., for GSM: TA, RXLEV). The SET MAY provide its position, if this is supported. The SET MAY set the Requested Assistance Data element in the SUPL POS INIT. If the SUPL POS INIT message contains a position that meets the required QoP, the H-SLP MAY directly proceed to step N.
- K. To obtain a coarse position based on lid received in step J, the H-SLP sends an RLP SRLIR message to the V-SLP.
- L. The V-SLP translates the received lid into a position estimate and returns the result to the H-SLP in an RLP SRLIA message.

If the position estimate meets the required QoP, the H-SLP MAY directly proceed to step N and not engage in a SUPL POS session.

- M. The SET and the H-SLP exchange several successive positioning procedure messages. The H-SLP calculates the position estimate based on the received positioning measurements (SET-Assisted) or the SET calculates the position estimate based on assistance obtained from the H-SLP (SET-Based).
- N. Once the position calculation is complete, the H-SLP sends a SUPL REPORT message to the SET. The SET MAY release the secure connection to the H-SLP. The SUPL REPORT message includes the position estimate if the position estimate is calculated in the H-SLP (or V-SLP) and therefore needs to be sent to the SET.
- O. The SET compares the calculated position estimate with the event area to check if the event trigger condition has been met. If no area event is triggered, the SET SHALL return to step J. If area event is triggered SET SHALL proceed to step P.
- P. The SET sends a SUPL REPORT message including the session id and the position estimate to the H-SLP unless the Location estimate parameter is set to "false" in which case no position estimate is included.
- Q. The H-SLP sends a MLP TLREP message to the SUPL Agent which may include the position result.
- R. If SUPL Agent has requested several report and more reports are to be sent, the SET repeats step J to Q or step J to O depending on if the area event condition is fulfilled or not. Note that in this case, step P occurs only after the minimum time between reports has elapsed.
- S. When the last report has been sent the H-SLP ends the area event triggered session by sending a SUPL END message to the SET and by sending a SUPL END message using an RLP SSRP tunnel message to the V-SLP.

The call flow described in [Figure 12](#page-56-0) is applicable to all positioning methods. However, individual steps within the call flows are optional:

- Step M (SUPL POS) is not performed for cell-id based positioning methods.
- In A-GPS SET Based mode where no GPS assistance data is required from the network, no interaction with the H-SLP is required to calculate a position estimate. Interaction with the H-SLP is only required for GPS assistance data update in which case steps J to N are performed.

# **5.1.9 Network Initiated Non-Proxy Mode – Triggered Services: Periodic Triggers**

This section describes the call flows for Network Initiated periodic triggered services for non-proxy mode. The trigger thereby resides in the SET.

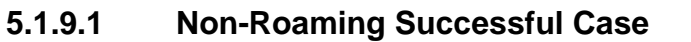

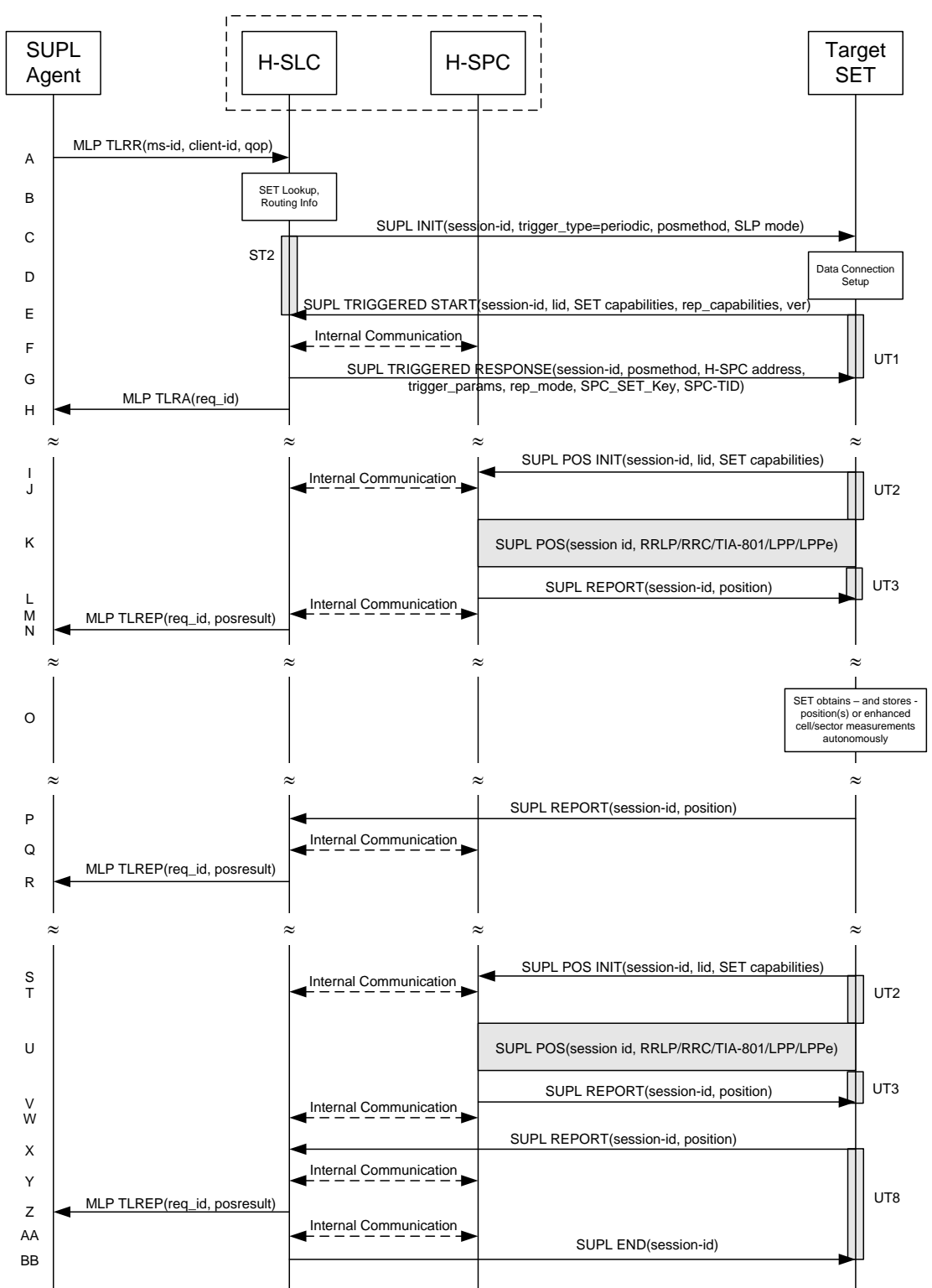

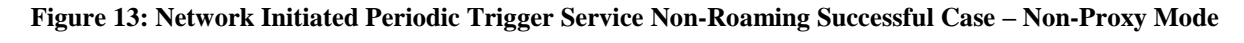

# **NOTE**: Se[e Appendix D](#page-386-0) for timer descriptions.

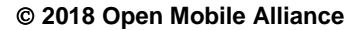

- A. SUPL Agent issues an MLP TLRR message to the H-SLC, with which SUPL Agent is associated. The H-SLC shall authenticate the SUPL Agent and check if the SUPL Agent is authorized for the service it requests, based on the client-id received. Further, based on the received ms-id the H-SLC shall apply subscriber privacy against the clientid. The TLRR message may indicate that batch reporting or quasi-real time reporting is to be used instead of real time reporting. In the case of batch reporting, the TLRR indicates the conditions for sending batch reports to the H-SLC and any criteria, when the conditions for sending arise, for including or excluding particular stored position estimates (e.g. QoP, time window).
- B. The H-SLC verifies that the target SET is currently not SUPL roaming. The H-SLC MAY also verify that the target SET supports SUPL.
- **NOTE**: The specifics for determining if the SET is SUPL roaming or not is considered outside the scope of SUPL. However, there are various environment dependent mechanisms.
- **NOTE**: Alternatively, the H-SLC may determine whether the SET is SUPL roaming in a later step using the location identifier (lid) received from the SET.
- **NOTE**: The specifics for determining if the SET supports SUPL are beyond SUPL 2.1 scope.
- C. The H-SLC initiates the periodic trigger session with the SET using the SUPL INIT message. The SUPL INIT message contains at least session-id, trigger type indicator (in this case periodic), proxy/non-proxy mode indicator and the intended positioning method. If the result of the privacy check in Step A indicates that notification or verification to the target subscriber is needed, the H-SLC SHALL also include the Notification element in the SUPL INIT message. Before the SUPL INIT message is sent, the H-SLC also computes and stores a hash of the message.
- D. The SET analyses the received SUPL INIT. If found to be non authentic SET takes not further actions. Otherwise the SET takes needed action preparing for establishment or resumption of a secure connection.
- E. The SET will evaluate the Notification rules and follow the appropriate actions. The SET also checks the proxy/nonproxy mode indicator to determine if the H-SLP uses proxy or non-proxy mode. In this case, non-proxy mode is used, and the SET SHALL establish a secure connection to the H-SLC using the H-SLC address which has been provisioned by the Home Network to the SET.

The SET then sends a SUPL TRIGGERED START message to start a periodic triggered session with the H-SLP. The SET SHALL send the SUPL TRIGGERED START message even if the SET supported positioning technologies do not include the intended positioning method indicated in the SUPL INIT message. The SUPL TRIGGERED START message contains at least session-id, SET capabilities, a hash of the received SUPL INIT message (ver), Location ID (lid) and reporting capabilities (rep\_capabilities). The SET capabilities include the supported positioning methods (e.g., SET-Assisted A-GPS, SET-Based A-GPS) and associated positioning protocols (e.g., RRLP, RRC, TIA-801 or LPP/LPPe). The rep\_capabilities parameter indicates whether the SET is capable of batch reporting, real-time reporting and/or quasi-real time reporting.

- F. The H-SLC informs the H-SPC through internal communication about the periodic triggered session. The H-SLC generates SPC\_SET\_Key and SPC-TID to be used for mutual H-SPC/SET authentication and forwards both to the H-SPC through internal communication. The H-SPC grants or denies the request and informs the H-SLC accordingly.
- G. Consistent with the SET capabilities received in the SUPL TRIGGERED START message the H-SLC selects the intended positioning method to be used for the periodic triggered session and responds with a SUPL TRIGGERED RESPONSE message including session-id, posmethod, H-SPC address, periodic trigger parameters and SPC\_SET\_Key and SPC-TID. Consistent with the rep\_capabilities of the SET, the H-SLC also indicates the reporting mode (rep\_mode parameter) to be used by the SET: real time reporting, quasi-real time reporting or batch reporting. In the case of batch reporting, the SUPL TRIGGERED RESPONSE message indicates the conditions for sending batch reports to the H-SLC and any criteria, when the conditions for sending arise, for including or excluding particular stored position estimates and/or (if allowed) particular stored enhanced cell/sector measurements. In the case of quasi-real time reporting, the SUPL TRIGGERED RESPONSE message indicates whether the SET is allowed to send enhanced cell/sector measurements in lieu of or in addition to position estimates. If enhanced cell/sector positioning was selected for batch or quasi-real time reporting, the SUPL TRIGGERED RESPONSE message indicates if the SET is permitted to send stored enhanced cell/sector measurements. In this case, if batch reporting was selected, the SET MAY skip steps I to L.

H. The H-SLC informs the SUPL Agent in an MLP TLRA message that the triggered location response request has been accepted and also includes a req\_id parameter to be used as a transaction id for the entire duration of the periodic triggered session.

The SET and the H-SLC MAY release the secure connection.

**NOTE**: The MLP TLRA may be sent earlier at any time after the H-SLP receives the MLP TLRR.

- When the periodic trigger in the SET indicates that a position fix has to be performed, the SET attaches itself to the Packet Data Network if it is not already attached or establishes a circuit switched data connection. The SET then sends a SUPL POS INIT message to start a positioning session with the H-SPC. The SUPL POS INIT message contains at least session-id, the Location ID (lid) and the SET capabilities parameter. The SET MAY provide NMR specific for the radio technology being used (e.g., for GSM: TA, RXLEV). The SET MAY provide its position, if this is supported. The SET MAY set the Requested Assistance Data element in the SUPL POS INIT. If a position calculated based on information received in the SUPL POS INIT message is available (e.g. a cell-id based position fix) that meets the required QoP, the H-SPC MAY directly proceed to step L and not engage in a SUPL POS session.
- J. Through internal communication the H-SPC may request a coarse position from the H-SLC based on the lid received in the SUPL POS INIT message.
- K. The SET and the H-SPC exchange several successive positioning procedure messages. The H-SPC calculates the position estimate based on the received positioning measurements (SET-Assisted) or the SET calculates the position estimate based on assistance obtained from the H-SPC (SET-Based).
- L. Once the position calculation is complete the H-SPC sends the SUPL REPORT message to the SET informing it that the positioning procedure is completed. The SET MAY release the secure connection to the H-SLP. If the reporting mode is batch reporting, the SET stores all calculated position estimates. In SET Assisted mode the position is calculated by the H-SPC and therefore needs to be included in the message for batch reporting mode.
- M. This step is optional: Once the position calculation is complete and if real time or quasi-real time reporting is used, the H-SPC sends the position estimate through internal communication to the H-SLC.

If a SET Based positioning method was chosen which allows the SET to autonomously calculate a position estimate (e.g. autonomous GPS or A-GPS SET Based mode where the SET has current GPS assistance data and does not require an assistance data update from the H-SLP) steps I to M are not performed. Instead, the SET autonomously calculates the position estimate and – for real time or quasi-real time reporting – sends the calculated position estimate to the H-SLC using a SUPL REPORT message containing the session-id and the position estimate.

- N. This step is optional: once the position calculation is complete and if real time or quasi-real time reporting is used, the H-SLC sends a MLP TLREP message to the SUPL Agent. The MLP TLREP message includes the req id and the position result. If the reporting mode is set to batch reporting, this message is not used.
- O. This step is optional: If the SET cannot communicate with the H-SLP (e.g. no radio coverage available) and quasireal time reporting is used or if batch reporting is used, the SET MAY – if supported - perform SET Based position fixes (autonomous GPS or SET Based A-GPS where the SET has current assistance data) and/or, if allowed by the H-SLP, enhanced cell/sector measurements. In the case of batch reporting, and if explicitly allowed by the H-SLP, enhanced cell/sector measurements are permitted even when the SET can communicate with the H-SLP.
- P. This step is optional and is executed if batch reporting is used and if any of the conditions for sending batch reports have occurred. It is also executed, once the SET is able to re-establish communication with the H-SLP, if quasi-real time reporting is used if one or more previous reports have been missed. The SET sends the stored position estimates and/or, if allowed, the stored enhanced cell/sector measurements in an unsolicited SUPL REPORT message to the H-SLC. The SUPL REPORT message contains the session-id and the position result(s) including date and time information for each position result and optionally the position method used. In the case of batch reporting, the stored position estimates and/or enhanced cell/sector measurements included in the SUPL REPORT message may be chosen according to criteria received in step G. If no criteria are received in step G, the SET shall include all stored position estimates and/or enhanced cell/sector measurements not previously reported.
- Q. This step is optional: if the H-SLC received stored enhanced cell/sector measurements in the SUPL REPORT message in step P, the H-SPC may need to be involved to translate the enhanced cell/sector measurements into actual position estimates. To this end the H-SLC and the H-SPC may engage in internal communication.

R. The H-SLP forwards the reported and/or calculated position estimate(s) to the SUPL Agent in an MLP TLREP message.

Steps I to R are repeated as applicable. When the last position estimate needs to be calculated i.e. the end of the periodic triggered session has been reached, steps S to W may be performed (a repeat of steps I to M). Alternatively - and if applicable - step O is repeated.

- S. This step is optional. When real-time reporting is used, it is executed after the last position estimate or, if allowed, last set of enhanced cell/sector measurements has been obtained or was due. When batch or quasi real-time reporting is used, step X is executed if and as soon as the following conditions apply:
	- i. The SET has stored historic location reports and/or stored historic enhanced cell/sector measurements that have not yet been sent to the H-SLC.
	- ii. The SET is able to establish communication with the H-SLP
	- iii. In the case of batch reporting, the conditions for sending have arisen or the SET has obtained the last fix according to the number of fixes (in which case an incomplete batch of positions is sent).

The SUPL REPORT message is used to send all or a subset of stored position fixes and/or stored enhanced cell/sector measurements not previously reported to the H-SLC. In the case of batch reporting, the stored position estimates and/or stored enhanced cell/sector measurements included in the SUPL REPORT message may be chosen according to criteria received in step G. If no criteria are received in step G, the SET shall include all stored position estimates and/or stored enhanced cell/sector measurements not previously reported.

- T. This step is optional: if the H-SLC received stored enhanced cell/sector measurements in the SUPL REPORT message in step X, the H-SPC may need to be involved to translate the enhanced cell/sector measurements into actual position estimates. To this end the H-SLC and the H-SPC may engage in internal communication.
- U. The H-SLC forwards the reported and/or calculated historical position estimate(s) to the SUPL Agent in an MLP TLREP message. As an option (e.g. if the SUPL Agent is not available), the H-SLC could retain the historic position fixes for later retrieval by the SUPL Agent.
- V. The H-SLC indicates the end of the periodic triggered session to the H-SPC through internal communication.
- W. After the last position result has been reported to the SUPL Agent in step Z, the H-SLC ends the periodic triggered session by sending a SUPL END message to the SET. Please note that if the last position was calculated in step T and step X was not performed, the SUPL END message is sent from the H-SPC to the SET (as opposed to from the H-SLC to the SET).

# **5.1.9.2 Roaming with V-SPC Positioning Successful Case**

SUPL Roaming where the V-SPC is involved in the positioning calculation.

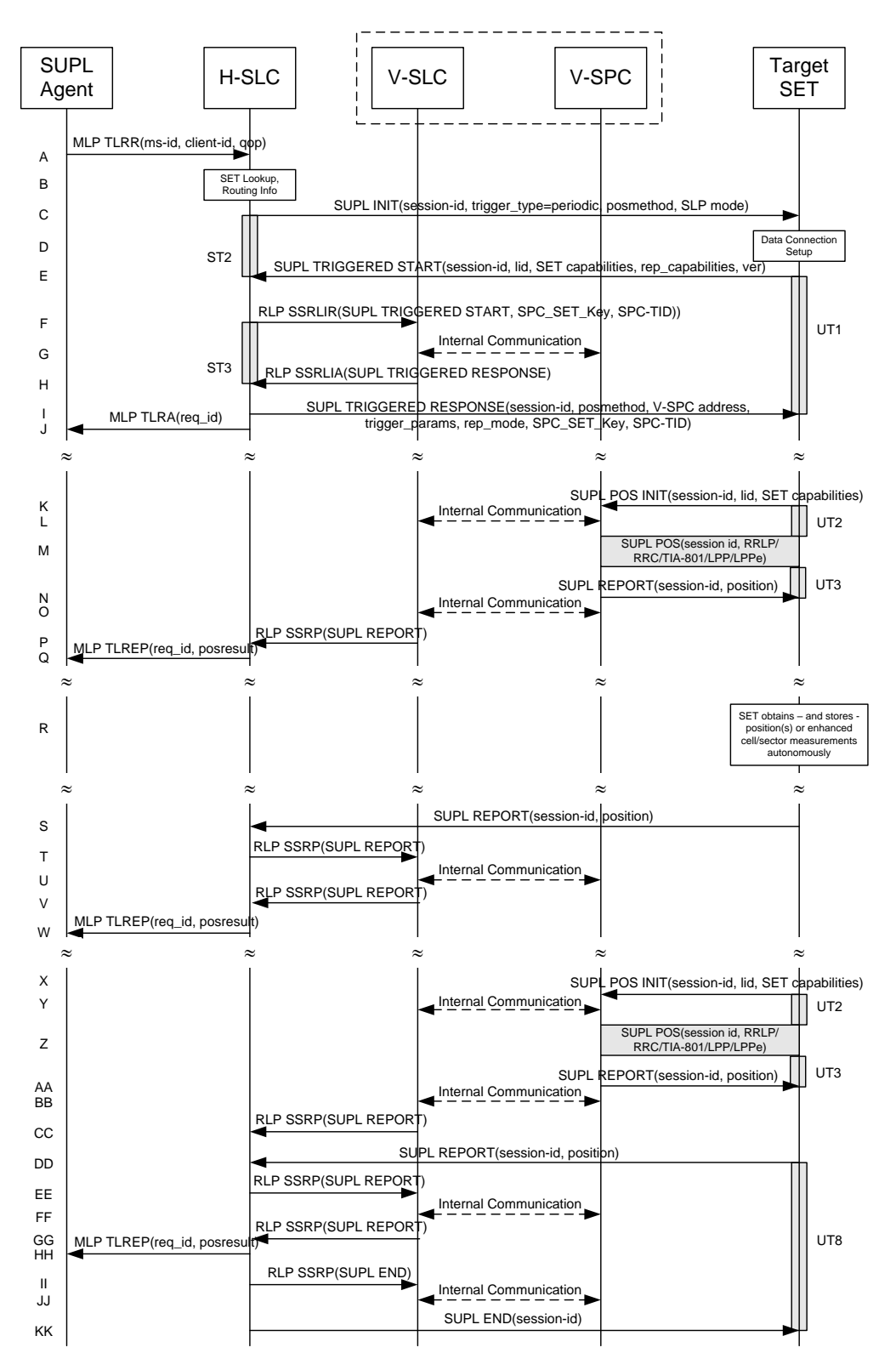

# **Figure 14: Network Initiated Periodic Trigger Service Roaming with V-SPC Positioning Successful Case – Non-Proxy Mode**

## **NOTE**: Se[e Appendix D](#page-386-0) for timer descriptions.

- A. SUPL Agent issues an MLP TLRR message to the H-SLC, with which SUPL Agent is associated. The H-SLC shall authenticate the SUPL Agent and check if the SUPL Agent is authorized for the service it requests, based on the client-id received. Further, based on the received ms-id the H-SLC shall apply subscriber privacy against the clientid. The TLRR message may indicate that batch reporting or quasi-real time reporting is to be used instead of real time reporting. In the case of batch reporting, the TLRR indicates the conditions for sending batch reports to the H-SLP and any criteria, when the conditions for sending arise, for including or excluding particular stored position estimates (e.g. QoP, time window).
- B. The H-SLC verifies that the target SET is currently SUPL roaming. The H-SLC MAY also verify that the target SET supports SUPL.
- **NOTE**: The specifics for determining if the SET is SUPL roaming or not is considered outside the scope of SUPL. However, there are various environment dependent mechanisms.
- **NOTE**: Alternatively, the H-SLC may determine whether the SET is SUPL roaming in a later step using the location identifier (lid) received from the SET.
- **NOTE**: The specifics for determining if the SET supports SUPL are beyond SUPL 2.1 scope.
- C. The H-SLC initiates the periodic trigger session with the SET using the SUPL INIT message. The SUPL INIT message contains at least session-id, trigger type indicator (in this case periodic), proxy/non-proxy mode indicator and the intended positioning method. If the result of the privacy check in Step A indicates that notification or verification to the target subscriber is needed, the H-SLC SHALL also include the Notification element in the SUPL INIT message. Before the SUPL INIT message is sent, the H-SLC also computes and stores a hash of the message.
- D. The SET analyses the received SUPL INIT. If found to be non authentic SET takes not further actions. Otherwise the SET takes needed action preparing for establishment or resumption of a secure connection.
- E. The SET will evaluate the Notification rules and follow the appropriate actions. The SET also checks the proxy/nonproxy mode indicator to determine if the H-SLC uses proxy or non-proxy mode. In this case, non-proxy mode is used, and the SET SHALL establish a secure connection to the H-SLC using the H-SLC address which has been provisioned by the Home Network to the SET.

The SET then sends a SUPL TRIGGERED START message to start a periodic triggered session with the H-SLP. The SET SHALL send the SUPL TRIGGERED START message even if the SET supported positioning technologies do not include the intended positioning method indicated in the SUPL INIT message. The SUPL TRIGGERED START message contains at least session-id, SET capabilities, a hash of the received SUPL INIT message (ver), Location ID (lid) and reporting capabilities (rep\_capabilities). The SET capabilities include the supported positioning methods (e.g., SET-Assisted A-GPS, SET-Based A-GPS) and associated positioning protocols (e.g., RRLP, RRC, TIA-801 or LPP/LPPe). The rep\_capabilities parameter indicates whether the SET is capable of batch reporting, real-time reporting and/or quasi-real time reporting.

- F. Based on the received lid or other mechanisms, the H-SLC determines the V-SLC and sends an RLP SSRLIR message including the SUPL TRIGGERED START message to the V-SLC to inform the V-SLC that the target SET will initiate a SUPL positioning procedure. The H-SLC also generates SPC\_SET\_Key and SPC-TID to be used for V-SPC/SET mutual authentication and includes both in the RLP SSRLIR message.
- G. The V-SLC informs the V-SPC through internal communication about the periodic triggered session. The V-SLC also forwards SPC\_SET\_Key and SPC-TID to the V-SPC through internal communication. The V-SPC grants or denies the request and informs the V-SLC accordingly.
- H. Consistent with the SET capabilities received in step F the V-SLC selects the intended positioning method to be used for the periodic triggered session and indicates its readiness for a periodic triggered session by sending a SUPL TRIGGERED RESPONSE message back to the H-SLC in an RLP SSRLIA message.
- I. The H-SLC forwards the received SUPL TRIGGERED RESPONSE message to the SET including session-id, posmethod, V-SPC address, periodic trigger parameters and SPC\_SET\_Key and SPC-TID. Consistent with the rep\_capabilities of the SET, the H-SLC also indicates the reporting mode (rep\_mode parameter) to be used by the SET: real time reporting, quasi-real time reporting or batch reporting. In the case of batch reporting, the SUPL TRIGGERED RESPONSE message indicates the conditions for sending batch reports to the H-SLC and any criteria, when the conditions for sending arise, for including or excluding particular stored position estimates and/or

(if allowed) particular stored enhanced cell/sector measurements. In the case of quasi-real time reporting, the SUPL TRIGGERED RESPONSE message indicates whether the SET is allowed to send enhanced cell/sector measurements in lieu of or in addition to position estimates. If enhanced cell/sector positioning was selected for batch or quasi-real time reporting, the SUPL TRIGGERED RESPONSE message indicates if the SET is permitted to send stored enhanced cell/sector measurements. In this case, if batch reporting was selected, the SET MAY skip steps K to N.

J. The H-SLC informs the SUPL Agent in an MLP TLRA message that the triggered location response request has been accepted and also includes a req\_id parameter to be used as a transaction id for the entire duration of the periodic triggered session. The SET and the H-SLC MAY release the secure connection.

**NOTE**: The MLP TLRA may be sent earlier at any time after the H-SLP receives the MLP TLRR.

- K. When the periodic trigger in the SET indicates that a position fix has to be performed, the SET attaches itself to the Packet Data Network if it is not already attached or establishes a circuit switched data connection. The SET then sends a SUPL POS INIT message to the V-SPC to start a positioning session with the V-SPC. The SUPL POS INIT message contains at least session-id, the Location ID (lid) and the SET capabilities parameter. The SET MAY provide NMR specific for the radio technology being used (e.g., for GSM: TA, RXLEV). The SET MAY provide its position, if this is supported. The SET MAY set the Requested Assistance Data element in the SUPL POS INIT. If a position calculated based on information received in the SUPL POS INIT message is available (e.g. a cell-id based position fix) that meets the required QoP, the V-SPC MAY directly proceed to step N and not engage in a SUPL POS session.
- L. Through internal communication the V-SPC may request a coarse position from the V-SLC based on the lid received in the SUPL POS INIT message.
- M. The SET and the V-SPC exchange several successive positioning procedure messages. The V-SPC calculates the position estimate based on the received positioning measurements (SET-Assisted) or the SET calculates the position estimate based on assistance obtained from the V-SPC (SET-Based).
- N. Once the position calculation is complete the V-SPC sends the SUPL REPORT message to the SET informing it that the positioning procedure is completed. The SET MAY release the secure connection to the V-SLP. If the reporting mode is batch reporting, the SET stores all calculated position estimates. In SET Assisted mode the position is calculated by the V-SPC and therefore needs to be included in the message for batch reporting mode.
- O. This step is optional: once the position calculation is complete and if real time or quasi-real time reporting is used, the V-SPC sends the position estimate through internal communication to the V-SLC.
- P. This step is conditional and is only used after step O occurred. The V-SLC sends the position estimate to the H-SLC in a SUPL REPORT message. The SUPL REPORT message includes at a minimum the session-id and the position estimate. The SUPL REPORT message is carried within an RLP SSRP message.

If a SET Based positioning method was chosen which allows the SET to autonomously calculate a position estimate (e.g. autonomous GPS or A-GPS SET Based mode where the SET has current GPS assistance data and does not require an assistance data update from the V-SLP) steps K to P are not performed. Instead, the SET autonomously calculates the position estimate and – for real time or quasi-real time reporting – sends the calculated position estimate to the H-SLC using a SUPL REPORT message containing the session-id and the position estimate.

- Q. This step is optional: if real time or quasi-real time reporting is used, the H-SLC forwards the position estimate received in an MLP TLREP message to the SUPL Agent. The MLP TLREP message includes the req\_id and the position result. If the reporting mode is set to batch reporting, this message is not needed.
- R. This step is optional: If the SET cannot communicate with the V-SLP (e.g. no radio coverage available) and quasireal time reporting is used or if batch reporting is used, the SET MAY – if supported - perform SET Based position fixes (autonomous GPS or SET Based A-GPS where the SET has current assistance data) and/or, if allowed by the H-SLP, enhanced cell/sector measurements. In the case, of batch reporting, and if explicitly allowed by the H-SLP, enhanced cell/sector measurements are permitted even when the SET can communicate with the V-SLP.
- S. This step is optional and is executed if batch reporting is used and if any of the conditions for sending batch reports have occurred. It is also executed, once the SET is able to re-establish communication with the H-SLP/V-SLP, if quasi-real time reporting is used if one or more previous reports have been missed. The SET sends the stored

position estimates and/or, if allowed, the stored enhanced cell/sector measurements in an unsolicited SUPL REPORT message to the H-SLC. The SUPL REPORT message contains the session-id and the position result(s) including date and time information for each position result and optionally the position method used. In the case of batch reporting, the stored position estimates and/or enhanced cell/sector measurements included in the SUPL REPORT message may be chosen according to criteria received in step I. If no criteria are received in step I, the SET shall include all stored position estimates and/or enhanced cell/sector measurements not previously reported.

- T. This step is optional: if the H-SLC received stored enhanced cell/sector measurements in the SUPL REPORT message in step S, the V-SLP may need to be involved to translate the enhanced cell/sector measurements into actual position estimates. To this end the H-SLC sends a SUPL REPORT message to the V-SLC using an SSRP message over RLP tunnel.
- U. This step is optional and only used if the V-SPC is required to translate stored enhanced cell/sector measurements received by the V-SLC into actual position estimates. In this case, internal communication between the V-SLC and the V-SPC takes place.
- V. This step is conditional and takes place after step T and optionally step U. A SUPL REPORT message containing position estimates calculated from enhanced cell/sector measurements received in step T is sent from the V-SLC to the H-SLC using an SSRP message over RLP tunnel.
- W. The H-SLC forwards the reported and/or calculated position estimate(s) to the SUPL Agent in an MLP TLREP message.

Steps K to W are repeated as applicable. When the last position estimate needs to be calculated i.e. the end of the periodic triggered session has been reached, steps X to CC may be performed (a repeat of steps K to P). Alternatively – and if applicable – step R is repeated.

- X. This step is optional. When real-time reporting is used, it is executed after the last position estimate or, if allowed, last set of enhanced cell/sector measurements has been obtained or was due. When batch or quasi real-time reporting is used, step DD is executed if and as soon as the following conditions apply:
	- i. The SET has stored historic location reports and/or stored historic enhanced cell/sector measurements that have not yet been sent to the H-SLC.
	- ii. The SET is able to establish communication with the H-SLP.
	- iii. In the case of batch reporting, the conditions for sending have arisen or the SET has obtained the last fix according to the number of fixes (in which case an incomplete batch of positions is sent.

The SUPL REPORT message is used to send all or a subset of stored position fixes and/or stored enhanced cell/sector measurements not previously reported to the H-SLC. In the case of batch reporting, the stored position estimates and/or stored enhanced cell/sector measurements included in the SUPL REPORT message may be chosen according to criteria received in step I. If no criteria are received in step I, the SET shall include all stored position estimates and/or stored enhanced cell/sector measurements not previously reported.

- Y. This step is optional: if the H-SLC received stored enhanced cell/sector measurements in the SUPL REPORT message in step DD, the V-SLP may need to be involved to translate the enhanced cell/sector measurements into actual position estimates. To this end the H-SLC sends a SUPL REPORT message to the V-SLC using an SSRP message over RLP tunnel.
- Z. This step is optional and only used if the V-SPC is required to translate stored enhanced cell/sector measurements received by the V-SLC into actual position estimates. In this case, internal communication between the V-SLC and the V-SPC takes place.
- AA.This step is conditional and takes place after step EE and optionally step FF. A SUPL REPORT message containing position estimates calculated from enhanced cell/sector measurements received in step EE is sent from the V-SLC to the H-SLC using an SSRP message over RLP tunnel.
- BB. The H-SLC forwards the reported and/or calculated historical position estimate(s) to the SUPL Agent in an MLP TLREP message. As an option (e.g. if the SUPL Agent is not available), the H-SLC could retain the historic position fixes for later retrieval by the SUPL Agent.
- CC. The H-SLC informs the V-SLC about the end of the periodic triggered session through an SUPL END message carried within an SSRP message over RLP tunnel.
- DD.The V-SLC informs the V-SPC about the end of the periodic triggered session through internal communication.
- EE. The H-SLC ends the periodic triggered session with the SET by sending a SUPL END message. The SUPL END message includes at least the session-id. Please note that if the last position was calculated in step Z and step DD was not performed, the SUPL END message is sent from the V-SPC to the SET.

# **5.1.9.3 Roaming with H-SPC Positioning Successful Case**

SUPL Roaming where the H-SPC is involved in the positioning calculation.

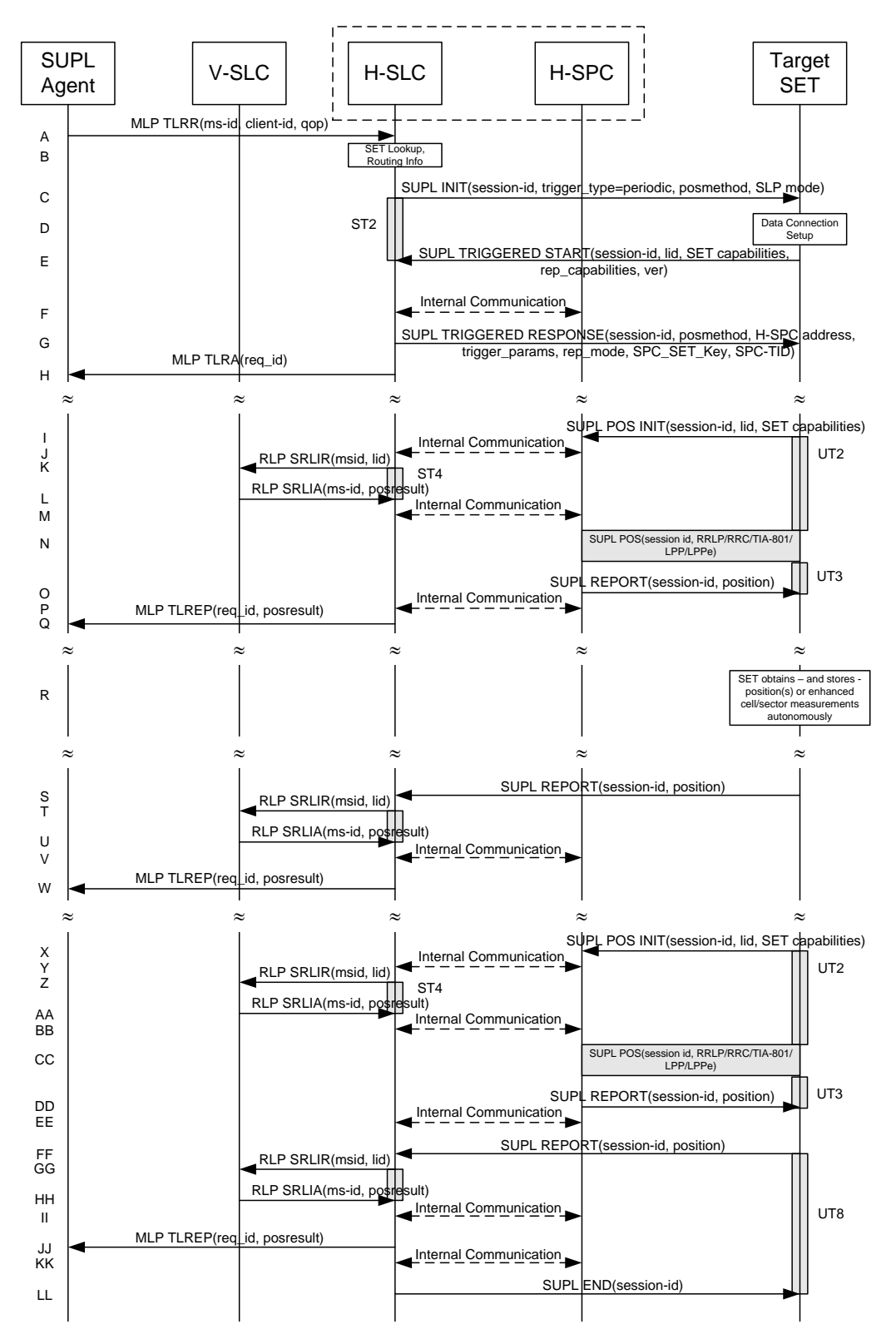

**Figure 15: Network Initiated Periodic Trigger Service Roaming with H-SLP Positioning Successful Case – Non-Proxy Mode** 

# **NOTE**: Se[e Appendix](#page-386-0) D for timer descriptions

- A. SUPL Agent issues an MLP TLRR message to the H-SLC, with which SUPL Agent is associated. The H-SLC shall authenticate the SUPL Agent and check if the SUPL Agent is authorized for the service it requests, based on the client-id received. Further, based on the received ms-id the H-SLC shall apply subscriber privacy against the clientid. The TLRR message may indicate that batch reporting or quasi-real time reporting is to be used instead of real time reporting. In the case of batch reporting, the TLRR indicates the conditions for sending batch reports to the H-SLP and any criteria, when the conditions for sending arise, for including or excluding particular stored position estimates (e.g. QoP, time window).
- B. The H-SLC verifies that the target SET is currently SUPL roaming. The H-SLC MAY also verify that the target SET supports SUPL.
- **NOTE**: The specifics for determining if the SET is SUPL roaming or not is considered outside the scope of SUPL. However, there are various environment dependent mechanisms.
- **NOTE**: Alternatively, the H-SLC may determine whether the SET is SUPL roaming in a later step using the location identifier (lid) received from the SET.
- **NOTE**: The specifics for determining if the SET supports SUPL are beyond SUPL 2.1 scope.
- C. The H-SLC initiates the periodic trigger session with the SET using the SUPL INIT message. The SUPL INIT message contains at least session-id, trigger type indicator (in this case periodic), proxy/non-proxy mode indicator and the intended positioning method. If the result of the privacy check in Step A indicates that notification or verification to the target subscriber is needed, the H-SLC SHALL also include the Notification element in the SUPL INIT message. Before the SUPL INIT message is sent, the H-SLC also computes and stores a hash of the message.
- D. The SET analyses the received SUPL INIT. If found to be non authentic SET takes not further actions. Otherwise the SET takes needed action preparing for establishment or resumption of a secure connection.
- E. The SET will evaluate the Notification rules and follow the appropriate actions. The SET also checks the proxy/nonproxy mode indicator to determine if the H-SLP uses proxy or non-proxy mode. In this case, non-proxy mode is used, and the SET SHALL establish a secure connection to the H-SLC using the H-SLC address that has been provisioned by the Home Network to the SET.

The SET then sends a SUPL TRIGGERED START message to start a periodic triggered session with the H-SLC. The SET SHALL send the SUPL TRIGGERED START message even if the SET supported positioning technologies do not include the intended positioning method indicated in the SUPL INIT message. The SUPL TRIGGERED START message contains at least session-id, SET capabilities, a hash of the received SUPL INIT message (ver), Location ID (lid) and reporting capabilities (rep\_capabilities). The SET capabilities include the supported positioning methods (e.g., SET-Assisted A-GPS, SET-Based A-GPS) and associated positioning protocols (e.g., RRLP, RRC, TIA-801 or LPP/LPPe). The rep\_capabilities parameter indicates whether the SET is capable of batch reporting, real-time reporting and/or quasi-real time reporting.

- F. The H-SLC informs the H-SPC through internal communication about the periodic triggered session. The H-SLC generates SPC\_SET\_Key and SPC-TID for mutual H-SPC/SET authentication and forwards both to the H-SPC through internal communication. The H-SPC grants or denies the request and informs the H-SLC accordingly.
- G. Consistent with the SET capabilities received in step E the H-SLC selects the indended positioning method to be used for the periodic triggered session and indicates its readiness for a periodic triggered session by sending a SUPL TRIGGERED RESPONSE message back to the SET. The SUPL TRIGGERED RESPONSE message to the SET includes at a minimum the session-id, posmethod, H-SPC address, periodic trigger parameters and SPC\_SET\_Key and SPC-TID. Consistent with the rep\_capabilities of the SET, the H-SLC also indicates the reporting mode (rep\_mode parameter) to be used by the SET: real time reporting, quasi-real time reporting or batch reporting. In the case of batch reporting, the SUPL TRIGGERED RESPONSE message indicates the conditions for sending batch reports to the H-SLC and any criteria, when the conditions for sending arise, for including or excluding particular stored position estimates and/or (if allowed) particular stored enhanced cell/sector measurements. In the case of quasi-real time reporting, the SUPL TRIGGERED RESPONSE message indicates whether the SET is allowed to send enhanced cell/sector measurements in lieu of or in addition to position estimates. If enhanced cell/sector positioning was selected for batch or quasi-real time reporting, the SUPL TRIGGERED RESPONSE message indicates if the SET is permitted to send stored enhanced cell/sector measurements. In this case, if batch reporting was selected, the SET MAY skip steps I to O.

H. The H-SLC informs the SUPL Agent in an MLP TLRA message that the triggered location response request has been accepted and also includes a req\_id parameter to be used as a transaction id for the entire duration of the periodic triggered session. The SET and the H-SLC MAY release the secure connection.

**NOTE**: The MLP TLRA may be sent earlier at any time after the H-SLP receives the MLP TLRR.

- I. When the periodic trigger in the SET indicates that a position fix has to be performed, the SET attaches itself to the Packet Data Network if it is not already attached or establishes a circuit switched data connection. The SET then sends a SUPL POS INIT message to the H-SPC to start a positioning session with the H-SPC. The SUPL POS INIT message contains at least session-id, the Location ID (lid) and the SET capabilities parameter. The SET MAY provide NMR specific for the radio technology being used (e.g., for GSM: TA, RXLEV). The SET MAY provide its position, if this is supported. The SET MAY set the Requested Assistance Data element in the SUPL POS INIT. If the SUPL POS INIT message contains a position that meets the required QoP, the H-SPC MAY directly proceed to step O.
- J. Through internal communication the H-SPC requests a coarse position estimate from the H-SLC based on the lid received in step I.
- K. To obtain a coarse position the H-SLC sends an RLP SRLIR message to the V-SLP.
- L. The V-SLP translates the received lid into a position estimate and returns the result to the H-SLC in an RLP SRLIA message.

For real-time or quasi-real time reporting, if the returned position meets the required QoP, the H-SLC MAY directly proceed to step O and not engage in a SUPL POS session. For batch reporting, if the returned position meets the required QoP, the H-SLC MAY send the position result through internal communication to the H-SPC (step M) and the H-SPC will forward the position result to the SET using a SUPL REPORT message (step O) without engaging in a SUPL POS session (step N).

- M. The H-SLC forwards the coarse position to the H-SPC through internal communication.
- N. The SET and the H-SPC exchange several successive positioning procedure messages. The H-SPC calculates the position estimate based on the received positioning measurements (SET-Assisted) or the SET calculates the position estimate based on assistance obtained from the H-SPC (SET-Based).
- O. Once the position calculation is complete the H-SPC sends the SUPL REPORT message to the SET informing it that the positioning procedure is completed. The SET MAY release the secure connection to the H-SLP. If the reporting mode is batch reporting, the SET stores all calculated position estimates. In SET Assisted mode the position is calculated by the H-SPC and therefore needs to be included in the message for batch reporting mode.
- P. This step is optional and only used for real-time reporting: once the position calculation is complete, the H-SPC sends the position estimate to the H-SLC through internal communication.

If a SET Based positioning method was chosen which allows the SET to autonomously calculate a position estimate (e.g. autonomous GPS or A-GPS SET Based mode where the SET has current GPS assistance data and does not require an assistance data update from the H-SLP) steps I to P are not performed. Instead, the SET autonomously calculates the position estimate and – for real time or quasi-real time reporting – sends the calculated position estimate to the H-SLC using a SUPL REPORT message containing the session-id and the position estimate.

- Q. This step is optional: if real time or quasi-real time reporting is used, the H-SLC forwards the calculated position estimate to the SUPL Agent in an MLP TLREP message. The MLP TLREP message includes the req id and the position result. If the reporting mode is set to batch reporting, this message is not needed.
- R. This step is optional: If the SET cannot communicate with the H-SLP (e.g. no radio coverage available) and quasireal time reporting is used or if batch reporting is used, the SET MAY – if supported - perform SET Based position fixes (autonomous GPS or SET Based A-GPS where the SET has current assistance data) and/or, if allowed by the H-SLP, enhanced cell/sector measurements. In the case, of batch reporting, and if explicitly allowed by the H-SLP, enhanced cell/sector measurements are permitted even when the SET can communicate with the H-SLP.
- S. This step is optional and is executed if batch reporting is used and if any of the conditions for sending batch reports have occurred. It is also executed, once the SET is able to re-establish communication with the H-SLP, if quasi-real time reporting is used if one or more previous reports have been missed. The SET sends the stored position estimates and/or, if allowed, the stored enhanced cell/sector measurements in an unsolicited SUPL REPORT

message to the H-SLC. The SUPL REPORT message contains the session-id and the position result(s) including date and time information for each position result and optionally the position method used. In the case of batch reporting, the stored position estimates and/or enhanced cell/sector measurements included in the SUPL REPORT message may be chosen according to criteria received in step G. If no criteria are received in step G, the SET shall include all stored position estimates and/or enhanced cell/sector measurements not previously reported.

- T. This step is optional: if the H-SLC received stored enhanced cell/sector measurements in the SUPL REPORT message in step S, the V-SLP may need to be involved to translate the enhanced cell/sector measurements into actual position estimates. To this end the H-SLC sends an RLP SRLIR message to the V-SLC.
- U. This step is conditional and takes place only if step T occurred. The V-SLC sends the position result calculated based on the enhanced cell/sector measurements received in step T to the H-SLC.
- V. This step is optional and only takes place if after the translation into a position estimate in steps T and U the H-SPC is required to calculate the position estimate. In this case, internal communication between the H-SLC and H-SPC takes place.
- W. The H-SLC forwards the reported and/or calculated position estimate(s) to the SUPL Agent in an MLP TLREP message.

Steps I to W are repeated as applicable. When the last position estimate needs to be calculated i.e. the end of the periodic triggered session has been reached, steps X to EE may be performed (a repeat of steps I to P). Alternatively – and if applicable – step  $R$  is repeated.

- X. This step is optional. When real-time reporting is used, it is executed after the last position estimate or, if allowed, last set of enhanced cell/sector measurements has been obtained or was due. When batch or quasi real-time reporting is used, step FF is executed if and as soon as the following conditions apply:
	- i. The SET has stored historic location reports and/or stored historic enhanced cell/sector measurements that have not yet been sent to the H-SLC.
	- ii. The SET is able to establish communication with the H-SLP.
	- iii. In the case of batch reporting, the conditions for sending have arisen or the SET has obtained the last fix according to the number of fixes (in which case an incomplete batch of positions is sent).

The SUPL REPORT message is used to send all or a subset of stored position fixes and/or stored enhanced cell/sector measurements not previously reported to the H-SLC. In the case of batch reporting, the stored position estimates and/or stored enhanced cell/sector measurements included in the SUPL REPORT message may be chosen according to criteria received in step G. If no criteria are received in step G, the SET shall include all stored position estimates and/or stored enhanced cell/sector measurements not previously reported.

- Y. This step is optional: if the H-SLC received stored enhanced cell/sector measurements in the SUPL REPORT message in step FF, the V-SLP may need to be involved to translate the enhanced cell/sector measurements into actual position estimates To this end the H-SLC sends an RLP SRLIR message to the V-SLC.
- Z. This step is conditional and takes place only if step GG occurred. The V-SLC sends the position result calculated based on the enhanced cell/sector measurements received in step GG to the H-SLC.
- AA.This step is optional and only takes place if after the translation into a position estimate in steps GG and HH the H-SPC is required to calculate the position estimate. In this case, internal communication between the H-SLC and H-SPC takes place.
- BB. The H-SLC forwards the reported and/or calculated historical position estimate(s) to the SUPL Agent in an MLP TLREP message. As an option (e.g. if the SUPL Agent is not available), the H-SLC could retain the historic position fixes for later retrieval by the SUPL Agent.
- CC. Using internal communication, the H-SLC informs the H-SPC of the end of the periodic triggered session.
- DD.The H-SLC ends the periodic triggered session with the SET by sending a SUPL END message. The SUPL END message includes at least the session-id. Please note that if the last position was calculated in step CC and step FF was not performed, the SUPL END message is sent from the H-SPC to the SET (as opposed to from the H-SLC to the SET).
# **5.1.10 Network Initiated Non-Proxy Mode – Triggered Services: Event Triggers**

This section describes the call flows for Network Initiated area event triggered services for non-proxy mode. The trigger thereby resides in the SET and the SET makes the decision if an area event occurred based on continuously repeated position determinations.

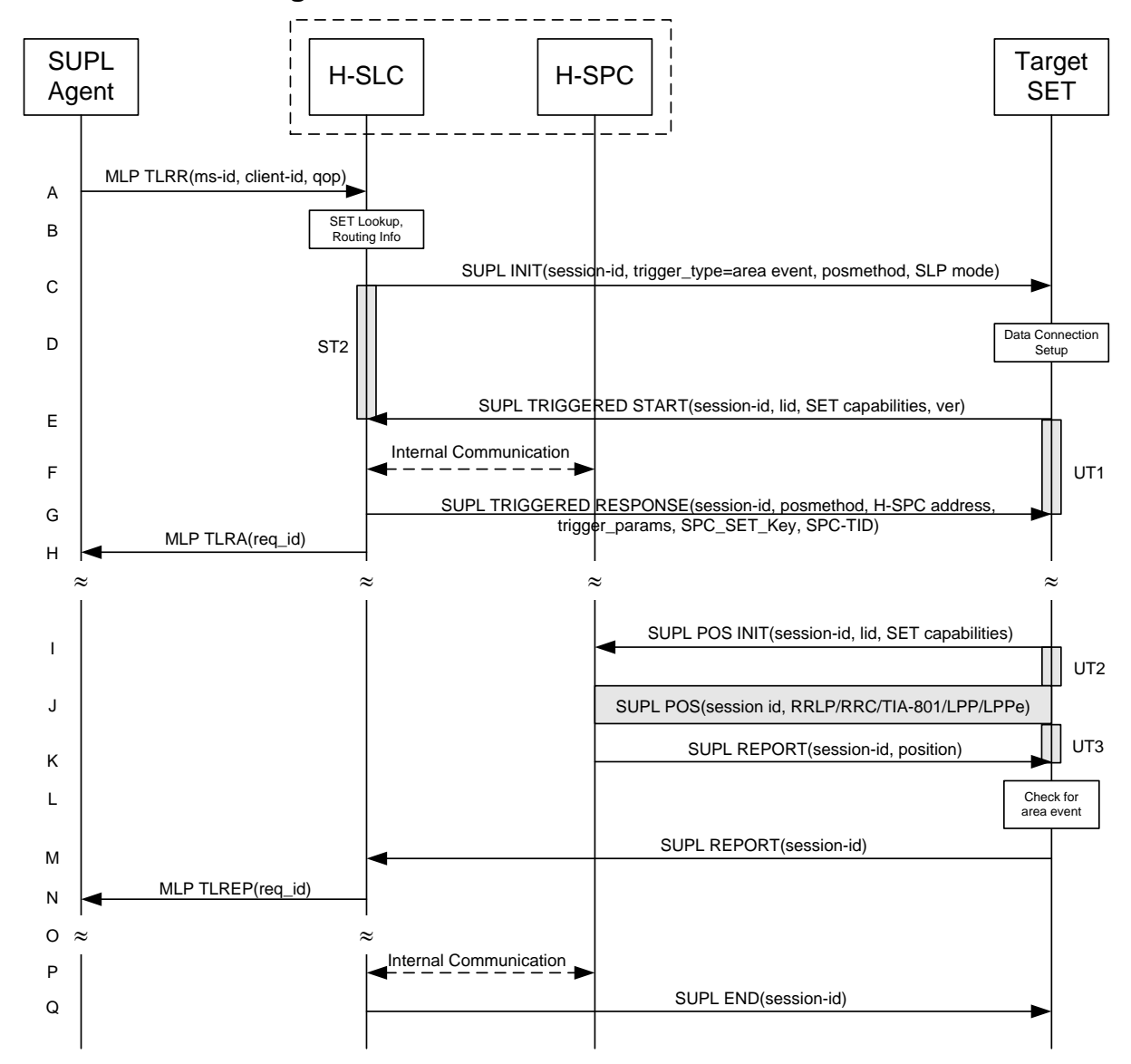

# **5.1.10.1 Non-Roaming Successful Case**

<span id="page-72-0"></span>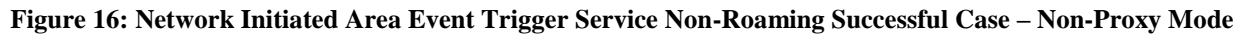

### **NOTE**: Se[e Appendix D](#page-386-0) for timer descriptions

A. SUPL Agent issues an MLP TLRR message to the H-SLC, with which SUPL Agent is associated. The H-SLC shall authenticate the SUPL Agent and check if the SUPL Agent is authorized for the service it requests, based on the client-id received. Further, based on the received ms-id the H-SLC shall apply subscriber privacy against the clientid.

- B. The H-SLC verifies that the target SET is currently not SUPL roaming. The H-SLC MAY also verify that the target SET supports SUPL.
- **NOTE**: The specifics for determining if the SET is SUPL roaming or not is considered outside the scope of SUPL. However, there are various environment dependent mechanisms.
- **NOTE**: Alternatively, the H-SLC may determine whether the SET is SUPL roaming in a later step using the location identifier (lid) received from the SET.
- **NOTE**: The specifics for determining if the SET supports SUPL are beyond SUPL 2.1 scope.
- C. The H-SLC initiates the area event trigger session with the SET using the SUPL INIT message. The SUPL INIT message contains at least session-id, trigger type indicator (in this case area event), proxy/non-proxy mode indicator and the intended positioning method. If the result of the privacy check in Step A indicates that notification or verification to the target subscriber is needed, the H-SLC SHALL also include the Notification element in the SUPL INIT message. Before the SUPL INIT message is sent, the H-SLC also computes and stores a hash of the message.
- D. The SET analyses the received SUPL INIT. If found to be non authentic SET takes not further actions. Otherwise the SET takes needed action preparing for establishment or resumption of a secure connection.
- E. The SET will evaluate the Notification rules and follow the appropriate actions. The SET also checks the proxy/nonproxy mode indicator to determine if the H-SLP uses proxy or non-proxy mode. In this case, non-proxy mode is used, and the SET SHALL establish a secure connection to the H-SLC using the H-SLC address which has been provisioned by the Home Network to the SET.

The SET then sends a SUPL TRIGGERED START message to start an area event triggered session with the H-SLP. The SET SHALL send the SUPL TRIGGERED START message even if the SET supported positioning technologies do not include the intended positioning method indicated in the SUPL INIT message. The SUPL TRIGGERED START message contains at least session-id, SET capabilities, a hash of the received SUPL INIT message (ver) and Location ID (lid). The SET capabilities include the supported positioning methods (e.g., SET-Assisted A-GPS, SET-Based A-GPS) and associated positioning protocols (e.g., RRLP, RRC, TIA-801 or LPP/LPPe).

- F. The H-SLC informs the H-SPC through internal communication about the area event triggered session. The H-SLC generates SPC\_SET\_Key and SPC-TID to be used for mutual H-SPC/SET authentication and forwards both to the H-SPC through internal communication. The H-SPC grants or denies the request and informs the H-SLC.
- G. Consistent with the SET capabilities received in the SUPL TRIGGERED START message the H-SLC selects the intended positioning method to be used for the area event triggered session and responds with a SUPL TRIGGERED RESPONSE message including session-id, posmethod, H-SPC address, area event trigger parameters and SPC\_SET\_Key and SPC-TID. The SUPL TRIGGERED RESPONSE message may contain the area ids of the specified area for the area event triggered session.
- H. The H-SLC informs the SUPL Agent in an MLP TLRA message that the triggered location response request has been accepted and also includes a req\_id parameter to be used as a transaction id for the entire duration of the area event triggered session.

The SET and the H-SLC MAY release the secure connection.

**NOTE**: The MLP TLRA may be sent earlier at any time after the H-SLP receives the MLP TLRR.

I. If the area ids are downloaded in step G, the SET SHALL compare the current area id to the downloaded area ids. When the area event trigger in the SET or the comparison of the current area id to the downloaded area ids indicates that a position fix has to be performed, the SET attaches itself to the Packet Data Network if it is not already attached or establishes a circuit switched data connection. The SET then sends a SUPL POS INIT message to start a positioning session with the H-SPC. The SUPL POS INIT message contains at least session-id and the Location ID (lid) and the SET capabilities parameter. The SET MAY provide NMR specific for the radio technology being used (e.g., for GSM: TA, RXLEV). The SET MAY provide its position, if this is supported. The SET MAY set the Requested Assistance Data element in the SUPL POS INIT.

If a position calculated based on information received in the SUPL POS INIT message is available (e.g. a cell-id based position fix) that meets the required QoP, the H-SPC MAY directly proceed to step K and not engage in a SUPL POS session.

- J. The SET and the H-SPC exchange several successive positioning procedure messages. The H-SPC calculates the position estimate based on the received positioning measurements (SET-Assisted) or the SET calculates the position estimate based on assistance obtained from the H-SPC (SET-Based).
- K. Once the position calculation is complete the H-SPC sends a SUPL REPORT message to the SET. The SET MAY release the secure connection to the H-SPC. The SUPL REPORT message includes the position result if the position estimate is calculated in the H-SPC and therefore needs to be sent to the SET.
- L. The SET compares the calculated position estimate with the event area to check if the event trigger condition has been met. If no area event is triggered, the SET SHALL return to step I. If area event is triggered SET SHALL proceed to step M.
- M. The SET sends a SUPL REPORT message including the session id and the position estimate to the H-SLC unless the Location estimate parameter is set to "false" in which case no position estimate is included.
- N. The H-SLC sends a MLP TLREP message to the SUPL Agent which may include the position result.
- O. If SUPL Agent has requested several report and more reports are to be sent, the SET repeats step I to N or step I to L depending on if the area event condition is fulfilled or not. Note that in this case, step M occurs only after the minimum time between reports has elapsed.
- P. When the last report has been sent the H-SLC informs the H-SPC about the end of the area event triggered session through internal communication.
- Q. The H-SLC ends the area event triggered session by sending a SUPL END message to the SET.

The call flow described in [Figure 16](#page-72-0) is applicable to all positioning methods, however, individual steps within the call flows are optional:

- Step J (SUPL POS) is not performed for cell-id based positioning methods.
- In A-GPS SET Based mode where no GPS assistance data is required from the network, no interaction with the H-SPC is required to calculate a position estimate. Interaction with the H-SPC is only required for GPS assistance data update in which case steps I to K are performed.

## **5.1.10.2 Roaming with V-SLP Positioning Successful Case**

SUPL Roaming where the V-SLP is involved in the positioning calculation.

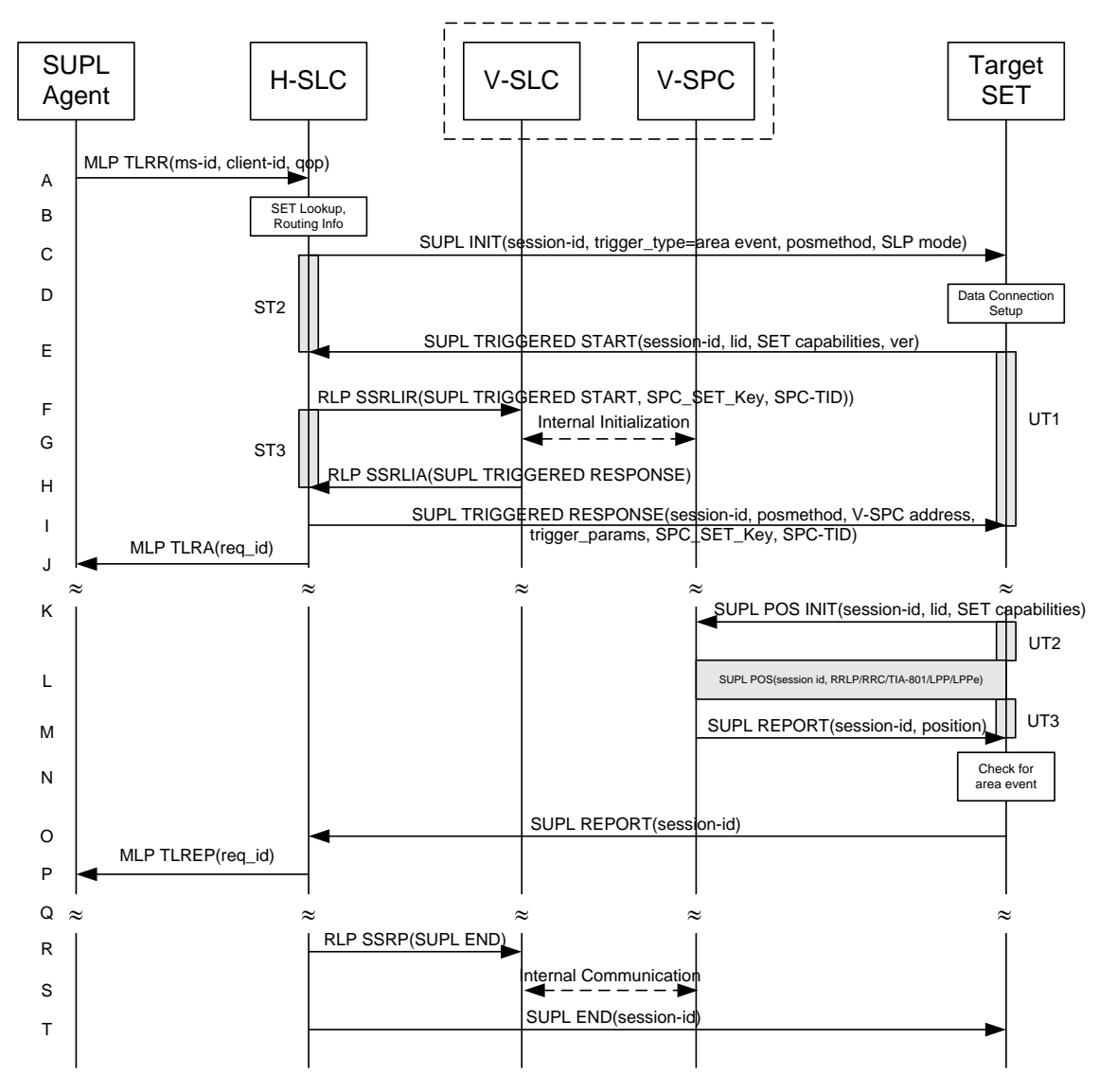

#### <span id="page-75-0"></span>**Figure 17: Network Initiated Area Event Trigger Service Roaming with V-SLP Positioning Successful Case – Non-Proxy Mode**

#### **NOTE**: Se[e Appendix D](#page-386-0) for timer descriptions.

- A. SUPL Agent issues an MLP TLRR message to the H-SLC, with which SUPL Agent is associated. The H-SLC shall authenticate the SUPL Agent and check if the SUPL Agent is authorized for the service it requests, based on the client-id received. Further, based on the received ms-id the H-SLC shall apply subscriber privacy against the clientid.
- B. The H-SLC verifies that the target SET is currently SUPL roaming. The H-SLC MAY also verify that the target SET supports SUPL.
- **NOTE**: The specifics for determining if the SET is SUPL roaming or not is considered outside the scope of SUPL. However, there are various environment dependent mechanisms.
- **NOTE**: Alternatively, the H-SLC may determine whether the SET is SUPL roaming in a later step using the location identifier (lid) received from the SET.
- **NOTE**: The specifics for determining if the SET supports SUPL are beyond SUPL 2.1 scope.

- C. The H-SLC initiates the area event trigger session with the SET using the SUPL INIT message. The SUPL INIT message contains at least session-id, trigger type indicator (in this case area event), proxy/non-proxy mode indicator and the intended positioning methods. If the result of the privacy check in Step A indicates that notification or verification to the target subscriber is needed, the H-SLC SHALL also include the Notification element in the SUPL INIT message. Before the SUPL INIT message is sent, the H-SLC also computes and stores a hash of the message.
- D. The SET analyses the received SUPL INIT. If found to be non authentic SET takes not further actions. Otherwise the SET takes needed action preparing for establishment or resumption of a secure connection.
- E. The SET will evaluate the Notification rules and follow the appropriate actions. The SET also checks the proxy/nonproxy mode indicator to determine if the H-SLC uses proxy or non-proxy mode. In this case, non-proxy mode is used, and the SET SHALL establish a secure connection to the H-SLC using the H-SLC address which has been provisioned by the Home Network to the SET.

The SET then sends a SUPL TRIGGERED START message to start an area event triggered session with the H-SLP. The SET SHALL send the SUPL TRIGGERED START message even if the SET supported positioning technologies do not include the intended positioning method indicated in the SUPL INIT message. The SUPL TRIGGERED START message contains at least session-id, SET capabilities, a hash of the received SUPL INIT message (ver) and Location ID (lid). The SET capabilities include the supported positioning methods (e.g., SET-Assisted A-GPS, SET-Based A-GPS) and associated positioning protocols (e.g., RRLP, RRC, TIA-801 or LPP/LPPe).

- F. Based on the received lid or other mechanisms, the H-SLC determines the V-SLC and sends an RLP SSRLIR message including the SUPL TRIGGERED START message to the V-SLC to inform the V-SLC that the target SET will initiate a SUPL positioning procedure. The H-SLC also generates SPC\_SET\_Key and SPC-TID to be used for V-SPC/SET mutual authentication and includes both in the RLP SSRLIR message. The area event trigger parameters such as area information requested by SUPL Agent for the area event triggered session MAY be included in this message by the H-SLC.
- G. The V-SLC informs the V-SPC through internal communication about the area event triggered session. The V-SLC also forwards SPC\_SET\_Key and SPC-TID to the V-SPC through internal communication. The V-SPC grants or denies the request and informs the V-SLC accordingly.
- H. Consistent with the SET capabilities received in step F, the V-SLC determines the intended positioning method to be used for the area event triggered session and indicates its readiness for an area event triggered session by sending a SUPL TRIGGERED RESPONSE message back to the H-SLC in an RLP SSRLIA message. If area-ids are requested by the H-SLC, the V-SLC MAY include area-ids corresponding to the area for the area event trigger session in the SUPL TRIGGERED RESPONSE message.
- I. The H-SLC forwards the received SUPL TRIGGERED RESPONSE message to the SET including session-id, posmethod, V-SPC address, area event trigger parameters and SPC\_SET\_Key and SPC-TID. The SUPL TRIGGERED RESPONSE message may contain the area ids of the specified area for the area event triggered session.
- J. The H-SLC informs the SUPL Agent in an MLP TLRA message that the triggered location response request has been accepted and also includes a req\_id parameter to be used as a transaction id for the entire duration of the area event triggered session. The SET and the H-SLC MAY release the secure connection.

**NOTE**: The MLP TLRA may be sent earlier at any time after the H-SLP receives the MLP TLRR.

K. If the area ids are downloaded in step I, the SET SHALL compare the current area id to the downloaded area ids. When the area event trigger in the SET or the comparison of the current area id to the downloaded area ids indicates that a position fix has to be performed, the SET attaches itself to the Packet Data Network if it is not already attached or establishes a circuit switched data connection. The SET then sends a SUPL POS INIT message to the V-SPC to start a positioning session with the V-SPC. The SUPL POS INIT message contains at least session-id, the Location ID (lid) and the SET capabilities parameter. The SET MAY provide NMR specific for the radio technology being used (e.g., for GSM: TA, RXLEV). The SET MAY provide its position, if this is supported. The SET MAY set the Requested Assistance Data element in the SUPL POS INIT.

If a position calculated based on information received in the SUPL POS INIT message is available (e.g. a cell-id based position fix) that meets the required QoP, the V-SPC MAY directly proceed to step M and not engage in a SUPL POS session.

- L. The SET and the V-SPC exchange several successive positioning procedure messages. The V-SPC calculates the position estimate based on the received positioning measurements (SET-Assisted) or the SET calculates the position estimate based on assistance obtained from the V-SPC (SET-Based).
- M. Once the position calculation is complete the V-SPC sends a SUPL REPORT message to the SET. The SET MAY release the secure connection to the V-SPC. The SUPL REPORT message includes the position result if the position estimate is calculated in the V-SPC and therefore needs to be sent to the SET.
- N. The SET compares the calculated position estimate with the event area to check if the event trigger condition has been met. If no area event is triggered, the SET SHALL return to step K. If area event is triggered SET SHALL proceed to step O.
- O. The SET sends a SUPL REPORT message including the session id and the position estimate to the H-SLC unless the Location estimate parameter is set to "false" in which case no position estimate is included.
- P. The H-SLC sends a MLP TLREP message to the SUPL Agent which may include the position result.
- Q. If the SUPL Agent has requested several reports and more reports are to be sent, the SET repeats step K to P or step K to N depending on if the area event condition is fulfilled or not. Note that in this case, step O occurs only after the minimum time between reports has elapsed.
- R. When the last report has been sent the H-SLC informs the V-SLC about the end of the triggered session by sending a SUPL END message over an RLP SSRP message.
- S. The V-SLC informs the V-SPC about the end of the area event triggered session through internal communication.
- T. The H-SLC ends the area event triggered session by sending a SUPL END message to the SET.

The call flow described in [Figure 17](#page-75-0) is applicable to all positioning methods, however, individual steps within the call flows are optional:

- Step L (SUPL POS) is not performed for cell-id based positioning methods.
- In A-GPS SET Based mode where no GPS assistance data is required from the network, no interaction with the V-SPC is required to calculate a position estimate. Interaction with the V-SPC is only required for GPS assistance data update in which case steps K to M are performed.

# **5.1.10.3 Roaming with H-SLP Positioning Successful Case**

SUPL Roaming where the H-SLP is involved in the positioning calculation.

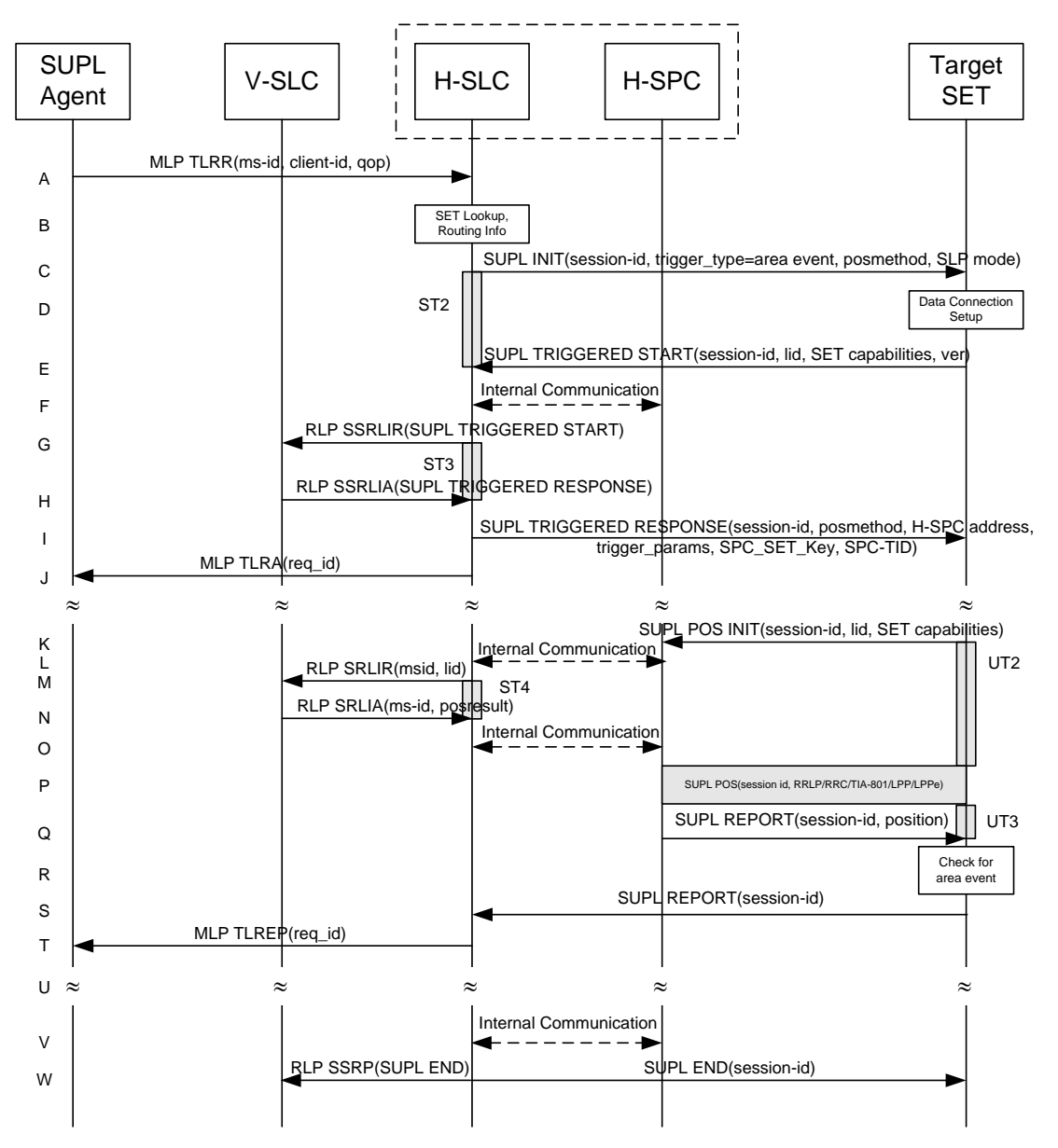

### <span id="page-78-0"></span>**Figure 18: Network Initiated Area Event Trigger Service Roaming with H-SLP Positioning Successful Case – Non-Proxy Mode**

#### **NOTE**: Se[e Appendix D](#page-386-0) for timer descriptions.

- A. SUPL Agent issues an MLP TLRR message to the H-SLC, with which SUPL Agent is associated. The H-SLC shall authenticate the SUPL Agent and check if the SUPL Agent is authorized for the service it requests, based on the client-id received. Further, based on the received ms-id the H-SLC shall apply subscriber privacy against the clientid.
- B. The H-SLC verifies that the target SET is currently SUPL roaming. The H-SLC MAY also verify that the target SET supports SUPL.
- **NOTE**: The specifics for determining if the SET is SUPL roaming or not is considered outside the scope of SUPL. However, there are various environment dependent mechanisms.
- **NOTE**: Alternatively, the H-SLC may determine whether the SET is SUPL roaming in a later step using the location identifier (lid) received from the SET.

### **NOTE**: The specifics for determining if the SET supports SUPL are beyond SUPL 2.1 scope.

- C. The H-SLC initiates the area event trigger session with the SET using the SUPL INIT message. The SUPL INIT message contains at least session-id, trigger type indicator (in this case area event), proxy/non-proxy mode indicator and the intended positioning method. If the result of the privacy check in Step A indicates that notification or verification to the target subscriber is needed, the H-SLC SHALL also include the Notification element in the SUPL INIT message. Before the SUPL INIT message is sent, the H-SLC also computes and stores a hash of the message.
- D. The SET analyses the received SUPL INIT. If found to be non authentic SET takes not further actions. Otherwise the SET takes needed action preparing for establishment or resumption of a secure connection.
- E. The SET will evaluate the Notification rules and follow the appropriate actions. The SET also checks the proxy/nonproxy mode indicator to determine if the H-SLP uses proxy or non-proxy mode. In this case, non-proxy mode is used, and the SET SHALL establish a secure connection to the H-SLC using the H-SLC address that has been provisioned by the Home Network to the SET.

The SET then sends a SUPL TRIGGERED START message to start an area event triggered session with the H-SLC. The SET SHALL send the SUPL TRIGGERED START message even if the SET supported positioning technologies do not include the intended positioning method indicated in the SUPL INIT message. The SUPL TRIGGERED START message contains at least session-id, SET capabilities, a hash of the received SUPL INIT message (ver) and Location ID (lid). The SET capabilities include the supported positioning methods (e.g., SET-Assisted A-GPS, SET-Based A-GPS) and associated positioning protocols (e.g., RRLP, RRC, TIA-801 or LPP/LPPe).

- F. The H-SLC informs the H-SPC through internal communication about the periodic triggered session. The H-SLC generates SPC\_SET\_Key and SPC-TID to be used for mutual H-SPC/SET authentication and forwards both to the H-SPC through internal communication. The H-SPC grants or denies the request and informs the H-SLC accordingly.
- G. Based on the received lid or other mechanisms, the H-SLC determines the V-SLC and sends an RLP SSRLIR including a SUPL TRIGGERED START message to the V-SLC to inform the V-SLC that an area event triggered session is in the progress of being initiated with the H-SLP. The area event trigger parameters such as area information requested by SUPL Agent for the area event triggered session MAY be included in this message by the H-SLC.
- H. The V-SLC acknowledges the RLP request received in step G with a SUPL TRIGGERED RESPONSE message which is carried inside an RLP SSRLIA message. The V-SLC MAY include area ids corresponding to the area for the area event trigger session in the SUPL TRIGGERED RESPONSE message.
- I. Consistent with the SET capabilities received in step E, the H-SLC determines the indended positioning method to be used for the area event triggered session and indicates its readiness for an area event triggered session by sending a SUPL TRIGGERED RESPONSE message back to the SET. The SUPL TRIGGERED RESPONSE message to the SET includes at a minimum the session-id, posmethod, H-SPC address, area event trigger parameters and SPC\_SET\_Key and SPC-TID. The SUPL TRIGGERED RESPONSE message may contain the area ids of the specified area for the area event triggered session.
- J. The H-SLC informs the SUPL Agent in an MLP TLRA message that the triggered location response request has been accepted and also includes a req\_id parameter to be used as a transaction id for the entire duration of the area event triggered session. The SET and the H-SLC MAY release the secure connection.

**NOTE**: The MLP TLRA may be sent earlier at any time after the H-SLP receives the MLP TLRR.

K. If the area ids are downloaded in step I, the SET SHALL compare the current area id to the downloaded area ids. When the area event trigger in the SET or the comparison of the current area id to the downloaded area ids indicates that a position fix has to be performed, the SET attaches itself to the Packet Data Network if it is not already attached or establishes a circuit switched data connection. The SET then sends a SUPL POS INIT message to the H-SPC to start a positioning session with the H-SPC. The SUPL POS INIT message contains at least session-id and the Location ID (lid) and the SET capabilities parameter. The SET MAY provide NMR specific for the radio technology being used (e.g., for GSM: TA, RXLEV). The SET MAY provide its position, if this is supported. The SET MAY set the Requested Assistance Data element in the SUPL POS INIT.

If the SUPL POS INIT message contains a position that meets the required QoP, the H-SPC MAY directly proceed to step Q.

- L. Through internal communication the H-SPC requests a coarse position estimate from the H-SLC based on the lid received in step K.
- M. To obtain a coarse position the H-SLC sends an RLP SRLIR message to the V-SLC.
- N. The V-SLC translates the received lid into a position estimate and returns the result to the H-SLC in an RLP SRLIA message.
- O. The H-SLC forwards the coarse position to the H-SPC through internal communication. If the coarse position meets the required QoP, the H-SPC MAY directly proceed to step Q and not engage in a SUPL POS session.
- P. The SET and the H-SPC exchange several successive positioning procedure messages. The H-SPC calculates the position estimate based on the received positioning measurements (SET-Assisted) or the SET calculates the position estimate based on assistance obtained from the H-SPC (SET-Based).
- Q. Once the position calculation is complete the H-SPC sends a SUPL REPORT message to the SET. The SET MAY release the secure connection to the H-SPC. The SUPL REPORT message includes the position result if the position estimate is calculated in the H-SPC and therefore needs to be sent to the SET.
- R. The SET compares the calculated position estimate with the event area to check if the event trigger condition has been met. If no area event is triggered, the SET SHALL return to step K. If area event is triggered SET SHALL proceed to step S.
- S. The SET sends a SUPL REPORT message including the session id and the position estimate to the H-SLC unless the Location estimate parameter is set to "false" in which case no position estimate is included.
- T. The H-SLC sends a MLP TLREP message to the SUPL Agent which may include the position result.
- U. If SUPL Agent has requested several report and more reports are to be sent, the SET repeats step K to T or step K to R depending on if the area event condition is fulfilled or not. Note that in this case, step S occurs only after the minimum time between reports has elapsed.
- V. When the last report has been sent the H-SLC informs the H-SPC about the end of the area event triggered session through internal communication.
- W. The H-SLC ends the area event triggered session by sending a SUPL END message to the SET and by sending a SUPL END message using an RLP SSRP tunnel message to the V-SLC

The call flow described in [Figure 18](#page-78-0) is applicable to all positioning methods, however, individual steps within the call flows are optional:

- Step P (SUPL POS) is not performed for cell-id based positioning methods.
- In A-GPS SET Based mode where no GPS assistance data is required from the network, no interaction with the H-SPC is required to calculate a position estimate. Interaction with the H-SPC is only required for GPS assistance data update in which case steps K to Q are performed.

# **5.1.11 V-SLP to V-SLP Handover**

This section describes V-SLP to V-SLP handover during an ongoing triggered session. The handover is required for SUPL roaming with V-SLP scenarios (for a definition of SUPL roaming see section [3.2\)](#page-19-0)

## **5.1.11.1 V-SLP to V-SLP Handover - Network initiated Proxy mode**

This section describes the case where the V-SLP detects that the target SET is out of the V-SLP coverage area and informs the SET accordingly. The target SET then request new trigger parameters and subsequently the H-SLP selects and initiates a new V-SLP and send new trigger parameters to the target SET which then continues the session. The described mechanism applies to both Network Initiated and SET Initiated proxy mode scenarios.

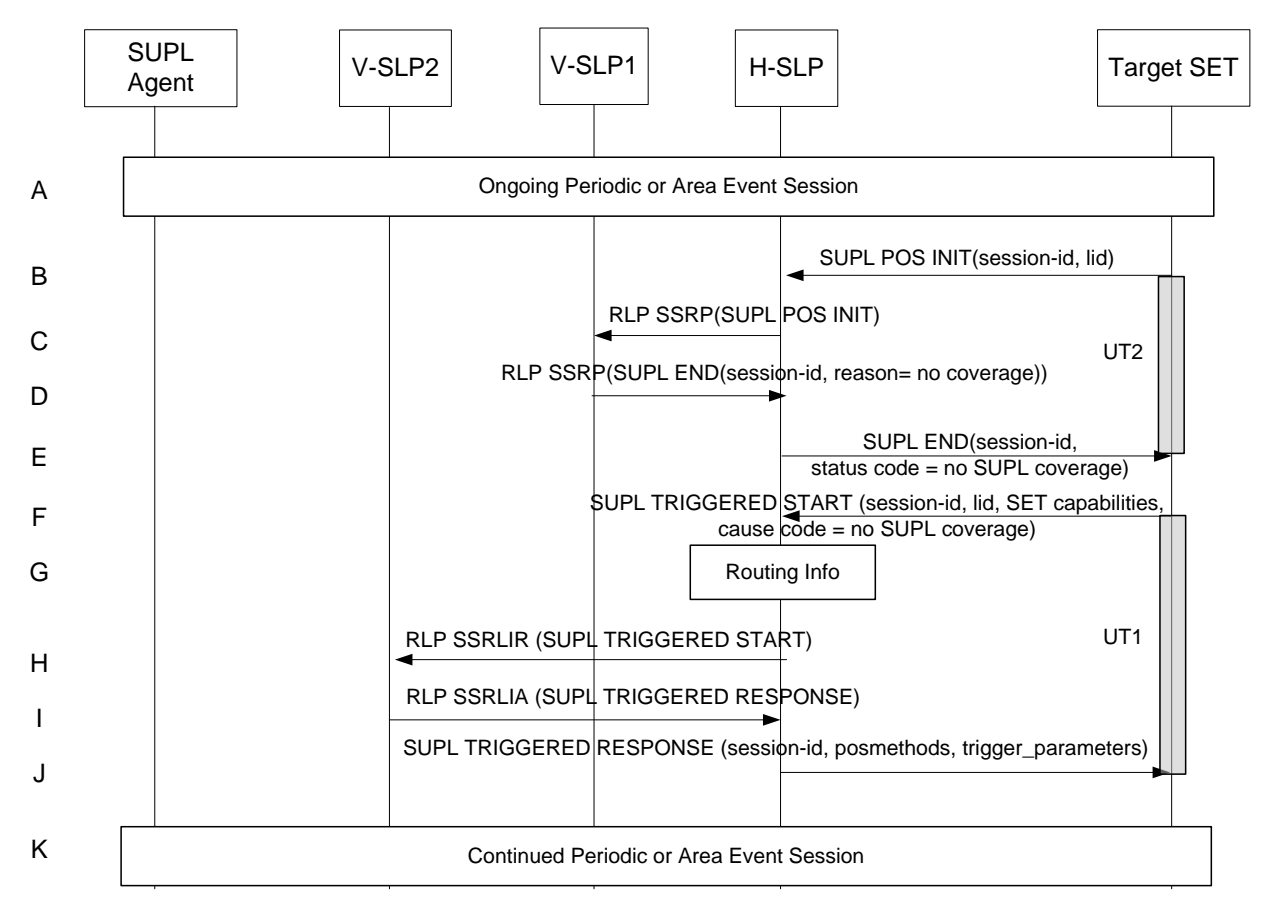

### **Figure 19: Network initiated Proxy mode - V-SLP to V-SLP Handover**

#### **NOTE**: Se[e Appendix D](#page-386-0) for timer descriptions.

- A. A triggered session is ongoing.
- B. The SET sends a SUPL POS INIT message to the H-SLP to start a positioning session with the V-SLP1.
- C. The H-SLP forwards the SUPL POS INIT message to V-SLP1 using a RLP SSRP message.
- D. V-SLP1 detects it does not support the lid included in the SUPL POS INIT and sends a SUPL END message to the H-SLP using a RLP SSRP message. The V-SLP1 SHALL release all resources related to this session.
- E. The H-SLP sends the SUPL END message to the SET indicating that the SET lost SUPL coverage (i.e. the SET is outside the SUPL coverage area of V-SLP1).
- F. The SET then sends a SUPL TRIGGERED START message. The SUPL TRIGGERED START message contains at least the same session-id as in step E, SET capabilities, Location ID (lid) and cause code (no SUPL coverage) for resending the SUPL TRIGGERED START message. The SET capabilities include the supported positioning methods (e.g., SET-Assisted A-GPS, SET-Based A-GPS) and associated positioning protocols (e.g., RRLP, RRC, TIA-801 or LPP/LPPe).
- G. The H-SLP verifies that the target SET is currently SUPL roaming and is outside of the coverage area of V- SLP1. The H-SLP determines the V- SLP2 based on the lid received in the SUPL TRIGGERED START message.
- H. The H-SLP sends an RLP SSRLIR including the SUPL TRIGGERED START message to the V- SLP2 to inform that the target SET will initiate a SUPL positioning procedure. Any area information requested by SUPL Agent for an area event triggered session SHALL be included in this message by the H-SLP.
- I. The V- SLP2 acknowledges that it is ready to initiate a SUPL positioning procedure with an RLP SSRLIA including SUPL TRIGGERED RESPONSE message back to the H-SLP. The V-SLP2 MAY include area ids corresponding to the area for the area event trigger session in the SUPL TRIGGERED RESPONSE message.
- J. The H-SLP forwards the received SUPL TRIGGERED RESPONSE message to the SET including session-id, the positioning method to be used for the periodic triggered session and trigger parameters. The SUPL TRIGGERED RESPONSE message may contain the area ids of the specified area for the area event triggered session.
- K. The triggered session is continued.

## **5.1.11.2 V-SPC to V-SPC Handover - Network initiated Non-Proxy mode**

This section describes the case where the V-SPC detects that the target SET is out of the V-SPC coverage area and informs the SET accordingly. The target SET then request new trigger parameters and subsequently the H-SLC selects and initiates a new V-SPC and sends new trigger parameters to the target SET which then continues the session. The described mechanism applies to both Network Initiated and SET Initiated non-proxy mode scenarios.

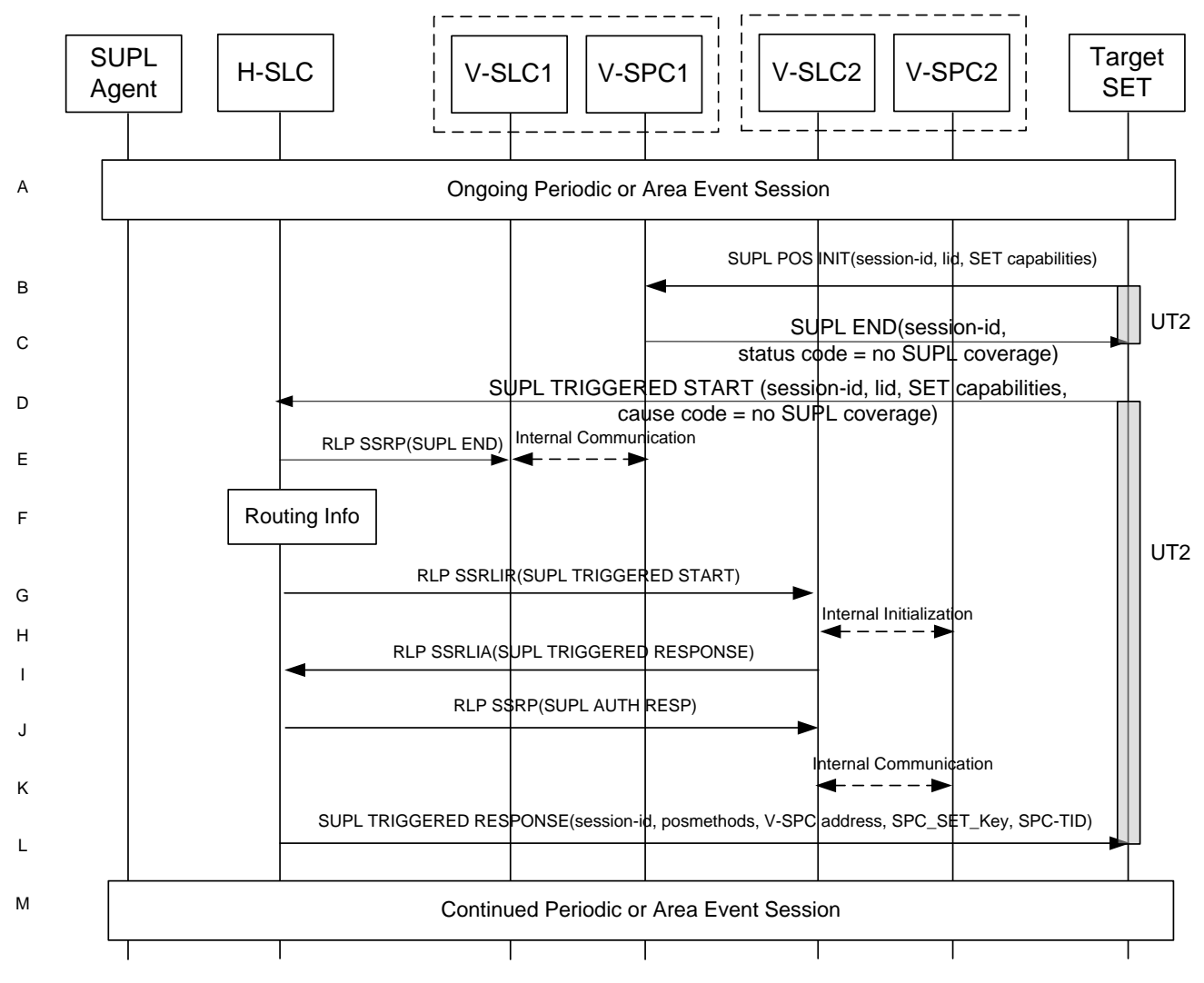

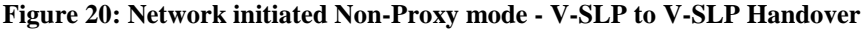

#### **NOTE**: Se[e Appendix D](#page-386-0) for timer descriptions.

- A. A triggered session is ongoing.
- B. The SET sends a SUPL POS INIT message to the V-SPC1 to start a positioning session with the V-SPC1.

- C. V-SPC1 detects it does not support the lid included in the SUPL POS INIT and sends a SUPL END message to the SET indicating that the SET lost SUPL coverage (i.e. the SET is outside the SUPL coverage area of V-SLP1).
- D. The SET then sends a SUPL TRIGGERED START message. The SUPL TRIGGERED START message contains at least the same session-id as in step C, SET capabilities, Location ID (lid) and cause code (no SUPL coverage) for resending the SUPL TRIGGERED START message. The SET capabilities include the supported positioning methods (e.g., SET-Assisted A-GPS, SET-Based A-GPS) and associated positioning protocols (e.g., RRLP, RRC, TIA-801 or LPP/LPPe).
- E. The H-SLC informs V-SLC1 about the end of the triggered session by sending a SUPL END message using an RLP SSRP tunnel message to the V-SLC1. Through internal communication the V-SLC1 informs the V-SPC1 of the end of the SUPL session. The V-SLC1 and the V-SPC1 SHALL release all resources related to this session.
- F. The H-SLC verifies that the target SET is currently SUPL roaming and is outside of the coverage area of V- SLP1. The H-SLC determines the V- SLP2 based on the lid received in the SUPL TRIGGERED START message.
- G. The H-SLC sends an RLP SSRLIR including the SUPL TRIGGERED START message to the V- SLP2 to inform that the target SET will initiate a SUPL positioning procedure. Any area information requested by SET for an area event triggered session SHALL be included in this message by the H-SLC.
- H. Through internal communication the V-SLC2 requests service for an area event triggered session from the V-SPC2. The V-SPC2 grants or denies the request and informs the V-SLC2 accordingly.
- I. The V- SLC2 acknowledges that it is ready to initiate a SUPL positioning procedure with an RLP SSRLIA including SUPL TRIGGERED RESPONSE message back to the H-SLC. The V-SLP2 MAY include area ids corresponding to the area for the area event trigger session in the SUPL TRIGGERED RESPONSE message.
- J. The H-SLC generates a SPC\_SET\_Key and a SPC-TID to be used for mutual V-SPC/SET authentication. The H-SLC forwards the SPC\_SET\_Key and a SPC-TID to the V-SLC2 through a SUPL AUTH RESP message using an RLP SSRP tunnel.
- K. V-SLC2 forwards the key to V-SPC2 through internal communication.
- L. The H-SLC sends a SUPL TRIGGERED RESPONSE message to the SET. The SUPL TRIGGERED RESPONSE message contains session-id, the positioning method to be used for the periodic triggered session and V-SPC2 address. The SUPL TRIGGERED RESPONSE message may contain the area ids of the specified area for the area event triggered session.

For mutual V-SPC2/SET authentication the SUPL TRIGGERED RESPONSE message also includes SPC\_SET\_Key and SPC-TID to be used by the SET..

M. The triggered session is continued.

# **5.1.12 Unsolicited Authorization of D-SLPs**

This procedure may be invoked by the H-SLP to provide authorized D-SLP addresses to a SET. The procedure is only applicable when a SUPL END is sent by the H-SLP to normally terminate a SUPL session.

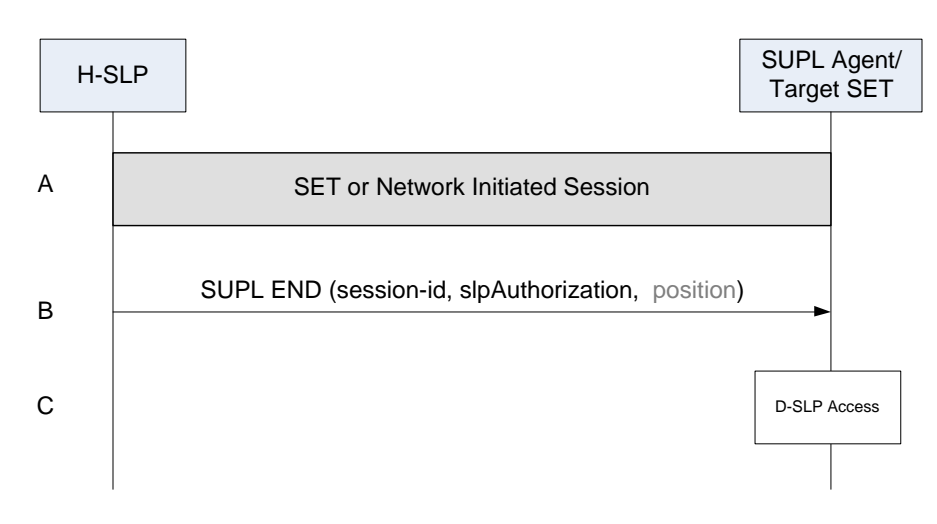

**Figure 21: Unsolicited Authorization of D-SLPs by the H-SLP**

- A. The SET and H-SLP engage in an immediate or triggered SUPL session that may be initiated by the SET or by the H-SLP.
- B. Once the SUPL session is complete, the H-SLP determines a set of authorized D-SLP addresses which may be based on the current SET location and current access network(s) used by the SET – e.g. as obtained by the H-SLP in step A. The H-SLP sends a SUPL END message to the SET with an SLP Authorization parameter (*slpAuthorization*) containing a list of authorized D-SLP addresses. The addresses in each list are included in priority order, highest priority first, and replace any previous list of authorized D-SLPs that the SET may have received from the H-SLP. For each provided D-SLP address, the H-SLP may include the service duration for which the D-SLP address shall be considered valid, the service area within which the D-SLP address may be accessed, a list of serving access networks from which the D-SLP address may be accessed and a combination type that defines how the service area and access network restrictions are to be combined. In the case of a provided D-SLP address, the H-SLP may provide a list of services that the SET is permitted to engage in with this D-SLP. The H-SLP may also provide a preference for accessing the H-SLP versus accessing a D-SLP and/or may provide a request for notifying the H-SLP when a D-SLP is accessed. The H-SLP may also return a minimum retry period for querying the same H-SLP for a further D-SLP Authorization. The absence of a minimum retry period is treated the same as a zero retry period. The H-SLP may also include a SET Token for each authorized D-SLP. The public key certificate of the H-SLP (SLP Certificate) which the D-SLP may require to verify the authenticity of the SET Token may also be sent or certified as part of the SLP Authorization parameter. The SET SHALL release the TLS connection to the H-SLP and release all resources related to the session. The H-SLP SHALL release all resources related to the session.
- C. The SET may subsequently access any D-SLP provided by the H-SLP in step B for SET initiated location services and/or may accept network initiated location requests from any such D-SLP. The rules for such access are the same as those defined in step G of section [5.2.8](#page-137-0) in the case of a D-SLP authorized by the H-SLP.

# **5.1.13 Notification/Verification based on current location**

This section describes scenarios where notification and/or verification is based on the user's current position. Before invoking the notification/verification process, the user's current position is determined unbeknownst to the user. The actual notification/verification process (no notification and no verification, notification only, notification and verification and privacy override) is then decided based on the user's current position.

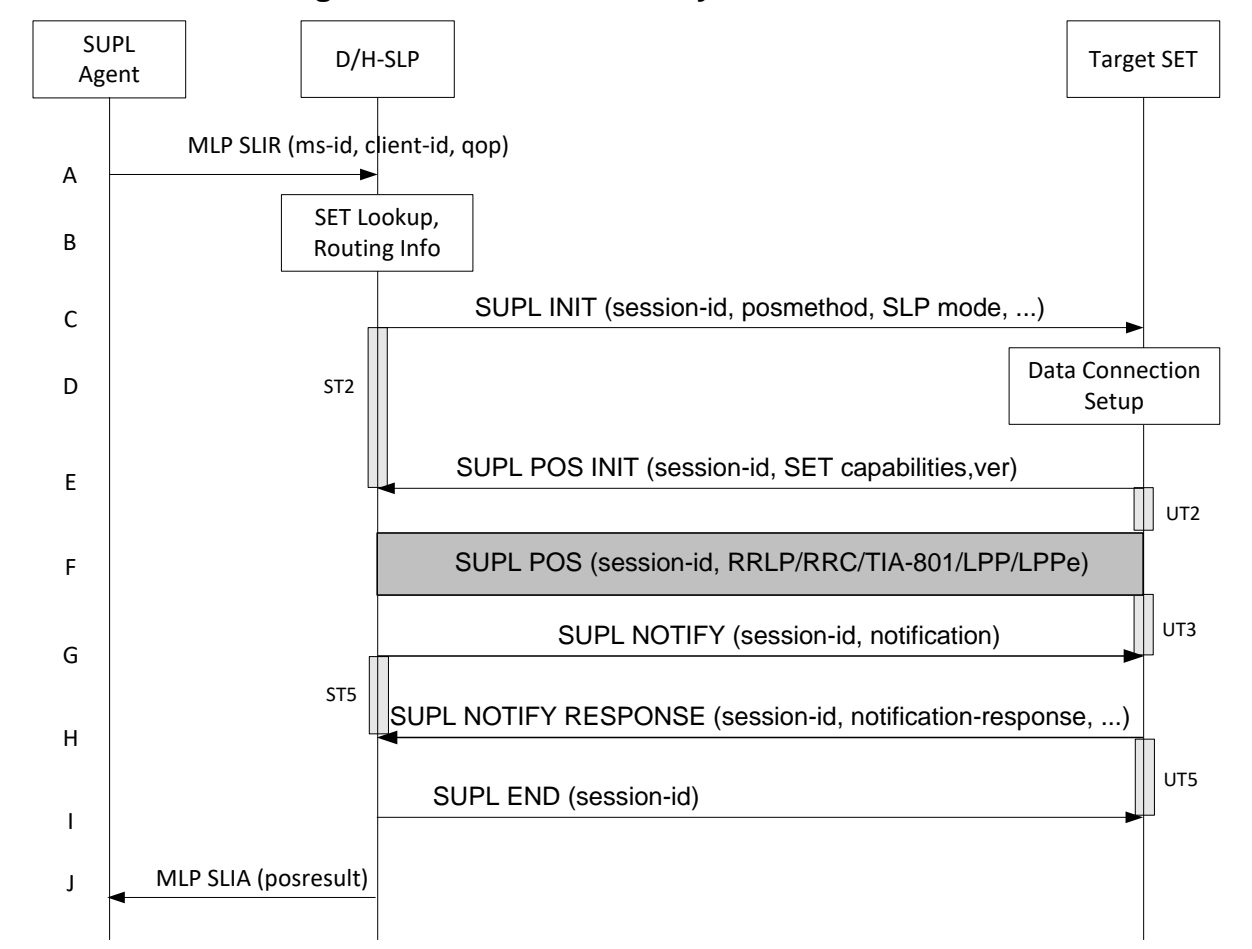

### **5.1.13.1 Non Roaming Successful Case - Proxy Mode**

### **Figure 22: Notification/Verification based on current location. Network Initiated Non-Roaming Successful Case – Proxy Mode**

### **NOTE**: Se[e Appendix D](#page-386-0) for timer descriptions.

A. The SUPL Agent issues an MLP SLIR message to the D/H-SLP, with which SUPL Agent is associated. The D/H-SLP shall authenticate the SUPL Agent and check if the SUPL Agent is authorized for the service it requests, based on the client-id received. Further, based on the received ms-id the D/H-SLP shall apply subscriber privacy against the client-id.

If a previously computed position which meets the requested QoP is available at the D/H-SLP and, based on that position, no notification or verification is required, the D/H-SLP SHALL directly proceed to step J. If, based on that position, notification and verification or notification only is required, the D/H-SLP SHALL proceed to step B.

- B. The H-SLP verifies that the target terminal is currently within the service area of the H-SLP, i.e. the target terminal is not roaming<sup>4</sup>. The D/H-SLP may also verify that the target terminal supports SUPL.
- **NOTE**: The specifics for determining if the SET is roaming or not is considered outside scope of SUPL. However, there are various environment dependent mechanisms.
- C. The D/H-SLP initiates the location session with the SET using the SUPL INIT message. The SUPL INIT message contains at least session-id, proxy/non-proxy mode indicator and the intended positioning method. As in this case the result of the privacy check in Step A indicates that subscriber privacy check based on current location is

l

<sup>4</sup> All references to roaming in this call flow only apply to H-SLPs. Roaming does not apply to D-SLPs.

<sup>©</sup> **2018 [Open Mobile Alliance](#page-0-0)** 

required, the D/H-SLP SHALL include the Notification Mode element in the SUPL INIT message to indicate notification based on current location and SHALL NOT include the notification element in the SUPL INIT message. Before the SUPL INIT message is sent the D/H-SLP also computes and stores a hash of the message. If the SUPL INIT message is sent by the D-SLP, it SHALL also include the D-SLP Address.

If in step A the D/H-SLP decided to use a previously computed position, the SUPL INIT message SHALL indicate this in a 'no position' posmethod parameter value and the SET SHALL respond with a SUPL END message carrying the results of the verification process (access granted, or access denied). If no explicit verification is required (notification only) the SET SHALL respond with a SUPL END message. The D/H-SLP SHALL then directly proceed to step J.

- **NOTE:** Before sending the SUPL END message the SET SHALL perform the data connection setup procedure of step D.
- D. The SET analyses the received SUPL INIT. If found to be non authentic SET takes not further actions. Otherwise the SET takes needed action preparing for establishment or resumption of a secure connection.
- E. The SET will evaluate the Notification rules and follow the appropriate actions. The SET checks the notification mode indicator and determines that in this case the notification is performed based on the location of the SET. The SET also checks the proxy/non-proxy mode indicator to determine if the H-SLP uses proxy or non-proxy mode. In this case, proxy mode is used, and the SET SHALL establish a secure connection to the D/H-SLP using the H-SLP address that has been provisioned by the Home Network to the SET or the D-SLP address provided or verified by the H-SLP. The SET then sends a SUPL POS INIT message to start a positioning session with the D/H-SLP. The SUPL POS INIT message contains at least session-id, SET capabilities, a hash of the received SUPL INIT message (ver) and Location ID (lid). The SET capabilities include the supported positioning methods (e.g., SET-Assisted A-GPS, SET-Based A-GPS) and associated positioning protocols (e.g., RRLP, RRC, TIA-801 or LPP/LPPe). The SET MAY provide NMR specific for the radio technology being used (e.g., for GSM: TA, RXLEV). The SET MAY provide its position, if these are available and supported by both SET and D/H-SLP. The SET MAY set the Requested Assistance Data element in the SUPL POS INIT.

If a position received from or calculated based on information received in the SUPL POS INIT message is available that meets the required QoP, the D/H-SLP MAY directly proceed to step G and not engage in a SUPL POS session.

- F. The D/H-SLP SHALL check that the hash of SUPL INIT matches the one it has computed for this particular session. Based on the SUPL POS INIT message including posmethod(s) supported by the SET the D/H-SLP SHALL then determine the posmethod. If required for the posmethod the D/H-SLP SHALL use the supported positioning protocol (e.g., RRLP, RRC, TIA-801 or LPP/LPPe) from the SUPL POS INIT message. The SET and the D/H-SLP exchange several successive positioning procedure messages. The D/H-SLP calculates the position estimate based on the received positioning measurements (SET-Assisted) or the SET calculates the position estimate based on assistance obtained from the D/H-SLP (SET-Based).
- G. The D/H-SLP applies subscriber privacy against the SET position estimate determined in Step F. If, based on this position, notification and verification or notification only is required, the D/H-SLP SHALL send a SUPL NOTIFY message to the SET. The SUPL NOTIFY message contains the notification element. If, based on this position, no notification and verification is required, the D/H-SLP SHALL directly proceed to Step I.
- H. The SET SHALL send a SUPL NOTIFY RESPONSE message to the D/H-SLP. If notification and verification was required in step G then this will contain the notification response from the user.
- I. Once the position calculation is complete the D/H-SLP sends the SUPL END message to the SET informing it that no further positioning procedure will be started and that the location session is finished. The SET SHALL release the secure connection to the D/H-SLP and release all resources related to this session.
- J. The D/H-SLP sends the position estimate back to the SUPL Agent in an MLP SLIA message and the D/H-SLP SHALL release all resources related to this session.

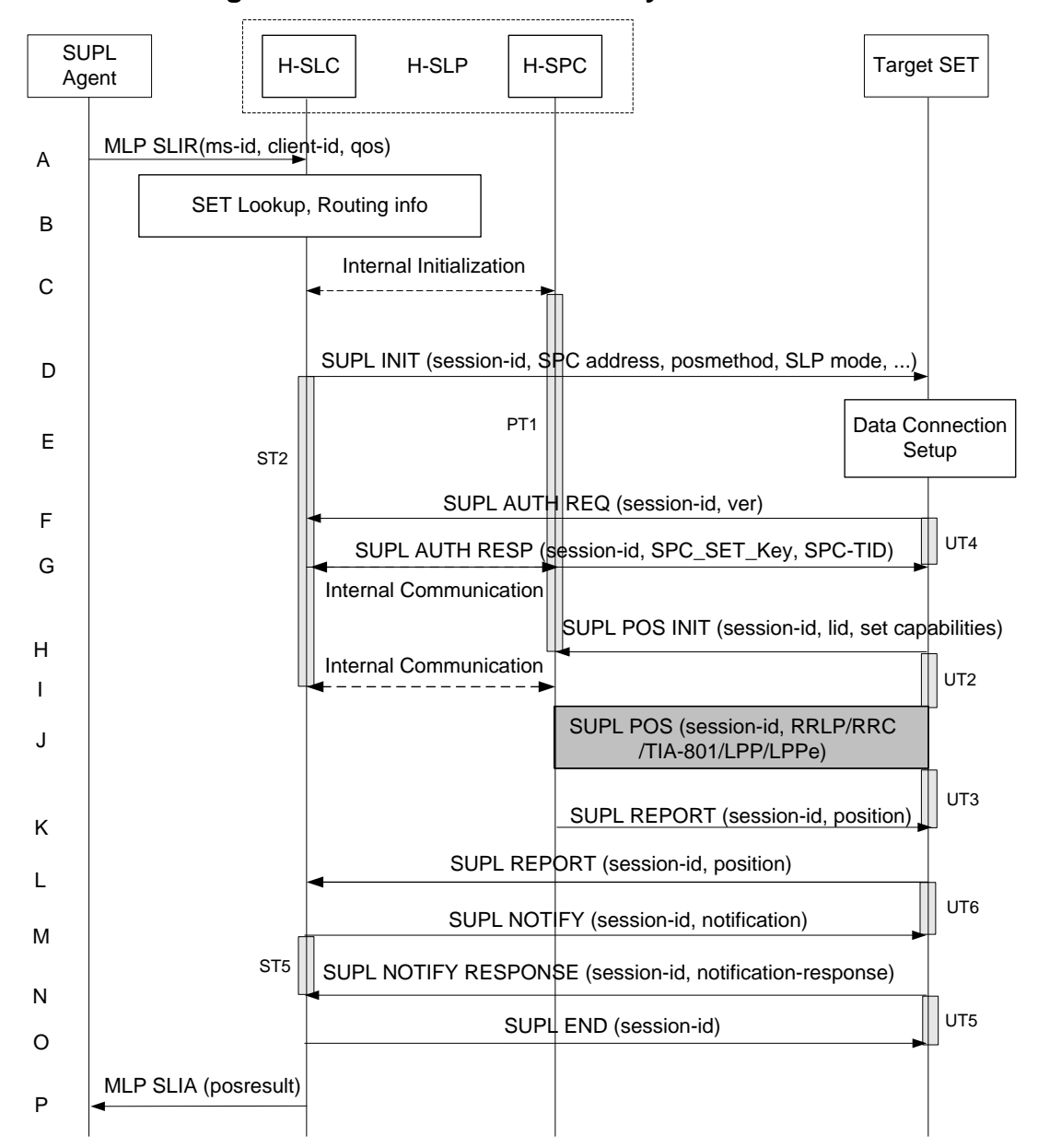

### **5.1.13.2 Non Roaming Successful Case - Non-Proxy Mode**

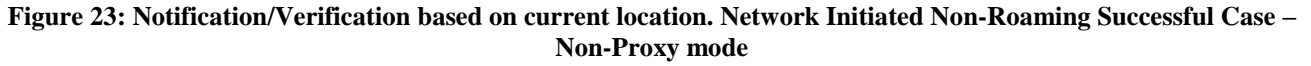

#### **NOTE**: Se[e Appendix D](#page-386-0) for timer descriptions.

A. The SUPL Agent issues an MLP SLIR message to the H-SLC, with which SUPL Agent is associated. The H-SLC shall authenticate the SUPL Agent and check if the SUPL Agent is authorized for the service it requests, based on the client-id received. Further, based on the received ms-id the H-SLC shall apply subscriber privacy against the client-id.

If a previously computed position which meets the requested QoP is available at the H-SLC and, based on that position, no notification or verification is required, the H-SLC SHALL directly proceed to step P. If, based on that position, notification and verification or notification only is required, the H-SLC SHALL proceed to step B.

B. The H-SLC verifies that the target SET is currently not SUPL roaming. The H-SLC MAY also verify that the target SET supports SUPL.

- **NOTE**: The specifics for determining if the SET is SUPL roaming or not is considered outside scope of SUPL. However, there are various environment dependent mechanisms.
- C. The H-SLC and H-SPC may exchange information necessary to setup the SUPL session.
- D. The H-SLC initiates the location session with the SET using the SUPL INIT message. The SUPL INIT message contains at least session-id, address of the SPC, proxy/non-proxy mode indicator and the intended positioning method. As in this case the result of the privacy check in Step A indicates that subscriber privacy check based on current location is required, the H-SLC SHALL include the Notification Mode element in the SUPL INIT message to indicate notification based on current location and SHALL NOT include the notification element in the SUPL INIT message. If in step A the H-SLC decided to use a previously computed position, the SUPL INIT message SHALL indicate this in a 'no position' posmethod parameter value and the SET SHALL respond with a SUPL END message carrying the results of the verification process (access granted, or access denied). If no explicit verification is required (notification only) the SET SHALL respond with a SUPL END message. The H-SLC SHALL then directly proceed to step P.

**NOTE**: Before sending the SUPL END message the SET SHALL perform the data connection setup procedure of step E.

- E. The SET analyses the received SUPL INIT. If found to be non authentic SET takes not further actions. Otherwise the SET takes needed action preparing for establishment or resumption of a secure connection..
- F. The SET uses the address provisioned by the Home Network to establish a secure connection to the H-SLC. The SET then checks the proxy/non-proxy mode indicator to determine if the H-SLP uses proxy or non-proxy mode. In this case non-proxy mode is used and the SET SHALL send a SUPL AUTH REQ message to the H-SLC. The SUPL AUTH REQ message contains the session-id and a hash of the received SUPL INIT message (ver).
- G. The H-SLC creates SPC\_SET\_Key and SPC-TID to be used for mutual H-SPC/SET authentication. The H-SLC forwards SPC\_SET\_Key and SPC-TID to the H-SPC through internal communication and returns a SUPL AUTH RESP message including SPC\_SET\_Key and SPC-TID to the SET.
- H. The SET will evaluate the Notification rules and follow the appropriate actions. The SET checks the notification mode indicator and determines that in this case the notification is performed based on the location of the SET. The SET establishes a secure connection to the H-SPC according to the address received in step D. The SET and H-SPC perform mutual authentication and the SET sends a SUPL POS INIT message to start a positioning session with the H-SPC. The SUPL POS INIT message contains at least session-id, SET capabilities and Location ID (lid). The SET capabilities include the supported positioning methods (e.g., SET-Assisted A-GPS, SET-Based A-GPS) and associated positioning protocols (e.g., RRLP, RRC, TIA-801 or LPP/LPPe). The SET MAY provide NMR specific for the radio technology being used (e.g., for GSM: TA, RXLEV). The SET MAY provide its position, if these are available and supported by both SET and H-SPC. The SET MAY set the Requested Assistance Data element in the SUPL POS INIT. The SET SHALL also release the connection to the H-SLC.
- I. The H-SLC and H-SPC may collaborate to determine an initial position of the SET to aid in the position determination process. If the initial position calculated based on information received in the SUPL POS INIT message meets the requested QoP, the H-SPC MAY directly proceed to step K and not engage in a SUPL POS session.
- J. Based on the SUPL POS INIT message including posmethod(s) supported by the SET the H-SPC SHALL determine the posmethod. If required for the posmethod the H-SPC SHALL use the supported positioning protocol (e.g., RRLP, RRC, TIA-801 or LPP/LPPe) from the SUPL POS INIT message The SET and the H-SPC exchange several successive positioning procedure messages. The H-SPC calculates the position estimate based on the received positioning measurements (SET-Assisted) or the SET calculates the position estimate based on assistance obtained from the H-SPC (SET-Based).
- K. As in this case in step C the H-SLC indicated that notification or verification is based on the position of the SET, the H-SPC sends the calculated position to the SET in a SUPL REPORT message.
- L. As in this case in step D the H-SLC indicated that notification or verification is based on the position of the SET, the SET sends the calculated position to the H-SLC in a SUPL REPORT message.
- M. The H-SLC applies subscriber privacy against the SET position estimate. If, based on this position, notification and verification or notification only is required, the H-SLP SHALL send a SUPL NOTIFY message to the SET. The

SUPL NOTIFY message contains notification element. If, based on this position, no notification and verification is required, the H-SLP SHALL directly proceed to Step O.

- N. The SET SHALL then send an SUPL NOTIFY RESPONSE message to the H-SLC. If notification and verification was required in step M then this will contain the notification response from the user.
- O. Once the position calculation is complete the H-SLC sends the SUPL END message to the SET informing it that no further positioning procedure will be started and that the SUPL session is finished. The SET SHALL release the secure connection to the H-SLC and release all resources related to this session.
- P. The H-SLC sends the position estimate back to the SUPL Agent in an MLP SLIA message and the H-SLC releases all resources related to this session.

# **5.1.13.3 Roaming with V-SLP Positioning Successful Case – Proxy mode**

SUPL Roaming where the V-SLP is involved in the positioning calculation.

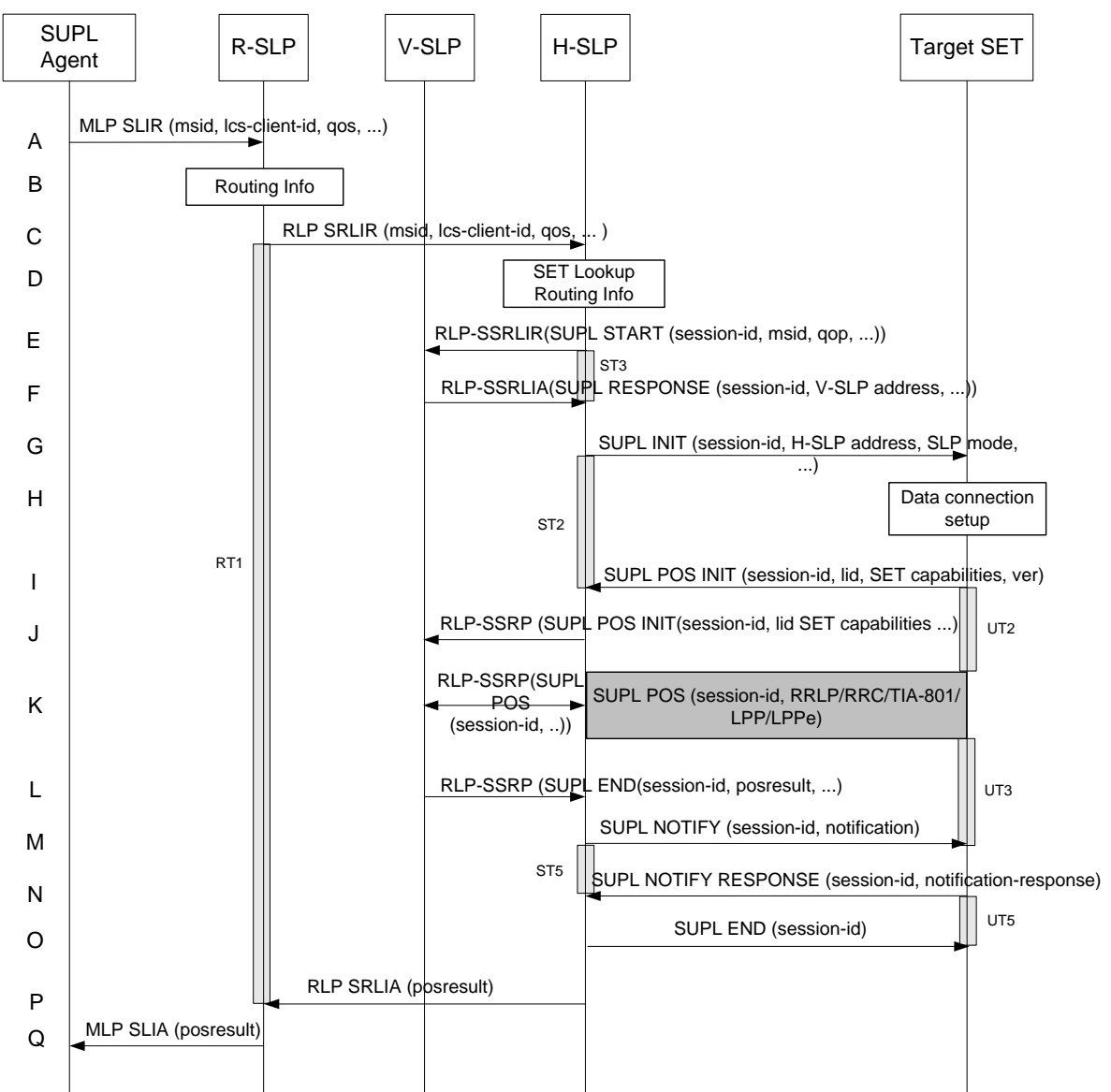

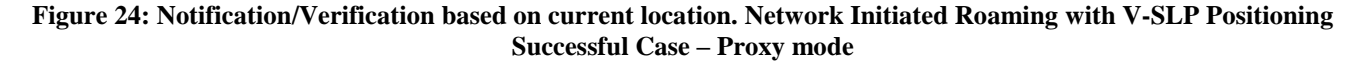

**NOTE**: Se[e Appendix D](#page-386-0) for timer descriptions.

- A. The SUPL Agent issues an MLP SLIR message to the R-SLP, with which SUPL Agent is associated. The R-SLP SHALL authenticate the SUPL Agent and check if the SUPL Agent is authorized for the service it requests, based on the client-id received.
- B. The R-SLP determines the H-SLP based on the received msid. If the R-SLP determines that the SUPL Agent is not authorized for this request, Step Q will be returned with the applicable MLP return code.
- **NOTE**: The specifics for determining the H-SLP are considered outside scope of SUPL. However, there are various environment dependent mechanisms.
- C. The R-SLP then forwards the location request to the H-SLP of the target subscriber, using RLP protocol. If a previously computed position which meets the requested QoP is available at the H-SLP and, based on that position, no notification or verification is required, the H-SLP SHALL directly proceed to step P. If, based on that position, notification and verification or notification only is required, the H-SLP SHALL proceed to step G after having performed the SET Lookup and Routing Info procedures of step D.
- D. Based on the received ms-id the H-SLP SHALL apply subscriber privacy against the client-id. The H-SLP verifies that the target SET is currently SUPL roaming. In addition the H-SLP MAY also verify that the target SET supports SUPL.
- **NOTE**: The specifics for determining if the SET is SUPL roaming or not is considered outside the scope of SUPL. However, there are various environment dependent mechanisms.
- E. The H-SLP sends an RLP SSRLIR to the V-SLP to inform the V-SLP that the target SET will initiate a SUPL positioning procedure. Mandatory parameters in SUPL START that are not known to H-SLP (lid and SET capabilities) shall be populated with arbitrary values by H-SLP and be ignored by V-SLP
- F. The V-SLP acknowledges that it is ready to initiate a SUPL positioning procedure with an RLP SSRLIA back to the H-SLP.
- G. The H-SLP initiates the location session with the SET using the SUPL INIT message. The SUPL INIT message contains at least session-id, proxy/non-proxy mode indicator and the intended positioning method. As in this case the result of the privacy check in Step D indicates that subscriber privacy check based on current location is required, the H-SLP SHALL include the Notification Mode element in the SUPL INIT message to indicate notification based on current location and SHALL NOT include the notification element in the SUPL INIT message. This step MAY be performed immediately after step D. Before the SUPL INIT message is sent the H-SLP also computes and stores a hash of the message.

If in step C the H-SLP decided to use a previously computed position the SUPL INIT message SHALL indicate this in a 'no position' posmethod parameter value and the SET SHALL respond with a SUPL END message to the H-SLP carrying the results of the verification process (access granted, or access denied). If no verification is required (notification only) the SET SHALL respond with a SUPL END message to the H-SLP. The H-SLP SHALL then directly proceed to step P.

**NOTE:** Before sending the SUPL END message the SET SHALL perform the data connection setup procedure of step H.

Step G MAY be performed immediately after step D, however, H-SLP SHALL not proceed with step J before step F has returned..

- H. The SET analyses the received SUPL INIT. If found to be non authentic SET takes not further actions. Otherwise the SET takes needed action preparing for establishment or resumption of a secure connection.
- I. The SET will evaluate the Notification rules and follow the appropriate actions. The SET checks the notification mode indicator and determines that in this case the notification is performed based on the location of the SET. The SET also checks the proxy/non-proxy mode indicator to determine if the SLP uses proxy or non-proxy mode. In this case, proxy mode is used, and the SET SHALL establish a secure connection to the H-SLP using the H-SLP address that has been provisioned by the Home Network to the SET. The SET then sends a SUPL POS INIT message to start a positioning session with the H-SLP. The SUPL POS INIT message contains at least session-id, SET capabilities, a hash of the received SUPL INIT message (ver) and Location ID (lid). The SET capabilities include the supported positioning methods (e.g., SET-Assisted A-GPS, SET-Based A-GPS) and associated positioning protocols (e.g.,

RRLP, RRC, TIA-801 or LPP/LPPe). The SET MAY optionally provide NMR specific for the radio technology being used (e.g., for GSM: TA, RXLEV). The SET MAY optionally provide its position or network timing information, if these are available and supported by both SET and H-SLP. The SET MAY optionally set the Requested Assistance Data element in the SUPL POS INIT.

- J. The H-SLP SHALL check that the hash of SUPL INIT matches the one it has computed for this particular session. The H-SLP then tunnels the SUPL POS INIT message to the V-SLP.
- K. Based on the SUPL POS INIT message including posmethod(s) supported by the SET, the V-SLP SHALL determine the posmethod. If required for the posmethod, the V-SLP SHALL use the supported positioning protocol (e.g., RRLP, RRC, TIA-801 or LPP/LPPe) from the SUPL POS INIT message. If the V-SLP already calculated an initial position based on information received in the SUPL POS INIT message which satisfyies the requested QoP, the V-SLP MAY directly proceed to step L and not engage in a SUPL POS session. Otherwise, the SET and the V-SLP exchange several successive positioning procedure messages, tunnelled over RLP via the H-SLP. The V-SLP calculates the position estimate based on the received positioning measurements (SET-Assisted) or the SET calculates the position estimate based on assistance obtained from the V-SLP via H-SLP (SET-Based).
- L. Once the position calculation is complete the V-SLP sends the SUPL END message tunnelled over RLP to the H-SLP . The V-SLP SHALL release all resources related to this session.
- M. The H-SLP applies subscriber privacy against the SET position estimate obtained in Step L. If, based on this position, notification and verification or notification only is required, the H-SLP SHALL send a SUPL NOTIFY message to the SET. The SUPL NOTIFY message contains notification element. If, based on this position, no notification and verification is required, the H-SLP SHALL directly proceed to Step O.
- N. The SET SHALL send a SUPL NOTIFY RESPONSE message to the H-SLP. If notification and verification was required in step M then this will contain the notification response from the user.
- O. The H-SLP forwards the SUPL END to the SET informing it that no further positioning procedure will be started and that the location session is finished. The SET SHALL release the secure connection to the H-SLP and release all resources related to this session.
- P. The H-SLP sends the position estimate back to the R-SLP in an RLP SRLIA message. The H-SLP SHALL release all resources related to this session.
- Q. The R-SLP sends the position estimate back to the SUPL Agent in an MLP SLIA message.

## **5.1.13.4 Roaming with H-SLP Positioning Successful Case – Proxy mode**

SUPL Roaming where the H-SLP is involved in the positioning calculation.

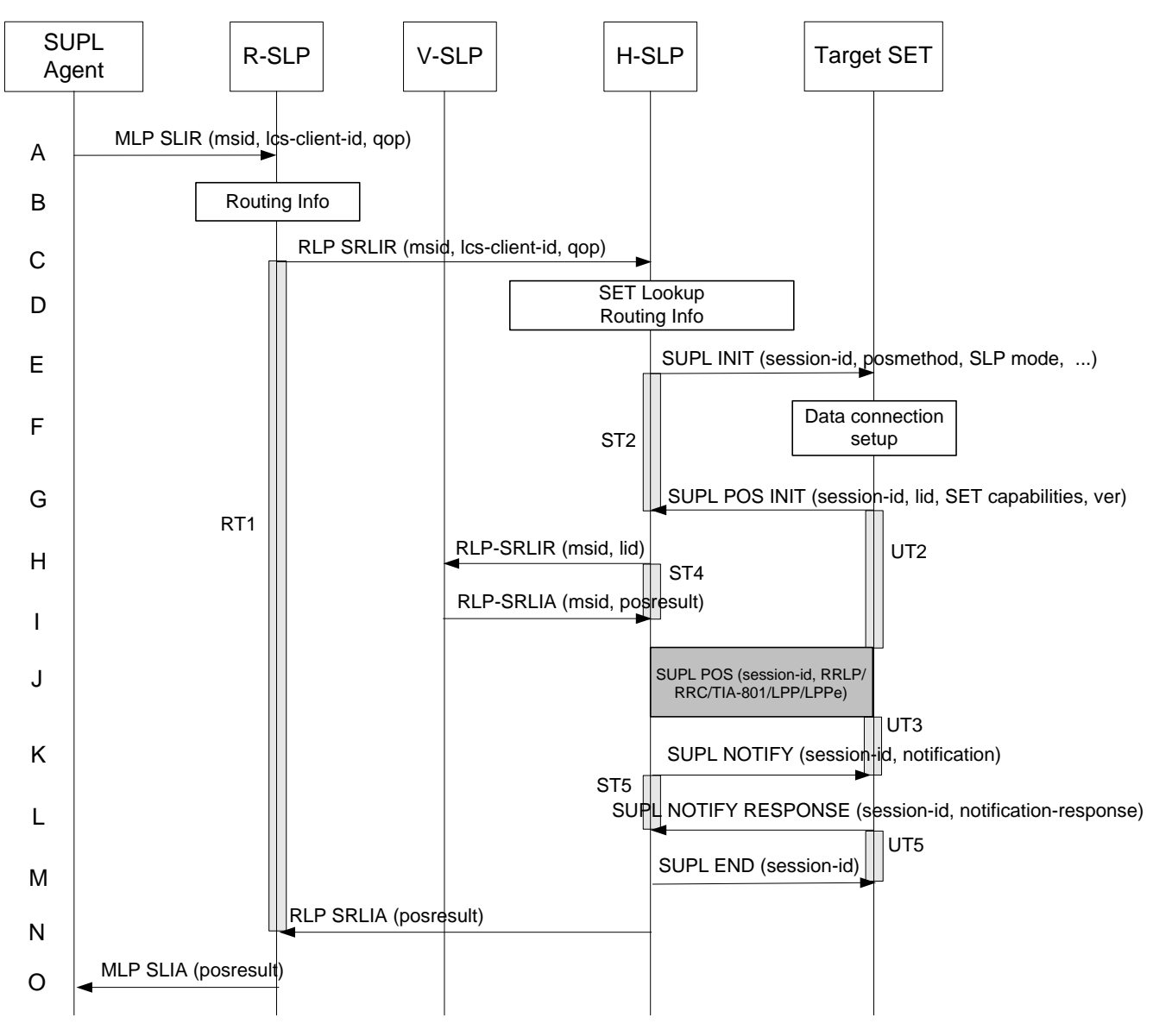

**Figure 25: Notification/Verification based on current location. Network Initiated Roaming with H-SLP Positioning Successful case – Proxy mode** 

**NOTE**: Se[e Appendix D](#page-386-0) for timer descriptions.

- A. The SUPL Agent issues an MLP SLIR message to the R-SLP, with which SUPL Agent is associated. The R-SLP SHALL authenticate the SUPL Agent and check if the SUPL Agent is authorized for the service it requests, based on the client-id received.
- B. The R-SLP determines the H-SLP based on the received msid. If the R-SLP determines that the SUPL Agent is not authorized for this request, Step O will be returned with the applicable MLP return code.
- **NOTE**: The specifics for determining the H-SLP are considered outside scope of SUPL. However, there are various environment dependent mechanisms.
- C. The R-SLP then forwards the location request to the H-SLP of the target subscriber, using RLP protocol. If a previously computed position which meets the requested QoP is available at the H-SLP and, based on that position, no notification or verification is required, the H-SLP SHALL directly proceed to step N. If, based on that position,

notification and verification or notification only is required, the H-SLP SHALL proceed to step E after having performed the SET Lookup and Routing Info procedures of step D.

- D. Based on the received ms-id the H-SLP SHALL apply subscriber privacy against the client-id. The H-SLP verifies that the target SET is currently SUPL roaming. In addition the H-SLP MAY also verify that the target SET supports SUPL.
- **NOTE**: The specifics for determining if the SET is SUPL roaming or not is considered outside scope of SUPL. However, there are various environment dependent mechanisms.
- **NOTE**: Alternatively, the H-SLP may determine whether the SET is SUPL roaming in a later step using the location identifier (lid) received from the SET.
- E. The H-SLP initiates the location session with the SET using the SUPL INIT message. The SUPL INIT message contains at least session-id, proxy/non-proxy mode indicator and the intended positioning method. As in this case the result of the privacy check in Step D indicates that subscriber privacy check based on current location is required, the H-SLP SHALL include the Notification Mode element in the SUPL INIT message to indicate notification based on current location and SHALL NOT include the notification element in the SUPL INIT message. Before the SUPL INIT message is sent the H-SLP also computes and stores a hash of the message. If in step C the H-SLP decided to use a previously computed position the SUPL INIT message SHALL indicate this in a 'no position' posmethod parameter value and the SET SHALL respond with a SUPL END message to the H-SLP carrying the results of the verification process (access granted, or access denied). If no verification is required (notification only) the SET SHALL respond with a SUPL END message to the H-SLP. The H-SLP SHALL then directly proceed to step N.

### **NOTE**: Before sending the SUPL END message the SET shall follow the data connection setup procedure of step F.

- F. The SET analyses the received SUPL INIT. If found to be non authentic SET takes not further actions. Otherwise the SET takes needed action preparing for establishment or resumption of a secure connection.
- G. The SET will evaluate the Notification rules and follow the appropriate actions. The SET checks the notification mode indicator and determines that in this case the notification is performed based on the location of the SET. The SET also checks the proxy/non-proxy mode indicator to determine if the H-SLP uses proxy or non-proxy mode. In this case, proxy mode is used, and the SET SHALL establish a secure connection to the H-SLP using the H-SLP address that has been provisioned by the Home Network to the SET. The SET then sends a SUPL POS INIT message to start a positioning session with the H-SLP. The SUPL POS INIT message contains at least session-id, SET capabilities and Location ID (lid). The SUPL POS INIT MAY contain a hash of the received SUPL INIT message (ver). The SET capabilities include the supported positioning methods (e.g., SET-Assisted A-GPS, SET-Based A-GPS) and associated positioning protocols (e.g., RRLP, RRC, TIA-801 or LPP/LPPe). The SET MAY provide NMR specific for the radio technology being used (e.g., for GSM: TA, RXLEV). The SET MAY provide its position, if these are available and supported by both SET and H-SLP. The SET MAY set the Requested Assistance Data element in the SUPL POS INIT.
- H. The H-SLP SHALL check that the hash of SUPL INIT matches the one it has computed for this particular session. If an initial position calculated based on information received in the SUPL POS INIT message is available which meets the requested QoP, the H-SLP MAY directly proceed to step K.

The H-SLP then decides that the H-SLP will provide assistance/position calculation and the H-SLP sends an RLP SRLIR request to the V-SLP to determine an initial position for the SET. The RLP request contains at least the msid and the Location ID (lid). Optionally the H-SLP MAY forward NMR provided by the SET to the V-SLP.

- I. The V-SLP returns an RLP SRLIA message. The RLP SRLIA message contains the position result (i.e. the initial position of the SET). If the computed position meets the requested QoP, the H-SLP MAY proceed directly to step K and not engage in a SUPL POS session.
- J. Based on the SUPL POS INIT message including posmethod(s) supported by the SET, the H-SLP SHALL determine the posmethod. If required for the posmethod, the H-SLP SHALL use the supported positioning protocol (e.g., RRLP, RRC, TIA-801 or LPP/LPPe) from the SUPL POS INIT message. The SET and the H-SLP exchange several successive positioning procedure messages. The H-SLP calculates the position estimate based on the received positioning measurements (SET assisted) or the SET calculates the position estimate based on assistance obtained from the H-SLP (SET based).

- K. The H-SLP applies subscriber privacy against the SET position estimate determined in Step J. If, based on this position, notification and verification or notification only is required, the H-SLP SHALL send a SUPL NOTIFY message to the SET. The SUPL NOTIFY message contains notification element. If, based on this position, no notification and verification is required, the H-SLP SHALL directly proceed to Step M.
- L. The SET SHALL send a SUPL NOTIFY RESPONSE message to the H-SLP. If notification and verification was required in step K then this will contain the notification response from the user.
- M. Once the position calculation is complete the H-SLP sends a SUPL END message to the SET informing it that no further positioning procedure will be started and that the location session is finished. The SET SHALL release the secure connection to the H-SLP and release all resources related to this session.
- N. The H-SLP forwards the location estimate to R-SLP if the position estimate is allowed by the privacy settings of the target subscriber. The H-SLP SHALL release all resources related to this session.
- O. The R-SLP sends the position estimate back to the SUPL Agent in an MLP SLIA message.

### **5.1.13.5 Roaming with V-SPC Positioning Successful Case – Non-Proxy-mode**

SET Roaming where the V-SPC is involved in the positioning calculation.

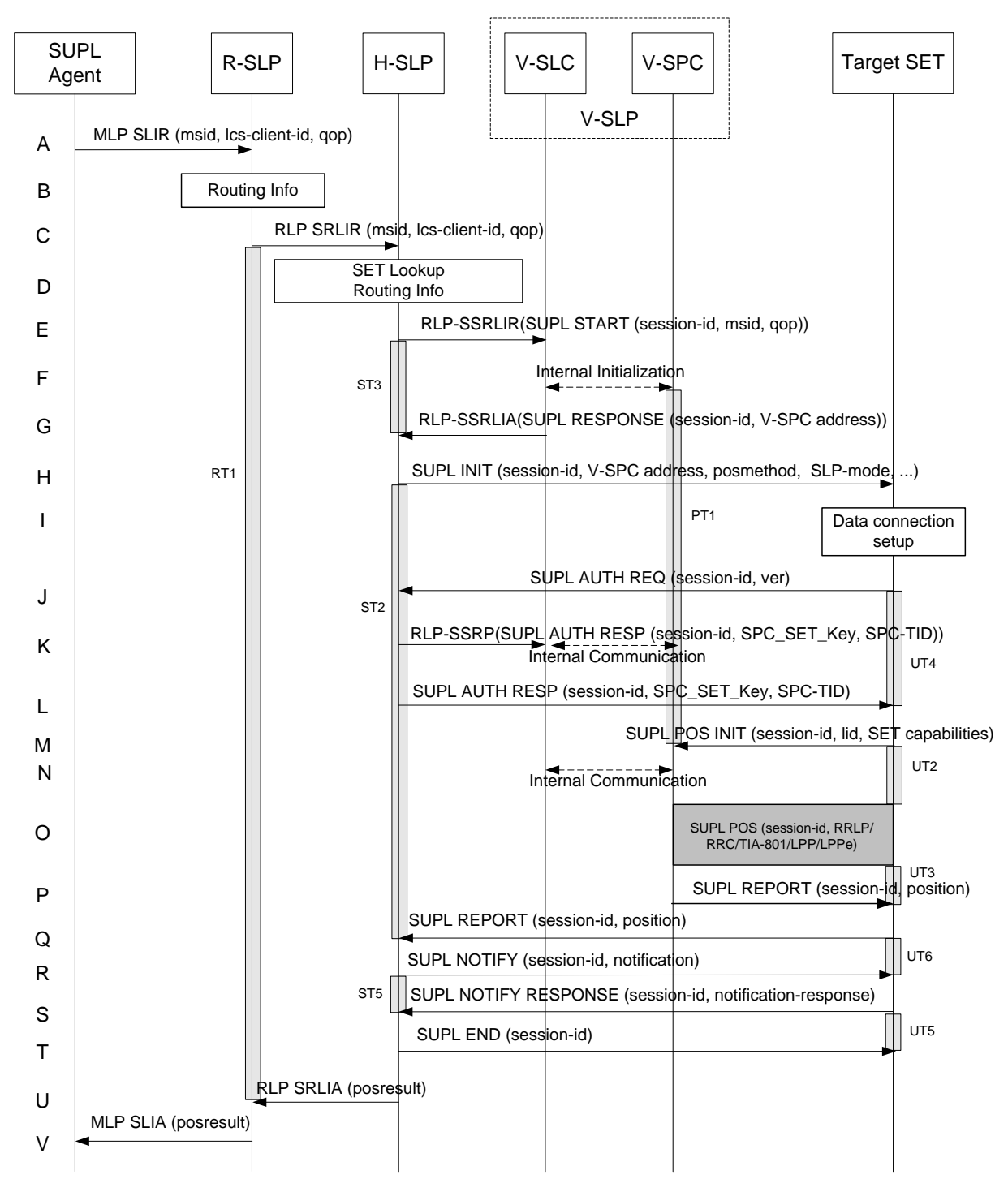

**Figure 26: Notification/Verification based on current location. Network Initiated Roaming with V-SPC Positioning Successful Case – Non-Proxy-mode** 

**NOTE**: Se[e Appendix D](#page-386-0) for timer descriptions.

A. The SUPL Agent issues an MLP SLIR message to the R-SLC, with which SUPL Agent is associated. The R-SLP SHALL authenticate the SUPL Agent and check if the SUPL Agent is authorized for the service it requests, based on the client-id received.

- B. The R-SLP determines the H-SLP based on the received msid. If the R-SLP determines that the SUPL Agent is not authorized for this request, Step V will be returned with the applicable MLP return code.
- **NOTE**: The specifics for determining the H-SLP are considered outside scope of SUPL. However, there are various environment dependent mechanisms.
- C. The R-SLP then forwards the location request to the H-SLP of the target subscriber, using RLP protocol. If a previously computed position which meets the requested QoP is available at the H-SLP and, based on that position, no notification or verification is required, the H-SLP SHALL directly proceed to step U. If, based on that position, notification and verification or notification only is required, the H-SLP SHALL proceed to step H after having performed the SET Lookup and Routing Info procedures of step D. Based on the received ms-id the H-SLP SHALL apply subscriber privacy against the client-id.
- D. The H-SLP verifies that the target SET is currently SUPL roaming. In addition the H-SLP MAY also verify that the target SET supports SUPL.
- **NOTE**: The specifics for determining if the SET is SUPL roaming or not is considered outside scope of SUPL. However, there are various environment dependent mechanisms.
- E. The H-SLP allocates a session-id for the SUPL session and decides that the V-SPC will provide assistance data or perform the position calculation. The H-SLP sends an RLP SSRLIR to the V-SLC to inform the V-SLC that the target SET will initiate a SUPL positioning procedure. Mandatory parameters in SUPL START that are not known to H-SLP (lid and SET capabilities) shall be populated with arbitrary values by H-SLP and be ignored by V-SLP. If the result of the privacy check in Step C indicates that notification and verification is based on the actual location of the target SET user, the H-SLP will inform the V-SLC accordingly.
- F. The V-SLC informs the V-SPC of a SUPL positioning session. As in this case the result of the privacy check in Step D indicates that notification or verification is based on the actual location of the target SET user, the V-SLC will inform the V-SPC that the collaboration between V-SLC and V-SPC is needed to apply subscriber privacy against the client-id once location is computed.
- G. The V-SLC acknowledges that V-SPC is ready to engage in a SUPL positioning procedure with an RLP SSRLIA back to the H-SLP. The message includes the address of the V-SPC.
- H. The H-SLP initiates the location session with the SET using the SUPL INIT message. The SUPL INIT message contains at least session-id, address of the V-SPC, proxy/non-proxy mode indicator and the intended positioning method. If the result of the privacy check in Step D indicates that subscriber privacy check based on current location is required, the H-SLP SHALL include the Notification Mode element in the SUPL INIT message to indicate notification based on current location and SHALL NOT include the notification element in the SUPL INIT message.
- I. The SET analyses the received SUPL INIT. If found to be non authentic SET takes not further actions. Otherwise the SET takes needed action preparing for establishment or resumption of a secure connection. If in step C the H-SLP decided to use a previously computed position the SUPL INIT message SHALL indicate this in a 'no position' posmethod parameter value and the SET SHALL respond with a SUPL END message to the H-SLP carrying the results of the verification process (access granted, or access denied). If no verification is required (notification only) the SET SHALL respond with a SUPL END message to the H-SLP. The H-SLP SHALL then directly proceed to step U.
- J. The SET uses the address provisioned by the Home Network to establish a connection to the H-SLP. The SET then checks the proxy/non-proxy mode indicator to determine if the H-SLP uses proxy or non-proxy mode. In this case non-proxy mode is used and the SET SHALL send a SUPL AUTH REQ message to the H-SLP. The SUPL AUTH REQ message contains the session-id and a hash of the received SUPL INIT message (ver).
- K. The H-SLC creates SPC\_SET\_Key and SPC-TID to be used for mutual V-SPC/SET authentication. The H-SLP forwards SPC\_SET\_Key and SPC-TID to the V-SLC through an RLP SSRP message. The V-SLC forwards SPC\_SET\_Key and SPC-TID to the V-SPC through internal communication.
- L. The H-SLP returns a SUPL AUTH RESP to the SET. The SUPL AUTH RESP message SHALL contain the session-id, SPC\_SET\_Key and SPC-TID.
- M. The SET will evaluate the Notification rules and follow the appropriate actions. The SET checks the notification mode indicator and determines that in this case the notification is performed based on the location of the SET. The

SET establishes a secure connection to the V-SPC according to the address received in step H. The SET and V-SPC perform mutual authentication and the SET sends a SUPL POS INIT message to start a SUPL positioning session with the V-SPC. The SUPL POS INIT message contains at least session-id, SET capabilities and Location ID (lid). The SET capabilities include the supported positioning methods (e.g., SET-Assisted A-GPS, SET-Based A-GPS) and associated positioning protocols (e.g., RRLP, RRC, TIA-801 or LPP/LPPe). The SET MAY provide NMR specific for the radio technology being used (e.g., for GSM: TA, RXLEV). The SET MAY provide its position, if these are available and supported by both SET and V-SPC. The SET MAY set the Requested Assistance Data element in the SUPL POS INIT. The SET SHALL also release the connection to the H-SLP.

- N. The V-SPC informs the V-SLC that the positioning procedure is started. The V-SLC and the V-SPC may collaborate to determine an initial position of the SET to aid in the position determination process. If the initial position calculated based on information received in the SUPL POS INIT message meets the requested QoP, the V-SPC MAY directly proceed to step P and not engage in a SUPL POS session.
- O. Based on the SUPL POS INIT message including posmethod(s) supported by the SET, the V-SPC SHALL determine the posmethod. If required for the posmethod, the V-SPC SHALL use the supported positioning protocol (e.g., RRLP, RRC, TIA-801 or LPP/LPPe) from the SUPL POS INIT message. The SET and the V-SPC exchange several successive positioning procedure messages. The V-SPC calculates the position estimate based on the received positioning measurements (SET-Assisted) or the SET calculates the position estimate based on assistance obtained from the V-SPC (SET-Based).
- P. As in this case in step F the V-SLC indicated that notification or verification is based on the position of the SET, the V-SPC sends the calculated position to the SET in a SUPL REPORT message
- Q. As in this case in step H the H-SLP indicated that notification or verification is based on the position of the SET, the SET sends the calculated position to the H-SLP in a SUPL REPORT message.
- R. The H-SLP applies subscriber privacy against the SET position estimate. If, based on this position, notification and verification or notification only is required, the H-SLP SHALL send a SUPL NOTIFY message to the SET. The SUPL NOTIFY message contains notification element. If, based on this position, no notification and verification is required, the H-SLP SHALL directly proceed to Step T.
- S. The SET SHALL then send an SUPL NOTIFY RESPONSE message to the H-SLP. If notification and verification was required in step R then this will contain the notification response from the user.
- T. Once the position calculation is complete the H-SLP sends a SUPL END message to the SET informing it that no further positioning procedure will be started and that the positioning session is finished. The SET SHALL release all resources related to this session.
- U. The H-SLP sends the position estimate back to the R-SLP in an RLP SRLIA message. The H-SLP SHALL release all resources related to this session.
- V. The R-SLP sends the position estimate back to the SUPL Agent in an MLP SLIA message.

## **5.1.13.6 Roaming with H-SPC Positioning Successful Case – Non-Proxy-mode**

SUPL Roaming where the H-SPC is involved in the positioning calculation.

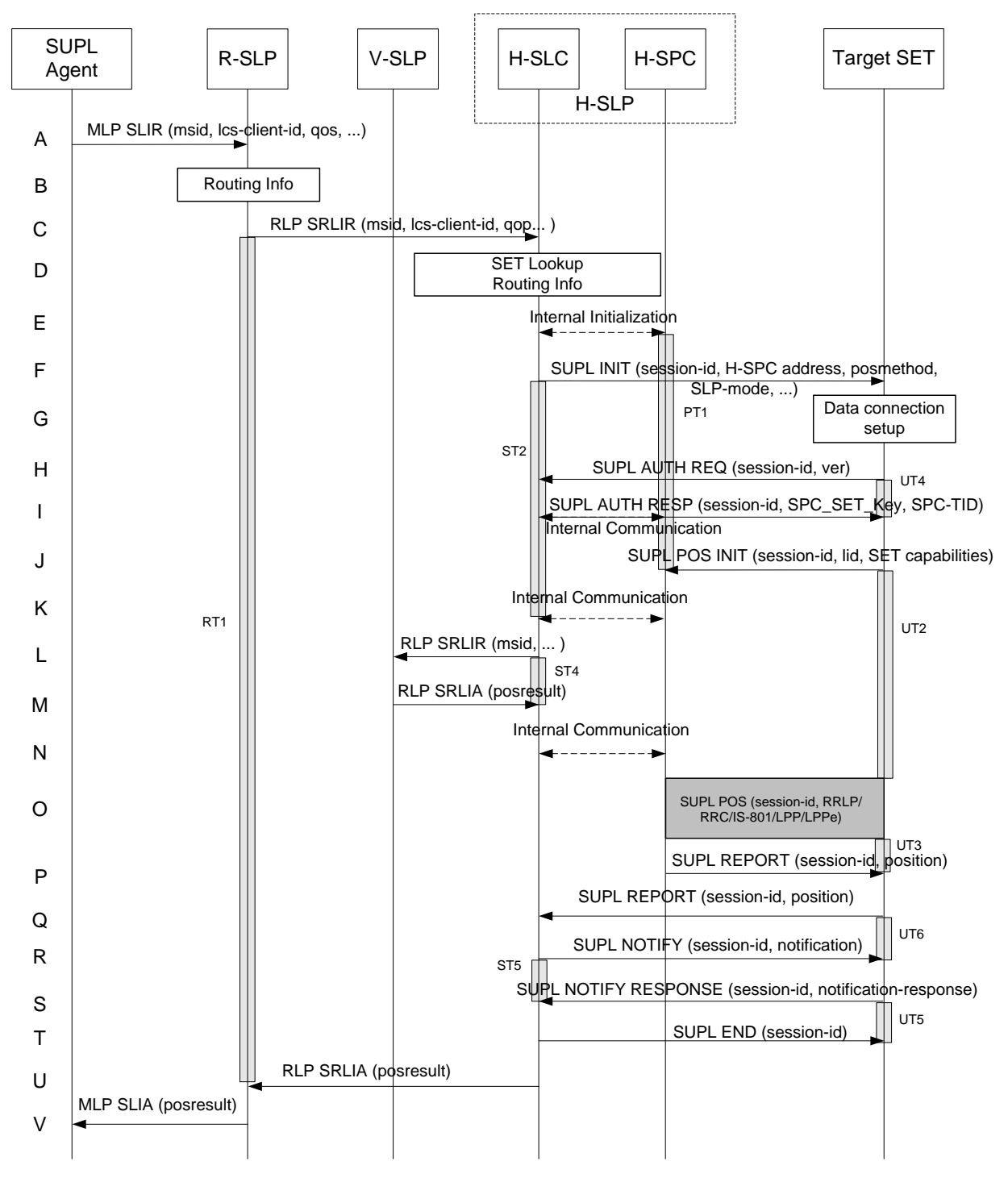

**Figure 27: Notification/Verification based on current location. Network Initiated Roaming with H-SPC Positioning Successful Case – Non-Proxy-mode** 

**NOTE**: Se[e Appendix D](#page-386-0) for timer descriptions.

A. The SUPL Agent issues an MLP SLIR message to the Requesting-SLP, with which SUPL Agent is associated. The Requesting-SLP SHALL authenticate the SUPL Agent and check if the SUPL Agent is authorized for the service it requests, based on the client-id received.

- B. The R-SLP determines the H-SLP based on the received msid. If the R-SLP determines that the SUPL Agent is not authorized for this request, Step V will be returned with the applicable MLP return code.
- **NOTE**: The specifics for determining the H-SLP are considered outside scope of SUPL. However, there are various environment dependent mechanisms.
- C. The R-SLP then forwards the location request to the H-SLC of the target subscriber, using RLP protocol. If a previously computed position which meets the requested QoP is available at the H-SLC and, based on that position, no notification or verification is required, the H-SLC SHALL directly proceed to step U. If, based on that position, notification and verification or notification only is required, the H-SLC SHALL proceed to step F after having performed the SET Lookup and Routing Info procedures of step D.
- D. Based on the received ms-id the H-SLC SHALL apply subscriber privacy against the client-id. The H-SLC verifies that the target SET is currently SUPL roaming. In addition the H-SLC MAY also verify that the target SET supports SUPL.
- **NOTE**: The specifics for determining if the SET is SUPL roaming or not is considered outside scope of SUPL. However, there are various environment dependent mechanisms.
- **NOTE**: Alternatively, the H-SLC may determine whether the SET is SUPL roaming in a later step using the location identifier (lid) received from the SET.
- E. The H-SLC informs the H-SPC of the pending SUPL positioning session.
- F. The H-SLC initiates the location session with the SET using the SUPL INIT message. The SUPL INIT message contains at least session-id, address of the H-SPC, proxy/non-proxy mode indicator and the intended positioning method. As in this case the result of the privacy check in Step D indicates that subscriber privacy check based on current location is required, the H-SLC SHALL include the Notification Mode element in the SUPL INIT message to indicate notification based on current location and SHALL NOT include the notification element in the SUPL INIT message.

If in step C the H-SLC decided to use a previously computed position the SUPL INIT message SHALL indicate this in a 'no position' posmethod parameter value and the SET SHALL respond with a SUPL END message to the H-SLC carrying the results of the verification process (access granted, or access denied). If no verification is required (notification only) the SET SHALL respond with a SUPL END message to the H-SLC. The H-SLC SHALL then directly proceed to step U.

**NOTE**: Before sending the SUPL END message the SET SHALL perform the data connection setup procedure of step G.

- G. The SET analyses the received SUPL INIT. If found to be non authentic SET takes not further actions. Otherwise the SET takes needed action preparing for establishment or resumption of a secure connection.
- H. The SET uses the address provisioned by the Home Network to establish a secure connection to the H-SLC. The SET then checks the proxy/non-proxy mode indicator to determine if the H-SLC uses proxy or non-proxy mode. In this case non-proxy mode is used and the SET SHALL send a SUPL AUTH REQ message to the H-SLC. The SUPL AUTH REQ message contains the session-id and a hash of the received SUPL INIT message (ver).
- I. The H-SLC creates SPC\_SET\_Key and SPC-TID to be used for mutual H-SPC/SET authentication. The H-SLC forwards SPC\_SET\_Key and SPC-TID to the H-SPC through internal communication and returns a SUPL AUTH RESP message including SPC\_SET\_Key and SPC-TID to the SET.
- J. The SET will evaluate the Notification rules and follow the appropriate actions. The SET checks the notification mode indicator and determines that in this case the notification is performed based on the location of the SET. The SET establishes a secure connection to the H-SPC according to the address received in step F. The SET and H-SPC perform mutual authentication and the SET then sends a SUPL POS INIT message to start a positioning session with the H-SPC. The SUPL POS INIT message contains at least session-id, SET capabilities and Location ID (lid). The SET capabilities include the supported positioning methods (e.g., SET-Assisted A-GPS, SET-Based A-GPS) and associated positioning protocols (e.g., RRLP, RRC, TIA-801 or LPP/LPPe). The SET MAY provide NMR specific data for the radio technology being used (e.g., for GSM: TA, RXLEV). The SET MAY provide its position, if these are available and supported by both SET and H-SPC. The SET MAY set the Requested Assistance Data element in the SUPL POS INIT. The SET SHALL also release the connection to the H-SLC and release all resources related to this session.

- K. The H-SLC and H-SPC may collaborate to determine an initial position of the SET to aid in the position determination process. If the initial position calculated based on information received in the SUPL POS INIT message meets the requested QoP, the H-SPC MAY directly proceed to step P.
- L. The H-SLC sends an RLP SRLIR request to the V-SLP to determine an initial position for the SET . The RLP request contains at least the msid and the Location ID (lid). Optionally the H-SLC MAY forward NMR provided by the SET to the V-SLP.
- M. The V-SLP returns an RLP SRLIA message. The RLP SRLIA message contains the position result (i.e. the initial position of the SET).
- N. The H-SLC sends the initial position to the H-SPC. If the initial position meets the requested QoP, the H-SPC MAY proceed directlyto step P without engaging in a SUPL POS session.
- O. Based on the SUPL POS INIT message including posmethod(s) supported by the SET the H-SPC SHALL determine the posmethod. If required for the posmethod the H-SPC SHALL use the supported positioning protocol (e.g., RRLP, RRC, TIA-801 or LPP/LPPe) from the SUPL POS INIT message. The SET and the H-SPC exchange several successive positioning procedure messages. The H-SPC calculates the position estimate based on the received positioning measurements (SET-Assisted) or the SET calculates the position estimate based on assistance obtained from the H-SPC (SET-Based).
- P. As in this case in step E the H-SLC indicated that notification or verification is based on the position of the SET, the H-SPC sends the calculated position to the SET in a SUPL REPORT message.
- Q. As in this case in step F the H-SLC indicated that notification or verification is based on the position of the SET, the SET sends the calculated position to the H-SLC in a SUPL REPORT message.
- R. The H-SLC applies subscriber privacy against the SET position estimate. If, based on this position, notification and verification or notification only is required, the H-SLP SHALL send a SUPL NOTIFY message to the SET. The SUPL NOTIFY message contains notification element. If, based on this position, no notification and verification is required, the H-SLP SHALL directly proceed to Step T.
- S. The SET SHALL then send an SUPL NOTIFY RESPONSE message to the H-SLC. If notification and verification was required in step R then this will contain the notification response from the user.
- T. Once the position calculation is complete the H-SLC sends SUPL END message to the SET informing it that no further positioning procedure will be started and that the positioning session is finished. The SET SHALL release all resources related to this session.
- U. The H-SLC sends the position estimate back to the R-SLP in an RLP SRLIA message. The H-SLC SHALL release all resources related to this session.
- V. The R-SLP sends the position estimate back to the SUPL Agent by means in an MLP SLIA message.

# **5.1.14 Retrieval of Historical Positions and/or Enhanced Cell Sector Measurements**

In SUPL 2.1 a SET may store calculated positions and/or network measurements for later retrieval by the network. This section describes the retrieval of stored historical positions and/or enhanced cell/sector measurements.

Please note that the concept of non-proxy mode does not apply since the SET is not involved in a positioning session i.e. does not directly communicate with the SPC.

# **5.1.14.1 Retrieval of Historical Position Results – non-roaming successful case**

The following call flow defines the retrieval of historical position results from the SET for non-roaming.. In the context of retrieval of historical position and/or enhanced cell/sector measurements non-roaming means that enhanced cell/sector measurements which the SET reports were taken while the SET was not SUPL roaming.

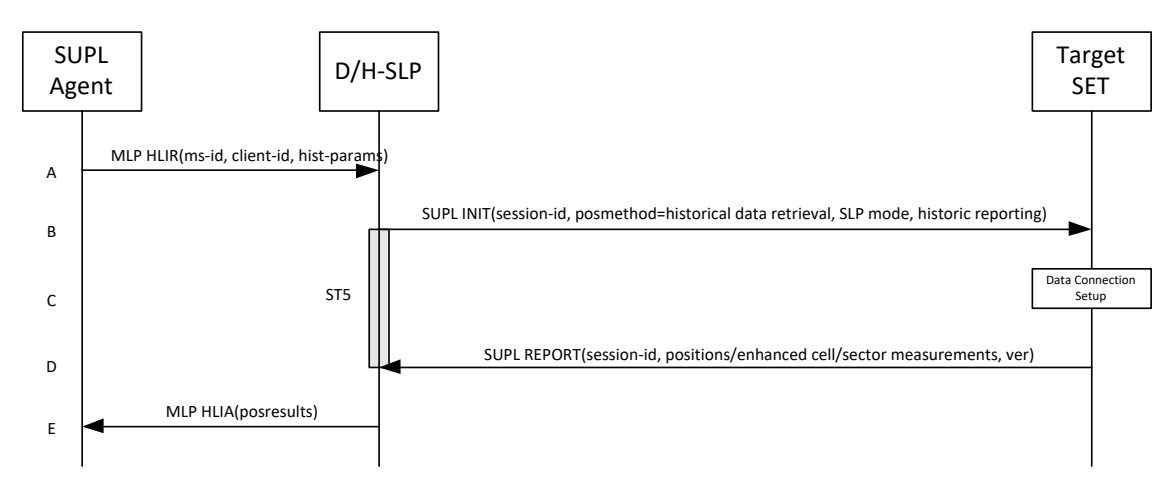

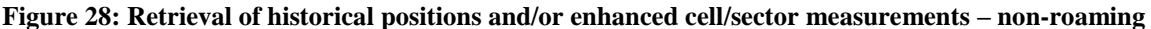

#### **NOTE**: Se[e Appendix D](#page-386-0) for timer descriptions.

- A. The SUPL Agent issues an MLP HLIR message to the D/H-SLP, with which SUPL Agent is associated. The D/H-SLP SHALL authenticate the SUPL Agent and check if the SUPL Agent is authorized for the service it requests, based on the client-id received. Further, based on the received ms-id the D/H-SLP SHALL apply subscriber privacy against the client-id. The hist-params parameter in the HLIR message defines criteria to be applied by the SET when selecting historical position to be reported to the SUPL Agent (e.g. time window, QoP, etc.).
- B. The D/H-SLP initiates the retrieval of historical positions with the SET using the SUPL INIT message. The SUPL INIT message contains at least session-id, posmethod, SLP mode and criteria for selecting stored historical position estimates and/or stored enhanced cell/sector measurements (historic reporting and optionally QoP). If the SUPL INIT message is sent by the D-SLP, it SHALL also include the D-SLP Address. Historical data retrieval is indicated by posmethod: *historical data retrieval*. If the result of the privacy check in Step A indicates that notification or verification to the target subscriber is needed, the D/H-SLP SHALL also include the Notification element in the SUPL INIT message. Before the SUPL INIT message is sent, the D/H-SLP also computes and stores a hash of the message.
- C. The SET analyses the received SUPL INIT. If found to be non authentic SET takes not further actions. Otherwise the SET takes needed action preparing for establishment or resumption of a secure connection.
- D. The SET will evaluate the Notification rules and follow the appropriate actions. The SET then establishes a secure connection to the D/H-SLP using a H-SLP address that has been provisioned by the Home Network to the SET or the D-SLP address provided or verified by the H-SLP. The SET selects historical position estimates and/or historic enhanced cell/sector measurements based on the criteria received in step B and sends the positions and/or enhanced cell/sector measurements in a SUPL REPORT message

to the D/H-SLP. The SUPL REPORT message contains at least the session-id and a hash of the received SUPL INIT message (ver). After sending the SUPL REPORT message, the SET SHALL release all resources related to this session.

E. The D/H-SLP converts any enhanced cell/sector measurements received in step D into corresponding position estimates and reports the historical position estimates to the SUPL Agent in a MLP HLIA message.

## **5.1.14.2 Retrieval of Historical Position Results – roaming successful case**

The following call flow defines the retrieval of historical position results from the SET for roaming. In the context of retrieval of historical position and/or enhanced cell/sector measurements roaming means that enhanced cell/sector measurements reported by the SET were taken while the SET was SUPL roaming.

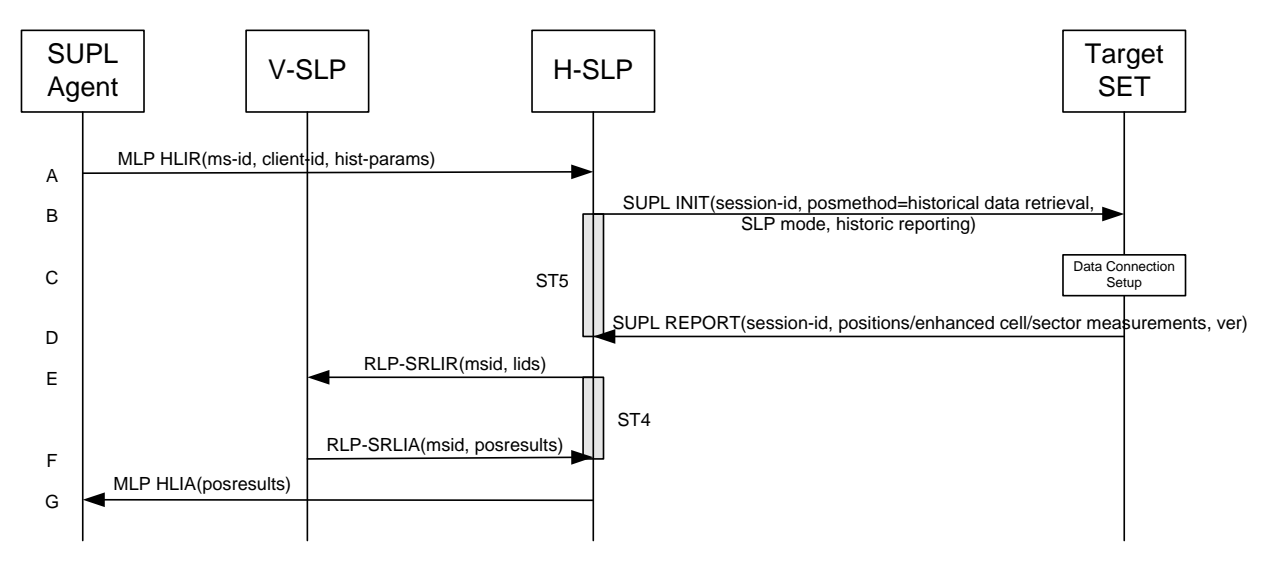

**Figure 29: Retrieval of historical positions and/or enhanced cell/sector measurements – roaming**

### **NOTE**: Se[e Appendix D](#page-386-0) for timer descriptions.

- A. The SUPL Agent issues an MLP HLIR message to the H-SLP, with which SUPL Agent is associated. The H-SLP shall authenticate the SUPL Agent and check if the SUPL Agent is authorized for the service it requests, based on the client-id received. Further, based on the received ms-id the H-SLP shall apply subscriber privacy against the client-id. The hist-params parameter in the HLIR message defines criteria to be applied by the SET when selecting historical position to be reported to the SUPL Agent (e.g. time window, QoP, etc.).
- B. The H-SLP initiates the retrieval of historical positions with the SET using the SUPL INIT message. The SUPL INIT message contains at least session-id, posmethod, SLP mode and criteria for selecting stored historical position estimates and/or stored enhanced cell/sector measurements (historic reporting). Historical data retrieval is indicated by posmethod: *historical data retrieval*. If the result of the privacy check in Step A indicates that notification or verification to the target subscriber is needed, the H-SLP SHALL also include the Notification element in the SUPL INIT message. Before the SUPL INIT message is sent, the H-SLP also computes and stores a hash of the message.
- C. The SET analyses the received SUPL INIT. If found to be non authentic SET takes not further actions. Otherwise the SET takes needed action preparing for establishment or resumption of a secure connection.
- D. The SET will evaluate the Notification rules and follow the appropriate actions. The SET then establishes a secure connection to the H-SLP using a H-SLP address that has been provisioned by the Home Network to the SET. The SET selects historical position estimates and/or historic enhanced cell/sector measurements based on the criteria received in step B and sends the positions and/or enhanced cell/sector measurements in a SUPL REPORT message to the H-SLP. The SUPL REPORT message contains at least the session-id and a hash of the received SUPL INIT message (ver). After sending the SUPL REPORT message, the SET SHALL release all resources related to this session.
- E. If in step D the H-SLP received enhanced cell/sector measurements, the H-SLP converts them into position estimates. However, enhanced cell/sector measurements taken while the SET was SUPL roaming, cannot to be converted into position estimates by the H-SLP. These measurements are instead forwarded to the respective V-SLP in a RLP-SRLIR message.
- F. The V-SLP converts the enhanced cell/sector measurements into position estimates and returns the results to the H-SLP in a RLP-SRLIA message.
- G. The H-SLP reports the historical position estimates to the SUPL Agent in an MLP HLIA message.

# **5.1.15 Network/SET capabilities Change for Area Event Triggered Scenarios**

Area Event trigger scenarios which rely on area-ids to determine the trigger condition require updating of trigger parameters after network change. The described mechanism applies to Network Initiated, SET Initiated, Proxy and Non-Proxy scenarios<sup>5</sup>.

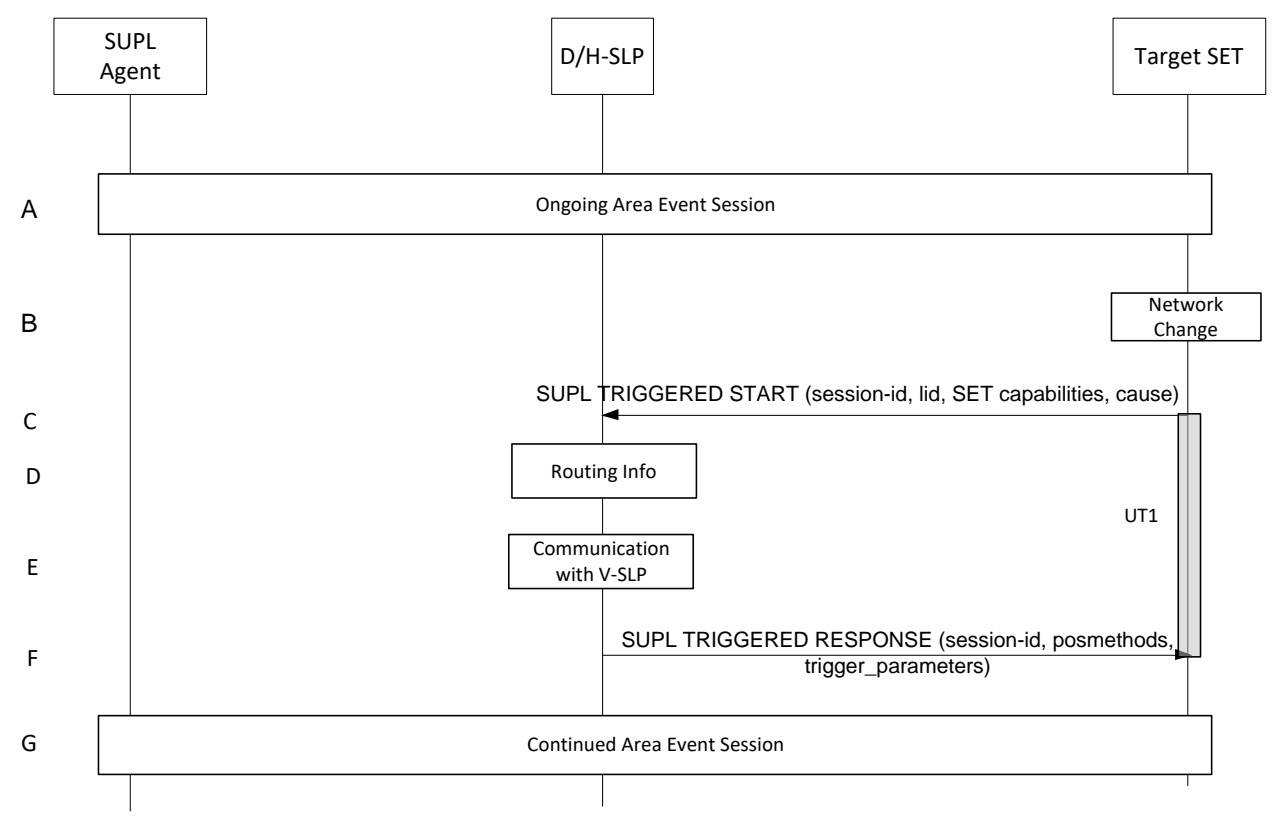

### **Figure 30: Network/SET capabilities change for Area Event Trigger Scenarios**

### **NOTE**: Se[e Appendix D](#page-386-0) for timer descriptions.

- A. An Area Event session is ongoing.
- B. The SET monitors serving network identity and SET capabilities. If the SET detects that it has changed networks and the new serving network is not part of any downloaded area id lists or if the SET detects that the SET capabilities have changed the SET continues to step C.
- C. The SET attaches itself to the Packet Data Network if it is not already attached or establishes a circuit switched data connection. The SET then sends a SUPL TRIGGERED START message to request new event trigger parameters. The SUPL TRIGGERED START message contains at least session-id, SET capabilities, Location ID (lid) and cause for re-sending the SUPL TRIGGERED START message. The SET capabilities include the supported positioning methods (e.g., SET-Assisted A-GPS, SET-Based A-GPS) and associated positioning protocols (e.g., RRLP, RRC, TIA-801 or LPP/LPPe).
- D. This step is optional and only applies to an H-SLP and if a network change was detected by the SET (as opposed to a change in SET capabilities only). Based on information received in the SUPL TRIGGERED START message of step C, the H-SLP determines whether a V-SLP exists which is able to update the area-id parameters .

l

<sup>5</sup> D-SLP is not applicable in non-proxy and roaming scenarios.

<sup>©</sup> **2018 [Open Mobile Alliance](#page-0-0)** 

- E. This step is optional and only applies if step D was performed: if in step D the H-SLP was able to determine a V-SLP capable of updating the area-id parameters, the H-SLP communicates with that V-SLP in order to obtain the updated area-id parameters.
- F. The D/H-SLP sends a SUPL TRIGGERED RESPONSE message to the SET including session-id, the positioning method to be used for the area event triggered session and area event trigger parameters. The SUPL TRIGGERED RESPONSE message may contain the area ids of the specified area for the area event triggered session. If the D/H-SLP does not provide new trigger parameters in the SUPL TRIGGERED RESPONSE then the SET SHALL maintain the previous trigger parameters.
- G. The Area Event session continues.

# **5.1.16 Emergency Services Location Requests**

Regulatory requirements will dictate the conditions under which the SET should accept emergency SUPL INIT messages. For example, in many cases, the regulatory requirements only require the SET to process emergency SUPL INIT messages if the SET is currently engaged in an emergency call. Consequently, the conditions (under which the SET should accept emergency SUPL INIT messages) are outside the scope of this document.

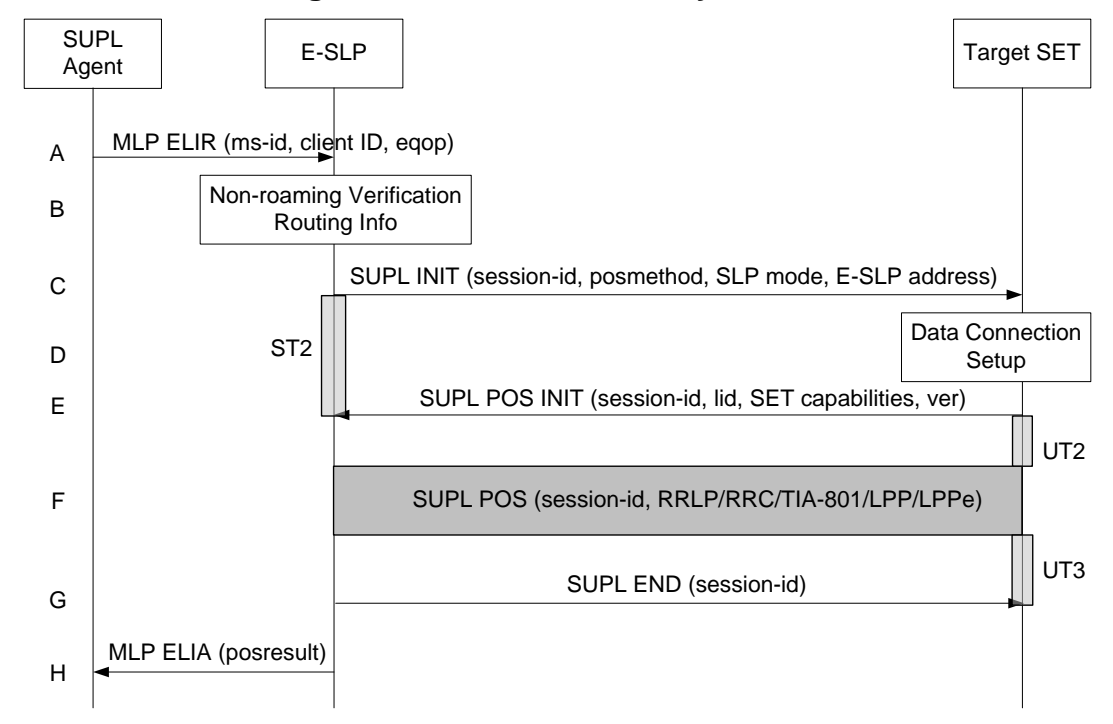

## **5.1.16.1 Non-Roaming Successful Case – Proxy mode**

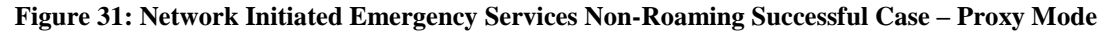

#### **NOTE**: Se[e Appendix D](#page-386-0) for timer descriptions.

- A. SUPL Agent issues an MLP ELIR message to the E-SLP, with which SUPL Agent is associated. The MLP ELIR message may include the SET IP address and location data. The E-SLP shall authenticate the SUPL Agent and check if the SUPL Agent is authorized for the service it requests, based on the client-id received. If a previously computed position which meets the requested QoP is available at the E-SLP and no notification and verification is required according to local regulatory requirements, the E-SLP SHALL directly proceed to step H. If notification and verification or notification only is required, the E-SLP SHALL proceed to step B.
- B. The E-SLP verifies that the target SET is currently not SUPL roaming.
- **NOTE**: The specifics for determining if the SET is SUPL roaming or not is considered outside the scope of SUPL. However, there are various environment dependent mechanisms.

C. The E-SLP initiates the location session with the SET using the SUPL INIT message. The SUPL INIT message contains at least session-id, proxy/non-proxy mode indicator and the intended positioning method. The SUPL INIT SHALL contain the E-SLP address if the E-SLP is not the H-SLP for the SET. The SUPL INIT MAY contain the desired QoP. The E-SLP SHALL also include Notification element in the SUPL INIT message indicating location for emergency services and, according to local regulatory requirements, whether notification or verification to the target SET is or is not required. Before the SUPL INIT message is sent the E-SLP also computes and stores a hash of the message.

If in step A the E-SLP decided to use a previously computed position, the SUPL INIT message SHALL indicate this in a 'no position' posmethod parameter value and the SET SHALL respond with a SUPL END message carrying the results of the verification process (access granted, or access denied). If no explicit verification is required (notification only) the SET SHALL respond with a SUPL END message. The E-SLP SHALL then directly proceed to step H.

- **NOTE**: Before sending the SUPL END message the SET SHALL perform the data connection setup procedure of step D and use the procedures described in step E to establish an IP connection to the E-SLP.
- D. The SET takes needed action preparing for establishment or resumption of a secure connection.
- E. The SET will evaluate the Notification rules and follow the appropriate actions. The SET also checks the proxy/nonproxy mode indicator to determine if the E-SLP uses proxy or non-proxy mode. In this case, proxy mode is used, and the SET SHALL establish a secure connection to the E-SLP using either the provisioned H-SLP or defaulted E-SLP address, if no E-SLP address was received in step C, or the E-SLP address received in step C. The SET then sends a SUPL POS INIT message to start a positioning session with the E-SLP. The SET SHALL send the SUPL POS INIT message even if the SET supported positioning technologies do not include the intended positioning method indicated in the SUPL INIT message. The SUPL POS INIT message contains at least session-id, SET capabilities, a hash of the received SUPL INIT message (ver) and Location ID (lid). The SET capabilities include the supported positioning methods (e.g., SET-Assisted A-GPS, SET-Based A-GPS) and associated positioning protocols (e.g., RRLP, RRC, TIA-801 or LPP/LPPe). The SET MAY provide NMR specific for the radio technology being used (e.g., for GSM: TA, RXLEV). The SET MAY provide its position, if this is supported. The SET MAY set the Requested Assistance Data element in the SUPL POS INIT. If a coarse position calculated based on information received in the SUPL POS INIT message is available that meets the required QoP, the E-SLP SHALL directly proceed to step G and not engage in a SUPL POS session.
- F. The E-SLP SHALL check that the hash of SUPL INIT matches the one it has computed for this particular session. Based on the SUPL POS INIT message including posmethod(s) supported by the SET the E-SLP SHALL then determine the posmethod. If required for the posmethod the E-SLP SHALL use the supported positioning protocol (e.g., RRLP, RRC, TIA-801 or LPP/LPPe) from the SUPL POS INIT message. The SET and the E-SLP MAY exchange several successive positioning procedure messages. The E-SLP calculates the position estimate based on the received positioning measurements (SET-Assisted) or the SET calculates the position estimate based on assistance obtained from the E-SLP (SET-Based).
- G. Once the position calculation is complete the E-SLP sends the SUPL END message to the SET informing it that no further positioning procedure will be started and that the location session is finished. The SET SHALL release the IP connection to the E-SLP and release all resources related to this session.
- H. The E-SLP sends the position estimate back to the SUPL Agent by means of the MLP ELIA message and the E-SLP SHALL release all resources related to this session.

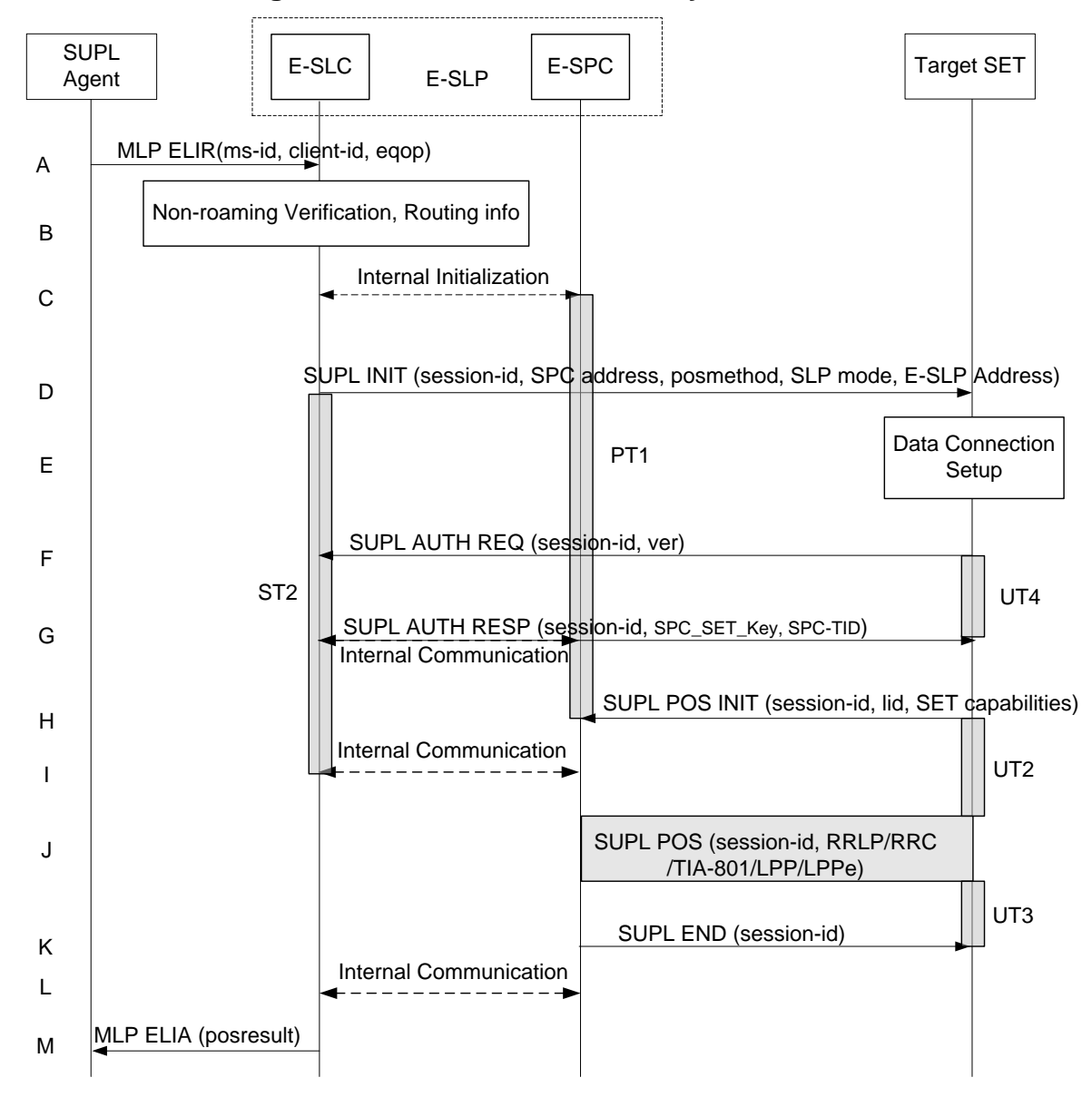

### **5.1.16.2 Non-Roaming Successful Case – Non-Proxy mode**

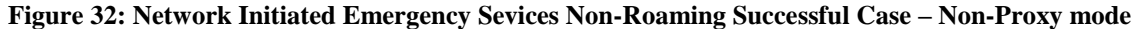

#### **NOTE**: Se[e Appendix D](#page-386-0) for timer descriptions.

A. SUPL Agent issues an MLP ELIR message to the SLC component of the E-SLP, with which SUPL Agent is associated. The MLP ELIR message may include the SET IP address and location data. The E-SLC shall authenticate the SUPL Agent and check if the SUPL Agent is authorized for the service it requests, based on the client-id received.

If a previously computed position which meets the requested QoP is available at the E-SLC and no notification and verification is required according to local regulatory requirements, the E-SLC SHALL directly proceed to step M. If notification and verification or notification only is required, the E-SLC SHALL proceed to step B.

- B. The E-SLP verifies that the target SET is currently not SUPL roaming. The E-SLC MAY also verify that the target SET supports SUPL.
- **NOTE**: The specifics for determining if the SET is SUPL roaming or not is considered outside scope of SUPL. However, there are various environment dependent mechanisms.

- C. The E-SLC and E-SPC may exchange information necessary to setup the SUPL POS session.
- D. The E-SLC initiates the location session with the SET using the SUPL INIT message. The SUPL INIT message contains at least session-id, address of the SPC, proxy/non-proxy mode indicator and the intended positioning method. The SUPL INIT SHALL contain the E-SLP address if the E-SLP is not the H-SLP for the SET. The SUPL INIT MAY contain the desired QoP. The E-SLC shall also include the Notification element in the SUPL INIT message indicating location for emergency services and, according to local regulatory requirements, whether notification or verification to the target SET is or is not required. If in step A the E-SLC decided to use a previously computed position, the SUPL INIT message SHALL indicate this in a 'no position' posmethod parameter value and the SET SHALL respond with a SUPL END message carrying the results of the verification process (access granted, or access denied). If no explicit verification is required

(notification only) the SET SHALL respond with a SUPL END message. The E-SLC SHALL then directly proceed to step M.

- **NOTE**: Before sending the SUPL END message the SET SHALL perform the data connection setup procedure of step E and use the procedures described in step F to establish an IP connection to the E-SLC.
- E. The SET takes needed action preparing for establishment or resumption of a secure connection.
- F. The SET establishes a secure connection to the E-SLC using either the provisioned H-SLP or defaulted E-SLP address, if no E-SLP address was received in step D, or the E-SLP address provided in step D. The SET then checks the proxy/non-proxy mode indicator to determine if the E-SLP uses proxy or non-proxy mode. In this case nonproxy mode is used and the SET SHALL send a SUPL AUTH REQ message to the E-SLC.The SUPL AUTH REQ message contains the session-id and a hash of the received SUPL INIT message (ver).
- G. The E-SLC creates SPC\_SET\_Key and SPC-TID to be used for mutual E-SPC/SET authentication and sends both in an SUPL AUTH RESP message to the SET. The E-SLC also forwards SPC\_SET\_Key and SPC-TID to the E-SPC through internal communication.
- H. The SET will evaluate the Notification rules and follow the appropriate actions. The SET establishes an IP connection to the E-SPC according to the address received in step D. The SET and E-SPC may perform mutual authentication and the SET sends a SUPL POS INIT message to start a positioning session with the E-SPC. The SET SHALL send the SUPL POS INIT message even if the SET supported positioning technologies do not include the intended positioning method indicated in the SUPL INIT message. The SUPL POS INIT message contains at least session-id, SET capabilities and Location ID (lid). The SET capabilities include the supported positioning methods (e.g., SET-Assisted A-GPS, SET-Based A-GPS) and associated positioning protocols (e.g., RRLP, RRC, TIA-801 or LPP/LPPe). The SET MAY provide NMR specific for the radio technology being used (e.g., for GSM: TA, RXLEV). The SET MAY provide its position, if this is supported. The SET MAY set the Requested Assistance Data element in the SUPL POS INIT. The SET SHALL also release the IP connection to the E-SLC and release all resources related to this session.
- I. The E-SLC and E-SPC may collaborate to determine the initial location or coarse location of the SET to aid in the position determination process. If the initial location meets the requested QoP, the E-SLP proceeds directly to step K.
- J. Based on the SUPL POS INIT message including posmethod(s) supported by the SET the E-SPC SHALL determine the posmethod. If required for the posmethod the E-SPC SHALL use the supported positioning protocol (e.g., RRLP, RRC, TIA-801 or LPP/LPPe) from the SUPL POS INIT message The SET and the E-SPC MAY exchange several successive positioning procedure messages. The E-SPC calculates the position estimate based on the received positioning measurements (SET-Assisted) or the SET calculates the position estimate based on assistance obtained from the E-SPC (SET-Based).
- K. Once the position calculation is complete the E-SPC sends the SUPL END message to the SET informing it that no further positioning procedure will be started and that the SUPL session is finished. The SET SHALL release the IP connection to the E-SPC and release all resources related to this session.
- L. The E-SPC also informs the E-SLC of the end of the SUPL session. Unless the E-SLC already knows the position, e.g., from step I, the E-SPC informs the E-SLC of the determined position from step J. The E-SPC SHALL release all resources related to this session.
M. The E-SLC sends the position estimate back to the SUPL Agent using an MLP ELIA message. The E-SLC SHALL release all resources related to this session.

## **5.1.16.3 Roaming with V-SLP Positioning Successful Case – Proxy mode**

SUPL Roaming where the V-SLP is involved in the positioning calculation.

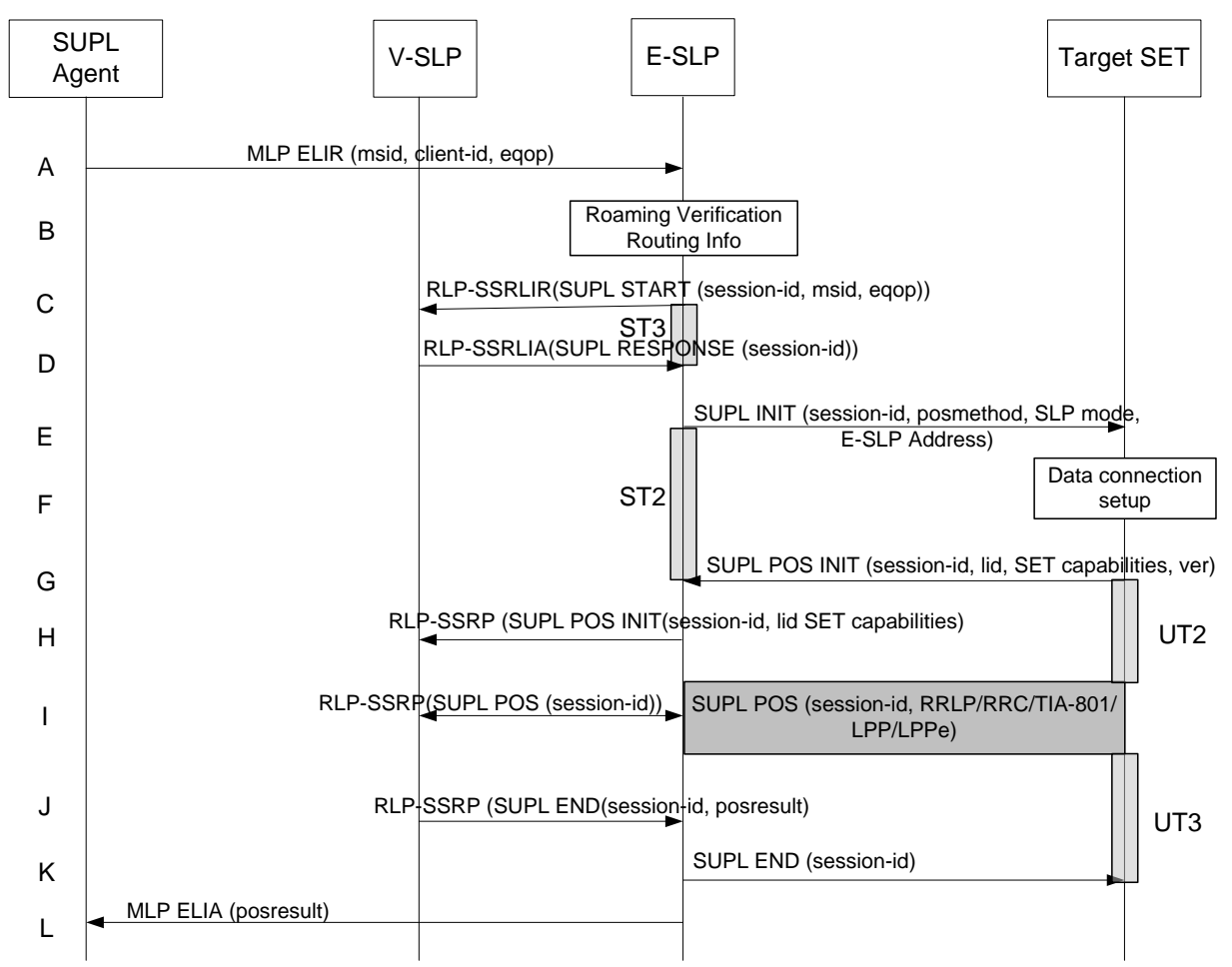

#### **Figure 33: Network Initiated Emergency Services Roaming with V-SLP Positioning Successful Case – Proxy mode**

**NOTE**: Se[e Appendix D](#page-386-0) for timer descriptions.

- A. SUPL Agent issues an MLP ELIR message to the E-SLP, with which SUPL Agent is associated. The MLP ELIR message may include the SET IP address and location data. The E-SLP SHALL authenticate the SUPL Agent and check if the SUPL Agent is authorized for the service it requests, based on the client-id received. If a previously computed position which meets the requested QoP is available at the E-SLP and no notification and verification is required according to local regulatory requirements, the E-SLP SHALL directly proceed to step L. If notification and verification or notification only is required, the E-SLP SHALL proceed to step E.
- B. The E-SLP verifies that the target SET is currently SUPL roaming.
- **NOTE**: The specifics for determining if the SET is SUPL roaming or not is considered outside the scope of SUPL. However, there are various environment dependent mechanisms.
- C. The E-SLP sends an RLP SSRLIR to the V-SLP to inform the V-SLP that the target SET will initiate a SUPL positioning procedure. Mandatory parameters in SUPL START that are not known to E-SLP (lid and SET capabilities) shall be populated with arbitrary values by E-SLP and be ignored by V-SLP. The SET part of the

session-id will not be included in this message by the E-SLP to distinguish this scenario from a SET Initiated scenario.

- D. The V-SLP acknowledges that it is ready to initiate a SUPL positioning procedure with an RLP SSRLIA back to the E-SLP.
- E. The E-SLP initiates the location session with the SET using the SUPL INIT message. The SUPL INIT message contains at least session-id, proxy/non-proxy mode indicator and the intended positioning method. The SUPL INIT SHALL contain the E-SLP address if the E-SLP is not the H-SLP for the SET. The SUPL INIT MAY contain the desired QoP. The E-SLP SHALL also include Notification element in the SUPL INIT message indicating location for emergency services and, according to local regulatory requirements, whether notification or verification to the target SET is or is not required. Before the SUPL INIT message is sent the E-SLP also computes and stores a hash of the message.

If in step A the E-SLP decided to use a previously computed position the SUPL INIT message SHALL indicate this in a 'no position' posmethod parameter value and the SET SHALL respond with a SUPL END message to the E-SLP carrying the results of the verification process (access granted, or access denied). If no verification is required (notification only) the SET SHALL respond with a SUPL END message to the E-SLP. The E-SLP SHALL then directly proceed to step L.

- **NOTE:** Before sending the SUPL END message the SET SHALL perform the data connection setup procedure of step F and use the procedures described in step G to establish an IP connection to the E-SLP.
- F. The SET takes needed action preparing for establishment or resumption of a secure connection.
- G. The SET will evaluate the Notification rules and follow the appropriate actions. The SET also checks the proxy/nonproxy mode indicator to determine if the E-SLP uses proxy or non-proxy mode. In this case, proxy mode is used, and the SET SHALL establish a secure connection to the E-SLP using either the provisioned H-SLP or defaulted E-SLP address, if no E-SLP address was received in step E, or the E-SLP address received in step E. The SET then sends a SUPL POS INIT message to start a positioning session with the E-SLP. The SET SHALL send the SUPL POS INIT message even if the SET supported positioning technologies do not include the intended positioning method indicated in the SUPL INIT message. The SUPL POS INIT message contains at least session-id, SET capabilities, a hash of the received SUPL INIT message (ver) and Location ID (lid). The SET capabilities include the supported positioning methods (e.g., SET-Assisted A-GPS, SET-Based A-GPS) and associated positioning protocols (e.g., RRLP, RRC, TIA-801 or LPP/LPPe). The SET MAY optionally provide NMR specific for the radio technology being used (e.g., for GSM: TA, RXLEV). The SET MAY provide its position, if this is supported. The SET MAY set the Requested Assistance Data element in the SUPL POS INIT.
- H. The E-SLP SHALL check that the hash of SUPL INIT matches the one it has computed for this particular session. The E-SLP then tunnels the SUPL POS INIT message to the V-SLP.
- I. Based on the SUPL POS INIT message including posmethod(s) supported by the SET, the V-SLP SHALL determine the posmethod. If required for the posmethod, the V-SLP SHALL use the supported positioning protocol (e.g., RRLP, RRC, TIA-801 or LPP/LPPe) from the SUPL POS INIT message. If the V-SLP already calculated a position satisfying the requested QoP the V-SLP terminates the positioning session and informs the E-SLP about the termination and position by sending a SUPL END to the E-SLP tunnelled over RLP. The E-SLP proceeds to step K and returns the positioning result. The SET and the V-SLP MAY exchange several successive positioning procedure messages, tunnelled over RLP via the E-SLP.

The V-SLP calculates the position estimate based on the received positioning measurements (SET-Assisted) or the SET calculates the position estimate based on assistance obtained from the V-SLP via E-SLP (SET-Based).

- J. Once the position calculation is complete the V-SLP sends the SUPL END message towards the SET, which is tunnelled over RLP via the E-SLP. The V-SLP SHALL release all resources related to this session.
- K. The E-SLP forwards the SUPL END to the SET informing it that no further positioning procedure will be started and that the location session is finished. The SET SHALL release the IP connection to the E-SLP and release all resources related to this session.
- L. The E-SLP sends the position estimate back to the SUPL Agent by means of the MLP ELIA message.

## **5.1.16.4 Roaming with V-SPC Positioning Successful Case – Non-Proxy-mode**

SET Roaming where the V-SLP is involved in the positioning calculation.

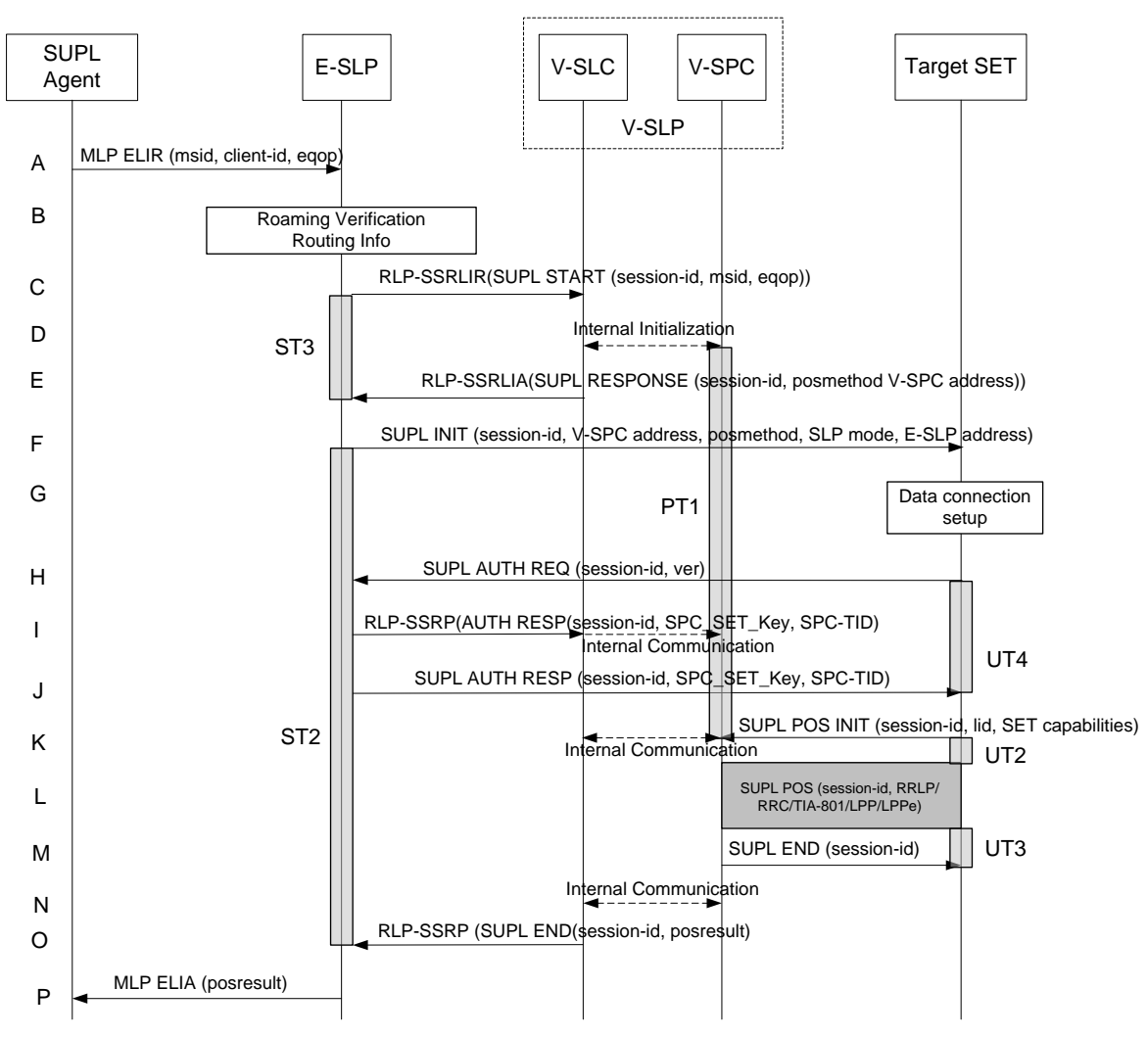

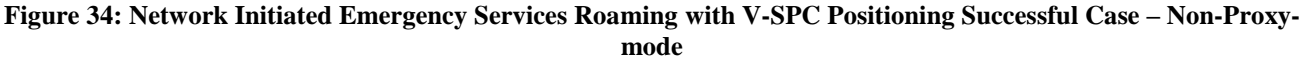

#### **NOTE**: Se[e Appendix D](#page-386-0) for timer descriptions.

- A. SUPL Agent issues an MLP ELIR message to the E-SLP, with which SUPL Agent is associated. The MLP ELIR message may include the SET IP address and location data. The E-SLP SHALL authenticate the SUPL Agent and check if the SUPL Agent is authorized for the service it requests, based on the client-id received. If a previously computed position which meets the requested QoP is available at the E-SLP and no notification and verification is required according to local regulatory requirements, the E-SLP SHALL directly proceed to step P. If notification and verification or notification only is required, the E-SLP SHALL proceed to step F after having performed the Roaming Verification and Routing Info procedures of step B.
- B. The E-SLP verifies that the target SET is currently SUPL roaming.
- **NOTE**: The specifics for determining if the SET is SUPL roaming or not is considered outside scope of SUPL. However, there are various environment dependent mechanisms.
- C. The E-SLP allocates a session-id for the SUPL session and decides that the V-SPC will provide assistance data or perform the position calculation. The E-SLP sends an RLP SSRLIR to the V-SLC to inform the V-SLC that the

target SET will initiate a SUPL positioning procedure. Mandatory parameters in SUPL START that are not known to E-SLP (lid and SET capabilities) shall be populated with arbitrary values by E-SLP and be ignored by V-SLP. The SET part of the session-id will not be included in this message by the E-SLP to distinguish this scenario from a SET Initiated scenario.

- D. The V-SLC informs the V-SPC of an incoming SUPL positioning session.
- E. The V-SLC acknowledges that V-SPC is ready to initiate a SUPL positioning procedure with an RLP SSRLIA back to the E-SLP. The message includes at least session-id, posmethod and the address of the V-SPC.
- F. The E-SLP initiates the location session with the SET using the SUPL INIT message. The SUPL INIT message contains at least session-id, address of the V-SPC, proxy/non-proxy mode indicator and the intended positioning method. The SUPL INIT SHALL contain the E-SLP address if the E-SLP is not the H-SLP for the SET. The SUPL INIT MAY contain the desired QoP. The E-SLP SHALL also include Notification element in the SUPL INIT message indicating location for emergency services and, according to local regulatory requirements, whether notification or verification to the target SET is or is not required.

If in step A the E-SLP decided to use a previously computed position the SUPL INIT message SHALL indicate this in a 'no position' posmethod parameter value and the SET SHALL respond with a SUPL END message to the E-SLP carrying the results of the verification process (access granted, or access denied). If no verification is required (notification only) the SET SHALL respond with a SUPL END message to the E-SLP. The E-SLP SHALL then directly proceed to step P.

- **NOTE**: Before sending the SUPL END message the SET SHALL perform the data connection setup procedure of step G and use the procedures described in step H to establish an IP connection to the E-SLP.
- G. The SET takes needed action preparing for establishment or resumption of a secure connection.
- H. The SET establishes a secure connection to the E-SLP using either the provisioned H-SLP or defaulted E-SLP address, if no E-SLP address was received in step F, or the E-SLP address provided in step F. The SET then checks the proxy/non-proxy mode indicator to determine if the E-SLP uses proxy or non-proxy mode. In this case nonproxy mode is used and the SET SHALL send a SUPL AUTH REQ message to the E-SLP. The SUPL AUTH REQ message contains the session-id and a hash of the received SUPL INIT message (ver).
- I. The E-SLC creates SPC\_SET\_Key and SPC-TID to be used for mutual V-SPC/SET authentication. The E-SLP forwards SPC\_SET\_Key and SPC-TID to the V-SLC through an RLP SSRP message. The V-SLC forwards SPC\_SET\_Key and SPC-TID to the V-SPC through internal communication.
- J. The E-SLP returns a SUPL AUTH RESP to the SET. The SUPL AUTH RESP message SHALL contain the sessionid, SPC\_SET\_Key and SPC-TID.
- K. The SET will evaluate the Notification rules and follow the appropriate actions. The SET establishes an IP connection to the V-SPC according to the address received in step F. The SET and V-SPC may perform mutual authentication and the SET sends a SUPL POS INIT message to start a SUPL positioning session with the V-SPC. The SET SHALL send the SUPL POS INIT message even if the SET supported positioning technologies do not include the intended positioning method indicated in the SUPL INIT message. The SUPL POS INIT message contains at least session-id, SET capabilities and Location ID (lid). The SET capabilities include the supported positioning methods (e.g., SET-Assisted A-GPS, SET-Based A-GPS) and associated positioning protocols (e.g., RRLP, RRC, TIA-801 or LPP/LPPe). The SET MAY provide NMR specific for the radio technology being used (e.g., for GSM: TA, RXLEV). The SET MAY provide its position, if this is supported. The SET MAY set the Requested Assistance Data element in the SUPL POS INIT. The SET SHALL also release the IP connection to the E-SLP and release all resources related to this session.

The V-SPC informs the V-SLC that the positioning procedure is started.

L. Based on the SUPL POS INIT message including posmethod(s) supported by the SET, the V-SPC SHALL determine the posmethod. If required for the posmethod, the V-SPC SHALL use the supported positioning protocol (e.g., RRLP, RRC, TIA-801 or LPP/LPPe) from the SUPL POS INIT message. The SET and the V-SPC MAY exchange several successive positioning procedure messages. If the V-SPC already calculated a position satisfying the requested QoP the V-SPC terminates the positioning session with a SUPL END and informs the V-SLC about the termination. The V-SLC proceeds to step O and returns the positioning result.

The V-SPC calculates the position estimate based on the received positioning measurements (SET-Assisted) or the SET calculates the position estimate based on assistance obtained from the V-SPC (SET-Based).

- M. Once the position calculation is complete the V-SPC sends a SUPL END message to the SET informing it that no further positioning procedure will be started and that the positioning session is finished. The SET SHALL release all resources related to this session.
- N. The V-SPC informs the V-SLC that the positioning procedure is completed and returns the position result. The V-SPC SHALL release all resources related to this session.
- O. The V-SLC sends a RLP SSRP to the E-SLP carrying the position result. The V-SLC SHALL release all resources related to this session.
- P. The E-SLP sends the position estimate back to the SUPL Agent by means of the MLP ELIA message

## **5.1.17 Immediate Location Request Exception Procedures**

## <span id="page-112-1"></span>**5.1.17.1 SET does not allow Positioning for non roaming**

After receiving a SUPL INIT message the SET executes the notification/verification procedure. In this scenario, the subscriber rejects the location request. The call flow shown in [Figure 35](#page-112-0) applies to both proxy and non-proxy mode.

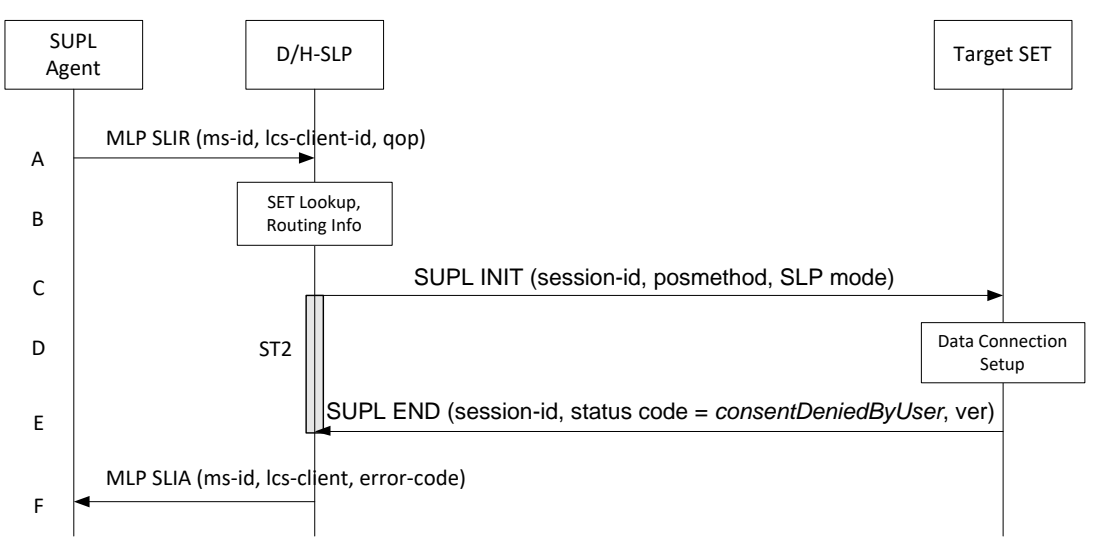

**Figure 35: Network Initiated SET User denies Positioning for non roaming**

#### <span id="page-112-0"></span>**NOTE**: Se[e Appendix D](#page-386-0) for timer descriptions.

- A. SUPL Agent sends an MLP SLIR message to the D/H-SLP, with which the SUPL Agent is associated. The D/H-SLP SHALL authenticate the SUPL Agent and check if the SUPL Agent is authorized for the service it requested, based on the client-id received. Further, based on the received ms-id the D/H-SLP SHALL apply subscriber privacy against the client-id.
- B. The H-SLP verifies that the target SET is currently not SUPL roaming<sup>6</sup>. The D/H-SLP may also verify that the target SET supports SUPL.
- **NOTE**: The specifics for determining if the SET is SUPL roaming or if the SET supports SUPL is considered out of scope for SUPL (there are various environment dependent mechanisms).
- C. The D/H-SLP initiates the location session with the SET using the SUPL INIT message. The SUPL INIT message contains at least session-id, proxy/non-proxy mode indicator and the intended positioning method. If the SUPL INIT

l

<sup>6</sup> All references to roaming in this call flow only apply to H-SLPs. Roaming does not apply to D-SLPs.

<sup>©</sup> **2018 [Open Mobile Alliance](#page-0-0)** 

message is sent by the D-SLP, it SHALL also include the D-SLP Address. In this case the result of the privacy check in Step A indicated that notification or verification to the target subscriber is needed, and the D/H-SLP therefore includes the Notification element in the SUPL INIT message.

- D. The SET analyses the received SUPL INIT. If found to be non authentic SET takes not further actions. Otherwise the SET takes needed action preparing for establishment or resumption of a secure connection.
- E. The SET SHALL establish a secure connection to the D/H-SLP. The SET evaluates the notification rules and alerts the subscriber of the position request. In this case the user rejects the location request, either by explicit action or implicitly by not responding to the notification, and the SET returns to the D/H-SLP the SUPL END message containing the session-id, a hash of the received SUPL INIT message (ver) and the status code *consentDeniedByUser*.
- F. The D/H-SLP sends the position response, containing the ms-id, client-id, and the appropriate error-code back to the SUPL Agent using an MLP SLIA message.

## **5.1.17.2 SET does not allow Positioning for roaming with V-SLP Positioning**

After receiving a SUPL INIT message the SET executes the notification/verification procedure. In this scenario, the subscriber rejects the location request. The call flow shown in [Figure 36](#page-113-0) applies to both proxy and non-proxy mode for roaming with V-SLP.

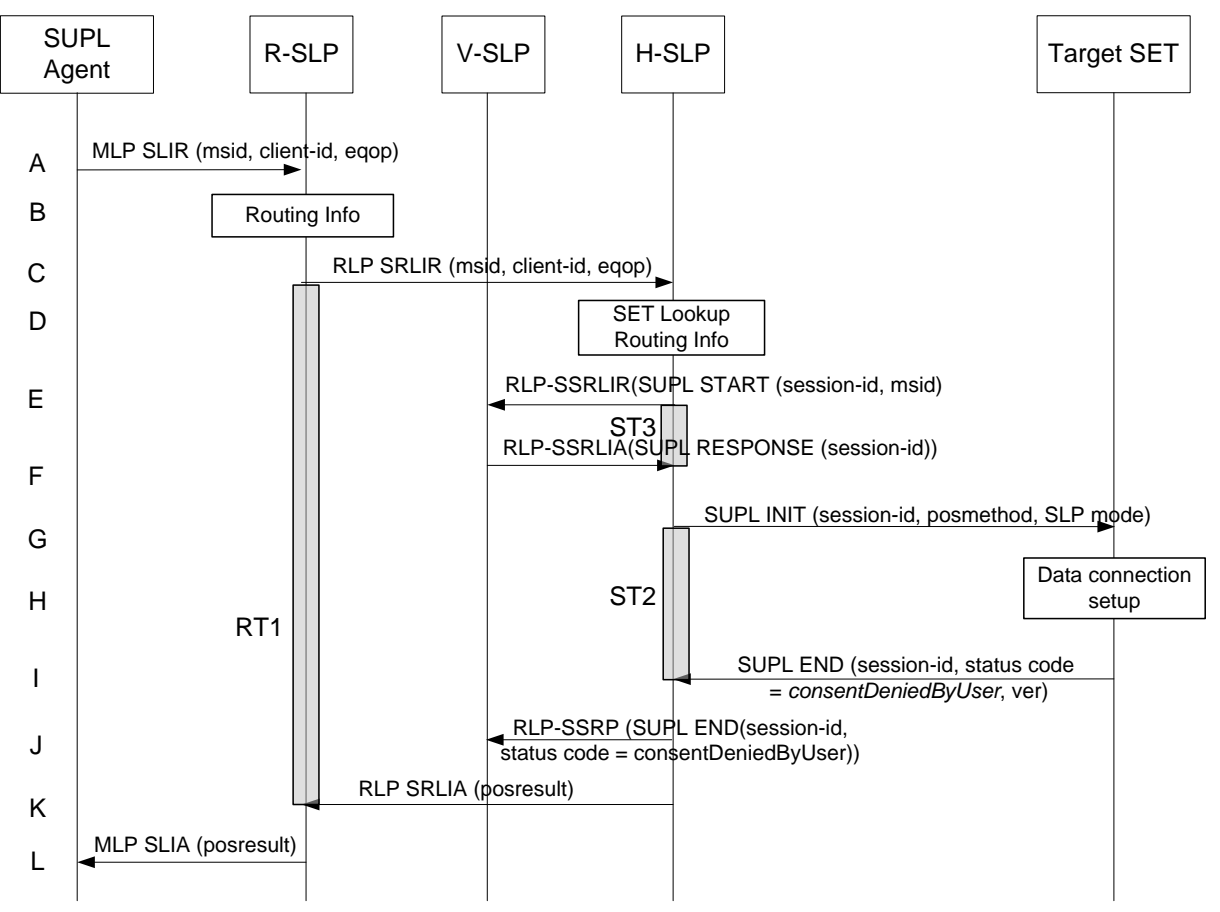

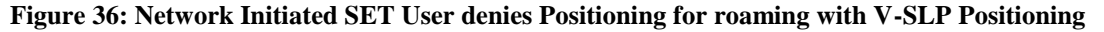

#### <span id="page-113-0"></span>**NOTE**: Se[e Appendix D](#page-386-0) for timer descriptions.

A. SUPL Agent issues an MLP SLIR message to the R-SLP, with which SUPL Agent is associated. The R-SLP SHALL authenticate the SUPL Agent and check if the SUPL Agent is authorized for the service it requests, based on the client-id received.

- B. The R-SLP determines the H-SLP based on the received msid. If the R-SLP determines that the SUPL Agent is not authorized for this request, Step L will be returned with the applicable MLP return code.
- **NOTE**: The specifics for determining the H-SLP are considered outside scope of SUPL (there are various environment dependent mechanisms).
- C. The R-SLP forwards the location request to the H-SLP of the target subscriber, using the RLP protocol. Based on the received ms-id the H-SLP SHALL apply subscriber privacy against the client-id. If a previously computed position which meets the requested QoP is available at the H-SLP, the H-SLP SHALL proceed to step G after having performed the step D.
- D. The H-SLP verifies that the target SET is currently SUPL roaming. In addition the H-SLP MAY also verify that the target SET supports SUPL.
- **NOTE**: The specifics for determining if the SET is SUPL roaming or if the SET supports SUPL is considered out of scope for SUPL (there are various environment dependent mechanisms).
- E. The H-SLP sends an RLP SSRLIR to the V-SLP to inform the V-SLP that the target SET will initiate a SUPL positioning procedure. Mandatory parameters in SUPL START that are not known to H-SLP (lid and SET capabilities) shall be populated with arbitrary values by H-SLP and be ignored by V-SLP. The SET part of the session-id will not be included in this message by the H-SLP to distinguish this scenario from a SET Initiated scenario.
- F. The V-SLP acknowledges that it is ready to initiate a SUPL positioning procedure with an RLP SSRLIA back to the H-SLP.
- G. The H-SLP initiates the location session with the SET using the SUPL INIT message. The SUPL INIT message contains at least session-id, proxy/non-proxy mode indicator and the intended positioning method. In this case the result of the privacy check in Step C indicated that notification or verification to the target subscriber is needed and the H-SLP therefore includes the Notification element in the SUPL INIT message. Before the SUPL INIT message is sent the H-SLP also computes and stores a hash of the message.

If in step C the H-SLP decided to use a previously computed position the SUPL INIT message SHALL indicate this in a 'no position' posmethod parameter value.

- H. The SET analyses the received SUPL INIT. If found to be non authentic SET takes not further actions. Otherwise the SET takes needed action preparing for establishment or resumption of a secure connection.
- I. The SET SHALL establish a secure connection to the H-SLP. The SET evaluates the notification rules and alerts the subscriber of the position request. In this case the user rejects the location request, either by explicit action or implicitly by not responding to the notification, and the SET returns a SUPL END message to the H-SLP containing the session-id, a hash of the received SUPL INIT message (ver) and the status code *consentDeniedByUser*
- J. The H-SLP SHALL check that the hash of SUPL INIT matches the one it has computed for this particular session. The H-SLP then tunnels the SUPL END message to the V-SLP.
- K. The H-SLP sends an RLP SRLIA message to the R-SLP indicating the error condition user rejected location request. The H-SLP SHALL release all resources related to this session.
- L. The R-SLP sends an MLP SLIA message to the SUPL Agent indicating the error condition user rejected location request.

## **5.1.17.3 SET does not allow Positioning for roaming with H-SLP Positioning**

This scenario is identical for ULP messaging to the non-roaming scenario (see section [5.1.17.1\)](#page-112-1).

### **5.1.17.4 Notification based on current location – SET denies permission**

During a Network-Initiated SUPL session in which the SET is asked for verification based on current location, if the SET returns a SUPL NOTIFY RESPONSE with a response type of Not Allowed, the D/H-SLP SHALL respond with a SUPL END which may contain a status code of "consentDeniedByUser".

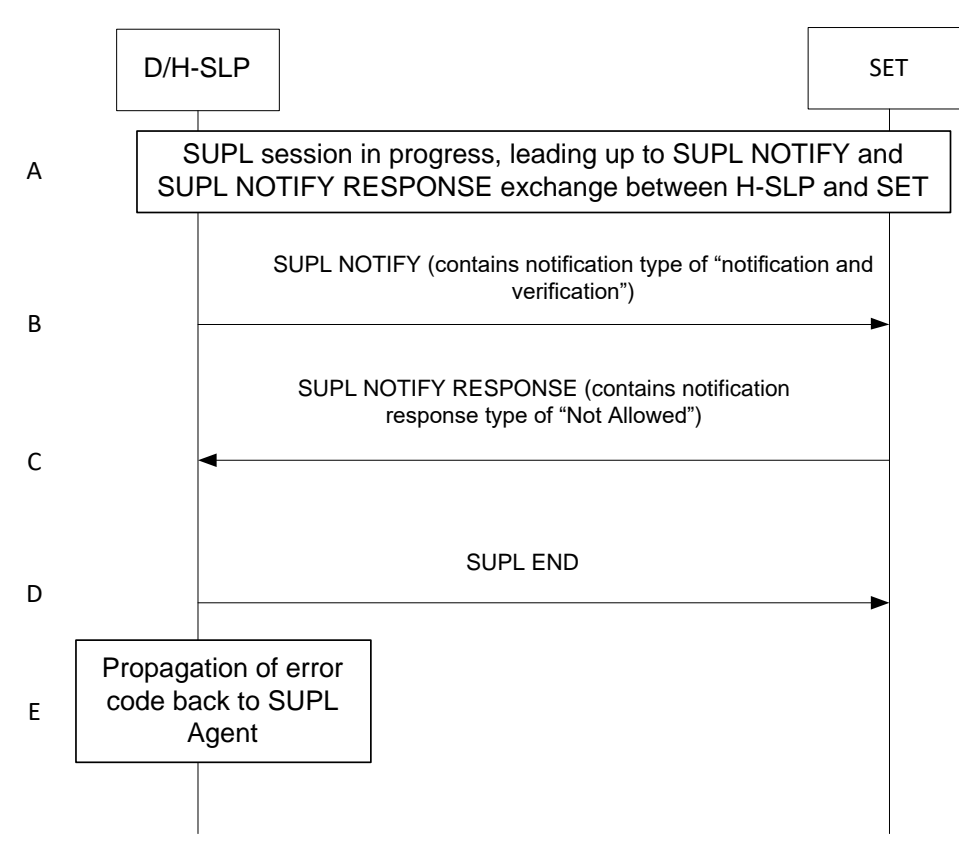

**Figure 37: Notification based on current location – SET denies permission**

**NOTE**: If the SUPL NOTIFY contains notification type "notification only", the contents of the SUPL Notify response SHALL be ignored by the D/H-SLP and the SUPL session shall continue as per the success case of that session.

- A. A Network-initiated location request has occurred, in either a roaming or non-roaming scenario, in which the call flow has progressed to a SUPL NOTIFY message with a notification type of "notification and verification" being sent from the D/H-SLP to the SET.
- B. A SUPL NOTIFY message sent from the D/H-SLP to the SET with a notification type of "notification and verification".
- C. The SET responds with a SUPL NOTIFY RESPONSE containing a response type of "Not Allowed" to deny consent for the location attempt
- D. The D/H-SLP SHALL send a SUPL END which may contain a statusCode of "consentDeniedByUser" to the SET. The SET SHALL release all resources related to this session.
- E. The D/H-SLP then propagates the appropriate error code back to the SUPL Agent using the same messaging used when notification based on current location is not required.

## **5.1.17.5 Authorization Failure at D/H-SLP**

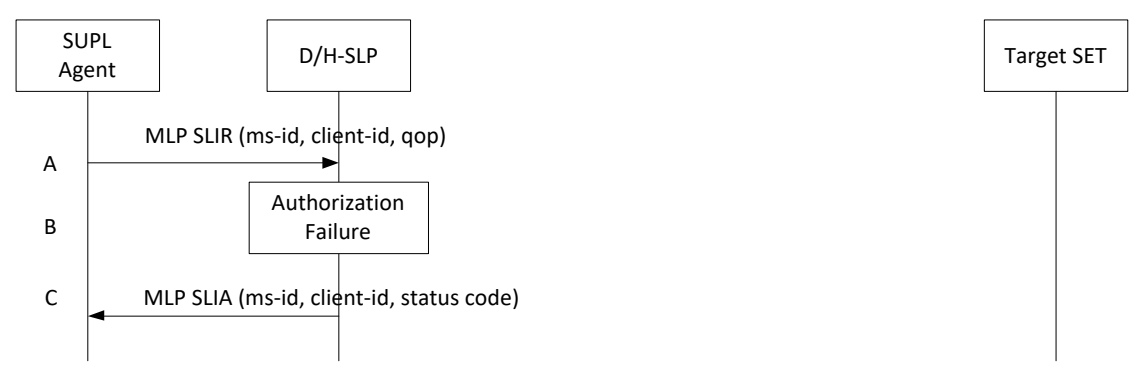

**Figure 38: Network Initiated Authorization Failure D/H-SLP**

- A. SUPL Agent issues an MLP SLIR message to the D/H-SLP, with which the SUPL Agent is associated. The D/H-SLP shall authenticate the SUPL Agent and check if the SUPL Agent is authorized for the service it requests, based on the client-id received. Further, based on the received ms-id the D/H-SLP shall apply subscriber privacy against the client-id.
- B. Authorization failure occurs at the D/H-SLP. This may be due to i) the SUPL Agent is not registered at the D/H-SLP for location requests, or ii) the D/H-SLP determines that the location request should be barred upon performing privacy check.
- C. The D/H-SLP sends the position response, containing the ms-id, client-id, and the appropriate error-code back to the SUPL Agent by means of the MLP SLIA message.

### **5.1.17.6 Authorization Procedure at V-SLP**

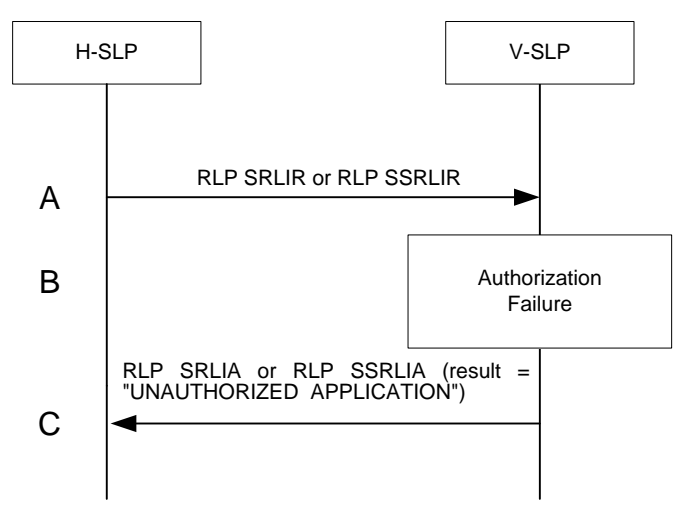

**Figure 39: Network Initiated Authorization Failure V-SLP**

- A. H-SLP sends an RLP SRLIR or RLP SSRLIR to V-SLP.
- B. Authorization failure occurs at the V-SLP. The V-SLP will send RLP SRLIA or RLP SSRLIA with result code "UNAUTHORIZED APPLICATION" to the H-SLP. This may be due to the fact that there is no roaming agreement between SUPL providers of V-SLP and H-SLP.
- C. The V-SLP sends an authorization failure to H-SLP.

## **5.1.17.7 SUPL Protocol Error**

When during a SUPL session either the SLP or the SET receives a message, which cannot be processed by the receiving entity due to SUPL protocol error, the receiving entity shall send a SUPL END message to the sending entity including a status code indicating protocol error.

Possible protocol error cases can be

- mandatory and/or conditional parameter is missing
- wrong parameter value
- unexpected message
- invalid session-id
- positioning protocol mismatch

A SUPL INIT message that is found to be non-authentic (see [6.1.6\)](#page-210-0) does not constitute a protocol error and no SUPL END message shall be sent.

The SUPL END message includes the valid session-id actually being used in the session. When an invalid session-id has been received the invalid session-id shall be returned to the sending entity along with the status code.

A received session-id is invalid if:

- It does not correspond to an open session
- In case of the SUPL INIT message, the session-id is missing SLP Session ID or contains SET Session ID.

Afterwards, the SLP and the SET release the resources related to this session at the Lup interface.

The SLP sends a positioning error back to the SUPL Agent by means of the MLP SLIA message if no position estimate can be evaluated out of the available data. Otherwise, if privacy checks passed, the SLP sends the evaluated position estimate back to the SUPL Agent.

The described processing for protocol error does only apply to messages on the SUPL level. Exceptions, which occur during application of the specific positioning protocols (e.g., RRLP, RRC, TIA-801 or LPP/LPPe) shall be handled by means of the exception procedure specific for this positioning protocol along with the related messages.

The following SUPL protocol error types, attributable to either the SLP or the SET, are addressed by the general exception procedure shown below:

- Missing mandatory parameter(s)
- Wrong parameter value
- Unexpected message
- Positioning protocol mismatch

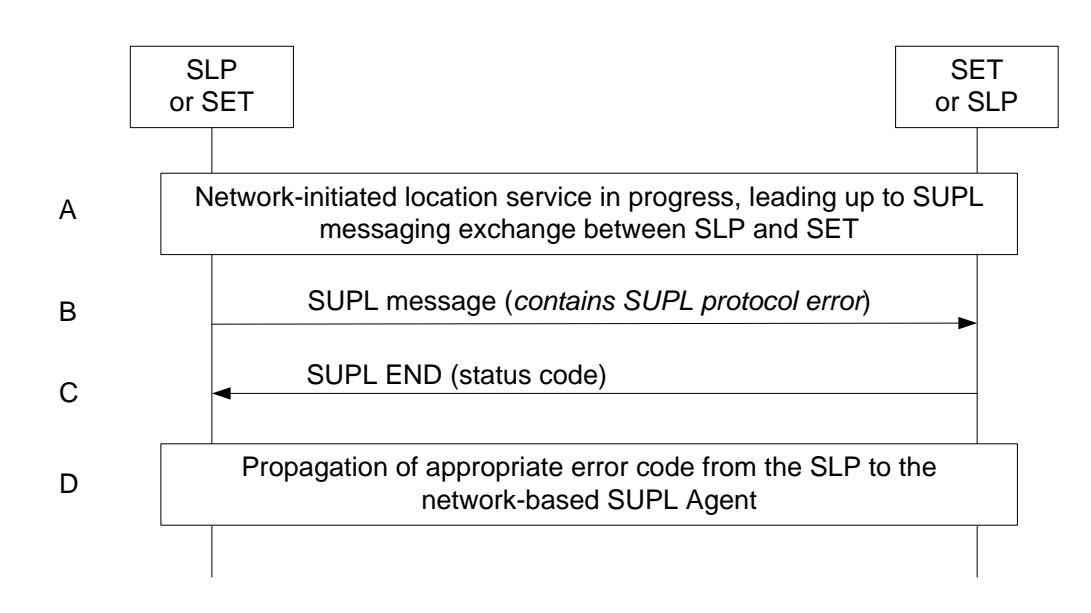

**Figure 40: Network Initiated SUPL Protocol Error**

- A. A network-initiated location request has occurred in which the call flow has progressed to the SUPL messaging exchange between the SLP and the SET.
- B. A SUPL message sent from either the SLP or the SET contains a protocol error (i.e., missing mandatory parameters, wrong parameter value, or unexpected message). Such message, if sent by the SLP, may be SUPL INIT; such message, if sent by the SET, may be SUPL POS INIT.
- C. The recipient (either the SLP or SET) of the SUPL message containing the protocol error responds with a SUPL END message containing the status code for the specific protocol error. Afterwards, both sides release all resources related to this session at the Lup interface.
- D. The SLP sends the position response, containing the ms-id, client-id, and the appropriate error-code back to the SUPL Agent by means of the MLP SLIA message

### **5.1.17.8 SUPL timer expiration**

When either a SLP or a SET timer expires, the procedure described in [Appendix D](#page-386-0) shall be followed.

## **5.1.18 Triggered Location Requests Exception Procedures**

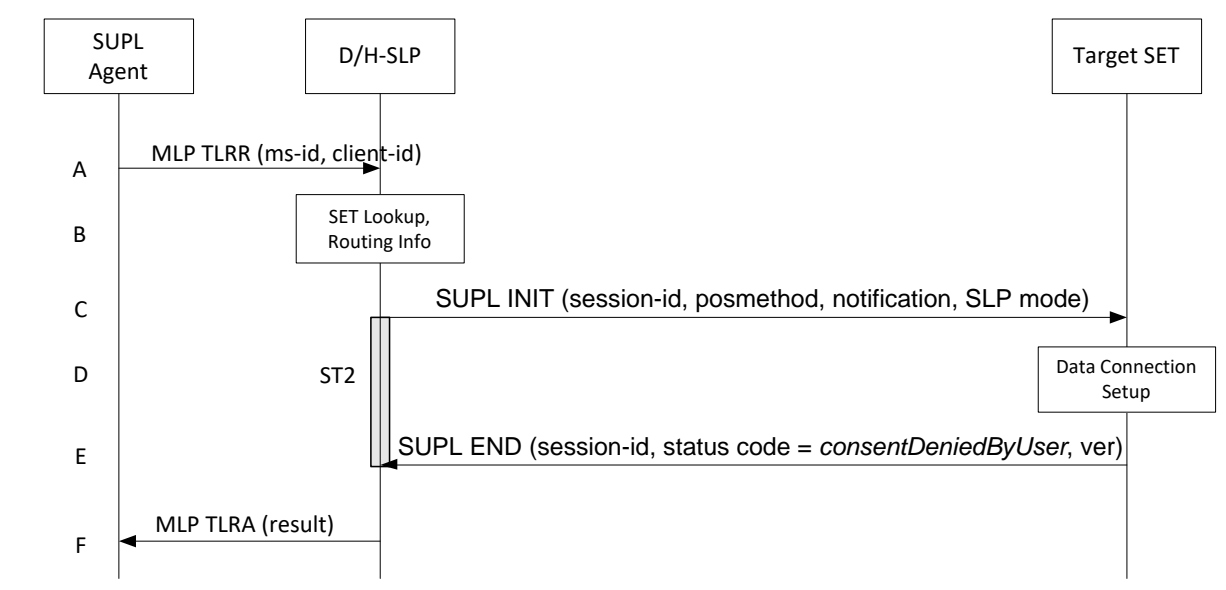

## **5.1.18.1 SET does not allow the Triggered Positioning**

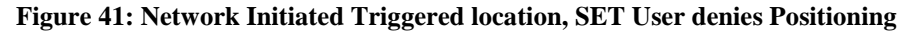

**NOTE**: Se[e Appendix D](#page-386-0) for timer descriptions.

- A. The SUPL Agent issues an MLP TLRR message to the D/H-SLP for the target SET. The D/H-SLP shall authenticate the SUPL Agent and check if the SUPL Agent is authorized for the service it requests, based on the client-id recived. Further, based on the received msid the D/H-SLP shall apply subscriber privacy against the client-id.
- B. The H-SLP verifies that the garget SET is currently not SUPL roaming<sup>7</sup>. The H-SLP may also verify that the target SET supports SUPL.
- C. The H-SLP initiates the location session with the SET using the SUPL INIT message. In this case the SUPL INIT message contains at least session-id, trigger type, proxy/non-proxy mode indicator and the intended positioning. If the SUPL INIT message is sent by the D-SLP, it SHALL also include the D-SLP address. If the result of the privacy check in Step A indicates that notification or verification to the target subscriber is needed, the D/H-SLP SHALL also include Notification element in the SUPL INIT message.
- D. When the SUPL INIT is received by the SET it will either attach itself to Packet Data Network if it is not attached at the time being or establish a circuit switched data connection.
- E. The SET evaluates the notification rules and alerts the subscriber of the position request. In this case the user rejects the Triggered location request, either by explicit action or implicitly by not responding to the notification, and the SET returns to the D/H-SLP the SUPL END message containing the session-id, hash of the SUPL INIT message and the status code indicating the error reason.
- F. The D/H-SLP sends the SLP TLRA message to SUPL Agent. The message contains result which including result code indicating the error reason.
- **NOTE**: The MLP TLRA may be sent earlier at any time after the D/H-SLP receives the MLP TLRR. In this case the MLP TLREP should be sent instead.

© **2018 [Open Mobile Alliance](#page-0-0)** 

l

<sup>7</sup> All references to roaming in this call flow only apply to H-SLPs. Roaming does not apply to D-SLPs.

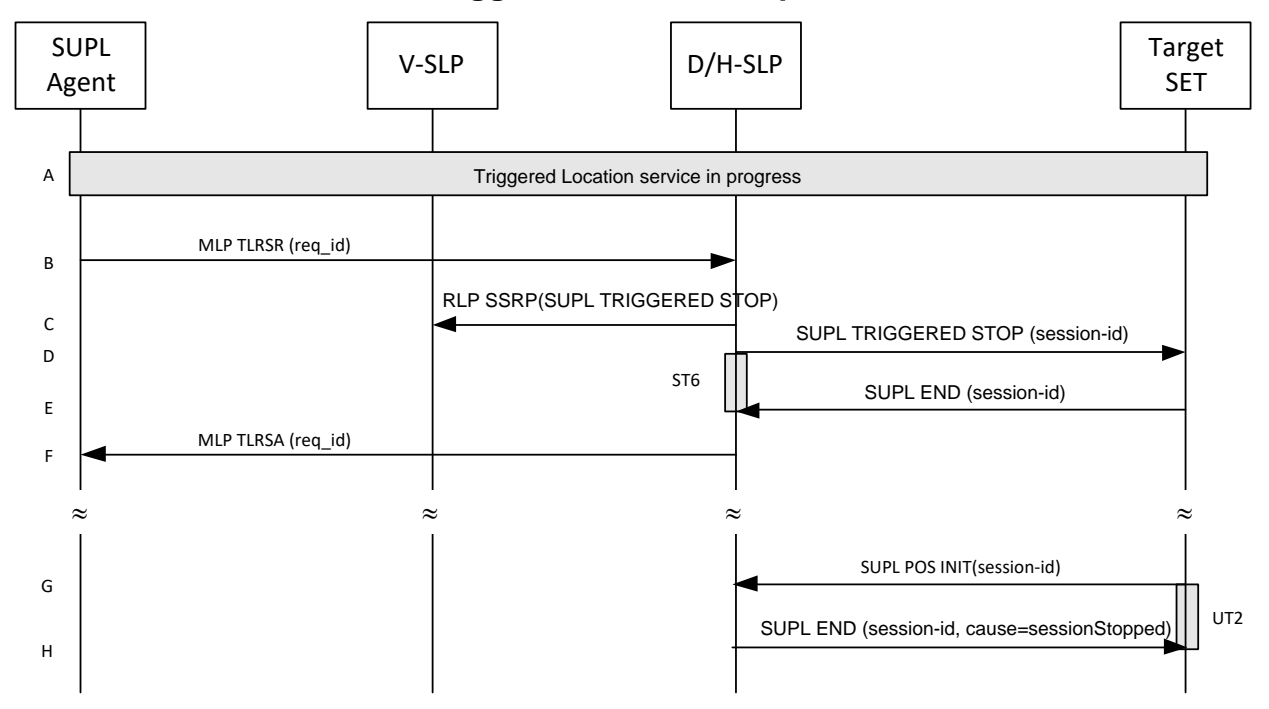

### **5.1.18.2 Network cancels a Triggered Location Request**

**Figure 42: Network Initiated Triggered location, Network cancels the triggered location request**

- **NOTE**: Se[e Appendix D](#page-386-0) for timer descriptions.
- **NOTE**: This sequence assumes an open data connection exists between the D/H-SLP and the SET. For network triggered session cancellation in the absence of a data connection, the SLP may establish a data connection by first initiating a Session Info Query, as described in section [5.1.19](#page-122-0) Session Info Query.
- A. A triggered location session is in progress.
- B. The SUPL Agent requests cancellation of the triggered location session by sending an MLP TLRSR message to the D/H-SLP.
- **NOTE**: The cancellation of the triggered location session could have been initiated by the D/H-SLP itself i.e. without the SUPL Agent. In this case the MLP messages shown in steps B and F are superfluous.
- C. This step is optional: for roaming with V-SLP scenarios, the H-SLP sends an RLP SSRP message including a SUPL TRIGGERED STOP message to the V-SLP in order to inform the V-SLP about the cancellation of the triggered session and to release all resource allocated to this session.
- D. The D/H-SLP sends a SUPL TRIGGERED STOP message including the session-id to the target SET to request cancellation of the triggered session. If the D/H-SLP deems the sending of the SUPL TRIGGERED STOP message unsuccessful (i.e. timer ST6 expired after no SUPL END message was received as acknowledgement that the SET has received and accepted the triggered session cancellation request), the D/H-SLP considers the triggered session as cancelled and proceeds directly to step F.
- E. The target SET acknowledges that it has cancelled the triggered session with the SUPL END message back to the D/H-SLP. If that cancellation has failed, the message contains the result code indicating the error reason.
- F. The D/H-SLP sends an MLP TLRSA message to the SUPL Agent confirming cancellation of the triggered session.

**NOTE**: If the cancellation of the triggered request was successful, the call flow ends with step F. If, however, the cancellation of the triggered request was unsuccessful (e.g. SUPL TRIGGERED STOP message was not received by the SET, no SUPL END confirmation was received by the D/H-SLP, etc.), the SET may try to continue a triggered session which the D/H-SLP deems cancelled. In this case the following steps are executed:

- G. The SET sends a SUPL POS INIT message to the D/H-SLP (could also be any other SUPL message which the SET is allowed to send to the D/H-SLP) containing a session-id which the D/H-SLP deems non-existent.
- H. The D/H-SLP sends the SUPL END message with status code 'sessionStopped' or 'invalidSessionId'.

### **5.1.18.3 SET cancels the triggered location request**

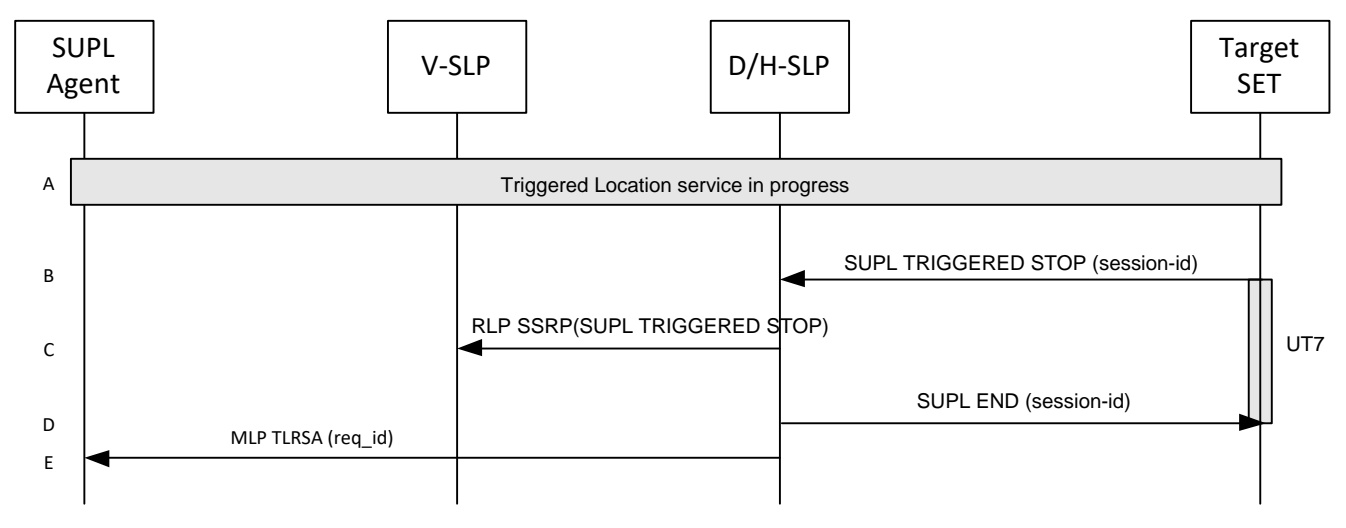

#### **Figure 43: Network Initiated Triggered location, SET cancels the triggered location request**

#### **NOTE**: Se[e Appendix D](#page-386-0) for timer descriptions.

- A. The triggered location session is in progress.
- B. The SET sends a SUPL TRIGGERED STOP message with the session-id to the D/H-SLP to request cancellation of this triggered location session.
- C. This step is optional. If the H-SLP has roaming session with a V-SLP, it should send a RLP SSRP message including SUPL TRIGGERED STOP to notify the V-SLP to release all resources allocated for this session.
- D. The D/H-SLP sends the SUPL END message to the SET. The SET SHALL release the secure IP connection and release all resources related to this session.
- E. The D/H-SLP sends the answer back to the SUPL Agent by means of the MLP TLRSA message. This message contains at least req\_id or result. The D/H-SLP SHALL release all resources related to this session.

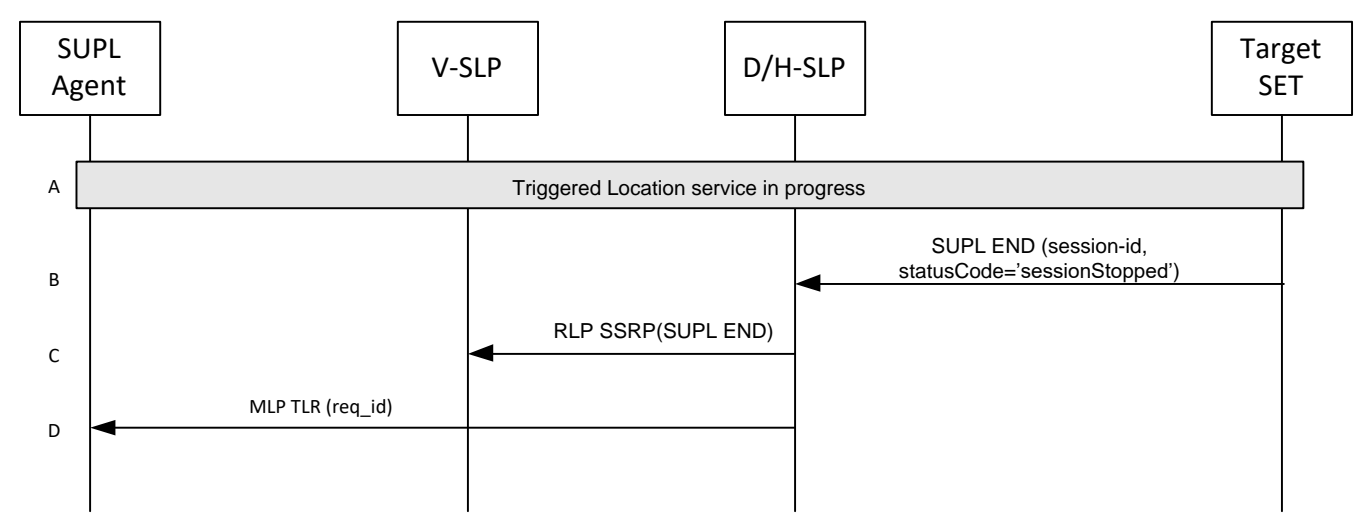

### **5.1.18.4 Network Initiated Event Trigger timer expiry**

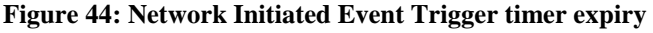

- A. The event triggered location procedure is in progress.
- B. When the StopTime of the event trigger is reached, the SET sends a SUPL END message with the session-id and a status code of "sessionStopped" to D/H-SLP . The SET releases all resources related to the session.
- C. This step is optional. If H-SLP has roaming session with a V-SLP, it should send a RLP SSRP message including SUPL END to notify the V-SLP to release all resources allocated for this session.
- D. The D/H-SLP MAY send the answer back to the SUPL Agent by means of the MLP TLR message. The D/H-SLP releases all resources related to the session.
- **NOTE:** If the D/H-SLP detects that SET does not send a SUPL END by a configured time interval after the Stop Time, it MAY proceed straight to step C and discard all resources for the session.

## <span id="page-122-0"></span>**5.1.19 Session Info Query**

The following call flow is applicable to an H-SLP or D-SLP and enables the D/H-SLP to perform one or more of the following operations:

- 1. Query the SET for active SUPL session information.
- 2. Perform re-notification or re-notification and verification for active Network Initiated sessions.
- 3. Terminate any ongoing Triggered sessions without waiting for the next report interval.
- 4. Query the SET regarding currently authorized D-SLPs (only applicable to an H-SLP).
- 5. Provide new D-SLP addresses (only permitted from an H-SLP).

Note that procedures 2, 3, 4 and 5 above may not work in all SET implementations. Thus, if one of these procedures are attempted and the SET does not support the service, the SET SHALL send a SUPL END message containing the SessionInfoQuery session-id and the status code "serviceNotSupported" to the D/H-SLP.

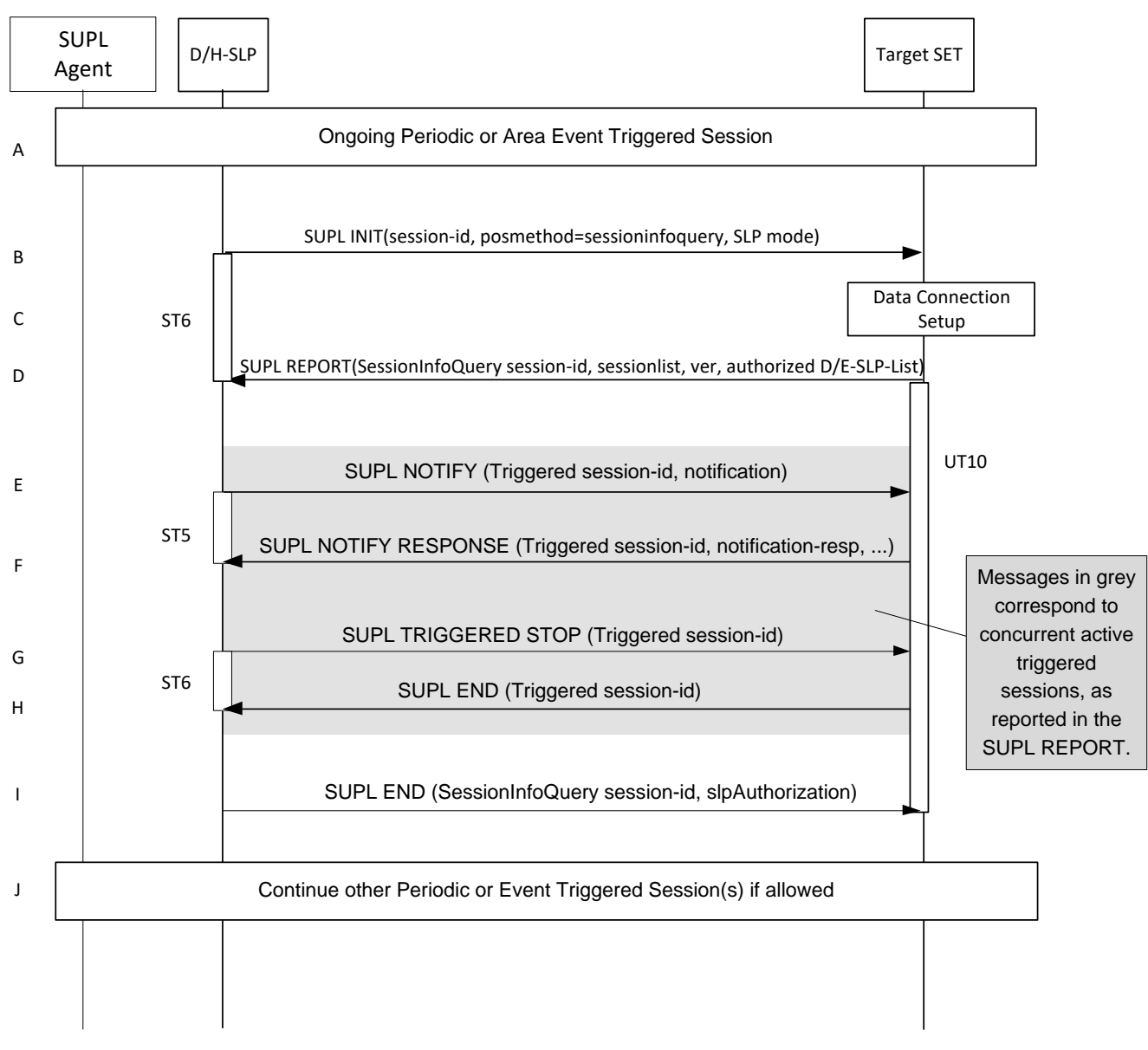

#### **Figure 45: Session Info Query**

#### **NOTE**: Se[e Appendix D](#page-386-0) for timer descriptions.

- A. Other Triggered SUPL sessions may be in progress.
- B. The H-SLP initiates the "query for session info" session with the SET using a SUPL INIT message. The SUPL INIT message contains the session-id, posmethod and SLP mode. Query for session information is indicated by posmethod: *sessioninfoquery*. Before the SUPL INIT message is sent, the H-SLP also computes and stores a hash of the message.
- C. The SET analyses the received SUPL INIT message. If found to be non authentic, the SET takes no further actions. Otherwise the SET takes needed action preparing for establishment or resumption of a secure connection.
- D. The SET returns a SUPL REPORT message to the H-SLP including a list of session-ids (sessionlist) of all currently active sessions. The SET MAY also send the SET Capabilities in the SUPL REPORT message. The SET SHALL also include a list of the addresses of currently authorized D-SLPs. Currently authorized in this context means that any service duration provided earlier by the H-SLP for a D-SLP has not yet expired. The SUPL REPORT message

also contains a hash of the received SUPL INIT message (ver). The SET starts UT10 to wait for SUPL END in step I.

- E. This step is performed if re-notification or re-notification and verification is needed based upon a check of the subscriber privacy and the elapsed time since notification / verification last occurred for any active Triggered sessions as indicated in the SUPL REPORT. A SUPL NOTIFY is sent to the SET. The H-SLP starts ST5 to wait for the SUPL NOTIFY RESPONSE.
- F. If step E is performed the SET SHALL send a SUPL NOTIFY RESPONSE message to the H-SLP. If notification and verification was required in step E then this will contain the verification response from the user. The SET waits for a SUPL TRIGGERED STOP or SUPL NOTIFY for another active Triggered session, or the SUPL END for this Session Info Query Session.
- G. This step can be performed for two independent cases:
	- a. The SUPL TRIGGERED STOP is conditionally sent when step F occurs and the SET responded with a SUPL NOTIFY RESPONSE containing a response type of "Not Allowed" to deny consent for the reverification. In this case the SUPL TRIGGERED STOP shall contain a statusCode of "consentDeniedByUser". The SUPL TRIGGERED STOP shall identify the Triggered session associated with the re-verification
	- b. The SUPL TRIGGERED STOP is sent, independently of steps E and F, to cancel any active Triggered session, without waiting for the next Periodic or Area Event trigger. The H-SLP may end any active sessions as reported in the SUPL REPORT of step D.
- H. For both cases the H-SLP starts ST6 to wait for a SUPL END from the SET. The target SET acknowledges that it has cancelled the triggered session with the SUPL END message sent back to the H-SLP. If that cancellation failed, the message contains the result code indicating the error reason. The SET shall wait for a subsequent SUPL TRIGGERED STOP for an active triggered session or the SUPL END for this Session Info Query Session.

Steps E, F, G, H may be repeated for any active sessions reported in step D which require re-notification/re-notification and verification, or termination as determined by the H-SLP.

I. The H-SLP sends the SUPL END message to the SET informing it that no further positioning procedure will be started and that the Session Info Query session is finished. The SUPL END message may also include an SLP Authorization. The SET SHALL release all resources related to this Session Info Query session. This step shall occur before the expiry of UT10 when started in Steps D.

# **5.1.20 Other Exception Procedures**

## **5.1.20.1 SET does not support the service requested in SUPL INIT**

During a Network Initiated SUPL Session, if a SUPL INIT message is received by the SET requesting a service which is not supported by the SET, the SET shall send a SUPL END message to the requesting H/D-SLP including the status code "Service Not Supported".

Possible use cases for service not supported scenarios are:

- 1. The requested Trigger (Periodic / AreaEvent) is not supported by the SET.
- 2. Historical Data Retrieval Feature is not supported by the SET.
- 3. Session Info Query Feature is not supported by the SET.
- 4. Notification Based on Current Location Feature is not supported by the SET.

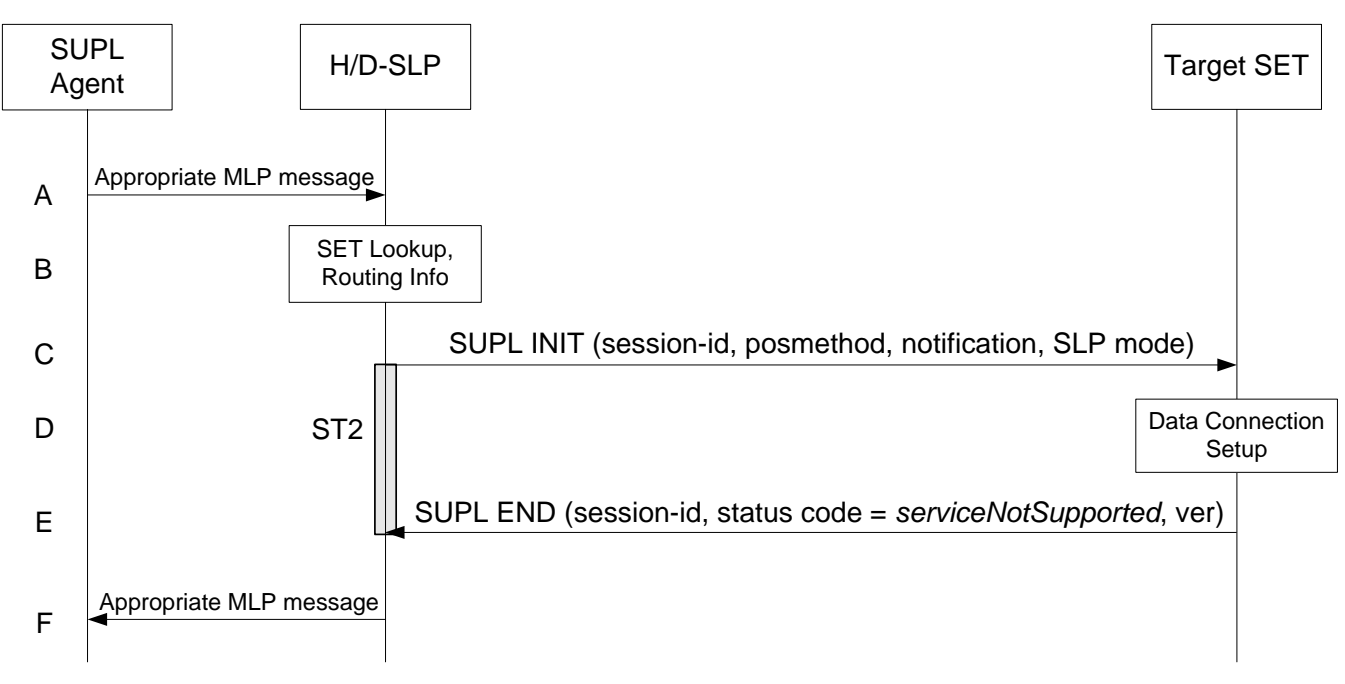

#### **Figure 46: Network Initiated, SET does not support the service requested in SUPL INIT**

#### **NOTE:** See [Appendix D](#page-386-0) for timer descriptions.

- A. The SUPL Agent issues an appropriate MLP message to the H/D-SLP to invoke the desired service for the target SET. The H/D-SLP shall authenticate the SUPL Agent and check if the SUPL Agent is authorized for the service it requests, based on the client-id recived. Further, based on the received msid the H/D-SLP shall apply subscriber privacy against the client-id.
- B. The H/D-SLP verifies that the target SET is currently not SUPL roaming. The H/D-SLP may also verify that the target SET supports SUPL.
- C. The H/D-SLP initiates a SUPL session with the SET using by sending a SUPL INIT message to the SET requesting the desired service. If the result of the privacy check in Step A indicates that notification or verification to the target subscriber is needed, the H/D-SLP SHALL also include Notification element in the SUPL INIT message.
- D. When the SUPL INIT is received by the SET, it will either attach itself to Packet Data Network if it is not already attached or establish a circuit switched data connection.
- E. The SET evaluates the requested service. If the SET does not support the requested service, the SET sends a SUPL END message containing the session-id, hash of the SUPL INIT message and a status code indicating "Service Not Supported" to the H/D-SLP.
- F. The H/D-SLP notifies the SUPL Agent using the appropriate MLP message.

# **5.2 SUPL Collaboration SET Initiated**

SET Initiated Services are services, which originate from the SET. For these services the SUPL Agent resides within the SET.

#### Set up and release of connections:

Before sending any ULP messages the SET SHALL take needed actions such that a TLS connection exists to the SLP/SLC. This can be achieved by establishing a new connection, resume a connection or reuse an existing TLS connection. This includes establishment or utilization of various data connectivity resources that depends on the terminal in which the SET resides and the type of access network. Data connectivity below IP-level is out of scope of this document.

The detailed call flows in this section describes when a TLS connection no longer is needed. The TLS connection shall then be released unless another SUPL session is using the TLS connection.

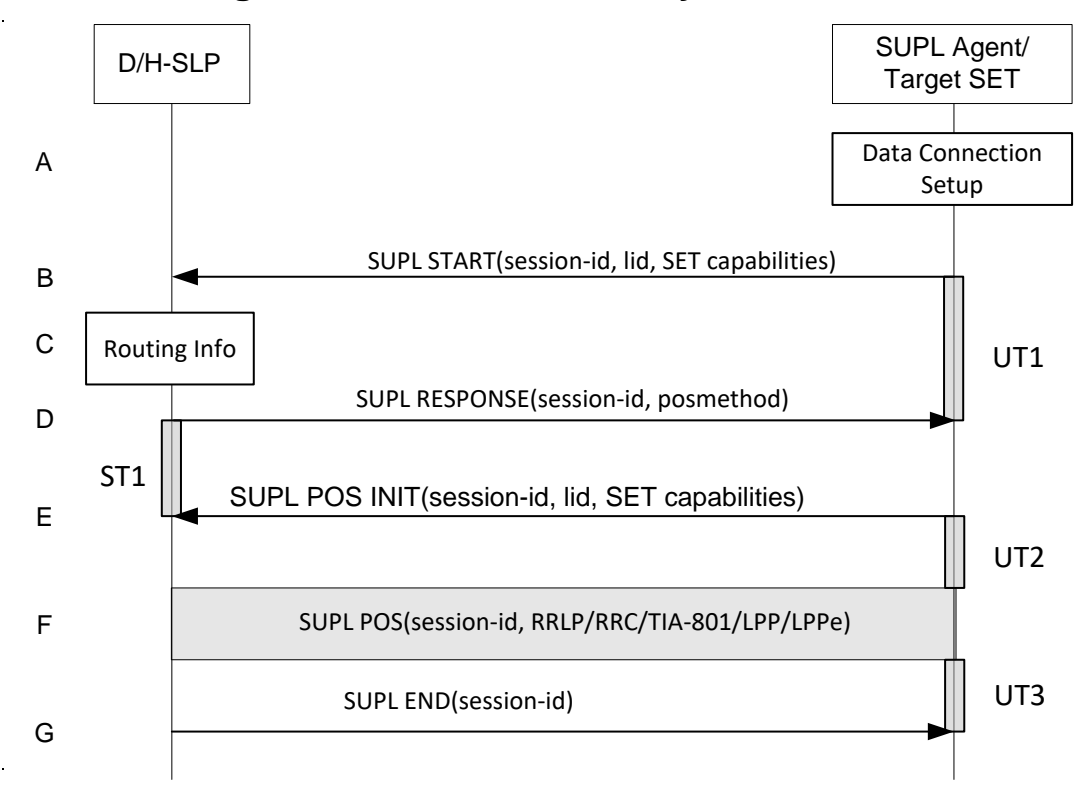

## **5.2.1 Non-Roaming Successful Case - Proxy mode**

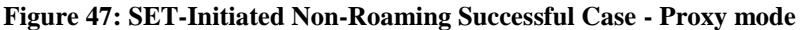

#### **NOTE**: Se[e Appendix D](#page-386-0) for timer descriptions

- A. The SUPL Agent on the SET receives a request for position from an application running on the SET. The SET takes appropriate action establishing or resuming a secure connection.
- B. The SET SHALL establish a secure connection to the D/H-SLP using the H-SLP address that has been provisioned by the Home Network to the SET or the D-SLP address provided or verified by the H-SLP and sends a SUPL START message to start a positioning session with the D/H-SLP. The SUPL START message contains session-id, SET capabilities and Location ID (lid). The SET capabilities include the supported positioning methods (e.g., SET-Assisted A-GPS, SET-Based A-GPS) and associated positioning protocols (e.g., RRLP, RRC, TIA-801 or LPP/LPPe).

If a previously computed position which meets a requested QoP is available at the D/H-SLP the D/H-SLP SHALL directly proceed to step G and send the position to the SET in the SUPL END message.

- C. The H-SLP verifies that the target SET is currently not SUPL roaming<sup>8</sup>.
- **NOTE**: The specifics for determining if the SET is SUPL roaming or not is considered outside scope of SUPL. However, there are various environment dependent mechanisms.
- D. Consistent with the SUPL START message including posmethod(s) supported by the SET, the D/H-SLP SHALL determine the posmethod. If required for the posmethod, the D/H-SLP SHALL use the supported positioning protocol (e.g., RRLP, RRC, TIA-801 or LPP/LPPe) from the SUPL START message. The D/H-SLP SHALL respond with the SUPL RESPONSE to the SET. The SUPL RESPONSE also contains the posmethod. It MAY also contain location information, not meeting the QoP, but giving a coarse approximation of the position, based on

l

<sup>8</sup> All references to roaming in this call flow only apply to H-SLPs. Roaming does not apply to D-SLPs.

<sup>©</sup> **2018 [Open Mobile Alliance](#page-0-0)** 

information received in the SUPL START message.

If, however, a position retrieved or calculated based on information received in the SUPL START message meets the requested QoP, the D/H-SLP MAY directly proceed to step G.

- E. After the SET receives the SUPL RESPONSE from D/H-SLP, the SET sends a SUPL POS INIT message. The SUPL POS INIT message contains at least session-id, SET capabilities and Location ID (lid). The SET capabilities include the supported positioning methods (e.g., SET-Assisted A-GPS, SET-Based A-GPS) and associated positioning protocols (e.g., RRLP, RRC, TIA-801 or LPP/LPPe). The SET MAY optionally provide NMR specific for the radio technology being used (e.g., for GSM: TA, RXLEV). The SET MAY provide its position, if this is supported. The SET MAY include the first SUPL POS element in the SUPL POS INIT message. The SET MAY set the Requested Assistance Data element in the SUPL POS INIT. If a position retrieved or calculated based on information received in the SUPL POS INIT message is available which meets a required QoP, the D/H-SLP MAY directly proceed to step G and not engage in a SUPL POS session.
- F. The SET and the D/H-SLP exchange several successive positioning procedure messages. The D/H-SLP calculates the position estimate based on the received positioning measurements (SET-Assisted) or the SET calculates the position estimate based on assistance obtained from the D/H-SLP (SET-Based).
- G. Once the position calculation is complete the D/H-SLP SHALL send the SUPL END message to the SET informing it that no further positioning procedure will be started and that the location session is finished. Depending on positioning method and used positioning protocol the D/H-SLP MAY add the determined position to the SUPL END message. The SET SHALL release the secure connection and release all resources related to this session. The D/H-SLP SHALL release all resources related to this session.

## **5.2.2 Non-Roaming Successful Case – Non-Proxy mode**

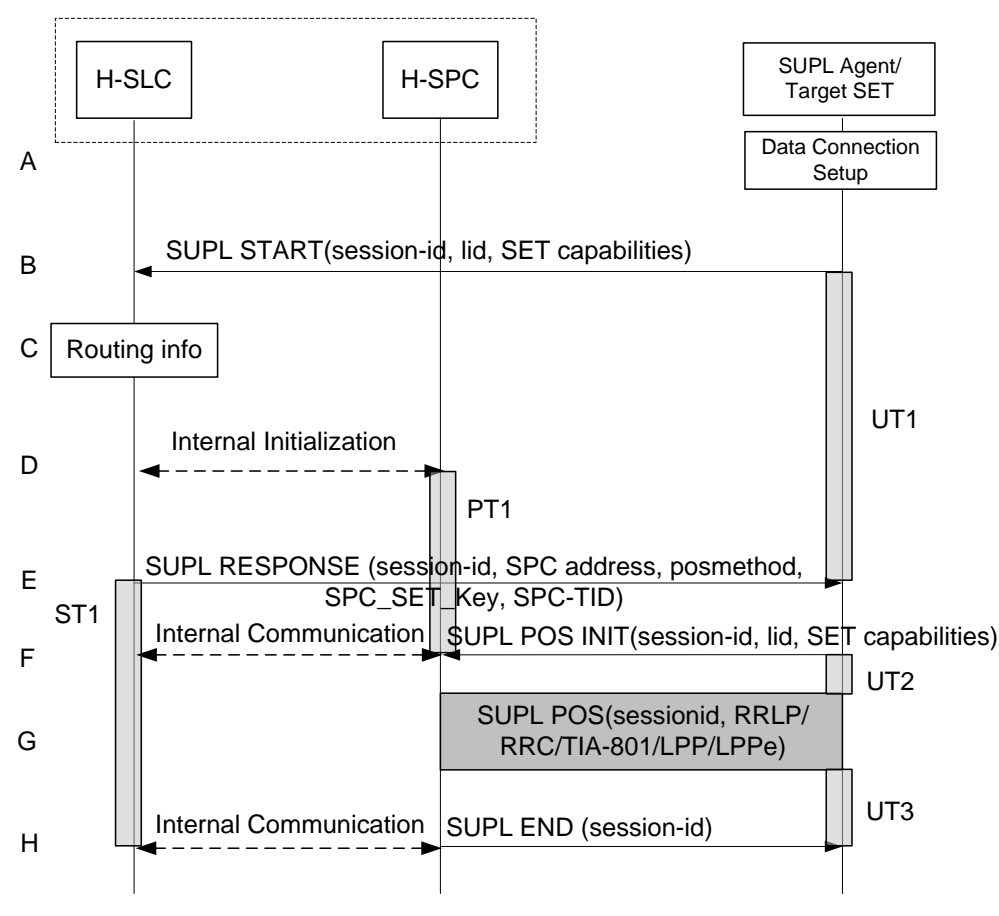

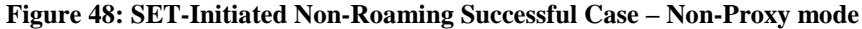

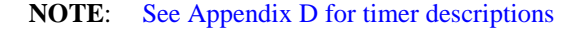

- A. The SUPL Agent on the SET receives a request for position from an application running on the SET. The SET takes appropriate action establishing or resuming a secure connection.
- B. The SUPL Agent on the SET uses the address provisioned by the Home Network to establish a secure connection to the H-SLC and sends a SUPL START message to start a positioning session with the H-SLC. The SUPL START message contains session-id, SET capabilities and Location ID (lid). The SET capabilities include the supported positioning methods (e.g., SET-Assisted A-GPS, SET-Based A-GPS) and associated positioning protocols (e.g., RRLP, RRC, TIA-801 or LPP/LPPe).

If a previously computed position which meets a requested QoP is available at the H-SLC, the H-SLC SHALL respond with a SUPL END message to the SET containing the position and end the SUPL session.

- C. The H-SLC verifies that the target SET is currently not SUPL roaming.
- **NOTE**: The specifics for determining if the SET is SUPL roaming or not is considered outside scope of SUPL. However, there are various environment dependent mechanisms.
- D. The H-SLC will inspect the SUPL START message and determine if the SET is allowed to directly access the H-SPC. The H-SLC generates a session id for the SUPL session and informs the H-SPC of an incoming SUPL POS session from a SET identified by the generated session-id. The H-SLC also generates SPC\_SET\_Key and SPC-TID to be used for mutual H-SPC/SET authentication. SPC\_SET\_Key and SPC-TID are also forwarded to the H-SPC through internal communication. In collaboration the H-SLC and H-SPC determine the initial location based on the lid received in the SUPL START message received from the SET.
- **NOTE**: The interface between the H-SLC and the H-SPC is specified i[n \[SUPL2 ILP TS\].](#page-17-0) The implementation of ILP is optional hence the presence(or absence) of ILP is implementation dependent.
- E. Consistent with the SUPL START message including posmethod(s) supported by the SET, the H-SLC SHALL determine the posmethod. If required for the posmethod, the H-SLC SHALL use the supported positioning protocol (e.g., RRLP, RRC, TIA-801 or LPP/LPPe) from the SUPL START message. The H-SLC SHALL respond with a SUPL RESPONSE to the SET. The SUPL RESPONSE contains the session-id, SPC\_SET\_Key and SPC-TID to be used by the SET for mutual H-SPC/SET authentication, and the address of the H-SPC to indicate to the SET that a new secure connection SHALL be established. The SUPL RESPONSE also contains the posmethod. It MAY also contain location information, not meeting the QoP, but giving an initial approximation of the position, based on information received in the SUPL START message. If, however, a position retrieved or calculated based on information received in the SUPL START message which meets a requested QoP is available, the H-SLC MAY respond with a SUPL END message (instead of the SUPL RESPONSE) to the SET containing the position and end the SUPL session.
- F. To initiate the actual positioning session the SET opens a new secure connection to the H-SPC using the address indicated in step E. The SET and H-SPC perform mutual authentication through the keys received in step D and step E, and the SET sends a SUPL POS INIT message. Before the new secure connection is established the existing secure connection to the H-SLC is closed. The SUPL POS INIT message contains at least session-id, SET capabilities and Location ID (lid). The SET capabilities include the supported positioning methods (e.g., SET-Assisted A-GPS, SET-Based A-GPS) and associated positioning protocols (e.g., RRLP, RRC, TIA-801 or LPP/LPPe). The SET MAY provide NMR specific for the radio technology being used (e.g., for GSM: TA, RXLEV). The SET MAY provide its position, if this is supported. The SET MAY include the first SUPL POS element in the SUPL POS INIT message. If a position retrieved or calculated based on information received in the SUPL POS INIT message is available which meets a required QoP, the H-SLP MAY directly proceed to step H and not engage in a SUPL POS session . The SET MAY set the Requested Assistance Data element in the SUPL POS INIT.

The H-SPC informs the H-SLC that the positioning procedure is started.

G. The SET and the H-SPC exchange several successive positioning procedure messages.

The H-SPC calculates the position estimate based on the received positioning measurements (SET-Assisted) or the SET calculates the position estimate based on assistance obtained from the H-SPC (SET-Based).

H. Once the position calculation is complete the H-SPC SHALL send the SUPL END message to the SET informing it that no further positioning procedure will be started and that the location session is finished. Depending on positioning method and used positioning protocol the H-SPC MAY add the determined position to the SUPL END

message. When the SUPL END is received the SET SHALL release the secure connection to the H-SPC and release all resources related to this session. The H-SPC informs the SLC that the positioning procedure is finished. The H-SLP SHALL release all resources related to this session.

## **5.2.3 Roaming with V-SLP Positioning Successful Case – Proxy mode**

SET Roaming where the V-SLP is involved in the positioning calculation.

A policy of a single SET to H-SLP SUPL session is maintained by encapsulating the messages between the SET and V-SLP through the use of the RLP protocol.

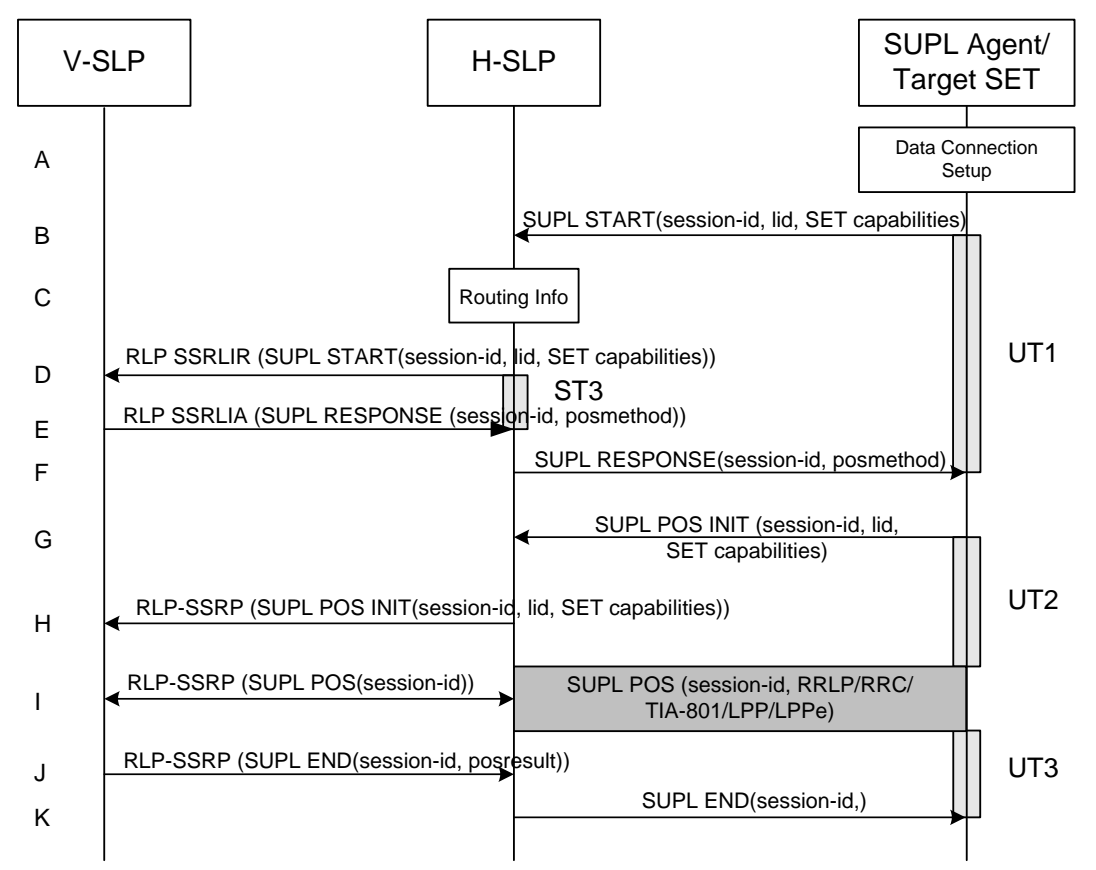

**Figure 49: SET-Initiated Roaming with V-SLP Positioning Successful Case – Proxy mode** 

#### **NOTE**: Se[e Appendix D](#page-386-0) for timer descriptions

- A. The SUPL Agent on the SET receives a request for position from an application running on the SET. The SET takes appropriate action establishing or resuming a secure connection.
- B. The SUPL Agent on the SET uses the default address provisioned by the Home Network to establish a secure connection to the H-SLP and sends a SUPL START message to start a positioning session with the H-SLP. The SUPL START message contains session-id, SET capabilities and Location ID (lid). The SET capabilities include the supported positioning methods (e.g., SET-Assisted A-GPS, SET-Based A-GPS) and associated positioning protocols (e.g., RRLP, RRC, TIA-801 or LPP/LPPe). If a previously computed position which meets a requested QoP is available at the H-SLP the H-SLP SHALL

directly proceed to step K and send the position to the SET in the SUPL END message.

- C. The H-SLP verifies that the target SET is currently SUPL roaming.
- **NOTE**: The specifics for determining if the SET is SUPL roaming or not is considered outside scope of SUPL. However, there are various environment dependent mechanisms.
- D. The H-SLP decides that the assistance data/position calculation is done by the V-SLP and sends a RLP SSRLIR tunnelling the SUPL START message to the V-SLP.
- E. Consistent with the SUPL START message including posmethod(s) supported by the SET, the V-SLP SHALL determine the posmethod. If required for the posmethod, the V-SLP SHALL use the supported positioning protocol (e.g., RRLP, RRC, TIA-801 or LPP/LPPe) from the SUPL START message. The V-SLP responds with a SUPL RESPONSE tunnelled over RLP back to the H-SLP that it is capable of supporting this request. The SUPL RESPONSE contains at least the sessionid and posmethod. It MAY also contain location information, not meeting the QoP, but giving an initial approximation of the position, based on information received in the SUPL START message.

If a position retrieved or calculated based on information received in the RLP SSRLIR (SUPL START) message which meets a requested QoP is available, the V-SLP MAY send a RLP SSRLIA (SUPL END) message - as opposed to RLP SSRLIA (SUPL RESPONSE) - including the position estimate to the H-SLP and the H-SLP MAY then proceed to step K.

- F. The H-SLP forwards the SUPL RESPONSE to the SET. The SUPL RESPONSE contains the session-id but no H-SLP address, to indicate to the SET that a new connection SHALL NOT be established. The SUPL RESPONSE also contains the posmethod. It MAY also contain location information, not meeting the QoP, but giving an initial approximation of the position, based on information received in the SUPL START message.
- G. After the SET receives the SUPL RESPONSE from H-SLP, the SET sends a SUPL POS INIT message. The SUPL POS INIT message contains at least session-id, SET capabilities and Location ID (lid). The SET capabilities include the supported positioning methods (e.g., SET-Assisted A-GPS, SET-Based A-GPS) and associated positioning protocols (e.g., RRLP, RRC, TIA-801 or LPP/LPPe). The SET MAY provide NMR specific for the radio technology being used (e.g., for GSM: TA, RXLEV). The SET MAY provide its position, if this is supported. The SET MAY include the first SUPL POS element in the SUPL POS INIT message. The SET MAY set the Requested Assistance Data element in the SUPL POS INIT.
- H. The H-SLP forwards the SUPL POS INIT to the V-SLP over the RLP tunnel.
- I. If the V-SLP already calculated an initial position based on information received in the SUPL POS INIT message which meets the requested QoP, the V-SLP MAY directly proceed to step J and not engage in a SUPL POS session. Otherwise the SET and the V-SLP exchange several successive positioning procedure messages, tunnelled over RLP via the H-SLP.

The V-SLP calculates the position estimate based on the received positioning measurements (SET-Assisted) or the SET calculates the position estimate based on assistance obtained from the V-SLP via H-SLP (SET-Based).

- J. Once the position calculation is complete the V-SLP sends a SUPL END message to the SET, which is tunnelled over the RLP via the H-SLP, informing it that no further positioning procedure will be started and that the location session is finished. Depending on positioning method and used positioning protocol the V-SLP MAY add the determined position to the SUPL END message. The V-SLP SHALL release all resources related to this session.
- K. The H-SLP forwards the SUPL END to the SET informing it that no further positioning procedure will be started and that the location session is finished. The SET SHALL release the secure connection and release all resources related to this session. The H-SLP SHALL release all resources related to this session.

## **5.2.4 Roaming with V-SPC Positioning Successful Case – Non-Proxy mode**

SET Roaming where the V-SPC is involved in the positioning calculation.

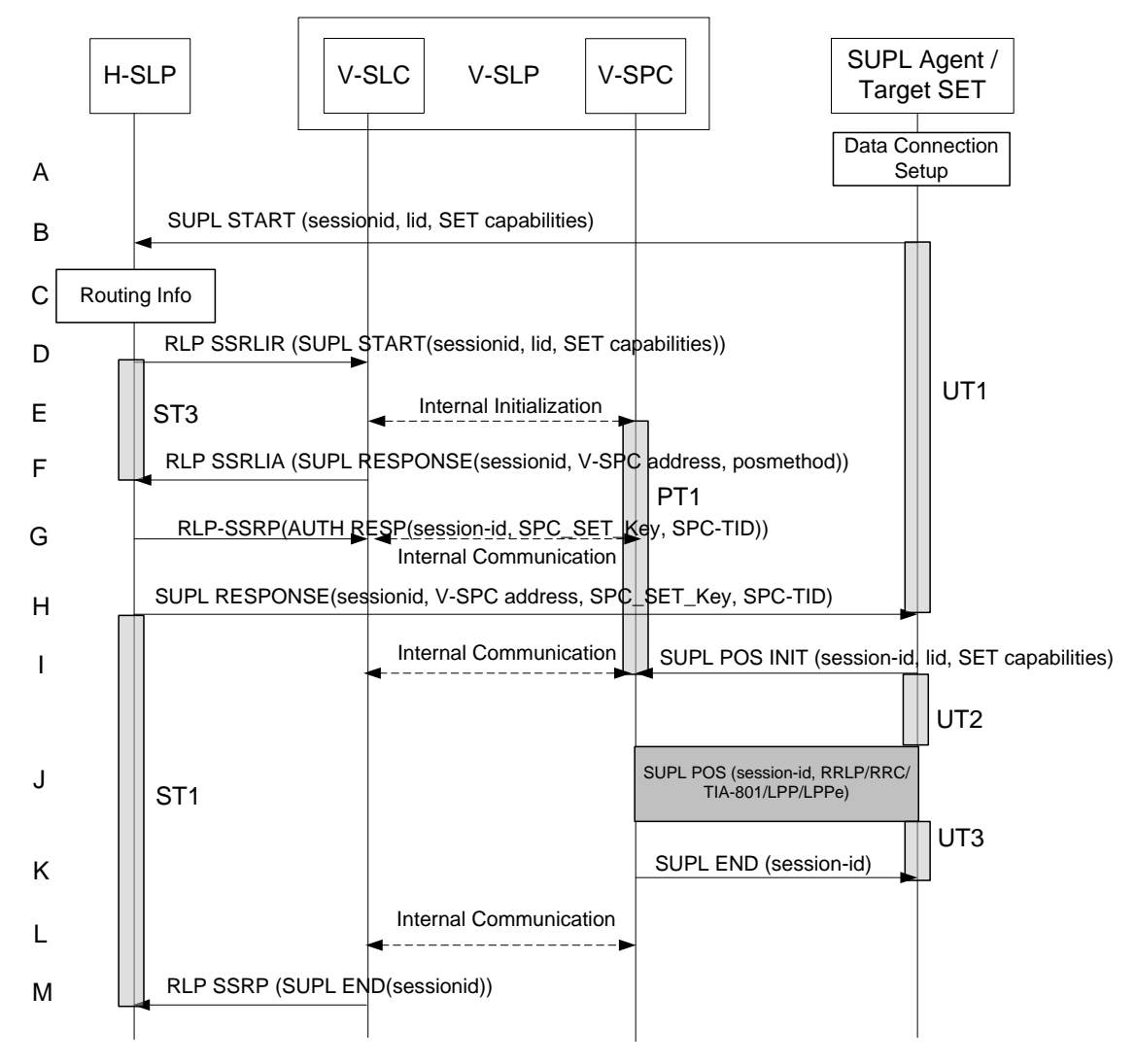

**Figure 50: SET-Initiated Roaming with V-SPC Positioning Successful Case – Non-Proxy mode** 

#### **NOTE**: Se[e Appendix D](#page-386-0) for timer descriptions.

- A. The SUPL Agent on the SET receives a request for position from an application running on the SET. The SET takes appropriate action establishing or resuming a secure connection.
- B. The SUPL Agent on the SET uses the address provisioned by the Home Network to establish a secure connection to the H-SLC and sends a SUPL START message to start a positioning session with the H-SLP. The SUPL START message contains session-id, SET capabilities and Location ID (lid). The SET capabilities include the supported positioning methods (e.g., SET-Assisted A-GPS, SET-Based A-GPS) and associated positioning protocols (e.g., RRLP, RRC, TIA-801 or LPP/LPPe). If a previously computed position which meets a requested QoP is available at the H-SLP the H-SLC SHALL send a

C. The H-SLC verifies that the target SET is currently SUPL roaming.

SUPL END message including the position to the SET and end the session.

**NOTE**: The specifics for determining if the SET is SUPL roaming or not is considered outside scope of SUPL. However, there are various environment dependent mechanisms.

D. The H-SLC decides that the assistance data/position calculation is done by the V-SPC and allocates a sessionid and sends an RLP SSRLIR tunnelling the SUPL START message to the V-SLC.

- E. The V-SLC informs the V-SPC of the incoming session.
- F. Consistent with the SUPL START message including posmethod(s) supported by the SET, the V-SLP SHALL determine the posmethod. If required for the posmethod, the V-SLP SHALL use the supported positioning protocol (e.g., RRLP, RRC, TIA-801 or LPP/LPPe) from the SUPL START message. The V-SLC responds with a SUPL RESPONSE tunnelled over RLP back to the H-SLC that it is capable of supporting this request. The SUPL RESPONSE contains at least the sessionid, and the V-SPC address. The SUPL RESPONSE also contains the posmethod. It MAY also contain location information, not meeting the QoP, but giving an initial approximation of the position, based on information received in the SUPL START message. If a position retrieved or calculated based on information received in the RLP SSRLIR (SUPL START) message which meets a requested QoP is available, the V-SLC MAY send a RLP SSRLIA (SUPL END) message - as opposed to RLP SSRLIA (SUPL RESPONSE) - including the position estimate to the H-SLC and the H-SLC MAY then send a SUPL END message carrying the session id and including the position estimate to the SET (as opposed to the SUPL RESPONSE message) and MAY terminate the session.
- G. The H-SLC generates SPC\_SET\_Key and SPC-TID to be used for mutual V-SPC/SET authentication. The H-SLC forwards SPC\_SET\_Key and SPC-TID to the V-SLC through an RLP SSRP message. The V-SLC forwards SPC\_SET\_Key and SPC-TID to the V-SPC through internal communication.
- H. The H-SLC forwards the SUPL RESPONSE to the SET. The SUPL RESPONSE contains at least session-id, SPC\_SET\_Key and SPC-TID to be used by the SET for mutual V-SPC/SET authentication, and the address of the V-SPC to indicate to the SET that a new secure connection SHALL be established. The SUPL RESPONSE MAY also contain location information, not meeting the QoP, but giving an initial approximation of the position, based on information received in the SUPL START message.
- I. To initiate the actual positioning session the SET opens a new secure connection to the V-SPC using the address indicated in step H. The SET and V-SPC perform mutual authentication through the keys received in step G and step H and the SET sends a SUPL POS INIT message. Before the new secure connection is established the existing secure connection to the H-SLC is closed. The SUPL POS INIT message contains at least session-id, SET capabilities and Location ID (lid). The SET capabilities include the supported positioning methods (e.g., SET-Assisted A-GPS, SET-Based A-GPS) and associated positioning protocols (e.g., RRLP, RRC, TIA-801 or LPP/LPPe). The SET MAY provide NMR specific for the radio technology being used (e.g., for GSM: TA, RXLEV). The SET MAY provide its position, if this is supported. The SET MAY include the first SUPL POS element in the SUPL POS INIT message. The SET MAY set the Requested Assistance Data element in the SUPL POS INIT. If a position retrieved or calculated based on information received in the SUPL POS INIT message is available which meets a required QoP, the V-SPC MAY directly proceed to step K and not engage in a SUPL POS session otherwise the V-SPC informs the V-SLC that the positioning procedure has started.
- J. The SET and the V-SPC exchange several successive positioning procedure messages. The V-SPC calculates the position estimate based on the received positioning measurements (SET-Assisted) or the SET calculates the position estimate based on assistance obtained from the V-SPC (SET-Based).
- K. Once the position estimate or calculation is complete, the V-SPC sends a SUPL END to the SET and depending on positioning method and positioning protocol optionally includes the position. The SET SHALL release the secure connection and release all resources related to this session.
- L. The V-SPC informs the V-SLC of the end of the SUPL positioning session. The V-SPC SHALL release all resources related to this session.
- M. The V-SLC sends a RLP SSRP to the H-SLC to inform about the end of the SUPL session. The H-SLP and the V-SLC SHALL release all resources related to this session.

## **5.2.5 Roaming with H-SLP Positioning Successful Case – Proxy mode**

SET Roaming where the H-SLP is involved in the positioning calculation.

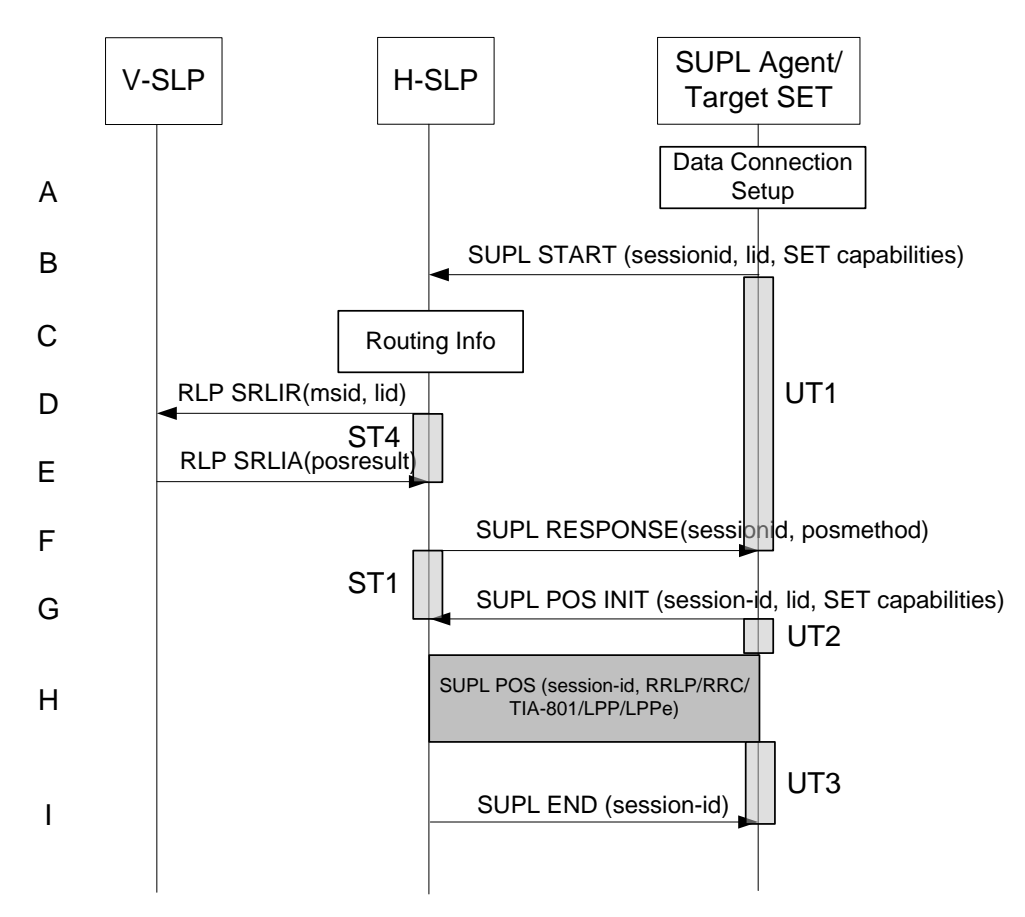

**Figure 51: SET-Initiated Roaming with H-SLP Positioning Successful Case – Proxy mode** 

#### **NOTE**: Se[e Appendix D](#page-386-0) for timer descriptions.

- A. The SUPL Agent on the SET receives a request for position from an application running on the SET. The SET takes appropriate action establishing or resuming a secure connection.
- B. The SUPL Agent on the SET uses the default address provisioned by the Home Network to establish a secure connection to the H-SLP and sends a SUPL START message to start a positioning session with the H-SLP. The SUPL START message contains session-id, SET capabilities and Location ID (lid). The SET capabilities include the supported positioning methods (e.g., SET-Assisted A-GPS, SET-Based A-GPS) and associated positioning protocols (e.g., RRLP, RRC, TIA-801 or LPP/LPPe). If a previously computed position which meets a requested QoP is available at the H-SLP the H-SLP SHALL

directly proceed to step I and send a SUPL END message including the position to the SET and end the session.

- C. The H-SLP verifies that the target SET is currently SUPL roaming.
- **NOTE**: The specifics for determining if the SET is SUPL roaming or not is considered outside scope of SUPL. However, there are various environment dependent mechanisms.
- D. The H-SLP decides that the H-SLP will provide assistance/position calculation and the H-SLP sends a plain RLP SRLIR request to the V-SLP to determine a coarse position for further exchange of SUPL POS messages between SET and H-SLP. The RLP request contains at least the msid and the Location ID (lid).
- E. The V-SLP returns a RLP SRLIA message. The RLP SRLIA message contains at least the position result (e.g., coarse position for A-GPS positioning). If the computed position meets the requested QoP, the H-SLP MAY directly proceed to step I.
- F. Consistent with the SUPL START message including posmethod(s) supported by the SET, the H-SLP SHALL determine the posmethod. If required for the posmethod, the H-SLP SHALL use the supported positioning protocol

(e.g., RRLP, RRC, TIA-801 or LPP/LPPe) from the SUPL START message

The H-SLP responds with the SUPL RESPONSE to the SET. The SUPL RESPONSE contains the session-id but no H-SLP address, to indicate to the SET that a new connection SHALL NOT be established. The SUPL RESPONSE also contains the posmethod. The SUPL RESPONSE MAY also contain location information, not meeting the QoP, but giving an initial approximation of the position, based on information received in the SUPL START message.

- G. After the SET receives the SUPL RESPONSE from H-SLP, the SET sends a SUPL POS INIT message. The SUPL POS INIT message contains at least session-id, SET capabilities and Location ID (lid). The SET capabilities include the supported positioning methods (e.g., SET-Assisted A-GPS, SET-Based A-GPS) and associated positioning protocols (e.g., RRLP, RRC, TIA-801 or LPP/LPPe). The SET MAY provide NMR specific for the radio technology being used (e.g., for GSM: TA, RXLEV). The SET MAY provide its position, if this is supported. The SET MAY include the first SUPL POS element in the SUPL POS INIT message. The SET MAY set the Requested Assistance Data element in the SUPL POS INIT. If a position retrieved or calculated based on information received in the SUPL POS INIT message is available which meets a required QoP, the H-SLP MAY directly proceed to step I and not engage in a SUPL POS session.
- H. The SET and the H-SLP exchange several successive positioning procedure messages. The H-HSLP calculates the position estimate based on the received positioning measurements (SET-Assisted) or the SET calculates the position estimate based on assistance obtained from the H-SLP (SET-Based).
- I. Once the position calculation is complete the H-SLP sends a SUPL END message to the SET informing it that no further positioning procedure will be started and that the location session is finished. Depending on positioning method and used positioning protocol the SLP MAY add the determined position to the SUPL END message. The SET SHALL release the secure connection and release all resources related to this session. The H-SLP SHALL release all resources related to this session.

## **5.2.6 Roaming with H-SPC Positioning Successful Case – Non-Proxy mode**

SET Roaming where the H-SPC is involved in the positioning calculation.

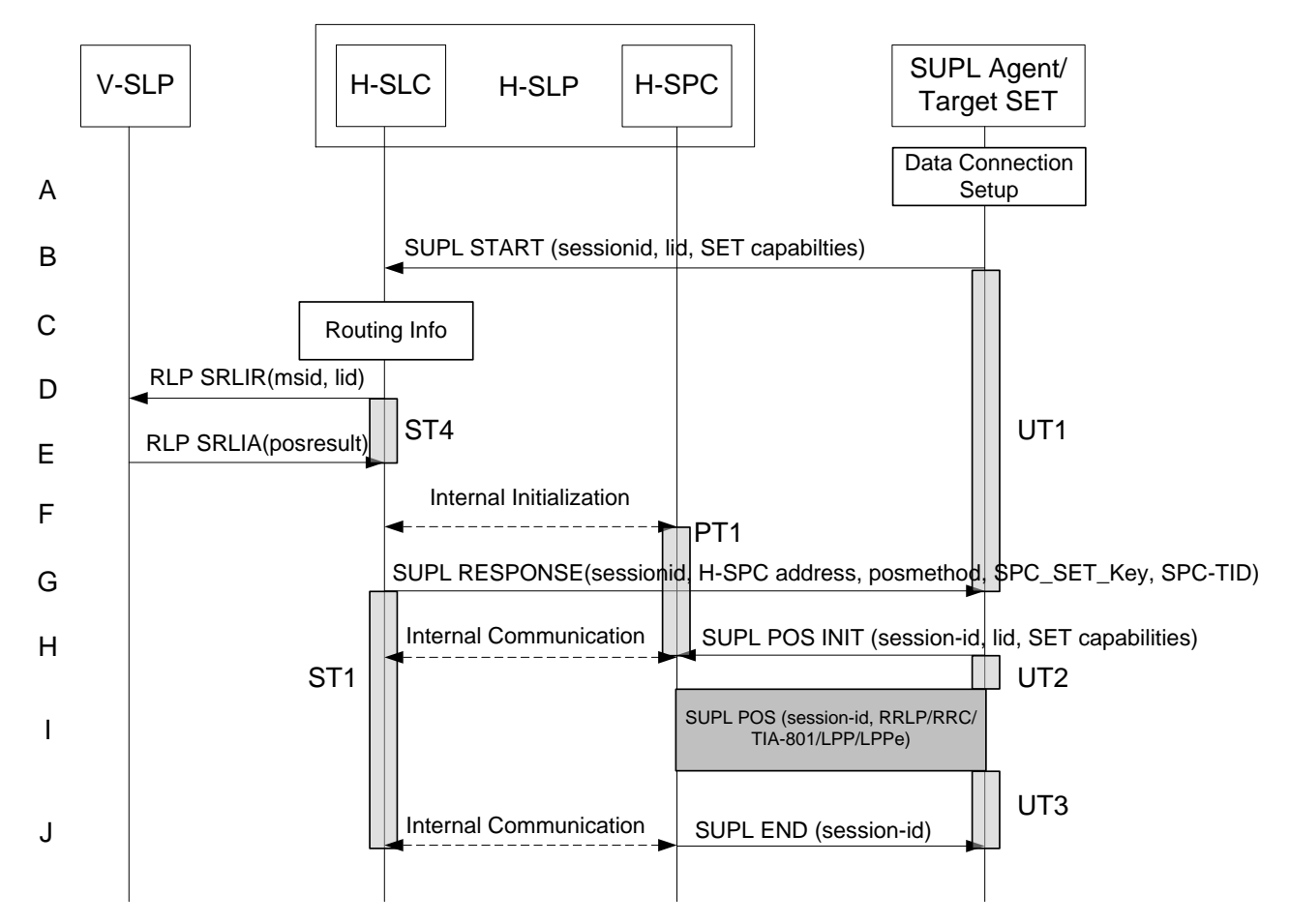

**Figure 52: SET-Initiated Roaming with H-SPC Positioning Successful Case – Non-Proxy mode** 

#### **NOTE**: Se[e Appendix D](#page-386-0) for timer descriptions.

- A. The SUPL Agent on the SET receives a request for position from an application running on the SET. The SET takes appropriate action establishing or resuming a secure connection.
- B. The SUPL Agent on the SET uses the address provisioned by the Home Network to establish a secure connection to the H-SLC and sends a SUPL START message to the H-SLC to start a SUPL session with the H-SLC and to request authorization to start a SUPL positioning session with the H-SPC.The SUPL START message contains session-id, SET capabilities and Location ID (lid). The SET capabilities include the supported positioning methods (e.g., SET-Assisted A-GPS, SET-Based A-GPS) and associated positioning protocols (e.g., RRLP, RRC, TIA-801 or LPP/LPPe).

If a previously computed position which meets a requested QoP is available at the H-SLC the H-SLC SHALL send a SUPL END message including the position to the SET and end the session.

C. The H-SLP verifies that the target SET is currently SUPL roaming.

**NOTE**: The specifics for determining if the SET is SUPL roaming or not is considered outside scope of SUPL.

- D. The H-SLC decides that the H-SPC will provide assistance/position calculation and the H-SLC sends an RLP SRLIR request to the V-SLP to determine a coarse position for further exchange of SUPL POS messages between SET and H-SPC. The RLP request contains at least the msid and the Location ID (lid).
- E. The V-SLP returns a RLP SRLIA message. The RLP SRLIA message contains at least the position result (e.g., coarse position for A-GPS positioning). If the position received or calculated based on information received in the SUPL START message which meets a requested QoP is available, the H-SLC MAY send a SUPL END to the SET carrying the sessionid and the position result and terminate the SUPL session.

- F. The H-SLC allocates a sessionid and informs the H-SPC of the incoming SUPL positioning session from the target SET. The H-SLC also generates SPC\_SET\_Key and SPC-TID a key to be used for mutual SPC/SET authentication. SPC\_SET\_Key and SPC-TIDa key are forwarded to the H-SPC through internal communication. The H-SLC also informs the H-SPC of the coarse position obtained from the V-SLP through internal communication..
- G. Consistent with the SUPL START message including posmethod(s) supported by the SET, the H-SLP SHALL determine the posmethod. If required for the posmethod, the H-SLP SHALL use the supported positioning protocol (e.g., RRLP, RRC, TIA-801 or LPP/LPPe) from the SUPL START message. The H-SLC responds with the SUPL RESPONSE to the SET. The SUPL RESPONSE contains the session-id, SPC\_SET\_Key and SPC-TID a key to be used by the SET for mutual H-SPC/SET authentication, and the H-SPC address. The SUPL RESPONSE also contains the posmethod. The SUPL RESPONSE MAY also contain location information, not meeting the QoP, but giving an initial approximation of the position, based on information received in the SUPL START message.
- H. To initiate the actual positioning session the SET opens a new secure connection to the H-SPC using the address indicated in step G. The SET and H-SPC perform mutual authentication through the keys received in step F and step G, and the SET sends a SUPL POS INIT message. Before the new secure connection is established the existing secure connection to the H-SLC is closed. The SUPL POS INIT message contains at least session-id, SET capabilities and Location ID (lid). The SET capabilities include the supported positioning methods (e.g., SET-Assisted A-GPS, SET-Based A-GPS) and associated positioning protocols (e.g., RRLP, RRC, TIA-801 or LPP/LPPe). The SET MAY provide NMR specific for the radio technology being used (e.g., for GSM: TA, RXLEV). The SET MAY provide its position, if this is supported. The SET MAY include the first SUPL POS element in the SUPL POS INIT message. The SET MAY set the Requested Assistance Data element in the SUPL POS INIT. If a position retrieved or calculated based on information received in the SUPL POS INIT message is available which meets a required QoP, the H-SPC MAY directly proceed to step J and not engage in a SUPL POS session. Otherwise the H-SPC informs the H-SLC that the positioning procedure is started.
- I. The SET and the H-SPC exchange several successive positioning procedure messages. The H-SPC calculates the position estimate based on the received positioning measurements (SET-Assisted) or the SET calculates the position estimate based on assistance obtained from the H-SPC (SET-Based).
- J. Once the position calculation is complete the H-SPC sends a SUPL END message to the SET informing it that no further positioning procedure will be started and that the location session is finished. Depending on the positioning protocol used and positioning method the location estimate is optionally included in the SUPL END message. The SET SHALL release the secure connection and release all resources related to this session. The H-SPC informs the H-SLC that the positioning procedure is finished. The H-SPC and the H-SLC SHALL release all resources related to this session.

# **5.2.7 SET-Initiated Location Request of another SET: Successful Case**

In this call scenario, it is assumed that  $SET<sub>1</sub>$ , the initiating SET, is not roaming, however, this case will also be applicable if the  $SET<sub>1</sub>$  is roaming[. Figure 53](#page-137-0) illustrates the SET-initiated location request of another SET.

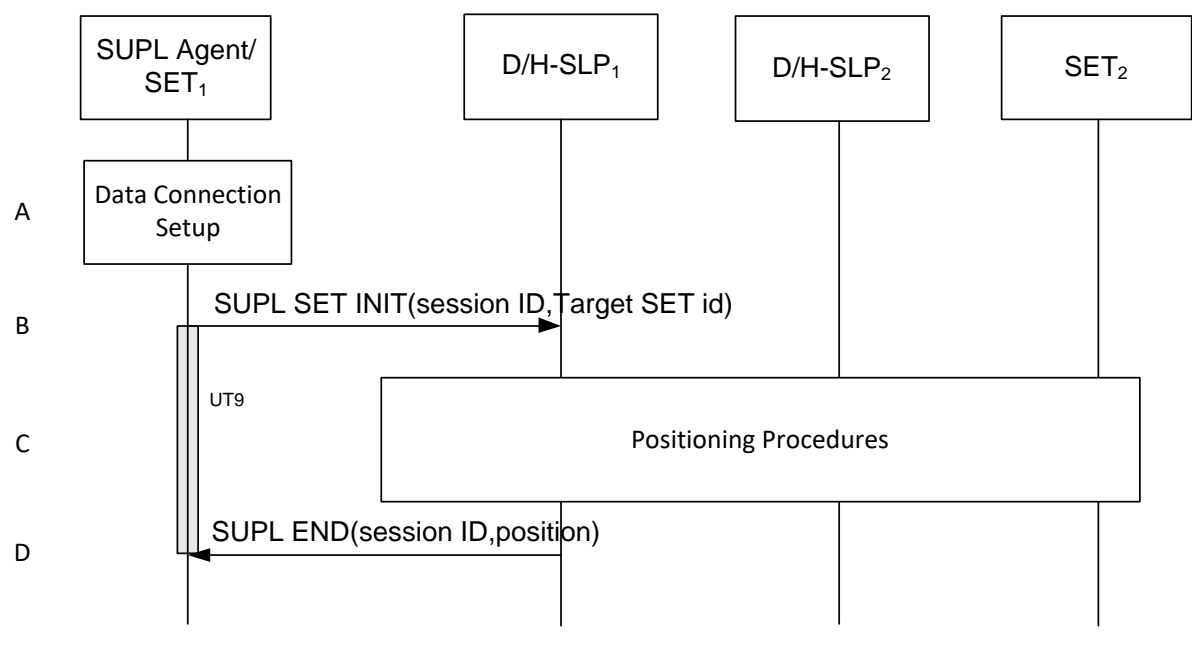

**Figure 53: SET-Initiated Location Request of another SET- Successful Case**

- <span id="page-137-0"></span>A. The SUPL Agent on SET<sub>1</sub> receives a request for position of Target SET<sub>2</sub>. The SET<sub>1</sub> takes required action establishing or resuming a secure connection.
- B.  $SET<sub>1</sub> SHALL$  use either the default address provisioned by the Home Network for an H-SLP (H- $SLP_1$ ) or the address provided or verified by the H-SLP (H-SLP<sub>1</sub>) for a D-SLP (D-SLP<sub>1</sub>) to establish a secure connection to the  $D/H-SLP<sub>1</sub>$  and sends a SUPL SET INIT message to start a positioning session of the Target SET2. The SUPL SET INIT message contains session ID and Target SETid. It MAY also contain the desired QoP. The Target SETid is the identity of the Target SET<sub>2</sub> that will be used by the  $D/H-SLP_1$  to identify either the home network  $(H-SLP_2)$  or a current D-SLP (D-SLP<sub>2</sub>) of  $SET_2$ . Note that  $SET_1$  may use either its H-SLP (H-SLP<sub>1</sub>) or a currently authorized D-SLP (D-SLP<sub>1</sub>) to request the location of Target SET<sub>2</sub>. Likewise,  $D/H-SLP_1$  may use either the H-SLP (H-SLP<sub>2</sub>) or a currently authorized D-SLP (D-SLP<sub>2</sub>) of Target SET<sub>2</sub> to obtain the location of Target SET<sub>2</sub>. For example, a D-SLP could be used in both cases if the same D-SLP serves both SETs.
- C. The D/H-SLP<sub>1</sub> determines the location of  $SET<sub>2</sub>$ . This may involve the use of other SLPs. The MLS enabler and SUPL procedures for Network Initiated queries may be used.
- D. The D/H-SLP<sub>1</sub> sends a SUPL END message containing the position estimate to the SET<sub>1</sub>. The SET<sub>1</sub> sends the position estimate back to the SUPL Agent. The  $SET<sub>1</sub> SHALL$  release the secure connection and release all resources related to this session. The D/H-SLP<sup>1</sup> SHALL releases all resources related to this session.

**NOTE**: the SET MUST NOT release the secure data connection between steps B and D.

# **5.2.8 D-SLP Authorization by the H-SLP**

This procedure may be invoked by a SET to obtain authorization from the H-SLP for D-SLPs discovered by the SET that are able to provide location services to the SET at or in the vicinity of its current location and/or to receive addresses of other authorized D-SLPs from the H-SLP that are able to provide location services to the SET at or in the vicinity of its current location. The procedure may also be invoked by a SET to obtain authorization from the H-SLP for D-SLPs discovered by the SET that provide location services at some location remote from the SET – e.g. a location that the SET's user expects to visit at some later time. The H-SLP is not compelled to provide authorization in such cases but may nevertheless chose to do so in order to improve location support. Note that there may be an arrangement between the provider of an H-SLP and the provider of a D-SLP to avoid service overload to the D-SLP. The arrangement may limit the number of SETs for which the D-SLP can be simultaneously authorized. Such an arrangement and the manner of its support (e.g. realtime versus non-realtime) are outside the scope of this specification.

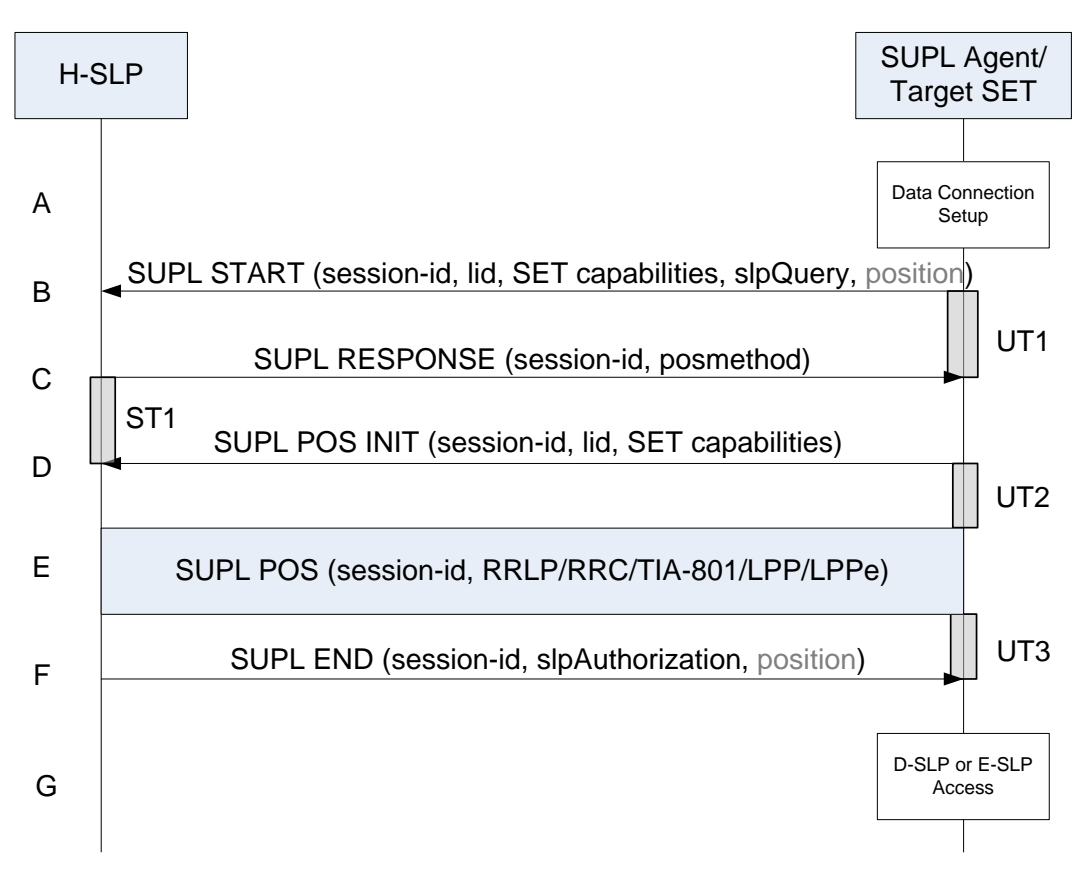

**Figure 54: D-SLP Authorization by the H-SLP**

- A. The SET invokes the procedure to obtain the addresses of up to 10 authorized D-SLPs from the H-SLP that are able to provide location services to the SET at or in the vicinity of its current location or, in some cases, at some remote location. The procedure MAY be invoked under any of the following conditions once any minimum retry period for any previous invocation of this procedure has expired:
	- a. The SET discovers a D-SLP address applicable to its current location or to a remote location that it would like to have authorized. Note that discovery of a D-SLP address is outside the scope of SUPL
	- b. In the case of D-SLP authorization, the SET is unable to obtain adequate positioning service from the H-SLP and either has no currently authorized D-SLPs or has currently authorized D-SLPs, access to which is forbidden due to geographic area or access network restrictions. Note that a D-SLP remains authorized until the associated service duration has expired.

The SET SHALL take appropriate action to establish a secure TLS connection to the H-SLP.

B. The SET SHALL use the default address provisioned by the Home Network to establish a secure TLS connection to the H-SLP and sends a SUPL START message to start a positioning session with the H-SLP. The SUPL START message contains session-id, SET capabilities and Location ID (lid). The SET capabilities include the supported positioning methods (e.g., SET-Assisted A-GPS, SET-Based A-GPS) and associated positioning protocols (e.g., RRLP, RRC, TIA-801 or LPP/LPPe). The SUPL START message also contains an SLP Query parameter (*slpQuery*) indicating whether the SET requests D-SLP addresses. For a D-SLP request, the SET SHALL include a list of any D-SLP addresses currently authorized by the H-SLP and MAY include a list of preferred D-SLP addresses (e.g. discovered D-SLP addresses) and/or a list of not preferred D-SLP addresses (e.g. D-SLPs the SET could not previously obtain service from). An address on the first list MAY appear on the second or third list (but not on both). In the case of a request for a D-SLP address, the SET MAY also provide the QoP desired from the D-SLP. The SET SHALL also include its current position estimate if it is available.

- C. The H-SLP proceeds to step F if it does not need to obtain the position of the SET or verify any position provided in step B. Otherwise, the H-SLP sends a SUPL RESPONSE message to the SET. The SUPL RESPONSE message contains the session-id, and the intended positioning method (posMethod).
- D. The SET sends a SUPL POS INIT message to the H-SLP. The SET SHALL send the SUPL POS INIT message even if the SET does not support the intended positioning method indicated in SUPL RESPONSE. The SUPL POS INIT message contains the session-id, the Location ID, SET capabilities and optionally a SUPL POS message carrying LPP/LPPe and/or TIA-801 positioning protocol messages. The SET MAY also provide its position, if this is supported (as part of LPP/LPPe/TIA-801 or explicitly through the optional position parameter). If a position retrieved in - or calculated based on information received in - the SUPL POS INIT message is available that meets the required QoP, the H-SLP MAY directly proceed to step F and not engage in a SUPL POS session.
- E. SET and H-SLP engage in a SUPL POS message exchange to calculate a position. The H-SLP calculates the position estimate based on the received positioning measurements (SET-Assisted) or the SET calculates the position estimate based on assistance obtained from the H-SLP (SET-Based).
- F. Once any position calculation is complete, the H-SLP determines a new set of authorized D-SLP addresses if D-SLP addresses were requested. If the SET requested a D-SLP address and provided a QoP associated with this request in step B, the H-SLP MAY take the QoP into account as one factor in determining whether to provide any D-SLP addresses. The H-SLP sends a SUPL END message to the SET with an SLP Authorization parameter (*slpAuthorization*) containing a list of authorized D-SLP addresses if D-SLP addresses were requested. The addresses in each list are included in priority order, highest priority first, and SHALL replace any previous list of authorized D-SLPs that the SET may have received previously from the H-SLP. The lack of such a list or a list containing no D-SLP addresses means that no D-SLP addresses were authorized and the SET SHALL remove any D-SLPs previously authorized by the H-SLP. For each provided D-SLP address, the H-SLP MAY include the service duration for which the D-SLP address shall be considered valid, the service area within which the D-SLP may be accessed, a list of serving access networks from which the D-SLP may be accessed and a combination type that defines how the service area and access network restrictions are to be combined. For any authorized D-SLP address, the H-SLP MAY also provide a list of services that the SET is permitted to engage in with this D-SLP and MAY provide a preference for accessing a D-SLP versus accessing the H-SLP for any SET initiated location request. The H-SLP may also include a SET Token for each authorized D-SLP. The public key certificate of the H-SLP (SLP Certificate) which the D-SLP may require to verify the authenticity of the SET Token may also be sent or certified as part of the SLP Authorization parameter. When D-SLP addresses are authorized by the H-SLP, the H-SLP MAY indicate whether it wishes to receive a notification from the SET whenever the SET changes access to a different D-SLP. Whether or not the H-SLP is able to return any authorized D-SLP addresses, the H-SLP may return a minimum retry period for repeating the D-SLP Authorization procedure. The absence of a minimum retry period SHALL be treated the same as a zero retry period. The H-SLP MAY also provide any position estimate computed in step E. The SET SHALL release the TLS connection to the H-SLP and release all resources related to this session. The H-SLP SHALL release all resources related to this session.
- G. The SET MAY subsequently access for SET initiated location services any D-SLP authorized by the H-SLP in step F according to the following rules:
	- a. D-SLPs SHALL be accessed in priority order where a lower priority address is accessed only when all higher priority addresses are precluded by some other condition or cannot provide service.
	- b. A D-SLP MAY only be accessed so long as any service duration for the D-SLP has not expired.

NOTE: A SET SHALL terminate any session in progress with a D-SLP when the service duration expires. In order to avoid loss of service, it is recommended that a SET request reauthorization from the H-SLP of a D-SLP that is currently being used some time (e.g. 5 to 10 minutes) before the service duration expires.

c. A D-SLP MAY only be accessed if the SET satisfies any provided service area and access network restrictions. If the combination type is "AND", the SET MUST be within the service area and using an access network provided for the D-SLP. If the combination type is "OR", the SET MUST be within the service area or using an access network provided for the D-SLP. If the combination type is "Conditional OR", the SET MUST be within the service area or if the SET cannot deteremine whether it is within the service area then the SET MUST be using an access network provided for the D-SLP.

NOTE: A SET SHOULD use its most recent location estimate (current or previous) to determine any service area condition. The determination may be probabilistic (i.e. determining location within the service area with some probability). Before the conditions for accessing a D-SLP are fulfilled, the SET SHOULD NOT access the D-SLP to help verify a service area condition. After the access conditions are fulfilled, the SET SHOULD periodically re-verify them. If re-verification fails i.e., if the SET is no longer within the service area, the SET SHOULD cease access and terminate any ongoing sessions. Exact details of how these requirements are supported are implementation dependent.

- d. For D-SLP access, a SET may only request an authorized service. This condition MAY be ignored when the H-SLP did not provide a list of authorized services.
- e. For D-SLP access, the SET SHALL follow any preference provided for H-SLP access. If H-SLP access is indicated as "not allowed", the SET SHALL NOT access the H-SLP (and thus must access a D-SLP) whenever the conditions for accessing at least one D-SLP are fulfilled. Note that this means the H-SLP will not be accessed even when no D-SLP can provide the required service if the SET has already attempted access to at least one D-SLP. If H-SLP access is indicated as "not preferred", the SET SHALL only access the H-SLP if no D-SLP could provide the service. If H-SLP access is indicated as "preferred", the SET shall only access a D-SLP after attempting (and failing) to obtain service from the H-SLP. If no preference is provided, the SET MAY decide its own preference for accessing a D-SLP versus the H-SLP.
- f. If access to a D-SLP or the H-SLP fails (e.g. the SET cannot establish a secure IP connection or the D-SLP or H-SLP cannot provide the required service), a SET may access another D-SLP or the H-SLP according to the above rules.
- g. For D-SLP access, the SET may send the SLP Certificate only during the first D-SLP access after D-SLP authorization until a new D-SLP authorization takes place.
- h. For D-SLP access, the SET may send the SET Token to the D-SLP each time the SET accesses the D-SLP.

For an Network Initiated service request from an authorized D-SLP, the SET MAY ignore the above restrictions as long as the D-SLP was authorized to support the particular Network Initiated service requested. Note that this means that a SET can accept a Network Initiated session request from an authorized D-SLP even when outside the service area of the D-SLP and/or when not using an allowed access network. A D-SLP authorization SHALL be considered to be terminated once any service duration has expired. The SET may then remove any internal data associated with this D-SLP.

Notwithstanding the rules for D/H-SLP access for SET Initiated scenario as described above, a SET SHALL always accept a request for a Network Initiated SUPL session from its H-SLP subject to normal security and privacy conditions and subject to any implementation restriction on supporting Network Initiated SUPL sessions simultaneously from D-SLPs and the H-SLP.

## **5.2.9 Unsolicited Authorization of D-SLPs**

See section [5.1.12.](#page-83-0)

# **5.2.10 D-SLP Access Notification to the H-SLP**

This procedure is invoked by a SET to notify the H-SLP about change of D-SLP access by the SET. This enables the H-SLP to track which D-SLP will have access to the SET to perform an Network Initiated location service  $-e.g.$  if a location request from an external SUPL Agent sent to the H-SLP needs to be forwarded or redirected to the D-SLP. In the event that the H-SLP cannot be reached, the SET may reattempt the procedure at a later time and shall only notify the H-SLP of the most recently accessed D-SLP. To avoid being notified about D-SLPs that are not allowed to perform network initiated services, the H-SLP can restrict this procedure only to D-SLPs that are authorized to perform network initiated services.

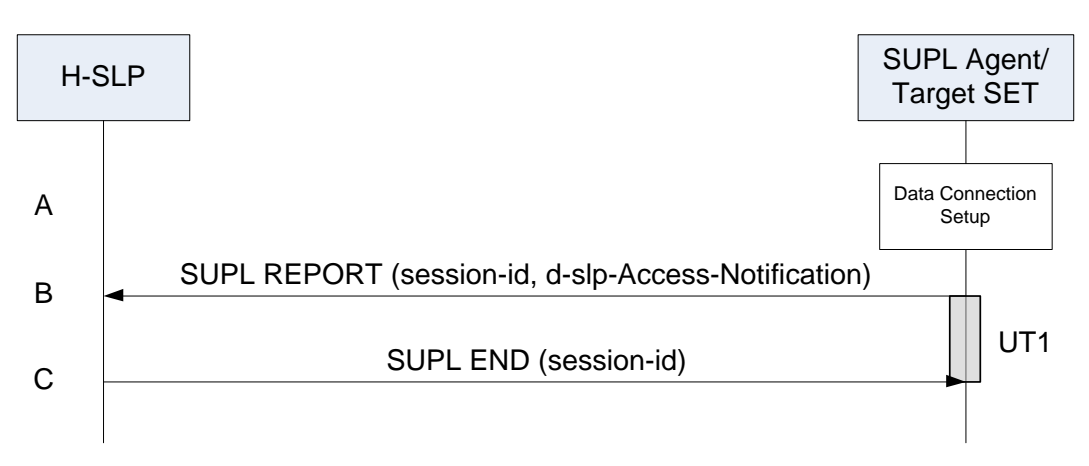

**Figure 55: D-SLP Access Notification to the H-SLP**

- A. The SET accesses a D-SLP either for the first time or for the first time after it has accessed one or more other D-SLPs that were notified to the H-SLP. If the D-SLP was not authorized to perform network initiated services and the H-SLP requested notification only for D-SLPs authorized to perform network initiated services, the SET takes no action. Otherwise, the SET takes appropriate action to establish a secure TLS connection to the H-SLP.
- B. The SET SHALL use the default address provisioned by the Home Network for an H-SLP to establish a secure TLS connection to the H-SLP and send a SUPL REPORT message to the H-SLP. The SUPL REPORT message contains the address of the accessed D-SLP.
- C. The H-SLP sends a SUPL END message to the SET indicating that the location session has ended. The H-SLP SHALL release all resources related to this session.

## **5.2.11 Emergency Services Location Requests**

In SUPL 2.1, the SET initiated emergency location service is only supported in proxy mode and non-roaming case.

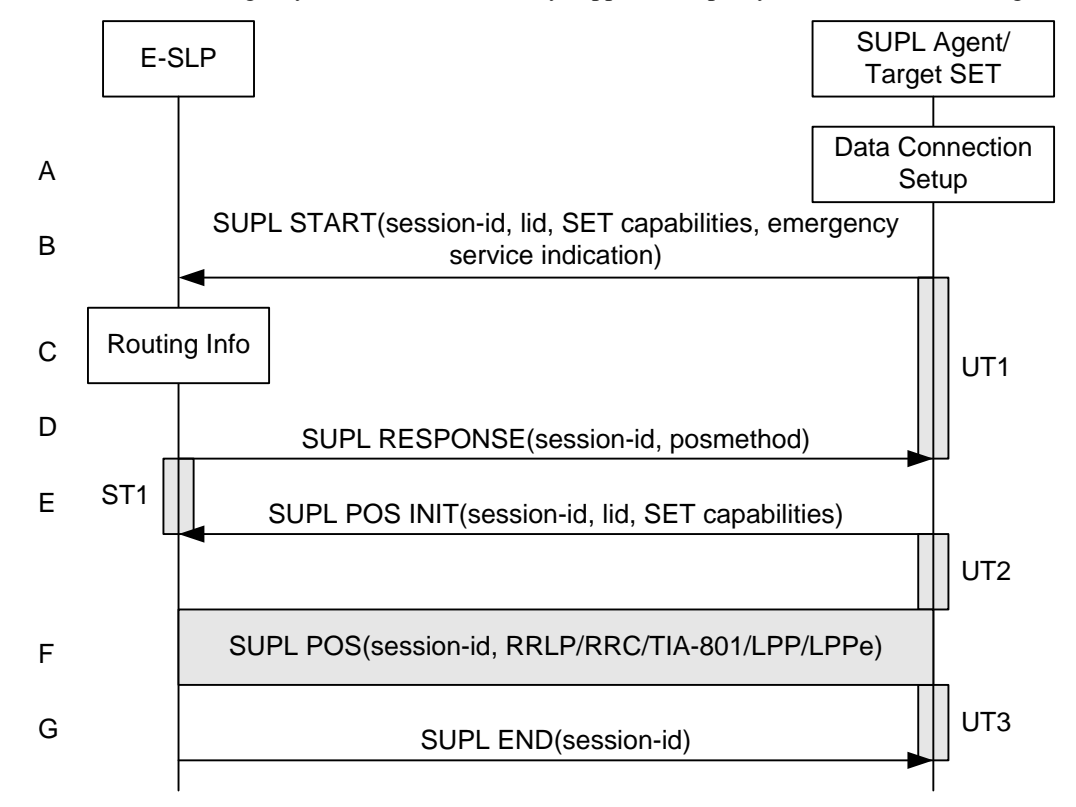

#### **Figure 56: SET-Initiated Emergency Location Services Successful Case**

#### **NOTE**: Se[e Appendix D](#page-386-0) for timer descriptions

- A. The SUPL Agent on the SET receives a request for position from an application running on the SET that supports emergency services – e.g. an application invoked following dialling of an emergency call by the SET user. The SET takes appropriate action establishing or resuming a secure connection to an E-SLP.
- B. The SET SHALL establish a secure connection to the E-SLP and send a SUPL START message to start a positioning session with the E-SLP. The SUPL START message contains session-id, SET capabilities, Location ID (lid) and Emergency Service Indication. The SET capabilities include the supported positioning methods (e.g., SET-Assisted A-GPS, SET-Based A-GPS) and associated positioning protocols (e.g., RRLP, RRC, TIA-801 or LPP/LPPe).

If a previously computed position which meets a requested QoP is available at the E-SLP, the E-SLP SHALL directly proceed to step G and send the position to the SET in the SUPL END message.

**NOTE**: The provisioning of E-SLP address to the SET is out of scope of SUPL.

- C. The E-SLP verifies that the target SET is currently not SUPL roaming.
- **NOTE**: The specifics for determining if the SET is SUPL roaming or not is considered outside scope of SUPL. However, there are various environment dependent mechanisms.
- D. Consistent with the SUPL START message including posmethod(s) supported by the SET, the E-SLP SHALL determine the posmethod. If required for the posmethod, the E-SLP SHALL use the supported positioning protocol (e.g., RRLP, RRC, TIA-801 or LPP/LPPe) from the SUPL START message. The E-SLP SHALL respond with the SUPL RESPONSE to the SET. The SUPL RESPONSE also contains the posmethod. It MAY also contain location information, not meeting the QoP, but giving a coarse approximation of the position, based on information received in the SUPL START message.

If, however, a position retrieved or calculated based on information received in the SUPL START message meets the requested QoP, the E-SLP MAY directly proceed to step G.

- E. After the SET receives the SUPL RESPONSE from the E-SLP, the SET sends a SUPL POS INIT message to the E-SLP. The SUPL POS INIT message contains at least session-id, SET capabilities and Location ID (lid). The SET capabilities include the supported positioning methods (e.g., SET-Assisted A-GPS, SET-Based A-GPS) and associated positioning protocols (e.g., RRLP, RRC, TIA-801 or LPP/LPPe). The SET MAY optionally provide NMR specific for the radio technology being used (e.g., for GSM: TA, RXLEV). The SET MAY provide its position, if this is supported. The SET MAY include the first SUPL POS element in the SUPL POS INIT message. The SET MAY set the Requested Assistance Data element in the SUPL POS INIT. If a position retrieved or calculated based on information received in the SUPL POS INIT message is available which meets a required QoP, the E-SLP MAY directly proceed to step G and not engage in a SUPL POS session.
- F. The SET and the E-SLP exchange several successive positioning procedure messages. The E-SLP calculates the position estimate based on the received positioning measurements (SET-Assisted) or the SET calculates the position estimate based on assistance obtained from the E-SLP (SET-Based).
- G. Once the position calculation is complete the E-SLP SHALL send the SUPL END message to the SET informing it that no further positioning procedure will be started and that the location session is finished. Depending on positioning method and used positioning protocol the E-SLP MAY add the determined position to the SUPL END message. The SET SHALL release the secure connection and release all resources related to this session. The E-SLP SHALL release all resources related to this session.

# **5.2.12 SET Initiated Proxy Mode – Triggered Services: Periodic Triggers**

This section describes the call flows for SET Initiated periodic triggered services for proxy mode. The trigger thereby resides in the SET.

### **5.2.12.1 Non-Roaming Successful Case**

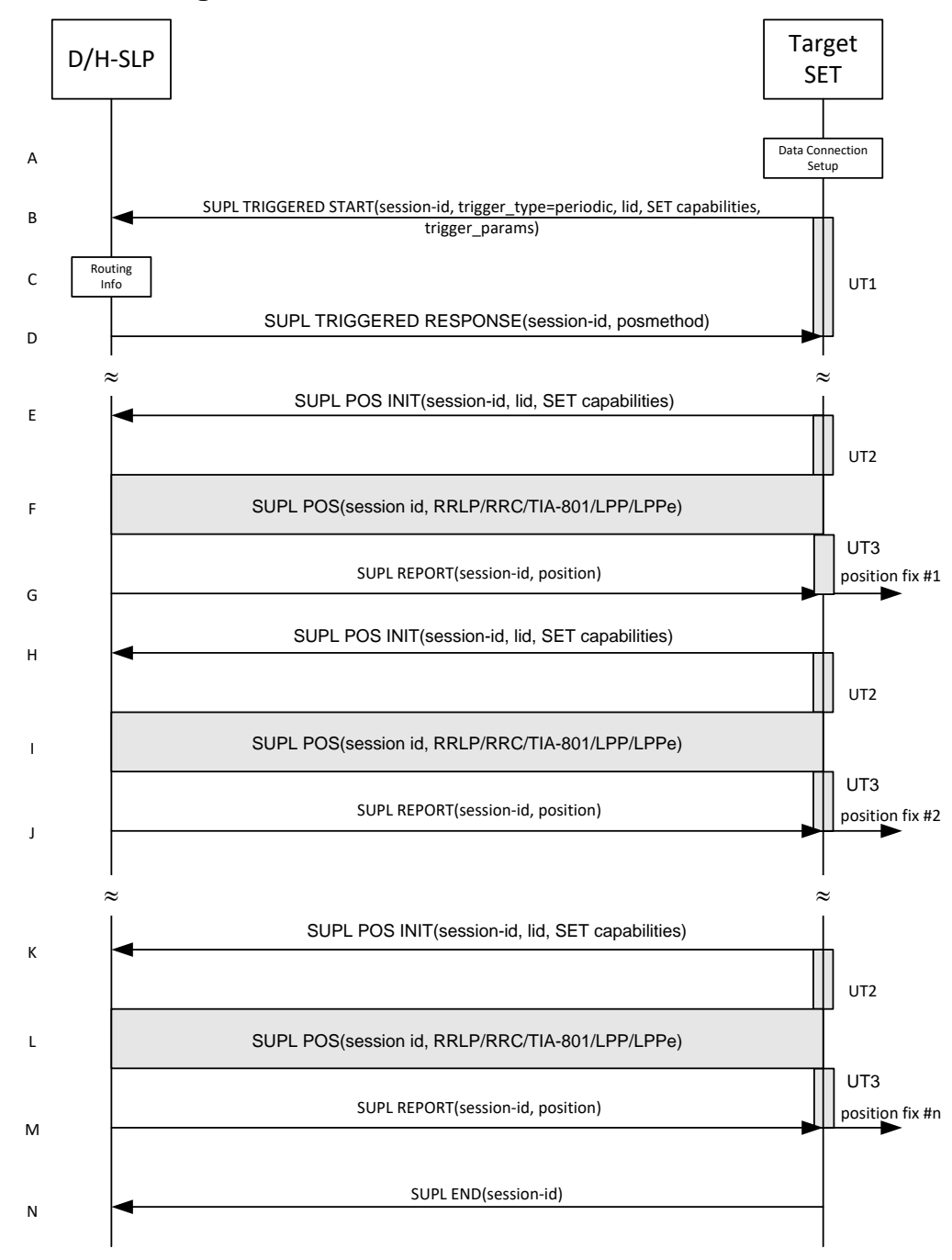

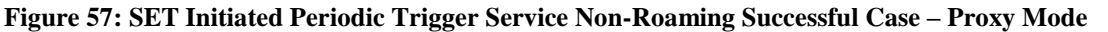

#### **NOTE**: Se[e Appendix D](#page-386-0) for timer descriptions.

- A. The SUPL Agent on the SET receives a request for a periodic triggered service from an application running on the SET. The SET takes appropriate action establishing or resuming a secure connection.
- B. The SET SHALL establish a secure connection to the D/H-SLP using the H-SLP address that has been provisioned by the Home Network to the SET or the D-SLP address provided or verified by the H-SLP and sends a SUPL TRIGGERED START message to start a positioning session with the D/H-SLP. The SUPL TRIGGERED START
message contains session-id, SET capabilities, trigger type indicator (in this case periodic), Location ID (lid) and periodic trigger parameters. The SET capabilities include the supported positioning methods (e.g., SET-Assisted A-GPS, SET-Based A-GPS) and associated positioning protocols (e.g., RRLP, RRC, TIA-801 or LPP/LPPe).

- C. The H-SLP verifies that the target SET is currently not SUPL roaming<sup>9</sup>.
- **NOTE:** The specifics for determining if the SET is SUPL roaming or not is considered outside the scope of SUPL 2.1. However, there are various environment dependent mechanisms.
- D. Consistent with the SUPL TRIGGERED START message including the SET capabilities of the SET, the D/H-SLP SHALL determine the intended positioning method to be used for the periodic triggered session. If required for the posmethod, the D/H-SLP SHALL use the supported positioning protocol (e.g., RRLP, RRC, TIA-801 or LPP/LPPe) from the SUPL TRIGGERED START message. The D/H-SLP SHALL respond with a SUPL TRIGGERED RESPONSE message to the SET. The SUPL TRIGGERED RESPONSE contains the session-id but no D/H-SLP address, to indicate to the SET that a new connection SHALL NOT be established. The SUPL TRIGGERED RESPONSE also contains the posmethod. The SET and the D/H-SLP MAY release the secure connection.
- E. When the periodic trigger in the SET indicates that the first position fix has to be calculated the SET takes appropriate action establishing or resuming a secure connection. The SET then sends a SUPL POS INIT message to start a positioning session with the D/H-SLP. The SUPL POS INIT message contains at least session-id, SET capabilities and Location ID (lid) parameter. The SET capabilities include the supported positioning methods (e.g., SET-Assisted A-GPS, SET-Based A-GPS) and associated positioning protocols (e.g., RRLP, RRC, TIA-801 or LPP/LPPe). The SET MAY optionally provide NMR specific for the radio technology being used (e.g., for GSM: TA, RXLEV). The SET MAY provide its position, if this is supported. The SET MAY include the first SUPL POS element in the SUPL POS INIT message. The SET MAY set the Requested Assistance Data element in the SUPL POS INIT.

If a position calculated based on information received in the SUPL POS INIT message is available (e.g. a cell-id based position fix) that meets a required QoP, the D/H-SLP MAY directly proceed to step G and not engage in a SUPL POS session.

- F. The SET and the D/H-SLP exchange several successive positioning procedure messages. The D/H-SLP calculates the position estimate based on the received positioning measurements (SET-Assisted) or the SET calculates the position estimate based on assistance obtained from the D/H-SLP (SET-Based).
- G. Once the position calculation is complete the D/H-SLP sends a SUPL REPORT message to the SET. The SUPL REPORT message includes the position result if the position estimate is calculated in the D/H-SLP and therefore needs to be sent to the SET. The SET MAY release the secure connection to the D/H-SLP.
- **NOTE**: steps E to G are optional and not performed for A-GPS SET Based in the case where no GPS assistance data is required from the network. In this case the SET autonomously calculates a position fix based on the currently available GPS assistance data stored in the SET.

Steps H to M are a repeat of steps E to G.

- H. After the last position result has been calculated, the SET ends the periodic triggered session by sending a SUPL END message to the D/H-SLP.
- **NOTE**: For A-GPS SET Based mode where the SET calculates the position estimate based on GPS assistance data available in the SET, steps E to G are performed whenever new GPS assistance data is required by the SET.

# **5.2.12.2 Roaming with V-SLP Positioning Successful Case**

SUPL Roaming where the V-SLP is involved in the positioning calculation.

l

<sup>9</sup> All references to roaming in this call flow only apply to H-SLPs. Roaming does not apply to D-SLPs.

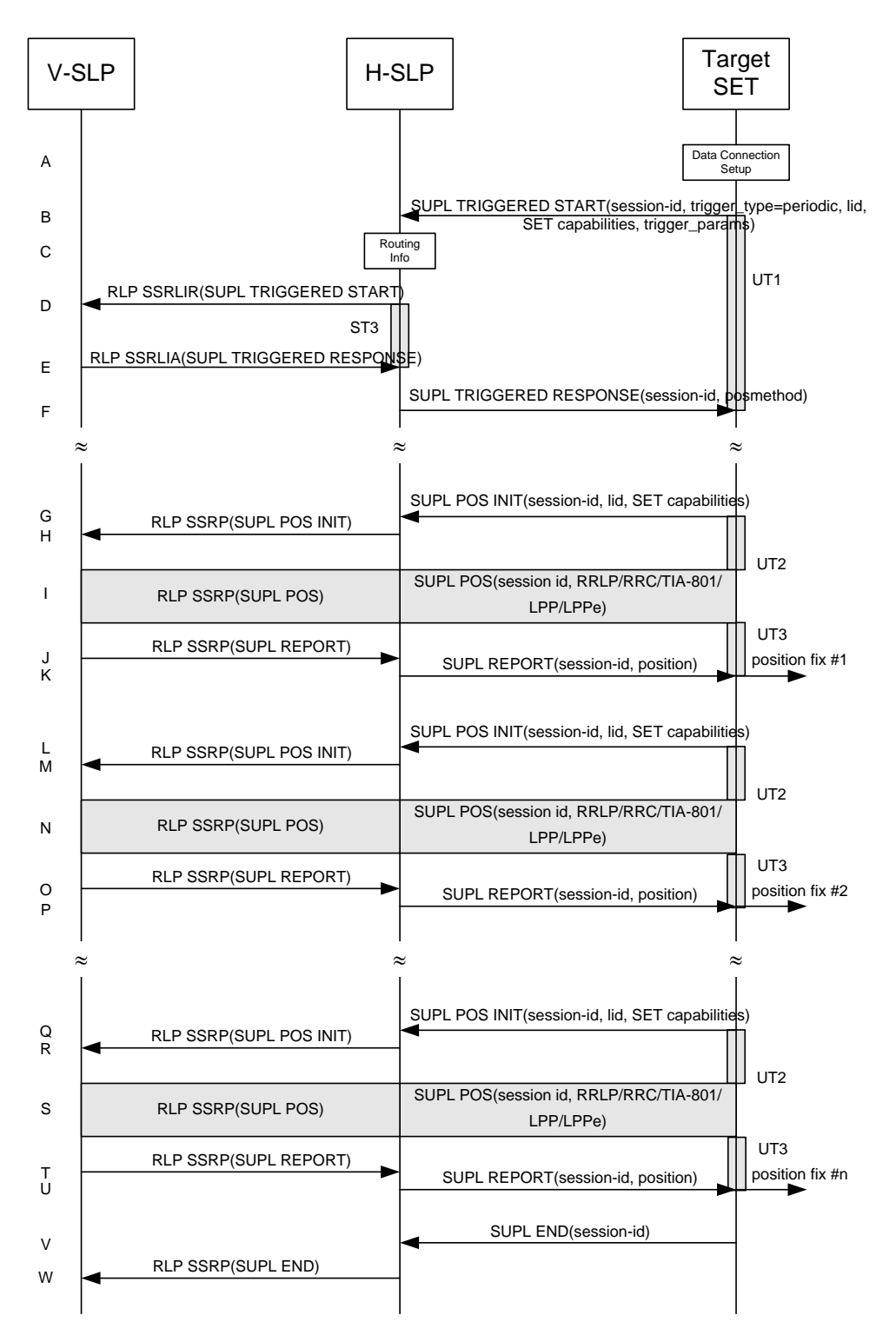

#### **Figure 58: SET Initiated Periodic Trigger Service Roaming with V-SLP Positioning Successful Case – Proxy Mode**

#### **NOTE**: Se[e Appendix D](#page-386-0) for timer descriptions.

A. The SUPL Agent on the SET receives a request for a periodic triggered service from an application running on the SET. The SET takes appropriate action establishing or resuming a secure connection.

- B. The SUPL Agent on the SET uses the default address provisioned by the Home Network to establish a secure connection to the H-SLP and sends a SUPL TRIGGERED START message to start a positioning session with the H-SLP. The SUPL TRIGGERED START message contains session-id, SET capabilities, trigger type indicator (in this case periodic), Location ID (lid) and periodic trigger parameters. The SET capabilities include the supported positioning methods (e.g., SET-Assisted A-GPS, SET-Based A-GPS) and associated positioning protocols (e.g., RRLP, RRC, TIA-801 or LPP/LPPe).
- C. The H-SLP verifies that the target SET is currently SUPL roaming.
- **NOTE**: The specifics for determining if the SET is SUPL roaming or not is considered outside scope of SUPL 2.1. However, there are various environment dependent mechanisms.
- D. The H-SLP decides that the assistance data/position calculation is done by the V-SLP and sends an RLP SSRLIR tunnelling the SUPL TRIGGERED START message to the V-SLP.
- E. Consistent with the SUPL TRIGGERED START message including posmethod(s) supported by the SET, the V-SLP SHALL determine the intended positioning method to be used for the periodic triggered session. If required for the posmethod, the V-SLP SHALL use the supported positioning protocol (e.g., RRLP, RRC, TIA-801 or LPP/LPPe) from the SUPL TRIGGERED START message. The V-SLP responds with a SUPL TRIGGERED RESPONSE tunnelled over RLP in a SSRLIA message back to the H-SLP that it is capable of supporting this request. The SUPL TRIGGERED RESPONSE contains at least the sessionid and posmethod.
- F. The H-SLP forwards the SUPL TRIGGERED RESPONSE message to the SET. The SUPL TRIGGERED RESPONSE contains the session-id but no H-SLP address, to indicate to the SET that a new connection SHALL NOT be established. The SUPL TRIGGERED RESPONSE also contains the posmethod. The SET and the H-SLP MAY release the secure connection.
- G. When the periodic trigger in the SET indicates that the first position fix has to be calculated the SET takes appropriate action establishing or resuming a secure connection. The SET then sends a SUPL POS INIT message to start a positioning session with the H-SLP. The SUPL POS INIT message contains at least session-id, SET capabilities and Location ID (lid) parameter. The SET capabilities include the supported positioning methods (e.g., SET-Assisted A-GPS, SET-Based A-GPS) and associated positioning protocols (e.g., RRLP, RRC, TIA-801 or LPP/LPPe). The SET MAY optionally provide NMR specific for the radio technology being used (e.g., for GSM: TA, RXLEV). The SET MAY provide its position, if this is supported. The SET MAY include the first SUPL POS element in the SUPL POS INIT message. The SET MAY set the Requested Assistance Data element in the SUPL POS INIT.

If the SUPL POS INIT message contains a position that meets a required QoP, the H-SLP MAY directly proceed to step K.

- H. The H-SLP forwards the SUPL POS INIT message to the V-SLP over the RLP tunnel in an SSRP message. If a position calculated based on information received in the SUPL POS INIT message is available (e.g. a cell-id based position fix) that meets a required QoP, the V-SLP MAY directly proceed to step J and not engage in a SUPL POS session.
- I. The SET and the V-SLP exchange several successive positioning procedure messages, tunnelled over RLP in SSRP messages via the H-SLP. The V-SLP calculates the position estimate based on the received positioning measurements (SET-Assisted) or the SET calculates the position estimate based on assistance obtained from the V-SLP via H-SLP (SET-Based).
- J. Once the position calculation is complete, the V-SLP sends a SUPL REPORT message in an RLP tunnel using an SSRP message to the H-SLP.
- K. The H-SLP forwards the SUPL REPORT message to the SET. The SUPL REPORT message includes the position result if the position estimate is calculated in the H-SLP and therefore needs to be sent to the SET. The SET and the H-SLP MAY release the secure connection.
- **NOTE**: steps G to K are optional and not performed for A-GPS SET Based in the case where no GPS assistance data is required from the network. In this case the SET autonomously calculates a position fix based on the currently available GPS assistance data stored in the SET.

Steps L to U are a repeat of steps G to K.

- L. After the last position result has been calculated, the SET ends the periodic triggered session by sending a SUPL END message to the H-SLP.
- M. The H-SLP informs the V-SLP about the end of the periodic triggered session by sending a SUPL END message using an RLP SSRP tunnel message to the V-SLP.
- **NOTE**: For A-GPS SET Based mode where the SET calculates the position estimate based on GPS assistance data available in the SET, steps G to K are performed whenever new GPS assistance data is required by the SET.

# **5.2.12.3 Roaming with H-SLP Positioning Successful Case**

SUPL Roaming where the H-SLP is involved in the positioning calculation.

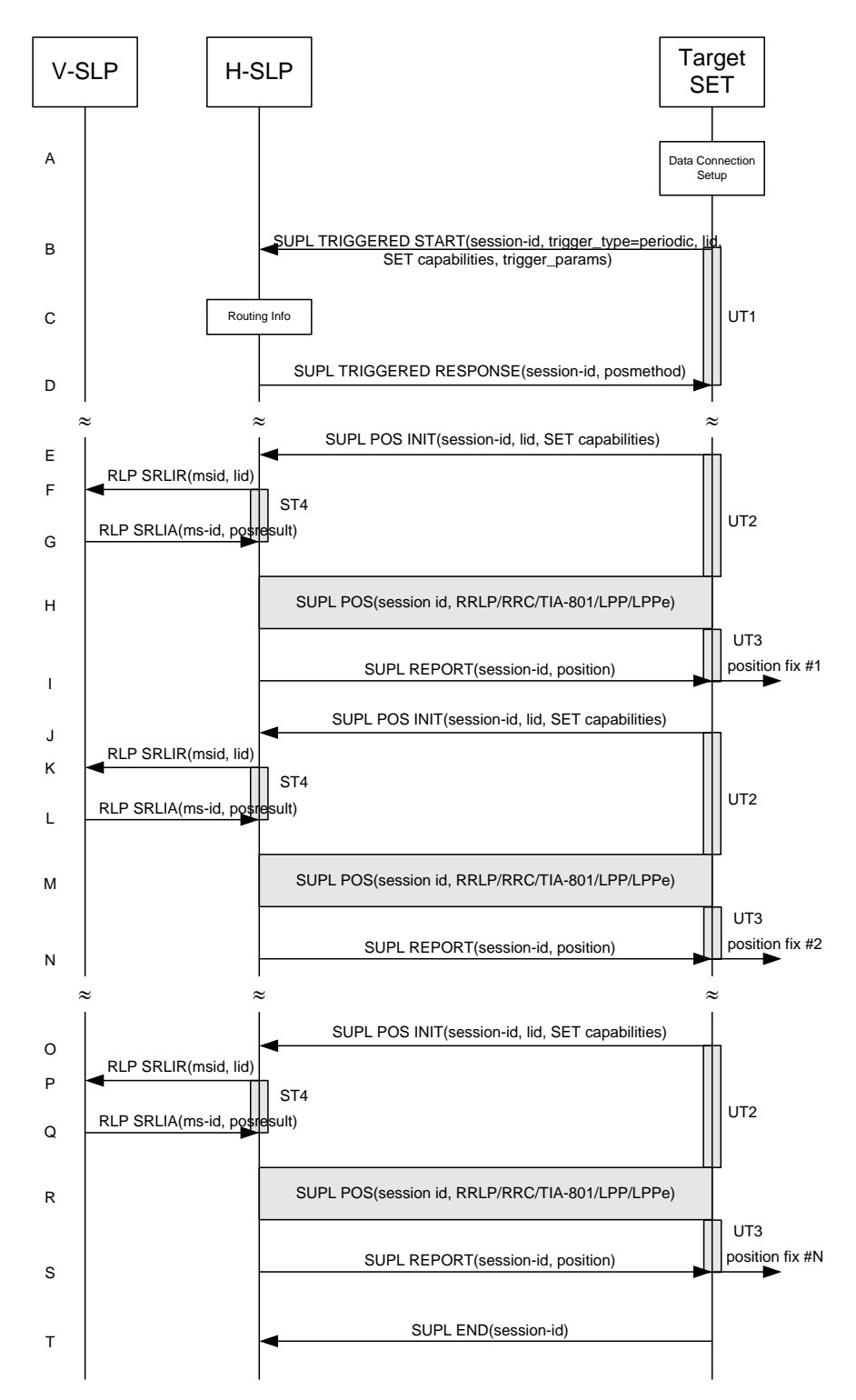

#### **Figure 59: SET Initiated Periodic Trigger Service Roaming with H-SLP Positioning Successful Case – Proxy Mode**

#### **NOTE**: Se[e Appendix D](#page-386-0) for timer descriptions.

A. The SUPL Agent on the SET receives a request for a periodic triggered service from an application running on the SET. The SET takes appropriate action establishing or resuming a secure connection.

- B. The SUPL Agent on the SET uses the default address provisioned by the Home Network to establish a secure connection to the H-SLP and sends a SUPL TRIGGERED START message to start a positioning session with the H-SLP. The SUPL TRIGGERED START message contains session-id, SET capabilities, trigger type indicator (in this case periodic), Location ID (lid) and periodic trigger parameters. The SET capabilities include the supported positioning methods (e.g., SET-Assisted A-GPS, SET-Based A-GPS) and associated positioning protocols (e.g., RRLP, RRC, TIA-801 or LPP/LPPe).
- C. The H-SLP verifies that the target SET is currently SUPL roaming.

**NOTE:** The specifics for determining if the SET is SUPL roaming or not is considered outside scope of SUPL 2.1. However, there are various environment dependent mechanisms.

- D. Consistent with the SUPL TRIGGERED START message including posmethod(s) supported by the SET, the H-SLP SHALL determine the intended positioning method to be used for the periodic triggered session. If required for the posmethod, the H-SLP SHALL use the supported positioning protocol (e.g., RRLP, RRC, TIA-801 or LPP/LPPe) from the SUPL TRIGGERED START message. The H-SLP sends a SUPL TRIGGERED RESPONSE message to the SET. The SUPL TRIGGERED RESPONSE contains the session-id but no H-SLP address, to indicate to the SET that a new connection SHALL NOT be established. The SUPL TRIGGERED RESPONSE also contains the posmethod. The SET and the H-SLP MAY release the secure connection.
- E. When the periodic trigger in the SET indicates that the first position fix has to be calculated the SET takes appropriate action establishing or resuming a secure connection. The SET then sends a SUPL POS INIT message to start a positioning session with the H-SLP. The SUPL POS INIT message contains at least session-id, SET capabilities and Location ID (lid) parameter. The SET capabilities include the supported positioning methods (e.g., SET-Assisted A-GPS, SET-Based A-GPS) and associated positioning protocols (e.g., RRLP, RRC, TIA-801 or LPP/LPPe). The SET MAY optionally provide NMR specific for the radio technology being used (e.g., for GSM: TA, RXLEV). The SET MAY provide its position, if this is supported. The SET MAY include the first SUPL POS element in the SUPL POS INIT message. The SET MAY set the Requested Assistance Data element in the SUPL POS INIT.

If the SUPL POS INIT message contains a position that meets a required QoP, the H-SLP MAY directly proceed to step I.

- F. To obtain a coarse position based on lid received in step E, the H-SLP sends an RLP SRLIR message to the V-SLP.
- G. The V-SLP translates the received lid into a position estimate and returns the result to the H-SLP in an RLP SRLIA message. If the position estimate meets a required QoP, the H-SLP MAY directly proceed to step I and not engage in a SUPL

POS session.

- H. The SET and the H-SLP exchange several successive positioning procedure messages. The H-SLP calculates the position estimate based on the received positioning measurements (SET-Assisted) or the SET calculates the position estimate based on assistance obtained from the H-SLP (SET-Based).
- I. Once the position calculation is complete, the H-SLP sends the position estimate in a SUPL REPORT message to the SET. The SUPL REPORT message includes the position result if the position estimate is calculated in the H-SLP and therefore needs to be sent to the SET. The SET MAY release the secure connection to the H-SLP.
- **NOTE**: steps E to I are optional and not performed for A-GPS SET Based in the case where no GPS assistance data is required from the network. In this case the SET autonomously calculates a position fix based on the currently available GPS assistance data stored in the SET.

Steps J to S are a repeat of steps E to I.

- J. After the last position result has been calculated, the SET ends the periodic triggered session by sending a SUPL END message to the H-SLP.
- **NOTE**: For A-GPS SET Based mode where the SET calculates the position estimate based on GPS assistance data available in the SET, steps E to I are performed whenever new GPS assistance data is required by the SET.

# **5.2.13 SET Initiated Proxy Mode – Triggered Services: Event Triggers**

This section describes the call flows for SET Initiated area event triggered services for proxy mode. The trigger thereby resides in the SET and the SET makes the decision if an area event occurred based on continuously repeated position determinations.

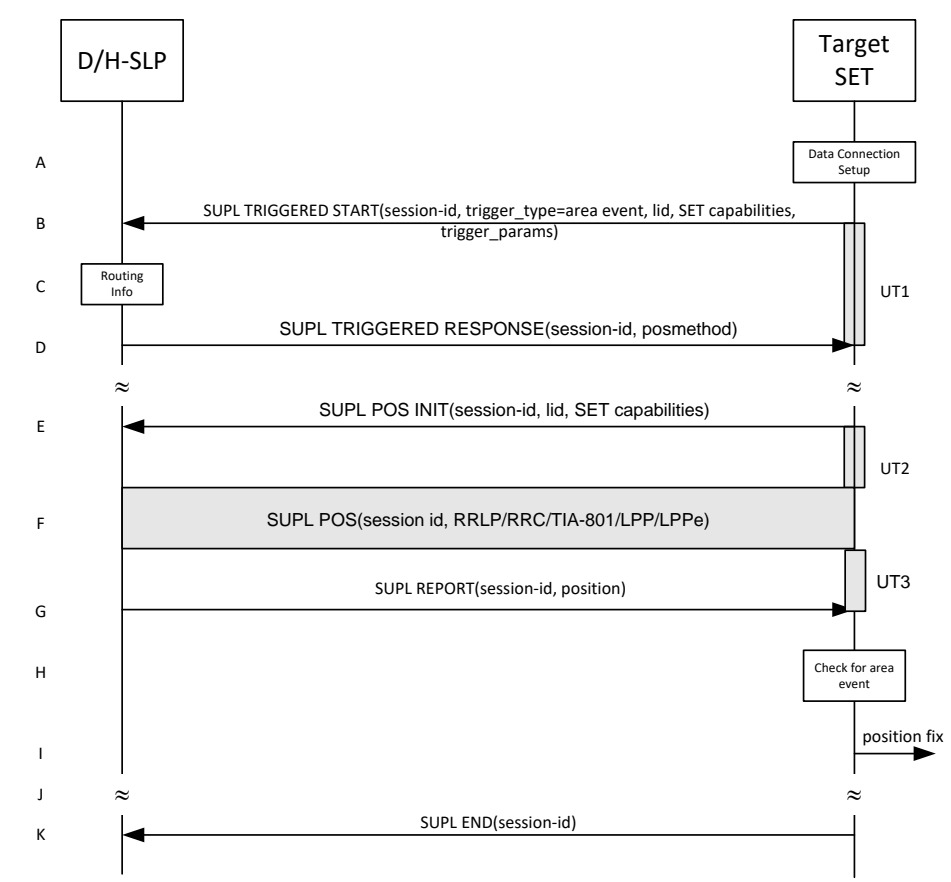

# **5.2.13.1 Non-Roaming Successful Case**

## **Figure 60: SET Initiated Area Event Trigger Service Non-Roaming Successful Case – Proxy Mode**

## <span id="page-150-0"></span>**NOTE**: Se[e Appendix D](#page-386-0) for timer descriptions.

- A. The SUPL Agent on the SET receives a request for an area event triggered service from an application running on the SET. The SET takes appropriate action establishing or resuming a secure connection.
- B. The SET SHALL establish a secure connection to the D/H-SLP using the H-SLP address that has been provisioned by the Home Network to the SET or the D-SLP address provided or verified by the H-SLP and sends a SUPL TRIGGERED START message to start a positioning session with the D/H-SLP. The SUPL TRIGGERED START message contains session-id, SET capabilities, trigger type indicator (in this case area event), Location ID (lid) and area event trigger parameters. The SET capabilities include the supported positioning methods (e.g., SET-Assisted A-GPS, SET-Based A-GPS) and associated positioning protocols (e.g., RRLP, RRC, TIA-801 or LPP/LPPe).
- C. The H-SLP verifies that the target SET is currently not SUPL roaming<sup>10</sup>.
- **NOTE**: The specifics for determining if the SET is SUPL roaming or not is considered outside the scope of SUPL 2.1. However, there are various environment dependent mechanisms.

l

<sup>&</sup>lt;sup>10</sup> All references to roaming in this call flow only apply to H-SLPs. Roaming does not apply to D-SLPs.

<sup>©</sup> **2018 [Open Mobile Alliance](#page-0-0)** 

- D. Consistent with the SUPL TRIGGERED START message including the SET capabilities of the SET, the D/H-SLP SHALL determine the intended positioning method to be used for the area event triggered session. If required for the posmethod, the D/H-SLP SHALL use the supported positioning protocol (e.g., RRLP, RRC, TIA-801 or LPP/LPPe) from the SUPL TRIGGERED START message. The D/H-SLP SHALL respond with a SUPL TRIGGERED RESPONSE message to the SET. The SUPL TRIGGERED RESPONSE contains the session-id but no D/H-SLP address, to indicate to the SET that a new connection SHALL NOT be established. The SUPL TRIGGERED RESPONSE also contains the posmethod. The SUPL TRIGGERED RESPONSE message may contain the area ids of the specified area for the area event triggered session. The SET and the D/H-SLP MAY release the secure connection.
- E. If the area ids are downloaded in step D, the SET SHALL compare the current area id to the downloaded area ids. When the area event trigger in the SET or the comparison of the current area id to the downloaded area ids indicates that a position fix has to be calculated, the SET takes appropriate action establishing or resuming a secure connection. The SET then sends a SUPL POS INIT message to start a positioning session with the D/H-SLP. The SUPL POS INIT message contains at least session-id, SET capabilities and Location ID (lid) parameter. The SET capabilities include the supported positioning methods (e.g., SET-Assisted A-GPS, SET-Based A-GPS) and associated positioning protocols (e.g., RRLP, RRC, TIA-801 or LPP/LPPe). The SET MAY optionally provide NMR specific for the radio technology being used (e.g., for GSM: TA, RXLEV). The SET MAY provide its position, if this is supported. The SET MAY include the first SUPL POS element in the SUPL POS INIT message. The SET MAY set the Requested Assistance Data element in the SUPL POS INIT. If a position calculated based on information received in the SUPL POS INIT message is available (e.g. a cell-id based position fix) that meets a required QoP, the D/H-SLP MAY directly proceed to step G and not engage in a SUPL POS session.
- F. The SET and the D/H-SLP exchange several successive positioning procedure messages. The D/H-SLP calculates the position estimate based on the received positioning measurements (SET-Assisted) or the SET calculates the position estimate based on assistance obtained from the D/H-SLP (SET-Based).
- G. Once the position calculation is complete the D/H-SLP sends a SUPL REPORT message to the SET. The SET MAY release the secure connection to the D/H-SLP. The SUPL REPORT message includes the position result if the position estimate is calculated in the D/H-SLP and therefore needs to be sent to the SET.
- H. The SET compares the calculated position estimate with the event area to check if the event trigger condition has been met.
- I. If the area event was triggered the SET forwards the calculated position estimate to the internal SUPL Agent.
- J. If the SET decides to end the triggered session the SET proceeds to step K. Otherwise whenever the area event trigger mechanism in the SET indicates that a new position fix has to be performed, steps E to I are repeated.
- K. The SET ends the triggered session by sending a SUPL END message to the D/H-SLP.

The call flow described in [Figure 60](#page-150-0) is applicable to all positioning methods, however, individual steps within the call flows are optional:

- Step F (SUPL POS) is not performed for cell-id based positioning methods.
- In A-GPS SET Based mode where no GPS assistance data is required from the network, no interaction with the D/H-SLP is required to calculate a position estimate. Interaction with the D/H-SLP is only required for GPS assistance data update in which case steps E to G are performed.

# **5.2.13.2 Roaming with V-SLP Positioning Successful Case**

SUPL Roaming where the V-SLP is involved in the positioning calculation.

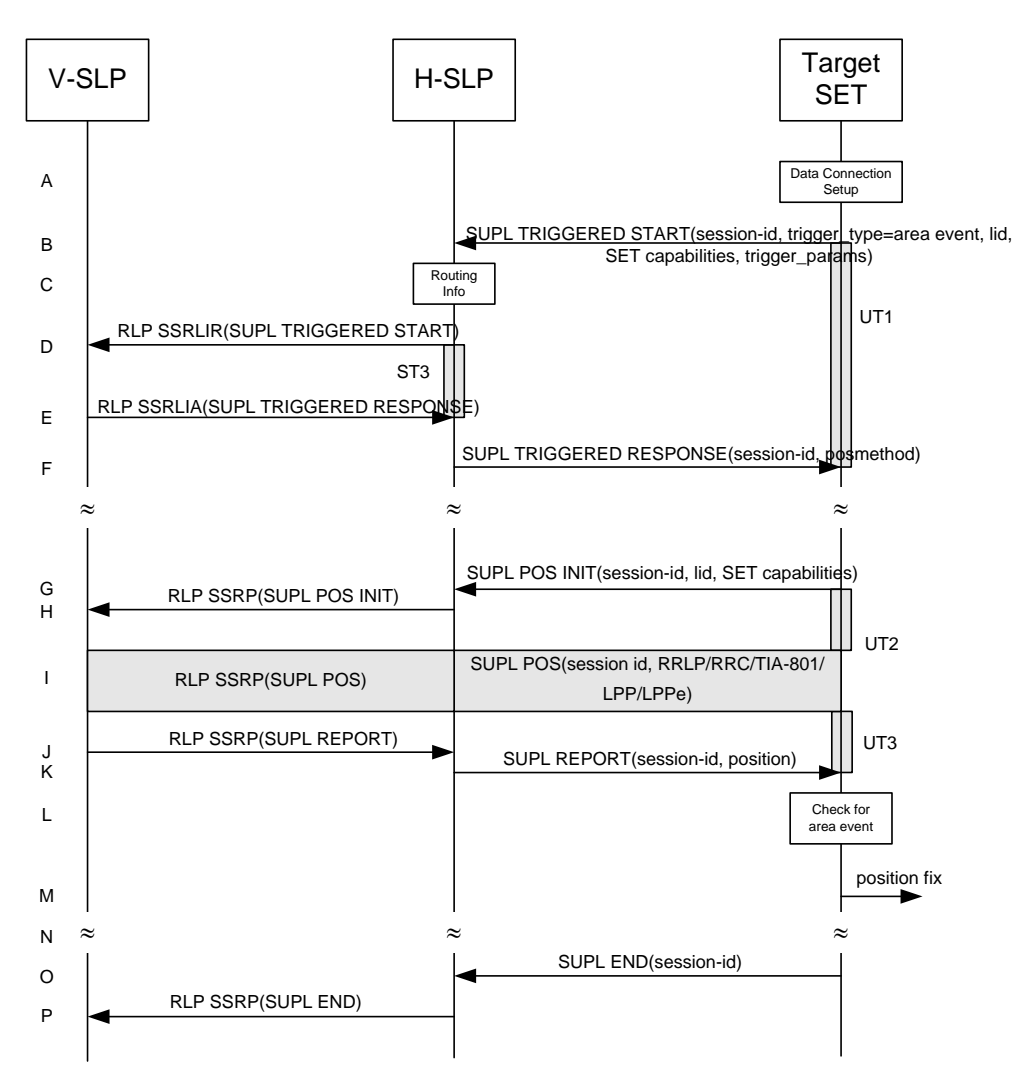

<span id="page-152-0"></span>**Figure 61: SET Initiated Area Event Trigger Service Roaming with V-SLP Positioning Successful Case – Proxy Mode** 

## **NOTE**: Se[e Appendix D](#page-386-0) for timer descriptions.

- A. The SUPL Agent on the SET receives a request for an area event triggered service from an application running on the SET. The SET takes appropriate action establishing or resuming a secure connection.
- B. The SUPL Agent on the SET uses the default address provisioned by the Home Network to establish a secure connection to the H-SLP and sends a SUPL TRIGGERED START message to start a positioning session with the H-SLP. The SUPL TRIGGERED START message contains session-id, SET capabilities, trigger type indicator (in this case area event), Location ID (lid) and area event trigger parameters. The SET capabilities include the supported positioning methods (e.g., SET-Assisted A-GPS, SET-Based A-GPS) and associated positioning protocols (e.g., RRLP, RRC, TIA-801 or LPP/LPPe).
- C. The H-SLP verifies that the target SET is currently SUPL roaming.
- **NOTE**: The specifics for determining if the SET is SUPL roaming or not is considered outside scope of SUPL 2.1. However, there are various environment dependent mechanisms.
- D. The H-SLP decides that the assistance data/position calculation is done by the V-SLP and sends an RLP SSRLIR tunnelling the SUPL TRIGGERED START message to the V-SLP. The area event trigger parameters such as area information requested by SUPL Agent for the area event triggered session MAY be included in this message by the H-SLP.

- E. Consistent with the SUPL TRIGGERED START message including posmethod(s) supported by the SET, the V-SLP SHALL determine the intended positioning method to be used for the area event triggered session. If required for the posmethod, the V-SLP SHALL use the supported positioning protocol (e.g., RRLP, RRC, TIA-801 or LPP/LPPe) from the SUPL TRIGGERED START message. The V-SLP responds with a SUPL TRIGGERED RESPONSE tunnelled over RLP in a SSRLIA message back to the H-SLP that it is capable of supporting this request. The SUPL TRIGGERED RESPONSE contains at least the sessionid and posmethod. The V-SLP MAY include area ids corresponding to the area for the area event trigger session in the SUPL TRIGGERED RESPONSE message.
- F. The H-SLP forwards the SUPL TRIGGERED RESPONSE message to the SET. The SUPL TRIGGERED RESPONSE contains the session-id but no H-SLP address, to indicate to the SET that a new connection SHALL NOT be established. The SUPL TRIGGERED RESPONSE also contains the posmethod. The SUPL TRIGGERED RESPONSE message may contain the area ids of the specified area for the area event triggered session. The SET and the H-SLP MAY release the secure connection.
- G. If the area ids are downloaded in step F, the SET SHALL compare the current area id to the downloaded area ids. When the area event trigger in the SET or the comparison of the current area id to the downloaded area ids indicates that a position fix has to be calculated the SET takes appropriate action establishing or resuming a secure connection. The SET then sends a SUPL POS INIT message to start a positioning session with the H-SLP. The SUPL POS INIT message contains at least session-id, SET capabilities and Location ID (lid) parameter. The SET capabilities include the supported positioning methods (e.g., SET-Assisted A-GPS, SET-Based A-GPS) and associated positioning protocols (e.g., RRLP, RRC, TIA-801 or LPP/LPPe). The SET MAY optionally provide NMR specific for the radio technology being used (e.g., for GSM: TA, RXLEV). The SET MAY provide its position, if this is supported. The SET MAY include the first SUPL POS element in the SUPL POS INIT message. The SET MAY set the Requested Assistance Data element in the SUPL POS INIT. If a position is received in the SUPL POS INIT message that meets a required QoP, the H-SLP MAY directly proceed to step K and not engage in a SUPL POS session.
- H. The H-SLP forwards the SUPL POS INIT message to the V-SLP over the RLP tunnel in an SSRP message. If a position calculated based on information received in the SUPL POS INIT message is available (e.g. a cell-id based position fix) that meets a required QoP, the V-SLP MAY directly proceed to step J and not engage in a SUPL POS session.
- I. The SET and the V-SLP exchange several successive positioning procedure messages, tunnelled over RLP in SSRP messages via the H-SLP. The V-SLP calculates the position estimate based on the received positioning measurements (SET-Assisted) or the SET calculates the position estimate based on assistance obtained from the V-SLP via H-SLP (SET-Based).
- J. Once the position calculation is complete, the V-SLP sends a SUPL REPORT message in an RLP tunnel using an SSRP message to the H-SLP. The SUPL REPORT message includes the position result if the position estimate is calculated in the V-SLP and therefore needs to be sent to the SET.
- K. The H-SLP forwards the SUPL REPORT message to the SET. The SET and the H-SLP MAY release the secure connection. The SUPL REPORT message includes the position result if the position estimate is calculated in the V-SLP (or the H-SLP) and therefore needs to be sent to the SET.
- L. The SET compares the calculated position estimate with the event area to check if the event trigger condition has been met.
- M. If the area event was triggered the SET forwards the calculated position estimate to the internal SUPL Agent
- N. If the SET decides to end the triggered session the SET proceeds to step O. Otherwise whenever the area event trigger mechanism in the SET indicates that a new position fix has to be performed, steps G to M are repeated.
- O. The SET ends the triggered session by sending a SUPL END message to the H-SLP.
- P. The H-SLP informs the V-SLP about the end of the triggered session by sending a SUPL END message in an RLP SSRP tunnel message.

The call flow described in [Figure 61](#page-152-0) is applicable to all positioning methods, however, individual steps within the call flows are optional:

- Step I (SUPL POS) is not performed for cell-id based positioning methods.
- In A-GPS SET Based mode where no GPS assistance data is required from the network, no interaction with the H-SLP is required to calculate a position estimate. Interaction with the H-SLP is only required for GPS assistance data update in which case steps G to K are performed.

# **5.2.13.3 Roaming with H-SLP Positioning Successful Case**

SUPL Roaming where the H-SLP is involved in the positioning calculation.

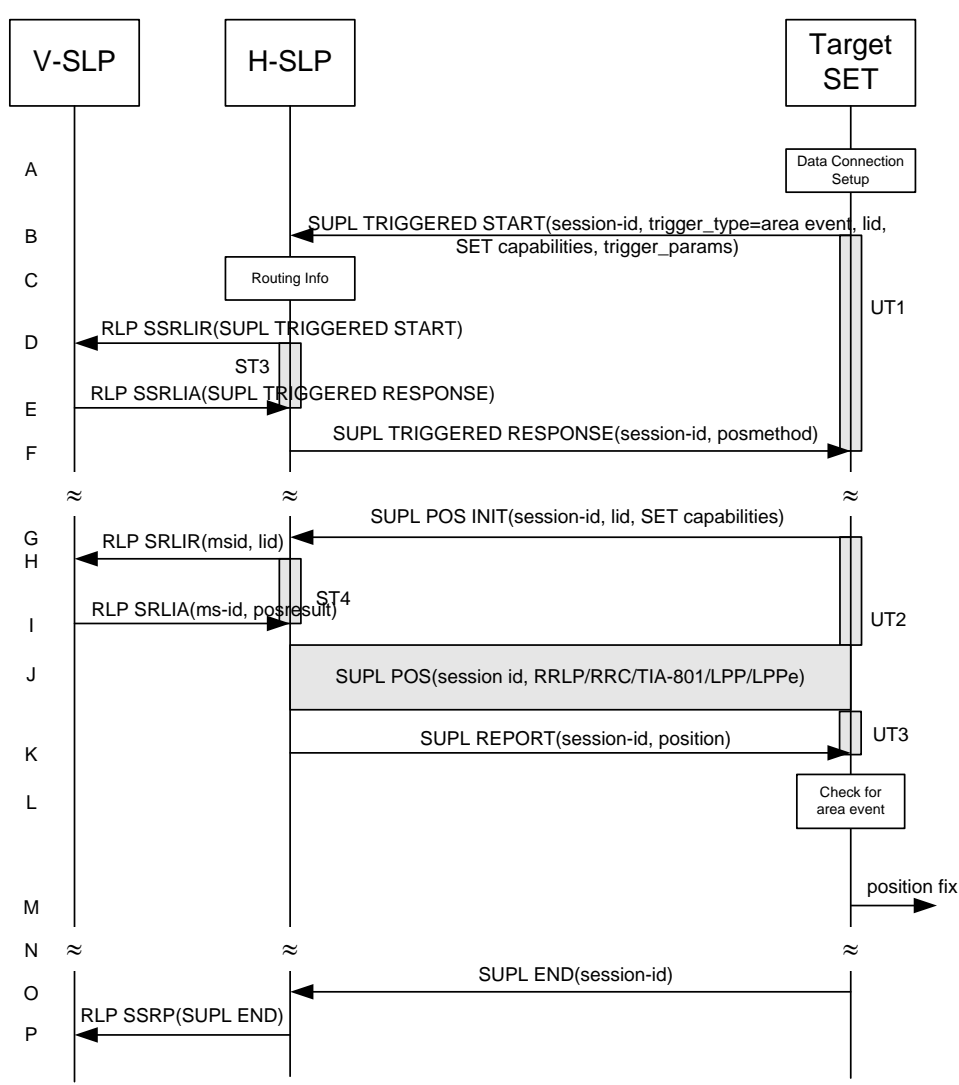

## <span id="page-154-0"></span>**Figure 62: SET Initiated Area Event Trigger Service Roaming with H-SLP Positioning Successful Case – Proxy Mode**

## **NOTE**: Se[e Appendix D](#page-386-0) for timer descriptions.

- A. The SUPL Agent on the SET receives a request for an area event triggered service from an application running on the SET. The SET takes appropriate action establishing or resuming a secure connection.
- B. The SUPL Agent on the SET uses the default address provisioned by the Home Network to establish a secure connection to the H-SLP and sends a SUPL TRIGGERED START message to start a positioning session with the H-SLP. The SUPL TRIGGERED START message contains session-id, SET capabilities, trigger type indicator (in

this case area event), Location ID (lid) and area event trigger parameters. The SET capabilities include the supported positioning methods (e.g., SET-Assisted A-GPS, SET-Based A-GPS) and associated positioning protocols (e.g., RRLP, RRC, TIA-801 or LPP/LPPe).

- C. The H-SLP verifies that the target SET is currently SUPL roaming.
- **NOTE**: The specifics for determining if the SET is SUPL roaming or not is considered outside scope of SUPL 2.1. However, there are various environment dependent mechanisms.
- D. Based on the received lid or other mechanisms, the H-SLP determines the V-SLP and sends an RLP SSRLIR including a SUPL TRIGGERED START to the V-SLP to inform the V-SLP that an area event triggered session is in the progress of being initiated with the H-SLP. The area event trigger parameters such as area information requested by SUPL Agent for the area event triggered session MAY be included in this message by the H-SLP.
- E. The V-SLP acknowledges the RLP request received in step D with a SUPL TRIGGERED RESPONSE message which is carried inside an RLP SSRLIA message. The V-SLP MAY include area ids corresponding to the area for the area event trigger session in the SUPL TRIGGERED RESPONSE message.
- F. Consistent with the SUPL TRIGGERED START message including posmethod(s) supported by the SET, the H-SLP SHALL determine the intended positioning method to be used for the area event triggered session. If required for the posmethod, the H-SLP SHALL use the supported positioning protocol (e.g., RRLP, RRC, TIA-801 or LPP/LPPe) from the SUPL TRIGGERED START message. The H-SLP sends a SUPL TRIGGERED RESPONSE message to the SET. The SUPL TRIGGERED RESPONSE contains the session-id but no H-SLP address, to indicate to the SET that a new connection SHALL NOT be established. The SUPL TRIGGERED RESPONSE also contains the posmethod. The SUPL TRIGGERED RESPONSE message may contain the area ids of the specified area for the area event triggered session. The SET and the H-SLP MAY release the secure connection.
- G. If the area ids are downloaded in step F, the SET SHALL compare the current area id to the downloaded area ids. When the area event trigger in the SET or the comparison of the current area id to the downloaded area ids indicates that a position fix has to be calculated the SET takes appropriate action establishing or resuming a secure connection. The SET then sends a SUPL POS INIT message to start a positioning session with the H-SLP. The SUPL POS INIT message contains at least session-id, SET capabilities and Location ID (lid) parameter. The SET capabilities include the supported positioning methods (e.g., SET-Assisted A-GPS, SET-Based A-GPS) and associated positioning protocols (e.g., RRLP, RRC, TIA-801 or LPP/LPPe). The SET MAY optionally provide NMR specific for the radio technology being used (e.g., for GSM: TA, RXLEV). The SET MAY provide its position, if this is supported. The SET MAY include the first SUPL POS element in the SUPL POS INIT message. The SET MAY set the Requested Assistance Data element in the SUPL POS INIT. If a position is received in the SUPL POS INIT message that meets a required QoP, the H-SLP MAY directly proceed to step K and not engage in a SUPL POS session.
- H. To obtain a coarse position based on lid received in step G, the H-SLP sends an RLP SRLIR message to the V-SLP.
- I. The V-SLP translates the received lid into a position estimate and returns the result to the H-SLP in an RLP SRLIA message. If the received position meets a required QoP, the H-SLP MAY directly proceed to step K and not engage in a SUPL POS session.
- J. The SET and the H-SLP exchange several successive positioning procedure messages. The H-SLP calculates the position estimate based on the received positioning measurements (SET-Assisted) or the SET calculates the position estimate based on assistance obtained from the H-SLP (SET-Based).
- K. Once the position calculation is complete, the H-SLP sends a SUPL REPORT message to the SET. The SUPL REPORT message includes the position result if the position estimate is calculated in the H-SLP and therefore needs to be sent to the SET.
- L. The SET compares the calculated position estimate with the event area to check if the event trigger condition has been met.
- M. If the area event was triggered the SET forwards the calculated position estimate to the internal SUPL Agent.
- N. If the SET decides to end the triggered session the SET proceeds to step O. Otherwise whenever the area event trigger mechanism in the SET indicates that a new position fix has to be performed, steps G to M are repeated.

- O. The SET ends the triggered session by sending a SUPL END message to the H-SLP.
- P. The H-SLP informs the V-SLP about the end of the triggered session by sending a SUPL END message in an RLP SSRP tunnel message.

The call flow described in [Figure 62](#page-154-0) is applicable to all positioning methods, however, individual steps within the call flows are optional:

- Step J (SUPL POS) is not performed for cell-id based positioning methods.
- In A-GPS SET Based mode where no GPS assistance data is required from the network, no interaction with the H-SLP is required to calculate a position estimate. Interaction with the H-SLP is only required for GPS assistance data update in which case steps G to K are performed.

# **5.2.14 SET Initiated Non-Proxy Mode – Triggered Services: Periodic Triggers**

This section describes the call flows for SET Initiated periodic triggered services for non-proxy mode. The trigger thereby resides in the SET.

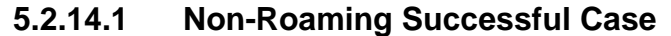

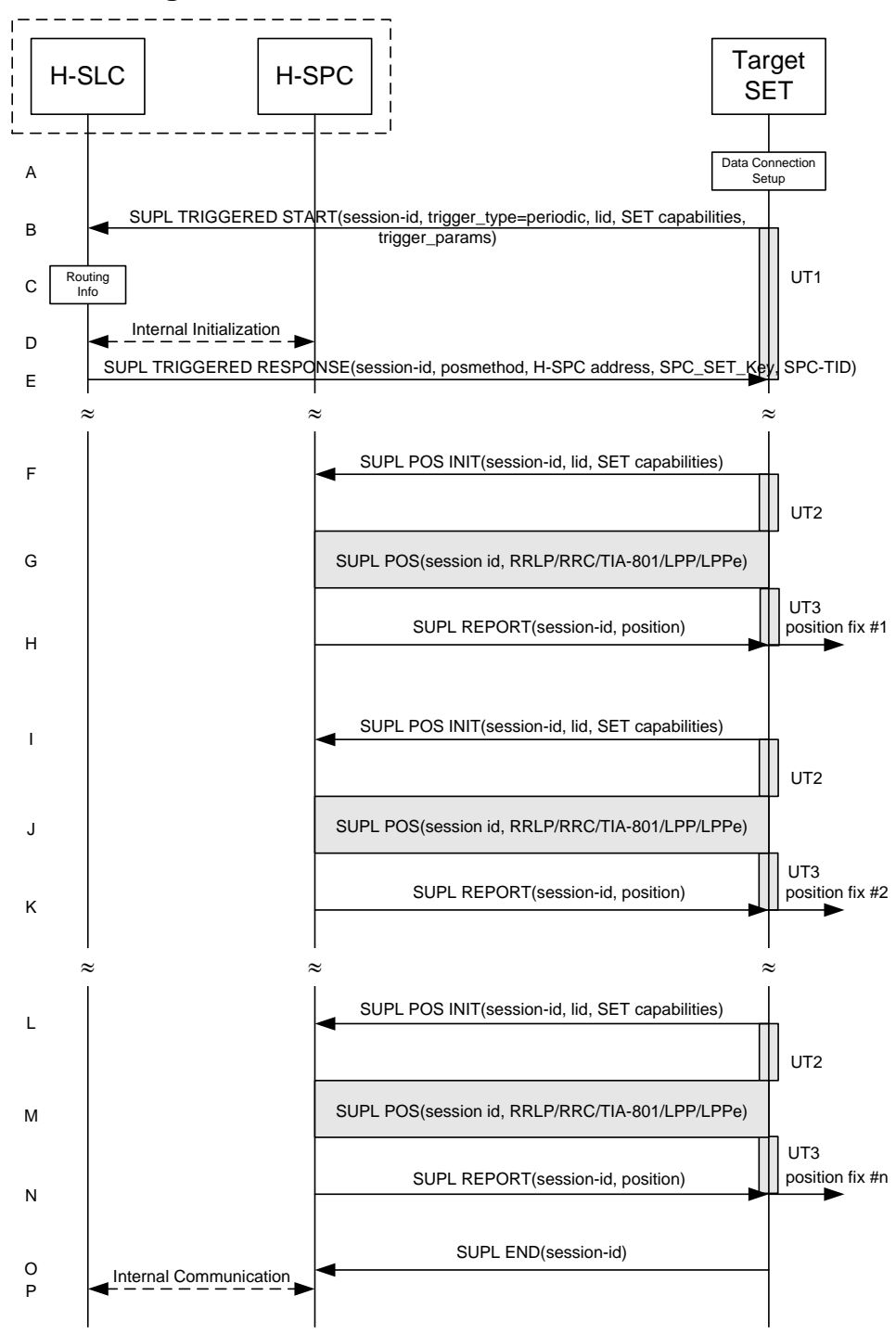

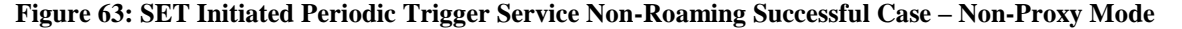

## **NOTE**: Se[e Appendix D](#page-386-0) for timer descriptions.

A. The SUPL Agent on the SET receives a request for a periodic triggered service from an application running on the SET. The SET takes appropriate action establishing or resuming a secure connection.

- B. The SUPL Agent on the SET uses the default address provisioned by the Home Network to establish a secure connection to the H-SLC and sends a SUPL TRIGGERED START message to start a positioning session with the H-SLP. The SUPL TRIGGERED START message contains session-id, SET capabilities, trigger type indicator (in this case periodic), Location ID (lid) and periodic trigger parameters. The SET capabilities include the supported positioning methods (e.g., SET-Assisted A-GPS, SET-Based A-GPS) and associated positioning protocols (e.g., RRLP, RRC, TIA-801 or LPP/LPPe).
- C. The H-SLC verifies that the target SET is currently not SUPL roaming.
- **NOTE:** The specifics for determining if the SET is SUPL roaming or not is considered outside the scope of SUPL 2.1. However, there are various environment dependent mechanisms.
- D. Through internal communication the H-SLC requests service for a periodic triggered session from the H-SPC. The H-SLC also generates SPC\_SET\_Key and SPC-TID to be used for mutual H-SPC/SET authentication and forwards both to the H-SPC. The H-SPC grants or denies the request and informs the H-SLC accordingly.
- E. Consistent with the SUPL TRIGGERED START message including the SET capabilities of the SET, the H-SLC SHALL determine the intended positioning method to be used for the area event triggered session. If required for the posmethod, the H-SLC SHALL use the supported positioning protocol (e.g., RRLP, RRC, TIA-801 or LPP/LPPe) from the SUPL TRIGGERED START message. The H-SLC SHALL respond with a SUPL TRIGGERED RESPONSE message to the SET. The SUPL TRIGGERED RESPONSE message contains session-id, posmethod, H-SPC address and SPC\_SET\_Key and SPC-TID. The SET and the H-SLP MAY release the secure connection.
- F. When the periodic trigger in the SET indicates that the first position fix has to be calculated the SET takes appropriate action establishing or resuming a secure connection. The SET then sends a SUPL POS INIT message to start a positioning session with the H-SPC. The SUPL POS INIT message contains at least session-id, SET capabilities and Location ID (lid) parameter. The SET capabilities include the supported positioning methods (e.g., SET-Assisted A-GPS, SET-Based A-GPS) and associated positioning protocols (e.g., RRLP, RRC, TIA-801 or LPP/LPPe). The SET MAY optionally provide NMR specific for the radio technology being used (e.g., for GSM: TA, RXLEV). The SET MAY provide its position, if this is supported. The SET MAY include the first SUPL POS element in the SUPL POS INIT message. The SET MAY set the Requested Assistance Data element in the SUPL POS INIT.

If a position calculated based on information received in the SUPL POS INIT message is available (e.g. a cell-id based position fix) that meets a required QoP, the H-SPC MAY directly proceed to step H and not engage in a SUPL POS session.

- G. The SET and the H-SPC exchange several successive positioning procedure messages. The H-SPC calculates the position estimate based on the received positioning measurements (SET-Assisted) or the SET calculates the position estimate based on assistance data obtained from the H-SPC (SET-Based).
- H. Once the position calculation is complete the H-SPC sends a SUPL REPORT message to the SET. The SUPL REPORT message includes the position result if the position estimate is calculated in the H-SLP and therefore needs to be sent to the SET. The SET MAY release the secure connection to the H-SLP.
- **NOTE**: steps F to H are optional and not performed for A-GPS SET Based in the case where no GPS assistance data is required from the network. In this case the SET autonomously calculates a position fix based on the currently available GPS assistance data stored in the SET.

Steps I to N are a repeat of steps F to H.

- I. After the last position result has been calculated, the SET ends the periodic triggered session by sending a SUPL END message to the H-SPC.
- J. The H-SPC informs the H-SLC through internal communication that the periodic triggered session has ended.
- **NOTE**: For A-GPS SET Based mode where the SET calculates the position estimate based on GPS assistance data available in the SET, steps F to H are performed whenever new GPS assistance data is required by the SET.

# **5.2.14.2 Roaming with V-SLP Positioning Successful Case**

SUPL Roaming where the V-SLP is involved in the positioning calculation.

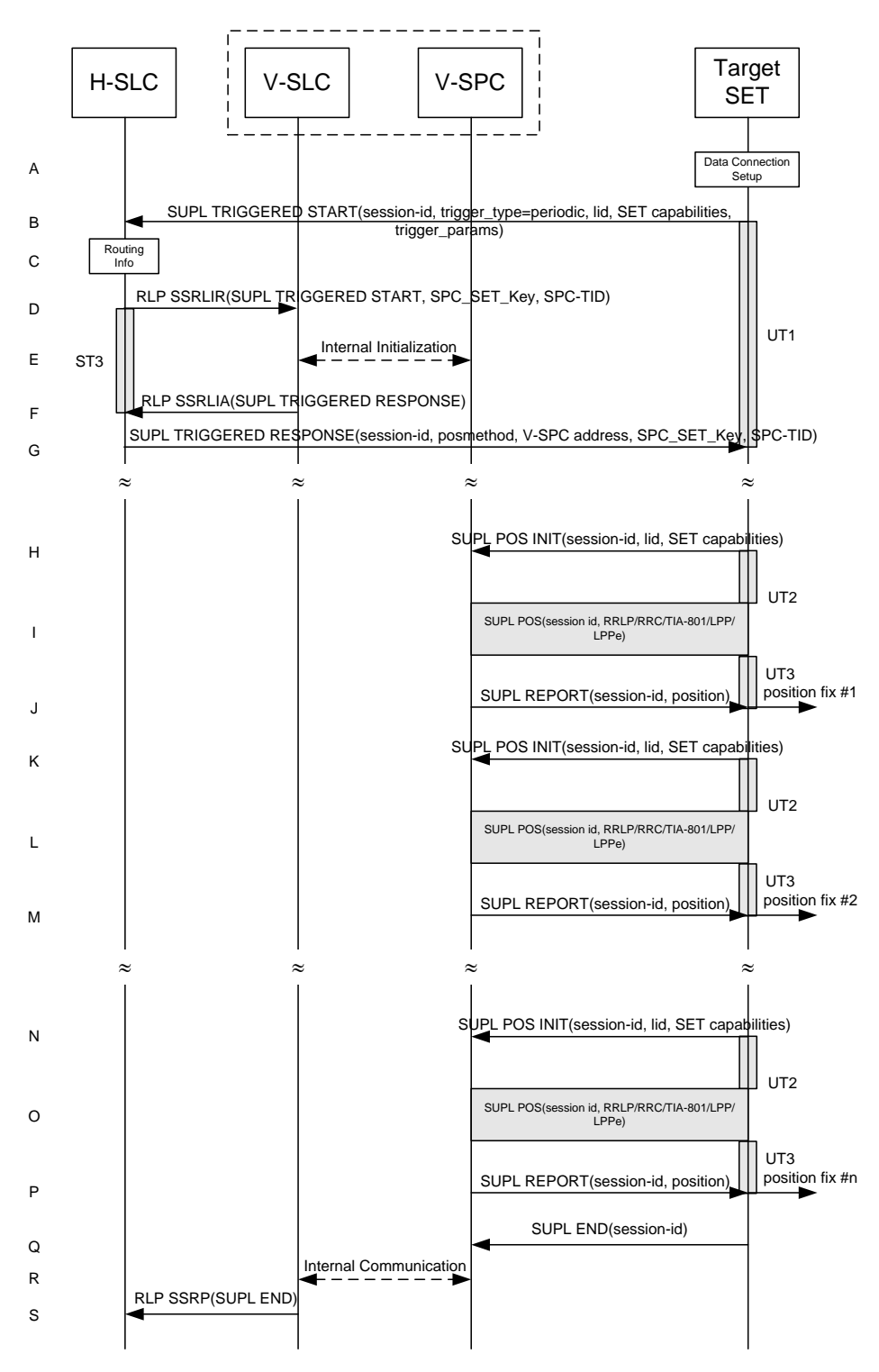

#### **Figure 64: SET Initiated Periodic Trigger Service Roaming with V-SLP Positioning Successful Case – Non-Proxy Mode**

## **NOTE**: Se[e Appendix D](#page-386-0) for timer descriptions.

A. The SUPL Agent on the SET receives a request for a periodic triggered service from an application running on the SET. The SET takes appropriate action establishing or resuming a secure connection.

- B. The SUPL Agent on the SET uses the default address provisioned by the Home Network to establish a secure connection to the H-SLC and sends a SUPL TRIGGERED START message to start a positioning session with the H-SLP. The SUPL TRIGGERED START message contains session-id, SET capabilities, trigger type indicator (in this case periodic), Location ID (lid) and periodic trigger parameters. The SET capabilities include the supported positioning methods (e.g., SET-Assisted A-GPS, SET-Based A-GPS) and associated positioning protocols (e.g., RRLP, RRC, TIA-801 or LPP/LPPe).
- C. The H-SLC verifies that the target SET is currently SUPL roaming.
- **NOTE**: The specifics for determining if the SET is SUPL roaming or not is considered outside scope of SUPL 2.1. However, there are various environment dependent mechanisms.
- D. The H-SLC decides that the assistance data/position calculation is done by the V-SLP and sends an RLP SSRLIR message tunnelling the SUPL TRIGGERED START message to the V-SLC. The H-SLC also generates SPC\_SET\_Key and SPC-TID to be used for V-SPC/SET mutual authentication and includes both in the RLP SSRLIR message.
- E. Through internal communication the V-SLC requests service for a periodic triggered session from the V-SPC. The V-SLC also forwards the SPC\_SET\_Key and SPC-TID to the V-SPC. The V-SPC grants or denies the request and informs the V-SLC accordingly.
- F. Consistent with the SUPL TRIGGERED START message including posmethod(s) supported by the SET, the V-SLC SHALL determine the intended positioning method to be used for the periodic triggered session. If required for the posmethod, the V-SLC SHALL use the supported positioning protocol (e.g., RRLP, RRC, TIA-801 or LPP/LPPe) from the SUPL TRIGGERED START message. The V-SLC responds with a SUPL TRIGGERED RESPONSE tunnelled over RLP in a SSRLIA message back to the H-SLC that it is capable of supporting this request. The SUPL TRIGGERED RESPONSE contains at least the sessionid, posmethod and the V-SPC address.
- G. The H-SLC sends a SUPL TRIGGERED RESPONSE message to the SET. The SUPL TRIGGERED RESPONSE message contains session-id, posmethod, V-SPC address and SPC\_SET\_Key and SPC-TID. The SET and the H-SLC MAY release the secure connection.
- H. When the periodic trigger in the SET indicates that the first position fix has to be calculated the SET takes appropriate action establishing or resuming a secure connection. The SET then sends a SUPL POS INIT message to start a positioning session with the V-SPC. The SUPL POS INIT message contains at least session-id, SET capabilities and Location ID (lid) parameter. The SET capabilities include the supported positioning methods (e.g., SET-Assisted A-GPS, SET-Based A-GPS) and associated positioning protocols (e.g., RRLP, RRC, TIA-801 or LPP/LPPe). The SET MAY optionally provide NMR specific for the radio technology being used (e.g., for GSM: TA, RXLEV). The SET MAY provide its position, if this is supported. The SET MAY include the first SUPL POS element in the SUPL POS INIT message. The SET MAY set the Requested Assistance Data element in the SUPL POS INIT.

If a position calculated based on information received in the SUPL POS INIT message is available (e.g. a cell-id based position fix) that meets a required QoP, the V-SPC MAY directly proceed to step J and not engage in a SUPL POS session.

- I. The SET and the V-SPC exchange several successive positioning procedure messages. The V-SPC calculates the position estimate based on the received positioning measurements (SET-Assisted) or the SET calculates the position estimate based on assistance data obtained from the V-SPC (SET-Based).
- J. Once the position calculation is complete, the V-SPC sends a SUPL REPORT message to the SET. The SUPL REPORT message includes the position result if the position estimate is calculated in the H-SLP and therefore needs to be sent to the SET. The SET and the H-SPC MAY release the secure connection.
- **NOTE**: steps H to J are optional and not performed for A-GPS SET Based in the case where no GPS assistance data is required from the network. In this case the SET autonomously calculates a position fix based on the currently available GPS assistance data stored in the SET.

Steps K to P are a repeat of steps H to J.

K. After the last position result has been calculated, the SET ends the periodic triggered session by sending a SUPL END message to the V-SPC.

- L. Through internal communication the V-SPC informs the V-SLC about the end of the periodic triggered session.
- M. The V-SLC informs the H-SLC about the end of the periodic triggered session by sending a SUPL END message using an RLP SSRP tunnel message to the H-SLC.
- **NOTE**: For A-GPS SET Based mode where the SET calculates the position estimate based on GPS assistance data available in the SET, steps H to J are performed whenever new GPS assistance data is required by the SET.

# **5.2.14.3 Roaming with H-SLP Positioning Successful Case**

SUPL Roaming where the H-SLP is involved in the positioning calculation.

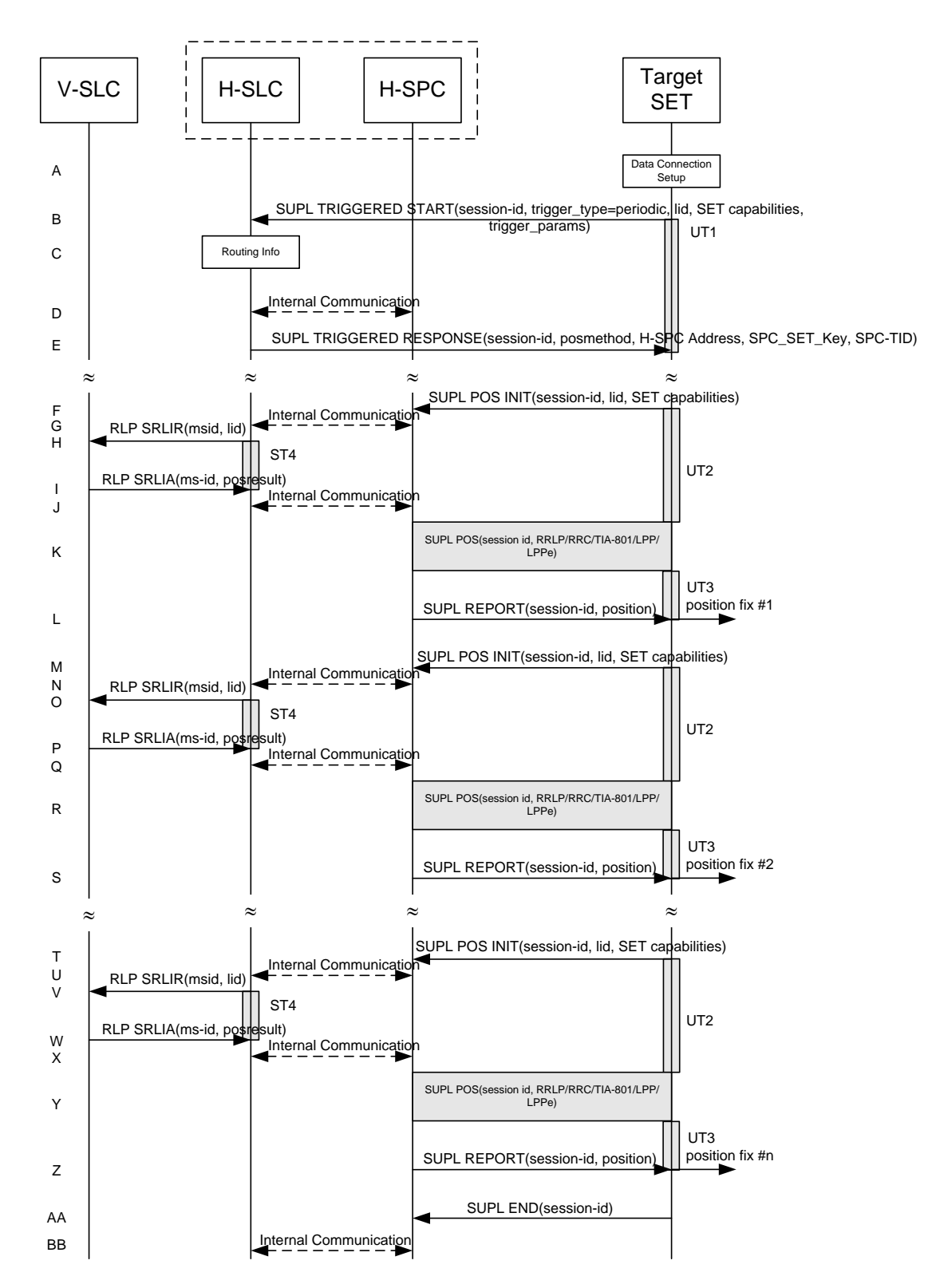

## **Figure 65: SET Initiated Periodic Trigger Service Roaming with H-SLP Positioning Successful Case – Non-Proxy Mode**

**NOTE**: Se[e Appendix D](#page-386-0) for timer descriptions.

- A. The SUPL Agent on the SET receives a request for a periodic triggered service from an application running on the SET. The SET takes appropriate action establishing or resuming a secure connection.
- B. The SUPL Agent on the SET uses the default address provisioned by the Home Network to establish a secure connection to the H-SLC and sends a SUPL TRIGGERED START message to start a positioning session with the H-SLP. The SUPL TRIGGERED START message contains session-id, SET capabilities, trigger type indicator (in this case periodic), Location ID (lid) and periodic trigger parameters. The SET capabilities include the supported positioning methods (e.g., SET-Assisted A-GPS, SET-Based A-GPS) and associated positioning protocols (e.g., RRLP, RRC, TIA-801 or LPP/LPPe).
- C. The H-SLC verifies that the target SET is currently SUPL roaming.
- **NOTE**: The specifics for determining if the SET is SUPL roaming or not is considered outside scope of SUPL 2.1. However, there are various environment dependent mechanisms.
- D. Through internal communication the H-SLC requests service for a periodic triggered session from the H-SPC. The H-SLC also creates SPC\_SET\_Key and SPC-TID to be used for mutual H-SPC/SET authentication and forwards both to the H-SPC through internal communication. The H-SPC grants or denies the request and informs the H-SLC accordingly.
- E. Consistent with the SUPL TRIGGERED START message including posmethod(s) supported by the SET, the H-SLC SHALL determine the intended positioning method to be used for the periodic triggered session. If required for the posmethod, the H-SLC SHALL use the supported positioning protocol (e.g., RRLP, RRC, TIA-801 or LPP/LPPe) from the SUPL TRIGGERED START message. The H-SLC sends a SUPL TRIGGERED RESPONSE message to the SET. The SUPL TRIGGERED RESPONSE message contains session-id, posmethod, H-SPC address and SPC\_SET\_Key and SPC-TID. The SET and the H-SLC MAY release the secure connection.
- F. When the periodic trigger in the SET indicates that the first position fix has to be calculated the SET takes appropriate action establishing or resuming a secure connection. The SET then sends a SUPL POS INIT message to start a positioning session with the H-SPC. The SUPL POS INIT message contains at least session-id, SET capabilities and Location ID (lid) parameter. The SET capabilities include the supported positioning methods (e.g., SET-Assisted A-GPS, SET-Based A-GPS) and associated positioning protocols (e.g., RRLP, RRC, TIA-801 or LPP/LPPe). The SET MAY optionally provide NMR specific for the radio technology being used (e.g., for GSM: TA, RXLEV). The SET MAY provide its position, if this is supported. The SET MAY include the first SUPL POS element in the SUPL POS INIT message. The SET MAY set the Requested Assistance Data element in the SUPL POS INIT.

If the SUPL POS INIT message contains a position that meets a required QoP, the H-SPC MAY directly proceed to step L.

- G. Through internal communication the H-SPC requests a coarse position estimate from the H-SLC based on the lid received in step F.
- H. To obtain a coarse position the H-SLC sends an RLP SRLIR message to the V-SLP.
- I. The V-SLC translates the received lid into a position estimate and returns the result to the H-SLC in an RLP SRLIA message.
- J. The H-SLC forwards the coarse position to the H-SPC through internal communication. If the coarse position meets a required QoP, the H-SPC MAY directly proceed to step L and not engage in a SUPL POS session.
- K. The SET and the H-SPC exchange several successive positioning procedure messages. The H-SPC calculates the position estimate based on the received positioning measurements (SET-Assisted) or the SET calculates the position estimate based on assistance data obtained from the H-SPC (SET-Based).
- L. Once the position calculation is complete, the H-SPC sends a SUPL REPORT message to the SET. The SUPL REPORT message includes the position result if the position estimate is calculated in the H-SLP and therefore needs to be sent to the SET. The SET and the H-SPC MAY release the secure connection.
- **NOTE**: steps F to L are optional and not performed for A-GPS SET Based in the case where no GPS assistance data is required from the network. In this case the SET autonomously calculates a position fix based on the currently available GPS assistance data stored in the SET.

Steps M to Z are a repeat of steps F to L.

- AA.After the last position result has been calculated, the SET ends the periodic triggered session by sending a SUPL END message to the H-SPC.
- BB. Through internal communication the H-SPC informs the H-SLC about the end of the periodic triggered session.
- **NOTE**: For A-GPS SET Based mode where the SET calculates the position estimate based on GPS assistance data available in the SET, steps F to L are performed whenever new GPS assistance data is required by the SET.

# **5.2.15 SET Initiated Non-Proxy Mode – Triggered Services: Event Triggers**

This section describes the call flows for SET Initiated area event triggered services for proxy mode. The trigger thereby resides in the SET and the SET makes the decision if an area event occurred based on continuously repeated position determinations.

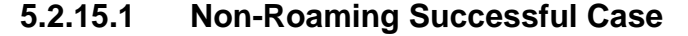

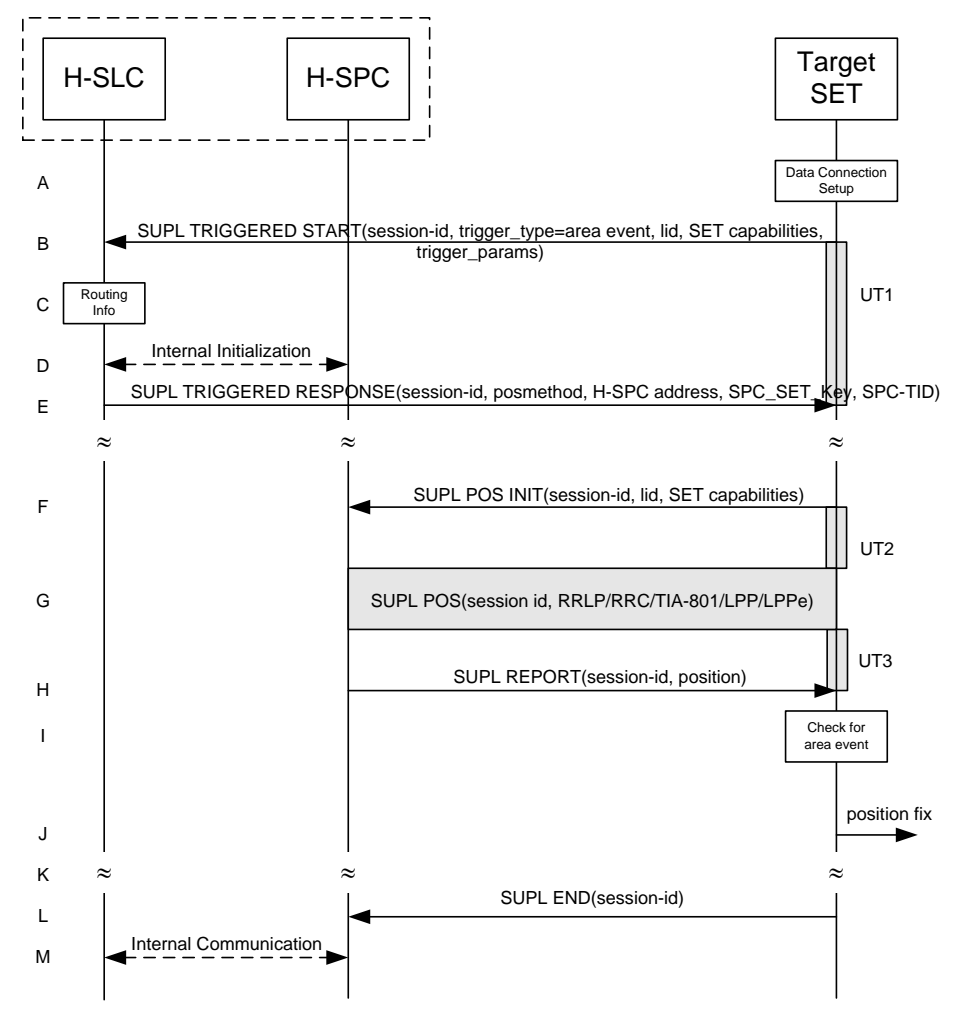

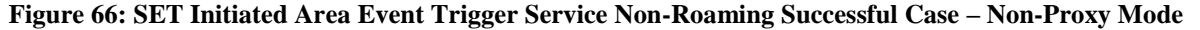

## <span id="page-164-0"></span>**NOTE**: Se[e Appendix D](#page-386-0) for timer descriptions.

A. The SUPL Agent on the SET receives a request for an area event triggered service from an application running on the SET. The SET takes appropriate action establishing or resuming a secure connection.

- B. The SUPL Agent on the SET uses the default address provisioned by the Home Network to establish a secure connection to the H-SLC and sends a SUPL TRIGGERED START message to start a positioning session with the H-SLP. The SUPL TRIGGERED START message contains session-id, SET capabilities, trigger type indicator (in this case area event), Location ID (lid) and area event trigger parameters. The SET capabilities include the supported positioning methods (e.g., SET-Assisted A-GPS, SET-Based A-GPS) and associated positioning protocols (e.g., RRLP, RRC, TIA-801 or LPP/LPPe).
- C. The H-SLC verifies that the target SET is currently not SUPL roaming.
- **NOTE**: The specifics for determining if the SET is SUPL roaming or not is considered outside the scope of SUPL 2.1. However, there are various environment dependent mechanisms.
- D. Through internal communication the H-SLC requests service for an area event triggered session from the H-SPC. The H-SLC also generates SPC\_SET\_Key and SPC-TID to be used for mutual H-SPC/SET authentication and forwards both to the H-SPC. The H-SPC grants or denies the request and informs the H-SLC accordingly.
- E. Consistent with the SUPL TRIGGERED START message including the SET capabilities of the SET, the H-SLC SHALL determine the intended positioning method to be used for the area event triggered session and responds. If required for the posmethod, the H-SLC SHALL use the supported positioning protocol (e.g., RRLP, RRC, TIA-801 or LPP/LPPe) from the SUPL TRIGGERED START message. The H-SLC SHALL respond with a SUPL TRIGGERED RESPONSE message to the SET. The SUPL TRIGGERED RESPONSE message contains session-id, posmethod, H-SPC address and SPC\_SET\_Key and SPC-TID. The SUPL TRIGGERED RESPONSE message may contain the area ids of the specified area for the area event triggered session. The SET and the H-SLP MAY release the secure connection.
- F. If the area ids are downloaded in step E, the SET SHALL compare the current area id to the downloaded area ids. When the area event trigger in the SET or the comparison of the current area id to the downloaded area ids indicates that a position fix has to be calculated the SET takes appropriate action establishing or resuming a secure connection. The SET then sends a SUPL POS INIT message to start a positioning session with the H-SPC. The SUPL POS INIT message contains at least session-id, SET capabilities and Location ID (lid) parameter. The SET capabilities include the supported positioning methods (e.g., SET-Assisted A-GPS, SET-Based A-GPS) and associated positioning protocols (e.g., RRLP, RRC, TIA-801 or LPP/LPPe). The SET MAY optionally provide NMR specific for the radio technology being used (e.g., for GSM: TA, RXLEV). The SET MAY provide its position, if this is supported. The SET MAY include the first SUPL POS element in the SUPL POS INIT message. The SET MAY set the Requested Assistance Data element in the SUPL POS INIT. If a position calculated based on information received in the SUPL POS INIT message is available (e.g. a cell-id based position fix) that meets a required QoP, the H-SPC MAY directly proceed to step H and not engage in a SUPL POS session.
- G. The SET and the H-SPC exchange several successive positioning procedure messages. The H-SPC calculates the position estimate based on the received positioning measurements (SET-Assisted) or the SET calculates the position estimate based on assistance data obtained from the H-SPC (SET-Based).
- H. Once the position calculation is complete the H-SPC sends a SUPL REPORT message to the SET. The SET MAY release the secure connection to the H-SPC. The SUPL REPORT message includes the position result if the position estimate is calculated in the H-SPC and therefore needs to be sent to the SET.
- I. The SET compares the calculated position estimate with the event area to check if the event trigger condition has been met.
- J. If the area event was triggered the SET forwards the calculated position estimate to the internal SUPL Agent.
- K. If the SET decides to end the triggered session the SET proceeds to step L. Otherwise whenever the area event trigger mechanism in the SET indicates that a new position fix has to be performed, steps F to J are repeated.
- L. The SET ends the triggered session by sending a SUPL END message to the H-SPC.
- M. The H-SPC informs the H-SLC about the end of the triggered session through internal communication.

The call flow described in [Figure 66](#page-164-0) is applicable to all positioning methods, however, individual steps within the call flows are optional:

- Step G (SUPL POS) is not performed for cell-id based positioning methods.
- In A-GPS SET Based mode where no GPS assistance data is required from the network, no interaction with the H-SPC is required to calculate a position estimate. Interaction with the H-SPC is only required for GPS assistance data update in which case steps F to H are performed.

# **5.2.15.2 Roaming with V-SLP Positioning Successful Case**

SUPL Roaming where the V-SLP is involved in the positioning calculation.

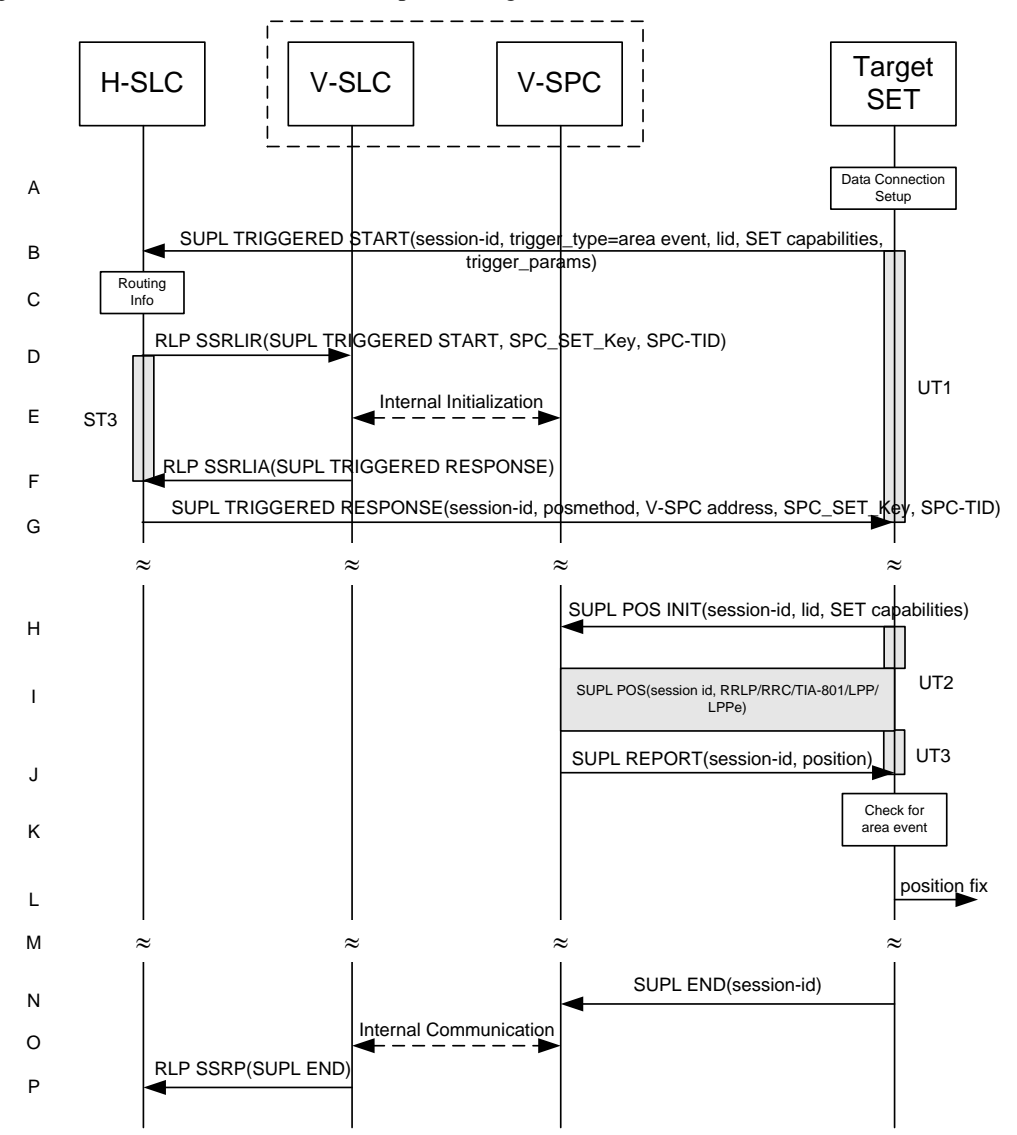

## <span id="page-166-0"></span>**Figure 67: SET Initiated Area Event Trigger Service Roaming with V-SLP Positioning Successful Case – Non-Proxy Mode**

## **NOTE**: Se[e Appendix D](#page-386-0) for timer descriptions.

- A. The SUPL Agent on the SET receives a request for an area event triggered service from an application running on the SET. The SET takes appropriate action establishing or resuming a secure connection.
- B. The SUPL Agent on the SET uses the default address provisioned by the Home Network to establish a secure connection to the H-SLC and sends a SUPL TRIGGERED START message to start a positioning session with the H-SLP. The SUPL TRIGGERED START message contains session-id, SET capabilities, trigger type indicator (in

this case area event), Location ID (lid) and area event trigger parameters. The SET capabilities include the supported positioning methods (e.g., SET-Assisted A-GPS, SET-Based A-GPS) and associated positioning protocols (e.g., RRLP, RRC, TIA-801 or LPP/LPPe).

- C. The H-SLC verifies that the target SET is currently SUPL roaming.
- **NOTE**: The specifics for determining if the SET is SUPL roaming or not is considered outside scope of SUPL 2.1. However, there are various environment dependent mechanisms.
- D. The H-SLC decides that the assistance data/position calculation is done by the V-SLP and sends an RLP SSRLIR message tunnelling the SUPL TRIGGERED START message to the V-SLC. The area event trigger parameters such as area information requested by SUPL Agent for the area event triggered session MAY be included in this message by the H-SLP. The H-SLC also generates SPC\_SET\_Key and SPC-TID to be used for V-SPC/SET mutual authentication and includes both in the RLP SSRLIR message.
- E. Through internal communication the V-SLC requests service for an area event triggered session from the V-SPC. The V-SLC also forwards the SPC\_SET\_Key and SPC-TID to the V-SPC. The V-SPC grants or denies the request and informs the V-SLC accordingly.
- F. Consistent with the SUPL TRIGGERED START message including posmethod(s) supported by the SET, the V-SLC SHALL determine the intended positioning method to be used for the area event triggered session. If required for the posmethod, the V-SLC SHALL use the supported positioning protocol (e.g., RRLP, RRC, TIA-801 or LPP/LPPe) from the SUPL TRIGGERED START message. The V-SLC responds with a SUPL TRIGGERED RESPONSE tunnelled over RLP in a SSRLIA message back to the H-SLC that it is capable of supporting this request. The SUPL TRIGGERED RESPONSE contains at least the sessionid, posmethod and the V-SPC address. The V-SLC MAY include area ids corresponding to the area for the area event trigger session in the SUPL TRIGGERED RESPONSE message.
- G. The H-SLC sends a SUPL TRIGGERED RESPONSE message to the SET. The SUPL TRIGGERED RESPONSE message contains session-id, posmethod, V-SPC address and SPC\_SET\_Key and SPC-TID. The SUPL TRIGGERED RESPONSE message may contain the area ids of the specified area for the area event triggered session. The SET and the H-SLC MAY release the secure connection.
- H. If the area ids are downloaded in step G, the SET SHALL compare the current area id to the downloaded area ids. When the area event trigger in the SET the comparison of the current area id to the downloaded area ids indicates that a position fix has to be calculated the SET takes appropriate action establishing or resuming a secure connection. The SET then sends a SUPL POS INIT message to start a positioning session with the V-SPC. The SUPL POS INIT message contains at least session-id, SET capabilities and Location ID (lid) parameter. The SET capabilities include the supported positioning methods (e.g., SET-Assisted A-GPS, SET-Based A-GPS) and associated positioning protocols (e.g., RRLP, RRC, TIA-801 or LPP/LPPe). The SET MAY optionally provide NMR specific for the radio technology being used (e.g., for GSM: TA, RXLEV). The SET MAY provide its position, if this is supported. The SET MAY include the first SUPL POS element in the SUPL POS INIT message. The SET MAY set the Requested Assistance Data element in the SUPL POS INIT. If a position calculated based on information received in the SUPL POS INIT message is available (e.g. a cell-id based position fix) that meets a required QoP, the V-SPC MAY directly proceed to step J and not engage in a SUPL POS session.
- I. The SET and the V-SPC exchange several successive positioning procedure messages. The V-SPC calculates the position estimate based on the received positioning measurements (SET-Assisted) or the SET calculates the position estimate based on assistance data obtained from the V-SPC (SET-Based).
- J. Once the position calculation is complete, the V-SPC sends a SUPL REPORT message to the SET. The SET and the H-SPC MAY release the secure connection. The SUPL REPORT message includes the position result if the position estimate is calculated in the V-SPC and therefore needs to be sent to the SET.
- K. The SET compares the calculated position estimate with the event area to check if the event trigger condition has been met.
- L. If the area event was triggered the SET forwards the calculated position estimate to the internal SUPL Agent.
- M. If the SET decides to end the triggered session the SET proceeds to step N. Otherwise whenever the area event trigger mechanism in the SET indicates that a new position fix has to be performed, steps H to L are repeated.
- N. The SET ends the triggered session by sending a SUPL END message to the V-SPC.
- O. The V-SPC informs the V-SLC about the end of the triggered session through internal communication.
- P. The V-SLC informs the H-SLC about the end of the triggered session by sending a SUPL END message using an RLP SSRP tunnel message to the H-SLC.

The call flow described in [Figure 67](#page-166-0) is applicable to all positioning methods, however, individual steps within the call flows are optional:

- Step I (SUPL POS) is not performed for cell-id based positioning methods.
- In A-GPS SET Based mode where no GPS assistance data is required from the network, no interaction with the H-SLP is required to calculate a position estimate. Interaction with the V-SPC is only required for GPS assistance data update in which case steps H to J are performed.

# **5.2.15.3 Roaming with H-SLP Positioning Successful Case**

SUPL Roaming where the H-SLP is involved in the positioning calculation.

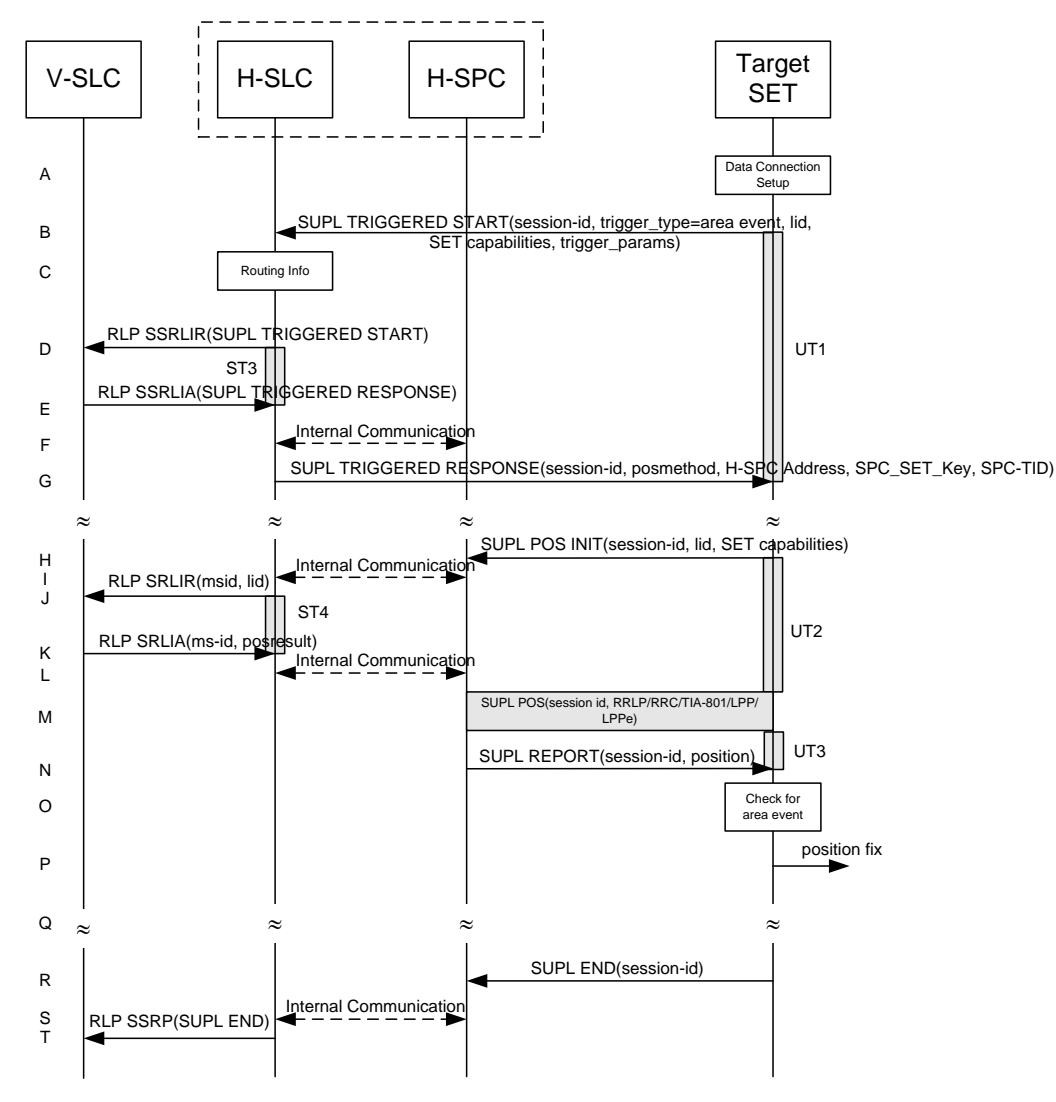

## <span id="page-169-0"></span>**Figure 68: SET Initiated Area Event Trigger Service Roaming with H-SLP Positioning Successful Case – Non-Proxy Mode**

#### **NOTE**: Se[e Appendix D](#page-386-0) for timer descriptions.

- A. The SUPL Agent on the SET receives a request for an area event triggered service from an application running on the SET. The SET takes appropriate action establishing or resuming a secure connection.
- B. The SUPL Agent on the SET uses the default address provisioned by the Home Network to establish a secure connection to the H-SLC and sends a SUPL TRIGGERED START message to start a positioning session with the H-SLP. The SUPL TRIGGERED START message contains session-id, SET capabilities, trigger type indicator (in this case area event), Location ID (lid) and area event trigger parameters. The SET capabilities include the supported positioning methods (e.g., SET-Assisted A-GPS, SET-Based A-GPS) and associated positioning protocols (e.g., RRLP, RRC, TIA-801 or LPP/LPPe).
- C. The H-SLC verifies that the target SET is currently SUPL roaming.
- **NOTE**: The specifics for determining if the SET is SUPL roaming or not is considered outside scope of SUPL 2.1. However, there are various environment dependent mechanisms.
- D. Based on the received lid or other mechanisms, the H-SLC determines the V-SLP and sends an RLP SSRLIR including a SUPL TRIGGERED START message to the V-SLC to inform the V-SLP that an area event triggered session is in the progress of being initiated with the H-SLP. The area event trigger parameters such as area

information requested by SUPL Agent for the area event triggered session MAY be included in this message by the H-SLP..

- E. The V-SLC acknowledges the RLP request received in step E with a SUPL TRIGGERED RESPONSE message which is carried inside an RLP SSRLIA message. The V-SLC MAY include area ids corresponding to the area for the area event trigger session in the SUPL TRIGGERED RESPONSE message.
- F. Though internal communication the H-SLC requests service for an area event triggered session from the H-SPC. The H-SLC also creates SPC\_SET\_Key and SPC\_TID to be used for mutual H-SPC/SET authentication and forwards both to the H-SPC through internal communication. The H-SPC grants or denies the request and informs the H-SLC accordingly.
- G. Consistent with the SUPL TRIGGERED START message including posmethod(s) supported by the SET, the H-SLC SHALL determine the intended positioning method to be used for the area event triggered session. If required for the posmethod, the H-SLC SHALL use the supported positioning protocol (e.g., RRLP, RRC, TIA-801 or LPP/LPPe) from the SUPL TRIGGERED START message. The H-SLC sends a SUPL TRIGGERED RESPONSE message to the SET. The SUPL TRIGGERED RESPONSE message contains session-id, posmethod, H-SPC address and SPC\_SET\_Key and SPC\_TID. The SUPL TRIGGERED RESPONSE message may contain the area ids of the specified area for the area event triggered session. The SET and the H-SLC MAY release the secure connection.
- H. If the area ids are downloaded in step G, the SET SHALL compare the current area id to the downloaded area ids. When the area event trigger in the SET or the comparison of the current area id to the downloaded area ids indicates that a position fix has to be calculated the SET takes appropriate action establishing or resuming a secure connection. The SET then sends a SUPL POS INIT message to start a positioning session with the H-SPC. The SUPL POS INIT message contains at least session-id, SET capabilities and Location ID (lid) parameter. The SET capabilities include the supported positioning methods (e.g., SET-Assisted A-GPS, SET-Based A-GPS) and associated positioning protocols (e.g., RRLP, RRC, TIA-801 or LPP/LPPe). The SET MAY optionally provide NMR specific for the radio technology being used (e.g., for GSM: TA, RXLEV). The SET MAY provide its position, if this is supported. The SET MAY include the first SUPL POS element in the SUPL POS INIT message. The SET MAY set the Requested Assistance Data element in the SUPL POS INIT. If a position is received in the SUPL POS INIT message that meets a required QoP, the H-SPC MAY directly proceed to step N and not engage in a SUPL POS session.
- I. Through internal communication the H-SPC requests a coarse position estimate from the H-SLC based on the lid received in step H.
- J. To obtain a coarse position the H-SLC sends an RLP SRLIR message to the V-SLP.
- K. The V-SLC translates the received lid into a position estimate and returns the result to the H-SLC in an RLP SRLIA message.
- L. The H-SLC forwards the coarse position to the H-SPC through internal communication. If the coarse position meets a required QoP, the H-SPC MAY directly proceed to step N and not engage in a SUPL POS session.
- M. The SET and the H-SPC exchange several successive positioning procedure messages. The H-SPC calculates the position estimate based on the received positioning measurements (SET-Assisted) or the SET calculates the position estimate based on assistance data obtained from the H-SPC (SET-Based).
- N. Once the position calculation is complete, the H-SPC sends a SUPL REPORT message to the SET. The SET and the H-SPC MAY release the secure connection. The SUPL REPORT message includes the position result if the position estimate is calculated in the V-SPC and therefore needs to be sent to the SET.
- O. The SET compares the calculated position with the event area to check if the event trigger condition has been met.
- P. If the area event was triggered the SET forwards the calculated position estimate to the internal SUPL Agent.
- Q. If the SET decides to end the triggered session the SET proceeds to step R. Otherwise whenever the area event trigger mechanism in the SET indicates that a new position fix has to be performed, steps H to P are repeated.
- R. The SET ends the triggered session by sending a SUPL END message to the H-SPC.

- S. The H-SPC informs the H-SLC about the end of the triggered session through internal communication.
- T. The H-SLC informs the V-SLC about the end of the triggered session by sending a SUPL END message using an RLP SSRP tunnel message to the V-SLC.

The call flow described in [Figure 68](#page-169-0) is applicable to all positioning methods, however, individual steps within the call flows are optional:

- Step M (SUPL POS) is not performed for cell-id based positioning methods.
- In A-GPS SET Based mode where no GPS assistance data is required from the network, no interaction with the H-SLP is required to calculate a position estimate. Interaction with the H-SPC is only required for GPS assistance data update in which case steps H to N are performed.

# **5.2.16 V-SLP to V-SLP Handover - SET initiated Proxy mode**

See section [5.1.11.1.](#page-80-0)

# **5.2.17 V-SPC to V-SPC Handover - SET initiated Non-Proxy mode**

See section [5.1.11.2.](#page-82-0)

# **5.2.18 SET-Initiated Periodic Location Request with Transfer to Third Party**

This section describes the call flows for SET Initiated Periodic Location Requests with transfer of the position results to a  $3<sup>rd</sup>$ party.

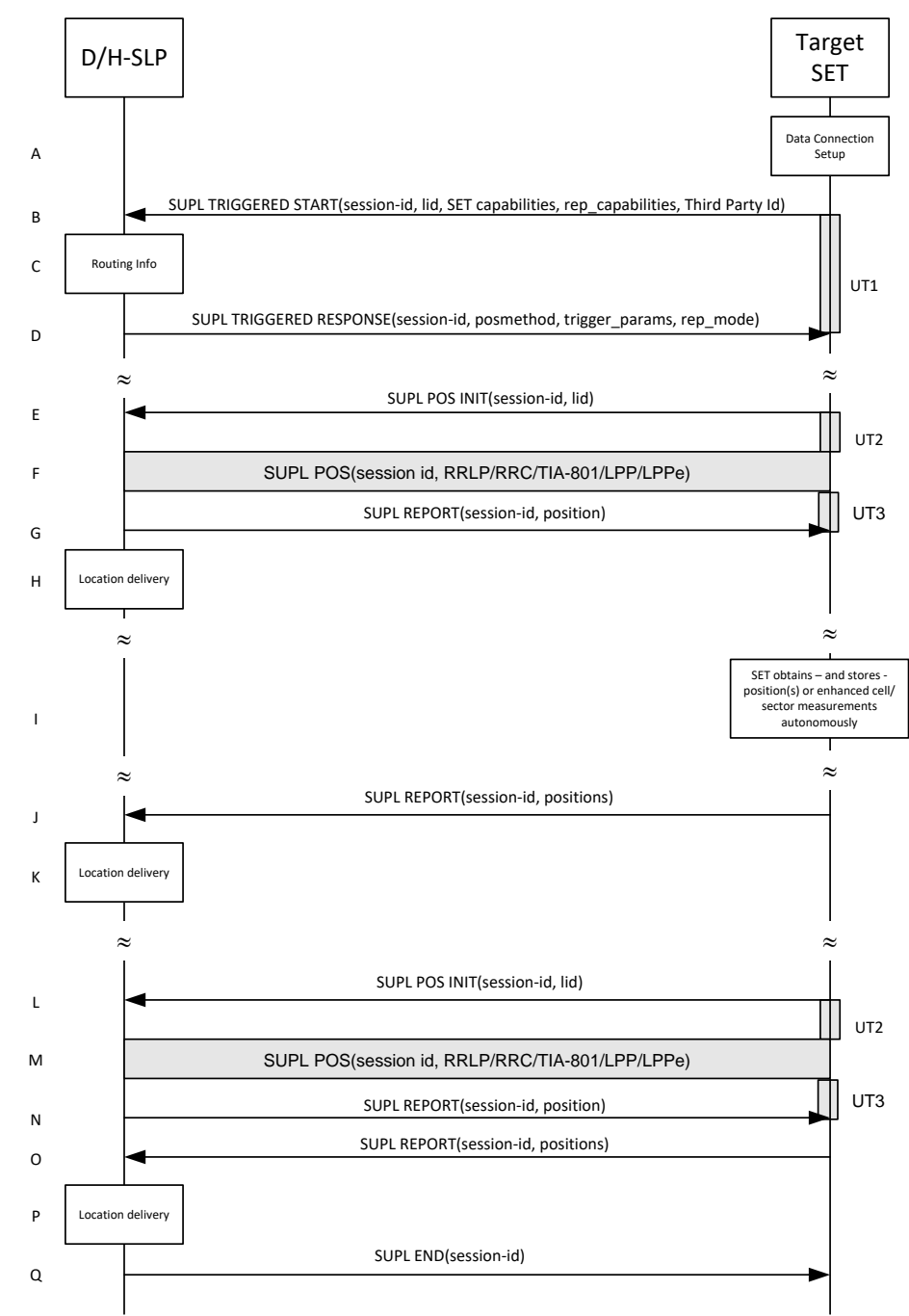

# **5.2.18.1 Non-Roaming Successful Case – Proxy Mode**

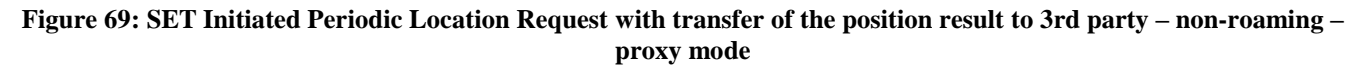

## **NOTE**: Se[e Appendix D](#page-386-0) for timer descriptions.

- A. The SUPL Agent on the SET receives a request for a periodic triggered service with transfer to a  $3<sup>rd</sup>$  party from an application running on the SET. The SET takes appropriate action establishing or resuming a secure connection.
- B. The SET SHALL establish a secure connection to the D/H-SLP using the H-SLP address that has been provisioned by the Home Network to the SET or the D-SLP address provided or verified by the H-SLP and sends a SUPL

TRIGGERED START message to start a positioning session with the D/H-SLP. The SUPL TRIGGERED START message contains session-id, SET capabilities, trigger type indicator (in this case periodic), Location ID (lid), periodic trigger parameters and Third Party ID. The SET capabilities include the supported positioning methods (e.g., SET-Assisted A-GPS, SET-Based A-GPS) and associated positioning protocols (e.g., RRLP, RRC, TIA-801 or LPP/LPPe).

- C. The H-SLP verifies that the target SET is currently not SUPL roaming<sup>11</sup>.
- **NOTE**: The specifics for determining if the SET is SUPL roaming or not is considered outside the scope of SUPL. However, there are various environment dependent mechanisms.
- D. Consistent with the SUPL TRIGGERED START message including the SET capabilities of the SET, the D/H-SLP SHALL determine the intended positioning method to be used for the periodic triggered session. If required for the posmethod, the D/H-SLP SHALL use the supported positioning protocol (e.g., RRLP, RRC, TIA-801 or LPP/LPPe) from the SUPL TRIGGERED START message. The D/H-SLP SHALL respond with a SUPL TRIGGERED RESPONSE message to the SET. The SUPL TRIGGERED RESPONSE also contains the posmethod. The SET and the D/H-SLP MAY release the secure connection.
- E. When the periodic trigger in the SET indicates that the first position fix has to be performed, the SET takes appropriate action establishing or resuming a secure connection. The SET then sends a SUPL POS INIT message to start a positioning session with the D/H-SLP. The SUPL POS INIT message contains at least session-id, the Location ID (lid) parameter. The SET MAY provide NMR specific for the radio technology being used (e.g., for GSM: TA, RXLEV). The SET MAY provide its position, if this is supported. The SET MAY set the Requested Assistance Data element in the SUPL POS INIT. If a position calculated based on information received in the SUPL POS INIT message is available (e.g. a cell-id

based position fix) that meets a required QoP, the D/H-SLP SHALL directly proceed to step G and not engage in a SUPL POS session.

- F. The SET and the D/H-SLP MAY exchange several successive positioning procedure messages. The D/H-SLP calculates the position estimate based on the received positioning measurements (SET-Assisted) or the SET calculates the position estimate based on assistance obtained from the D/H-SLP (SET-Based).
- G. Once the position calculation is complete the D/H-SLP sends the SUPL REPORT message to the SET informing it that the positioning procedure is completed. The SET MAY release the secure connection to the D/H-SLP. If the reporting mode is batch reporting, the SET stores all calculated position estimates. In SET Assisted mode the position is calculated by the D/H-SLP and therefore needs to be included in the message for batch reporting mode.

If a SET Based positioning method was chosen which allows the SET to autonomously calculate a position estimate (e.g. autonomous GPS or A-GPS SET Based mode where the SET has current GPS assistance data and does not require an assistance data update from the D/H-SLP) steps E to G are not performed. Instead, the SET autonomously calculates the position estimate and – for real time or quasi-real time reporting – sends the calculated position estimate to the D/H-SLP using a SUPL REPORT message containing the session-id and the position estimate.

- H. The D/H-SLP delivers the position result to the  $3<sup>rd</sup>$  party.
- This step is optional: If the SET cannot communicate with the D/H-SLP (e.g. no radio coverage available) and if batch reporting or quasi-real time reporting is used, the SET MAY – if supported - perform SET Based position fixes (autonomous GPS or SET Based A-GPS where the SET has current assistance data) and/or, if allowed by the D/H-SLP, enhanced cell/sector measurements. In the case, of batch reporting, and if explicitly allowed by the D/H-SLP, enhanced cell/sector measurements are permitted even when the SET can communicate with the D/H-SLP.
- J. This step is optional and is executed if batch reporting is used and if any of the conditions for sending batch reports have occurred. It is also executed, once the SET is able to re-establish communication with the D/H-SLP, if quasireal time reporting is used if one or more previous reports have been missed. The SET sends the stored position estimates and/or, if allowed, the stored enhanced cell/sector measurements in an unsolicited SUPL REPORT message to the D/H-SLP. The SUPL REPORT message contains the session-id and the position result(s) including date and time information for each position result and optionally the position method used. In the case of batch

l

 $<sup>11</sup>$  All references to roaming in this call flow only apply to H-SLPs. Roaming does not apply to D-SLPs.</sup>

<sup>©</sup> **2018 [Open Mobile Alliance](#page-0-0)** 

reporting, the stored position estimates and/or enhanced cell/sector measurements included in the SUPL REPORT message may be chosen according to criteria received in step D. If no criteria are received in step D, the SET shall include all stored position estimates and/or enhanced cell/sector measurements not previously reported.

K. If enhanced cell/sector measurements are received in step J, the D/H-SLP calculates the corresponding position estimates.

The D/H-SLP forwards the reported and/or calculated position estimate(s) to the  $3<sup>rd</sup>$  party. When the last position estimate needs to be calculated i.e. the end of the periodic triggered session has been reached, steps L to N may be performed (a repeat of steps E to G). Alternatively - and if applicable - step I is repeated.

- L. This step is optional and is executed after the last position estimate or, if allowed, last set of enhanced cell/sector measurements has been obtained or was due, and at any time up until step Q, if and as soon as all the following conditions apply:
	- i. Batch reporting or quasi-real time reporting is used.
	- ii. The SET has stored historic location reports and/or stored historic enhanced cell/sector measurements that have not yet been sent to the D/H-SLP.
	- iii. The SET is able to establish communication with the D/H-SLP
	- iv. In the case of batch reporting, the conditions for sending have arisen (e.g. the conditions define sending after the last position estimate is obtained).

The SUPL REPORT message is used to send all or a subset of stored position fixes and/or stored enhanced cell/sector measurements not previously reported to the D/H-SLP. In the case of batch reporting, the stored position estimates and/or stored enhanced cell/sector measurements included in the SUPL REPORT message may be chosen according to criteria received in step D. If no criteria are received in step D, the SET shall include all stored position estimates and/or stored enhanced cell/sector measurements not previously reported.

- M. If enhanced cell/sector measurements are received in step O, the D/H-SLP calculates corresponding position estimates. The D/H-SLP transfers the reported and/or calculated historical position estimate(s) to the 3<sup>rd</sup> party.
- N. After the last position result has been transferred to the  $3<sup>rd</sup>$  party in step P or following some timeout on not receiving stored position estimates in step O, the D/H-SLP ends the periodic triggered session by sending a SUPL END message to the SET.

# **5.2.18.2 Roaming with V-SLP Positioning Successful Case – Proxy Mode**

SUPL Roaming where the V-SLP is involved in the positioning calculation.

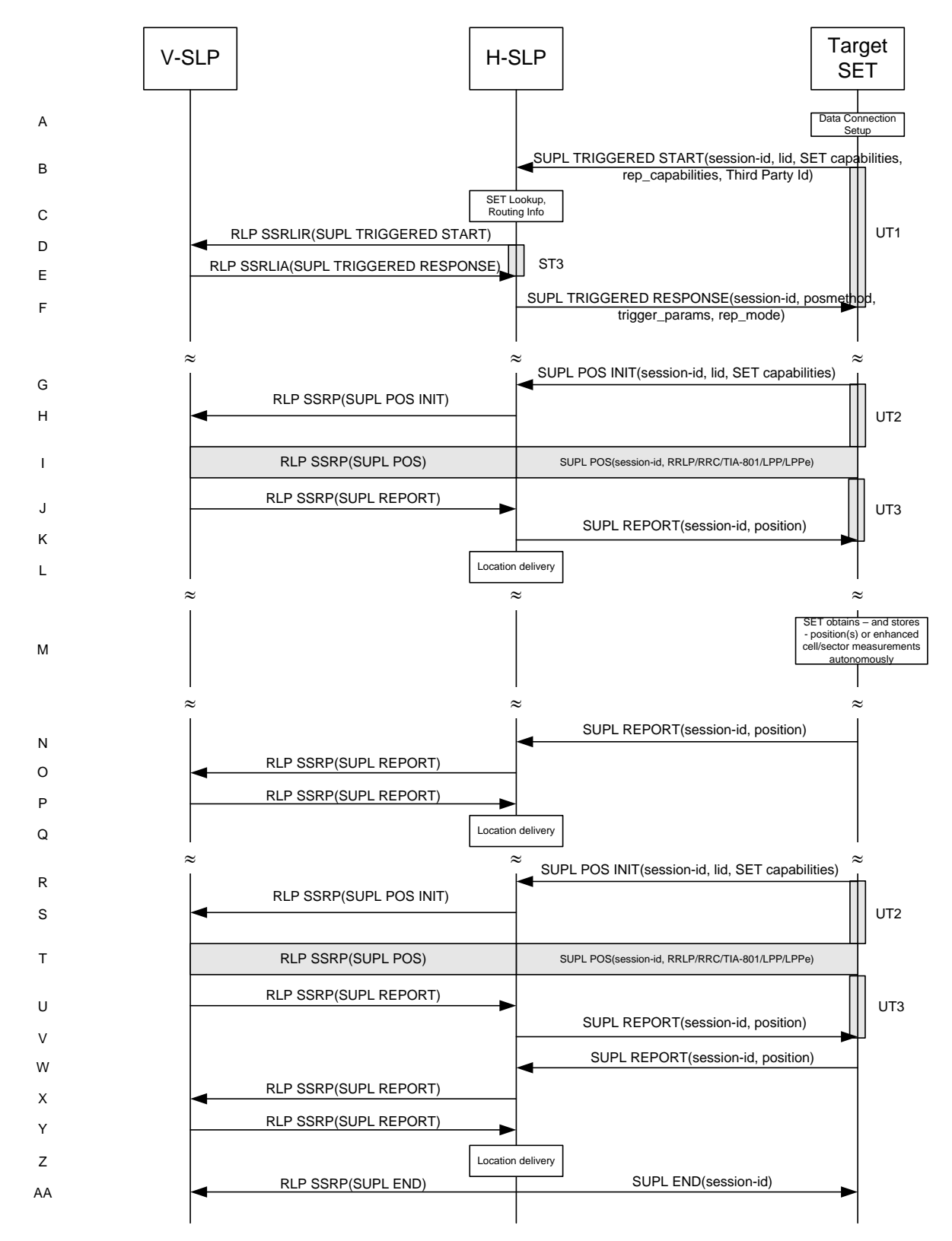

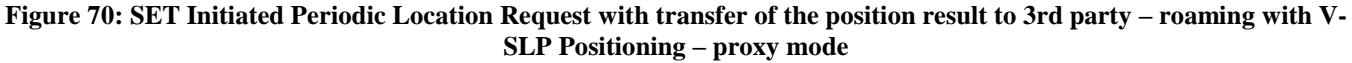

**NOTE**: Se[e Appendix D](#page-386-0) for timer descriptions.

- A. The SUPL Agent on the SET receives a request for a periodic triggered service with transfer to a  $3<sup>rd</sup>$  party from an application running on the SET. The SET takes appropriate action establishing or resuming a secure connection.
- B. The SUPL Agent on the SET uses the default address provisioned by the Home Network to establish a secure connection to the H-SLP and sends a SUPL TRIGGERED START message to start a positioning session with the H-SLP. The SUPL TRIGGERED START message contains session-id, SET capabilities, trigger type indicator (in this case periodic), Location ID (lid), periodic trigger parameters and Third Party ID. The SET capabilities include the supported positioning methods (e.g., SET-Assisted A-GPS, SET-Based A-GPS) and associated positioning protocols (e.g., RRLP, RRC, TIA-801 or LPP/LPPe).
- C. The H-SLP verifies that the target SET is currently SUPL roaming.
- **NOTE**: The specifics for determining if the SET is SUPL roaming or not is considered outside scope of SUPL 2.1. However, there are various environment dependent mechanisms.
- D. The H-SLP decides that the assistance data/position calculation is done by the V-SLP and sends an RLP SSRLIR tunnelling the SUPL TRIGGERED START message to the V-SLP.
- E. Consistent with the SUPL TRIGGERED START message including posmethod(s) supported by the SET, the V-SLP SHALL determine the intended positioning method to be used for the periodic triggered session. If required for the posmethod, the V-SLP SHALL use the supported positioning protocol (e.g., RRLP, RRC, TIA-801 or LPP/LPPe) from the SUPL TRIGGERED START message. The V-SLP responds with a SUPL TRIGGERED RESPONSE tunnelled over RLP in a SSRLIA message back to the H-SLP that it is capable of supporting this request. The SUPL TRIGGERED RESPONSE contains at least the sessionid and posmethod.
- F. The H-SLP forwards the SUPL TRIGGERED RESPONSE message to the SET. The SUPL TRIGGERED RESPONSE contains the session-id but no H-SLP address, to indicate to the SET that a new connection SHALL NOT be established. The SUPL TRIGGERED RESPONSE also contains the posmethod. The SET and the H-SLP MAY release the secure connection.
- G. When the periodic trigger in the SET indicates that the first position fix has to be performed, the SET takes appropriate action establishing or resuming a secure connection. The SET then sends a SUPL POS INIT message to the H-SLP to start a positioning session with the V-SLP. The SUPL POS INIT message contains at least session-id, the Location ID (lid) and the SET capabilities parameter. The SET MAY provide NMR specific for the radio technology being used (e.g., for GSM: TA, RXLEV). The SET MAY provide its position, if this is supported. The SET MAY set the Requested Assistance Data element in the SUPL POS INIT. If the SUPL POS INIT message contains a position that meets a required QoP, the H-SLP SHALL directly proceed to step K.
- H. The H-SLP forwards the SUPL POS INIT message to the V-SLP using a RLP SSRP message. If a position calculated based on information received in the SUPL POS INIT message is available (e.g. a cell-id based position fix) that meets a required QoP, the V-SLP SHALL directly proceed to step J and not engage in a SUPL POS session.
- I. The SET and the V-SLP MAY exchange several successive positioning procedure messages, tunnelled over RLP via the H-SLP. The V-SLP calculates the position estimate based on the received positioning measurements (SET-Assisted) or the SET calculates the position estimate based on assistance obtained from the V-SLP (SET-Based).
- J. Once the position calculation is complete, the V-SLP sends a SUPL REPORT message to the H-SLP in an RLP tunnel using an SSRP message.
- K. Once the position calculation is complete the H-SLP sends the SUPL REPORT message to the SET informing it that the positioning procedure is completed. The SET MAY release the secure connection to the H-SLP. If the reporting mode is batch reporting, the SET stores all calculated position estimates. In SET Assisted mode the position is calculated by the H-SLP and therefore needs to be included in the message for batch reporting mode.

If a SET Based positioning method was chosen which allows the SET to autonomously calculate a position estimate (e.g. autonomous GPS or A-GPS SET Based mode where the SET has current GPS assistance data and does not require an assistance data update from the H-SLP) steps G to K are not performed. Instead, the SET autonomously calculates the

position estimate and – for real time or quasi-real time reporting – sends the calculated position estimate to the H-SLP using a SUPL REPORT message containing the session-id and the position estimate.

- L. This step is optional: once the position calculation is complete and if real time or quasi-real time reporting is used, the H-SLP transfers the received position estimate from the V-SLP to the  $3<sup>rd</sup>$  party. If the reporting mode is set to batch reporting, this message is not used.
- M. This step is optional: if the SET cannot communicate with the H-SLP (e.g. no radio coverage available) and if batch reporting or quasi-real time reporting is used, the SET MAY – if supported – perform SET Based position fixes (autonomous GPS or SET Based A-GPS where the SET has current assistance data) and/or, if allowed by the H-SLP, enhanced cell/sector measurements. In the case of batch reporting, and if explicitly allowed by the H-SLP, enhanced cell/sector measurements are permitted even when the SET can communicate with the H-SLP.
- N. This step is optional and is executed if batch reporting is used and if any of the conditions for sending batch reports have occurred. It is also executed, once the SET is able to re-establish communication with the H-SLP, if quasi-real time reporting is used if one or more previous reports have been missed. The SET sends the stored position estimates and/or, if allowed, the stored enhanced cell/sector measurements in an unsolicited SUPL REPORT message to the H-SLP. The SUPL REPORT message contains the session-id and the position result(s) including data and time information for each position result and optionally the position method used. In the case of batch reporting, the stored position estimates and/or enhanced cell/sector measurements included in the SUPL REPORT message may be chosen according to criteria received in step F. If no criteria are received in step F, the SET shall include all stored position estimates and/or enhanced cell/sector measurements not previously reported.
- O. This step is optional: if in step N the SET sent enhanced cell/sector measurements, the H-SLP needs to engage the help of the V-SLP to translate the enhanced cell/sector measurements into actual position estimates. To this end the H-SLP sends the received enhanced cell/sector measurements in a SUPL REPORT message to the V-SLP using an SSRP message over RLP tunnel.
- P. This step is optional and only takes place if step O has occurred: after receiving the enhanced cell/sector measurements the V-SLP calculates the actual position estimates and returns them in a SUPL REPORT message to the H-SLP using an SSRP message over RLP tunnel.
- Q. The H-SLP transfers the reported and/or calculated position estimate(s) to the  $3<sup>rd</sup>$  party.

When the last position estimate needs to be calculated i.e. the end of the periodic triggered session has been reached, steps R to V may be performed (a repeat of steps G to K). Alternatively – and if applicable – step M is repeated.

- R. This step is optional and is executed after the last position estimate or, if allowed, last set of enhanced cell/sector measurements has been obtained or was due, and at any time up until step AA, if and as soon as all of the following conditions apply:
	- i. Batch reporting or quasi-real time reporting is used.
	- ii. The SET has stored historic location reports and/or stored historic enhanced cell/sector measurements that have not yet been sent to the H-SLP.
	- iii. The SET is able to establish communication with the H-SLP.
	- iv. In the case of batch reporting, the conditions for sending have arisen (e.g. the conditions define sending after the last position estimate is obtained).

The SUPL REPORT message is used to send all or a subset of stored position fixes and/or stored enhanced cell/sector measurements not previously reported to the H-SLP. In the case of batch reporting, the stored position estimates and/or stored enhanced cell/sector measurements included in the SUPL REPORT message may be chosen according to criteria received in step F. If no criteria are received in step F, the SET shall include all stored position estimates and/or stored enhanced cell/sector measurements not previously reported.

S. This step is optional: if in step W the SET sent enhanced cell/sector measurements, the H-SLP needs to engage the help of the V-SLP to translate the enhanced cell/sector measurements into actual position estimates. To this end the H-SLP sends the received enhanced cell/sector measurements in a SUPL REPORT message to the V-SLP using an SSRP message over RLP tunnel.

- T. This step is optional and only takes place if step X has occurred: after receiving the enhanced cell/sector measurements the V-SLP calculates the actual position estimates and returns them in a SUPL REPORT message to the H-SLP using an SSRP message over RLP tunnel.
- U. The H-SLP transfers the reported and/or calculated historical position estimate(s) to the  $3<sup>rd</sup>$  party.
- V. After the last position result has been transferred to the  $3<sup>rd</sup>$  party in step Z, or following some timeout on not receiving stored position estimates in step W, the H-SLP ends the periodic triggered session by sending a SUPL END message to the SET and informs the V-SLP about the end of the periodic triggered session by sending a SUPL END message using an RLP SSRP tunnel message to the V-SLP.

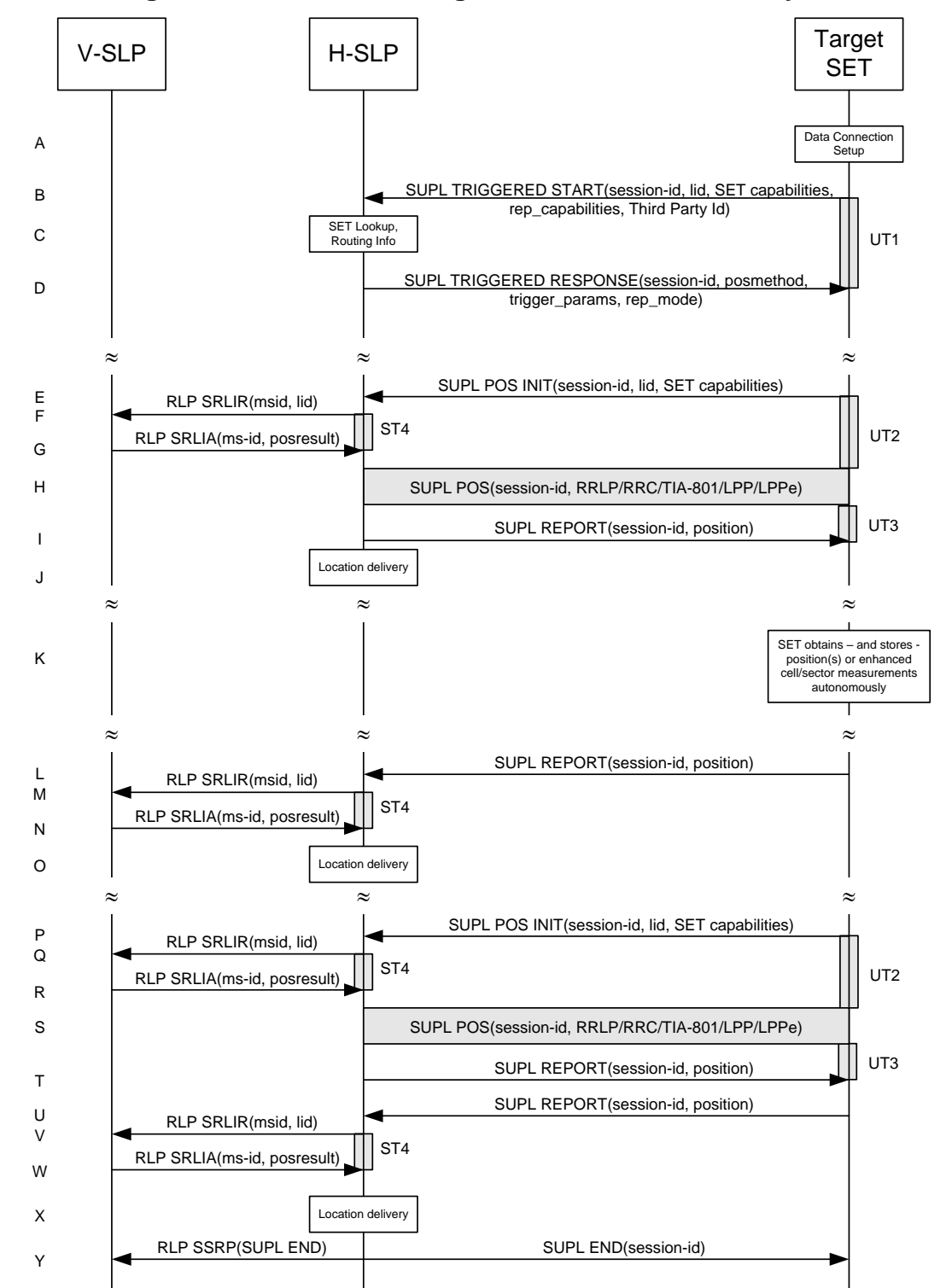

**5.2.18.3 Roaming with H-SLP Positioning Successful Case – Proxy Mode**

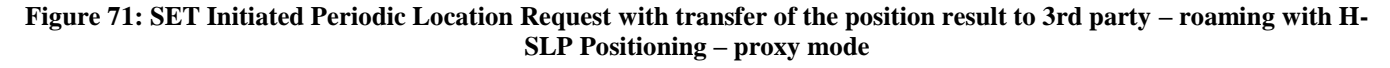

**NOTE**: Se[e Appendix D](#page-386-0) for timer descriptions.
- A. The SUPL Agent on the SET receives a request for a periodic triggered service with transfer to a  $3<sup>rd</sup>$  party from an application running on the SET. The SET takes appropriate action establishing or resuming a secure connection.
- B. The SUPL Agent on the SET uses the default address provisioned by the Home Network to establish a secure connection to the H-SLP and sends a SUPL TRIGGERED START message to start a positioning session with the H-SLP. The SUPL TRIGGERED START message contains session-id, SET capabilities, trigger type indicator (in this case periodic), Location ID (lid), periodic trigger parameters and Third Party ID. The SET capabilities include the supported positioning methods (e.g., SET-Assisted A-GPS, SET-Based A-GPS) and associated positioning protocols (e.g., RRLP, RRC, TIA-801 or LPP/LPPe).
- C. The H-SLP verifies that the target SET is currently SUPL roaming.
- **NOTE:** The specifics for determining if the SET is SUPL roaming or not is considered outside scope of SUPL 2.1. However, there are various environment dependent mechanisms.
- D. Consistent with the SUPL TRIGGERED START message including posmethod(s) supported by the SET, the H-SLP SHALL determine the intended positioning method to be used for the periodic triggered session. If required for the posmethod, the H-SLP SHALL use the supported positioning protocol (e.g., RRLP, RRC, TIA-801 or LPP/LPPe) from the SUPL TRIGGERED START message. The H-SLP sends a SUPL TRIGGERED RESPONSE message to the SET. The SUPL TRIGGERED RESPONSE contains the session-id but no H-SLP address, to indicate to the SET that a new connection SHALL NOT be established. The SUPL TRIGGERED RESPONSE also contains the posmethod. The SET and the H-SLP MAY release the secure connection.
- E. When the periodic trigger in the SET indicates that the first position fix has to be performed, the SET takes appropriate action establishing or resuming a secure connection. The SET then sends a SUPL POS INIT message to the H-SLP to start a positioning session with the H-SLP. The SUPL POS INIT message contains at least session-id, the Location ID (lid) and the SET capabilities parameter. The SET MAY provide NMR specific for the radio technology being used (e.g., for GSM: TA, RXLEV). The SET MAY provide its position, if this is supported. The SET MAY set the Requested Assistance Data element in the SUPL POS INIT. If the SUPL POS INIT message contains a position that meets a required QoP, the H-SLP SHALL directly proceed to step I and not engage in a SUPL POS session
- F. To obtain a coarse position based on lid received in step E, the H-SLP sends an RLP SRLIR message to the V-SLP.
- G. The V-SLP translates the received lid into a position estimate and returns the result to the H-SLP in an RLP SRLIA message.

If the received position estimate meets a required QoP, the H-SLP SHALL directly proceed to step I and not engage in a SUPL POS session.

- H. The SET and the H-SLP MAY exchange several successive positioning procedure messages. The H-SLP calculates the position estimate based on the received positioning measurements (SET-Assisted) or the SET calculates the position estimate based on assistance obtained from the H-SLP (SET-Based).
- I. Once the position calculation is complete the H-SLP sends the SUPL REPORT message to the SET informing it that the positioning procedure is completed. The SET MAY release the secure connection to the H-SLP. If the reporting mode is batch reporting, the SET stores all calculated position estimates. In SET Assisted mode the position is calculated by the H-SLP and therefore needs to be included in the message for batch reporting mode.

If a SET Based positioning method was chosen which allows the SET to autonomously calculate a position estimate (e.g. autonomous GPS or A-GPS SET Based mode where the SET has current GPS assistance data and does not require an assistance data update from the H-SLP) steps E to I are not performed. Instead, the SET autonomously calculates the position estimate and – for real time or quasi-real time reporting – sends the calculated position estimate to the H-SLP using a SUPL REPORT message containing the session-id and the position estimate.

- This step is optional: once the position calculation is complete and if real time or quasi-real time reporting is used, the H-SLP transfers the position result to the 3<sup>rd</sup> party. If the reporting mode is set to batch reporting, no transfer occurs.
- K. This step is optional: if the SET cannot communicate with the H-SLP (e.g. no radio coverage available) and if batch reporting or quasi-real time reporting is used, the SET MAY – if supported – perform SET Based position fixes (autonomous GPS or SET Based A-GPS where the SET has current assistance data) and/or, if allowed by the H-

SLP, enhanced cell/sector measurements. In the case of batch reporting, and if explicitly allowed by the H-SLP, enhanced cell/sector measurements are permitted even when the SET can communicate with the H-SLP.

- L. This step is optional and is executed if batch reporting is used and if any of the conditions for sending batch reports have occurred. It is also executed, once the SET is able to re-establish communication with the H-SLP, if quasi-real time reporting is used if one or more previous reports have been missed. The SET sends the stored position estimates and/or, if allowed, the stored enhanced cell/sector measurements in an unsolicited SUPL REPORT message to the H-SLP. The SUPL REPORT message contains the session-id and the position result(s) including data and time information for each position result and optionally the position method used. In the case of batch reporting, the stored position estimates and/or enhanced cell/sector measurements included in the SUPL REPORT message may be chosen according to criteria received in step D. If no criteria are received in step D, the SET shall include all stored position estimates and/or enhanced cell/sector measurements not previously reported.
- M. This step is optional: if in step L the SET sent enhanced cell/sector measurements, the H-SLP needs to engage the help of the V-SLP to translate the enhanced cell/sector measurements into actual position estimates. To this end the H-SLP sends an RLP SRLIR message to the V-SLP.
- N. This step is optional and only takes place if step M has occurred: The V-SLP translates the received enhanced cell/sector measurements into position estimates and returns the results to the H-SLP in an RLP SRLIA message.
- O. The H-SLP transfers the reported and/or calculated position estimate(s) to the  $3<sup>rd</sup>$  party.

When the last position estimate needs to be calculated i.e. the end of the periodic triggered session has been reached, steps P to T may be performed (a repeat of steps E to I). Alternatively – and if applicable – step K is repeated

- P. This step is optional and is executed after the last position estimate or, if allowed, last set of enhanced cell/sector measurements has been obtained or was due, and at any time up until step Y, if and as soon as all of the following conditions apply:
	- i. Batch reporting or quasi-real time reporting is used.
	- ii. The SET has stored historic location reports and/or stored historic enhanced cell/sector measurements that have not yet been sent to the H-SLP.
	- iii. The SET is able to establish communication with the H-SLP.
	- iv. In the case of batch reporting, the conditions for sending have arisen (e.g. the conditions define sending after the last position estimate is obtained).

The SUPL REPORT message is used to send all or a subset of stored position fixes and/or stored enhanced cell/sector measurements not previously reported to the H-SLP. In the case of batch reporting, the stored position estimates and/or stored enhanced cell/sector measurements included in the SUPL REPORT message may be chosen according to criteria received in step D. If no criteria are received in step D, the SET shall include all stored position estimates and/or stored enhanced cell/sector measurements not previously reported.

- Q. This step is optional: if in step U the SET sent enhanced cell/sector measurements, the H-SLP needs to engage the help of the V-SLP to translate the enhanced cell/sector measurements into actual position estimates. To this end the H-SLP sends an RLP SRLIR message to the V-SLP.
- R. This step is optional and only takes place if step V has occurred: after receiving the enhanced cell/sector measurements the V-SLP translates the received enhanced cell/sector measurements into position estimates and returns the results to the H-SLP in an RLP SRLIA message.
- S. The H-SLP transfers the reported and/or calculated historical position estimate(s) to the  $3<sup>rd</sup>$  party.
- T. After the last position result has been reported to the SUPL Agent in step X or following some timeout on not receiving stored position estimates in step U, the H-SLP ends the periodic triggered session by sending a SUPL END message to the SET and informs the V-SLP about the end of the periodic triggered session by sending a SUPL END message using an RLP SSRP tunnel message to the V-SLP.

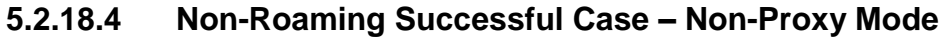

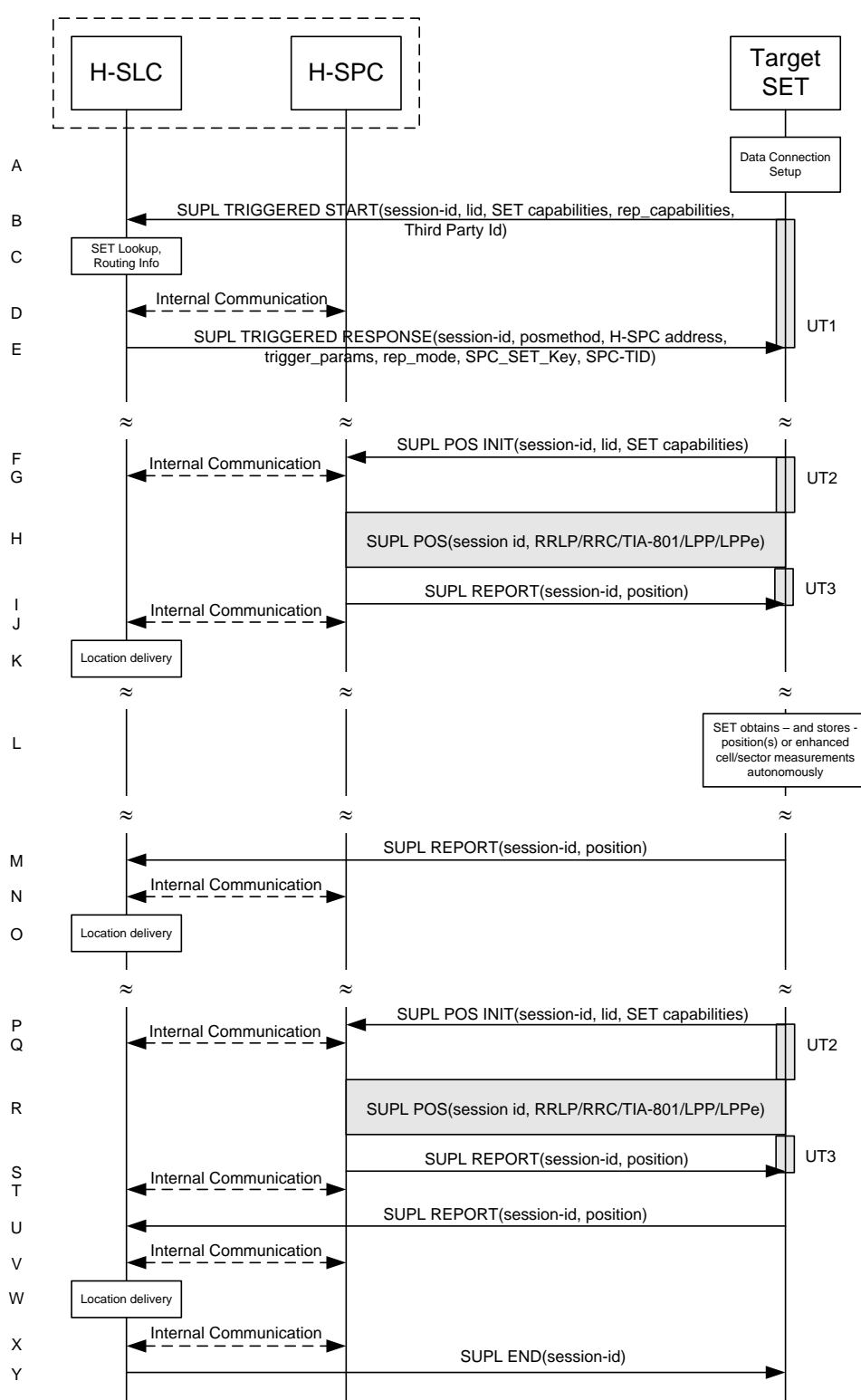

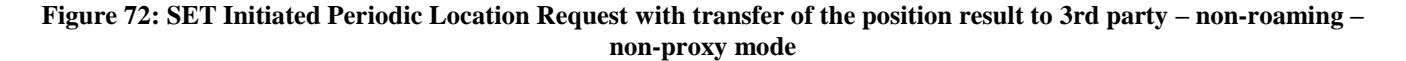

#### **NOTE**: Se[e Appendix D](#page-386-0) for timer descriptions.

- A. The SUPL Agent on the SET receives a request for a periodic triggered service with transfer to a  $3<sup>rd</sup>$  party from an application running on the SET. The SET takes appropriate action establishing or resuming a secure connection.
- B. The SUPL Agent on the SET uses the default address provisioned by the Home Network to establish a secure connection to the H-SLC and sends a SUPL TRIGGERED START message to start a positioning session with the H-SLP. The SUPL TRIGGERED START message contains session-id, SET capabilities, trigger type indicator (in this case periodic), Location ID (lid), periodic trigger parameters and Third Party ID. The SET capabilities include the supported positioning methods (e.g., SET-Assisted A-GPS, SET-Based A-GPS) and associated positioning protocols (e.g., RRLP, RRC, TIA-801 or LPP/LPPe).
- C. The H-SLC verifies that the target SET is currently not SUPL roaming.
- **NOTE**: The specifics for determining if the SET is SUPL roaming or not is considered outside the scope of SUPL 2.1. However, there are various environment dependent mechanisms.
- D. Through internal communication the H-SLC requests service for a periodic triggered session from the H-SPC. The H-SLC generates SPC\_SET\_Key and SPC-TID to be used for mutual H-SPC/SET authentication and forwards both to the H-SPC. The H-SPC grants or denies the request and informs the H-SLC accordingly.
- E. Consistent with the SUPL TRIGGERED START message including the SET capabilities of the SET, the H-SLC SHALL determine the intended positioning method to be used for the area event triggered session. If required for the posmethod, the H-SLC SHALL use the supported positioning protocol (e.g., RRLP, RRC, TIA-801 or LPP/LPPe) from the SUPL TRIGGERED START message. The H-SLC SHALL respond with a SUPL TRIGGERED RESPONSE message to the SET. The SUPL TRIGGERED RESPONSE message contains session-id, posmethod, H-SPC address and SPC\_SET\_Key and SPC-TID. The SET and the H-SLP MAY release the secure connection.
- F. When the periodic trigger in the SET indicates that the first position fix has to be performed, the SET takes appropriate action establishing or resuming a secure connection. The SET then sends a SUPL POS INIT message to start a positioning session with the H-SPC. The SUPL POS INIT message contains at least session-id, the Location ID (lid) and the SET capabilities parameter. The SET MAY provide NMR specific for the radio technology being used (e.g., for GSM: TA, RXLEV). The SET MAY provide its position, if this is supported. The SET MAY set the Requested Assistance Data element in the SUPL POS INIT. If a position calculated based on information received in the SUPL POS INIT message is available (e.g. a cell-id based position fix) that meets a required QoP, the H-SPC SHALL directly proceed to step I and not engage in a SUPL POS session.
- G. Through internal communication the H-SPC may request a coarse position from the H-SLC based on the lid received in the SUPL POS INIT message.
- H. The SET and the H-SPC MAY exchange several successive positioning procedure messages. The H-SPC calculates the position estimate based on the received positioning measurements (SET-Assisted) or the SET calculates the position estimate based on assistance obtained from the H-SPC (SET-Based).
- I. Once the position calculation is complete the H-SPC sends the SUPL REPORT message to the SET informing it that the positioning procedure is completed. The SET MAY release the secure connection to the H-SLP. If the reporting mode is batch reporting, the SET stores all calculated position estimates. In SET Assisted mode the position is calculated by the H-SPC and therefore needs to be included in the message for batch reporting mode.
- J. This step is optional: Once the position calculation is complete and if real time or quasi-real time reporting is used, the H-SPC sends the position estimate through internal communication to the H-SLC.

If a SET Based positioning method was chosen which allows the SET to autonomously calculate a position estimate (e.g. autonomous GPS or A-GPS SET Based mode where the SET has current GPS assistance data and does not require an assistance data update from the H-SLP) steps F to J are not performed. Instead, the SET autonomously calculates the position estimate and – for real time or quasi-real time reporting – sends the calculated position estimate to the H-SLC using a SUPL REPORT message containing the session-id and the position estimate.

K. This step is optional: once the position calculation is complete and if real time or quasi-real time reporting is used, the H-SLC transfers the position result to the  $3<sup>rd</sup>$  party. If the reporting mode is set to batch reporting, no transfer takes place.

- L. This step is optional: If the SET cannot communicate with the H-SLP (e.g. no radio coverage available) and if batch reporting or quasi-real time reporting is used, the SET MAY – if supported - perform SET Based position fixes (autonomous GPS or SET Based A-GPS where the SET has current assistance data) and/or, if allowed by the H-SLP, enhanced cell/sector measurements. In the case of batch reporting, and if explicitly allowed by the H-SLP, enhanced cell/sector measurements are permitted even when the SET can communicate with the H-SLP.
- M. This step is optional and is executed if batch reporting is used and if any of the conditions for sending batch reports have occurred. It is also executed, once the SET is able to re-establish communication with the H-SLP, if quasi-real time reporting is used if one or more previous reports have been missed. The SET sends the stored position estimates and/or, if allowed, the stored enhanced cell/sector measurements in an unsolicited SUPL REPORT message to the H-SLC. The SUPL REPORT message contains the session-id and the position result(s) including date and time information for each position result and optionally the position method used. In the case of batch reporting, the stored position estimates and/or enhanced cell/sector measurements included in the SUPL REPORT message may be chosen according to criteria received in step E. If no criteria are received in step E, the SET shall include all stored position estimates and/or enhanced cell/sector measurements not previously reported.
- N. This step is optional: if the H-SLC received stored enhanced cell/sector measurements in the SUPL REPORT message in step M, the H-SPC may need to be involved to translate the enhanced cell/sector measurements into actual position estimates. To this end the H-SLC and the H-SPC may engage in internal communication.
- O. The H-SLP transfers the reported and/or calculated position estimate(s) to the  $3<sup>rd</sup>$  party.

When the last position estimate needs to be calculated i.e. the end of the periodic triggered session has been reached, steps P to V may be performed (a repeat of steps F to J). Alternatively - and if applicable - step L is repeated.

- P. This step is optional and is executed after the last position estimate or, if allowed, last set of enhanced cell/sector measurements has been obtained or was due, and at any time up until step Y, if and as soon as all the following conditions apply:
	- i. Batch reporting or quasi-real time reporting is used.
	- ii. The SET has stored historic location reports and/or stored historic enhanced cell/sector measurements that have not yet been sent to the H-SLC.
	- iii. The SET is able to establish communication with the H-SLP
	- iv. In the case of batch reporting, the conditions for sending have arisen (e.g. the conditions define sending after the last position estimate is obtained).

The SUPL REPORT message is used to send all or a subset of stored position fixes and/or stored enhanced cell/sector measurements not previously reported to the H-SLC. In the case of batch reporting, the stored position estimates and/or stored enhanced cell/sector measurements included in the SUPL REPORT message may be chosen according to criteria received in step E. If no criteria are received in step E, the SET shall include all stored position estimates and/or stored enhanced cell/sector measurements not previously reported.

- Q. This step is optional: if the H-SLC received stored enhanced cell/sector measurements in the SUPL REPORT message in step U, the H-SPC may need to be involved to translate the enhanced cell/sector measurements into actual position estimates. To this end the H-SLC and the H-SPC may engage in internal communication.
- R. The H-SLC transfers the reported and/or calculated historical position estimate(s) to the  $3<sup>rd</sup>$  party.
- S. The H-SLC indicates the end of the periodic triggered session to the H-SLP through internal communication.
- T. After the last position result has been transferred to the 3<sup>rd</sup> party in step W, the H-SLC ends the periodic triggered session by sending a SUPL END message to the SET. Please note that if the last position was calculated in step Q and step U was not performed, the SUPL END message is sent from the H-SPC to the SET (as opposed to from the H-SLC to the SET).

## **5.2.18.5 Roaming with V-SLP Positioning Successful Case – Non-Proxy Mode**

SUPL Roaming where the V-SLP is involved in the positioning calculation.

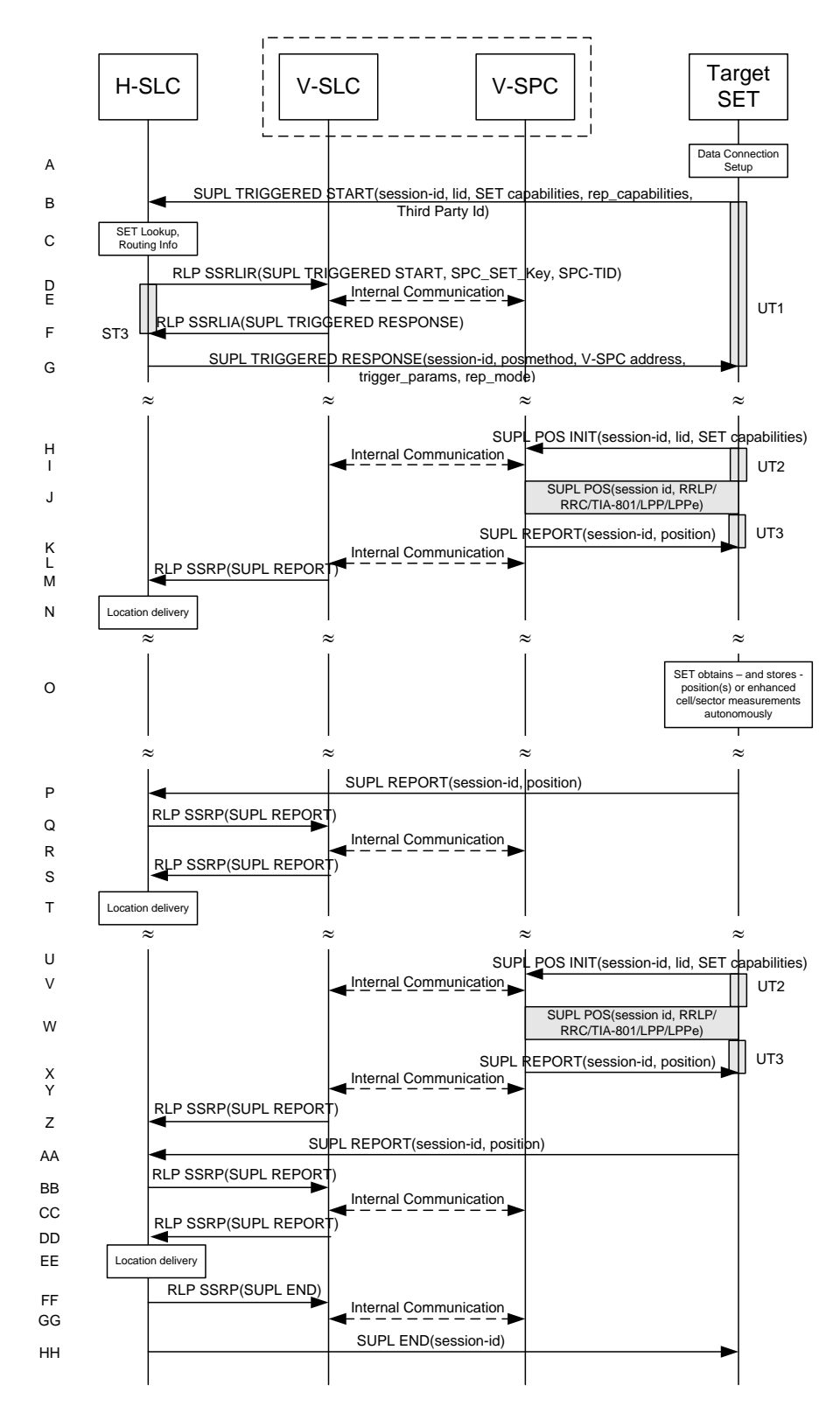

#### **Figure 73: SET Initiated Periodic Location Request with transfer of the position result to 3rd party – roaming with V-SLP Positioning – non-proxy mode**

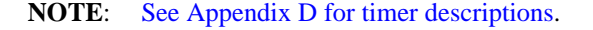

- A. The SUPL Agent on the SET receives a request for a periodic triggered service with transfer to a  $3<sup>rd</sup>$  party from an application running on the SET. The SET takes appropriate action establishing or resuming a secure connection.
- B. The SUPL Agent on the SET uses the default address provisioned by the Home Network to establish a secure connection to the H-SLC and sends a SUPL TRIGGERED START message to start a positioning session with the H-SLP. The SUPL TRIGGERED START message contains session-id, SET capabilities, trigger type indicator (in this case periodic), Location ID (lid), periodic trigger parameters and Third Party ID. The SET capabilities include the supported positioning methods (e.g., SET-Assisted A-GPS, SET-Based A-GPS) and associated positioning protocols (e.g., RRLP, RRC, TIA-801 or LPP/LPPe).
- C. The H-SLC verifies that the target SET is currently SUPL roaming.
- **NOTE**: The specifics for determining if the SET is SUPL roaming or not is considered outside scope of SUPL 2.1. However, there are various environment dependent mechanisms.
- D. The H-SLC decides that the assistance data/position calculation is done by the V-SLP and sends an RLP SSRLIR message tunnelling the SUPL TRIGGERED START message to the V-SLC. The H-SLC also generates SPC\_SET\_Key and SPC-TID to be used for V-SPC/SET mutual authentication and includes both in the RRLP SSRLIR message.
- E. Through internal communication the V-SLC requests service for a periodic triggered session from the V-SPC. The V-SLC also forwards the SPC\_SET\_Key and SPC-TID to the V-SPC. The V-SPC grants or denies the request and informs the V-SLC accordingly.
- F. Consistent with the SUPL TRIGGERED START message including posmethod(s) supported by the SET, the V-SLC SHALL determine the intended positioning method to be used for the periodic triggered session. If required for the posmethod, the V-SLC SHALL use the supported positioning protocol (e.g., RRLP, RRC, TIA-801 or LPP/LPPe) from the SUPL TRIGGERED START message. The V-SLC responds with a SUPL TRIGGERED RESPONSE tunnelled over RLP in a SSRLIA message back to the H-SLC that it is capable of supporting this request. The SUPL TRIGGERED RESPONSE contains at least the sessionid, posmethod and the V-SPC address.
- G. The H-SLC sends a SUPL TRIGGERED RESPONSE message to the SET. The SUPL TRIGGERED RESPONSE message contains session-id, posmethod, V-SPC address and SPC\_SET\_Key and SPC-TID.The SET and the H-SLC MAY release the secure connection.
- H. When the periodic trigger in the SET indicates that the first position fix has to be performed, the SET takes appropriate action establishing or resuming a secure connection. The SET then sends a SUPL POS INIT message to the V-SPC to start a positioning session with the V-SPC. The SUPL POS INIT message contains at least session-id, the Location ID (lid) and the SET capabilities parameter. The SET MAY provide NMR specific for the radio technology being used (e.g., for GSM: TA, RXLEV). The SET MAY provide its position, if this is supported. The SET MAY set the Requested Assistance Data element in the SUPL POS INIT. If a position calculated based on information received in the SUPL POS INIT message is available (e.g. a cell-id based position fix) that meets a required QoP, the V-SPC SHALL directly proceed to step K and not engage in a SUPL POS session.
- I. Through internal communication the V-SPC may request a coarse position from the V-SLC based on the lid received in the SUPL POS INIT message.
- The SET and the V-SPC MAY exchange several successive positioning procedure messages. The V-SPC calculates the position estimate based on the received positioning measurements (SET-Assisted) or the SET calculates the position estimate based on assistance obtained from the V-SPC (SET-Based).
- K. Once the position calculation is complete the V-SPC sends the SUPL REPORT message to the SET informing it that the positioning procedure is completed. The SET MAY release the secure connection to the V-SPC. If the reporting mode is batch reporting, the SET stores all calculated position estimates. In SET Assisted mode the position is calculated by the V-SPC and therefore needs to be included in the message for batch reporting mode.
- L. This step is optional: once the position calculation is complete and if real time or quasi-real time reporting is used, the V-SPC sends the position estimate through internal communication to the V-SLC.

M. This step is conditional and is only used after step L occurred. The V-SLC sends the position estimate to the H-SLC in a SUPL REPORT message. The SUPL REPORT message includes at a minimum the session-id and the position estimate. The SUPL REPORT message is carried within an RLP SSRP message.

If a SET Based positioning method was chosen which allows the SET to autonomously calculate a position estimate (e.g. autonomous GPS or A-GPS SET Based mode where the SET has current GPS assistance data and does not require an assistance data update from the H-SLP) steps H to M are not performed. Instead, the SET autonomously calculates the position estimate and – for real time or quasi-real time reporting – sends the calculated position estimate to the H-SLC using a SUPL REPORT message containing the session-id and the position estimate.

- N. This step is optional: if real time or quasi-real time reporting is used, the H-SLC transfers the position estimate to the 3<sup>rd</sup> party. If the reporting mode is set to batch reporting, no transfer occurs.
- O. This step is optional: If the SET cannot communicate with the V-SLP (e.g. no radio coverage available) and if batch reporting or quasi-real time reporting is used, the SET MAY – if supported - perform SET Based position fixes (autonomous GPS or SET Based A-GPS where the SET has current assistance data) and/or, if allowed by the H-SLP, enhanced cell/sector measurements. In the case, of batch reporting, and if explicitly allowed by the H-SLP, enhanced cell/sector measurements are permitted even when the SET can communicate with the V-SLP.
- P. This step is optional and is executed if batch reporting is used and if any of the conditions for sending batch reports have occurred. It is also executed, once the SET is able to re-establish communication with the H-SLP/V-SLP, if quasi-real time reporting is used if one or more previous reports have been missed. The SET sends the stored position estimates and/or, if allowed, the stored enhanced cell/sector measurements in an unsolicited SUPL REPORT message to the H-SLC. The SUPL REPORT message contains the session-id and the position result(s) including date and time information for each position result and optionally the position method used. In the case of batch reporting, the stored position estimates and/or enhanced cell/sector measurements included in the SUPL REPORT message may be chosen according to criteria received in step G. If no criteria are received in step G, the SET shall include all stored position estimates and/or enhanced cell/sector measurements not previously reported.
- Q. This step is optional: if the H-SLC received stored enhanced cell/sector measurements in the SUPL REPORT message in step P, the V-SLP may need to be involved to translate the enhanced cell/sector measurements into actual position estimates. To this end the H-SLC sends a SUPL REPORT message to the V-SLC using an SSRP message over RLP tunnel.
- R. This step is optional and only used if the V-SPC is required to translate stored enhanced cell/sector measurements received by the V-SLC into actual position estimates. In this case, internal communication between the V-SLC and the V-SPC takes place.
- S. This step is conditional and takes place after step Q and optionally step R. A SUPL REPORT message containing position estimates calculated from enhanced cell/sector measurements received in step Q is sent from the V-SLC to the H-SLC using an SSRP message over RLP tunnel.
- T. The H-SLC transfers the reported and/or calculated position estimate(s) to the  $3<sup>rd</sup>$  party.

When the last position estimate needs to be calculated i.e. the end of the periodic triggered session has been reached, steps U to Z may be performed (a repeat of steps H to M). Alternatively – and if applicable – step O is repeated.

- U. This step is optional and is executed after the last position estimate or, if allowed, last set of enhanced cell/sector measurements has been obtained or was due, and at any time up until step HH, if and as soon as all the following conditions apply:
	- i. Batch reporting or quasi-real time reporting is used.
	- ii. The SET has stored historic location reports and/or stored historic enhanced cell/sector measurements that have not yet been sent to the H-SLC.
	- iii. The SET is able to establish communication with the H-SLP.
	- iv. In the case of batch reporting, the conditions for sending have arisen (e.g. the conditions define sending after the last position estimate is obtained).

The SUPL REPORT message is used to send all or a subset of stored position fixes and/or stored enhanced cell/sector measurements not previously reported to the H-SLC. In the case of batch reporting, the stored position estimates and/or

stored enhanced cell/sector measurements included in the SUPL REPORT message may be chosen according to criteria received in step G. If no criteria are received in step G, the SET shall include all stored position estimates and/or stored enhanced cell/sector measurements not previously reported.

- V. This step is optional: if the H-SLC received stored enhanced cell/sector measurements in the SUPL REPORT message in step AA, the V-SLP may need to be involved to translate the enhanced cell/sector measurements into actual position estimates. To this end the H-SLC sends a SUPL REPORT message to the V-SLC using an SSRP message over RLP tunnel.
- W. This step is optional and only used if the V-SPC is required to translate stored enhanced cell/sector measurements received by the V-SLC into actual position estimates. In this case, internal communication between the V-SLC and the V-SPC takes place.
- X. This step is conditional and takes place after step BB and optionally step CC. A SUPL REPORT message containing position estimates calculated from enhanced cell/sector measurements received in step BB is sent from the V-SLC to the H-SLC using an SSRP message over RLP tunnel.
- Y. The H-SLC transfers the reported and/or calculated historical position estimate(s) to the  $3<sup>rd</sup>$  party.
- Z. The H-SLC informs the V-SLC about the end of the periodic triggered session through an SUPL END message carried within an SSRP message over RLP tunnel.
- AA.The V-SLC informs the V-SPC about the end of the periodic triggered session through internal communication.
- BB. The H-SLC ends the periodic triggered session with the SET by sending a SUPL END message. The SUPL END message includes at least the session-id. Please note that if the last position was calculated in step W and step AA was not performed, the SUPL END message is sent from the V-SPC to the SET.

# **5.2.18.6 Roaming with H-SLP Positioning Successful Case – Non-Proxy Mode**

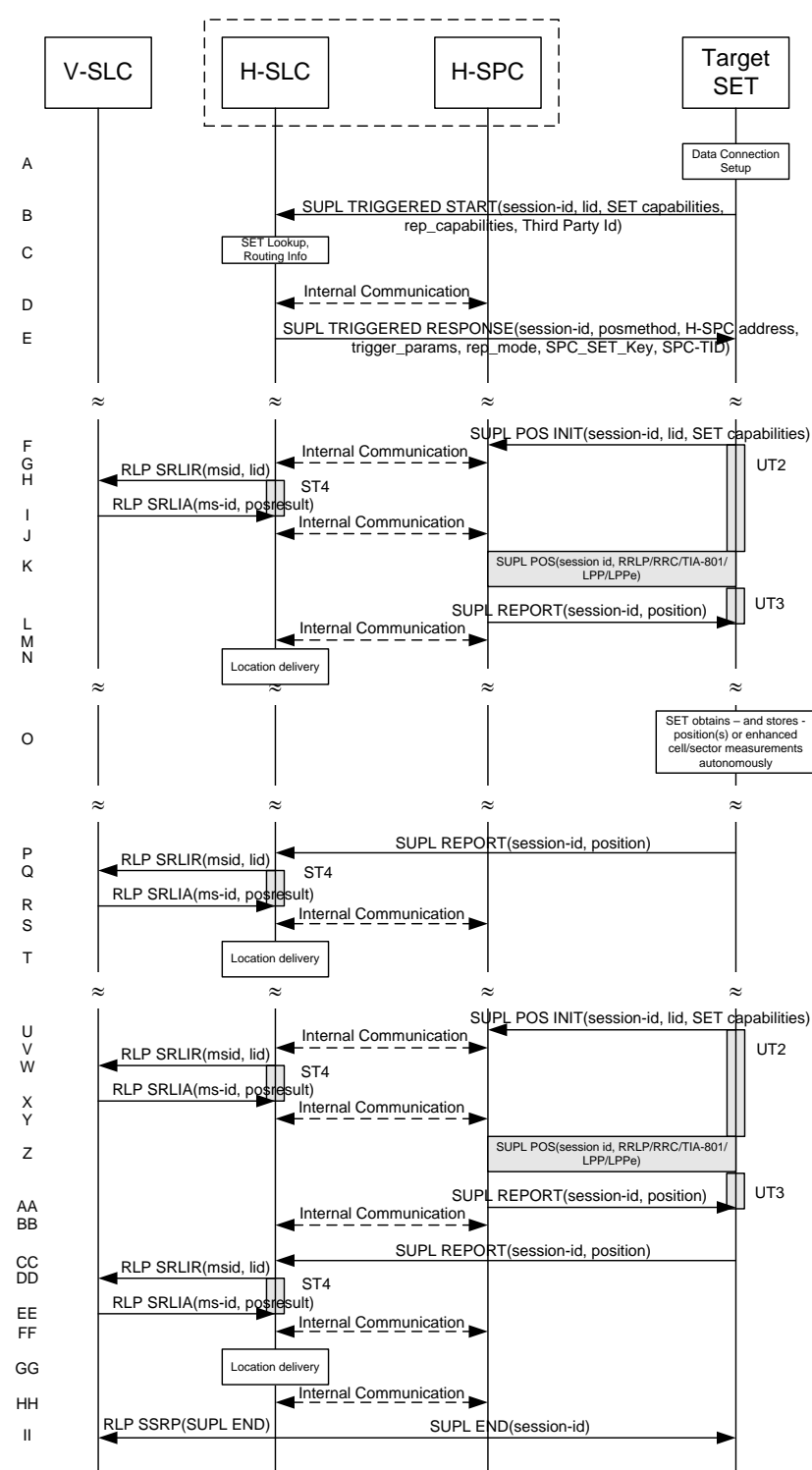

**Figure 74: SET Initiated Periodic Location Request with transfer of the position result to 3rd party – roaming with H-SLP Positioning – non-proxy mode**

**NOTE**: Se[e Appendix D](#page-386-0) for timer descriptions.

- A. The SUPL Agent on the SET receives a request for a periodic triggered service with transfer to a  $3<sup>rd</sup>$  party from an application running on the SET. The SET takes appropriate action establishing or resuming a secure connection.
- B. The SUPL Agent on the SET uses the default address provisioned by the Home Network to establish a secure connection to the H-SLC and sends a SUPL TRIGGERED START message to start a positioning session with the H-SLP. The SUPL TRIGGERED START message contains session-id, SET capabilities, trigger type indicator (in this case periodic), Location ID (lid), periodic trigger parameters and Third Party ID. The SET capabilities include the supported positioning methods (e.g., SET-Assisted A-GPS, SET-Based A-GPS) and associated positioning protocols (e.g., RRLP, RRC, TIA-801 or LPP/LPPe).
- C. The H-SLC verifies that the target SET is currently SUPL roaming.
- **NOTE**: The specifics for determining if the SET is SUPL roaming or not is considered outside scope of SUPL 2.1. However, there are various environment dependent mechanisms.
- D. Through internal communication the H-SLC requests service for a periodic triggered session from the H-SPC. The H-SLC also creates SPC\_SET\_Key and SPC-TID to be used for mutual H-SPC/SET authentication and forwards both to the H-SPC through internal communication. The H-SPC grants or denies the request and informs the H-SLC accordingly.
- E. Consistent with the SUPL TRIGGERED START message including posmethod(s) supported by the SET, the H-SLC SHALL determine the intended positioning method to be used for the periodic triggered session. If required for the posmethod, the H-SLC SHALL use the supported positioning protocol (e.g., RRLP, RRC, TIA-801 or LPP/LPPe) from the SUPL TRIGGERED START message. The H-SLC sends a SUPL TRIGGERED RESPONSE message to the SET. The SUPL TRIGGERED RESPONSE message contains session-id, posmethod, H-SPC address and SPC\_SET\_Key and SPC-TID. The SET and the H-SLC MAY release the secure connection.
- F. When the periodic trigger in the SET indicates that the first position fix has to be performed, the SET takes appropriate action establishing or resuming a secure connection. The SET then sends a SUPL POS INIT message to the H-SPC to start a positioning session with the H-SPC. The SUPL POS INIT message contains at least session-id, the Location ID (lid) and the SET capabilities parameter. The SET MAY provide NMR specific for the radio technology being used (e.g., for GSM: TA, RXLEV). The SET MAY provide its position, if this is supported. The SET MAY set the Requested Assistance Data element in the SUPL POS INIT. If the SUPL POS INIT message contains a position that meets a required QoP, the H-SPC SHALL directly proceed to step L.
- G. Through internal communication the H-SPC requests a coarse position estimate from the H-SLC based on the lid received in step F.
- H. To obtain a coarse position the H-SLC sends an RLP SRLIR message to the V-SLP.
- I. The V-SLP translates the received lid into a position estimate and returns the result to the H-SLC in an RLP SRLIA message.

For real-time or quasi-real time reporting, if the returned position meets a required QoP, the H-SLC SHALL directly proceed to step L and not engage in a SUPL POS session. For batch reporting, if the returned position meets a required QoP, the H-SLC SHALL send the position result through internal communication to the H-SPC (step J) and the H-SPC will forward the position result to the SET using a SUPL REPORT message (step L) without engaging in a SUPL POS session (step K).

- J. The H-SLC forwards the coarse position to the H-SPC through internal communication.
- K. The SET and the H-SPC MAY exchange several successive positioning procedure messages. The H-SPC calculates the position estimate based on the received positioning measurements (SET-Assisted) or the SET calculates the position estimate based on assistance obtained from the H-SPC (SET-Based).
- L. Once the position calculation is complete the H-SPC sends the SUPL REPORT message to the SET informing it that the positioning procedure is completed. The SET MAY release the secure connection to the H-SLP. If the reporting mode is batch reporting, the SET stores all calculated position estimates. In SET Assisted mode the position is calculated by the H-SPC and therefore needs to be included in the message for batch reporting mode.
- M. This step is optional and only used for real-time reporting: once the position calculation is complete, the H-SPC sends the position estimate to the H-SLC through internal communication.

If a SET Based positioning method was chosen which allows the SET to autonomously calculate a position estimate (e.g. autonomous GPS or A-GPS SET Based mode where the SET has current GPS assistance data and does not require an assistance data update from the H-SLP) steps F to M are not performed. Instead, the SET autonomously calculates the position estimate and – for real time or quasi-real time reporting – sends the calculated position estimate to the H-SLC using a SUPL REPORT message containing the session-id and the position estimate.

- N. This step is optional: if real time or quasi-real time reporting is used, the H-SLC transfers the calculated position estimate to the  $3<sup>rd</sup>$  party. If the reporting mode is set to batch reporting, no transfer occurs.
- O. This step is optional: If the SET cannot communicate with the H-SLP (e.g. no radio coverage available) and if batch reporting or quasi-real time reporting is used, the SET MAY – if supported - perform SET Based position fixes (autonomous GPS or SET Based A-GPS where the SET has current assistance data) and/or, if allowed by the H-SLP, enhanced cell/sector measurements. In the case, of batch reporting, and if explicitly allowed by the H-SLP, enhanced cell/sector measurements are permitted even when the SET can communicate with the H-SLP.
- P. This step is optional and is executed if batch reporting is used and if any of the conditions for sending batch reports have occurred. It is also executed, once the SET is able to re-establish communication with the H-SLP, if quasi-real time reporting is used if one or more previous reports have been missed. The SET sends the stored position estimates and/or, if allowed, the stored enhanced cell/sector measurements in an unsolicited SUPL REPORT message to the H-SLC. The SUPL REPORT message contains the session-id and the position result(s) including date and time information for each position result and optionally the position method used. In the case of batch reporting, the stored position estimates and/or enhanced cell/sector measurements included in the SUPL REPORT message may be chosen according to criteria received in step E. If no criteria are received in step E, the SET shall include all stored position estimates and/or enhanced cell/sector measurements not previously reported.
- Q. This step is optional: if the H-SLC received stored enhanced cell/sector measurements in the SUPL REPORT message in step P, the V-SLP may need to be involved to translate the enhanced cell/sector measurements into actual position estimates To this end the H-SLC sends an RLP SRLIR message to the V-SLC.
- R. This step is conditional and takes place only if step Q occurred. The V-SLC sends the position result calculated based on the enhanced cell/sector measurements received in step Q to the H-SLC.
- S. This step is optional and only takes place if after the translation into a position estimate in steps Q and R the H-SPC is required to calculate the position estimate. In this case, internal communication between the H-SLC and H-SPC takes place.
- T. The H-SLC transfers the reported and/or calculated position estimate(s) to the  $3<sup>rd</sup>$  party.

When the last position estimate needs to be calculated i.e. the end of the periodic triggered session has been reached, steps U to BB may be performed (a repeat of steps F to M). Alternatively – and if applicable – step O is repeated.

- U. This step is optional and is executed after the last position estimate or, if allowed, last set of enhanced cell/sector measurements has been obtained or was due, and at any time up until step II, if and as soon as all the following conditions apply:
	- i. Batch reporting or quasi-real time reporting is used.
	- ii. The SET has stored historic location reports and/or stored historic enhanced cell/sector measurements that have not yet been sent to the H-SLC.
	- iii. The SET is able to establish communication with the H-SLP.
	- iv. In the case of batch reporting, the conditions for sending have arisen (e.g. the conditions define sending after the last position estimate is obtained).

The SUPL REPORT message is used to send all or a subset of stored position fixes and/or stored enhanced cell/sector measurements not previously reported to the H-SLC. In the case of batch reporting, the stored position estimates and/or stored enhanced cell/sector measurements included in the SUPL REPORT message may be chosen according to criteria received in step E. If no criteria are received in step E, the SET shall include all stored position estimates and/or stored enhanced cell/sector measurements not previously reported.

- V. This step is optional: if the H-SLC received stored enhanced cell/sector measurements in the SUPL REPORT message in step CC, the V-SLP may need to be involved to translate the enhanced cell/sector measurements into actual position estimates To this end the H-SLC sends an RLP SRLIR message to the V-SLC.
- W. This step is conditional and takes place only if step DD occurred. The V-SLC sends the position result calculated based on the enhanced cell/sector measurements received in step DD to the H-SLC.
- X. This step is optional and only takes place if after the translation into a position estimate in steps DD and EE the H-SPC is required to calculate the position estimate. In this case, internal communication between the H-SLC and H-SPC takes place.
- Y. The H-SLC transfers the reported and/or calculated historical position estimate(s) to the  $3<sup>rd</sup>$  party.
- Z. Using internal communication, the H-SLC informs the H-SPC of the end of the periodic triggered session.
- AA.The H-SLC ends the periodic triggered session with the SET by sending a SUPL END message. The SUPL END message includes at least the session-id. Please note that if the last position was calculated in step Z and step CC was not performed, the SUPL END message is sent from the H-SPC to the SET (as opposed to from the H-SLC to the SET).

# **5.2.19 SET-Initiated Location Request of Transfer Location to Third Party**

This section describes the call flow for SET Initiated Location Request with transfer to Third Party. The location delivery to a Third Party takes place at the end of the call flow and can be viewed as independent of the actual SET Initiated SUPL session. For this reason, only the proxy mode, non roaming scenarios are described in this section. The procedure for transfer to Third Party applies to all other scenarios (roaming proxy mode, non proxy mode roaming and non-roaming) in the same way i.e. the transfer to Third Party takes place after the SET Initiated call flow has finished.

**NOTE**: The call flow diagram of this section, shows the transfer of the location to a Third Party indicated by a place holder "Location delivery". The specifics of the actual delivery of the location to the Third Party are outside the scope of SUPL. Please refer to section [8.1.6.2](#page-229-0) for the proper use of RRLP/RRC in step F of [Figure 75.](#page-192-0)

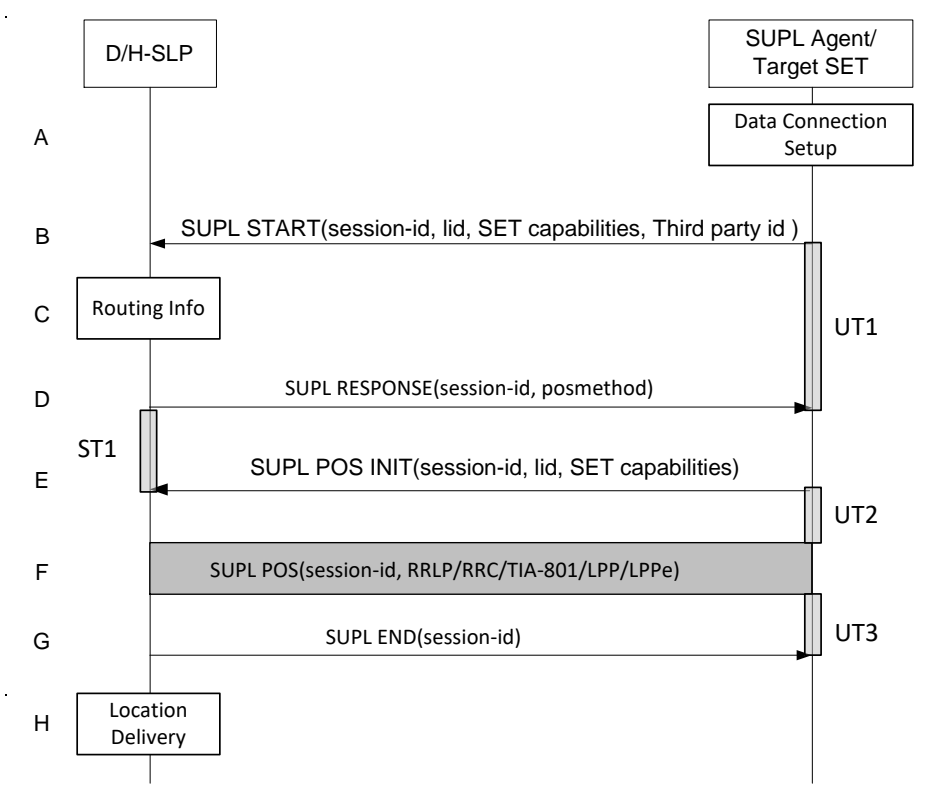

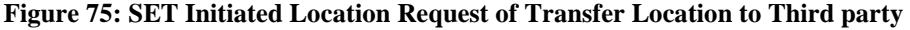

<span id="page-192-0"></span><sup>©</sup> **2018 [Open Mobile Alliance](#page-0-0)** 

**NOTE**: Se[e Appendix D](#page-386-0) for timer descriptions.

- A. The SUPL Agent on the Target SET initiates a SET Initiated location request with Transfer to Third Party. The SET takes appropriate action to establish or resume a secure connection.
- B. The SET SHALL establish a secure connection to the D/H-SLP using the H-SLP address that has been provisioned by the Home Network to the SET or the D-SLP address provided or verified by the H-SLP and and sends a SUPL START message to start a positioning session with the D/H-SLP. The SUPL START message contains session-id, SET capabilities and Third Party ID.
- C. The H-SLP verifies that the Target SET is currently not SUPL roaming<sup>12</sup>.
- **NOTE**: The specifics for determining if the SET is SUPL roaming or not is considered outside scope of SUPL. However, there are various environment dependent mechanisms.
- D. Consistent with the SUPL START message including posmethod(s) supported by the SET, the D/H-SLP SHALL determine the posmethod. If required for the posmethod, the D/H-SLP SHALL use the supported positioning protocol (e.g., RRLP, RRC, TIA-801 or LPP/LPPe) from the SUPL START message. The D/H-SLP SHALL respond with the SUPL RESPONSE to the SET. The SUPL RESPONSE contains the session-id but no D/H-SLP address, to indicate to the SET that a new connection SHALL NOT be established. The SUPL RESPONSE also contains the posmethod. If, however, a position retrieved or calculated based on information received in the SUPL START message meets a requested QoP, the D/H-SLP MAY directly proceed to step G.
- E. After the SET receives the SUPL RESPONSE from D/H-SLP, the SET sends a SUPL POS INIT message. The SUPL POS INIT message contains at least session-id, SET capabilities and Location ID (lid). The SET capabilities include the supported positioning methods (e.g., SET-Assisted A-GPS, SET-Based A-GPS) and associated positioning protocols (e.g., RRLP, RRC, TIA-801 or LPP/LPPe). The SET MAY optionally provide NMR specific for the radio technology being used (e.g., for GSM: TA, RXLEV). The SET MAY provide its position, if this is supported. The SET MAY include the first SUPL POS element in the SUPL POS INIT message. The SET MAY set the Requested Assistance Data element in the SUPL POS INIT.
- F. The SET and the D/H-SLP MAY exchange several successive positioning procedure messages. The D/H-SLP calculates the position estimate based on the received positioning measurements (SET-Assisted) or the SET calculates the position estimate based on assistance obtained from the D/H-SLP (SET-Based).
- G. The D/H-SLP sends the SUPL END message to the Target SET informing it that no further positioning procedure will be started and that the session is finished. The SET releases all resources related to the session .
- H. The D/H-SLP transfers the position result to the Third party and releases all resources related to the session.

# **5.2.20 Network Change for Area Event Triggered Scenarios**

See section [5.1.15.](#page-103-0)

l

 $12$  All references to roaming in this call flow only apply to H-SLPs. Roaming does not apply to D-SLPs.

<sup>©</sup> **2018 [Open Mobile Alliance](#page-0-0)** 

# **5.2.21 Exception Procedures**

# **5.2.21.1 SET Authorization Failure**

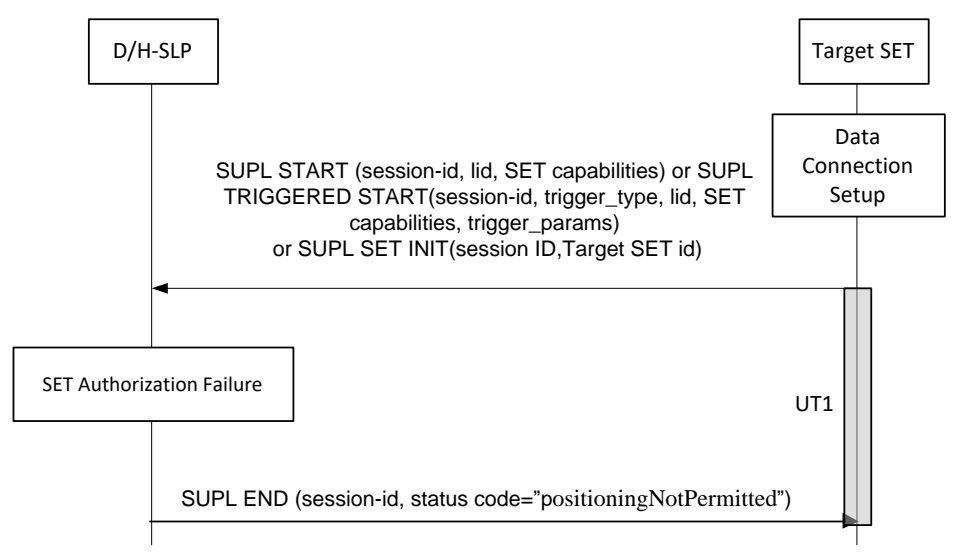

**Figure 76: SET-Initiated Error SET Authorization Failure**

### **NOTE**: Se[e Appendix D](#page-386-0) for timer descriptions.

- A. The SUPL Agent on the SET receives a request for position from an application running on the SET. The SET takes appropriate action establishing or resuming a secure connection.
- B. The SUPL Agent on the SET uses the default address provisioned by the Home Network to establish a secure IP connection to the D/H-SLP and sends a SUPL START, or a SUPL TRIGGERED START, or a SUPL SET INIT message to start a positioning session with the D/H-SLP.
- C. Authorization of the SET-initiated positioning request fails at the D/H-SLP (for example, the SET User has not subscribed to SET-initiated location services).
- D. The D/H-SLP returns to the SET a SUPL END message containing the session-id and the status code indicating the error reason ("positioning not permitted"). Afterwards the SET releases the secure IP connection and all resources related to this session at the Lup interface.

# **5.2.21.2 SUPL Protocol Error**

When during a SUPL session either the SLP or the SET receives a message, which cannot be processed by the receiving entity due to SUPL protocol error, the receiving entity shall send a SUPL END message to the sending entity including a status code indicating protocol error.

Possible protocol error cases can be

- mandatory and/or conditional parameter is missing
- wrong parameter value
- unexpected message
- invalid session-id
- positioning protocol mismatch

The SUPL END message includes the valid session-id actually being used in the session. When an invalid session-id has been received the invalid session-id shall be returned to the sending entity along with the status code. A received session-id shall be treated as invalid if no open session can be assigned to this session-id or in case of the SUPL INIT message, the session-id is not treated as SLP-generated by the SET.

Afterwards, the SLP and the SET release the resources related to this session at the Lup interface.

The described processing for protocol error does only apply to messages on the SUPL level. Exceptions, which occur during application of the specific positioning protocols (e.g., RRLP, RRC, TIA-801 or LPP/LPPe) shall be handled by means of the exception procedure specific for this positioning protocol along with the related messages.

The following SUPL protocol error types, attributable to either the SLP or the SET, are addressed by the general exception procedure shown below:

- Missing mandatory parameter(s)
- Wrong parameter value
- Unexpected message
- Positioning protocol mismatch

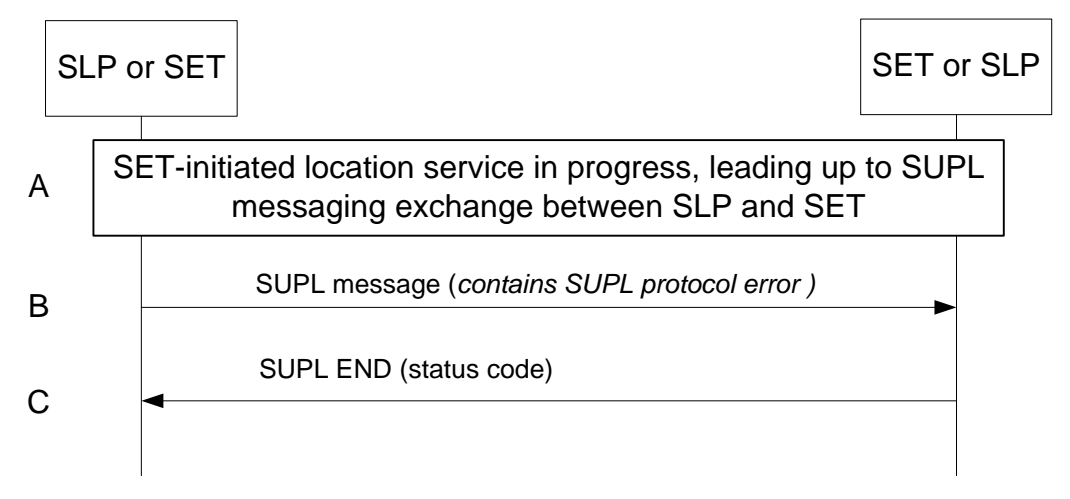

**Figure 77: SET-Initiated Error SUPL Protocol Error**

- A. A SET-initiated location request has occurred, in either roaming or non-roaming SET scenario, in which the call flow has progressed to the SUPL messaging exchange between the SLP and the SET.
- B. A SUPL message sent from either the SLP or the SET contains a protocol error. Such message, if sent by the SLP, may be SUPL RESPONSE; such message, if sent by the SET, may be SUPL START or SUPL POS INIT.
- C. The recipient (either the SLP or SET) of the SUPL message containing the protocol error responds with a SUPL END message containing the status code for the specific protocol error. Afterwards, both sides release all resources related to this session at the Lup reference point.

## **5.2.21.3 SUPL timer expiration**

When either a SLP or a SET timer expires, the procedure described in [Appendix D](#page-386-0) shall be followed.

# **5.2.21.4 SET cancels the triggered location request**

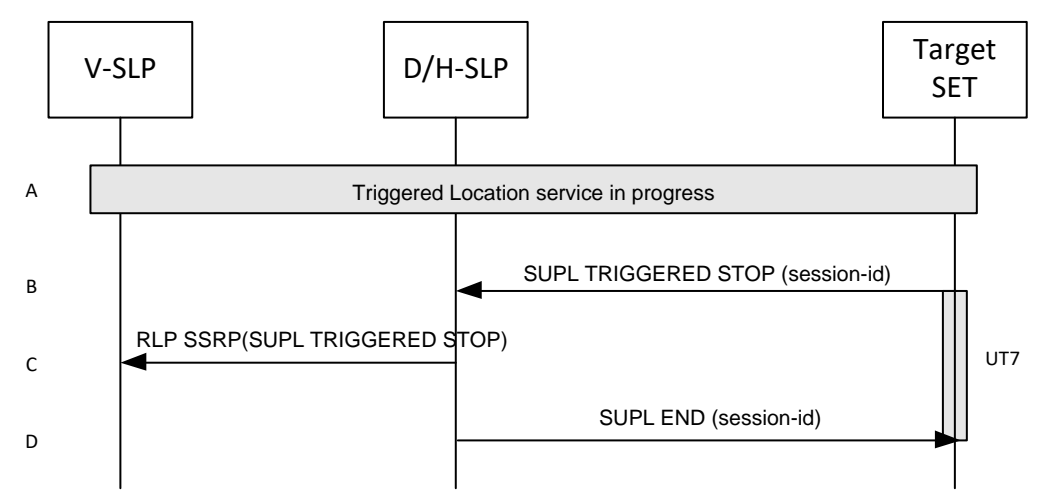

**Figure 78: SET Initiated Triggered location, SET cancels the triggered location request**

#### **NOTE**: Se[e Appendix D](#page-386-0) for timer descriptions.

- A. The triggered location procedure is in progress.
- B. The SET sends a SUPL TRIGGERED STOP message with the session-id to D/H-SLP to request cancel this triggered location.
- C. This step is optional. If H-SLP has roaming session with one V-SLP, it should send RLP SSRP message including SUPL TRIGGERED STOP to notify the V-SLP to release resource allocated for this session.
- D. The D/H-SLP sends the SUPL END message to the SET. The SET SHALL release the secure IP connection and release all resources related to this session.

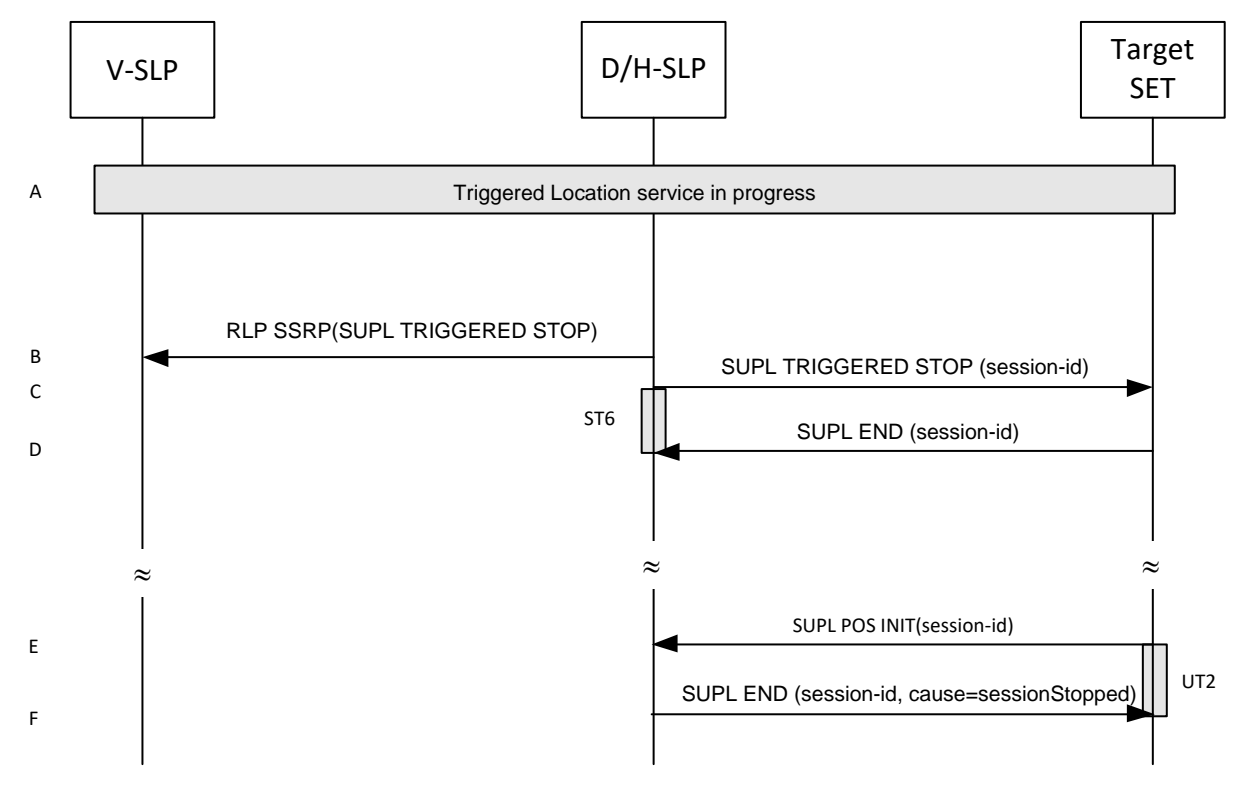

# **5.2.21.5 Network cancels the Triggered Location Request**

**Figure 79: SET Initiated Triggered location, Network cancels the triggered location request**

- **NOTE**: Se[e Appendix D](#page-386-0) for timer descriptions.
- **NOTE**: This sequence assumes an open data connection exists between the D/H-SLP and the SET. For network triggered session cancellation in the absence of a data connection, the D/H-SLP may establish a data connection by first initiating a Session Info Query, as described in section [5.1.19](#page-122-0) Session Info Query.
- A. A triggered location session is in progress.
- B. This step is optional: for roaming with V-SLP scenarios, the H-SLP sends an RLP SSRP message including a SUPL TRIGGERED STOP message to the V-SLP in order to inform the V-SLP about the cancellation of the triggered session and to release all resource allocated to this session.
- C. The D/H-SLP sends a SUPL TRIGGERED STOP message including the session-id to the target SET to request cancellation of the triggered session. If the D/H-SLP deems the sending of the SUPL TRIGGERED STOP message unsuccessful (i.e. timer ST6 expired after no SUPL END message was received as acknowledgement that the SET has received and accepted the triggered session cancellation request), the D/H-SLP considers the triggered session as cancelled.
- D. The target SET acknowledges that it has cancelled the triggered session with the SUPL END message back to the D/H-SLP. If that cancellation fails, the message contains the result code indicating the error reason.

**NOTE**: If the cancellation of the triggered request was successful, the call flow ends with step D. If, however, the cancellation of the triggered request was unsuccessful (e.g. SUPL TRIGGERED STOP message was not received by the SET, no SUPL END confirmation was received by the D/H-SLP, etc.), the SET may try to continue a triggered session which the D/H-SLP deems cancelled. In this case the following steps are executed:

- E. The SET sends a SUPL POS INIT message to the D/H-SLP (could also be any other SUPL message which the SET is allowed to send to the D/H-SLP) containing a session-id which the D/H-SLP deems non-existent..
- F. The D/H-SLP sends the SUPL END message with status code 'sessionStopped' or 'invalidSessionId'.

# **5.2.21.6 SET Initiated Event Trigger timer expiry**

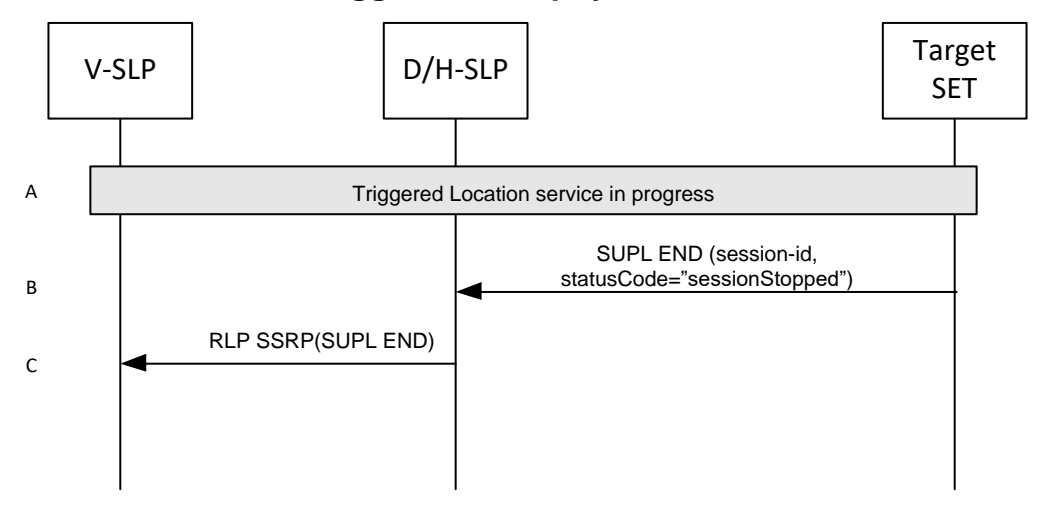

**Figure 80: SET Initiated Event Trigger timer expiry**

**NOTE**: Se[e Appendix D](#page-386-0) for timer descriptions.

- A. The triggered location procedure is in progress.
- B. When the StopTime associated with the event trigger is reached, the SET sends a SUPL END message with the session-id and statusCode of "sessionStopped" to the D/H-SLP to request cancellation of this triggered location session. The SET releases all resources related to this session.
- C. If H-SLP has roaming session with one V-SLP, it MAY send a RLP SSRP message including SUPL END to notify the VSLP to release resource allocated for this session. The H-SLP releases all resources related to this session
- **NOTE:** If the D/H-SLP detects that SET does not send a SUPL END by a configured time interval after the Stop Time, it MAY proceed straight to step C and discard all resources for the session.

## **5.2.21.7 Invalid SET Access to a D-SLP**

The following procedure is used when a SET attempts to access a D-SLP for which access is not authorized – e.g. if the H-SLP had not authorized the D-SLP or if the SET is not within service area for the D-SLP or is not using an allowed access network.

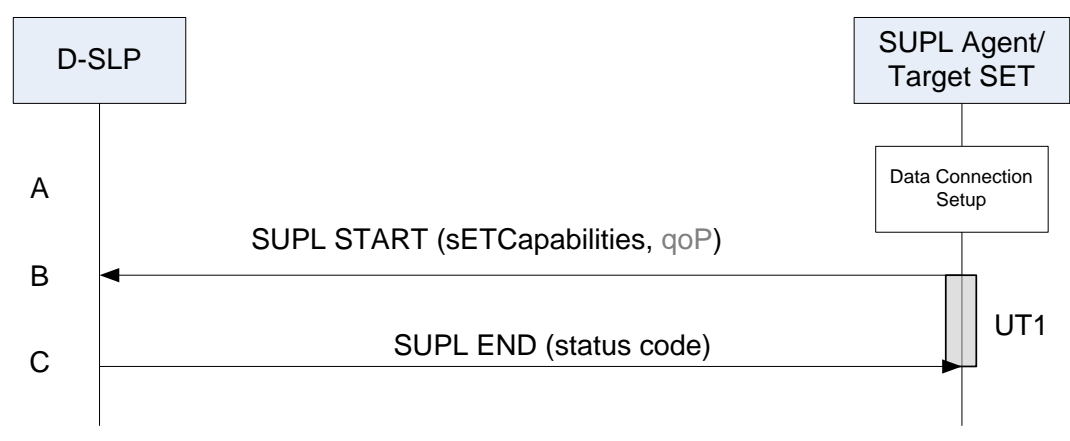

#### **Figure 81: Invalid SET Access to a D/SLP**

A. The SET receives a position request from a SUPL Agent (e.g., an application) on the SET. The SET takes appropriate action to establish a secure TLS connection to the D-SLP.

B. The SET establishes a secure TLS connection to the D-SLP and sends a SUPL START message to start a positioning session with the D-SLP. The SUPL START message contains the SET capabilities (*sETCapabilities*) and optionally the desired QoP.

**NOTE:** If the D-SLP cannot authenticate the SET, the procedure will terminate after step B.

C. If the D-SLP verifies that the SET is not allowed to access the D-SLP, the D-SLP returns a SUPL END containing a status code indicating whether access is not authorized or whether access is authorized but not allowed from the SET's current location or current access network.

**NOTE:** A D-SLP may use information received in or associated with the SUPL START to determine whether access is allowed (e.g. a position estimate or the SET IP address). However, it is possible that the D-SLP may not determine that access is not allowed until after certain positioning information has been received from the SET (e.g. in a SUPL POS INIT and/or SUPL POS message). In that case, step C may be deferred until after certain additional SUPL messages have been exchanged between the D-SLP and the SET.

# **6. Security Considerations**

This section describes the SUPL Security function that enables the SUPL network to authenticate and authorize the SET and enables the SET to authenticate and authorize the SUPL network.

**NOTE**: Unless otherwise specified, the use of the acronym TLS refers to any session that can be negotiated using a TLS handshake: this includes both TLS 1.1 ciphersuites and TLS-PSK ciphersuites.

**NOTE**: In this section, the following definitions apply. A *3GPP bearer network* is one for which the standards are maintained by 3GPP; these include GSM, GPRS, EDGE, WCDMA/TD-SCDMA and the upcoming LTE bearer networks. A *3GPP2 bearer network* is one for which the standards are maintained by 3GPP2; these include cdmaOne, cdma2000 1x, cdma200 EV-DO and UMB bearer networks. A 3GPP SET (3GPP2 SET respectively) is a SET that supports data access via a 3GPP bearer network (3GPP2 bearer network respectively). A WiMAX SET is a SET that supports data access via a WiMAX bearer network [\(\[NWG 1.2.0 stage 2\],](#page-16-0) [\[NWG 1.2.0 stage3\]\)](#page-16-1).

**NOTE**: H-SLP operators should note that the authentication methods described herein do not take into account scenarios where the SET moves from one access network to another. It is assumed, that after the hand over to another access system, the security context may not be available in the terminal and the network and the level of trust between the network and terminal may change.

#### **NOTE**: Security for a D-SLP is limited to proxy mode since non-proxy mode is not applicable to a D-SLP.

On powering up and shutting down, detection of a new UICC or removal of a UICC, the SET handset MUST delete any keys on the SET handset associated with SUPL 2.1, including

- **GBA Keys:** such as Ks, Ks\_NAF, Ks\_ext\_NAF
- **WIMAX Keys:** such as SEK
- **TLS Keys**: such as pre\_master\_secret, master\_secret, and PSK values such as PSK\_SPC\_SET\_Key.
- **SUPL Specific Keys**: such as keys associated with protection of SUPL INIT messages.

# **6.1 SUPL Authentication Model**

Mutual authentication SHALL be supported between a SET and an D/H-SLP. Server authentication SHALL be supported between a SET and an E-SLP, and mutual authentication MAY be supported between a SET and E-SLP.

When mutual authentication is performed, the SET SHALL act on behalf of the SET User via a SUPL Agent contained in the SET using the security credentials associated with the SET User.

Note that a successful authentication of the SET User MUST result in a successful identification of the SET User's ID (e.g., MSISDN, WIMAX user ID).

Note that when MSISDN is used for identification, the SLP MUST perform an IMSI to MSISDN binding before the MSISDN of the authenticated SET User is securely identified.

The details of Key Management can be found in section [6.1.2.](#page-204-0)

# **6.1.1 SET-SLC Mutual-Authentication Methods**

Section [6.1.1.1](#page-200-0) lists the SET-SLC authentication methods supported in this specification. An informative overview of these methods is provided in section [6.1.1.2.](#page-201-0) Section [0](#page-201-1) describes which methods are mandatory or optional in the various SUPL 2.1 entities, and lists the protocols required in each entity if it is to support a given SET-SLC mutual-authentication method.

# <span id="page-200-0"></span>**6.1.1.1 List of Supported SET-SLC Mutual-Authentication Methods**

The SUPL Authentication model requires shared secret keys between the SLC and the SET, preferably bound to a removable token such as a R-UIM/UICC/SIM/USIM.

There are two classes of SET-SLC authentication methods specified in this document:

• PSK-based methods, consisting of the following methods:

- o Generic Bootstrapping Architecture (GBA)-based method
- o SEK based method (only applicable to WIMAX Home-SLC)
- Server-certificate based methods, consisting of the following methods:
	- o Alternative Client authentication (ACA)-based method,
	- o SLC-only method (only applicable in emergency cases).
	- o SET Token method.

## <span id="page-201-0"></span>**6.1.1.2 Overview of Supported SET-SLC Mutual-Authentication Methods (Informative)**

- **(1) Generic Bootstrapping Architecture (GBA)-Based**. TLS-PSK with Generic Bootstrapping Architecture (GBA) ([\[3GPP](#page-15-0)  [33.220\]](#page-15-0), [\[3GPP 33.222\],](#page-15-1) [\[3GPP2 S.S0109\],](#page-16-2) [\[3GPP2 S.S0114\]\)](#page-16-3). GBA provides mutual authentication capability based on shared secret that is derived using existing 3GPP/3GPP2 authentication mechanisms.
	- SET and SLC are mutually authenticated using TLS-PSK with Generic Bootstrapping Architecture (GBA) ([3GPP [33.220\]](#page-15-0)[, \[3GPP 33.222\],](#page-15-1) [\[3GPP2 S.S0109\],](#page-16-2) [\[3GPP2 S.S0114\]\)](#page-16-3).

**(2) SEK based (only applicable to WIMAX Home-SLC).**

- SET and SLC are mutually authenticated using TLS-PSK with SEK. The details of SEK method can be found in section [6.1.2.2.](#page-204-1)
- **(3) Alternative Client authentication (ACA)-based**. This uses TLS with
	- RSA certificate to authenticate the SLC to the SET,
	- Alternative Client authentication of the SET to the SLC (see section  $6.1.4$ ). In this case, the SLC authenticates the SET by getting the bearer network to confirm the IP address associated with the SET Identifier (MSISDN etc.).
- **(4) SLC-only**. This is used in scenarios where it is not possible for the SLC to authenticate the SET. This method SHALL NOT be used for non-emergency cases. The SET cannot distinguish between this method and ACA-based. This uses TLS with
	- An RSA certificate to authenticate the SLC to the SET,
	- The SET is not authenticated.

**(5) SET Token method.** This is used for D-SLP access when GBA or ACA are not available or not applicable.

<span id="page-201-1"></span>Supported SET-SLC Mutual-Authentication Methods by Entit[y](#page-202-0)

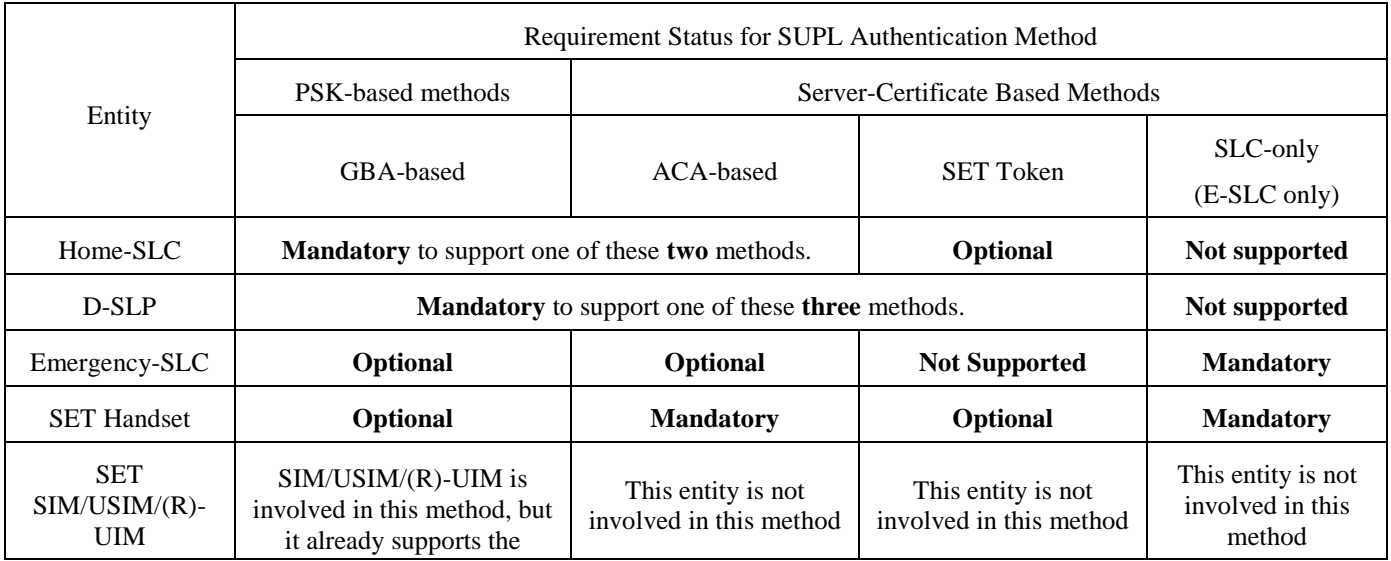

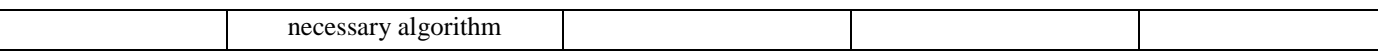

[Table 1](#page-202-0) and [Table 2](#page-202-1) indicate those methods that are mandatory and those methods that are optional to implement in the Home-SLC, Emergency-SLC, SET handset and SET (R-)UIM/ SIM/USIM for SUPL 2.1; [Table 3: Required protocols for the](#page-203-0)  [SLC, SET Handset and SET R-UIM/UICC/SIM/USIM for supporting the various mutual authentication methods.](#page-203-0) lists the required protocols for the H-SLC, SET Handset and SET (R-)UIM/ SIM/USIM for supporting each the various authentication methods.

<span id="page-202-0"></span>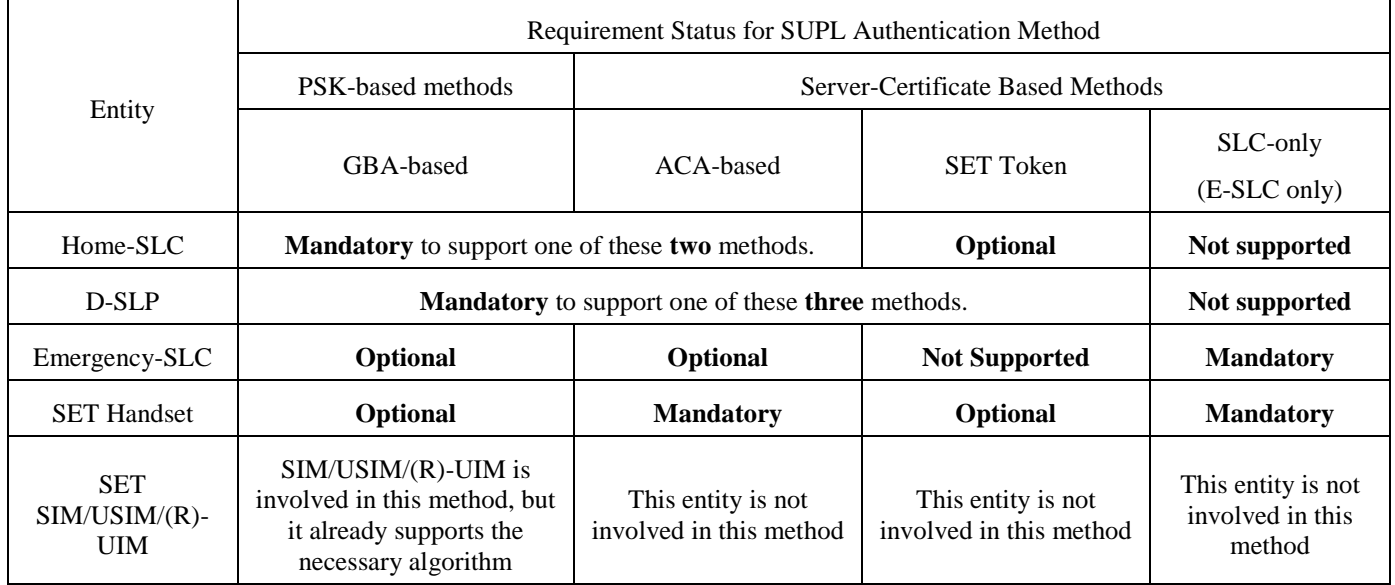

**Table 1: Requirement status (mandatory or optional) of the various authentication methods for the H-SLC, D-SLP, Emergency- SLC, SET handset and SET SIM/USIM for systems supporting 3GPP SETs and systems supporting 3GPP2 SETs.**

**NOTE**: SET Handset support for the ACA-based method (only for 3GPP and 3GPP2) and the SLC-only method are required for emergency cases.

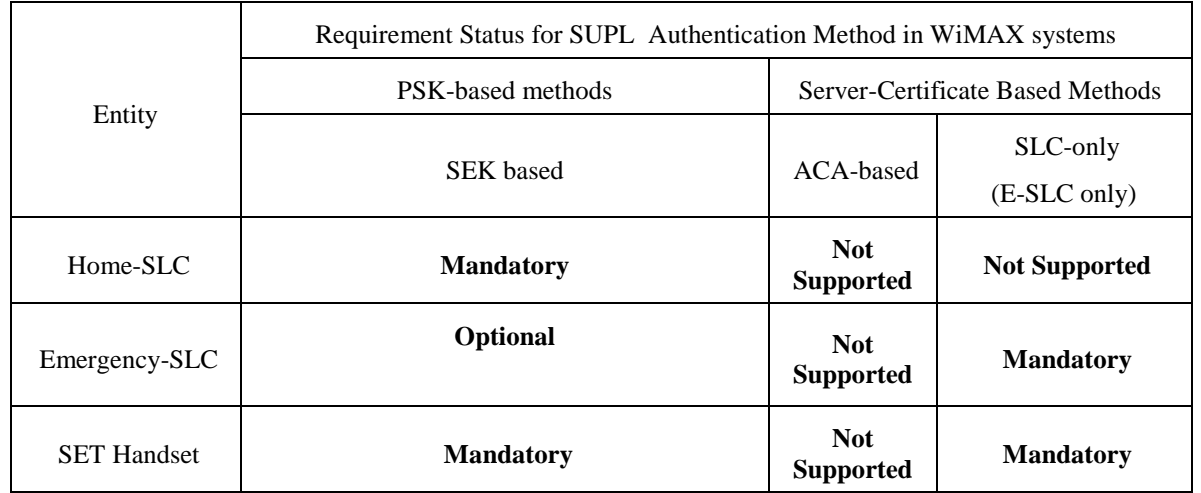

<span id="page-202-1"></span>**Table 2: Requirement status (mandatory or optional) of the various authentication methods for the H-SLC, Emergency- SLC and the SET handset for WIMAX systems**

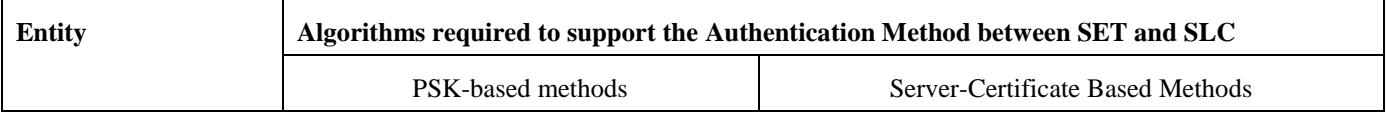

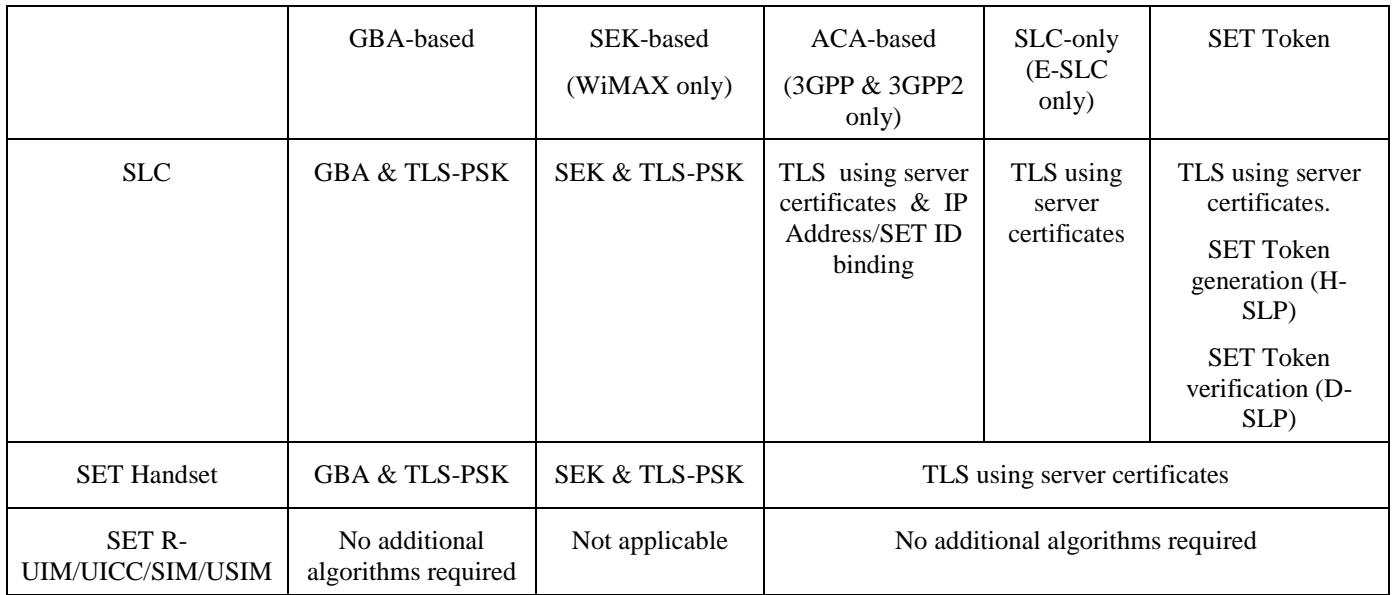

### <span id="page-203-0"></span>**Table 3: Required protocols for the SLC, SET Handset and SET R-UIM/UICC/SIM/USIM for supporting the various mutual authentication methods.**

Where the GBA-based method is supported, the BSF stores user security settings (USS) associated with the D/H-SLP applications. When the D/H-SLP requests the USS, the BSF must include a SET user identity (e.g. IMPI, IMSI or MSISDN) in the USS.

# <span id="page-203-1"></span>**6.1.1.3 Techniques for Minimizing the TLS Handshake Workload**

The procedures in this section will minimize the workload associated with establishing TLS sessions between the D/H-SLC and SET. Where there is a conflict with [\[TLS\]](#page-18-0), [\[TLS\]](#page-18-0) takes precedence.

If a SET and D/H-SLC are communicating SUPL messages associated with more than one SUPL sessions simultaneously, then the SET and D/H-SLC SHOULD use a single TLS sessions to secure these messages; that is, the SET and D/H-SLC SHOULD NOT establish distinct TLS sessions if SUPL sessions are simultaneous.

If the SET and D/H-SLC establish a TLS session, then the D/H-SLC MAY allow the session to be resumed using the abbreviated handshake shown in Figure 1 of [\[TLS\]](#page-18-0). The advantage of resuming a TLS session is that resuming a TLS session based on server certificates does not require the public-key operations: only symmetric cryptographic algorithms are required (which require significantly less processing).

**NOTE:** The D/H-SLC allows the session to be resumed by allocating a TLS SessionID as describe i[n \[TLS\].](#page-18-0)

**NOTE**: There is no advantage to resuming a TLS-PSK session (as used for GBA and SEK-based authentication), since the same computations are performed. However, a D/H-SLP may still allow resuming a TLS-PSK session.

**NOTE:** A SET indicates the choice to resume a TLS session by including the TLS SessionID (of the TLS session to be resumed) in the TLS SessionID parameter in the ClientHello message of the TLS Handshake. If the SET does not wish to resume a TLS session, then the SET sends the TLS ClientHello message without including the TLS SessionID, in which case the full handshake will be performed. If the TLS SessionID parameter is present in the TLS ClientHello message, the D/H-SLC then chooses whether or not to resume the TLS session. If no SessionID parameter is present in the TLS ClientHello message, then the D/H-SLC cannot associate the TLS handshake with a previous TLS Session, so the TLS handshake establishes a completely fresh TLS session using a full handshake. The details are specified in [\[TLS\].](#page-18-0)

The SET chooses whether or not to resume a TLS session, using the following guidelines.

- The SET MUST NOT resume a TLS session if the underlying credentials (Ks(\_ext)\_NAF or D/H-SLC certificate or SEK) are expired.
- The SET MAY choose to not resume a TLS session earlier than the expiry of the underlying credentials, if desired.

The SET MUST NOT resume a session that was established prior to power-up or detection of a new R-UIM/ SIM/USIM.

The D/H-SLC chooses whether or not to resume a TLS session, using the following guidelines.

- The D/H-SLC MUST NOT resume a TLS session if the underlying credentials (Ks(\_ext)\_NAF or D/H-SLC certificate or SEK) are expired.
- The D/H-SLC MAY choose to not resume a TLS session earlier than the expiry of the underlying credentials if desired.

**NOTE**: Each D/H-SLC must decide for itself whether or not to allow abbreviated handshakes, and this decision can even be made on a SET-by-SET basis. The D/H-SLC is taking a small risk when it accepts to resume an existing TLS session. This risk is the possibility of a "naughty" SET distributing the master secret (established during a full TLS handshake), so that others may resume that TLS session, thus allowing multiple SETs to obtain service that will be charged to a single SET. The "naughty" SET could be doing this without the knowledge of the SET owner (for example, a malicious code could be at fault). Note that the loss can be easily limited: if a D/H-SLC detects (or suspects) that such abuse is occurring, then the D/H-SLC can easily (a) end the TLS sessions using that master secret, (b) identify the "naughty" SET and (c) re-authenticate the "naughty" SET using full handshake to allow the user to continue to have service if required. In summary, the benefit of resuming sessions (in terms of reduced computation) for the ACA-based method and SLC-only method is thought to exceed the risk of attack

# <span id="page-204-0"></span>**6.1.2 Key Management for SUPL Authentication**

The SUPL Authentication model requires shared secret keys between the D/H-SLP and the SET, preferably bound to either a removable token such as a R-UIM/SIM/USIM or a CDMA UIM integrated into the handset.

# <span id="page-204-2"></span>**6.1.2.1 Deployments Supporting GBA**

In the case of deployments supporting GBA [\[3GPP 33.220\]](#page-15-0), the shared keys are established as follows:

- When the SLP requests key material form the BSF (for securing IP communication and for protecting SUPL INIT), the SLP MUST also request the USS (User security settings). The USS MUST include a permanent user identity (e.g. IMPI, IMSI or MSISDN).
- For securing IP communication between the SET and SLP, the SET and the SLP MUST derive a shared secret key and operate according to TLS-PSK using GBA [\[3GPP 33.220\]](#page-15-0). The SLP MUST have well defined domain name SLP\_Address\_FQDN designating the SLP, e.g., slp.operator.com. The GBA Ua security protocol identifier that shall be used for TLS-PSK is defined in OMNA Registry [\[OMNA\]](#page-17-0). The SLP MUST confirm that the permanent user identity provided by the BSF corresponds to the SET identity in SUPL messages received by the SLP over the corresponding secured connection.
- The key management for non-proxy communication between the SET and an authorized SPC is outlined in section [6.1.2.4.](#page-205-0)
- For MAC protection of SUPL INIT, keys are derived according to GBA [\[3GPP 33.220\]](#page-15-0). The GBA Ua security protocol identifier that shall be used for SUPL INT protection is defined in OMNA Registry [\[OMNA\]](#page-17-0). The keyIdentifier of the basicMAC included in the SUPL INIT message MUST be the B-TID of the Ks from which the Ks\_NAF is generated. **NOTE**: The H-SLP request for SUPL INIT protection keys from the BSF would typically occur simultaneously with the H-SLP request for the keys securing IP communication.
- The SET MUST ensure that it is always provisioned with a valid Ks. If no valid Ks is present then the SET MUST initiate the GBA Bootstrapping procedure to provision Ks. A new Ks MUST be established each time a new UICC (USIM/SIM/R-UIM) is detected by the SET. Additionally, the SET MUST establish new shared keys when the Ks\_NAFs lifetime (set by the Home Network operator) expires.

## <span id="page-204-1"></span>**6.1.2.2 Deployments Supporting SEK**

In the case of deployments supporting SEK, the shared keys are established as follows:

• For securing IP communication between the SET and SLP, the SET and SLP MUST derive a shared secret key and confirm that the permanent user identity provided by the WiMAX AAA server corresponds to the SET identity in

the SUPL messages received by the SLP over the corresponding secured connection. The shared keys are derived in the following way:

- $\circ$  SEK = the 16 most significant (leftmost) octets of HMAC-SHA256(LSK, "slp.operator.com") where 'operator.com' is the FQDN of the WIMAX operator and LSK is derived as specified in WiMAX Network Protocols and Architecture for Location Based Services.
- o SEK will inherit the Location Key Identifier (LSK-ID) (as defined in WiMAX Network Protocols and Architecture for Location Based Services) associated with the LSK and the key identity will be used as the B-TID for WiMAX deployments.
- For MAC integrity protection of SUPL INIT, keys are derived the following way:
	- $\circ$  SEK MAC = the 16 most significant (leftmost) octets of HMAC-SHA256(LSK, "mac.slp.operator.com") where 'operator.com' is the FQDN of the SLP operator and LSK is derived as specified in WiMAX Network Protocols and Architecture for Location Based Services.
	- o The keyIdentifier of the basicMAC included in the SUPL INIT message MUST be the B-TID of the LSK from which the SEK\_MAC is generated. **NOTE**: The H-SLP request for SUPL INIT protection keys from the WiMAX AAA would typically occur simultaneously with the H-SLP request for the keys securing IP communication.

The SET MUST ensure that it is always provided with a valid SEK. If no valid SEK is present then the SET MUST derive the SEK as specified above. Additionally, the SET MUST establish new shared keys when the lifetime of the LSK expires. The interface between the SLP and the WiMAX AAA server is out of scope of SUPL 2.1.

# **6.1.2.3 Deployments not Supporting GBA or SEK**

In the case of deployments that do not support GBA [\[3GPP 33.220\]](#page-15-0) or SEK, the shared keys are established as follows:

- For securing IP communication between the SET and SLP, the SET and SLP MUST use TLS-RSA [\[TLS\]](#page-18-0) with a server-certificate authenticating the SLP. SET authentication (which binds the resulting shared secret keys to either the removable or integrated token discussed above) is described in section [6.1.4](#page-207-0) for non-emergency cases and section[s 6.1.6.3](#page-213-0) an[d 6.1.6.4](#page-213-1) for emergency cases.
- The key management for non-proxy communication between the SET and an authorized SPC is outlined in section [6.1.2.4.](#page-205-0)
- MAC protection of SUPL INIT is not supported in these cases.

## <span id="page-205-0"></span>**6.1.2.4 Non-Proxy Communication**

If an SLC authorizes a non-proxy session between the SET and a SPC, then the SET and SPC obtain a shared key as follows:

- The SLC generates a fresh key and passes this to the SPC (in some cases, via a visited SLC).
- The SLC sends the key to the SET over an existing secure TLS session established between the SET and SLC. This TLS session would be established using one of the key management schemes discussed in sections [6.1.2.1](#page-204-2) and [6.1.2.2.](#page-204-1)

# <span id="page-205-1"></span>**6.1.3 TLS Handshake and Negotiation of SET-SLC Mutual-Authentication Method**

The SET and SLC need to agree on a mutually-supported authentication method to be applied.

For 3GPP SETs, the negotiation of authentication method is incorporated into the relevant GBA specifications (see [\[3GPP](#page-15-0)  [33.220\]](#page-15-0)), and is outside of scope of this document. 3GPP2 SETs SHALL use the same method for negotiation of the authentication method (see [\[3GPP 33.220\]](#page-15-0)), with the references "TS 24.109 [18]" "TS 33.220 [3]" replaced b[y \[3GPP2](#page-16-2)  [S.S0109\].](#page-16-2)

# **6.1.3.1 Regarding negotiating a Mutual-Authentication Method (Informative)**

When establishing a TLS connection to the H-SLC, the SET first attempts to establish a connection using the mutuallysupported authentication mechanism with highest preference, according to the following order of preference:

- PSK-based methods: GBA or SEK-based method first preference,
- Server Certificate methods: second preference (from the SET's perspective there is no difference between the ACAbased method and the SLC-only method).

If there is no mutually-supported authentication method, then the SET shall be unable to perform SUPL session.

A SET that supports PSK based methods may be unable to use the GBA or SEK-based method at a given point in time due to a BSF or WiMAX AAA experiencing problems. Therefore, an attempt by the SET to establish authentication using GBA or SEK does not guarantee that the SET shall be able to establish GBA or SEK-based keys.

Consequently, the SET may not always be able to use the mutually-supported authentication mechanism with highest preference. The SET may have to revert to a less preferable mutually-supported authentication mechanism if available.

If only PSK based methods are indicated (in the H-SLC Certificate) as supported by the H-SLC, and the bootstrapping fails, then the SET may want to wait a little while before re-attempting the TLS handshake, in order to give the appropriate entities a chance to get back on-line.

If the H-SLC supports only GBA or SEK, then SUPL 2.1 can only be used by subscribers of carriers that have deployed GBA or SEK. If the H-SLC supports only ACA, then SUPL 2.1 can only be used in circumstances discussed in detail in section [6.1.4.](#page-207-0) Note that in such a case, if the SET communicates via an alterative bearer (such as WLAN) for which the H-SLC cannot obtain IP binding, then the H-SLC will be unable to authenticate the SET.

If the E-SLC supports only ACA, then there are caveats on SET authentication, as discussed in detail in sections [6.1.6.3](#page-213-0) and [6.1.6.4.](#page-213-1)

Prior to establishing a TLS connection to a D-SLP, the SET first engages in a SUPL session with the H-SLP in order to obtain authorization for the D-SLP as described in section(s) [\[5.2.8](#page-137-0) D-SLP Authorization by the H-SLP].

When establishing a TLS connection to a D-SLP, the SET first attempts to establish a connection using the mutuallysupported authentication mechanism with highest preference, according to the following order of preference:

- **PSK-based methods: GBA or SEK-based method first preference;**
- Server Certificate methods: second preference (note that from the SET's perspective there is no difference at the TLS-layer between the SET-Token method, the ACA-based method and the SLC-only method).

If a Server Certificate method is used, and the H-SLP has issued a SET Token to the SET for the applicable D-SLP, then the SET shall provide this to the D-SLP as described in Section [\[6.1.5](#page-210-0) SET Token Mechanism (Applicable to a D-SLP)].

### **6.1.3.2 Principles for authentication and key re-negotiation for WiMAX SET and SLC (Informative)**

The key re-negotiation can happen in two ways:

- 1. when the Location Rootkey (as defined in WiMAX Network Protocols and Architecture for Location Based Services) expires the SET automatically re-authenticates itself with the wimax network and the SUPL associated root keys will be re-generated by the SET, or
- 2. SLC notices that SEK or Location Rootkey (as defined in WiMAX Network Protocols and Architecture for Location Based Services) has expired and it will request a new key from the WiMAX AAA-server

### **6.1.3.2.1 Authentication procedure**

In WiMAX deployments, the PSK TLS [\[RFC 4279\]](#page-17-1) handshake shall be used with SEK as follows:

- the ClientHello message shall contain one or more PSK-based ciphersuites;
- the ClientHello message shall contain the server name TLS extension as specified in [\[RFC 3546\]](#page-17-2) and it shall contain the hostname of the SLC;

- the ServerHello message shall contain a PSK-based ciphersuite selected by the SLC;
- the ServerKeyExchange shall be sent by the server and it shall contain the psk\_identity\_hint field and it shall contain the static string "SUPL WIMAX bootstrapping"
- the ClientKeyExchange shall contain the psk identity field and it shall contain a prefix "SUPL WIMAX bootstrapping", a separator character ";" and the current B-TID as specified in section [6.1.2.2;](#page-204-1)
- the SET shall derive the TLS premaster secret from the SLC specific key material i.e. SEK as specified i[n \[RFC 4279\].](#page-17-1)

### **6.1.3.2.2 Authentication failures**

Authentication failures are handled as they are described in [\[TLS\]](#page-18-0) and in [\[RFC 4279\].](#page-17-1)

#### **6.1.3.2.3 Bootstrapping required indication**

During TLS handshake, the SLC shall indicate to the SET that the SEK key is required by sending a ServerHello message containing a PSK-based ciphersuite, and a ServerKeyExchange message containing the psk\_identity\_hint field, which contains a static string "SUPL WIMAX bootstrapping". If the SET does not have a valid SEK this shall trigger the SET to derive a new SEK as defined in section [6.1.2.2.](#page-204-1)

### **6.1.3.2.4 Bootstrapping renegotiation indication**

During usage of TLS session, the SLC shall indicate to the SET that SEK has expired by sending close\_notify alert message to the SET. If the SET attempts to resume the old TLS session by sending a ClientHello message containing the old session ID. The SLC shall refuse to use the old session ID by sending a ServerHello message with a new session ID. This will indicate to the SET that the SEK it used has expired.

During TLS handshake, the SLC shall indicate to the SET that the SEK has expired by sending handshake failure message as a response to the finished message sent by the SET. This will indicate to the SET that the SEK it used has expired.

# <span id="page-207-0"></span>**6.1.4 Alternative Client Authentication (ACA) Mechanisms**

**NOTE**: Throughout this section, SET\_ID refers to either the MSISDN (if the SET is on a 3GPP bearer network) or one of the MDN, MIN or IMSI (if the SET is on a 3GPP2 bearer network).

Section [6.1.3](#page-205-1) outlines the circumstances under which the ACA-based method may be selected by the SLC. If the SLP selects the ACA-method during the TLS handshake, then an SET\_ID/IP Address Mapping based client authentication SHALL be used by the SLPs to authenticate the SET. The rest of this section describes the details of this mechanism, known as the Alternative Client Authentication mechanism. If an SLP implements the Alternative Client Authentication mechanism, then the SLP is recommended to implement the method using PSK-TLS with GBA as well.

Section [0](#page-201-1) describes which entities must support the ACA-based method, and the algorithms that must be supported by an entity that supports ACA-based method. For informative purposes, this information is repeated here:

- A bearer network may support the ACA-based method. A bearer network must support the ACA-based method if a H-SLC wishes to support the ACA-based method for the bearer network's subscribers.
- An SLC MAY support the ACA-based method.
- GSM/UMTS and CDMA SET handsets MUST support the ACA-based method.
- **•** The ACA-based method does not involve the SET UICC/UIM/SIM/USIM.
- The ACA-based method does not involve SPC entities.

SETs that support Alternative Client Authentication MUST also support TLS 1.1 with certificate-based server (SLP) authentication. In addition, the SET MUST be provisioned with a root certificate enabling it to verify SLP server certificates. As various different methods exist for provisioning of root certificates to SETs no particular mechanism is defined by this specification. SUPL operators need to ensure that when TLS 1.1 is used for Alternative Client Authentication the relevant root certificates exist in the SET.

SLPs that support Alternative Client Authentication MUST support TLS 1.1 and MUST have a valid TLS Server Certificate, which can be verified by the SETs that implement Alternative Client Authentication.

The Alternative Client Authentication (ACA) mechanism is a mechanism where the H-SLP can check the binding of the SET's IP address to the SET\_ID assigned to the SET. If the ACA mechanism is implemented, then the H-SLP MUST be able to map the source IP address of a SUPL message received from the SET to the SET\_ID used by the SLP to address the SET. In order for an SLP to use the ACA mechanism, the bearer network MUST prevent IP Address Spoofing at the bearer level. A successful mapping between the source IP address and the SET's SET\_ID would imply that the SET is securely identified (i.e., authenticated) on the bearer network. This solution does not require any specific client (SET) authentication implementation on the SET but requires the SLP to support acquiring the correct source IP address for a particular SET\_ID from the bearer.

**3GPP-Bearer-Specific issues:** The acquisition of the source IP address will not be possible in all cases – e.g. for GPRS roaming access using a GGSN in the visited rather than home network. Therefore, the alternative client authentication mechanism should only be relied on when the home network assigns the source IP address or has access to  $it - e.g.$  as applies for GPRS access when the SET is required to use a GGSN in the home network.

**3GPP2-Bearer-Specific issues:** The acquisition of the source IP address will not be possible in all cases – e.g. for roaming HRPD access using simple IP or MIP access within the visited network. Therefore, the alternative client authentication mechanism should only be relied on when the home network assigns the source IP address or has access to it – e.g. as applies for HRPD access when the SET is required to use MIP to an HA in the home network.

Section [6.1.4.1](#page-208-0) describes how this mechanism is used for client authentication in SUPL 2.1.

In the case that UDP/IP is used to transfer a SUPL INIT, the H-SLP SHALL first verify the IP address by querying the bearer network for the SET IP address using the SET\_ID or by querying the bearer network for the SET\_ID using the IP address.

# <span id="page-208-0"></span>**6.1.4.1 ACA Procedures**

**Network-Initiated Scenarios:** If, after receiving a SUPL INIT message from the SLP (and after applying the appropriate security mechanisms and notification/verification as described elsewhere in this document), the SET is authorized to continue with the corresponding SUPL sessions, then an existing, open mutually-authenticated TLS session SHOULD be used, or a previous resumable TLS session MAY be resumed as discussed in section [6.1.1.3.](#page-203-1) If there is no open TLS session, or the SET or SLP choose not to resume a session, then the SET and SLP require a fresh TLS session, and the SET and SLP perform the appropriate steps as described in section [6.1.3](#page-205-1) for negotiating a SET-SLC authentication method.

The following steps are used by the SLP when the Alternative Client Authentication Mechanism is to be applied for authenticating the SET in a Network-initiated scenario:

- 1. Note that the SUPL INIT message was sent in response to an MLP request that supplied a SET\_ID. The SLP assigns a SLP Session ID for the MLP request and sends a SUPL INIT. The SLP associates the response from the SET with the request from the MLP using the SLP Session ID. However, the SLP must first verify that the responding SET corresponds to the correct SET\_ID. The remaining steps describe this authentication process.
- 2. The SET establishes a TLS 1.1 session with the SLP. The SET MUST check that the TLS server certificate presented by the SLP is bound to the FQDN of the SLP configured in the SET.
- 3. The SLP determines if the SLP Session ID in the first SUPL message from the SET (in response to SUPL INIT) corresponds to a currently valid SLP Session ID assigned by the SLP. If the SLP Session ID in the first SUPL message does not correspond to a valid SLP Session ID, then the SLP ends the SUPL Session with the appropriate message. Otherwise, the SLP notes the corresponding SET ID.
- 4. Prior to responding to the first SUPL Message from the SET (SUPL POS INIT, SUPL START, SUPL AUTH REQUEST, SUPL TRIGGERED START, SUPL REPORT or SUPL END), the SLP MUST verify the SET\_ID of the SET. There are two methods for achieving this.
	- a. Requesting the SET\_ID.
		- i. The SLP queries the underlying bearer network to find out the current SET\_ID using the source IP address used by the SET.
			- 1. If a valid SET ID is returned from the bearer for the source IP address of the first SUPL message sent by the SET then the SLP checks that the returned SET\_ID is internally associated with the correct SET\_ID (see Step 3). If this check fails, then the SLP ends the

SUPL session with the appropriate message. Otherwise, the SET is considered authentic, and the SLP continues with the SUPL session.

- 2. If a valid SET ID cannot be found, then the SLP MUST terminate the SUPL session with the relevant SUPL error messages.
- b. Requesting the IP address.
	- i. The SLP queries the underlying bearer network to find out the source IP address being used by the SET associated with this SET\_ID (see Step 3).
		- 1. If the bearer network returns an IP address, then the SLP checks that this IP address corresponds to the Source IP address of the first SUPL message. If this check fails, then the SLP ends the SUPL session with the appropriate SUPL message. Otherwise, the SET is considered authentic and the SLP continues with the SUPL session.
		- 2. If an IP address cannot be found, then the H-SLP MUST terminate the SUPL session with the relevant SUPL error messages.

**NOTE**: a bearer network might support only one of the two types of query (requesting IP address or requesting SET\_ID) in Step 4 for obtaining an SET\_ID/IP address binding. The SLP is responsible for conforming with the method supported by the bearer network.

**SET-Initiated Scenarios:** When the SET wishes to initiate a SUPL session, an existing, open mutually-authenticated TLS session SHOULD be used, or a previous resumable TLS session MAY be resumed as discussed in section [6.1.1.3.](#page-203-1) If there is no open TLS session, or the SET or SLP chooses not to resume a session, then the SET and SLP require a fresh TLS session, and the SET and SLP perform the appropriate steps as described in section [6.1.3](#page-205-1) for negotiating a SET-SLC authentication method.

The following steps are used by the SLP when the Alternative Client Authentication Mechanism is to be applied for authenticating the SET in a SET-initiated scenario.

- 1. The SET establishes a TLS 1.1 session with the SLP. The SET MUST check that the TLS server certificate presented by the SLP is bound to the FQDN of the SLP configured in the SET.
- 2. Prior to responding to the first SUPL Message (e.g. SUPL START, SUPL TRIGGERED START), the SLP MUST verify the SET\_ID of the SET. There are two methods for achieving this.
	- a. Requesting the SET\_ID.
		- i. The SLP queries the underlying bearer network to find out the current SET ID using the source IP address used by the SET.
			- 1. If a valid SET\_ID is returned from the bearer for the source IP address of the first SUPL message sent by the SET then the H-SLP checks that the returned SET ID is same as provided by the SET. If this check fails, then the SLP ends the SUPL session with the appropriate message. Otherwise, the SET is considered authentic, and the H-SLP continues with the SUPL session.
			- 2. If a valid SET ID cannot be found the SLP MUST terminate the SUPL session with the relevant SUPL error messages.
	- b. Requesting the IP address.
		- i. The SLP queries the underlying bearer network to find out the source IP address being used by the SET associated with this SET\_ID.
			- 1. If the bearer network returns an IP address, then the SLP checks that this IP address corresponds to the Source IP address of the first SUPL message. If this check fails, then the SLP ends the SUPL session with the appropriate message. Otherwise, the SET is considered authentic and the SLP continues with the SUPL session.
			- 2. If an IP address cannot be found the SLP MUST terminate the SUPL session with the relevant SUPL error messages.

**NOTE**: In both the SLP-Initiated and SET-Initiated scenarios, the SLP can re-authenticate the SET by sending an appropriate query to the bearer network to bind the SET\_ID to the source IP address currently in use. There are various circumstances where this could be useful, for example: (A) if the IP address of the SET changes during a TLS session, then the SLP can send the appropriate query to the bearer network to ensure that the SET\_ID is associated with the new IP address; (B) when resuming a TLS session, the SLP can re-use a previous TLS session as discussed in section [6.1.1.3,](#page-203-1) thereby saving computation, and simply send the appropriate query to the bearer network to authenticate the SET. Note that re-authenticating the SET in this manner does not involve interaction with the SET itself..

# <span id="page-210-0"></span>**6.1.5 SET Token Mechanism (applicable to a D-SLP)**

To enable mutual authentication between a SET and a D-SLP in scenarios where neither GBA nor ACA are available or applicable the SET Token method MAY be used. Scenarios where this may be needed include those where GBA is not deployed or where ACA is not applicable. For example, this may occur if the access network used for D-SLP access does not meet ACA requirements such as supporting a spoofing free network environment and/or enabling the binding of SET IP address to SET identity to be verified, etc

The SET Token method requires that during D-SLP authorization by the H-SLP – which SHALL take place over a secure TLS connection using either GBA or ACA – the H-SLP sends a SET Token and optionally its own public key certificate (SLP Certificate) to the SET. Each SET Token is associated with a particular D-SLP while the SLP Certificate is associated with the H-SLP. When the SET subsequently accesses an authorized D-SLP, the SET authenticates the D-SLP using public key authentication (the same way the SET authenticates a H-SLP or D-SLP for the ACA method). After successful D-SLP authentication, the SET sends the SET Token associated with the D-SLP and any SLP Certificate (if provided by the H-SLP) to the D-SLP during initial access (in e.g., SUPL START, SUPL TRIGGERED START, SUPL POS INIT, etc.). The D-SLP then uses the SET Token to authenticate the SET and the SLP Certificate to validate the authenticity of the SET Token. Note that in some cases, a D-SLP may know the public key for the H-SLP (e.g. via an offline process) in which case an SLP certificate need not be provided.

SET Token and SLP Certificate are transparent to the SET (e.g. may not be decoded and SHALL not be encoded by a SET) and are sent by the H-SLP as Bit Strings. The SET has no other use for the SET Token and SLP Certificate than storing them during D-SLP authorization and forwarding them to the D-SLP during D-SLP access. The SLP Certificate, if provided by the H-SLP, SHALL be sent only once by the SET during initial D-SLP access after D-SLP authorization. The SET SHALL store the SET Token until revoked or until the D-SLP service duration has expired. Note that the service duration (visible to the SET) and authorization duration (visible to the D-SLP) would normally be the same. The SET SHALL send the SET Token once during each D-SLP access (in the initial access message for any new session with the D-SLP). The D-SLP uses the SET Token to authenticate the SET. Specifically, the D-SLP verifies the digital signature of the H-SLP (e.g. using the SLP certificate) and verifies inclusion of its own identity and that the authorization time and duration are valid (i.e. includes the current time). The H-SLP may also use any provided SET position to further authenticate the SET – e.g. for a recent authorization may verify that the current SET position is nearby to the provided position.

After receiving an SLP Certificate from the SET, the D-SLP SHALL store the SLP Certificate until the associated SET Token expires or is overwritten by a new SET Token received from the SET.

The H-SLP can revoke a SET Token by performing a new D-SLP authorization with either a new SET Token or with no SET Token. Any previous SET Token is then deleted by the SET and replaced with any new SET Token if one is provided.

A SET Token on the SET expires when the Service Duration for the associated D-SLP expires. When a SET Token has expired, the SET SHALL delete the SET Token and cease accessing the D-SLP.

# **6.1.6 Authentication Mechanisms applicable to an E-SLP**

SUPL 2.1 emergency SUPL session may be either Network-Initiated (using SUPL) or SET Initiated. The appropriate emergency services regulatory bodies will dictate support for these emergency sessions:

- The appropriate emergency services regulatory bodies may not dictate support for either Network-Initiated or SET-Initiated sessions;
- The appropriate emergency services regulatory bodies may dictate only Network-Initiated sessions;
- The appropriate emergency services regulatory bodies may dictate only SET-Initiated sessions;

• The appropriate emergency services regulatory bodies may dictate support for both Network-Initiated and SET-Initiated sessions.

For the duration of an emergency SUPL session on a SET, all SUPL resources on the SET MUST be made available for that emergency session. Consequently:

- When a SET begins an emergency SUPL session, any SUPL communication related to non-emergency sessions MUST be terminated immediately by the SET. If non-emergency SUPL INIT messages are being processed by the SET at this time (e.g. having MAC verified or obtaining user permission), then those processes SHALL be aborted and the SUPL INIT messages SHALL be discarded.
- If a SET receives non-emergency SUPL INIT message(s) while in emergency SUPL session, these SUPL INIT message(s) SHALL be discarded.

## <span id="page-211-0"></span>**6.1.6.1 E-SLP FQDN**

In Network Initiated emergency SUPL sessions, the FQDN of the E-SLP shall be:

- 1. The FQDN provided to the SET as E-SLP address in the SUPL INIT. The E-SLP FQDN shall have format "eslp.xxx.xxx.xxx.xxx.xxx.xxx" where "xxx" can be any valid string.
- 2. If FQDN is not provided in SUPL INIT, the provisioned H-SLP address shall be used.
- 3. If FQDN is not available as per 1 or 2 above, the FQDN shall be defaulted to one of the three alternatives below:
	- (if connected to a 3GPP bearer network) "e-slp.mnc<MNC>.mcc<MCC>.pub.3gppnetwork.org" if no FQDN is explicitly provided. In this case, the MCC and MNC correspond to the serving 3GPP network as defined in [\[3GPP 23.167\]](#page-15-2).
	- (if connected to a 3GPP2 bearer network) "e-slp.mnc<MNC>.mcc<MCC>.pub.3gpp2network.org" if no FQDN is explicitly provided. In this case, the MCC and MNC correspond to the serving 3GPP2 network as defined in [\[3GPP2 X.S0049-0\].](#page-16-4)
	- (if connected to a WiMAX bearer network) "e-slp.operator.com" where operator.com is the FQDN of the H-SLP operator.

In SET-Initiated emergency SUPL sessions, provisioning of the E-SLP FQDN is out of scope of SUPL.

## **6.1.6.2 Processing Emergency SUPL INIT messages**

SET based integrity verification and message origin authentication of SUPL INIT messages is not used by an E-SLP. Thus, the MAC field in an emergency SUPL INIT MUST NOT be populated.

During an emergency call, a SET SHALL NOT apply end-to-end protection of emergency SUPL INIT messages.

Some protection is offered by the use of E-SLP whitelists. The E-SLP whitelist is based on the current position estimate of the SET (such as CellID and/or NetworkID). The E-SLP whitelist is used by a SET to determine the order in which the SET should process received emergency SUPL INIT messages: the E-SLP whitelist SHALL NOT be used for discarding emergency SUPL INIT messages.

## <span id="page-211-1"></span>**6.1.6.2.1 E-SLP Whitelist**

If an emergency SUPL INIT message is received over a channel that is not secured end-to-end (such as SMS or OMA Push) then the emergency SUPL INIT message may be fake or altered. The remainder of this section describes the security countermeasures used to ensure that the SET is able to contact the genuine E-SLP server as soon as possible.

**NOTE**: regulatory requirements will dictate the conditions under which the SET should accept and process emergency SUPL INIT messages. For example, in many cases, the regulatory requirements only require the SET to accept and process emergency SUPL INIT messages if the SET is currently engaged in an emergency call. Consequently, the conditions (under which the SET should accept and process emergency SUPL INIT messages) are outside the scope of this document.

When a SET receives an emergency SUPL INIT message, the SET MUST first verify that the conditions (under which the SET should accept emergency SUPL INIT messages) are currently satisfied. If the conditions are not satisfied, then the SET SHALL ignore the SUPL INIT message. The description from hereon assumes that the conditions were satisfied when the SET received the emergency SUPL INIT message.

**NOTE**: Attackers could send multiple (fake) emergency messages to the SET at the same time that the SET is expecting a genuine emergency SUPL INIT message. There may be cases where the SET could not be told (in advance) from which Emergency SLP to expect the emergency SUPL INIT message. This attack is motivation for the following procedures.

For the period of time that the "accept and process" conditions are satisfied, the SET MUST NOT delete received emergency SUPL INIT messages even if the emergency SUPL INIT message lists an un-expected address for the E-SLP. Once the SET determines that the conditions are no longer satisfied (for example, once the correct E-SLP has been contacted, or sufficient time has passed after the emergency call) then the SET MUST silently discard any received emergency SUPL INIT messages.

If the SET receives, accepts and processes a fake emergency SUPL INIT message (while the "accept and process" conditions are still satisfied), then the SET might not receive an indication that emergency SUPL INIT message is fake until after attempting to contact the E-SLP indicated in the emergency SUPL INIT message. The indication occurs when the E-SLP rejects the SUPL session. This process is not immediate, so it may be necessary for the SET to queue emergency SUPL INIT messages if it receives more than one emergency SUPL INIT message.

An E-SLP whitelist contains a list of E-SLP FQDNs (see section [6.1.6.1\)](#page-211-0) that the SET could expect to receive emergency SUPL INIT messages from. The SET uses the E-SLP whitelist to ensure that emergency SUPL INIT messages including an E-SLP FQDN that is on the whitelist SHOULD be processed before emergency SUPL INIT messages including an E-SLP FODN that is not on the whitelist.

**Example:** Emergency SUPL INIT messages containing an E-SLP FQDN on the whitelist are pushed forward on the emergency SUPL INIT queue to ensure that the message is processed before emergency SUPL INIT messages containing an E-SLP FQDN that is not on the whitelist. E-SLP Whitelisting should be the first criteria for ordering the Emergency SUPL INIT queue. The second criteria is the arrival time, using the first-in first-out principle:

- If the SET has a current E-SLP whitelist for the SET's current locality, then the SET uses both criteria to order the queue.
- If the SET does not have a current E-SLP whitelist for the SET's current locality, then the SET uses the first-in-firstout principle to order the queue.

### **6.1.6.2.2 Obtaining an E-SLP whitelist**

SUPL 2.1 does not define how the SET obtaines and maintains an E-SLP whitelist. This is considered out of scope for SUPL.

#### **6.1.6.2.3 Procedures regarding Emergency SUPL INIT Messages**

If an emergency SUPL INIT is received over a channel that is secured end-to-end (such as a secure SIP Push) then the emergency SUPL INIT message SHALL be processed immediately. The remaining considerations of this subsection are ignored in this case.

If an emergency SUPL INIT message is received over a channel that is not secured end-to-end (such as SMS or OMA Push), then the message is queued as in section [6.1.6.2.1.](#page-211-1) The SET works its way through the messages in the queue, applying the appropriate verification and notification before attempting to connect to the E-SLP to respond.

In responding to the SUPL INIT message, the SET shall establish a secure TLS session (See section[s 6.1.6.3](#page-213-0) an[d 6.1.6.4\)](#page-213-1) with the associated E-SLP (see section [6.1.6.1\)](#page-211-0), and one of the following takes place:

- If, after authenticating the SET (See section  $6.1.6.3$ ), the E-SLP cannot associate the SET with any outstanding SUPL sessions, then the E-SLP SHALL end the session. If the TLS Handshake is not yet complete, then the E-SLP SHOULD end the session using a TLS error message, in order to save un-necessary computation. If the TLS handshake is complete, then the E-SLP SHALL end the session using a SUPL error message indicating that the SET is not authorized. The SET SHALL interpret either form of error message as indication that the SUPL INIT message was fraudulent. The SET then processed to the next SUPL INIT message in order of priority in the queue.
- If, after authenticating the SET (See section [6.1.6.3\)](#page-213-0), the E-SLP can associate the SET with an outstanding SUPL session, then the SET and E-SLP continue as normal.

The SET continues responding to emergency SUPL INIT messages until the genuine message is found. The SET MAY discard any new or queued SUPL INIT messages once the correct E-SLP has been identified. New or queued SUPL INIT messages from the correct E-SLP may still be processed.

The following two notes are suggestions that regulatory bodies may wish to consider.

**NOTE**: Once the correct E-SLP has been identified, then the SET should ensure that it remembers the FQDN of this correct E-SLP until the SUPL session successfully completes. If the TLS session with the E-SLP ends prematurely (for example, if there is a loss of data connectivity), the the SET should continue attempting to re-establish a TLS session with the E-SLP until the TLS session is re-established so that the SUPL session can continue to successful completion. In some circumstances, it is conceivable that the SET re-establishes the TLS session several times. If the SET is not having success at restablishing the TLS session, the SET should continue attempting regardless: since this is an emergency situation, the benefit of success outweighs the cost of a flat battery.

**NOTE**: If the E-SLP loses contact with SET after authentication, but prior to successful completion of the SUPL session, then the E-SLP SHOULD leave the SUPL session open with the hope that the SET is able to re-establish contact and complete the SUPL session.

### <span id="page-213-0"></span>**6.1.6.3 Mutual Authentication and Registered SETs**

**NOTE**: the mutual-authentication methods that may be supported by an E-SLP are specified in section [0.](#page-201-1) The SET and E-SLP negotiate the mutual-authentication method during the TLS handshake, as specified in section [6.1.3.](#page-205-1)

**GBA-Based Method:** SETs and E-SLPs MAY perform proxy mode authentication using PSK-TLS with GBA as described in section [6.1.3](#page-205-1) with the E-SLP acting as the NAF. The FQDN of the E-SLP is discussed in section [6.1.6.1.](#page-211-0) The Ks\_NAF obtained by an E-SLP for a particular SET may be retained in association with the SET identity (e.g. IMSI, MSISDN) for the lifetime set by the home network operator.

**SEK Based Method:** SET and E-SLPs MAY perform proxy mode authentication using PSK-TLS with SEK as described in section [6.1.3](#page-205-1) with the E-SLP acting in the similar fashion as H-SLP. The FQDN of the E-SLP is discussed in section [6.1.6.1.](#page-211-0) The SEK obtained by an E-SLP for a particular SET may be retained in association with the SET identity (e.g. WiMAX user ID) for the lifetime set by the home network operator.

**ACA-Based Method:** For SUPL 2.1 implementations where GBA or SEK with PSK-TLS IS NOT supported in both the SET and in the E-SLP, the alternative client authentication mechanism defined in section [6.1.4](#page-207-0) SHALL be supported with the following differences. The E-SLP SHALL authenticate the SET by binding the IP address used by the SET with the IP address for the SET provided to the E-SLP by the serving network – e.g. by the LRF or E-CSCF in a GSM/UMTS network [\[3GPP 23.167\]](#page-15-2), or using [\[3GPP2 X.S0049-0\]](#page-16-4) in a CDMA network. Since the SET IP address is used to initiate any emergency VoIP call and can be verified by the serving network before SUPL is invoked, it may be considered to be reliable by the E-SLP. In the case of an emergency call initiated in circuit mode, the SET IP address may not be known to the serving network (e.g. may be assigned by the home network) in which case the E-SLP cannot be provided with the IP address by the serving network and cannot verify the IP address when received later from the SET. In this case, the E-SLP can only authenticate the SET weakly using (e.g.) the session ID and the received hash of the SUPL INIT (this SET-SLC authentication is the SLConly method, since only the SLC is properly authenticated).

The SET SHALL authenticate the E-SLP using a root certificate of the E-SLP contained in the SET and the FQDN of the E-SLP as defined in section [6.1.6.1.](#page-211-0) In order to use the alternative client authentication mechanism, the serving bearer network MUST prevent IP Address Spoofing at the bearer level.

## <span id="page-213-1"></span>**6.1.6.4 Authentication and Unregistered SETs**

If a SET makes an emergency services call but is not registered in and authenticated by the serving 3GPP or 3GPP2 bearer network (e.g. it contains no UICC or UIM), then the SET MAY establish a secure IP connection to an E-SLP using the ACA method or SLC-only method. If the ACA mechanism can be supported by the bearer network for authenticating an unregistered SET, then the E-SLP SHOULD apply the ACA mechanism. Otherwise the E-SLP can only authenticate the SET weakly using (e.g.) the session ID and the received hash of the SUPL INIT (this SET-SLC authentication is the SLC-only method, since only the SLC is properly authenticated).

## **6.1.6.5 Integrity Protection of SUPL INIT**

If the E-SLP is able to authenticate the SET as discussed in section [6.1.6.3,](#page-213-0) and the E-SLP can associate the SET with an outstanding SUPL sessions, then the E-SLP checks if the SUPL INIT message was altered. If the E-SLP detects that the SUPL INIT message was altered (for example, if a SUPL AUTH REQ message was received when Proxy mode was indicated, or if SLP Session ID is wrong or if VER fails verification as described in section [6.1.7.1\)](#page-214-0) then the E-SLP MUST send SUPL INIT to the SET over the TLS session to ensure that the SET is provided with the correct parameters. In response,

the SET will discard the SUPL session initiated using the SUPL INIT it originally received, and the SET shall begin a new SUPL session using the SUPL INIT received over the TLS session. The SET shall then process that SUPL INIT message immediately (that is, the SET does not evaluate the priority using an E-SLP whitelist), performing the appropriate actions for notification and verification, and provided the User does not reject the session, the SET then sends the appropriate message (SUPL POS INIT or SUPL AUTH REQ) to the E-SLC to continue the session.

The ability to resend SUPL INIT is only intended for emergency sessions. In non-emergency sessions, if alteration of SUPL INIT is detected, then the H-SLP shall end the SUPL session using SUPL END, as specified in the non-emergency call flows.

# **6.1.7 Processing of the SUPL INIT Messages**

As network initiated SUPL sessions are triggered by a SUPL INIT message, it is essential to protect SUPL INIT messages against masquerading and (in some cases) against re-play attacks.

SUPL 2.1 specifies the following protection for SUPL INIT messages:

- Network-based security, in which the SLC shall perform checks to ensure authentication (section [6.1.7.1\)](#page-214-0) and replay protection (section [6.1.7.2\)](#page-214-1) of SUPL INIT messages. This verification occurs after the SET has processed the content of the SUPL INIT message and established a secure TLS session with the SLC for the purposes of performing the SUPL session.
- End-to-End security, in which the SLC may apply a combination of encryption, integrity protection and replay protection to the SUPL INIT message and the SET applies the corresponding combination of decryption, integrity verification and replay detection. The SET applies these security measures before processing the content of the SUPL INIT message. This security is applied only to non-emergency SUPL INIT messages.

Network-based security is mandatory, while End-to-End security is optional.

## <span id="page-214-0"></span>**6.1.7.1 Network-Based Authentication of the SUPL INIT Message**

The SLP always performs network verification of the integrity of the SUPL INIT message. The first message sent in response to the SUPL INIT message (that is, a SUPL POS INIT, SUPL AUTH REQ or SUPL TRIGGERED START message) MUST contain a verification field (VER). When the SLP receives the first message sent in response to the SUPL INIT message the SLP MUST check the received VER field against the corresponding value calculated over the transmitted SUPL INIT message. If this verification fails the SLP MUST terminate the session with the SUPL END message that contains status code 'authSuplinitFailure'.

The value for the verification field MUST be calculated as follows:

• VER=H(SLP XOR opad, H(SLP XOR ipad, SUPL INIT))

where SLP is the FQDN of the SLP address. SHA-256 MUST be used as the hash (H) function, with opad and ipad as specified in [\[HMAC\]](#page-16-5). The output of the SHA-256 HASH function MUST be truncated to 64 bits, i.e., the function MUST be implemented as HMAC-SHA256-64. Note that the SLP address is not considered secret. The HMAC construct used here does not provide any data authentication but is only used as an alternative to a HASH function.

## <span id="page-214-1"></span>**6.1.7.2 Network-Based Re-Play protection of SUPL INIT Message**

For Network Initiated cases, protection against re-play attacks MUST be provided by the SLPs. SLPs MUST ensure that no SUPL messages are accepted from an authenticated SET unless a previous, non-expired SUPL INIT message has been sent with an "SLP Session Id" that corresponds to the one received inside the SUPL message. SLPs MUST also ensure that the type of SUPL message (e.g. SUPL POS INIT, SUPL AUTH REQ, SUPL TRIGGERED START) agrees with the parameters sent in the SUPL INIT message. Implementations MUST ensure that an "SLP Session Id" is correctly associated with the SET User ID (e.g., MSISDN, WiMAX user ID or MDN) that has been authenticated.

If the SET User authentication is performed using the Alternative Client Authentication method described in this document then a mapping between the source IP address of the response from the SET (SUPL POS INIT, SUPL AUTH REQ or SUPL TRIGGERED START) and the MSISDN or MDN of the SET User is already established and this MSISDN or MDN MUST be used as the authenticated MSISDN or MDN.

Discarding of an erroneous SUPL POS INIT, SUPL AUTH REQ or SUPL TRIGGERED START MUST NOT generate a chargeable event for the SET.

For Non-Proxy Network Initiated cases, SLPs MUST only create a chargeable event after receiving the confirmation from the SPC for the successful completion of the SUPL positioning.

# **6.1.7.3 End-to-End Protection of SUPL INIT Messages**

**NOTE**: End-to-End Protection of SUPL INIT Messages applies only to non-emergency SUPL INIT messages.

Two levels of end-to-end SUPL INIT protection are provided for in this specification: Null and Basic-

- Null SUPL INIT protection provides no end-to-end integrity protection, no end-to-end replay protection and no confidentiality protection. The procedures for Null SUPL INIT protection are described in section [6.1.7.5.](#page-217-0)
- Basic SUPL INIT protection provides end-to-end integrity protection and end-to-end replay protection using default algorithms. The procedures for Basic SUPL INIT protection are described in section [6.1.7.6.](#page-217-1)

The order of preference for the level of protection is as follows:

- Null SUPL INIT protection has least preference.
- Basic SUPL INIT protection has higher preference than Null SUPL INIT protection.

In a SUPL INIT message the Protection Level parameter (in the following table) is assigned according to the current level of protection.

**NOTE**: this specification has been written to allow for more advanced levels of protection to be added in the future revisions. This advanced protection could allow the negotiation of other ways for securing SUPL INIT (for example, allowing encryption and allowing the negotiation of algorithms). The Protection Level parameter is included to aid the SET in determining whether it might be able to parse the SUPL INIT message or not: the Protection Level parameter is required for extensibility.

A SUPL INIT message may have a Protector parameter present for including security parameters: the presence of a Protector parameter is specified in the following table.

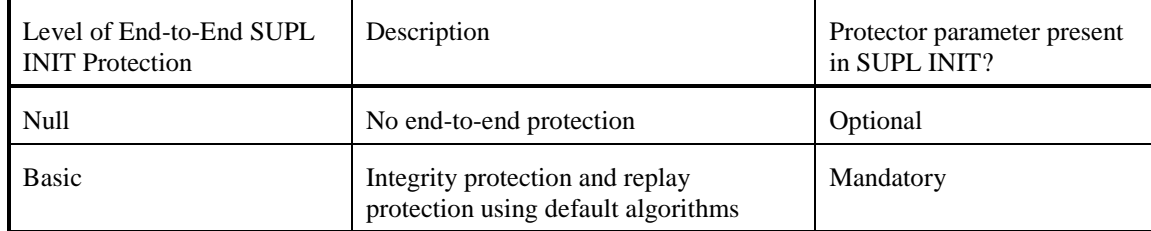

#### **Table 4: SUPL INIT Protection Level parameter values and presence of the Protector parameter in SUPL INIT.**

A SET or SLP that supports the ACA-based method MUST support Null SUPL INIT protection.

A SET or SLP that supports the PSK-based method MUST support Basic SUPL INIT protection procedures.

The SPC and E-SLC entities are not involved in currently defined SUPL INIT protection.

### **6.1.7.4 Negotiating the Level of SUPL INIT Protection**

An informal description of how the SUPL INIT protection level is negotiated is as follows: The initial protection level is always Null SUPL INIT protection. In this state the SET handles all SUPL INIT messages, i.e. no messages are silently dropped. If a SUPL INIT message is parsed with a failure condition, the SET sends an error message to the SLP.

The SET must apply Null SUPL INIT protection when there is no valid SUPL\_INIT\_Root\_Key (e.g. at power-up or when the lifetime of the SUPL\_INIT\_Root\_Key has expired)..

When the SET connects to the SLP, the SET-SLC authentication (section [6.1.3\)](#page-205-1) will indicate the support for GBA or SEK. If GBA or SEK is not supported this indicates that Null SUPL INIT protection shall be applied. If GBA or SEK is supported then Basic SUPL INIT protection applies and the B-TID exchanged in the PSK-TLS handshake corresponds to the Ks or SEK that can be used to derive SUPL\_INIT\_ROOT\_KEY that will be used as a Ks\_NAF in 3GPP and 3GPP2 deployments. This Ks NAF or SEK and the associated B-TID are used in the Basic SUPL INIT protection until either:
- 1. the key expires, in which case the SET and SLP revert to Null SUPL INIT protection
- 2. the SET and SLP use the ACA-method, in which case the SET and SLP revert to Null SUPL INIT protection, or
- 3. the Set and SLP use GBA's or SEK's bootstrapping re-negotiation methods to establish TLS using a fresh B-TID, in which case the B-TID and corresponding Ks\_NAF or SEK are now used for Basic SUPL INIT protection.

Note that this means that the protection level is renegotiated every time the SET sets up a fresh TLS connection to the SLP.

For Basic SUPL INIT protection, the replay protection counter in the SLP is reset to zero the first time a key is used and the SET removes all information about "played" SUPL INIT messages.

### **6.1.7.4.1 Negotiation from the SLP Perspective**

If the most recent IP session with the SET was authenticated using the ACA method, then the SLP assigns Null SUPL INIT protection level for that SET.

Otherwise, if the SLP has a current B-TID and the associated key for the SET, then

- If the B-TID is for a key obtained using GBA, then the SLP assigns SUPL\_INIT\_ROOT\_KEY to be the Ks (int/ext)NAF corresponding to the most recent B-TID and generated as follows
	- o The FQDN SHALL be the SLP\_FQDN
	- o The GBA Ua security protocol identifier that shall be used for TLS-PSK protection is defined in OMNA Registry [\[OMNA\]](#page-17-0).
- If the B-TID is for a key derived using the SEK-method, then the SUPL\_INIT\_ROOT\_KEY is the SEK as defined in [6.1.2.2.](#page-204-0)
- Assuming no other SUPL INIT protection has been negotiated, then the SLP assigns the Basic SUPL INIT protection level for that SET.

If no other level of protection is assigned, then the SLP assigns Null SUPL INIT protection level for that SET.

The SLP applies the procedures (for processing SUPL INIT messages prior to delivery) corresponding to the currently assigned level of SUPL INIT protection. This includes assigning the appropriate value for the Protection Level parameter in SUPL INIT messages.

### **6.1.7.4.2 Negotiation from the SET Perspective**

If the most recent IP session with the SLP was authenticated using the ACA method, then the SET assigns Null SUPL INIT protection level for that SET.

Otherwise, if the SET has established a TLS-PSK session (with the H-SLP) using GBA or SEK, then

- If the B-TID is for a key obtained using GBA, then the SET assigns SUPL\_INIT\_ROOT\_KEY to be the Ks\_(int/ext\_)NAF corresponding to the most recent B-TID and generated as follows
	- o The FQDN SHALL be the SLP\_FQDN
	- o The GBA Ua security protocol identifier that shall be used for TLS-PSK protection is defined in OMNA Registry [\[OMNA\]](#page-17-0).
- If the B-TID is for a key derived using the SEK-method, then the SUPL\_INIT\_ROOT\_KEY is the SEK as defined in [6.1.2.2.](#page-204-0)
- Assuming no other SUPL INIT protection has been negotiated, then the SET assigns the Basic SUPL INIT protection level.

If no other level of protection is assigned, then the SET assigns Null SUPL INIT protection level.

The SET applies the procedures (for processing received SUPL INIT messages) corresponding to the currently assigned level of SUPL INIT protection.

### **6.1.7.4.3 Exception procedures**

If the SET determines that the SET-internal SUPL INIT protection parameters have become corrupted, then the SET must establish a TLS session with the SLP: if GBA authentication is used, then the SET must initiate GBA bootstrapping to establish fresh keys; for SETs using the SEK method, the SET must initiate SEK bootstapping to enable fresh keys, as defined in [6.1.2.2.](#page-204-0)

If the SLP loses security context (for example, massive loss of data) then the SLP will have no means of initiating positioning activities. The context would be re-established when the Ks\_NAF or SEK expires, or the SET connects to the SLP. To prevent this "block out window" the SLP should ensure that all SUPL INIT security context information is stored with sufficient redundancy to recover from such a scenario.

### **6.1.7.5 Specifications when Null Level of Protection is Assigned**

There are no security procedures for the SLP that are specific to Null SUPL INIT protection.

When Null SUPL INIT protection is assigned and the SET receives a SUPL INIT message, then the SET applies the following procedure:

- If the Protection Level parameter is correct, then the SET considers the message to be authentic, and no security related processing is required.
	- o Suppose the SLP and SET can support a higher level of protection, but the SET has not yet been in contact with the SLP since being powered up: in this case the SET will have Null SUPL INIT protection assigned. In the period of time until the SET contacts the SLP, the SET will consider any received SUPL INIT message (with the correct Protection Level parameter) to be authentic. When the SET first contacts the SLP (which may or may not be in response to a received SUPL INIT message), the SET and SLP will transition to a higher level of protection. Once the two entities transition to the higher level of protection, the SET can detect non-authenticatic SUPL INIT messages. In between when the SET is powered up and when the SET first contacts the SLP, there is a period of time when the SET could receive an non-authentic SUPL INIT message that is processed by the SET as if the SUPL INIT message where authentic. If the SET decides to proceed with the SUPL session associated with the non-authentication SUPL INIT message, then the SET will contact the SLP and establish a secure TLS session. The SLP will not allow the SUPL session since it was established using a non-authentic SUPL INIT message. If the SET and SLP support a higher level of protection, then this will be established at the same time and the SET will be able to detect non-authentic SUPL messages after this time. This means that, if the SET and SLP can support a higher level of protection, then there is a very small window of opportunity for the attacker to get the SET to accept a nonauthentic SUPL INIT message, and the SET will only attempt to proceed with a SUPL session for at most one non-authentic SUPL INIT message.
- If the Protection Level parameter is incorrect, then the SET sends the appropriate error message to the SLP.
	- o In the event that the Protection Levels at the SLP and SET lose synchronization, this procedure allows the SET and SLP to resynchronize on a common Protection Level.

### **6.1.7.6 Specifications for Basic SUPL INIT Protection Level**

A SUPL INIT Protector for Basic SUPL INIT Protection includes the following parameters:

- Key Identifier: corresponds to the current B-TID.
- $\blacksquare$  BasicReplayCounter: length = 2 octets.
- BasicMAC: length  $=$  4 octets.

The BasicMAC parameter is generated as follows:

- BasicMAC = HMAC-SHA256-32(SUPL\_INIT\_Basic\_IK, SUPL\_INIT'), where
- SUPL\_INIT\_Basic\_IK = HMAC-SHA256-128(SUPL\_INIT\_ROOT\_KEY, "Basic IK"),
- For GBA-based deployments the SUPL\_INIT\_ROOT\_KEY is the Ks\_(int/ext\_)NAF corresponding to the most recent B-TID and generated using the GBA Ua security protocol identifier for SUPL INIT protection as defined in OMNA Registry [\[OMNA\]](#page-17-0),

- For SEK-based deployments the SUPL\_INIT\_ROOT\_KEY is the SEK\_MAC as defined in section [6.1.2.2.](#page-204-0)
- SUPL INIT' corresponding to the SUPL INIT message with all parameters except MAC assigned, and with the MAC parameter set to all zeroes, and
- HMAC-SHA256-32 and HMAC-SHA256-128 are specified in [\[HMAC\]](#page-16-0).

The SLP is required to store a BasicLastReplayCounterValue of length equal to the length of BasicReplayCounter parameter for each SET for which Basic SUPL INIT protection level is assigned.

### **6.1.7.6.1 SLP Procedures**

If Basic level of protection is assigned to a SET, then prior to the first time that the SLP processes a SUPL INIT message with a given SUPL\_INIT\_ROOT\_KEY, the SLP resets the BasicLastReplayCounterValue to 0x0000.

If Basic level of protection is assigned to a SET, then the SLP composes the SUPL INIT messages as follows:

- 1. Parameters outside the SUPL INIT Protector are assigned as described elsewhere.
- 2. Key identity is set to the current B-TID associated with the SUPL INIT\_ROOT\_KEY.
- 3. SLC increases the current value of BasicLastReplayCounterValue by 1, and inserts the new value into the BasicReplayCounter parameter.
- 4. Finally, after all other parameters are assigned the BasicMAC is calculated from SUPL INIT and SUPL\_INIT\_ROOT\_KEY as specified above.

#### **6.1.7.6.2 SET Procedures**

If Basic level of protection is assigned by the SET, then prior to the first time that the SET processes a SUPL INIT message with a given SUPL\_INIT\_ROOT\_KEY, the SET clears its cache of used values for BasicReplayCounter.

If Basic level of protection is assigned, then the SET processes a received SUPL INIT message as follows:

- 1. The SET discards the SUPL INIT message if the following parameters fail the appropriate verification:
	- Protection Level: must be the assigned value for Basic SUPL INIT protection in [Table 4.](#page-215-0)
	- Key Identity: must be the current B-TID.
	- BasicReplayCounter: the SET uses this value to detect replay of messages. The technique may be implementation specific but must be robust enough to deal with situations where SUPL INIT messages are lost or delivered out of order.
	- BasicMAC: The SET computes an expected BasicMAC from SUPL INIT and SUPL\_INIT\_ROOT\_KEY (as described above) and compares this to the received BasicMAC: the values must be equal.
- 2. If the SUPL INIT was not discarded in the previous step, then it is considered authentic, and the SET considers the BasicReplayCounterValue to be used. If BasicReplayCounterValue is close to  $65535 = 2^{16}$ -1 (which is highly unlikely), then the SET must establish a new SUPL\_INIT\_ROOT\_KEY with the SLP to reset the counter.

### **6.1.8 Key Refresh for Triggered Scenario Non-Proxy mode**

The H/V-SPC and the SET use SPC\_SET\_Key as the key for mutual authentication over TLS with identifier SPC-TID. The key is valid for the duration of SPC\_SET\_Key\_lifetime. When SPC\_SET\_Key\_lifetime expires, a new key and key identifier need to be generated by the H-SLC and distributed to the SET and the H/V-SPC. The key refresh mechanism only applies to non-proxy mode. In proxy mode, key refreshing is handled by the TLS layer. The key refresh mechanism defined in the following sections applies to both Network Initiated and SET Initiated scenarios.

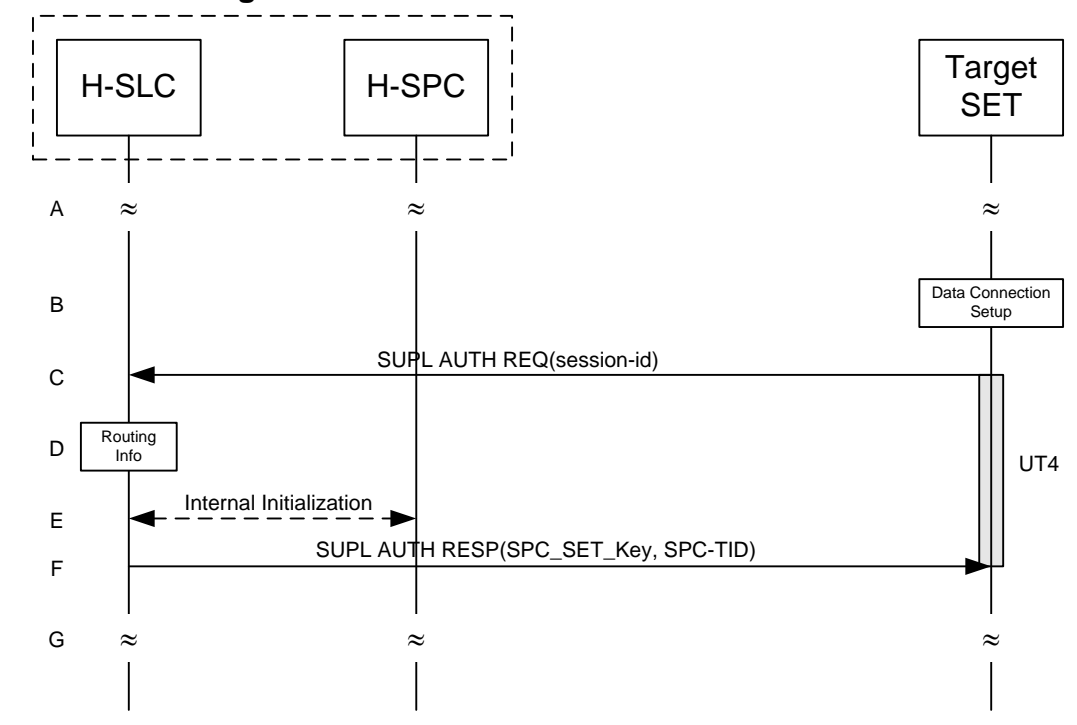

### <span id="page-219-0"></span>**6.1.8.1 Non-Roaming Successful Case**

**Figure 82: Example Figure Key Refresh for Triggered Scenarios – non-roaming**

- A. The SET and the H-SLP are engaged in a triggered session (periodic or area event) when the SET detects that SPC\_SET\_Key and SPC-TID require refreshing (i.e. SPC\_SET\_Key\_lifetime has expired).
- B. The SET uses the address provisioned by the Home Network to establish a secure IP connection to the H-SLC. If the SET is not already attached to the Packet Data Network it will attach itself or the SET establishes a circuit switched data connection.
- C. The SET sends a SUPL AUTH REQ message to the H-SLC, implicitly requesting fresh SPC\_SET\_Key and SPC-TID. The SUPL AUTH REQ message contains the session-id.
- D. The H-SLC verifies that the SET is currently not SUPL roaming.

**NOTE**: the specifics for determining if the SET is SUPL roaming or not is outside the scope of SUPL 2.1.

- E. The H-SLC generates fresh SPC\_SET\_Key and SPC-TID (and optionally SPC\_SET\_Key\_lifetime) which it forwards to the H-SPC through internal communication.
- F. The H-SLC sends SPC\_SET\_Key and SPC-TID (and optionally SPC\_SET\_Key\_lifetime) to the SET in a SUPL AUTH RESP message. The SET MAY release the IP connection with the H-SLC.
- G. SET and H-SLP continue the triggered session (periodic or area event).

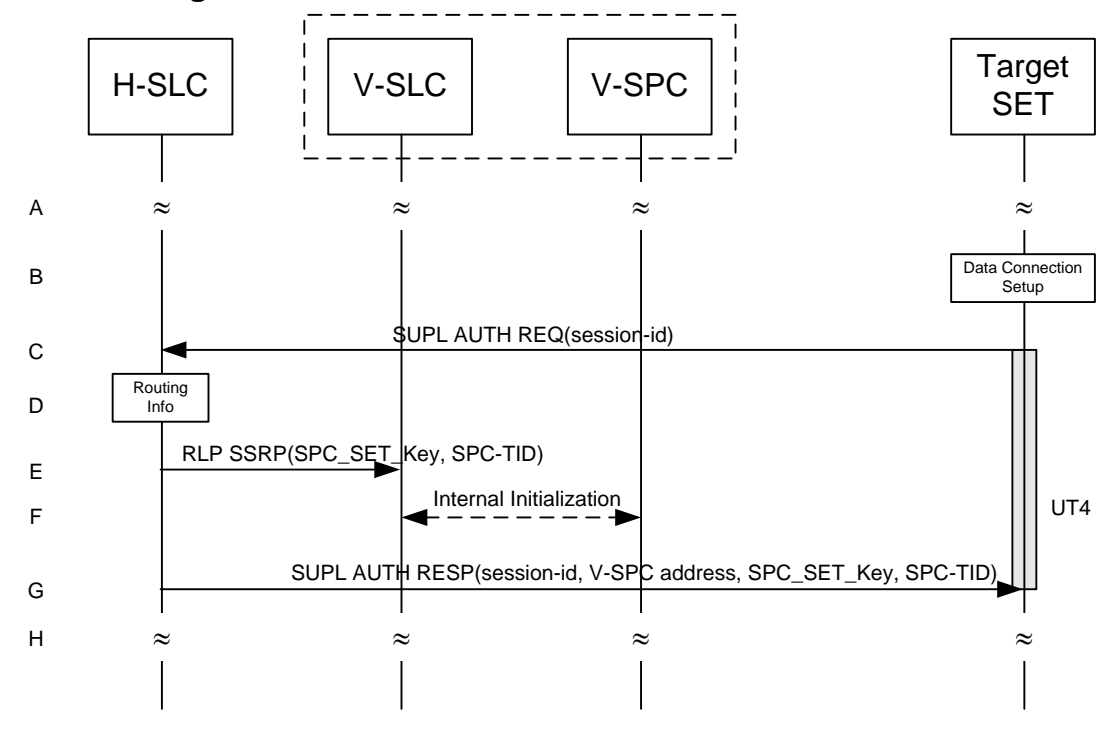

### **6.1.8.2 Roaming with V-SLP Successful Case**

**Figure 83: Key Refresh for Triggered Scenarios – roaming with V-SLP Positioning**

- A. The SET and the H/V-SLP are engaged in a triggered session (periodic or area event) when the SET detects that SPC\_SET\_Key and SPC-TID require refreshing (i.e. SPC\_SET\_Key\_lifetime has expired).
- B. The SET uses the address provisioned by the Home Network to establish a secure IP connection to the H-SLC. If the SET is not already attached to the Packet Data Network it will attach itself or the SET establishes a circuit switched data connection.
- C. The SET sends a SUPL AUTH REQ message to the H-SLC, implicitly requesting fresh SPC\_SET\_Key and SPC-TID. The SUPL AUTH REQ message contains the session-id.
- D. The H-SLC verifies that the SET is currently SUPL roaming.

**NOTE:** the specifics for determining if the SET is SUPL roaming is outside the scope of SUPL 2.1.

- E. The H-SLC generates fresh SPC\_SET\_Key and SPC-TID (and optionally SPC\_SET\_Key\_lifetime) and forwards them to the V-SLC in a RLP SSRP message.
- F. The V-SLC forwards SPC\_SET\_Key and SPC-TID (and optionally SPC\_SET\_Key\_lifetime) received in the previous step through internal communication to the V-SPC.
- G. The H-SLC sends SPC\_SET\_Key and SPC-TID (and optionally SPC\_SET\_Key\_lifetime) to the SET in a SUPL AUTH RESP message. The SET MAY release the IP connection with the H-SLC.
- H. SET and H/V-SLP continue the triggered session (periodic or area event).

### **6.1.8.3 Roaming with H-SLP Successful Case**

The key refresh mechanism for roaming with H-SLP follows the same call flow as for non-roaming (section [6.1.8.1\)](#page-219-0).

# **6.2 Providing the H-SLP Address to the SET**

The H-SLP address is made available to the SET by the provisioning of the H-SLP address in the UICC, SET or a default H-SLP address is derived as described below. This address MUST be in the form of a FQDN and SHOULD be securely provisioned by the Home Network of the SET.

# **6.2.1 CDMA/UMB SETs**

For 3GPP2 SETs the H-SLP address MUST be securely provisioned in the UIM or R-UIM.

# **6.2.2 GSM/UMTS/LTE SETs**

A 3GPP SET MUST read the H-SLP address (in FQDN form) as a parameter "ADDR" under the "APPADDR/ADDR" characteristic as specified in WAP PROVCONT [\[PROVCONT\]](#page-17-1). In addition, the H-SLP address MUST be securely stored in the bootstrap file as defined in OMA Smartcard Provisioning specification [\[WAP PROVSC\]](#page-18-0) on a 3GPP compliant UICC [\[3GPP 31.101\]](#page-15-0) (USIM[\[3GPP 31.102\]](#page-15-1)/SIM [\[3GPP 11.11\]](#page-15-2)) or in an equivalently secure area of the SET. The SET MUST support OMA Smartcard Provisioning [\[WAP PROVSC\]](#page-18-0) mechanisms to read the H-SLP address. The bootstrap file in the USIM/SIM application or SET that stores the H-SLP address MUST not be user changeable. If the H-SLP address is configured in the UICC (USIM/SIM), the SET MUST first read the H-SLP address provisioned in the UICC. If there is no H-SLP address provisioned in the UICC then the SET MAY read the H-SLP address from the secure area on the SET.

**Provisioning of the H-SLP address in the SET:** If the H-SLP address is to be stored in a secure location on the SET, it MUST be provisioned using OMA Device Management V1.2 or later [\[OMA-DM\]](#page-16-1). If the H-SLP address is provisioned using OMA DM the SET MUST authenticate the OMA DM Server based on the server side certificate presented by the DM Server during the TLS Handshake. If the SET supports storage of the H-SLP address it MUST NOT rely on the authentication scheme set forth in section [6.1.4,](#page-207-0) i.e., the Alternative Client authentication based on MSISDN/IP-Address mapping authentication. i.e. the SET MUST rely on the PSK-TLS mutual authentication method as described in section [6.1.1.](#page-200-0)

**Auto configuration of the H-SLP address:** If the H-SLP address can not be found in the secure storage area of the UICC (USIM/SIM), or in a secure area on the SET, the SET MUST configure the default H-SLP address in the SET based on the IMSI stored in the USIM/SIM.

In the case an H-SLP address has been found in the secure storage area of the UICC (USIM/SIM), or in a secure area on the SET, but its use has resulted in an authentication failure while initiating the SUPL session, the SET MUST configure the default H-SLP address in the SET based on the IMSI stored in the USIM/SIM.

The mechanism to configure a default H-SLP address is defined below.

Please note that the following example has been taken from 3GPP GBA specifications [\[3GPP 33.220\]](#page-15-3) and adopted for the SUPL use case where a H-SLP address (based on a FQDN) is configured. Implementation of this default configuration mechanism does not require the implementation of the 3GPP GBA specification. The example below is given to illustrate the methodology and can be implemented independent of [\[3GPP 33.220\]](#page-15-3).

Configuration of H-SLP based on IMSI:

- Step 1) Take the first 5 or 6 digits of the IMSI, depending on whether a 2 or 3 digit MNC is used [\[3GPP 31.102\]](#page-15-1) and separate them into MCC and MNC; if the MNC is 2 digits then a zero SHALL be added at the beginning;
- Step 2) Use the MCC and MNC derived in step 1 to create the "mnc<MNC>.mcc<MCC>.pub.3gppnetwork.org" domain name;

Add the label "h-slp." to the beginning of the domain name.

Example 1: If IMSI in use is "234150999999999", where MCC=234, MNC=15, and MSIN=0999999999, the H-SLP address would be "h-slp.mnc015.mcc234.pub.3gppnetwork.org".

If a new IMSI is detected by the SET during, or after power on, all previous H-SLP settings MUST be removed from the SET. More specifically, any H-SLP address stored in the SET MUST be removed.

In cases where the IMSI is changed the SET MUST first read the H-SLP address from the UICC (USIM/SIM). If no H-SLP address is stored on the UICC (USIM/SIM) the SET MAY check if the H-SLP address is stored in the SET. If no H-SLP address is found in the UICC or SET, then a default H-SLP address MUST be configured by the SET based on the new IMSI as described above.

Implementations MUST ensure that the address of the H-SLP cannot be changed via applications that are downloaded to the SET after the manufacturer software installation of the SET.

[Figure](#page-222-0) 84 illustrates the flow diagram for the H-SLP address storage.

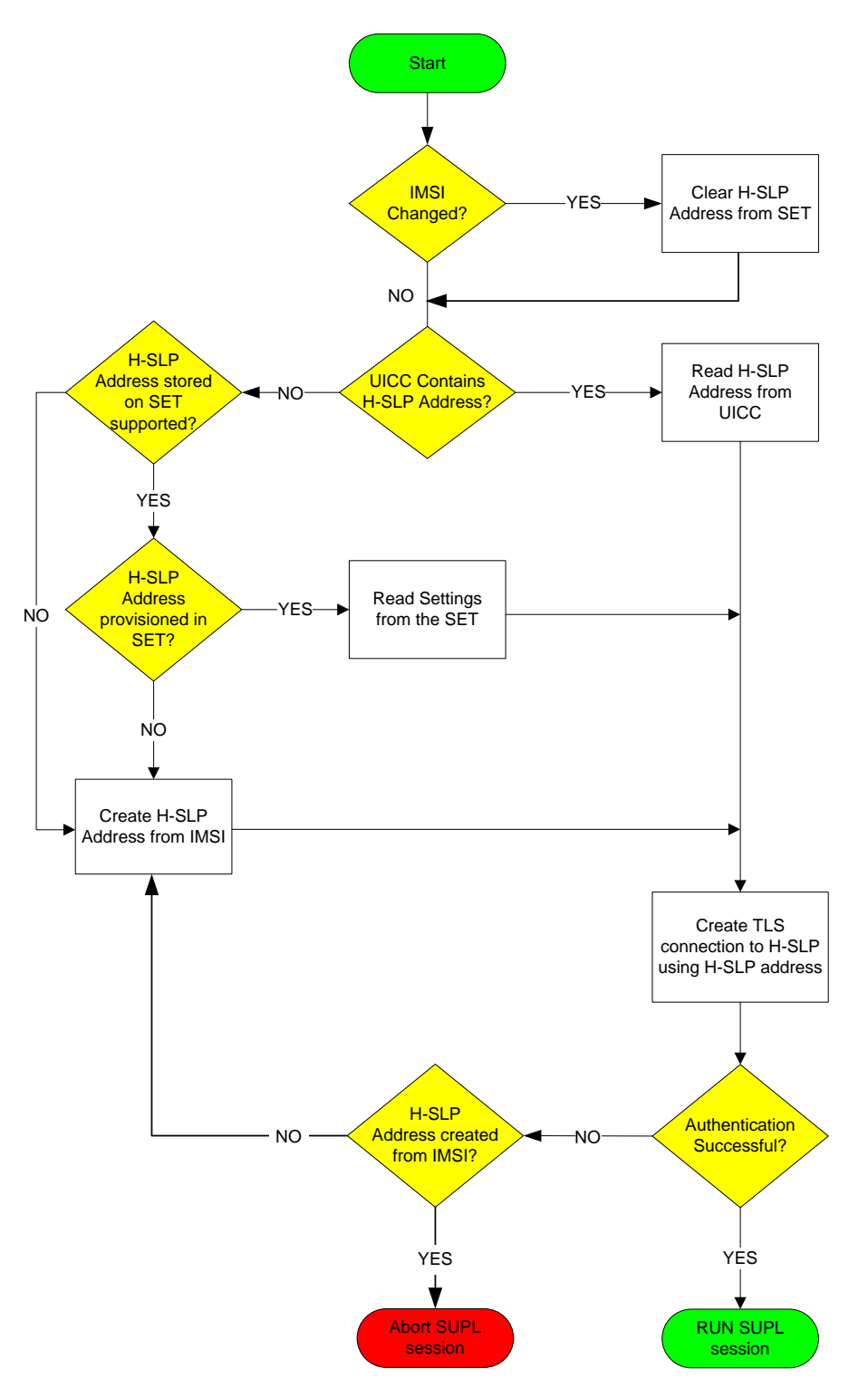

**Figure 84: H-SLP address storage flow diagram for 3GPP SETs**

# <span id="page-222-0"></span>**6.2.3 WIMAX based deployments**

When the SET attaches to the WiMAX network it MAY receive an updated H-SLP address via OMA DM. When the H-SLP address is provisioned in a secure manner to a WiMAX terminal and it must be stored in a protected environment.

# **6.3 Confidentiality and Data Integrity Protocols**

TLS 1.1 [\[TLS\]](#page-18-1) or PSK-TLS [\[PSK-TLS\]](#page-17-2) SHALL be used to provide Confidentiality and Data Integrity between a SET and an SLP. All SUPL Messages except "SUPL INIT" MUST be delivered within a TLS or PSK-TLS session between a SET and an SLP.

Section [0](#page-201-0) provides details for determining which entities in a SUPL 2.1 deployment have TLS with server-certificate authentication and/or TLS-PSK as mandatory or optional.

# **6.3.1 TLS with Server-Certificates**

Implementations of TLS 1.1 with server-certificates shall conform to [\[TLS\]](#page-18-1) and WAP Profile of TLS 1.1 [\[WAP TLS\]](#page-18-2) with the following clarifications:

SETs SHALL implement:

• TLS\_RSA\_WITH\_AES\_128\_CBC\_SHA [\[TLS-AES\]](#page-18-3).

For SET implementations that prefer additional cipher suites SETs SHOULD implement:

TLS RSA\_WITH\_3DES\_EDE\_CBC\_SHA.

SLCs supporting TLS 1.1 with server-certificates shall implement the following ciphersuites:

- TLS\_RSA\_WITH\_3DES\_EDE\_CBC\_SHA.
- TLS\_RSA\_WITH\_AES\_128\_CBC\_SHA [\[TLS-AES\]](#page-18-3).

For SLC implementations supporting TLS 1.1 with server-certificates that prefer to support NULL encryption SLCs MAY implement TLS\_RSA\_WITH\_NULL\_SHA. Note that the use of TLS\_RSA\_WITH\_NULL\_SHA is not recommended, as it does not provide any confidentiality protection. However, it still provides authentication and integrity protection.

The WAP Certificate profile [\[WAP Cert\]](#page-18-4) of TLS 1.1 SHALL be supported by SLPs supporting TLS 1.1 with servercertificates and SETs.

# **6.3.2 TLS-PSK**

TLS-PSK implementations SHALL conform to PSK-TLS [\[PSK-TLS\]](#page-17-2).

SETs supporting TLS-PSK SHALL implement:

TLS\_PSK\_WITH\_AES\_128\_CBC\_SHA [\[PSK-TLS\]](#page-17-2).

For SET implementations supporting TLS-PSK that prefer additional cipher suites, the SETs SHOULD implement:

• TLS\_PSK\_WITH\_3DES\_EDE\_CBC\_SHA [\[PSK-TLS\]](#page-17-2).

The following cipher suites SHALL be implemented by SLPs:

• TLS\_PSK\_WITH\_AES\_128\_CBC\_SHA [\[PSK-TLS\]](#page-17-2).

For SLP implementations supporting TLS-PSK that prefer additional cipher suites, the SLPs SHOULD implement:

• TLS\_PSK\_WITH\_3DES\_EDE\_CBC\_SHA [\[PSK-TLS\]](#page-17-2).

The following cipher suites SHALL be implemented by SPCs that support non-proxy mode:

• TLS\_PSK\_WITH\_AES\_128\_CBC\_SHA [\[PSK-TLS\]](#page-17-2).

For SPC implementations that support non-proxy mode that prefer additional cipher suites , the SPCs SHOULD implement:

TLS\_PSK\_WITH\_3DES\_EDE\_CBC\_SHA [\[PSK-TLS\]](#page-17-2).

# **7. ULP Version Negotiation**

The ULP Version Negotiation mechanism is based on the assumption that an SLP may support more than one major version of SUPL with supported versions in one contiguous block down from the maximum supported version to the minimum supported version. It is further assumed that a SET only supports one version of SUPL (e.g. a SUPL 2.0 SET only supports SUPL 2.0).

#### **Network Initiated scenarios:**

For network initiated scenarios, the SUPL INIT message from the H-SLP or E-SLP to the SET carries the intended SUPL major and minor version M1.m1 (normally the highest version supported by the SLP) in the *version* parameter. The SUPL INIT message also carries the minimum SUPL major version number M2 for which continuation of the session by the SET is possible in the *minimum version* parameter. The value of M2 will depend on the intended SUPL service – e.g. for a single location fix M2 may be one; for triggered location M2 may be two. A SUPL session can be conducted between the SLP and the SET as long as the SET is using a SUPL major version between M2 and M1.

The SET continues the SUPL session normally if it supports a major version M of SUPL between M2 and M1 (i.e.  $M \leq M \leq$ M1) – and indicates this major version and a supported minor version m in the next message (i.e. implicitly in the *version* parameter of the message). The H-SLP or E-SLP then also reverts to the proposed SUPL major version M. and the same minor version m if supported (otherwise preferably and if supported to a minor version less than m or less preferably a minor version greater than m). If parameters were included in the SUPL INIT message that are not defined for SUPL version M.m, then the SET will ignore them and the SLP must act as if they had not been sent.

If the SET only supports a major version higher than M1 or a major version lower than M2, it returns a SUPL END.

#### **SET Initiated scenarios:**

For SET initiated SUPL sessions, the initial SUPL message from the SET carries the supported SUPL major and minor version M1.m1 (implicitly in the *version* parameter). The H-SLP continues the session if it supports the same major version M1 and otherwise sends a SUPL END and terminates the session.

Version negotiation for SUPL 1.0 is already defined and cannot be changed. Backward compatibility with SUPL 1.0 is achieved as follows:

#### **Exceptions for SUPL 1.0:**

For a network initiated SUPL session between an SLP supporting a version of SUPL above 1.0 and a SET that supports only 1.0, the SET will respond to the SUPL INIT message with a SUPL END (implicitly indicating support of SUPL 1.0 in the *version* parameter of SUPL END). The SLP will then restart the session using SUPL 1.0 if supported and if compatible with the intended SUPL service.

For a network initiated SUPL session between an SLP supporting only SUPL 1.0 and a SET that supports only a higher version, the SET will recognize that the SLP only supports SUPL 1.0 and will respond to the SUPL INIT message with SUPL END.

For a SET initiated SUPL session between an SLP supporting a version of SUPL above 1.0 and a SET that supports only 1.0, the SET will indicate SUPL 1.0 in the first SUPL message and the SLP, recognizing this, will either have to continue the session using SUPL 1.0 or reply with a SUPL END thereby terminating the session attempt.

For a SET initiated SUPL session between an SLP supporting only SUPL 1.0 and a SET that supports a higher version, the SLP will respond to the first SET message with a SUPL END and terminate the session.

# **7.1 Example Call Flows (Informative)**

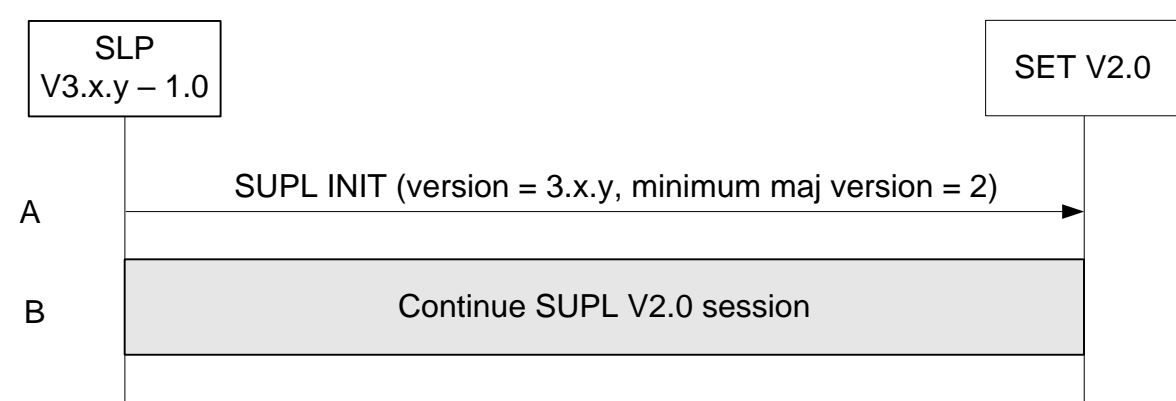

**Figure 85: Network Initiated – SLP supports SUPL versions between 1.0 and 3.x.y and the requested service is V2.0 compatible.**

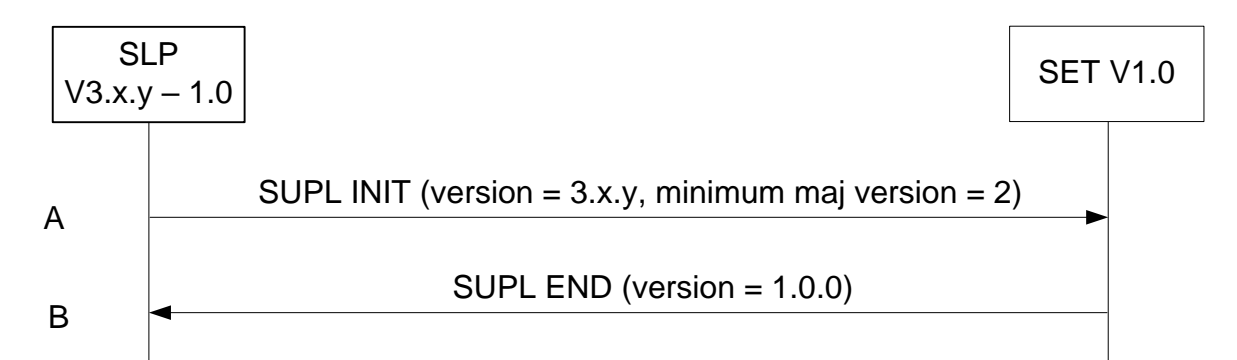

**Figure 86: Network Initiated – SLP supports SUPL versions between 1.0 and 3.x.y but the requested service is not V1.0 compatible.**

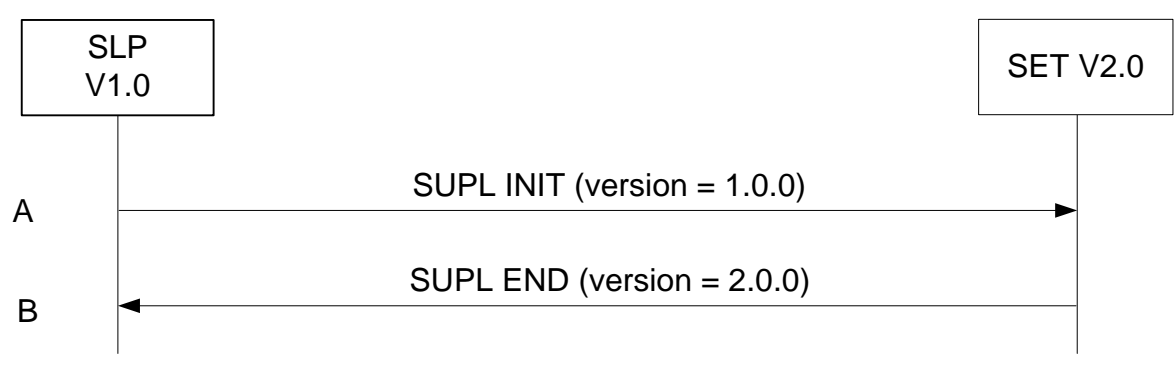

**Figure 87: Network Initiated – SLP supports lower version than SET.**

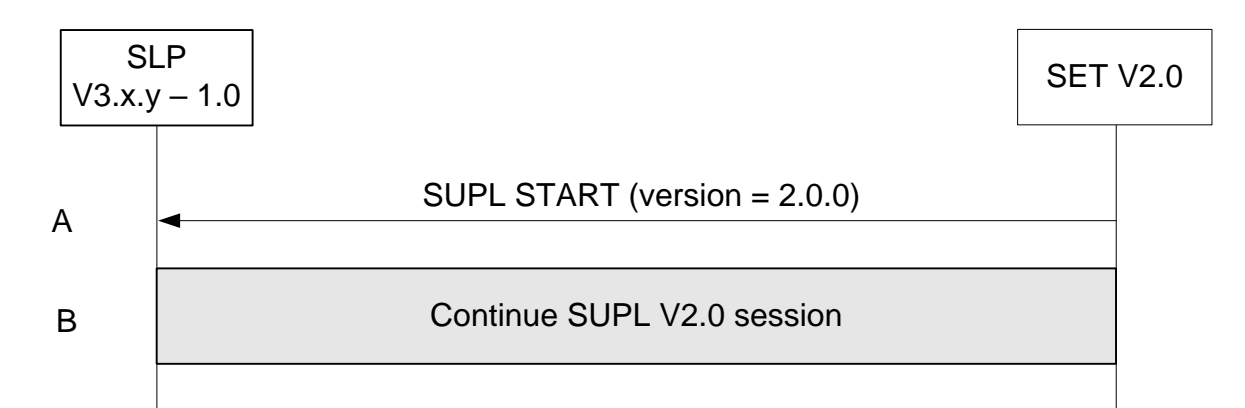

**Figure 88: SET Initiated – SLP supports SUPL versions between 1.0 and 3.0 including requested version (V2.0).**

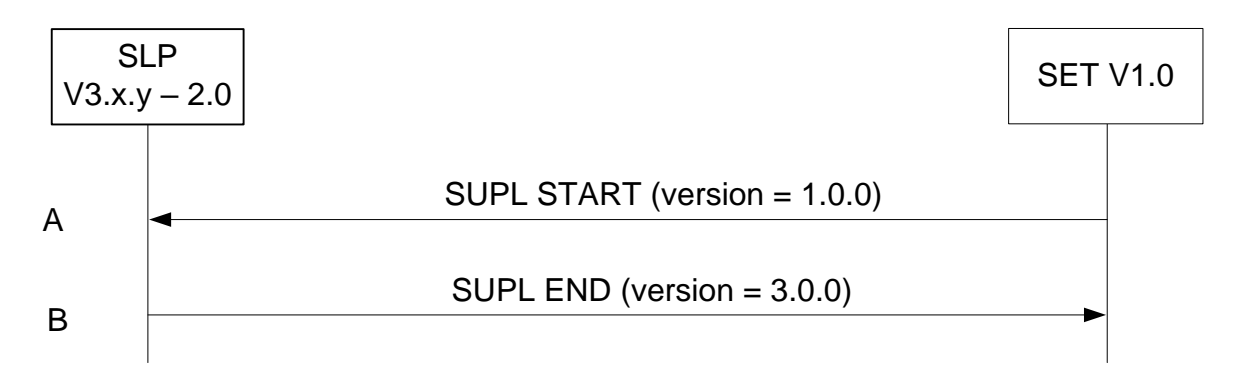

**Figure 89: SET Initiated – SLP supports SUPL versions between 2.0 and 3.0 excluding requested version (V1.0).**

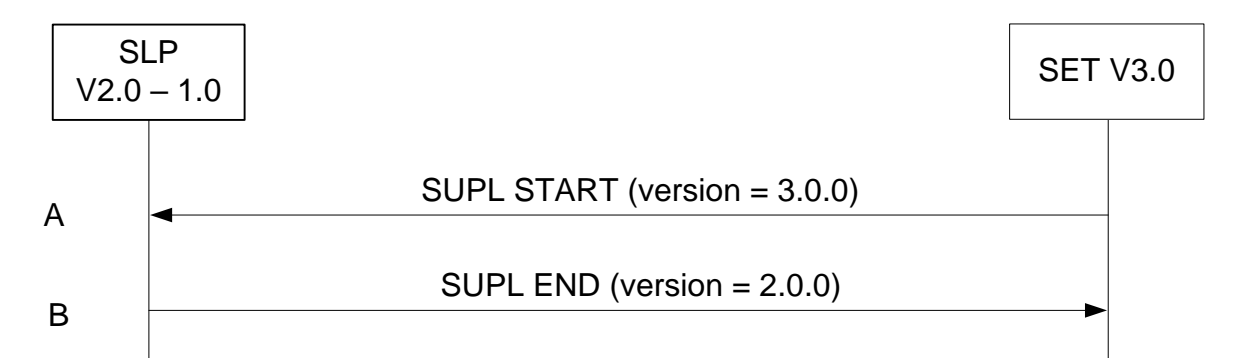

**Figure 90: SET Initiated – SLP supports SUPL versions between 1.0 and 2.0 excluding requested version (V3.0).**

# **8. Protocols and Interfaces**

The encoding for the ULP protocol SHALL be ASN.1 [\[ASN.1\]](#page-16-2).

The encoding is BASIC-PER, unaligned encoding [\[PER\]](#page-17-3) except for the SLP-Certificate-Content (section [11.9\)](#page-358-0) which SHALL use DER encoding [[X.690](#page-18-5)].

The transport protocol between SET and SLP (SET and SLC/SPC for non-proxy mode) SHALL be TCP/IP with the following exception: the initial SUPL INIT message SHALL be transported over OMA Push or SIP Push or Mobile Terminated SMS or UDP/IP. In case of OMA Push or SIP Push, the Push message from the PPG or SLP to SET SHALL follow the OMA Push specifications as per [\[WAP POTAP\]](#page-18-6) for OMA Push or SIP Push specifications as per [\[SIP PUSH\]](#page-17-4) for SIP Push with the clarifications given in sections [8.1.2](#page-227-0) and [8.1.2.1.](#page-227-1) SUPL INIT can be sent over UDP/IP if the IP-address of the SET is known to the SLP or can be retrieved by the SLP.

For GSM/WCDMA/TD-SCDMA deployments, SUPL initiation using OMA Push SHALL be supported by both the SET and the SLP. For CDMA/CDMA2000 deployments, SUPL initiation using MT SMS SHALL be supported by both the SET and the SLP. Support of other transport protocols is optional.

### **8.1.1 TCP/IP and UDP/IP**

The port number for ULP messages transported over TCP and UDP SHALL be as registered with IANA (Internet Assigned Numbers Authority). The port numbers are:

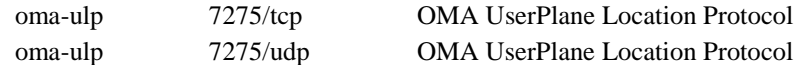

# <span id="page-227-0"></span>**8.1.2 SIP Push**

SIP Push MESSAGE [\[SIP PUSH\]](#page-17-4) SHALL be used with the following clarifications:

- 1. SIP MESSAGE method SHALL be used to deliver the SUPL INIT message.
- 2. Accept-Contact header SHALL include Application Resource Identifier +g.oma.pusheventapp= "ulp.ua", where feature tag value "ulp.ua" is derived from the OMNA registered application id "x-oma-application:ulp.ua".
- 3. Content-Type header SHALL be set to OMNA registered content type application/vnd.omaloc-supl-init.
- 4. SIP MESSAGE body SHALL contain PER encoded SUPL INIT message.

An example usage of the MESSAGE method is shown in Appendi[x 0.](#page-368-0)

### <span id="page-227-1"></span>**8.1.2.1 SIP Push for IMS Emergency Location Services**

In addition to the clarifications given in sectio[n 8.1.2,](#page-227-0) following clarifications SHALL apply when the E-SLP uses SIP Push [\[SIP PUSH\]](#page-17-4) to deliver the SUPL INIT message to the SET via the Emergency IMS Core.

1. The E-SLP SHALL set the Request URI in the SIP MESSAGE to the SET SIP URI or TEL URI received from the Emergency IMS Core or PSAP in the emergency location request.

**NOTE**: The E-SLP receives the emergency location request from the Emergency IMS Core over 3GPP Ml interface or from the PSAP over the Le interface. The emergency location request contains the SIP URI or TEL URI of the SET initiated the IMS emergency call. The Emergency IMS Core uses the Request URI to correlate the SIP MESSAGE with the IMS emergency call and routes the SIP MESSAGE to the SET via the signaling path of the IMS emergency call. The specifics of 3GPP Ml interface and Le interface are considered outside scope of SUPL.

An example call flow is shown in Appendix [B.5.](#page-370-0)

### **8.1.3 OMA Push**

The OMA Push message [\[OMA PUSH\]](#page-16-3) from an SLP (SLC for non-proxy mode) to a PPG SHALL contain the SUPL INIT message and SHALL follow [\[WAP PAP\]](#page-18-7). OMA Push over HTTP SHALL be used and SHALL contain the PAP control entity and the PER encoded SUPL INIT message. An example (informative only) is shown in Annex B. The PPG communicates

with the SET over POTAP [\[WAP POTAP\]](#page-18-6) or SIP Push [\[SIP PUSH\]](#page-17-4) for an SIP enabled SET with the clarifications given in section [8.1.2.](#page-227-0)

The content type SHALL be as registered with IANA (content type: application/vnd.omaloc-supl-init) and OMNA (Open Mobile Naming Authority) (content type's assigned number: 0x312).

The WAP application id SHALL be as registered with OMNA (URN: x-oma-application:ulp.ua) and the assigned code value is (0x10).

### **8.1.4 MT SMS**

For GSM/WCDMA/TD-SCDMA, the WDP [\[WAP WDP\]](#page-18-8) framing SHALL be used for MT SMS. The port number SHALL be as registered with IANA.

This port number is:

oma-ulp 7275/udp OMA User Plane Location Protocol

For CDMA, the SUPL INIT message shall be sent as an MT SM[S \[TIA-637\]](#page-17-5) using a dedicated Teleservice Identifier [\[TIA-](#page-17-6)[41\].](#page-17-6) The dedicated Teleservice Identifier is: 4115.

### **8.1.5 SET Provisioning**

The SET SHALL be provisioned with the address of the Home SLP in the form of FQDN.

The provisioning of the Home SLP address in the SET MAY use OMA enablers to provision the SET, e.g. as described in [\[SUPL CP\]](#page-18-9) and [\[SUPL MO\]](#page-18-10).

### **8.1.6 Lup Reference Point**

The function of the Lup reference point is logically separated into Service Management and Position Determination.

This interface is used to enable the SLP to establish a session with the SET and performs the functions listed in section [8.1.6.1.](#page-228-0)

### <span id="page-228-0"></span>**8.1.6.1 Service Management**

This interface is used for service management and performs the functions listed in [\[SUPLAD2\]](#page-17-7)

[Table 5](#page-229-0) shows the messages in the Lup Service Management interface.

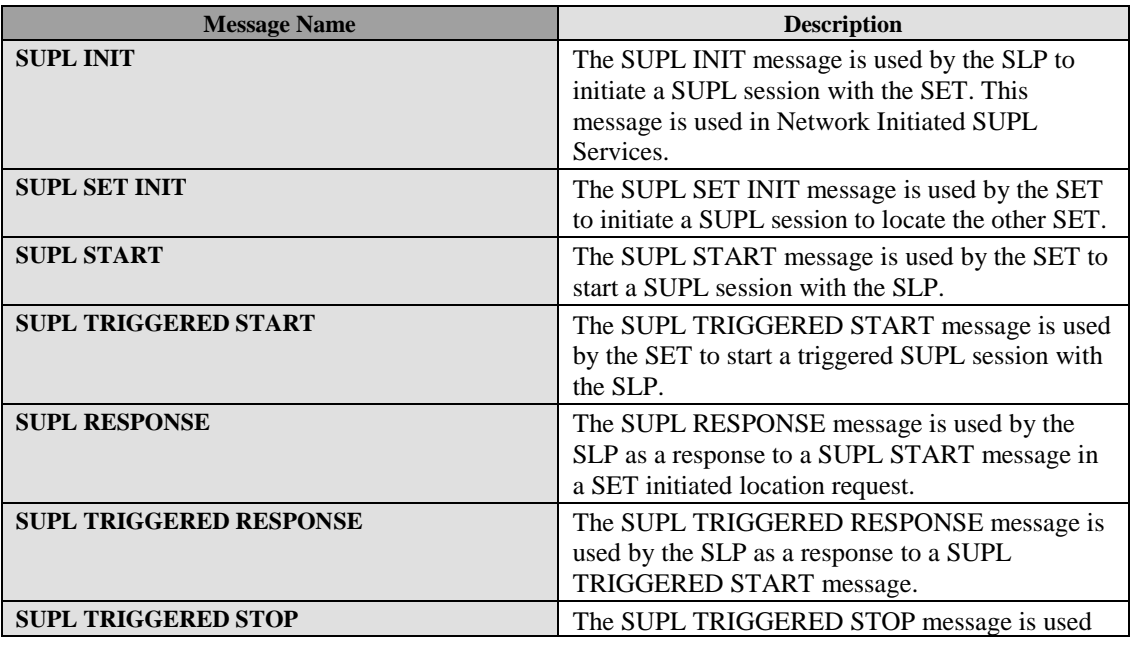

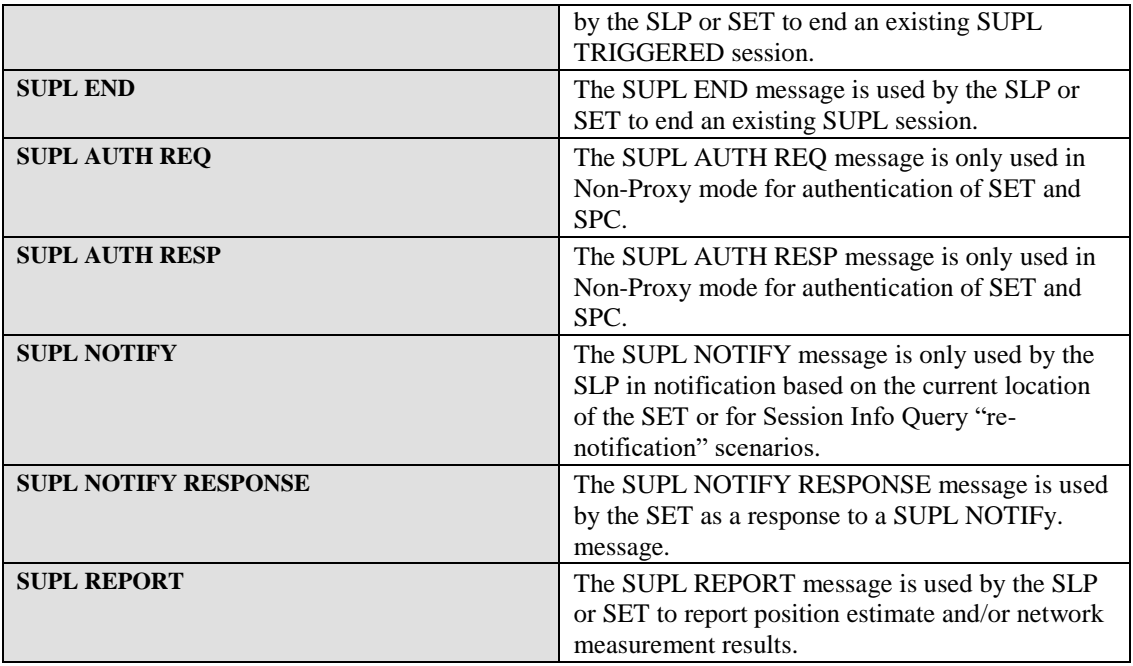

#### **Table 5: Lup Service Management Messages**

### <span id="page-229-0"></span>**8.1.6.2 Position Determination**

This interface is used for position calculation. It performs the functions listed in [\[SUPLAD2\]](#page-17-7).

[Table 6](#page-229-1) shows the messages in the Lup Position Determination interface

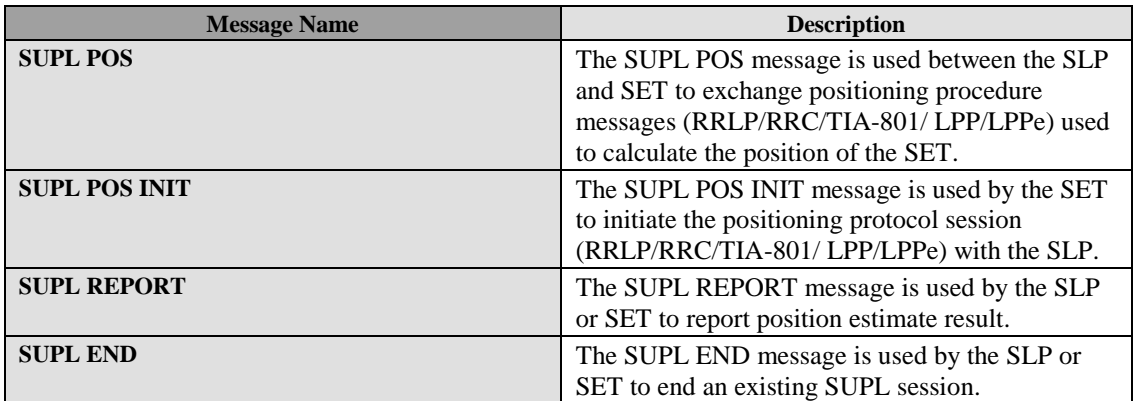

#### **Table 6: Lup Position Determination Messages**

<span id="page-229-1"></span>A SET and SLP MUST provide support for Location ID positioning.

A GSM and/or WCDMA/TD-SCDMA capable SET and SLP providing support for this SET type SHALL support RRLP if A-GPS, A-GANSS or E-OTD positioning is supported.

An LT[E \[3GPP LTE\]](#page-15-4) capable SET and SLP providing support for this SET type SHALL support at least one of RRLP, TIA-801 and LPP/LPPe if A-GPS or A-GANSS positioning is supported.

A CDMA/HRPD/UMB [\(\[3GPP2 HRPD\],](#page-15-5) [\[3GPP2 UMB\]\)](#page-16-4) capable SET and SLP providing support for this SET type SHALL support TIA-801 if A-GPS, A-GANSS or AFLT positioning is supported.

A WLAN capable SET and SLP providing support for this SET type SHALL support at least one of RRLP, TIA-801 and LPP/LPPe if A-GPS or A-GANSS positioning is supported.

A WiMAX [\[IEEE 802.16e-2005\]](#page-16-5) capable SET and SLP providing support for this SET type SHALL support RRLP and/or TIA 801 if A-GPS or A-GANSS positioning is supported.

The SET and SLP support for other positioning protocols is OPTIONAL.

In the case of RRLP and SET based location determination for SET initiated scenarios except for transfer to third party, the SLP SHALL send an RRLP Assistance Data message. The SET SHALL acknowledge the receipt of the assistance data with an RRLP Assistance Data Acknowledgement message.

In the case of RRLP and SET based location determination for SET initiated scenarios with transfer to third party, the SLP SHALL send an RRLP Measure Position Request message. The SET SHALL respond with an RRLP Measure Position Response message.

In the case of RRC and SET based location determination for SET initiated scenarios except for transfer to third party, the SLP SHALL send an RRC Assistance Data Delivery message. The SET SHALL acknowledge the receipt of the assistance data with a RRC Assistance Data Delivery Acknowledgement message.

In the case of RRC and SET based location determination for SET initiated scenarios with transfer to third party, the SLP SHALL send an RRC Measurement Control message. The SET SHALL respond with an RRC Measurement Response message.

The RRLP Positioning Capability Transfer procedure introduced in RRLP Release 7 (section 2.3a in [3GPP RRLP]) SHALL NOT be used.

# **9. ULP Message Definitions (Normative)**

This section contains a normative description of the ULP messages. All messages defined in ULP contain a common part and a message specific part.

# <span id="page-231-0"></span>**9.1 Common Part**

The common part contains parameters that are present in all ULP messages.

| <b>Parameter</b>       | <b>Presence</b> | <b>Description</b>                                                                                                    |
|------------------------|-----------------|----------------------------------------------------------------------------------------------------|
| <b>Message Length</b>  | M               | The length of the entire ULP Message<br>in octets.<br><b>NOTE:</b> The first two octets of a PER<br>encoded ULP message contains the<br>length of the entire message. These<br>octets are set to the Message Length<br>when the PER encoding is complete<br>and the entire message length is<br>known.                                                                                                    |
| <b>Version</b>         | $\mathbf M$     | Version of the ULP protocol, in the<br>form major, minor, service indicator                                                                                                    |
| <b>Session ID</b>      | M               | The unique Session ID                                                                                                    |
| <b>Message Payload</b> | $\mathbf{M}$    | This parameter contains one of the<br>messages defined in ULP.<br>Defined messages are:<br><b>SUPL INIT</b><br><b>SUPL START</b><br><b>SUPL RESPONSE</b><br><b>SUPL POS INIT</b><br><b>SUPL POS</b><br><b>SUPL END</b><br><b>SUPL AUTH REQ</b><br><b>SUPL AUTH RESP</b><br><b>SUPL SET INIT</b><br><b>SUPL NOTIFY</b><br>SUPL NOTIFY RESPONSE<br>SUPL TRIGGERED START<br><b>SUPL TRIGGERED</b><br><b>RESPONSE</b><br><b>SUPL TRIGGERED STOP</b><br><b>SUPL REPORT</b> |

**Table 7: Common Part for all ULP Messages**

# **9.2 Message Specific Part**

The message specific part contains further parameters that are unique for each ULP message. The following sub-sections describe the message specific part of ULP messages.

# **9.2.1 SUPL INIT**

SUPL INIT is the initial message from the H-SLP (or E-SLP) to the SET in Network initiated cases.

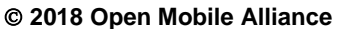

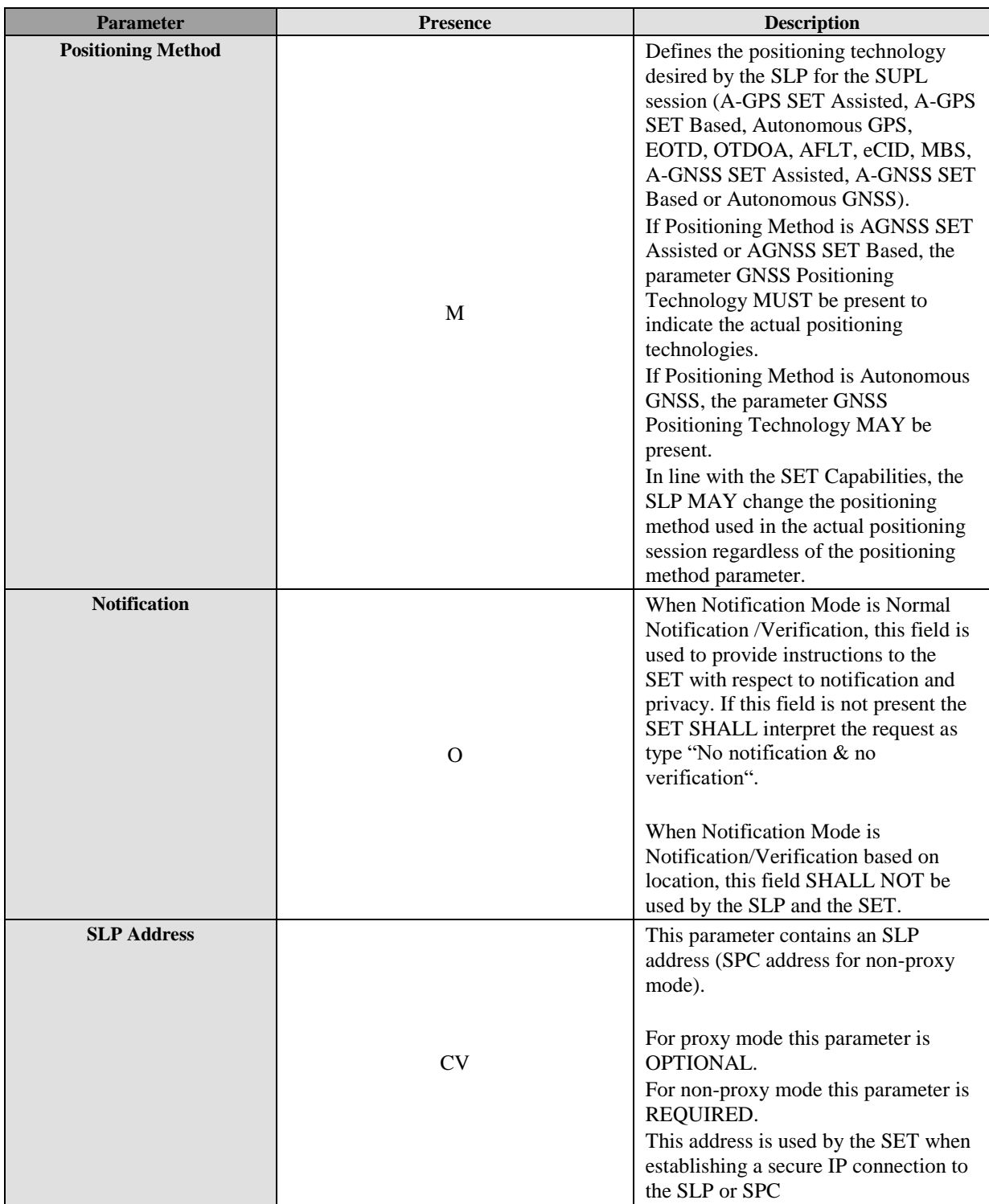

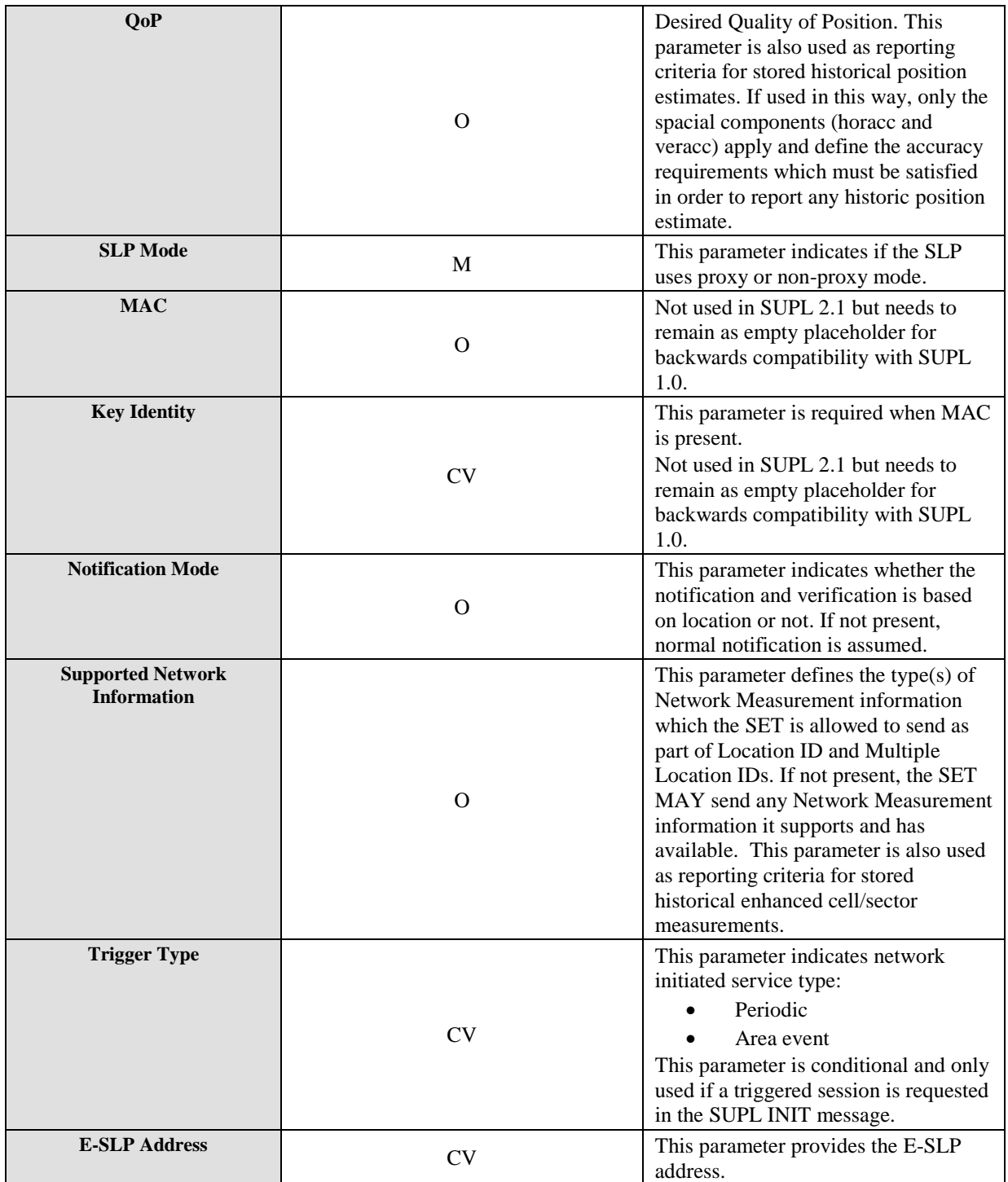

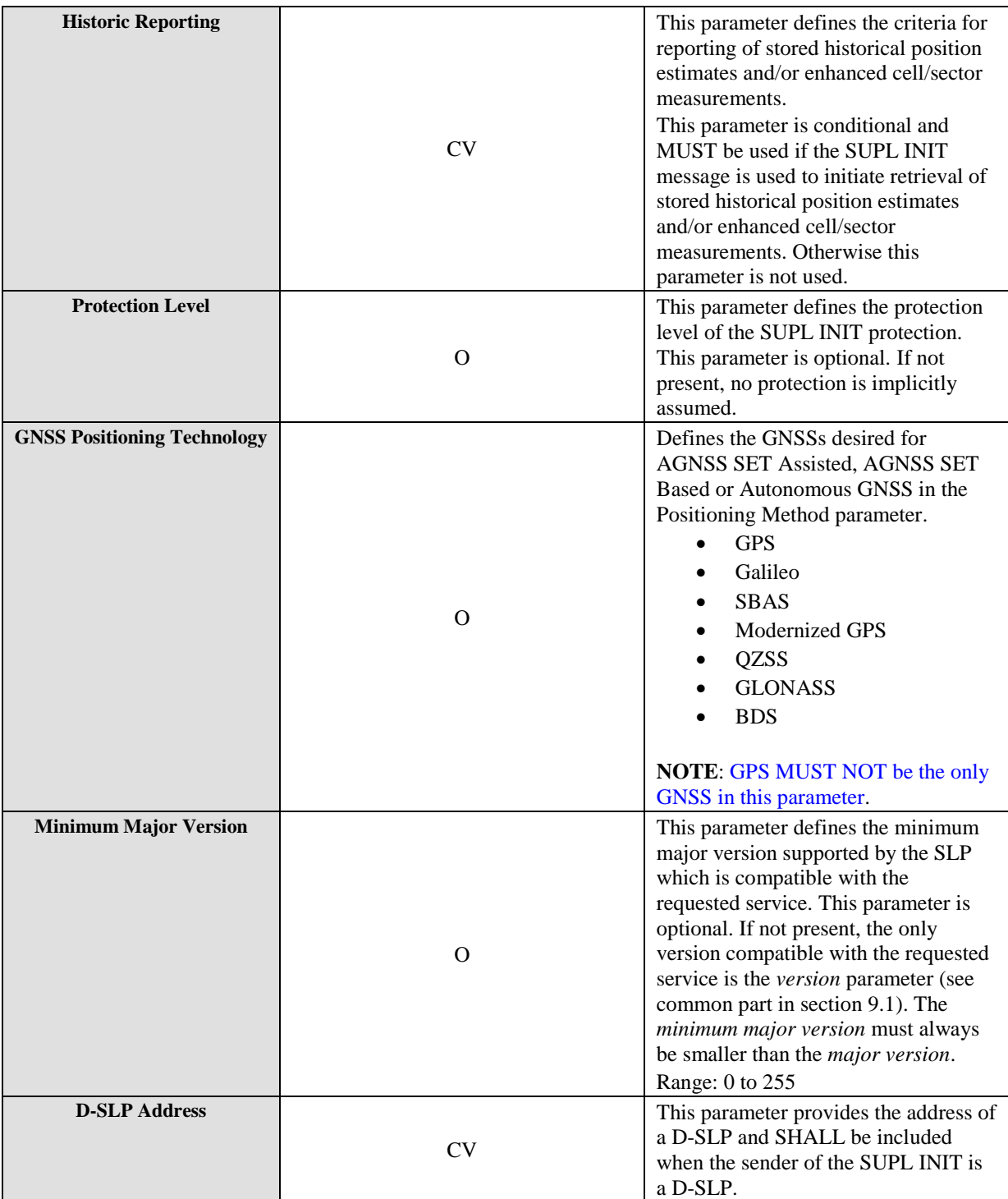

### **Table 8: SUPL INIT Message**

### **9.2.2 SUPL SET INIT**

The SUPL SET INIT message is the initial message where a SET can initiate location request to another target SET.

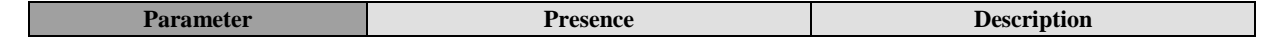

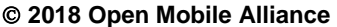

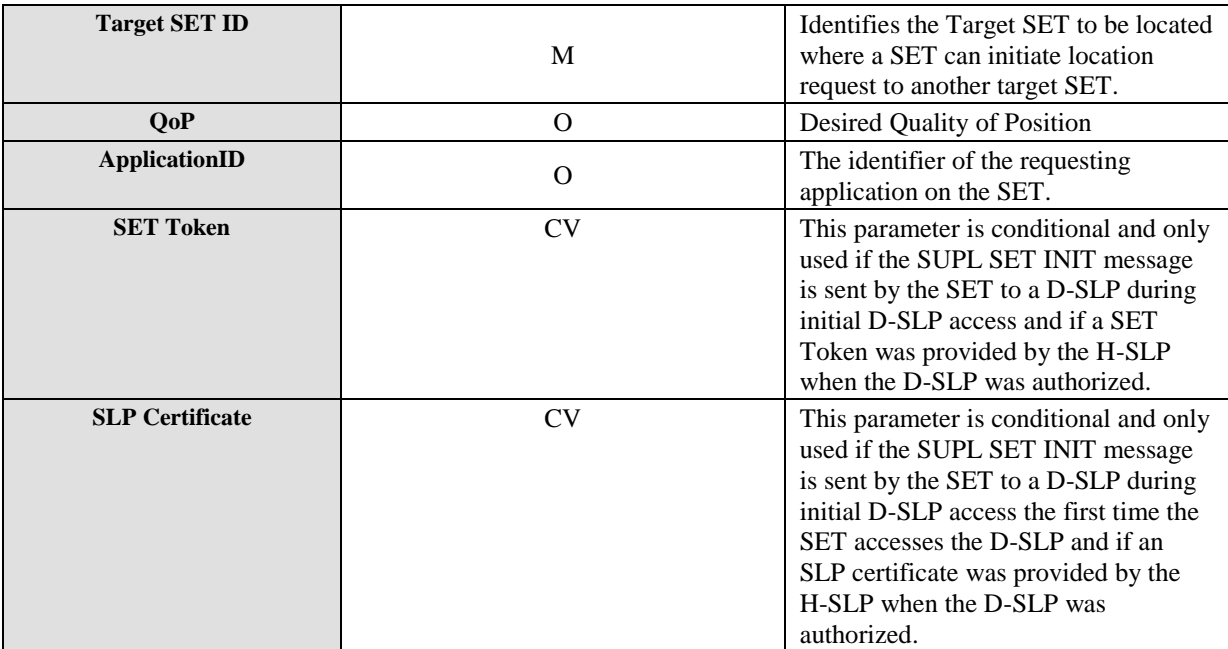

### **Table 9: SUPL SET INIT Message**

# **9.2.3 SUPL START**

SUPL START is the initial message from the SET to the SLP.

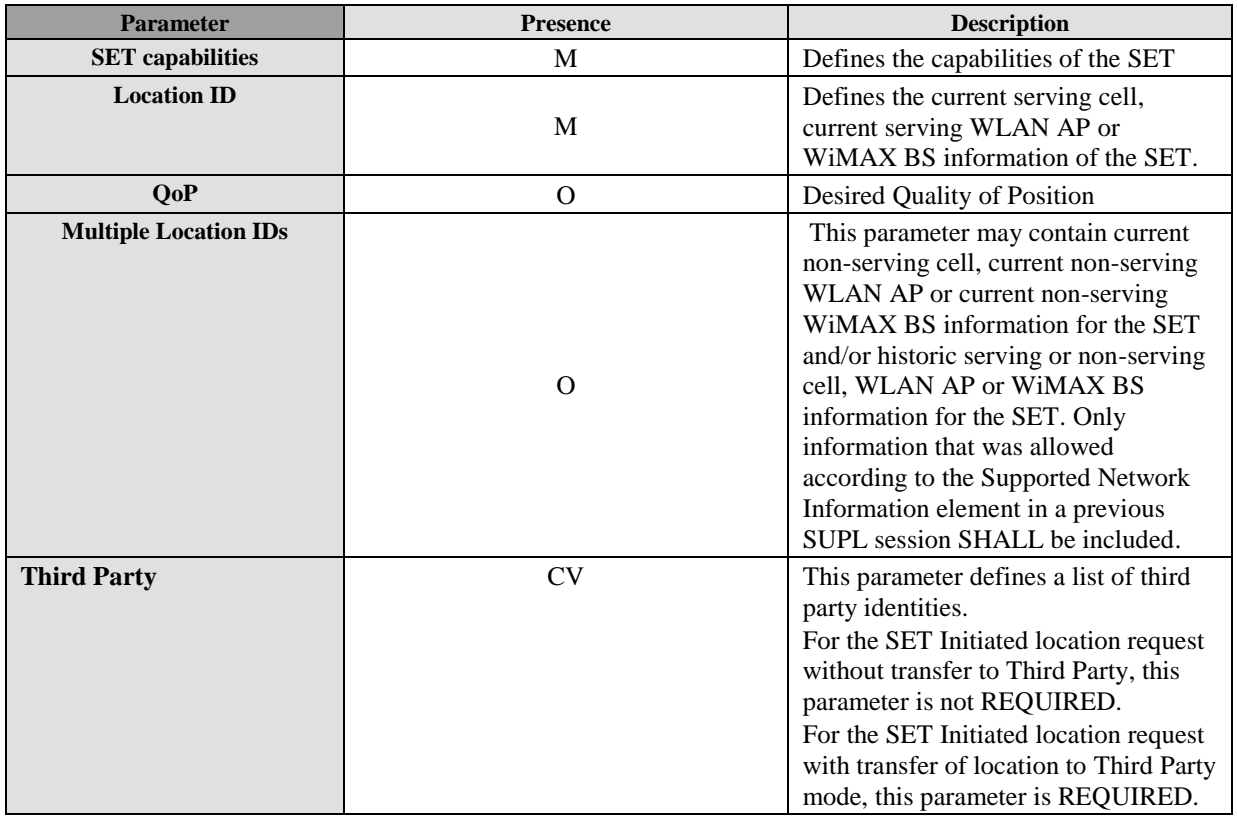

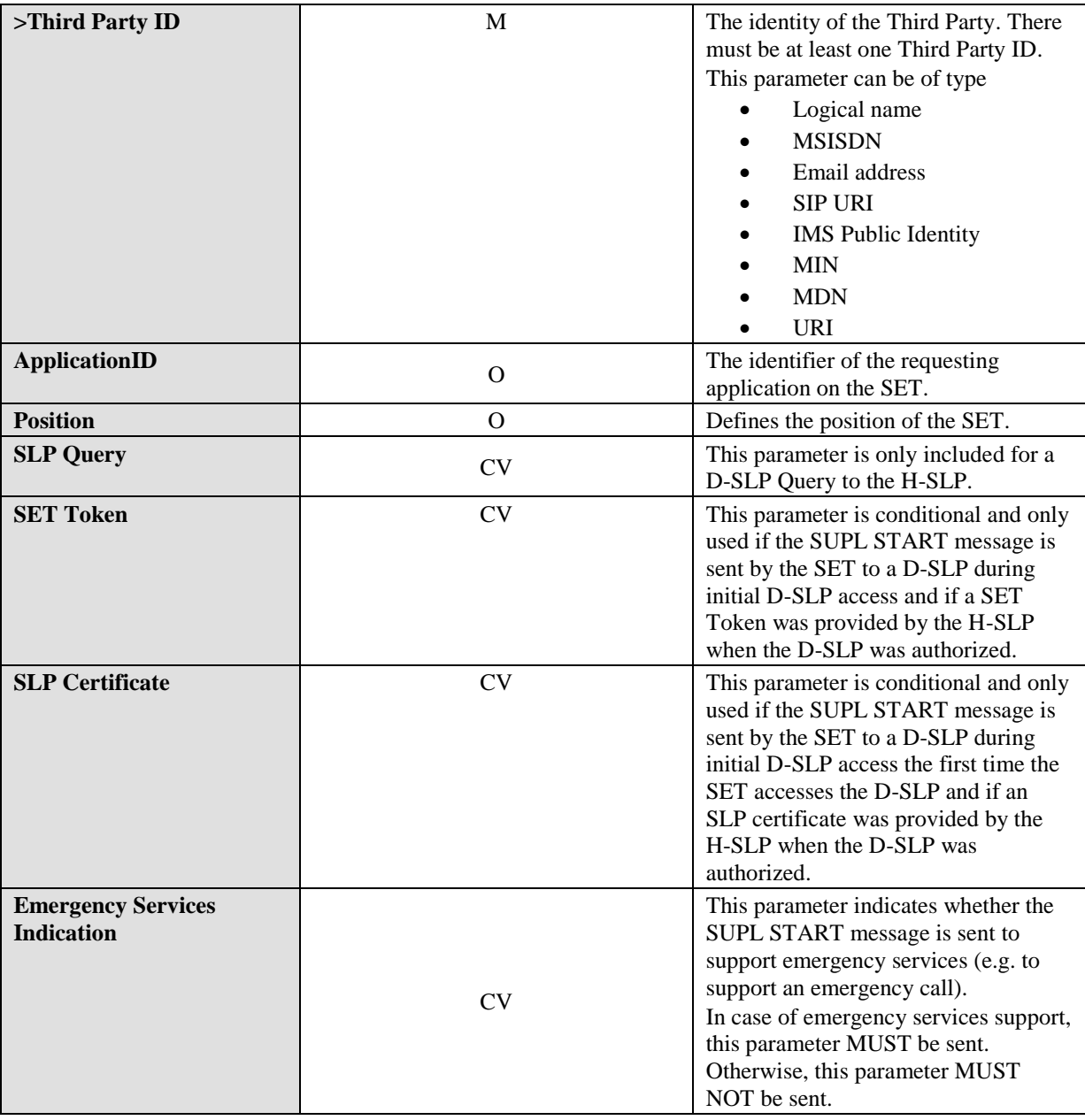

#### **Table 10: SUPL START Message**

# **9.2.4 SUPL RESPONSE**

SUPL RESPONSE is the response to a SUPL START message.

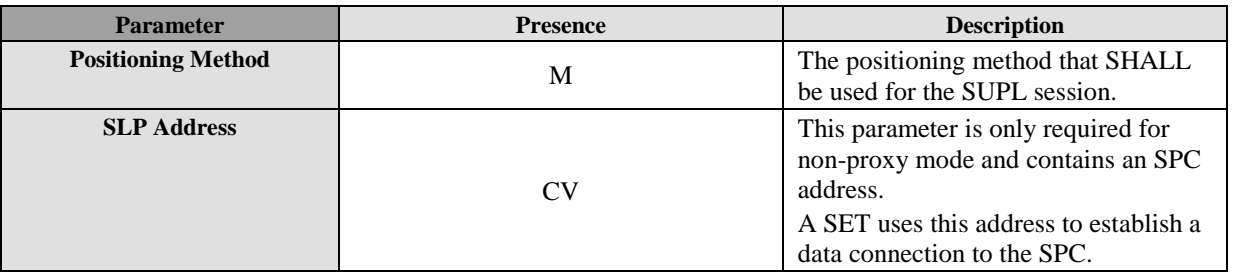

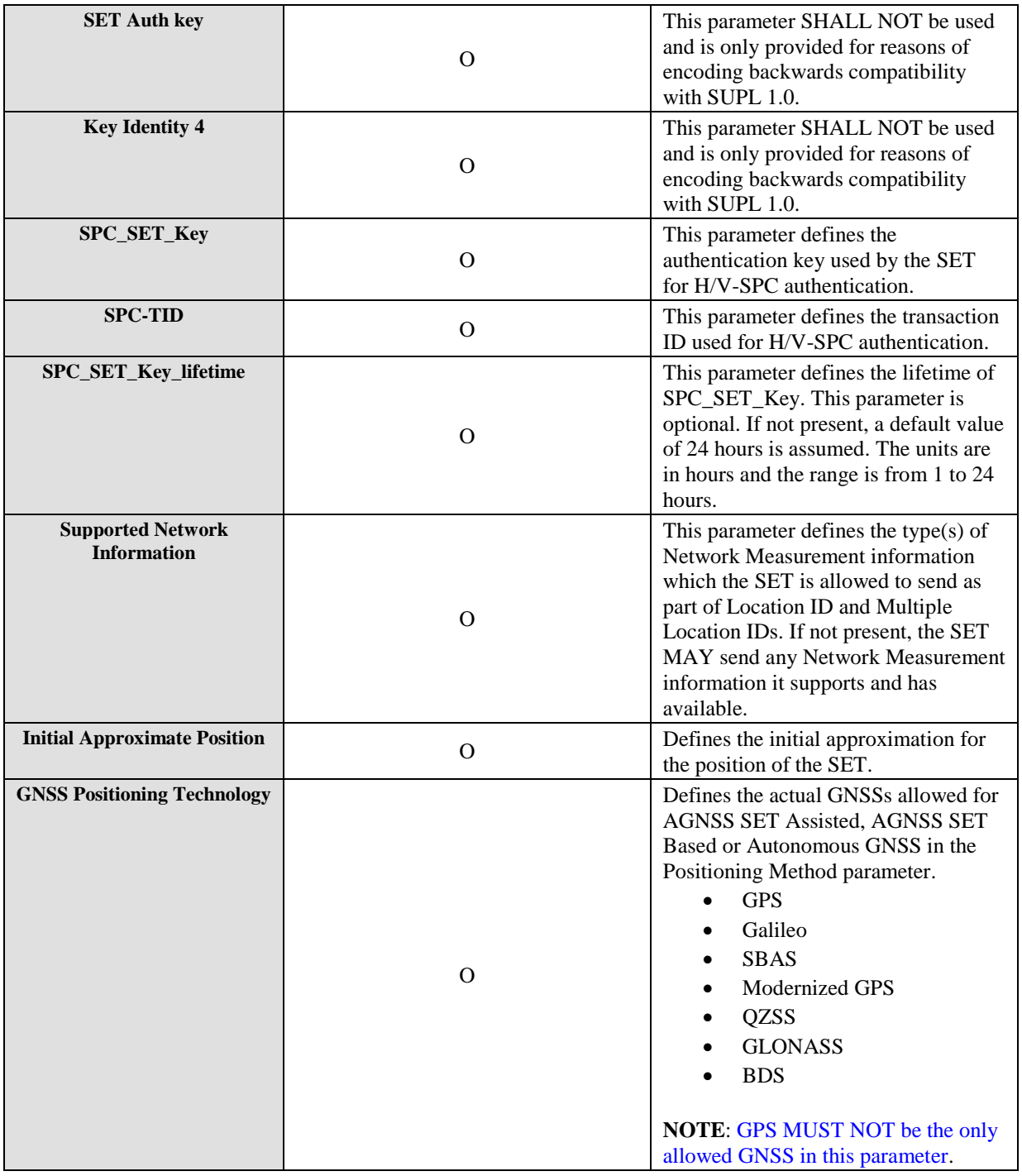

#### **Table 11: SUPL RESPONSE Message**

# **9.2.5 SUPL POS INIT**

SUPL POS INIT is the message following the SUPL INIT message in Network initiated cases or the SUPL RESPONSE message in SET initiated cases

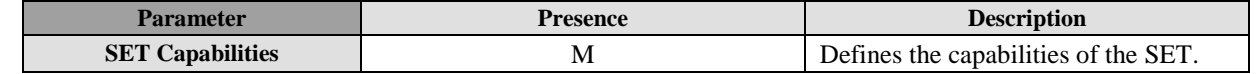

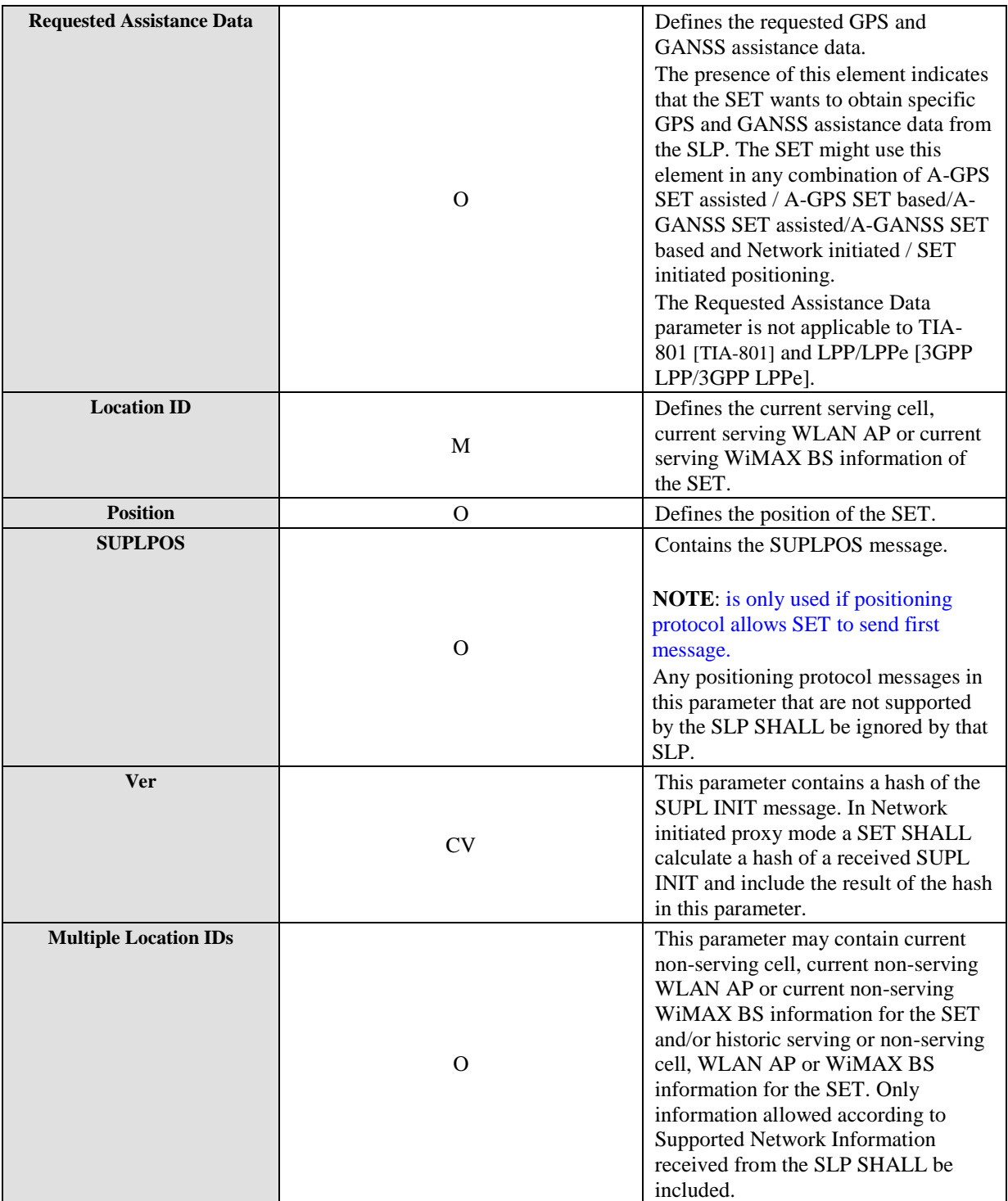

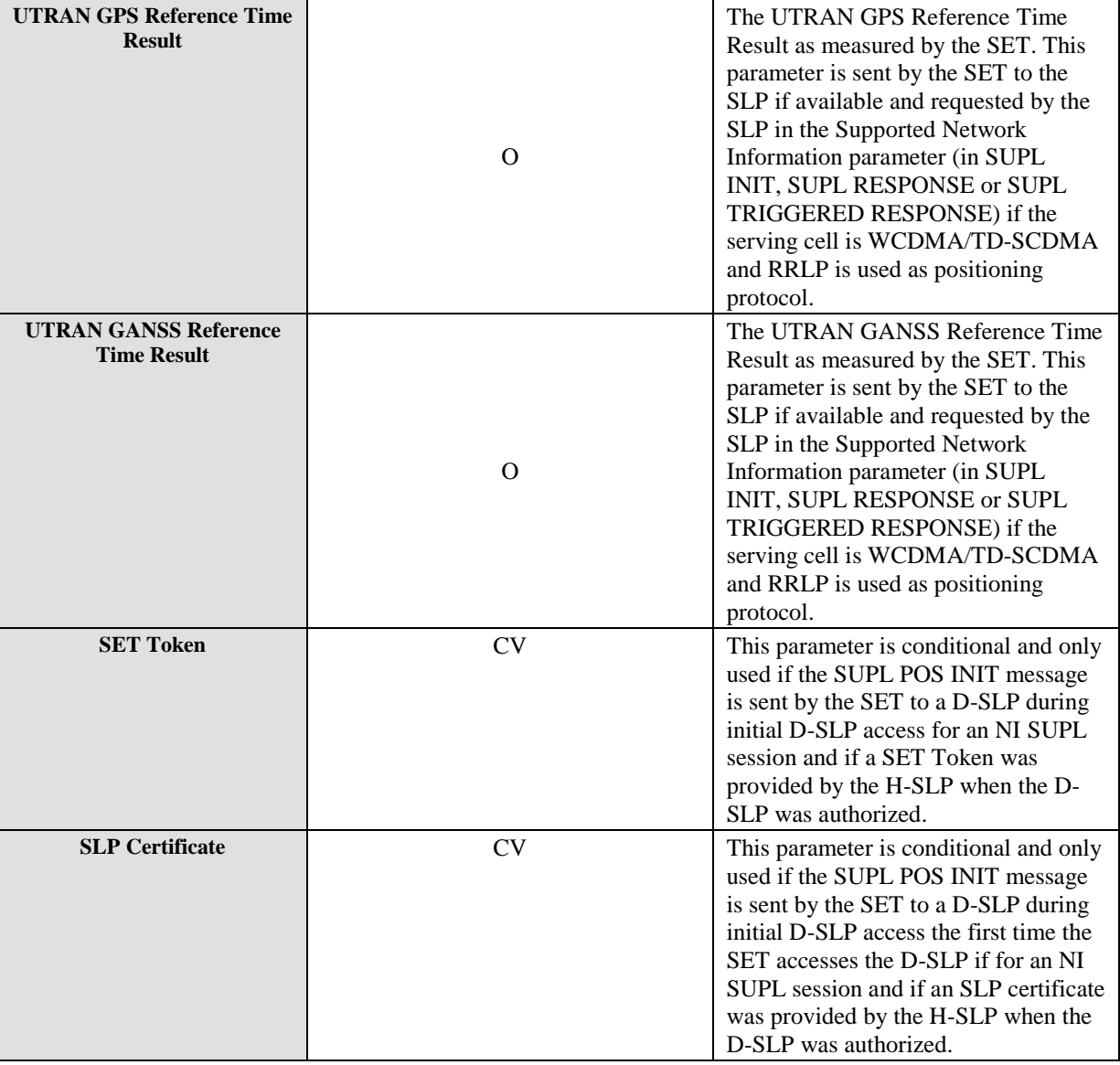

#### **Table 12: SUPL POS INIT Message**

# **9.2.6 SUPL POS**

SUPL POS is the message that wraps the underlying TIA-801, RRLP, RRC or LPP/LPPe elements and may contain additional information such as velocity, UTRAN GPS/GANSS Reference Time Assistance or UTRAN GPS/GANSS Reference Time Result.

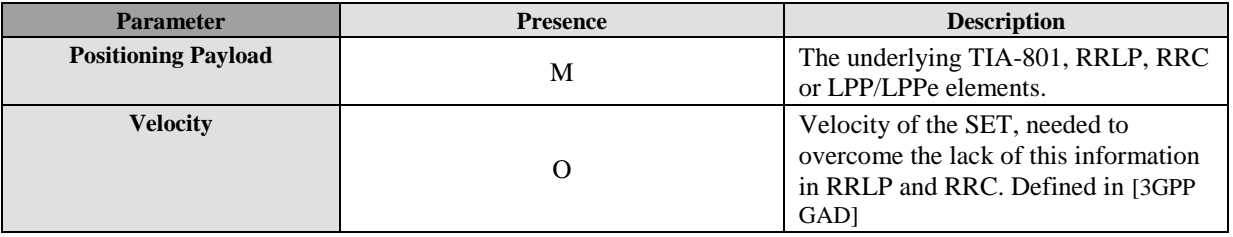

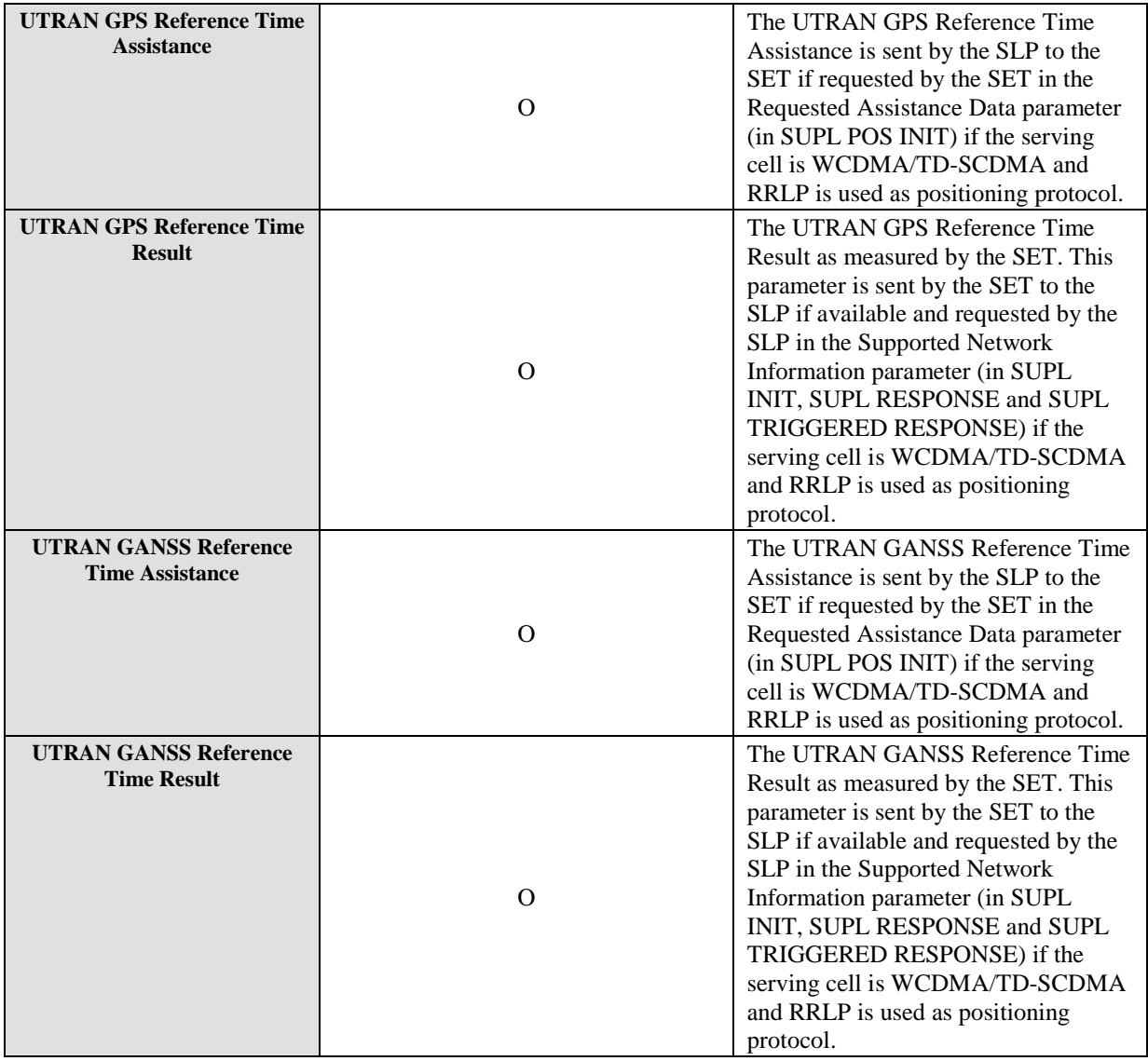

### **Table 13: SUPL POS Message**

# **9.2.7 SUPL END**

SUPL END is the message that ends the SUPL procedure, normally or abnormally.

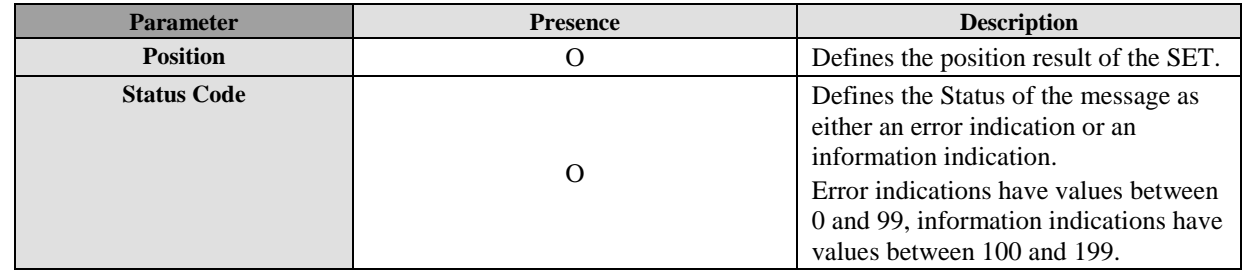

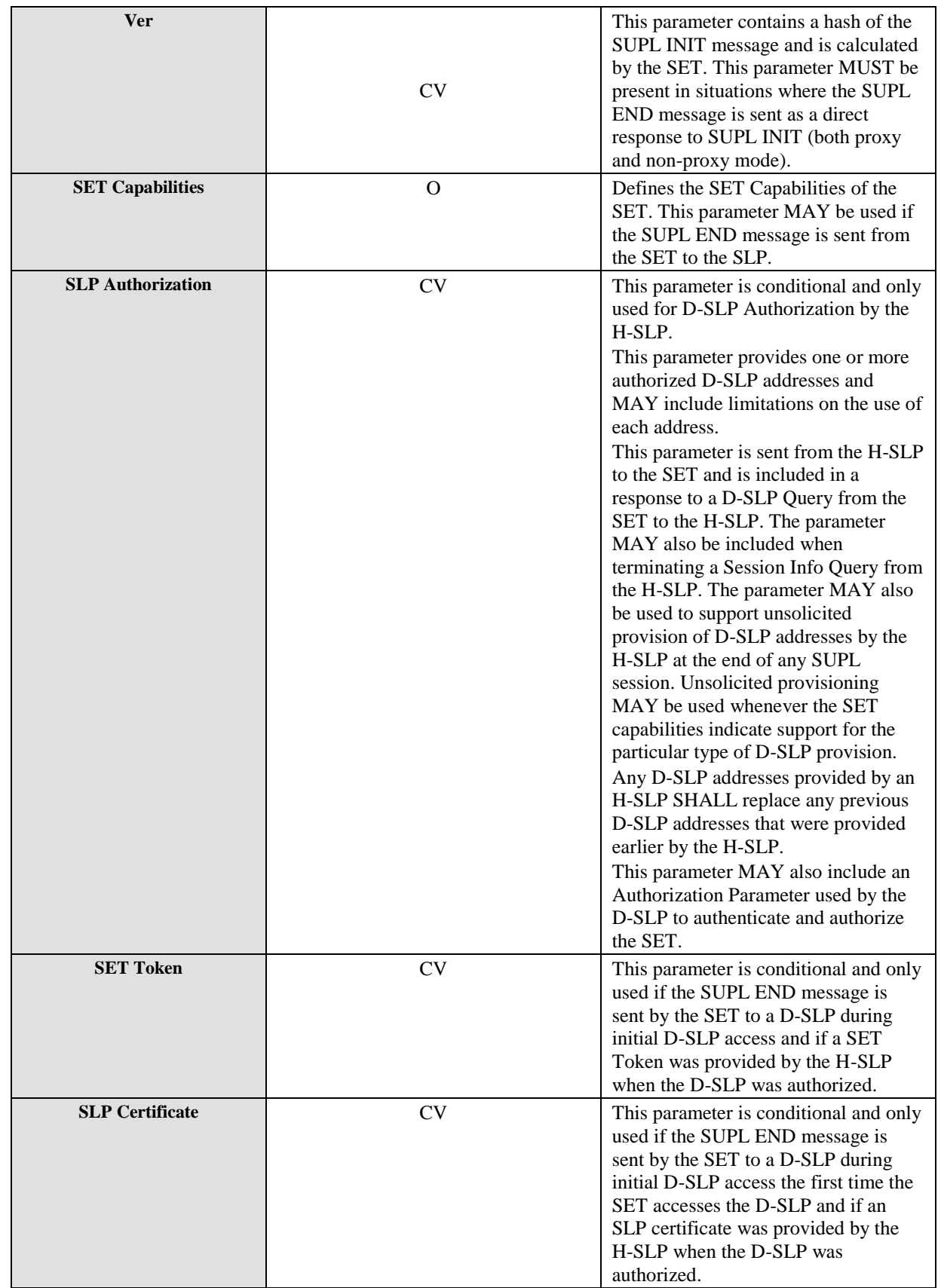

#### **Table 14: SUPL END Message**

# **9.2.8 SUPL AUTH REQ**

SUPL AUTH REQ message is used in Network initiated cases (non-proxy mode). The message is sent from the SET to the H-SLP. The purpose of the message is to request key information from the H-SLC in non-proxy mode for mutual H/V-SPC to SET authentication.

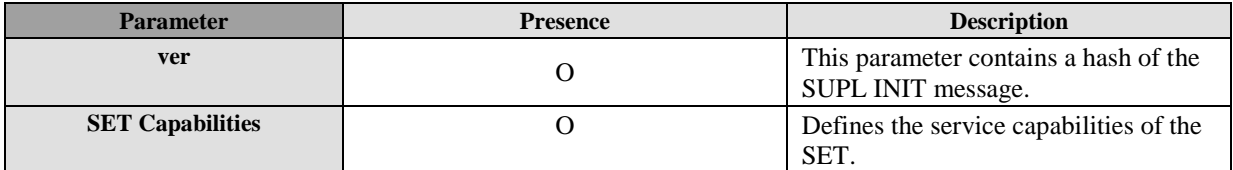

### **Table 15: SUPL AUTH REQ Message**

## **9.2.9 SUPL AUTH RESP**

SUPL AUTH RESP message is used in Network initiated cases (non-proxy mode). The message is sent from the H-SLC to the SET. The purpose of the message is to send key information required for mutual H/V-SPC to SET authentication to the SET.

This message may also be tunneled to a V-SLC in an RLP message and SHALL then include the authentication key and key identity to be used by the V-SPC.

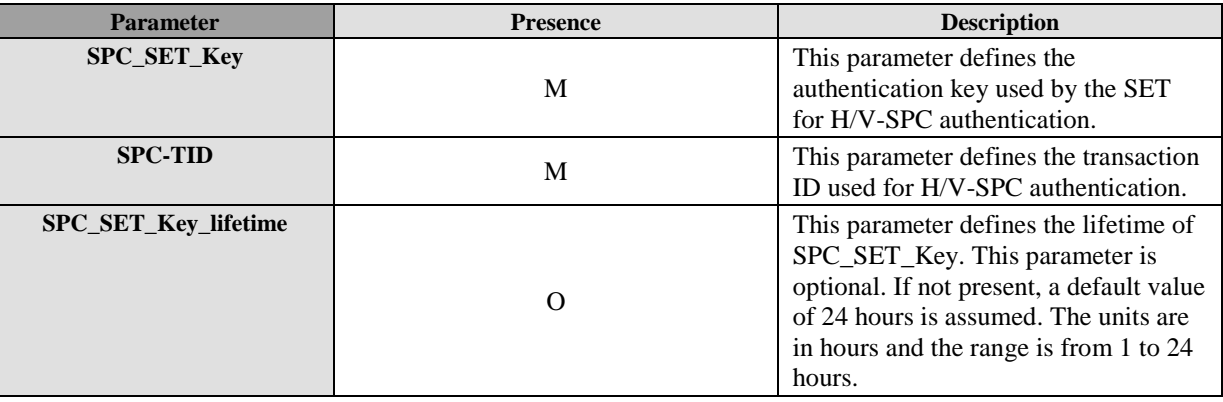

#### **Table 16: SUPL AUTH RESP Message**

# **9.2.10 SUPL TRIGGERED START**

SUPL TRIGGERED START is the initial message from the SET to the H-SLP for establishing a triggered session or for reinitiating a triggered session during a V-SLP to V-SLP handover.

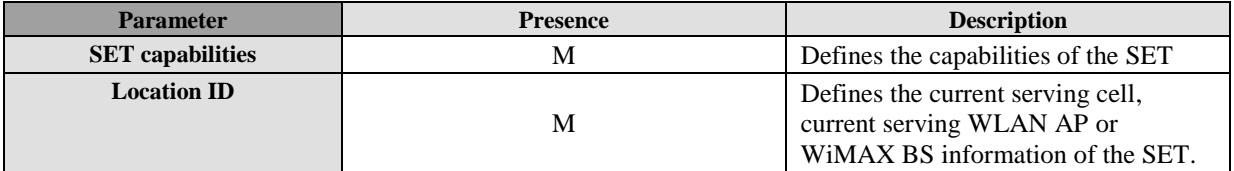

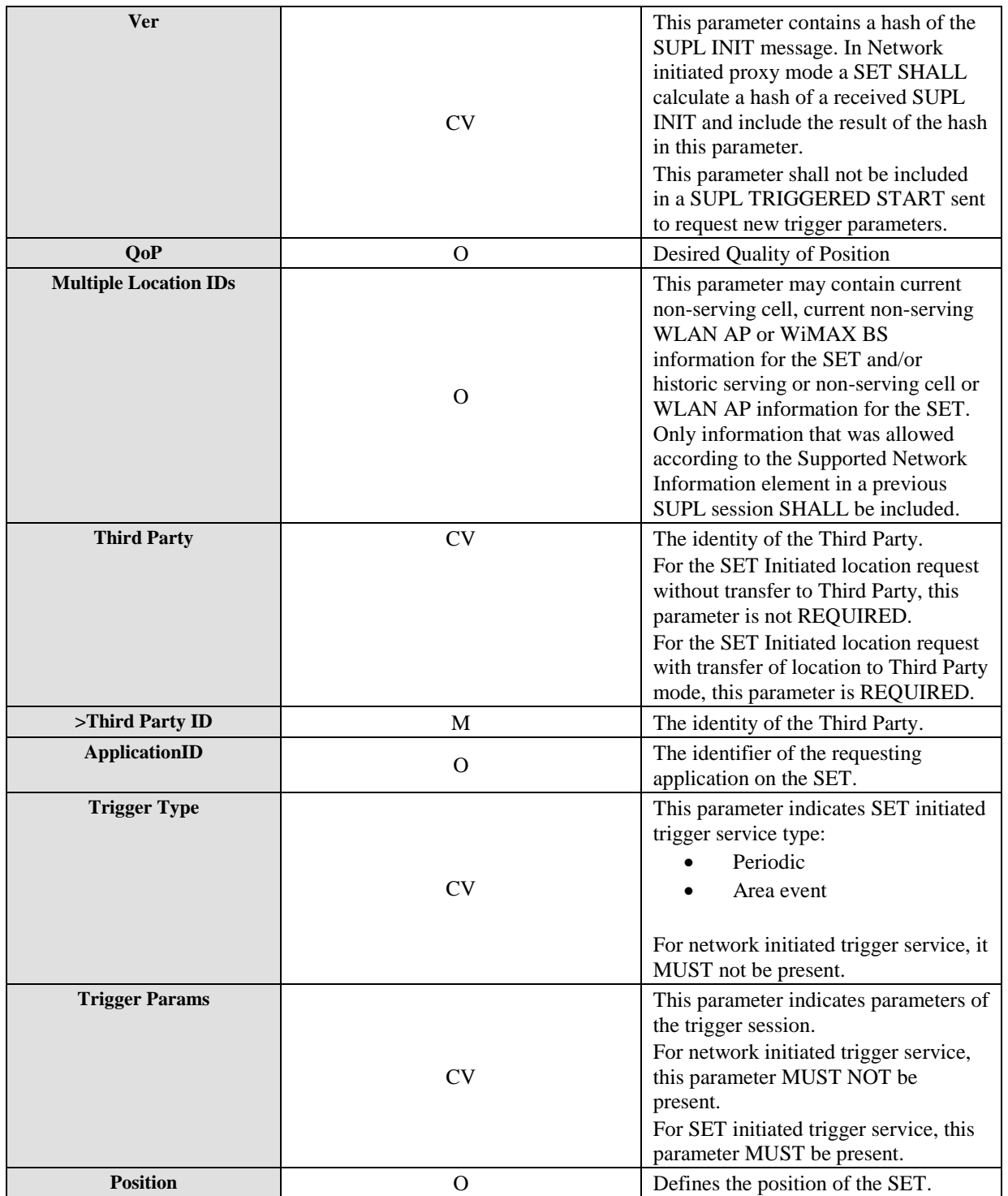

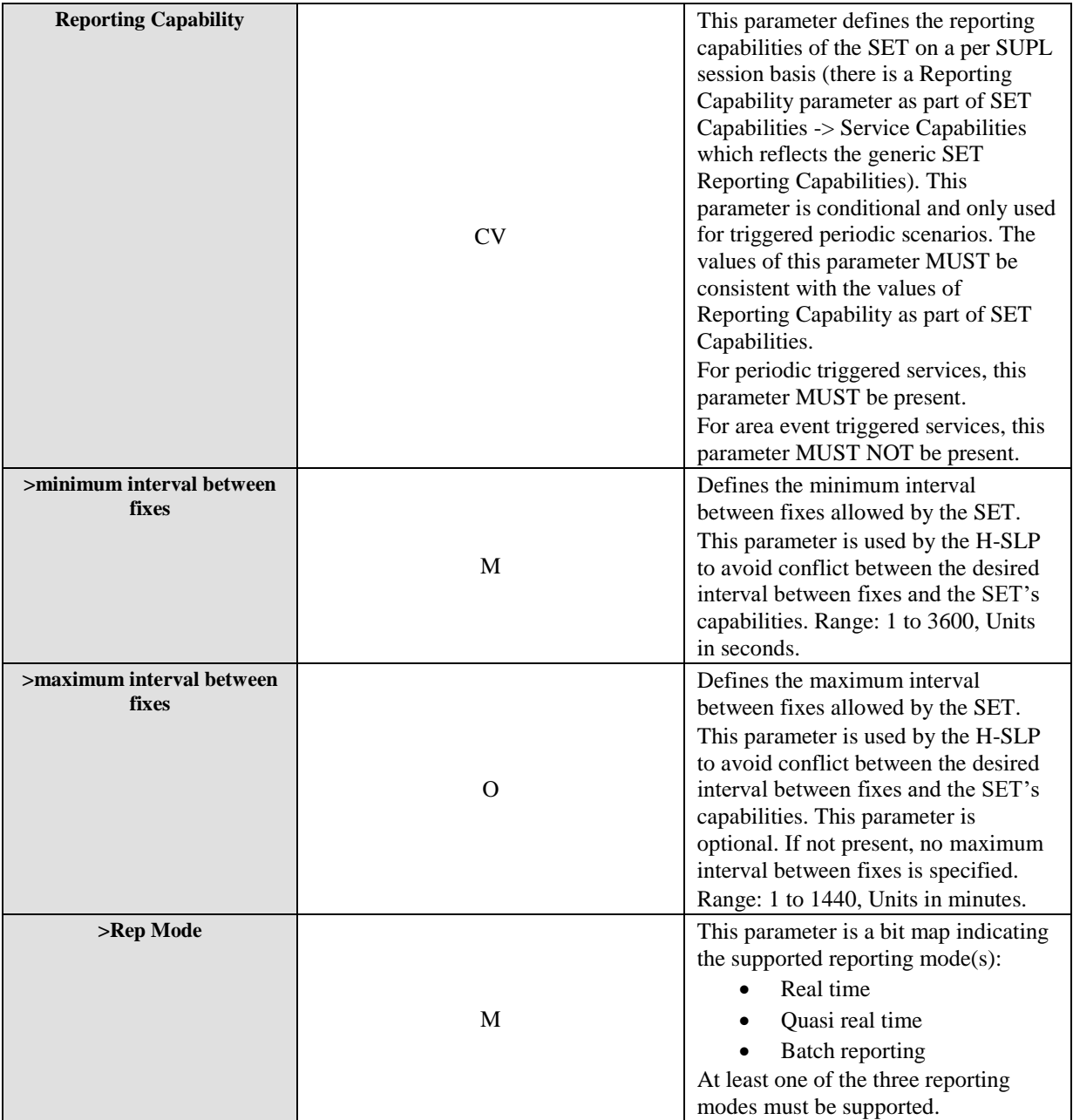

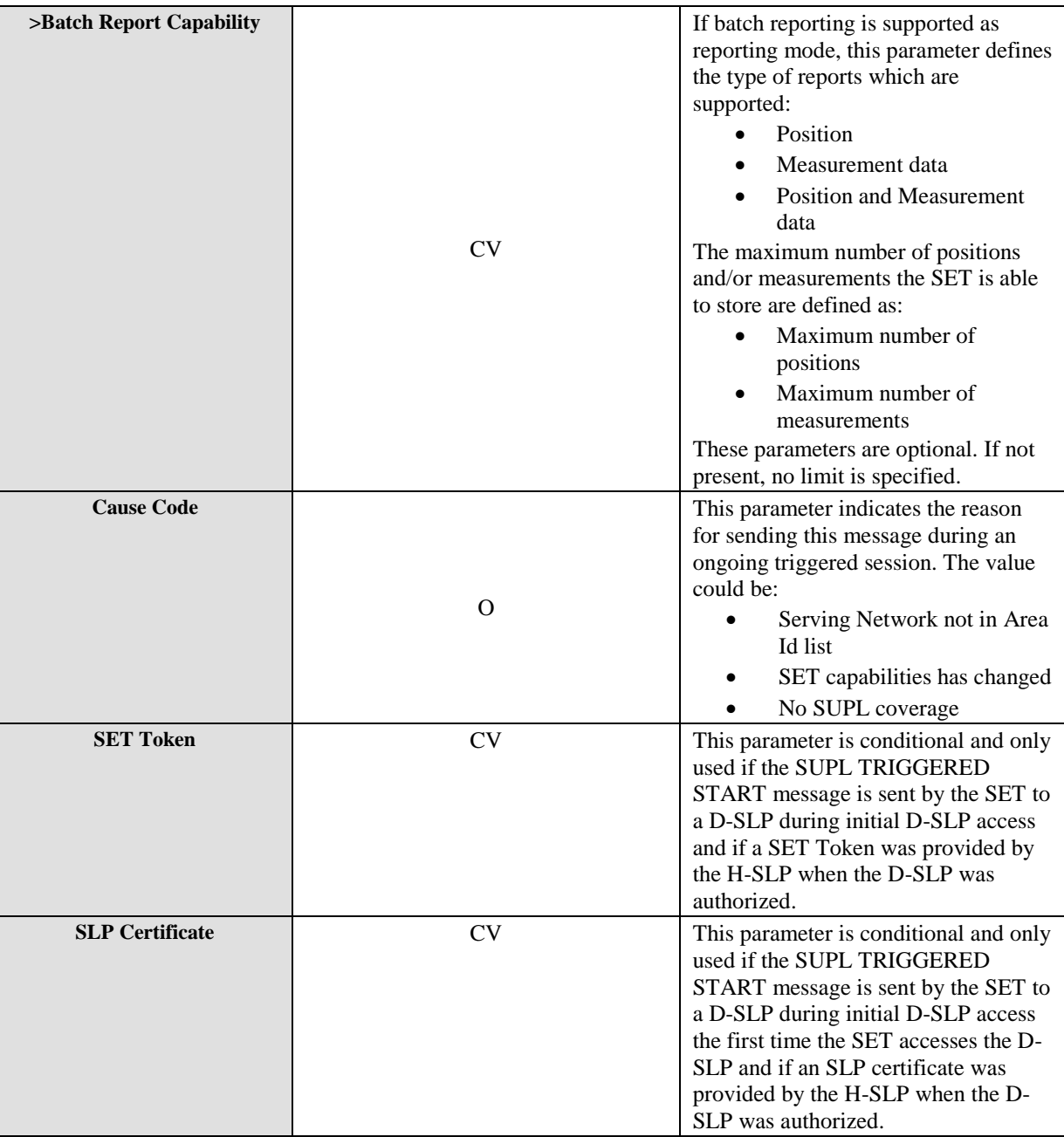

### **Table 17: SUPL TRIGGERED START Message**

# **9.2.11 SUPL TRIGGERED RESPONSE**

SUPL TRIGGERED RESPONSE is the response to a SUPL TRIGGERED START message from the SLP to the SET

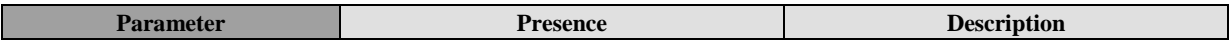

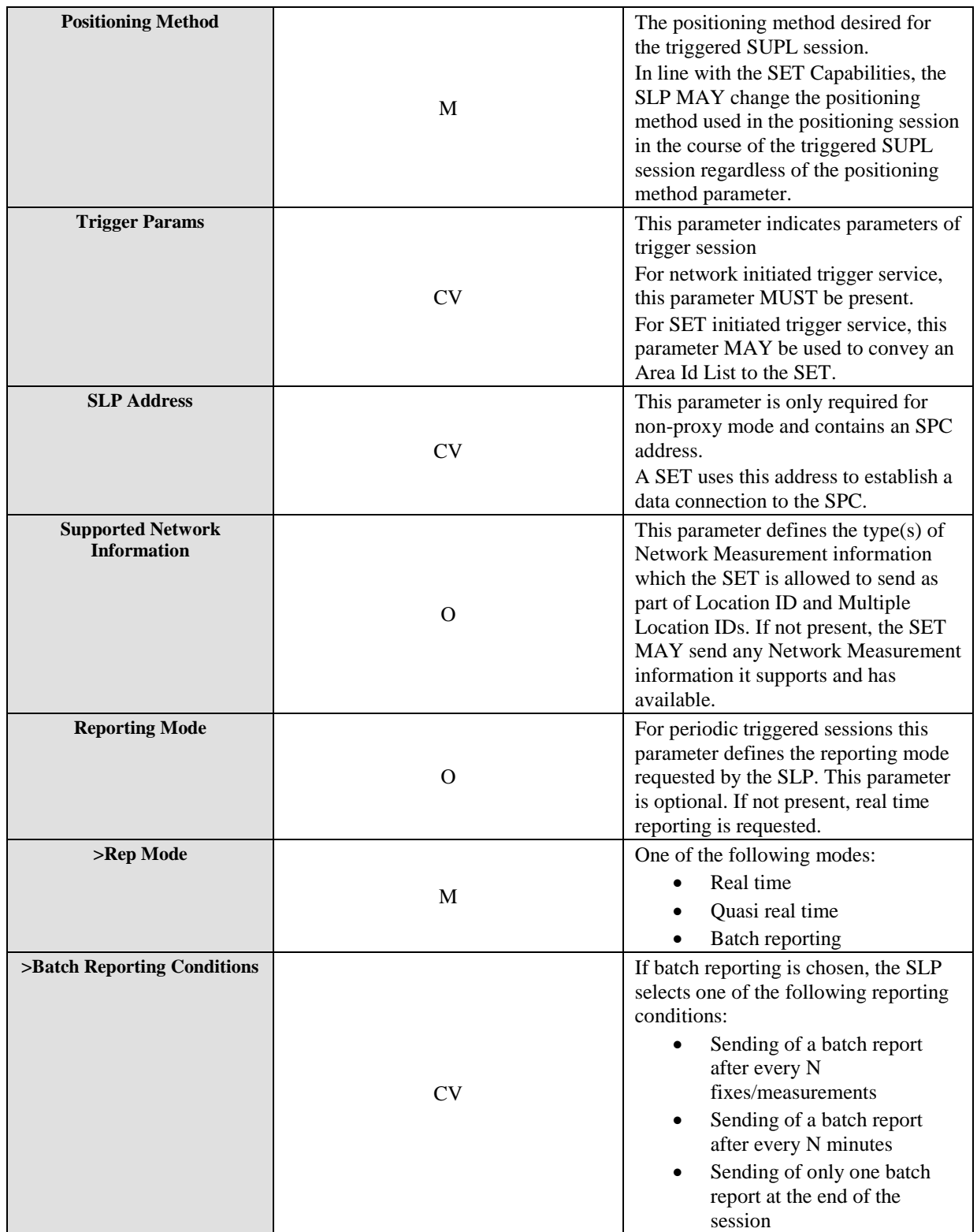

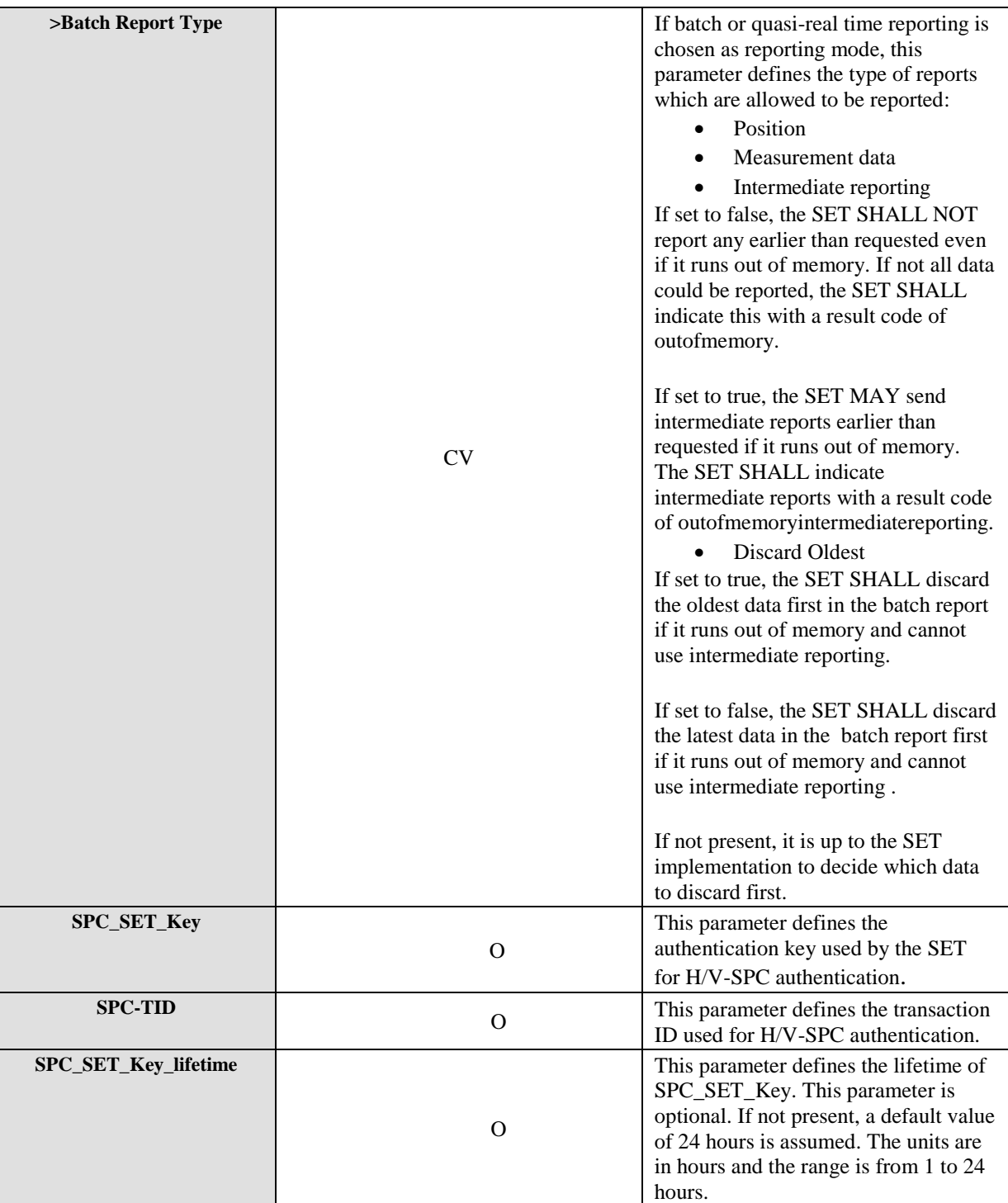

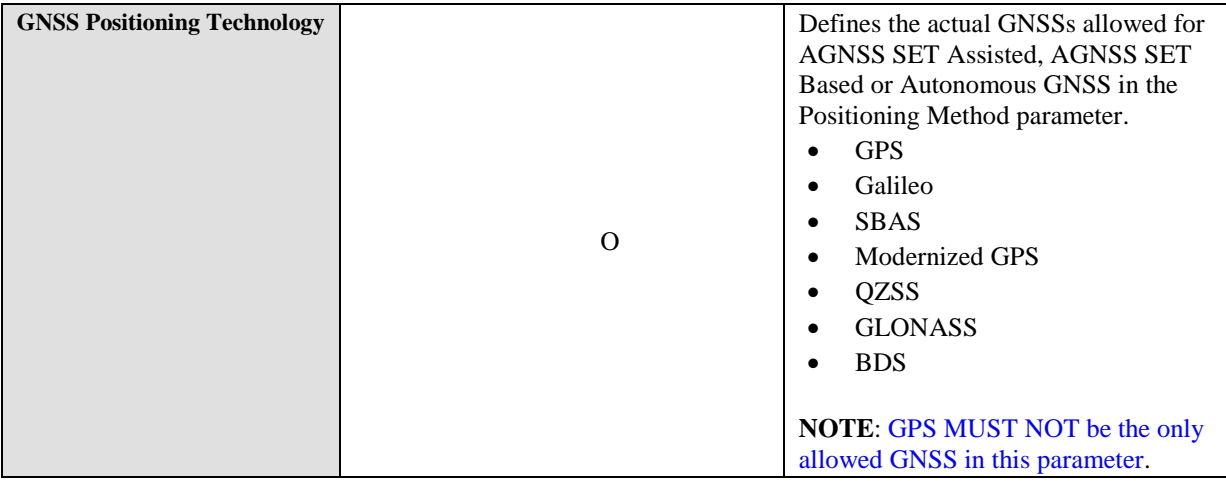

#### **Table 18: SUPL TRIGGERED RESPONSE Message**

## **9.2.12 SUPL TRIGGERED STOP**

SUPL TRIGGERED STOP is used by the SLP or the SET to cancel a triggered session.

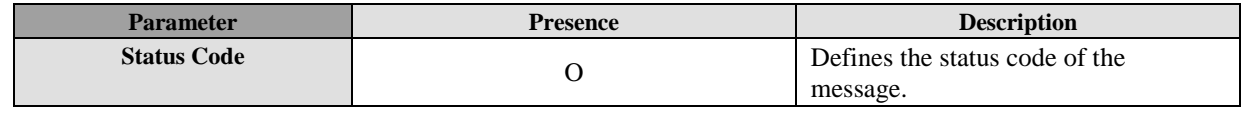

#### **Table 19: SUPL TRIGGERED STOP Message**

### **9.2.13 SUPL NOTIFY**

SUPL NOTIFY is the message from the SLP to the SET in Network initiated cases.

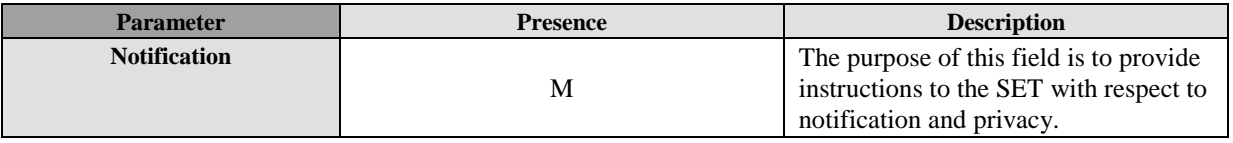

**Table 20: SUPL NOTIFY Message**

# **9.2.14 SUPL NOTIFY RESPONSE**

SUPL NOTIFY RESPONSE is the response to a SUPL NOTIFY message.

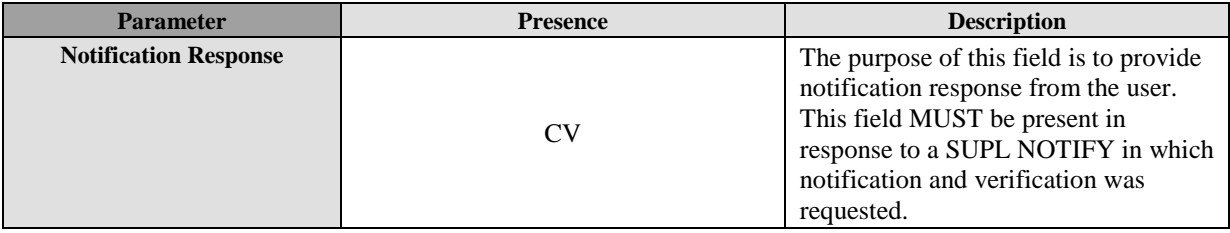

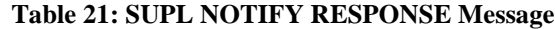

### **9.2.15 SUPL REPORT**

The SUPL REPORT message is used in the following instances:

(1) For triggered applications, the SUPL REPORT message is used by the SLP to indicate the end of a positioning procedure (SUPL POS session) to the SET. In this case the SUPL REPORT message may or may not contain a calculated position.

- (2) For triggered applications, the SUPL REPORT message may be used to send one or more position result(s) (calculated by the SET) and/or enhanced cell/sector measurement(s) from the SET to the SLP. The SUPL REPORT message may be used without a position result to indicate to the SLP that an Area Event has occurred. A result code may optionally be sent to indicate an error condition (e.g. no position available).
- (3) As an intermediate report within a continuing batch reporting session, the SUPL REPORT message is used as in triggered applications, but the message should only contain the position result(s). This allows the SET to dynamically manage its memory by managing the amount of data stored in SET.
- (4) For single fix notification/verification based on current location, the SUPL REPORT message is used in non-proxy mode to indicate the end of the positioning procedure (SUPL POS) session) to the SET. In this case the SUPL REPORT message may or may not contain a calculated position.
- (5) SUPL REPORT is used by the SET in response to a session info query from the H-SLP. In this case the SUPL REPORT message contains a list of session-ids of all active SUPL sessions. The SUPL REPORT message MAY also include the SET Capabilities. For session info query, the SUPL REPORT message also contains the addresses of all currently authorized D-SLPs.
- (6) SUPL REPORT is used by the SET to report change of access to an authorized D-SLP that can support Network Initiated services.

**NOTE**: For uplink reporting, if the amount of report data to be sent exceeds the maximum ULP message length (64K Octets), the SET SHALL send the report data in multiple SUPL REPORT messages.

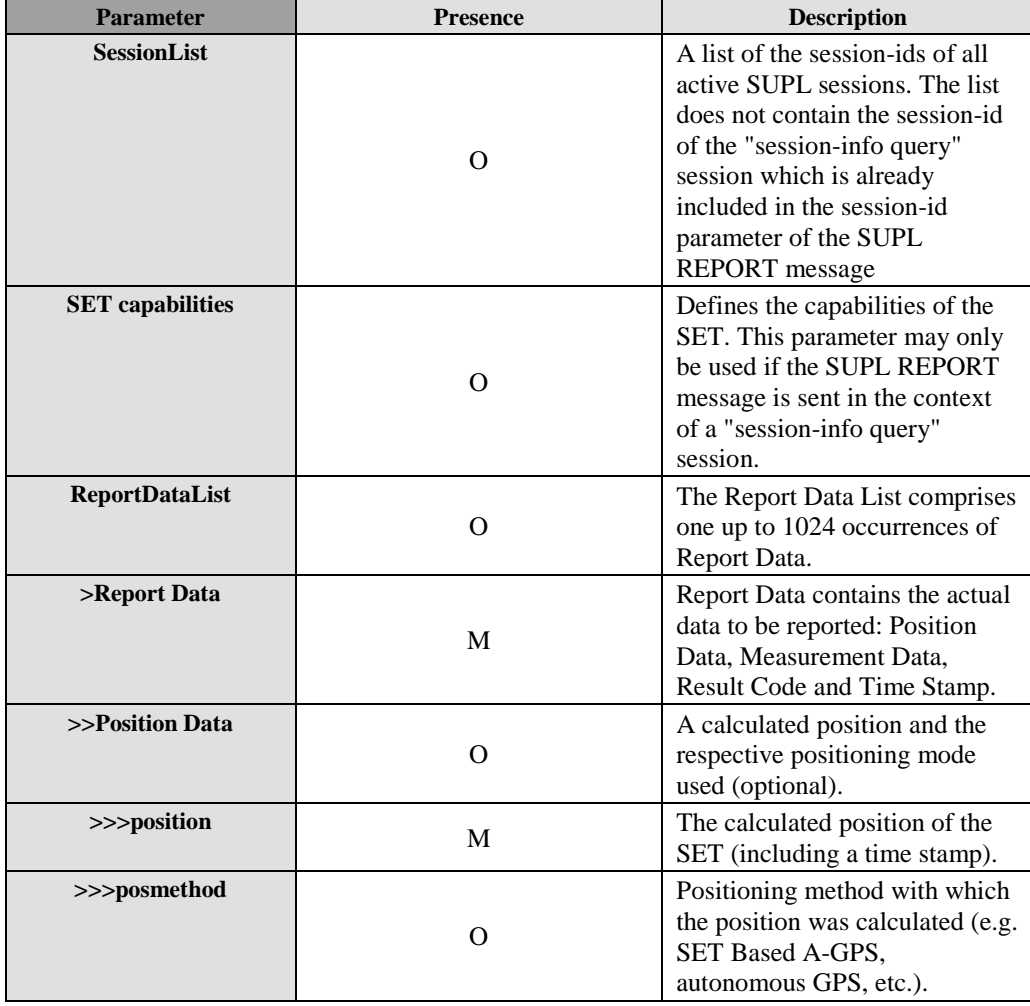

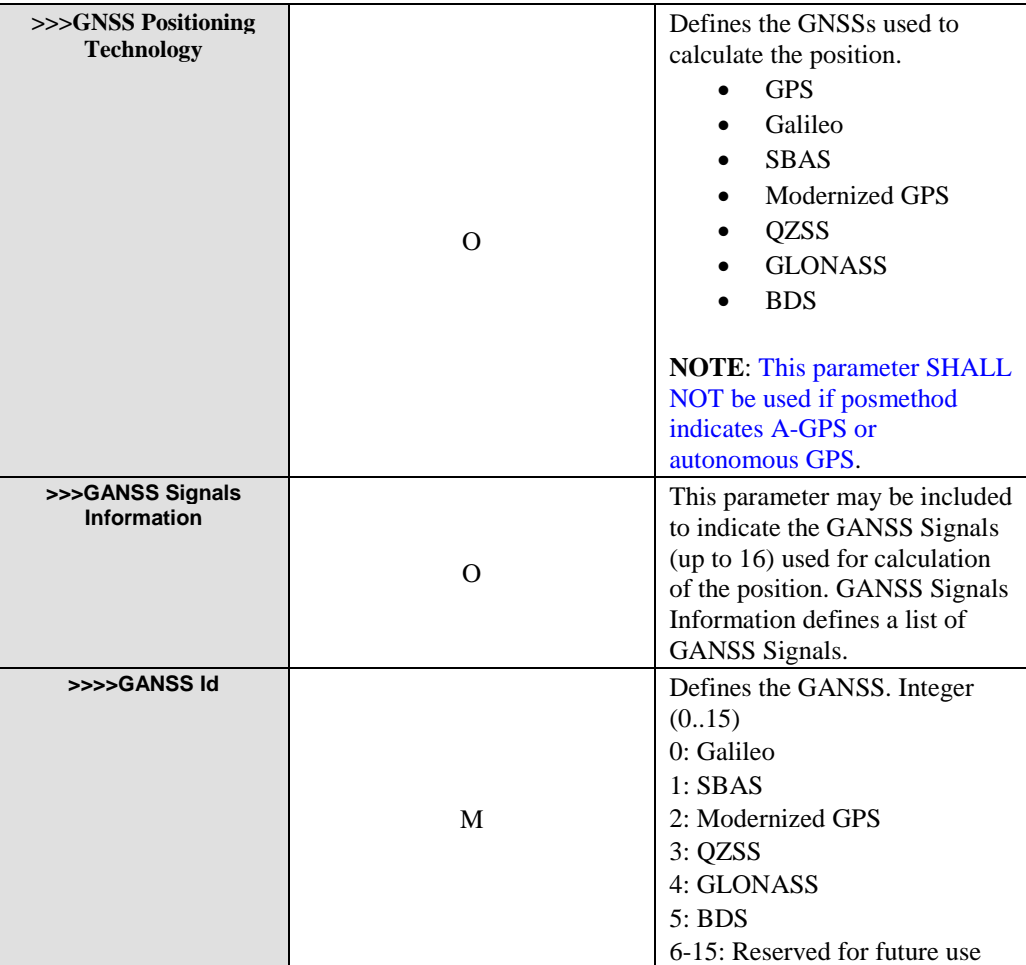

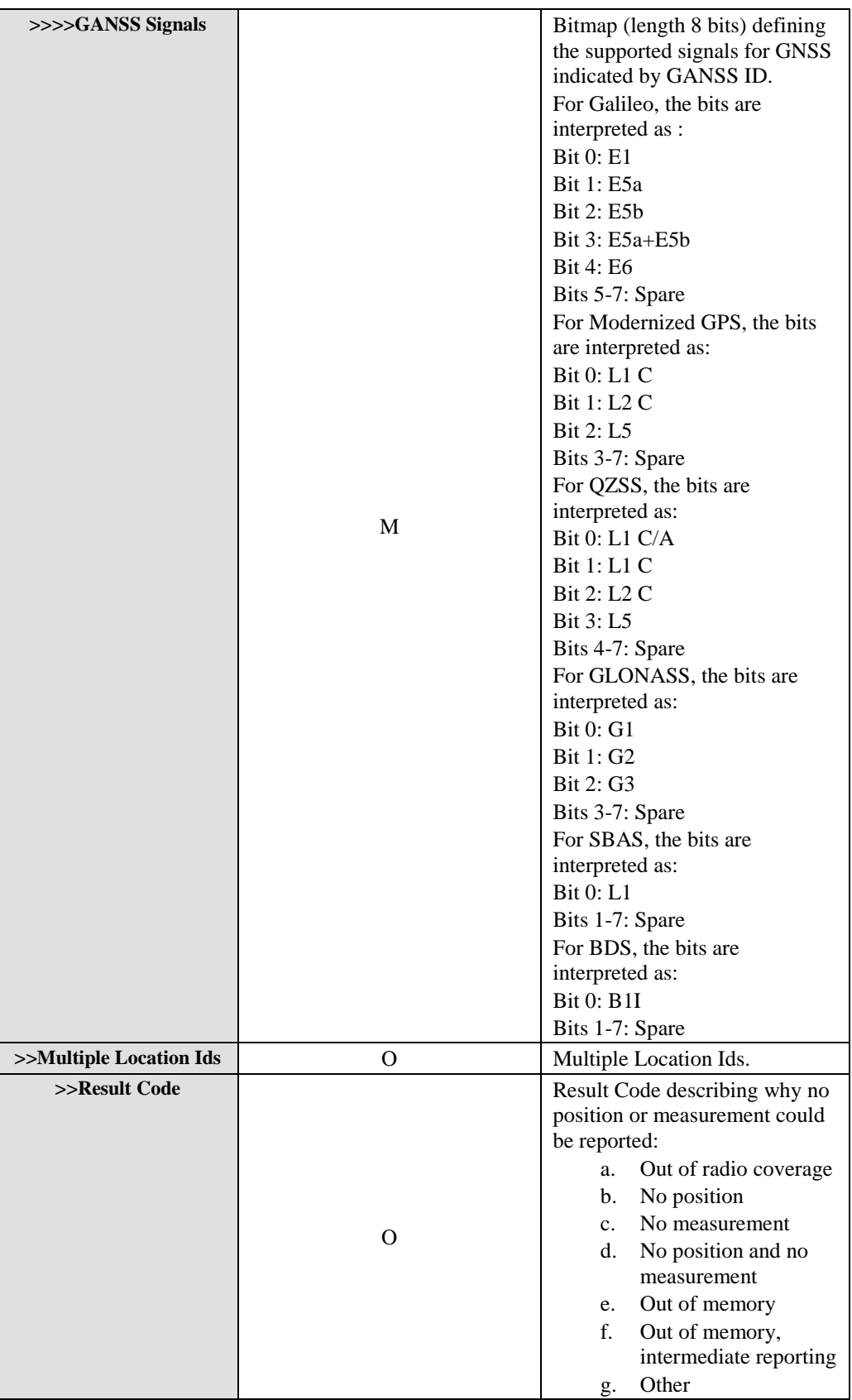
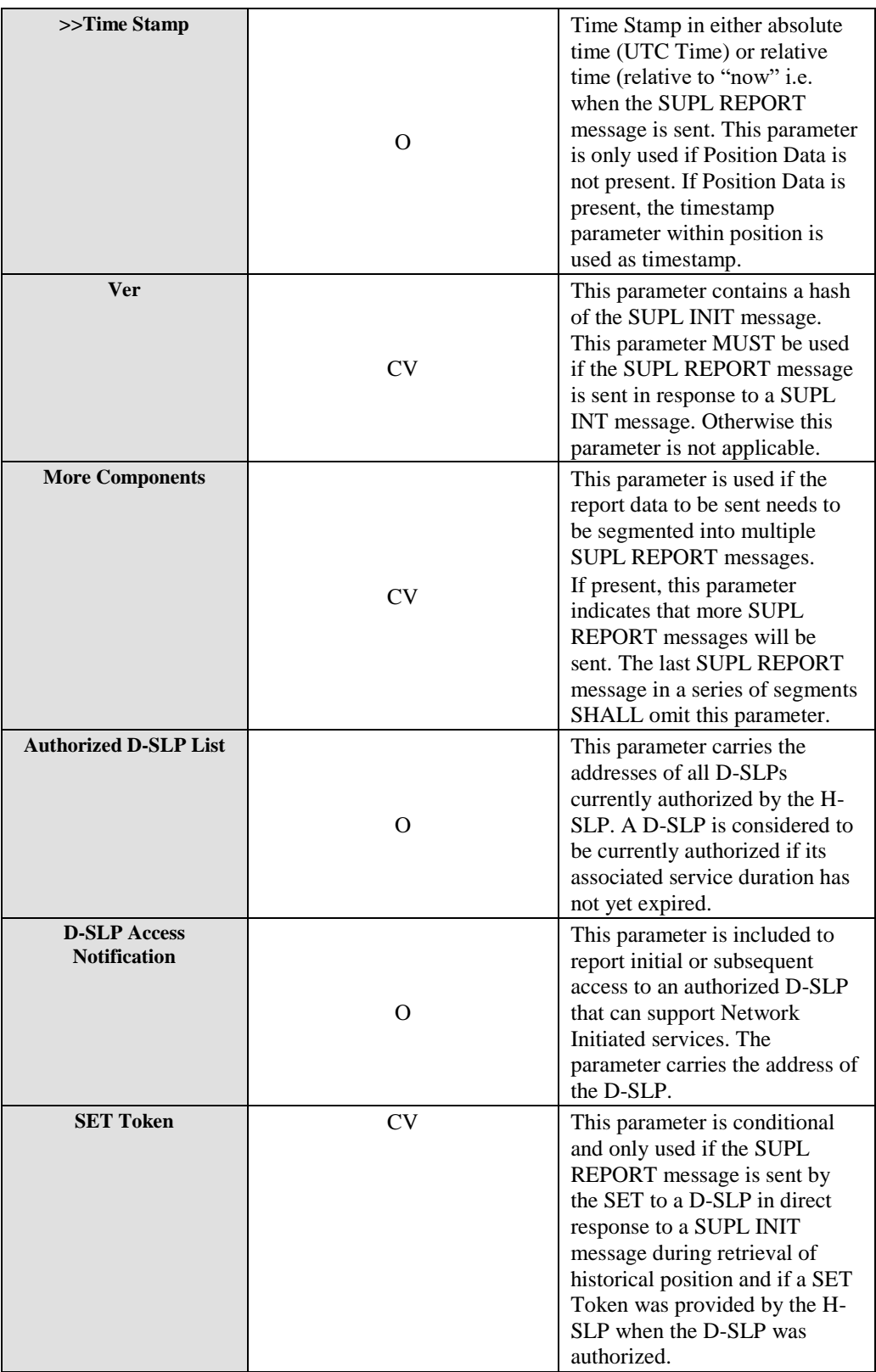

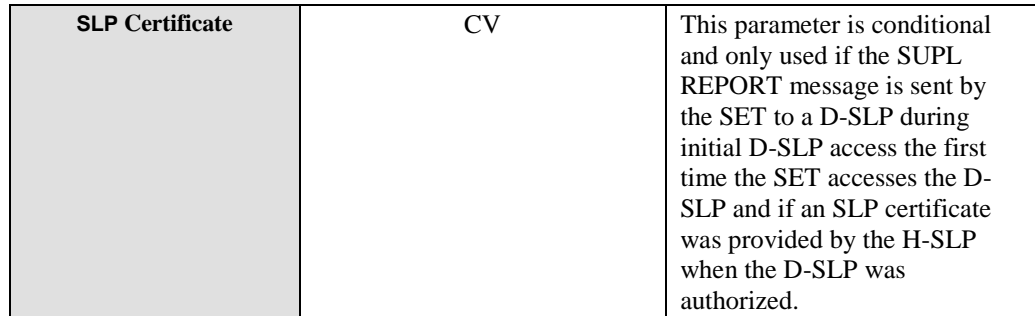

#### **Table 22: SUPL REPORT Message**

<sup>©</sup> **2018 [Open Mobile Alliance](#page-0-0)** 

# **10.Parameter Definitions (Normative)**

This section contains descriptions of the parameters used in ULP messages.

## **10.1 NMR**

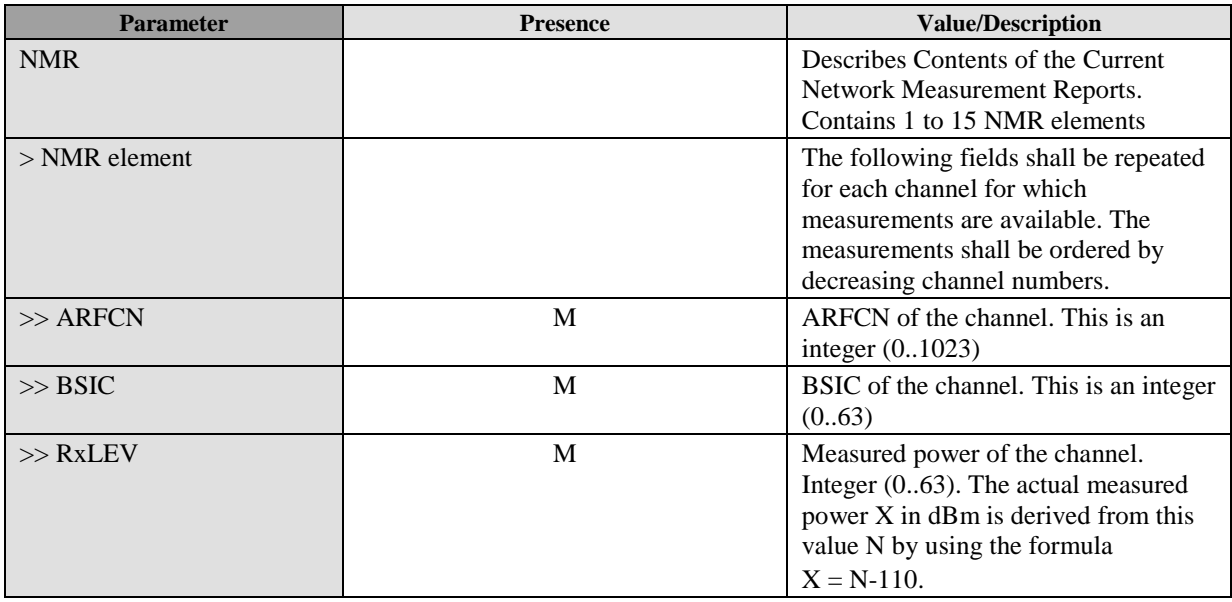

**Table 23: NMR Parameter**

# **10.2 Positioning Payload**

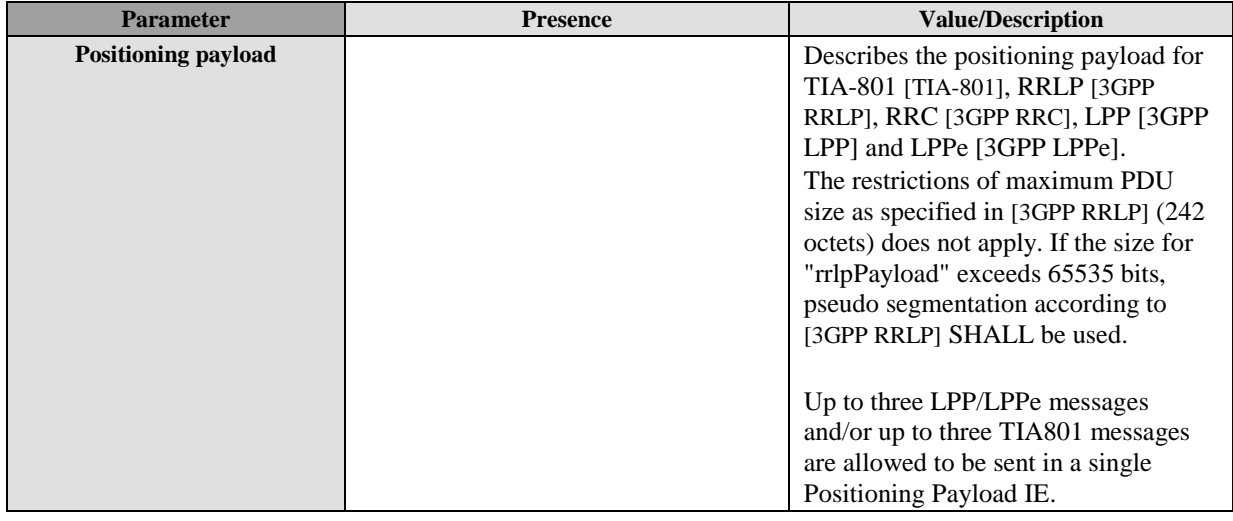

**Table 24: Positioning Payload Parameter**

## **10.3 SLP Address**

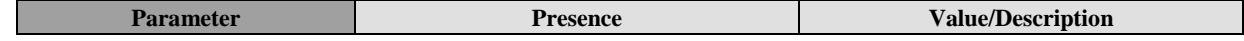

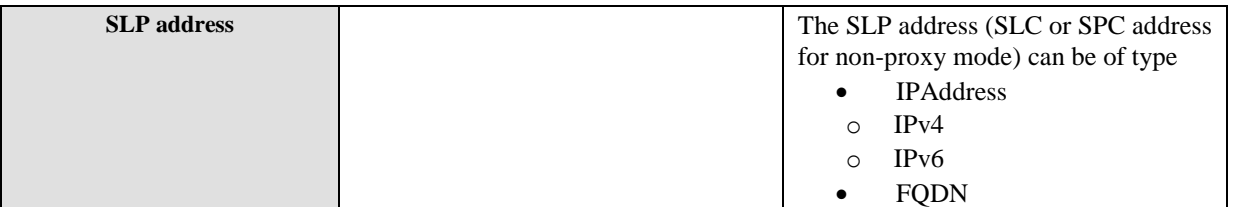

#### **Table 25: SLP Address Parameter**

# **10.4 Velocity**

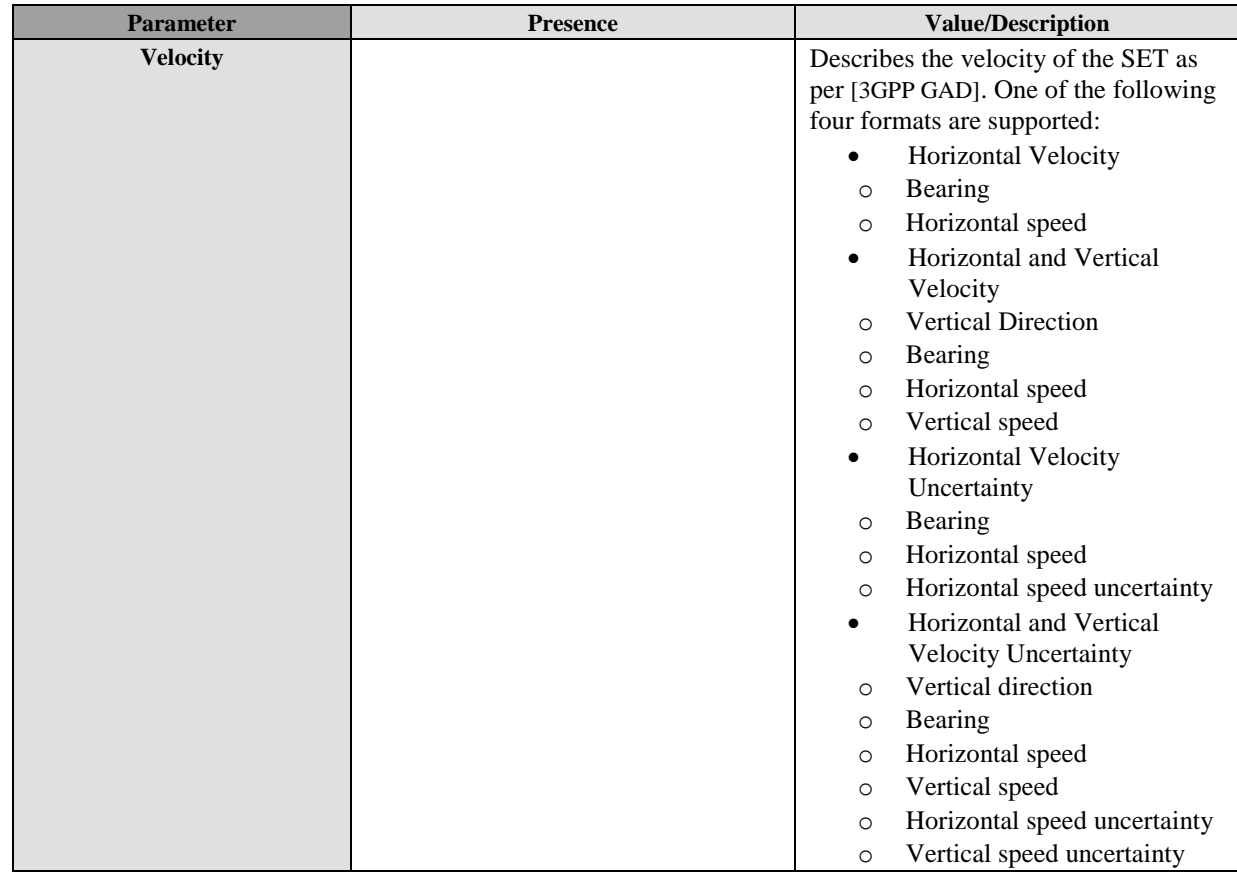

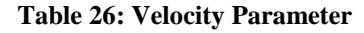

## **10.5 Version**

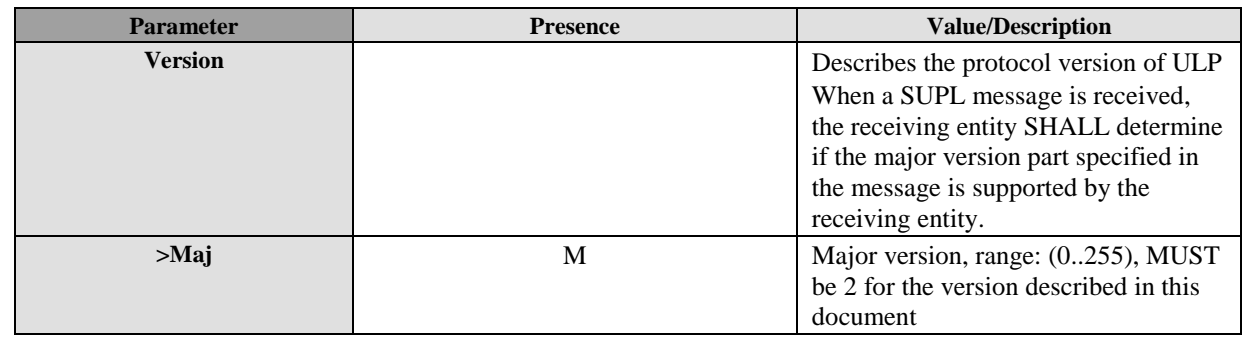

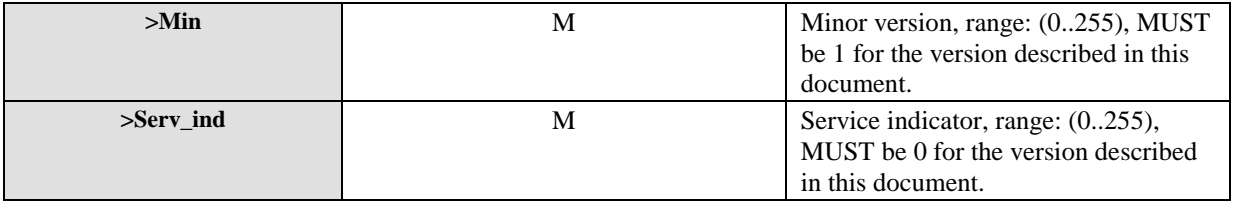

#### **Table 27: Version**

## **10.6 Status Code**

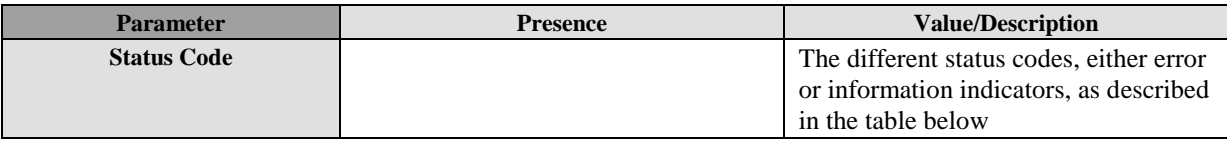

#### **Table 28: Status Code**

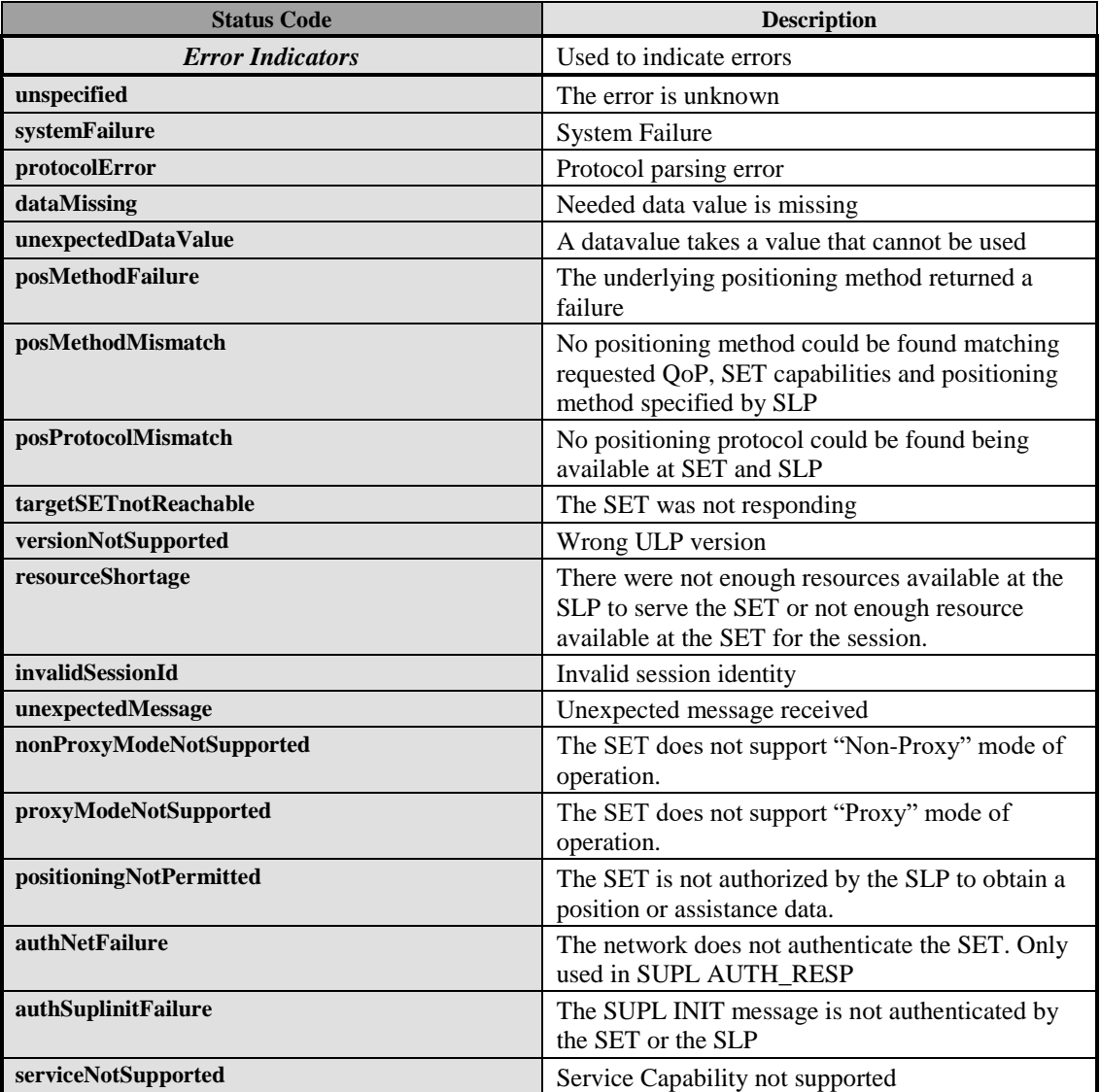

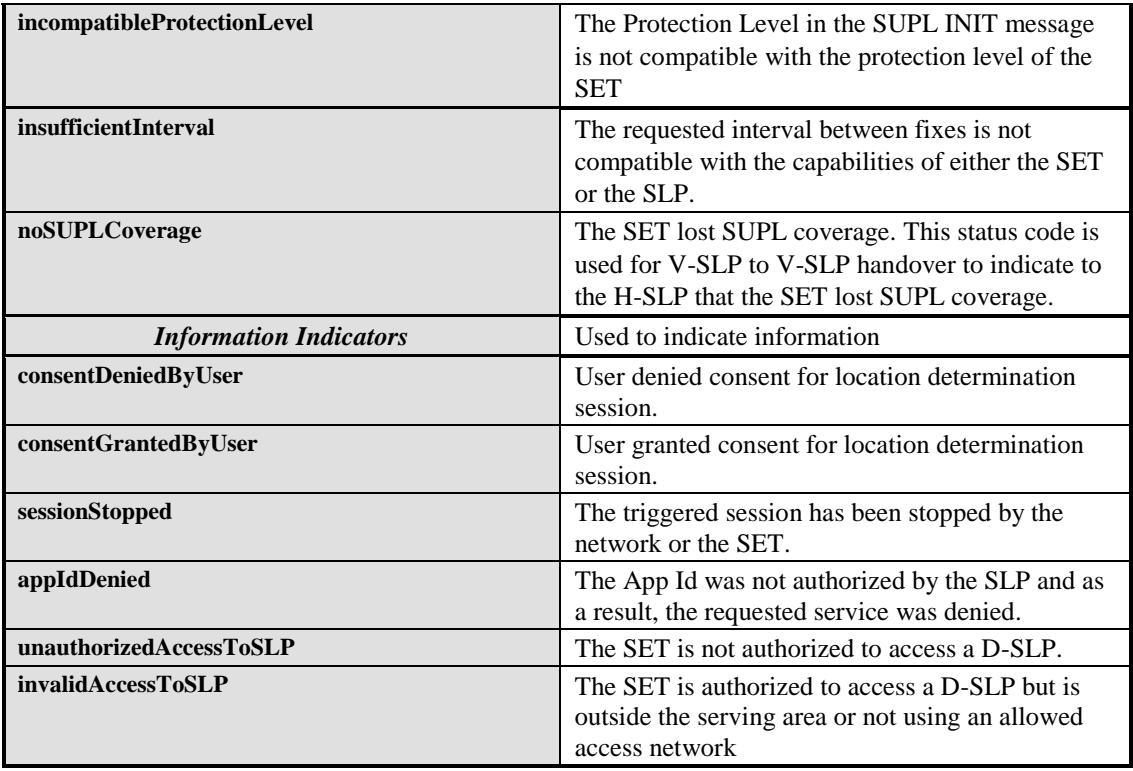

#### **Table 29: Status Code**

## **10.7 Position**

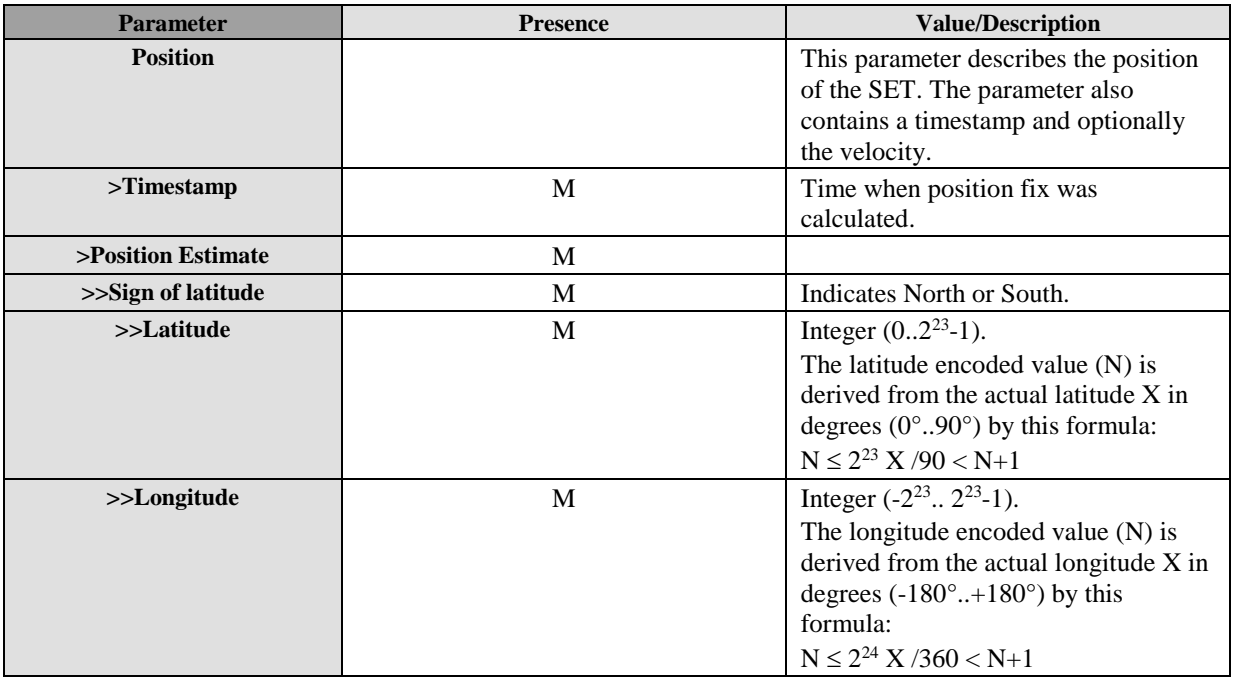

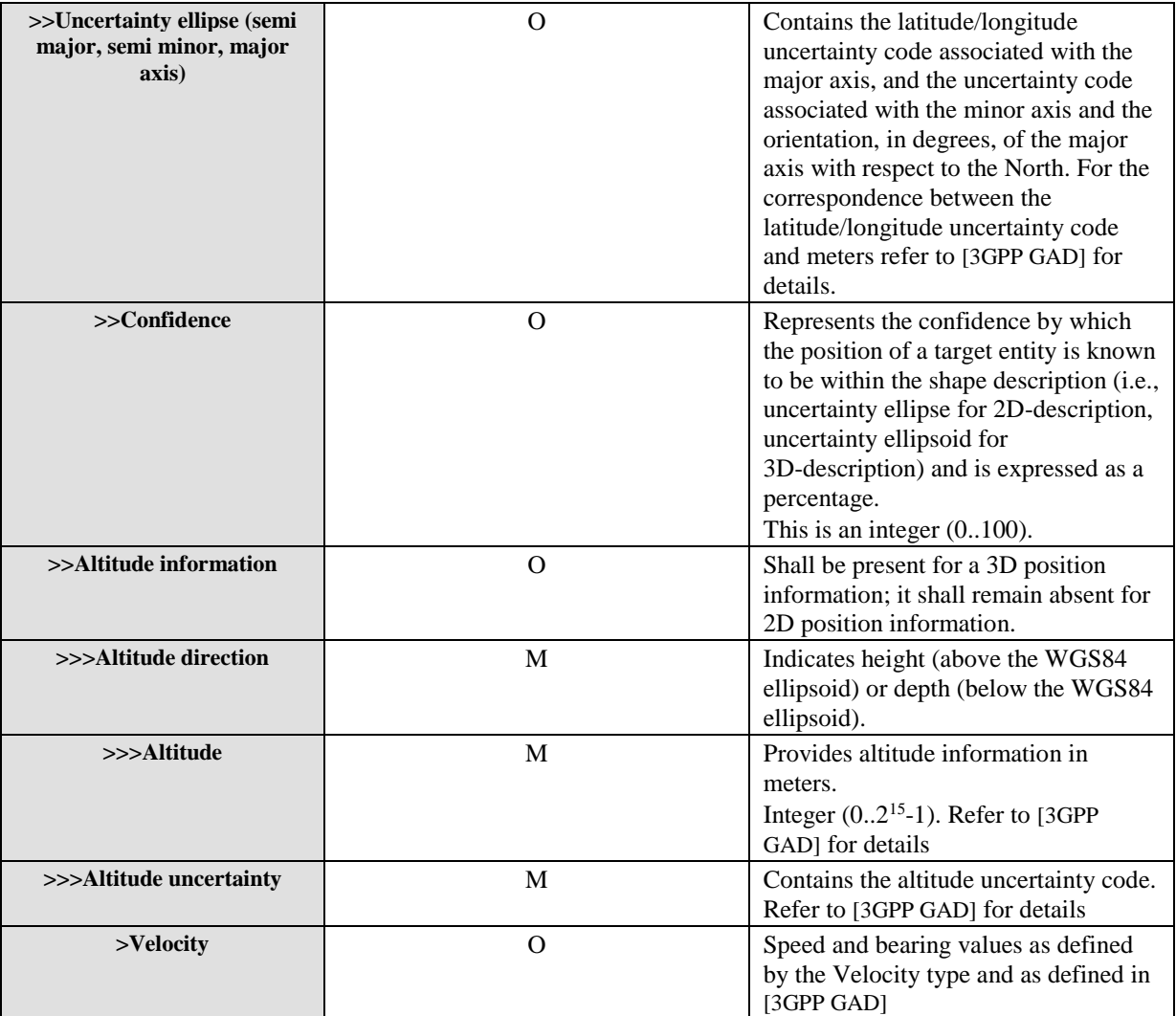

#### **Table 30: Position Parameter**

The definition and coding of the position estimate parameter (ellipsoid point with altitude, uncertainty ellipse and altitude uncertainty) is based on [\[3GPP GAD\]](#page-15-3). The Datum used for all positions are WGS-84.

## **10.8 Positioning Method**

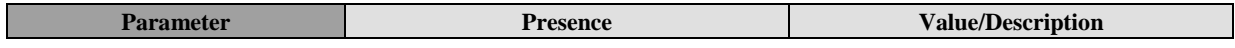

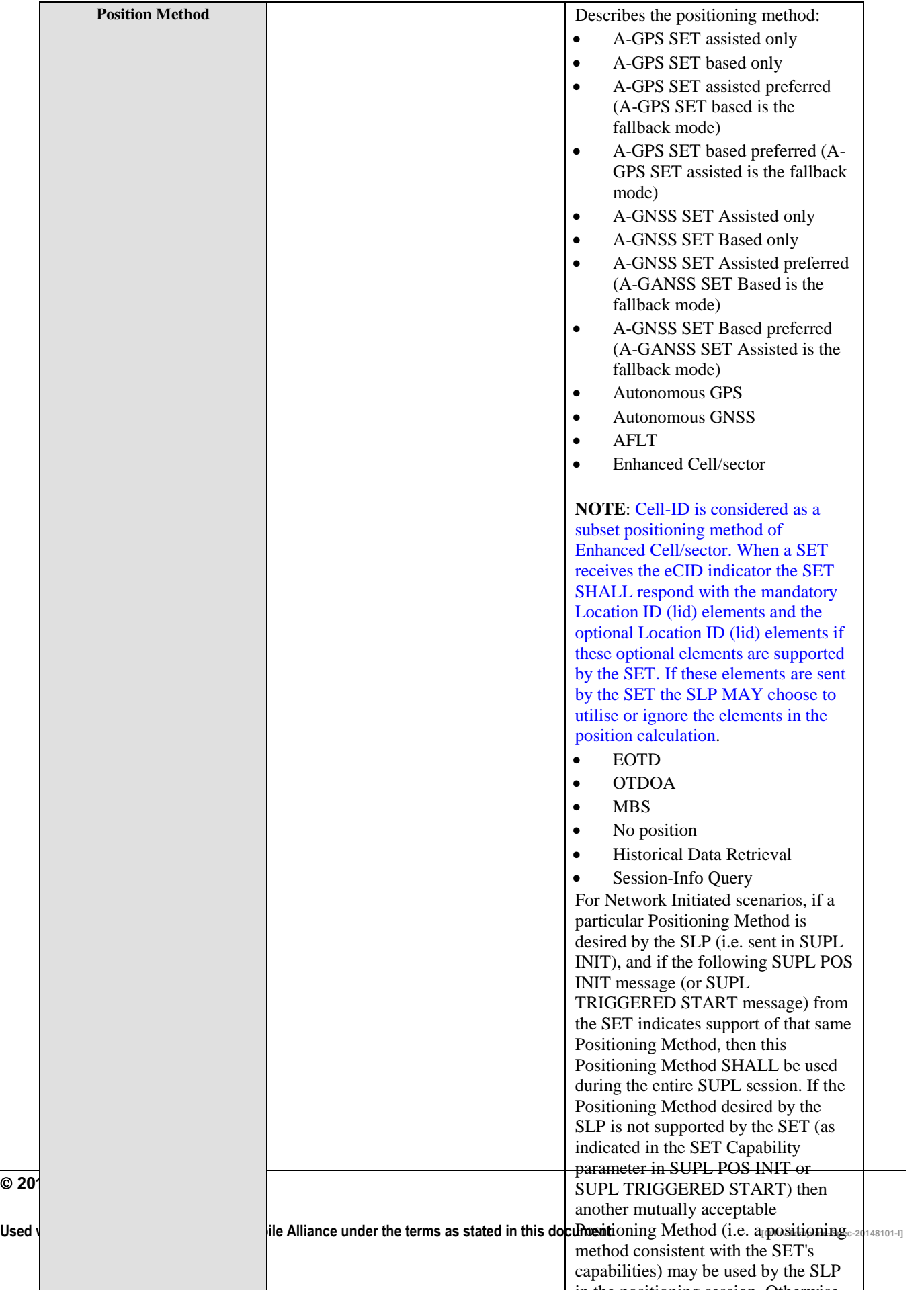

#### **Table 31: Positioning Method Parameter**

## **10.9 Requested Assistance Data**

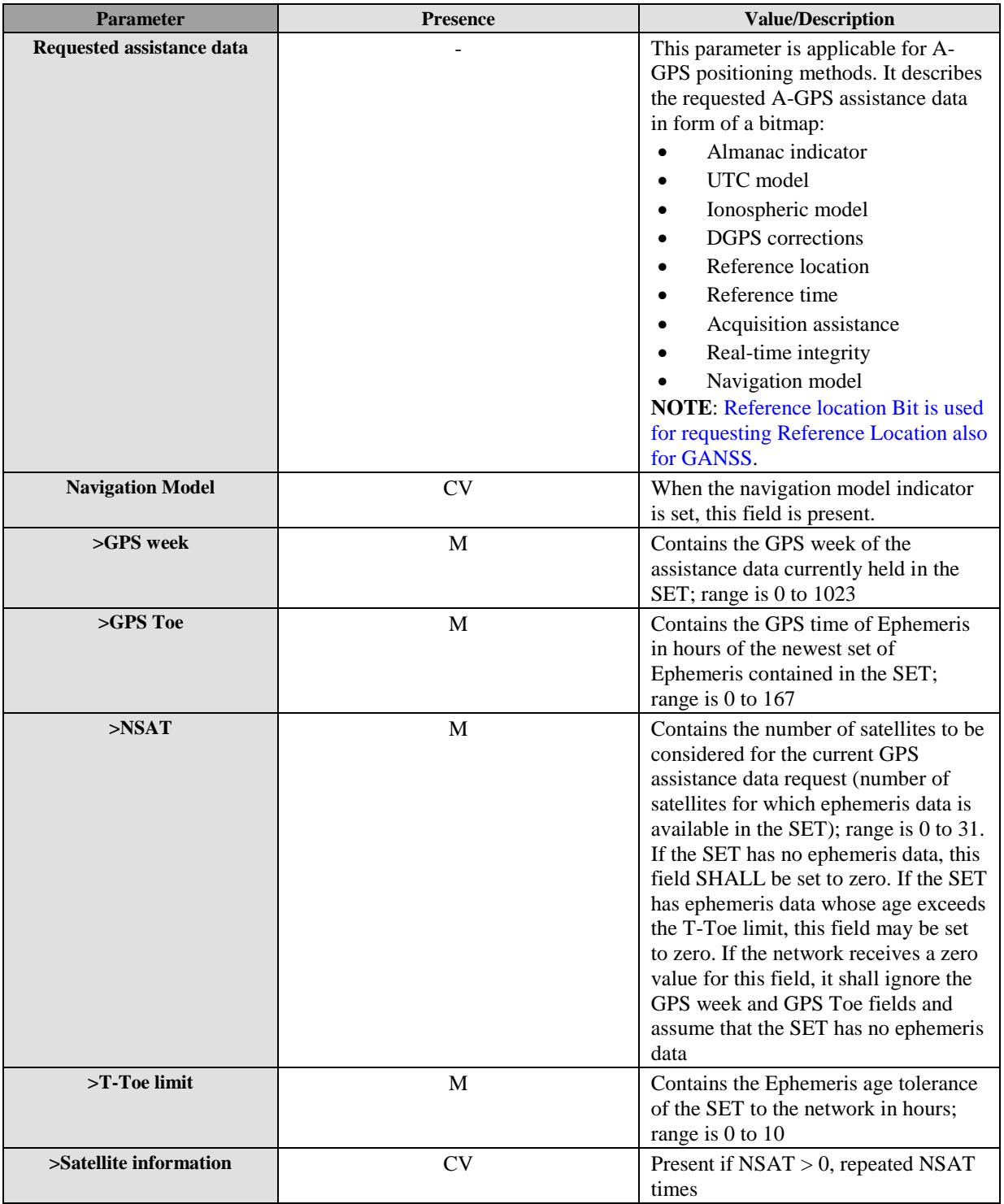

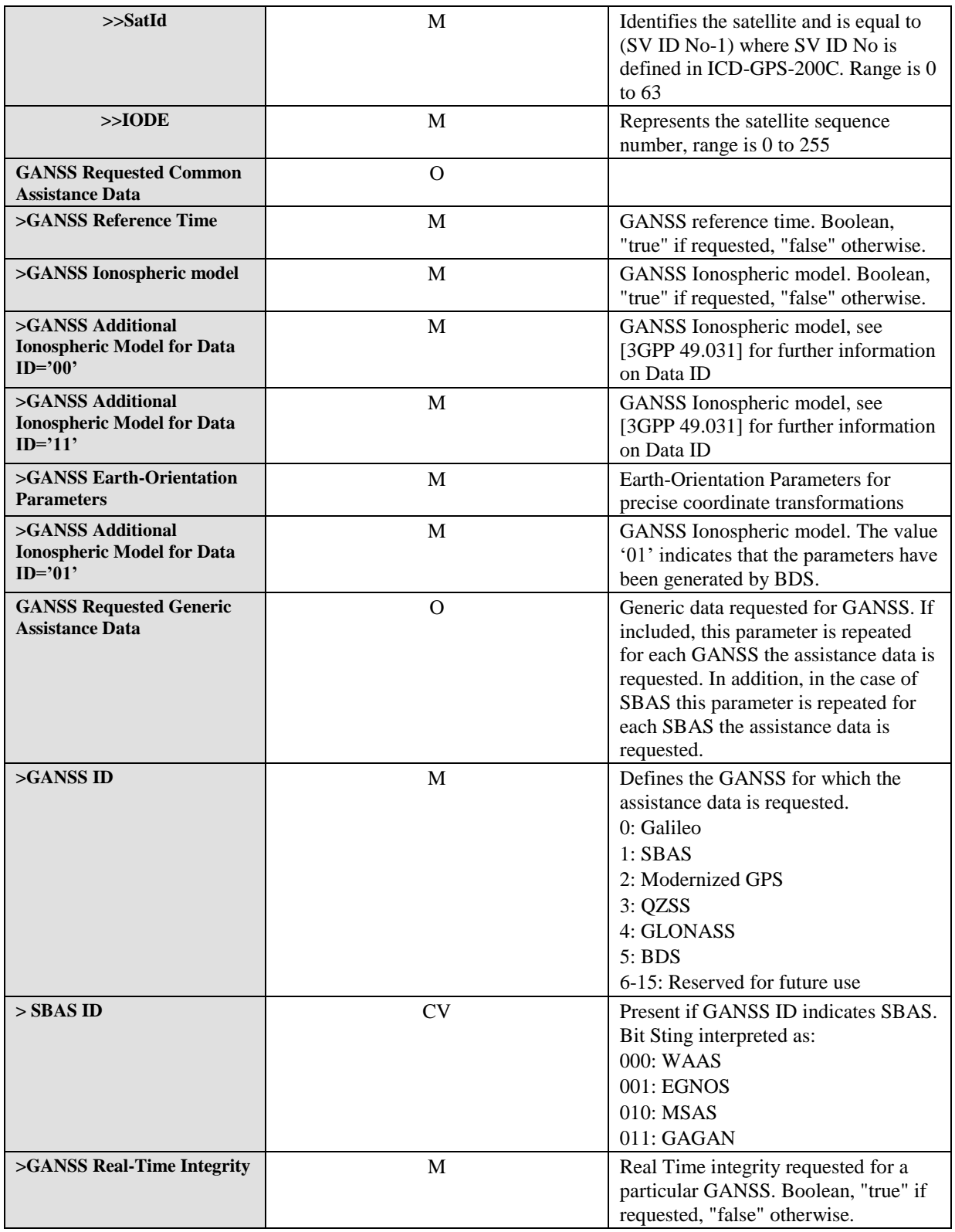

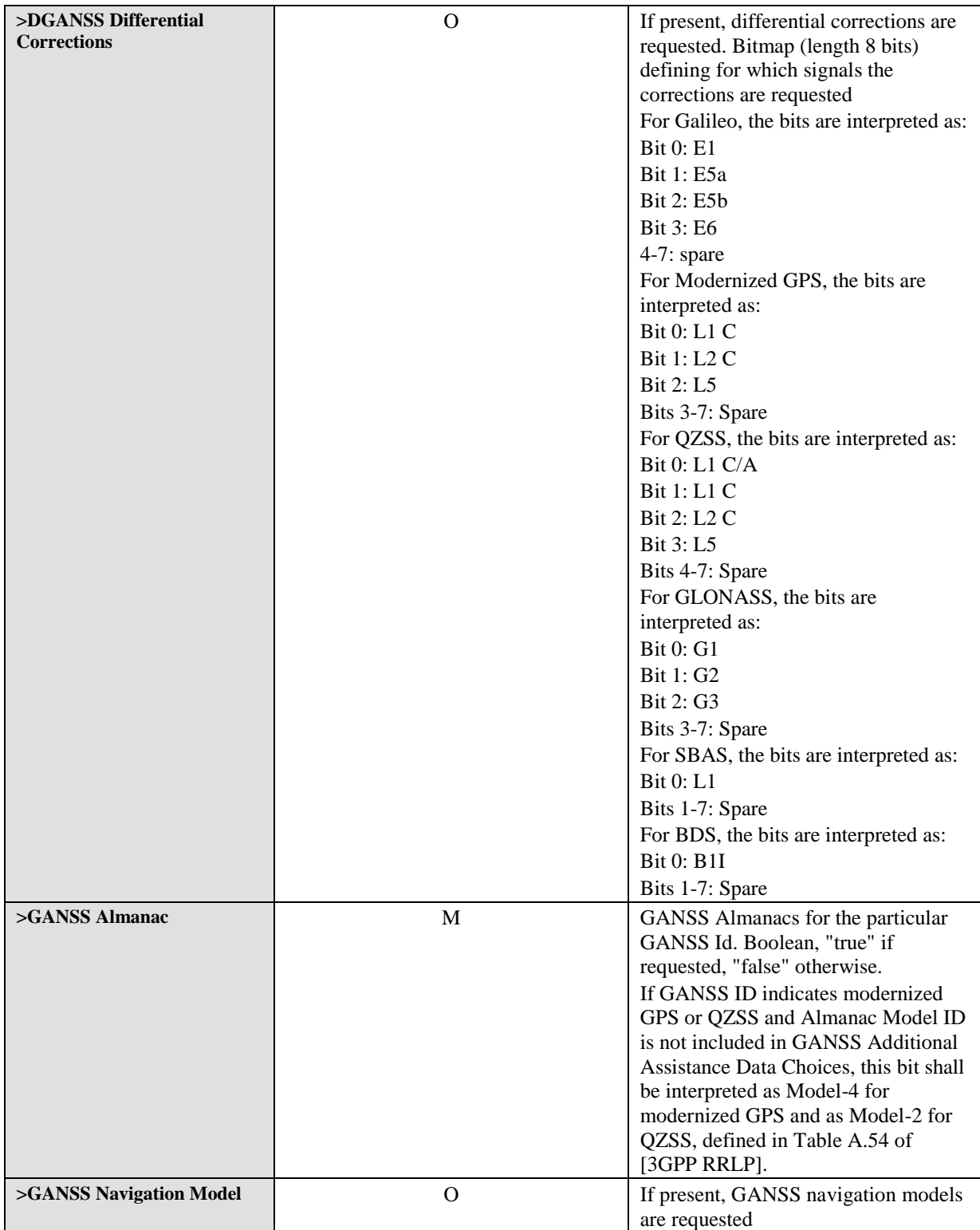

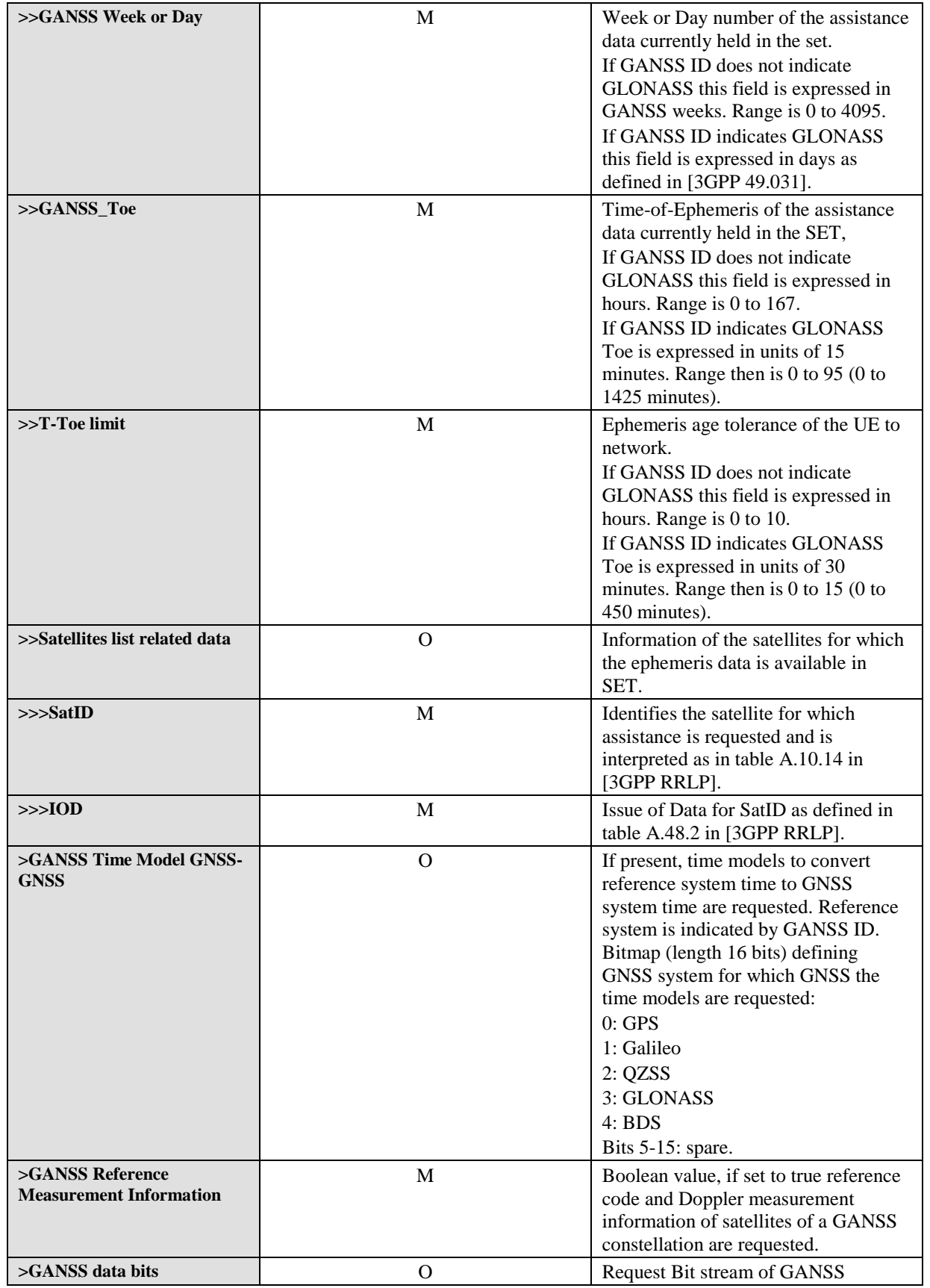

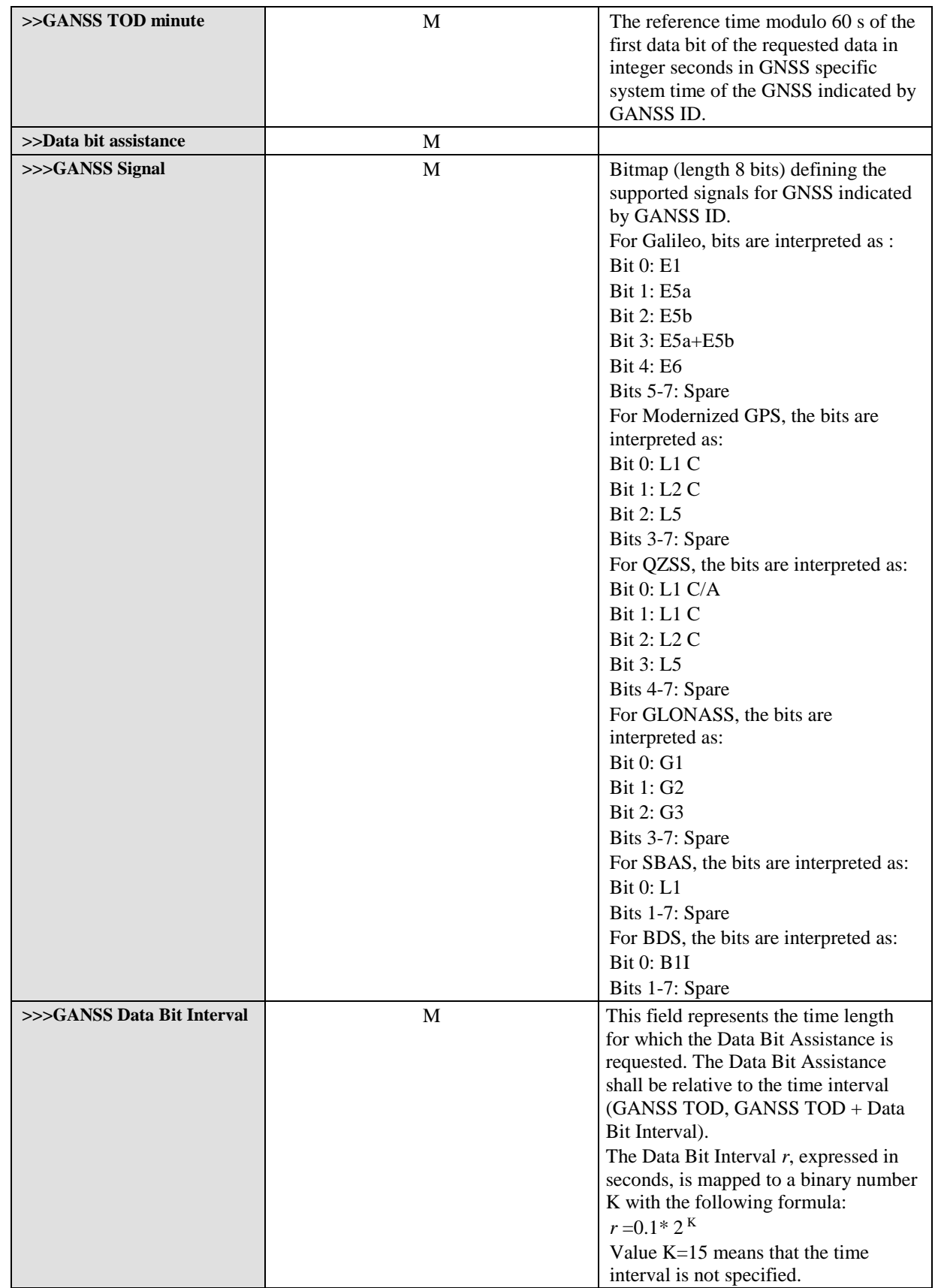

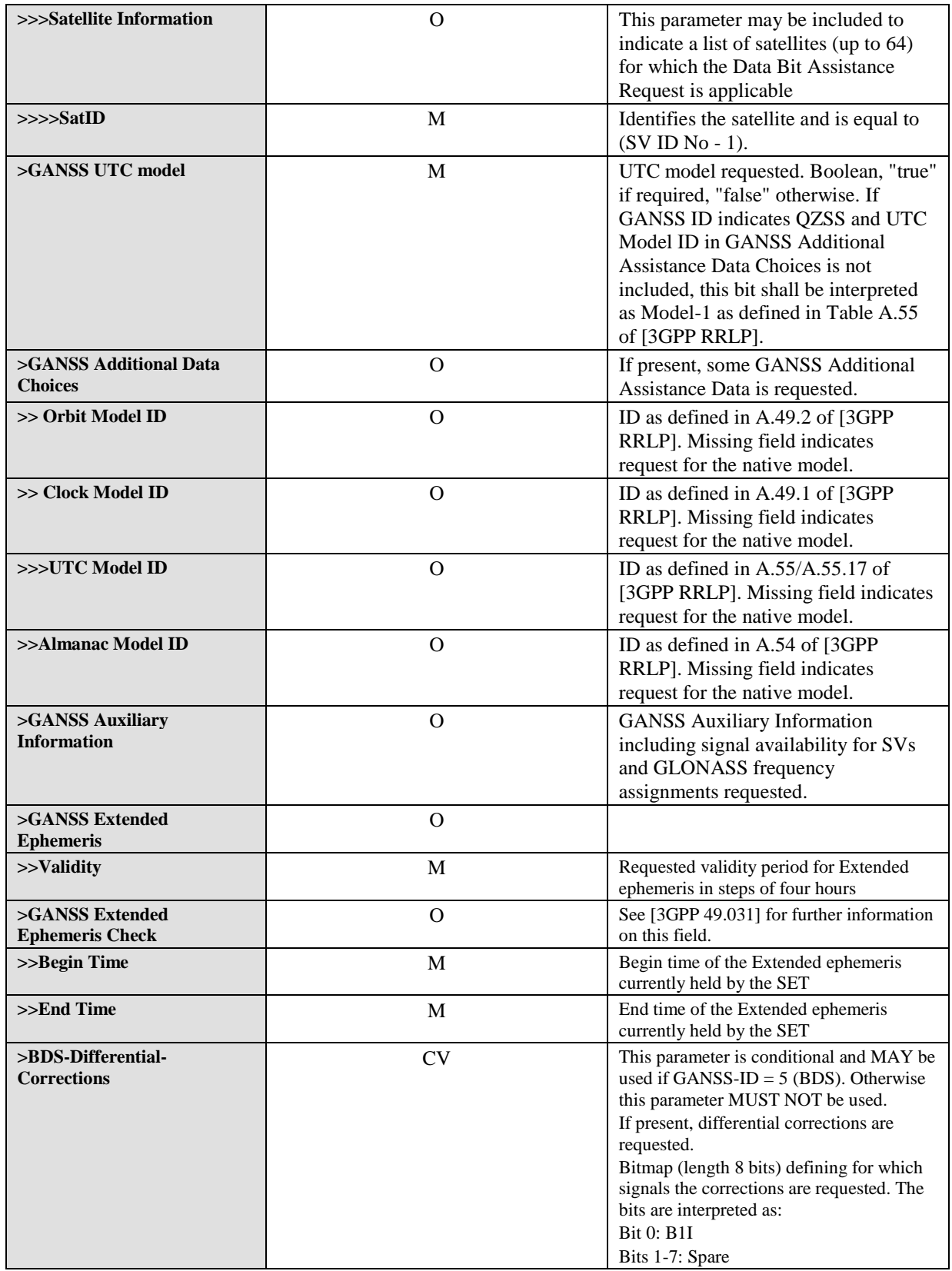

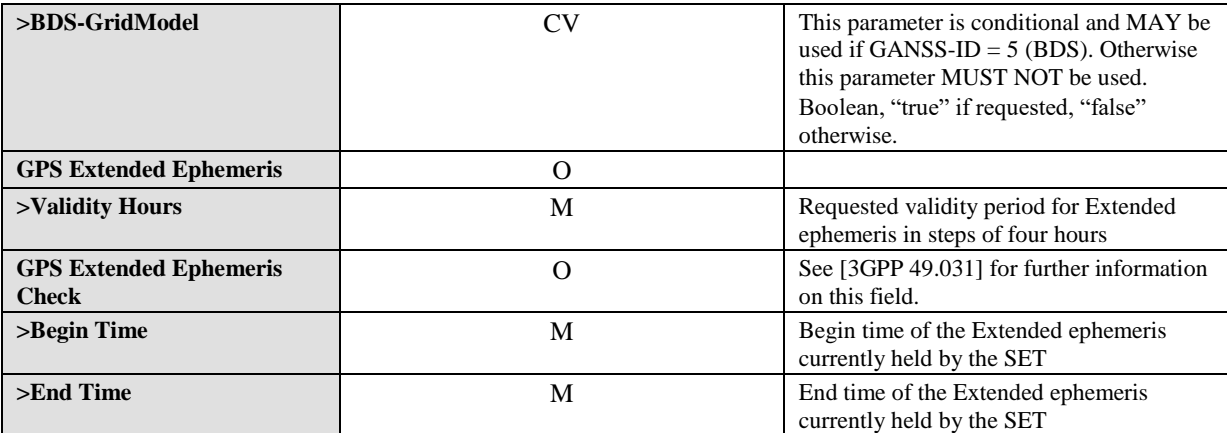

#### **Table 32: Requested Assistance Data Parameter**

# **10.10 SET capabilities**

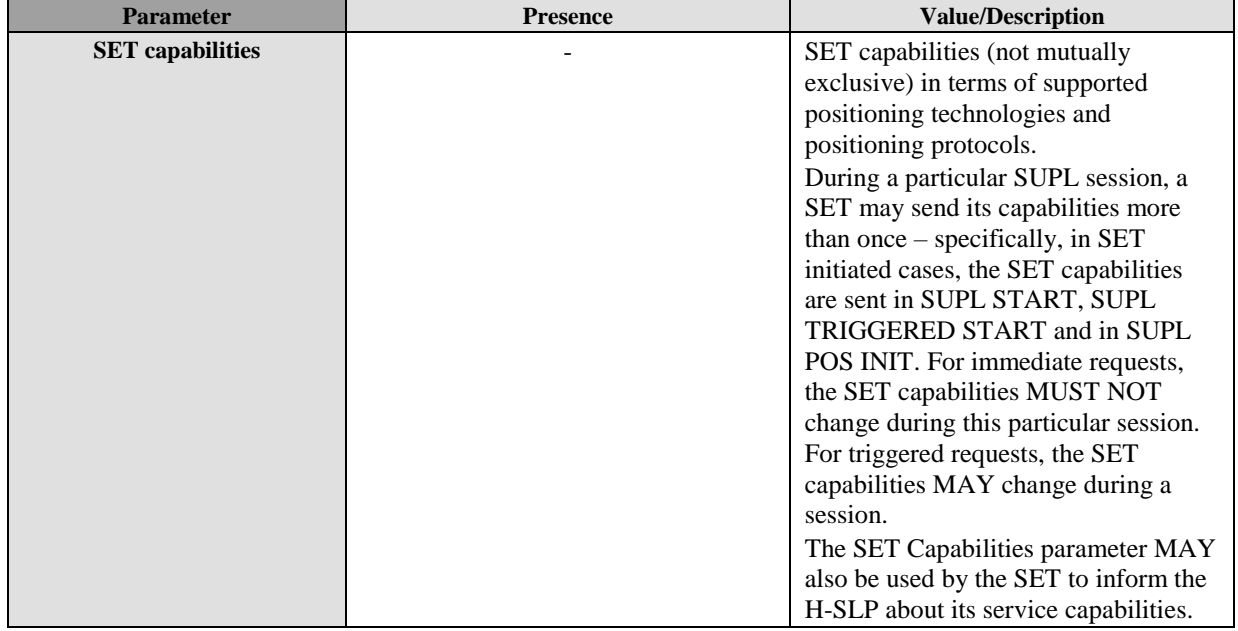

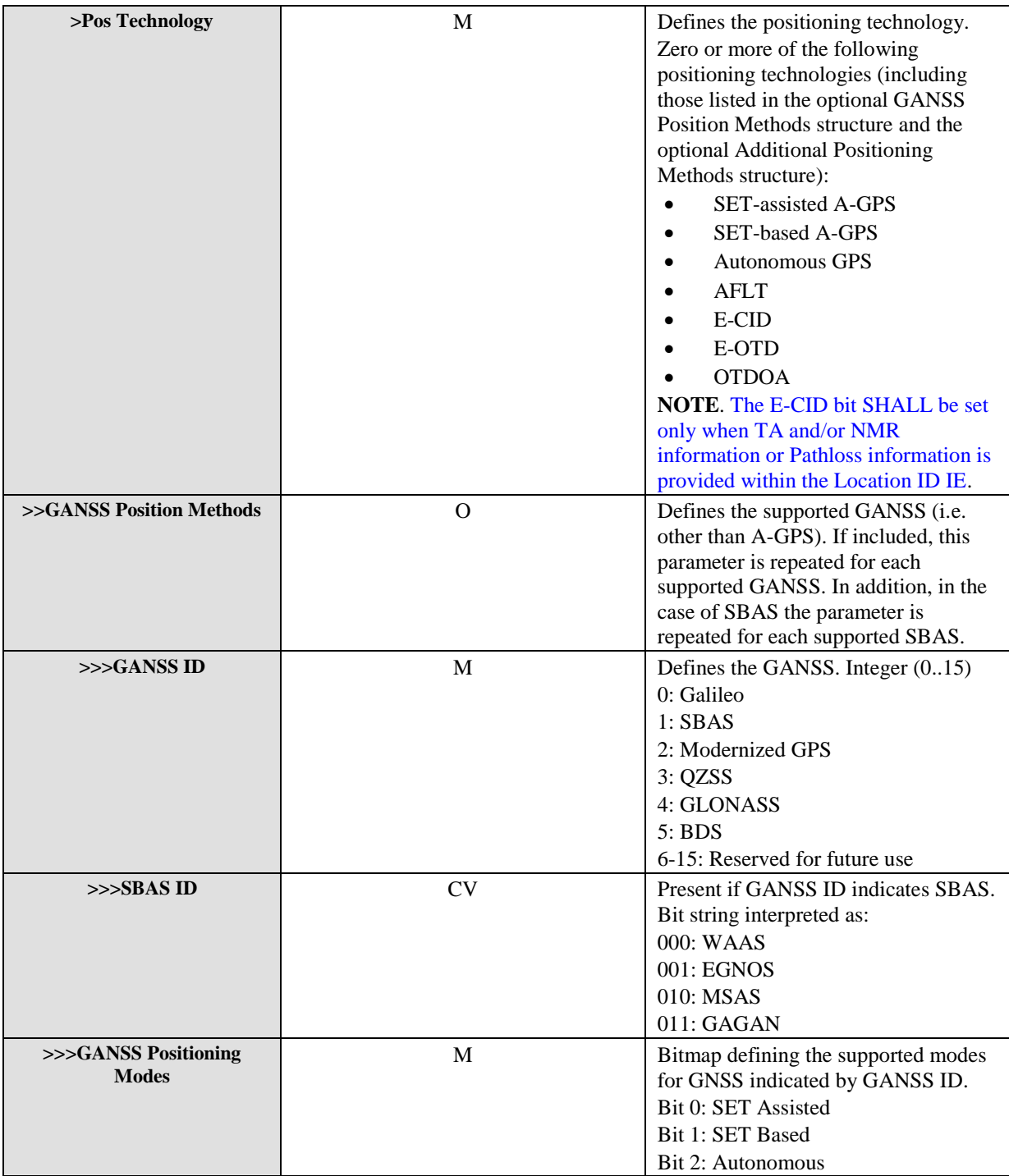

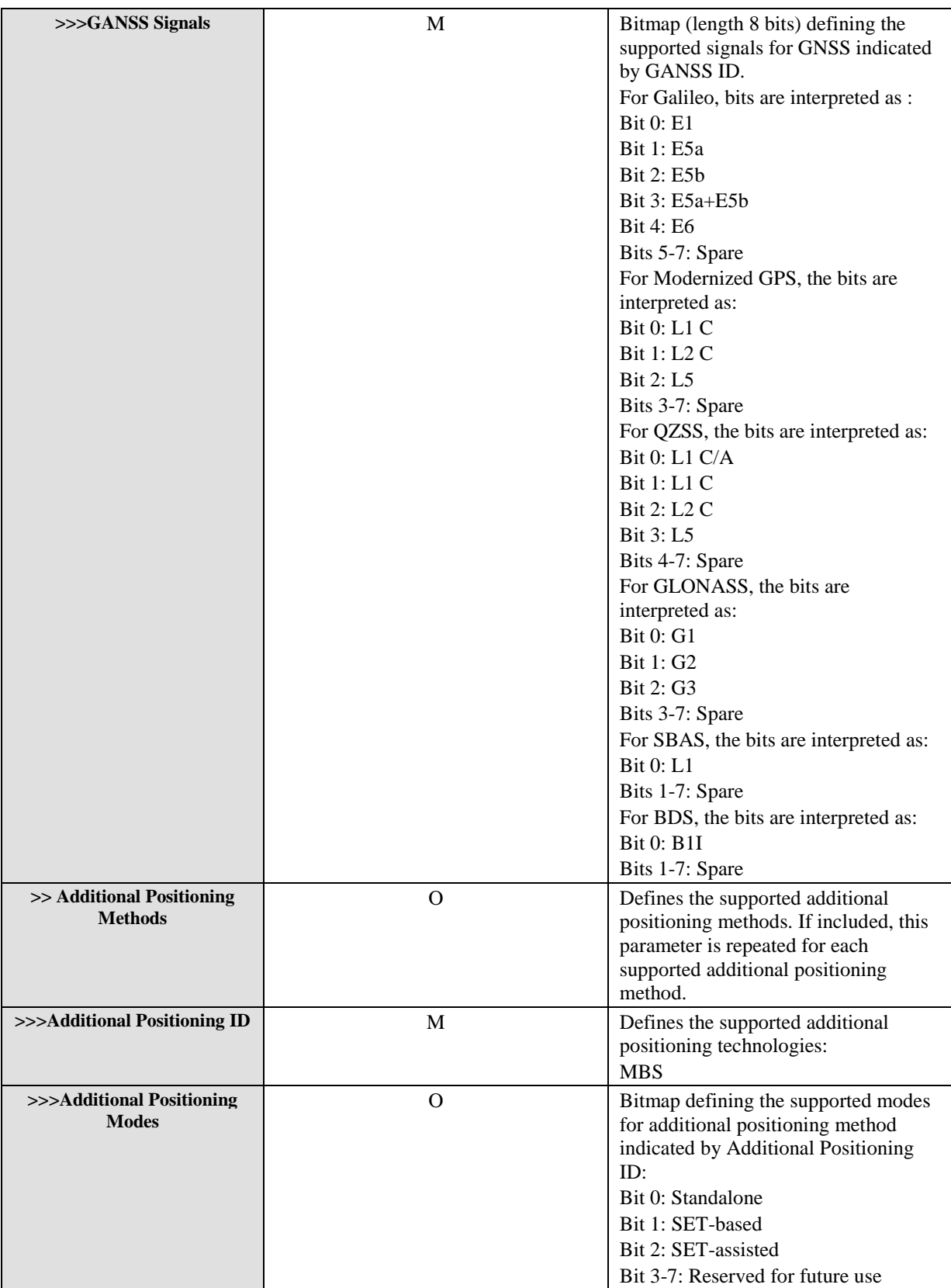

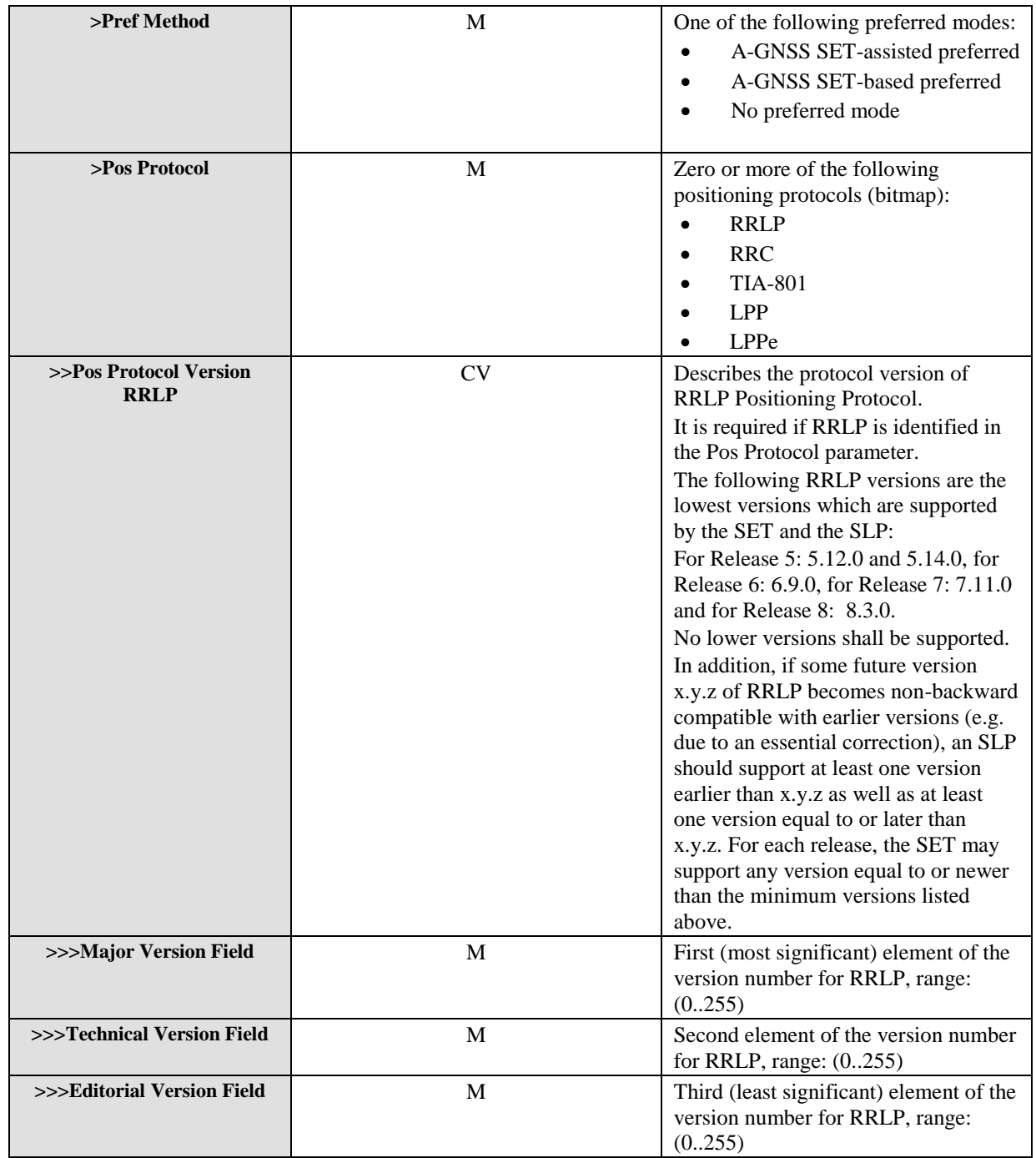

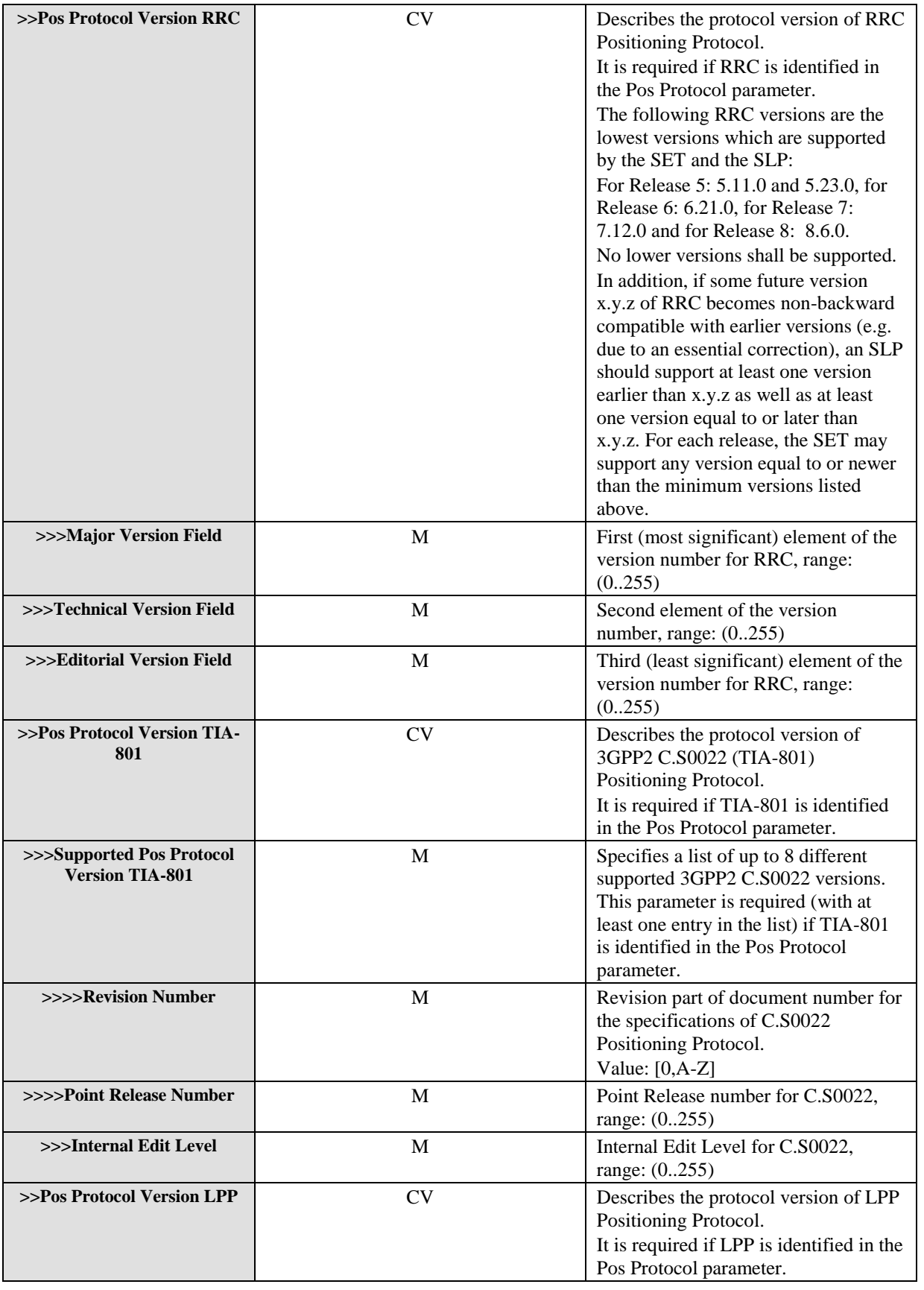

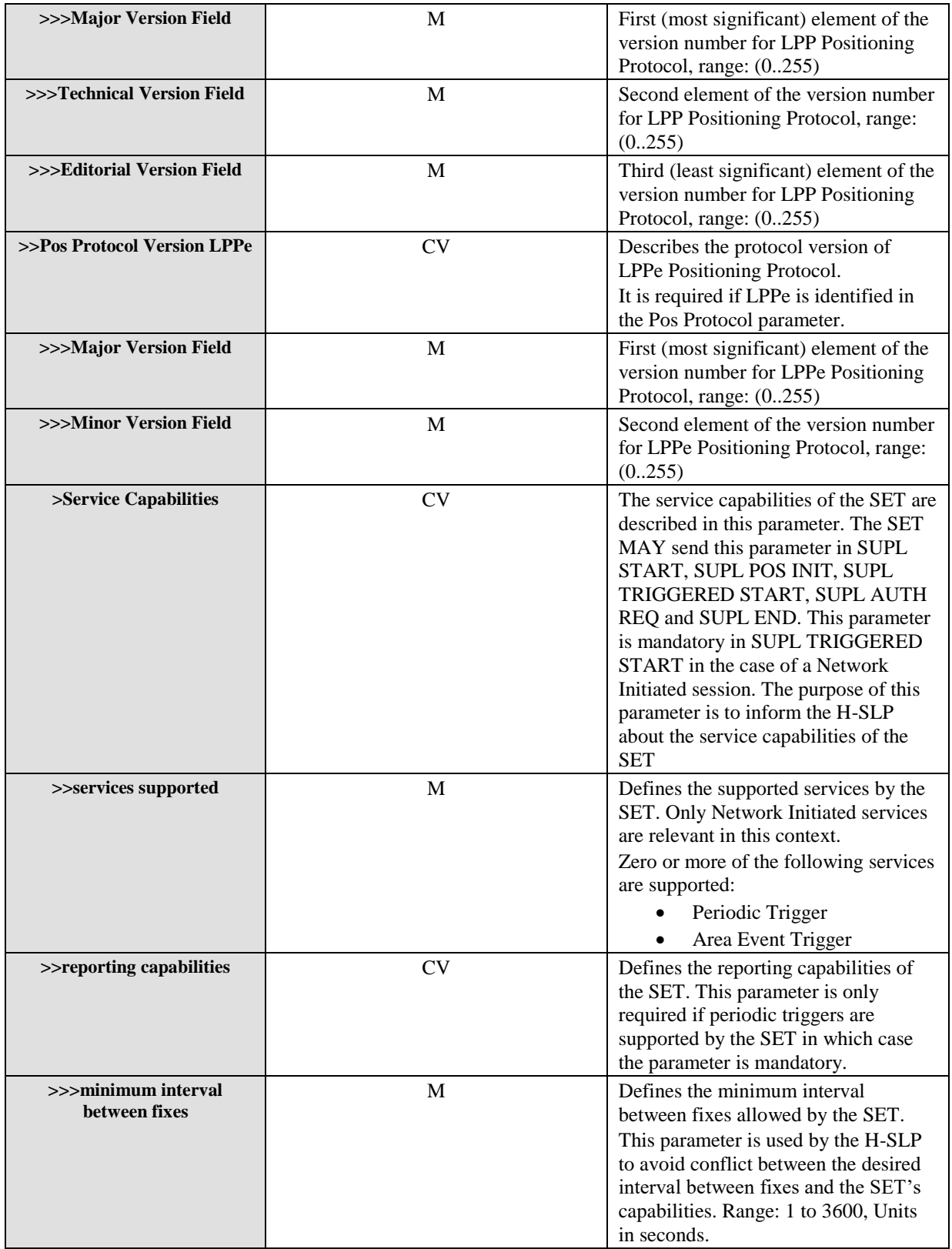

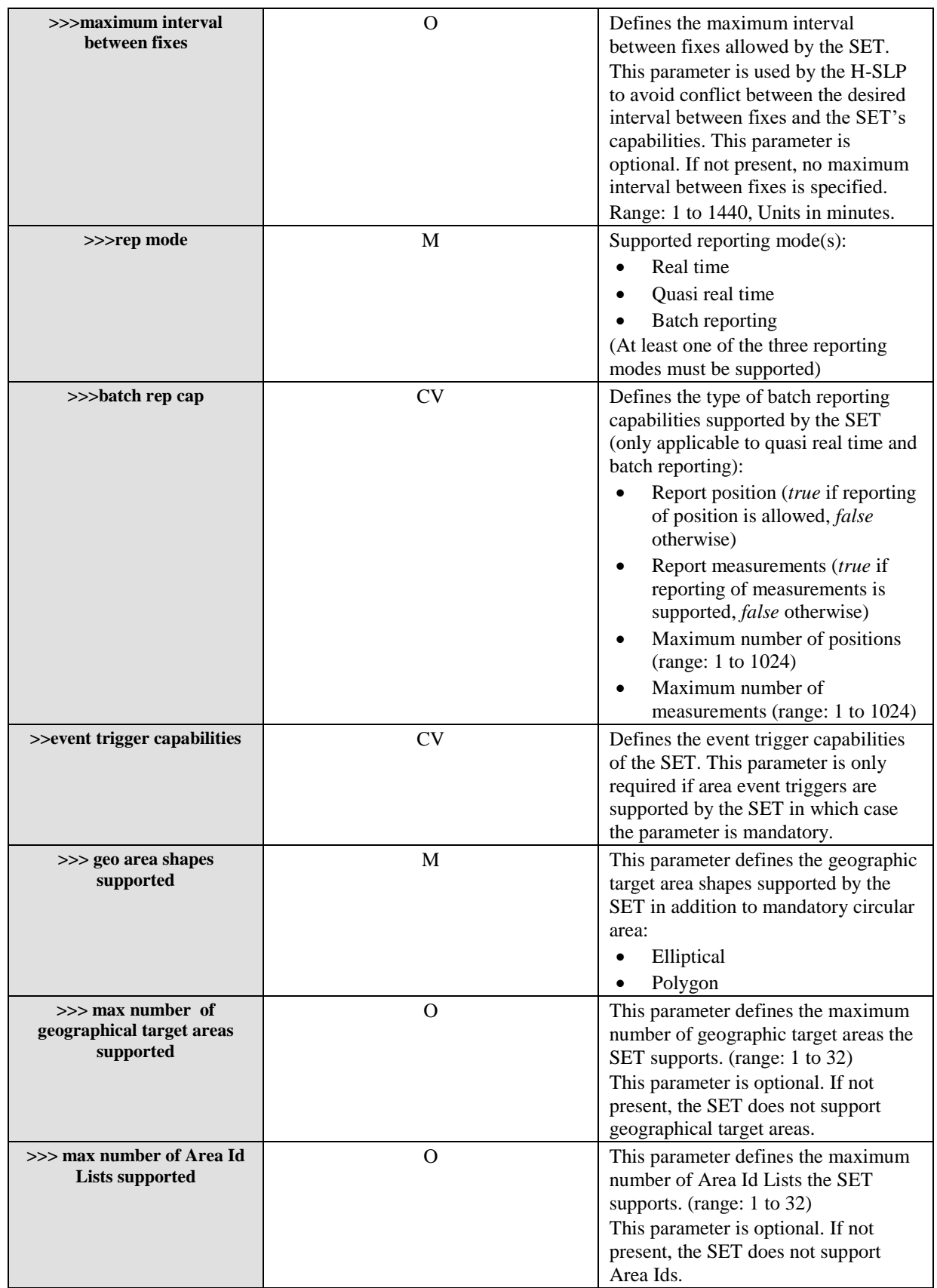

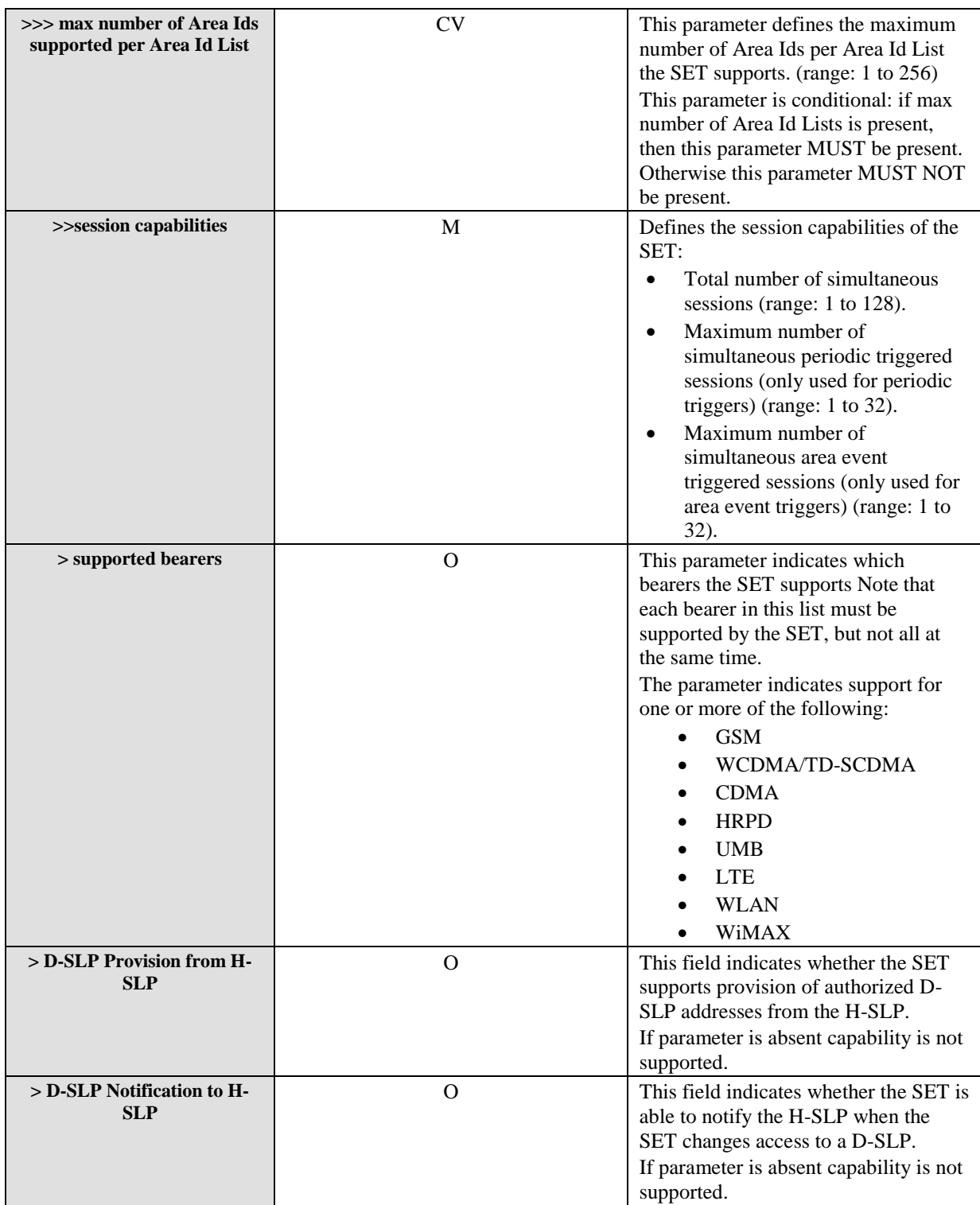

#### **Table 33: SET capabilities Parameter**

## **10.11 Location ID**

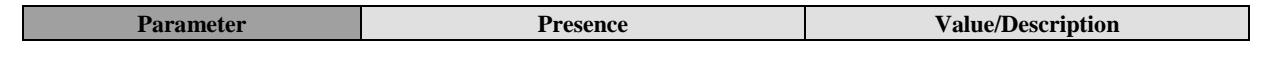

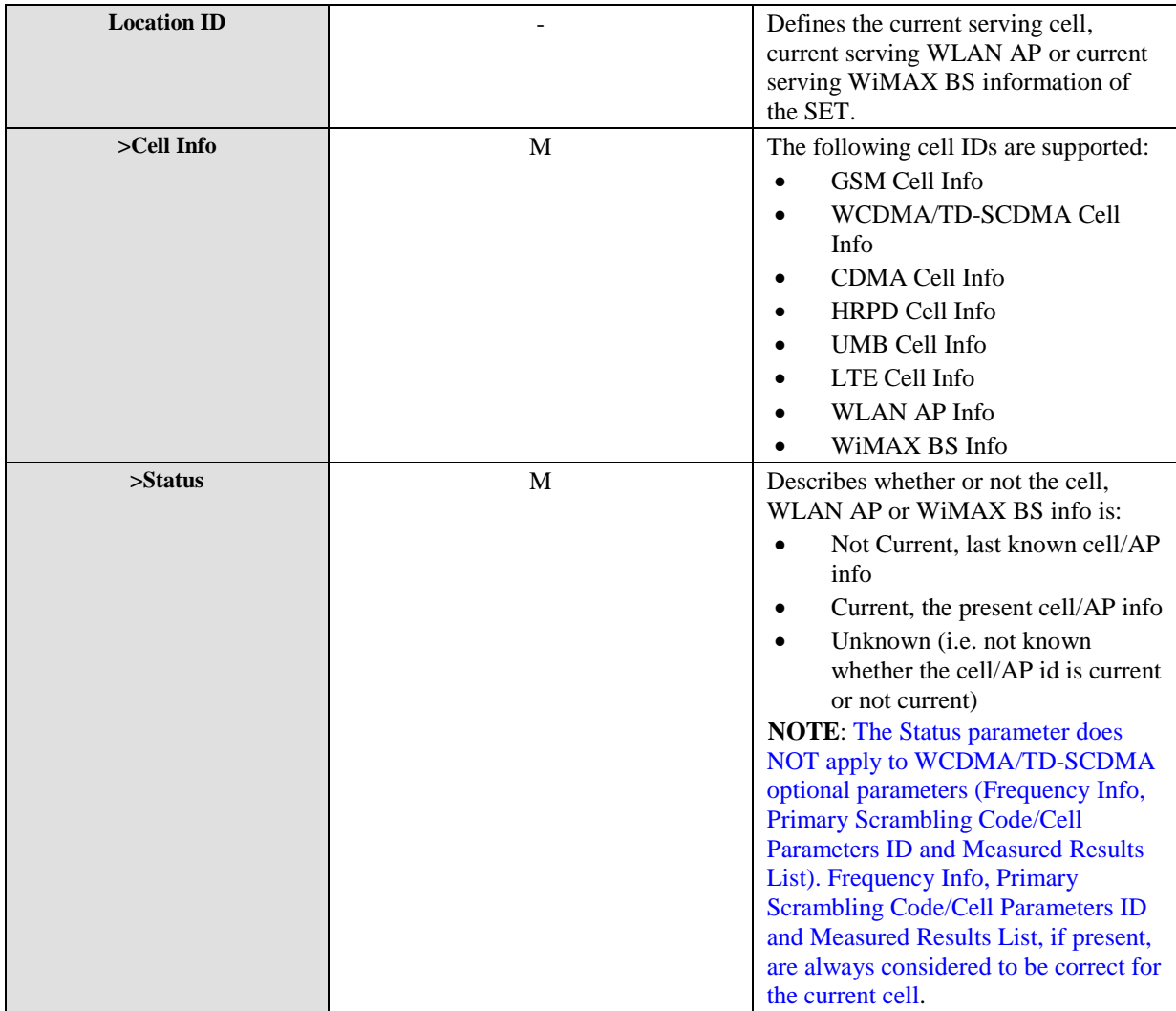

#### **Table 34: Location ID Parameter**

## **10.11.1 GSM Cell Info**

The gsmCell parameter defines the parameter of a GSM radio cell.

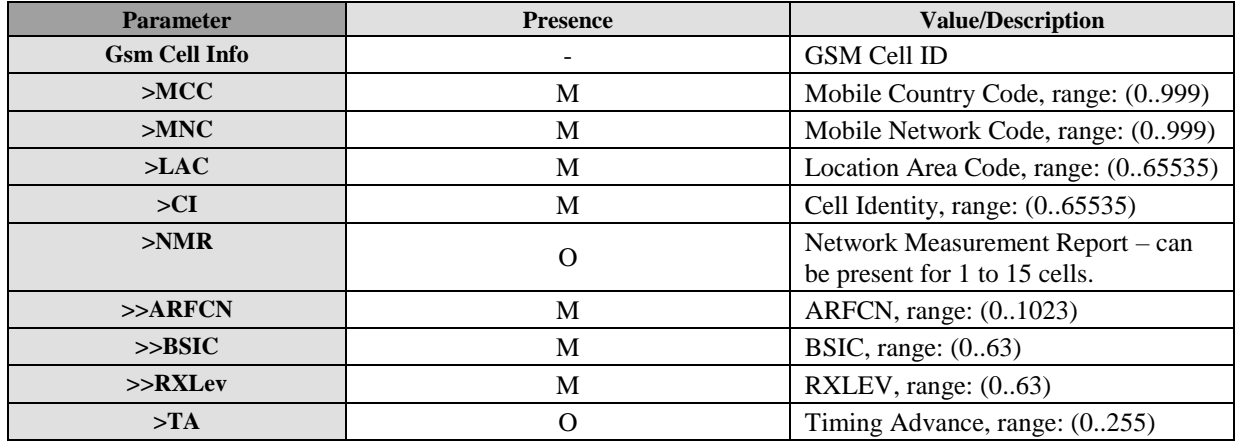

#### **Table 35: GSM Cell Info Parameter**

### **10.11.2 WCDMA/TD-SCDMA Cell Info**

The wcdmaCell parameter defines the parameter of a WCDMA/TD-SCDMA radio cell.

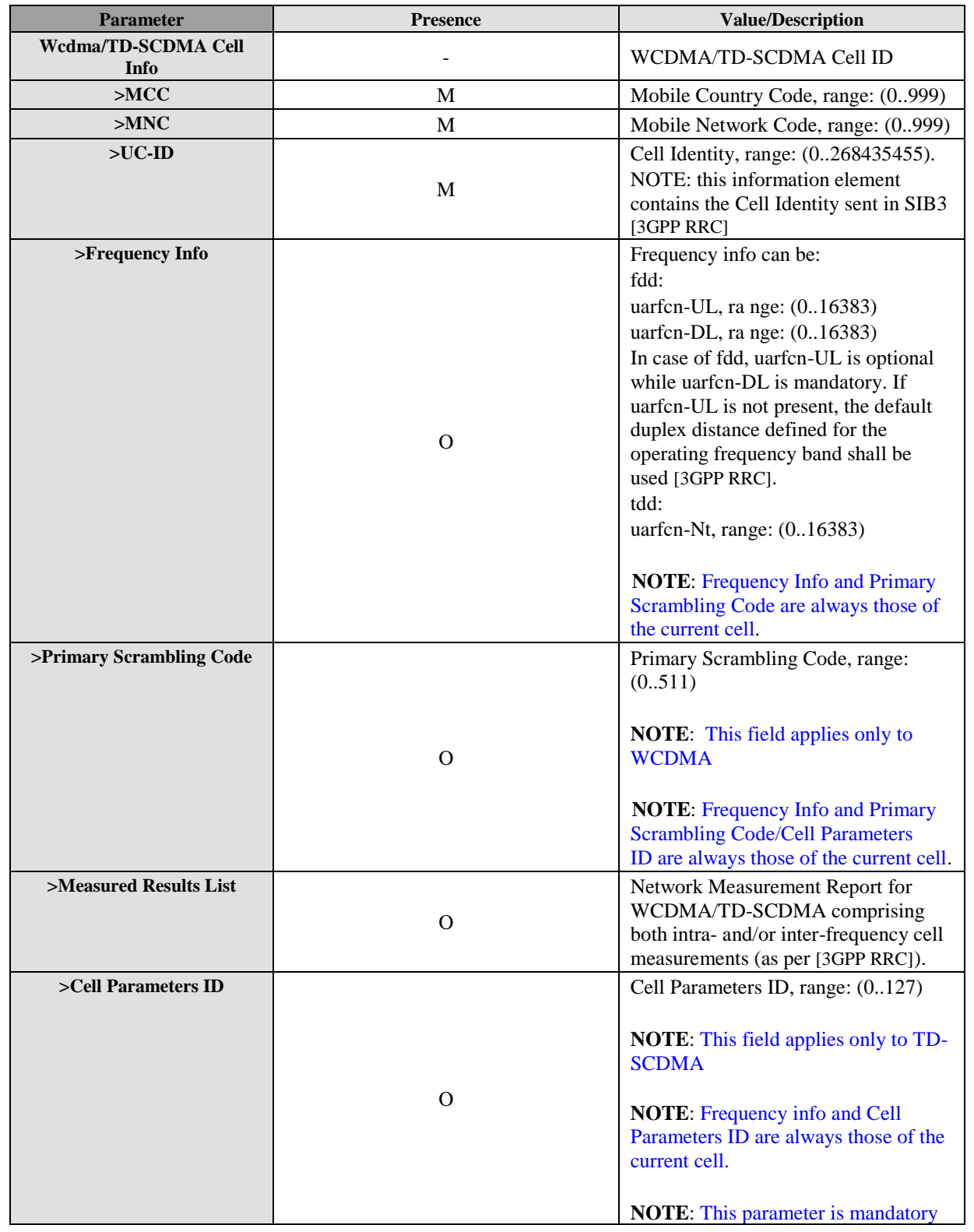

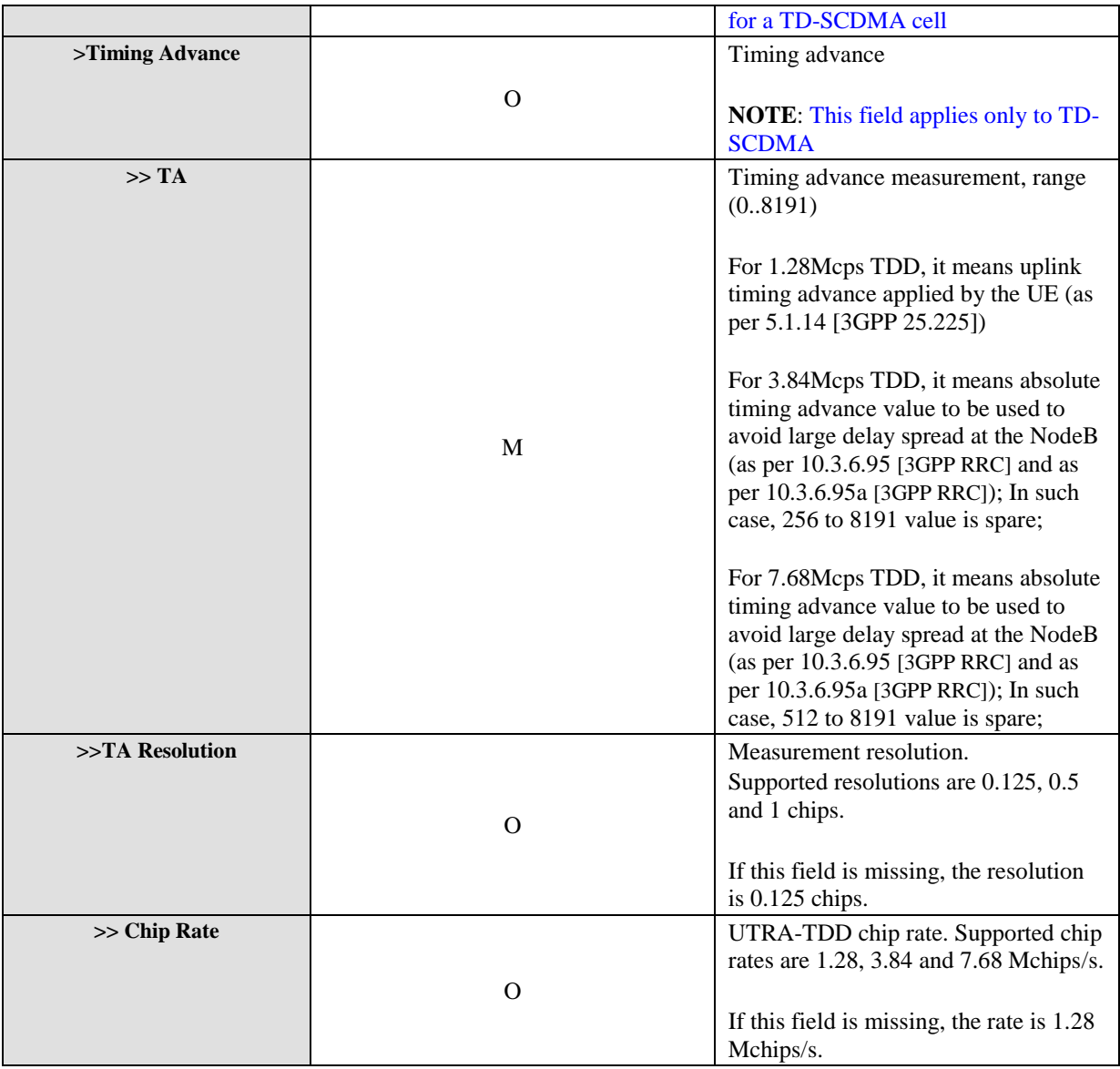

#### **Table 36: WCDMA/TD-SCDMA Cell Info Parameter**

### **10.11.3 LTE Cell Info**

The LTE Cell Info parameter defines the parameter of a LTE radio cell.

| <b>Parameter</b>      | <b>Presence</b> | <b>Value/Description</b>              |
|-----------------------|-----------------|---------------------------------------|
| <b>LTE Cell Info</b>  |                 | LTE Cell ID. Parameter definitions in |
|                       |                 | $[3GPP 36.321]$ .                     |
| $>$ CellGlobalIdEUTRA | M               |                                       |
| >>PLMN-Identity       | M               |                                       |
| >>MCC                 | М               | Mobile Country Code, range: (0999)    |
| >>MNC                 | M               | Mobile Network Code, range: (0999)    |
| >>CI                  | M               | Cell Identity, length 28 bits.        |
| $>$ PhysCellId        | M               | Physical Cell ID, range: (0503)       |
| $>$ TrackingAreaCode  | М               | Tracking Area Code, length 16 bits    |

<sup>©</sup> **2018 [Open Mobile Alliance](#page-0-0)** 

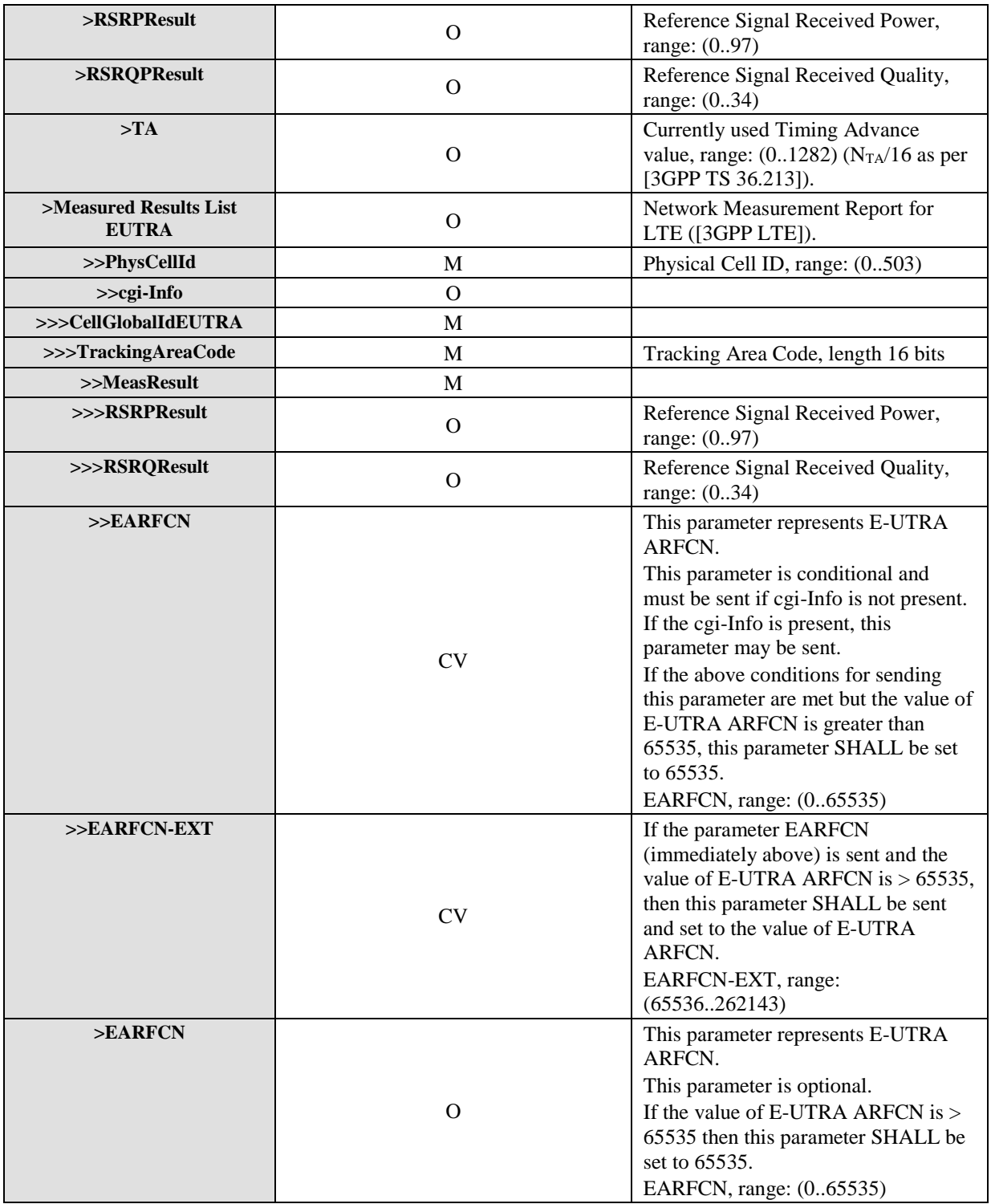

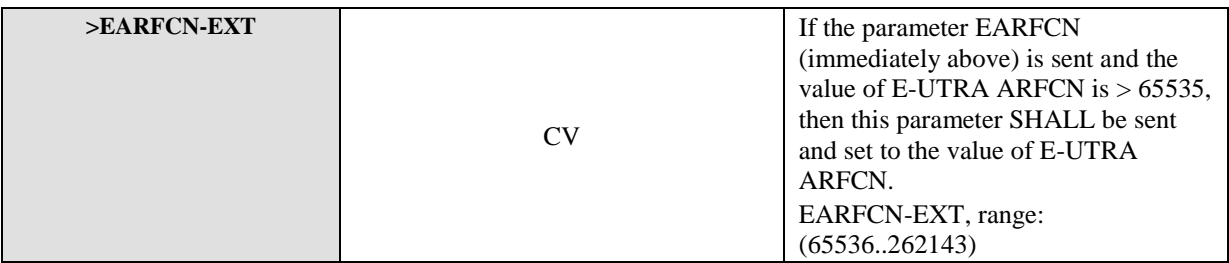

#### **Table 37: LTE Cell Info**

### **10.11.4 CDMA Cell Info**

The cdmaCell Cell Info parameter defines the parameter of a CDMA radio cell.

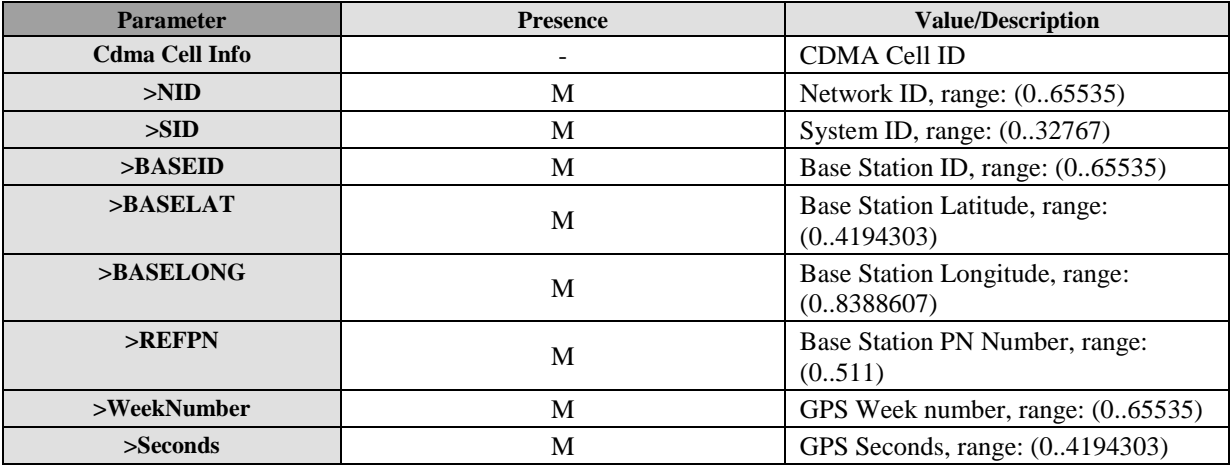

#### **Table 38: CDMA Cell Info**

### **10.11.5 HRPD Cell Info**

The HRPD Cell Info parameter defines the parameter of a HRPD radio cell.

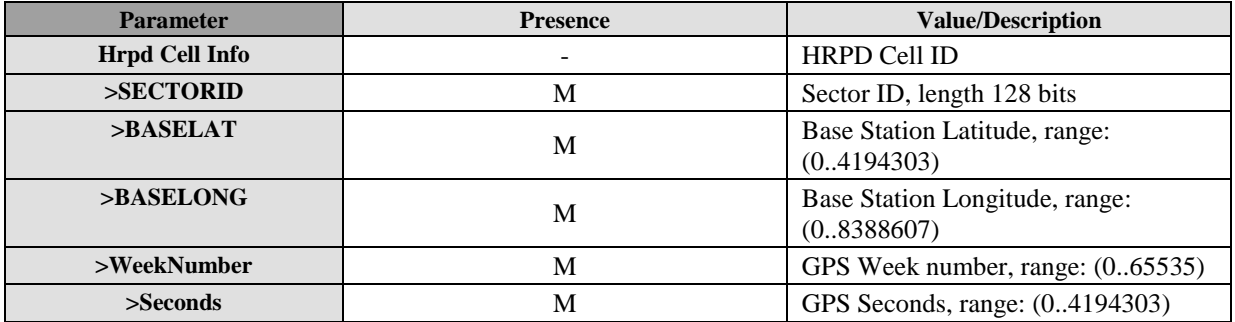

#### **Table 39: HRPD Cell Info**

### **10.11.6 UMB Cell Info**

The UMB Cell Info parameter defines the parameter of a UMB radio cell.

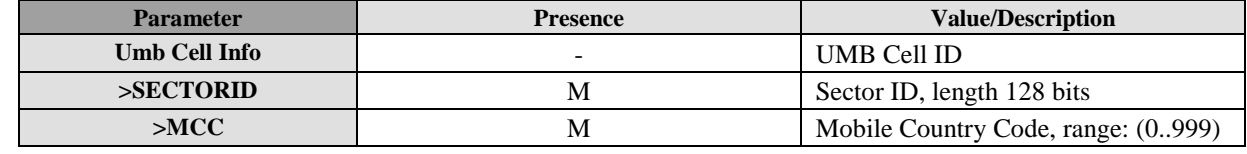

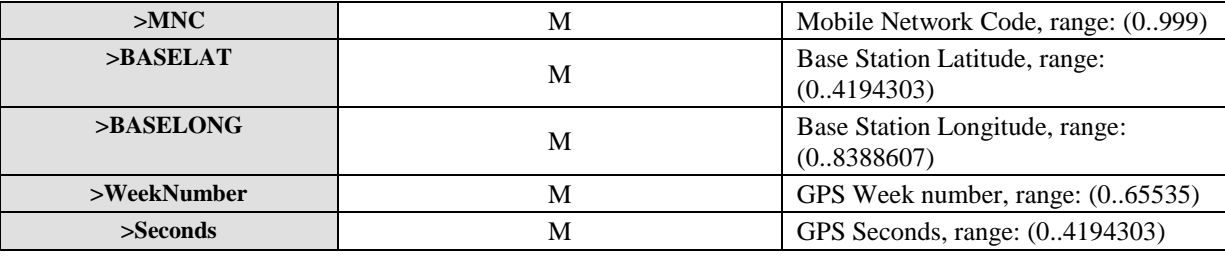

**Table 40: UMB Cell Info**

## **10.11.7 WLAN AP Info**

The WLAN AP Info parameter defines the parameters of a WLAN access point [[IEEE 802.11](#page-16-0)].

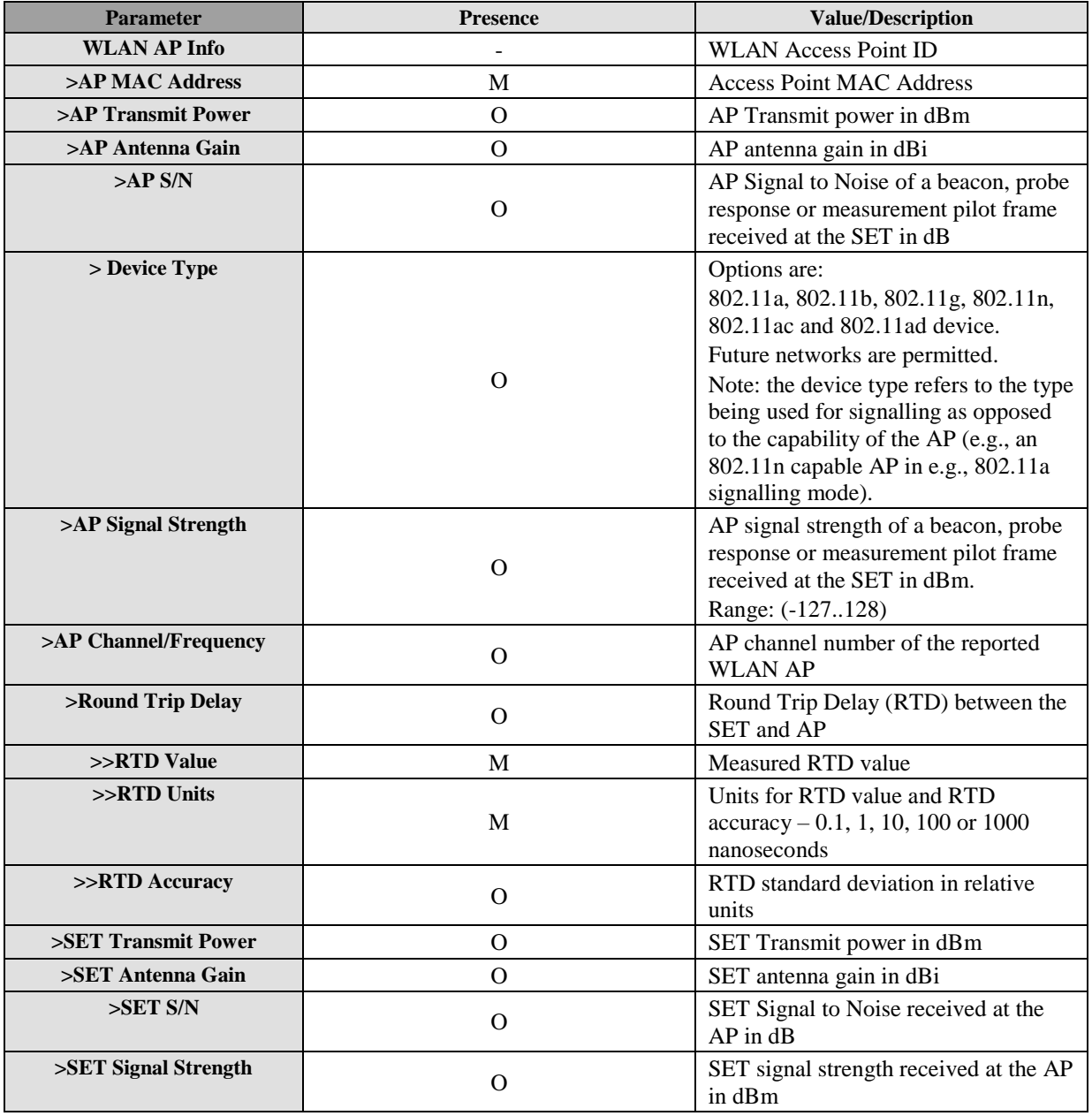

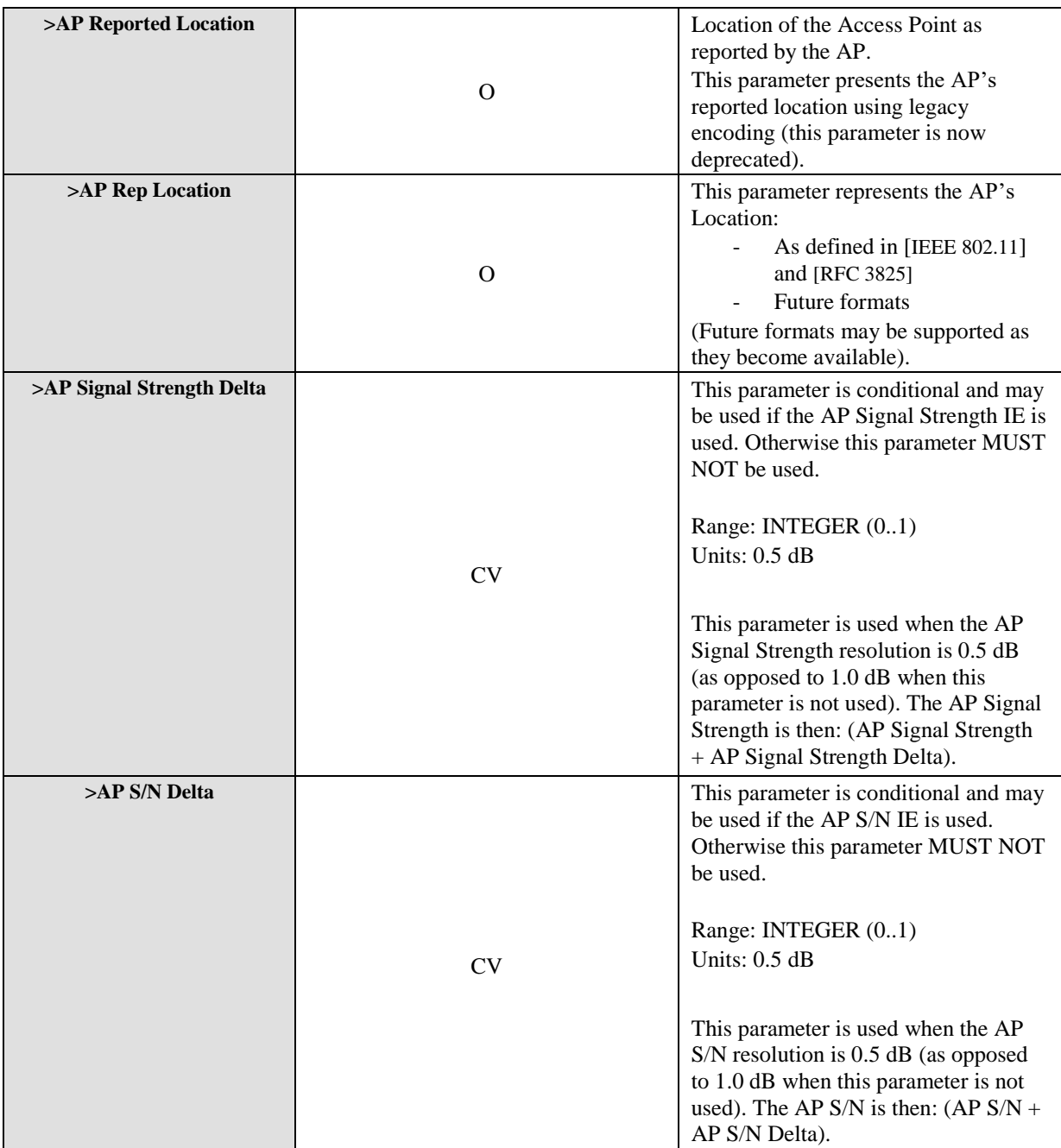

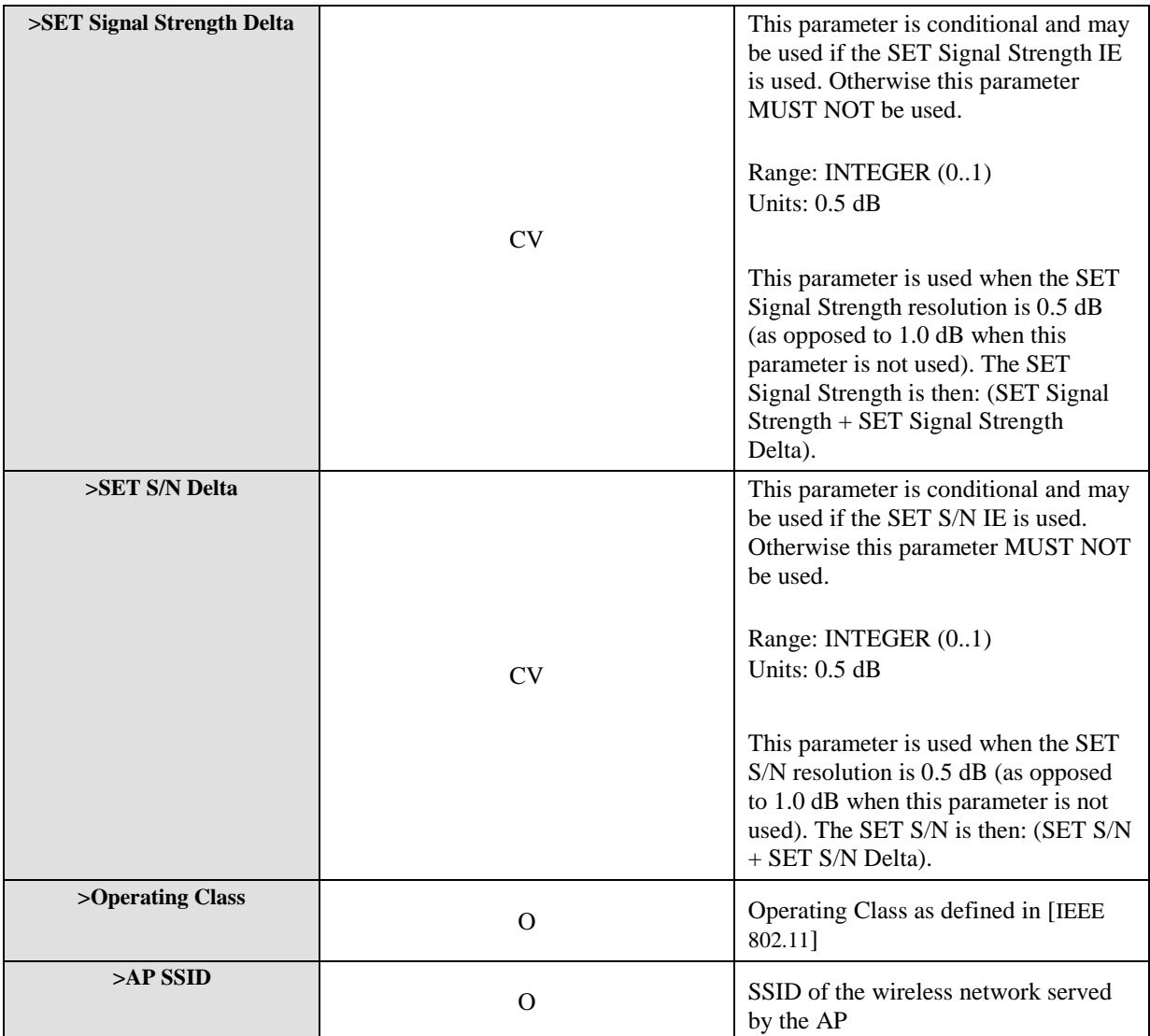

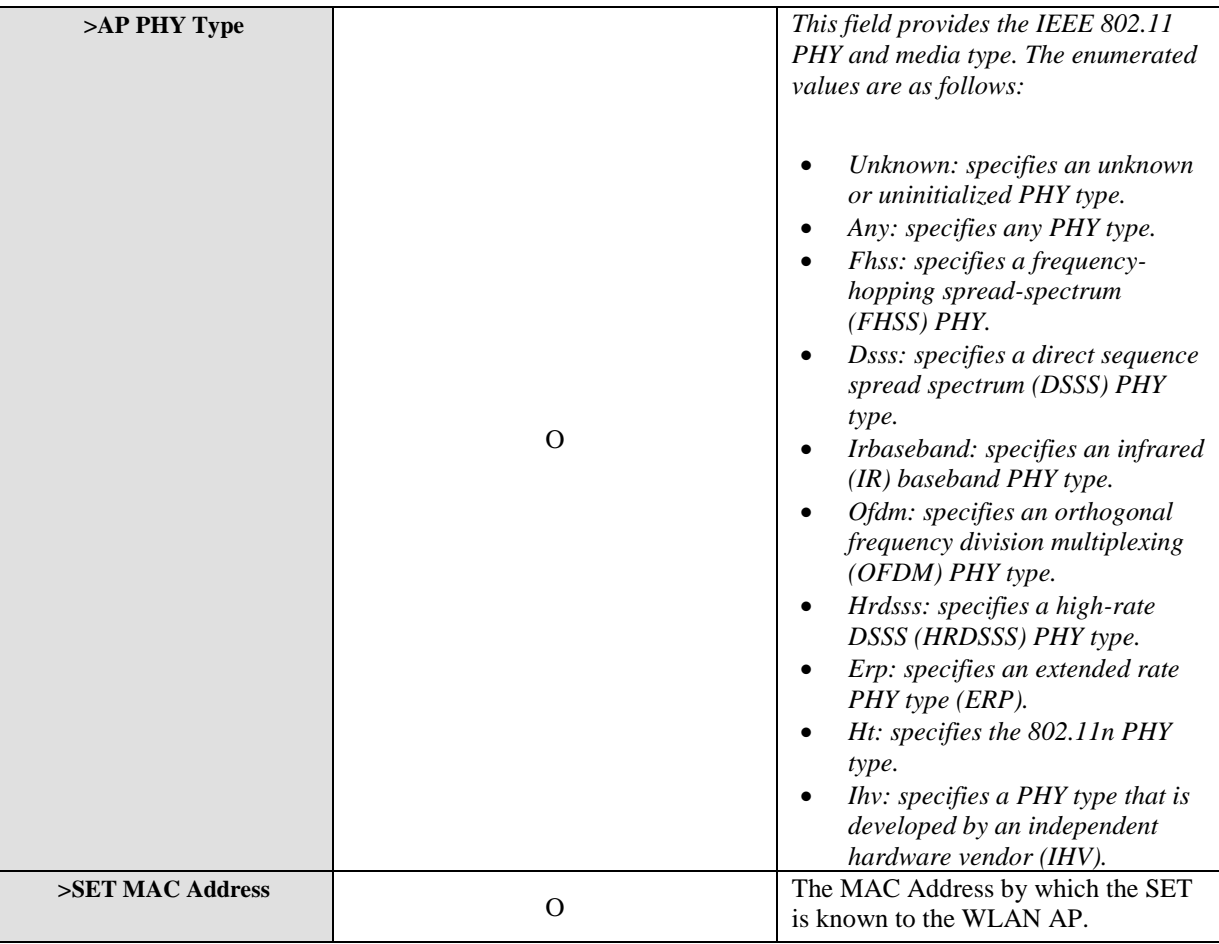

#### **Table 41: WLAN AP Info**

### **10.11.8 WiMAX BS Info**

The WiMAX BS Info parameter defines the parameters of a WiMAX base station [\[IEEE 802.16-2004\].](#page-16-1)

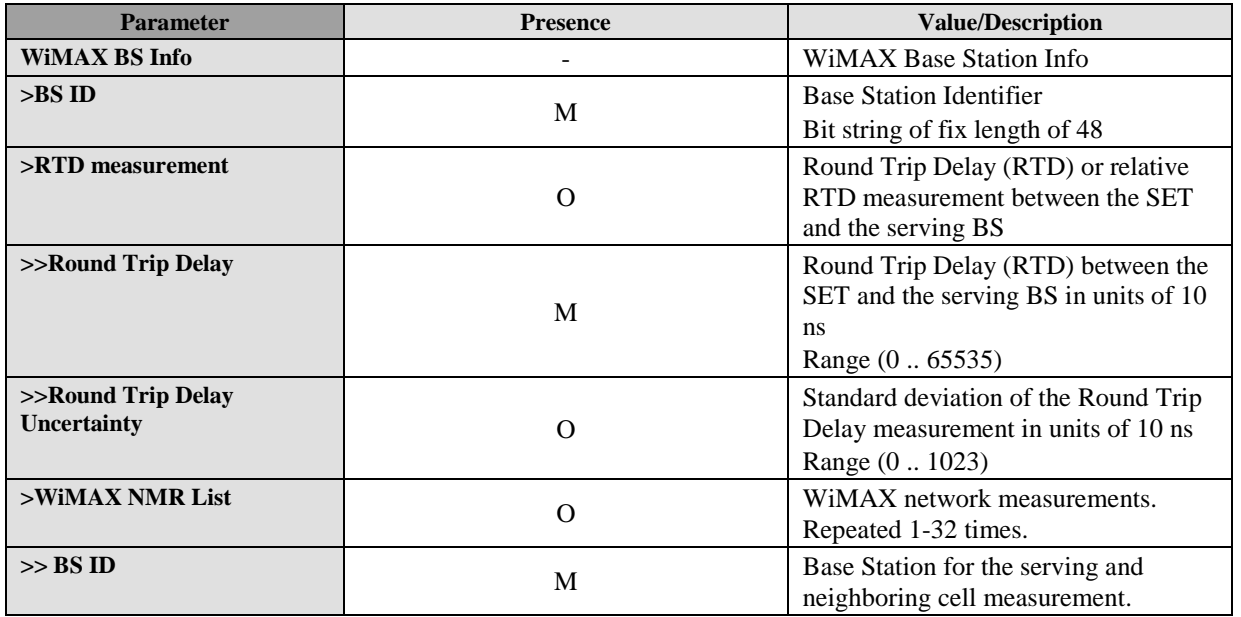

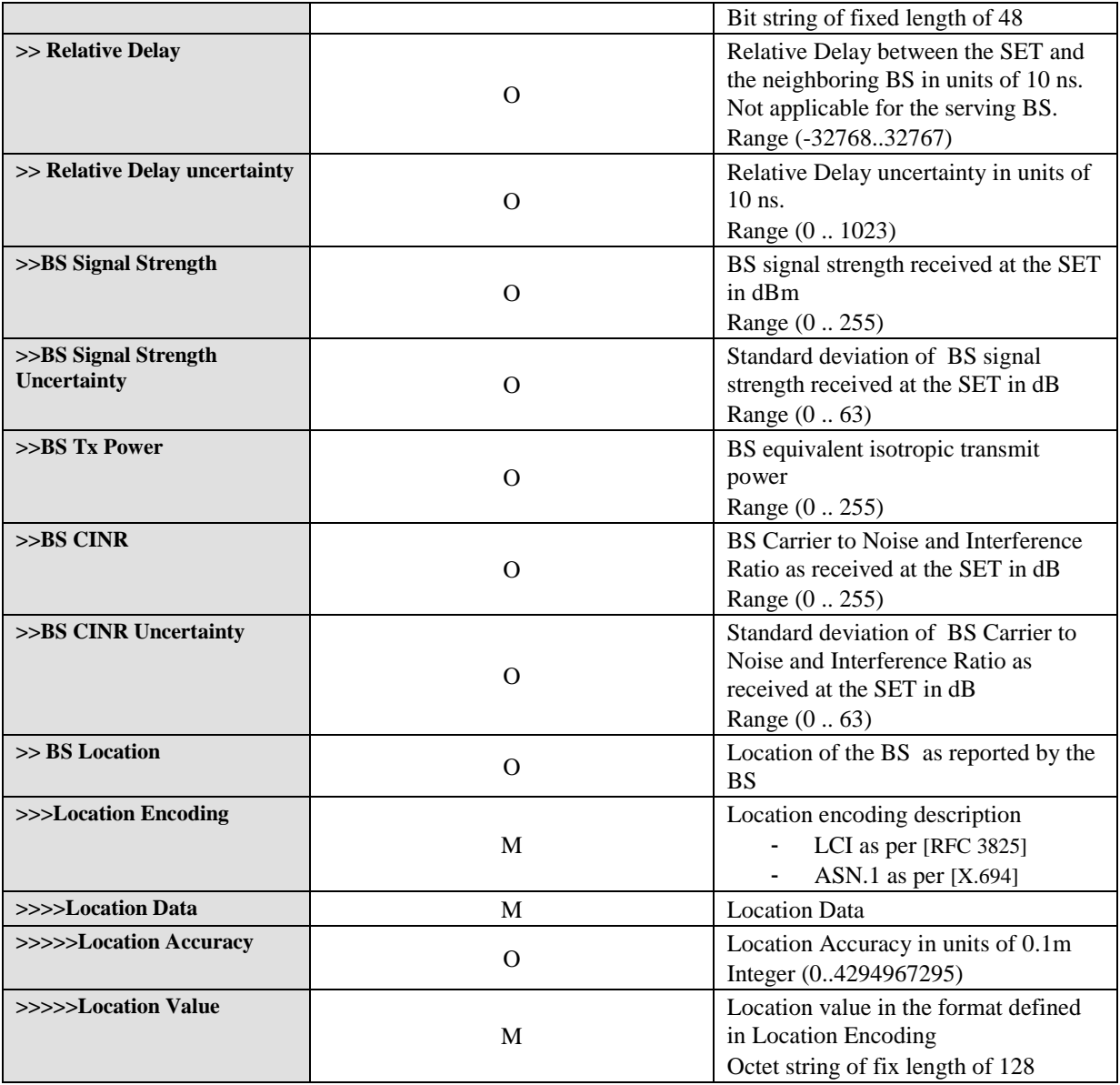

#### **Table 42: WiMAX BS Info**

# **10.12 Notification**

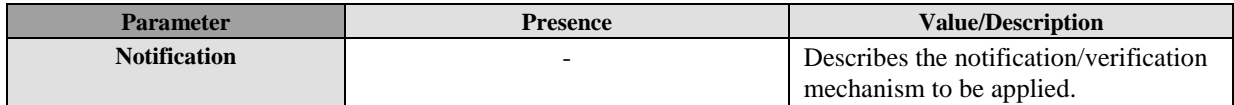

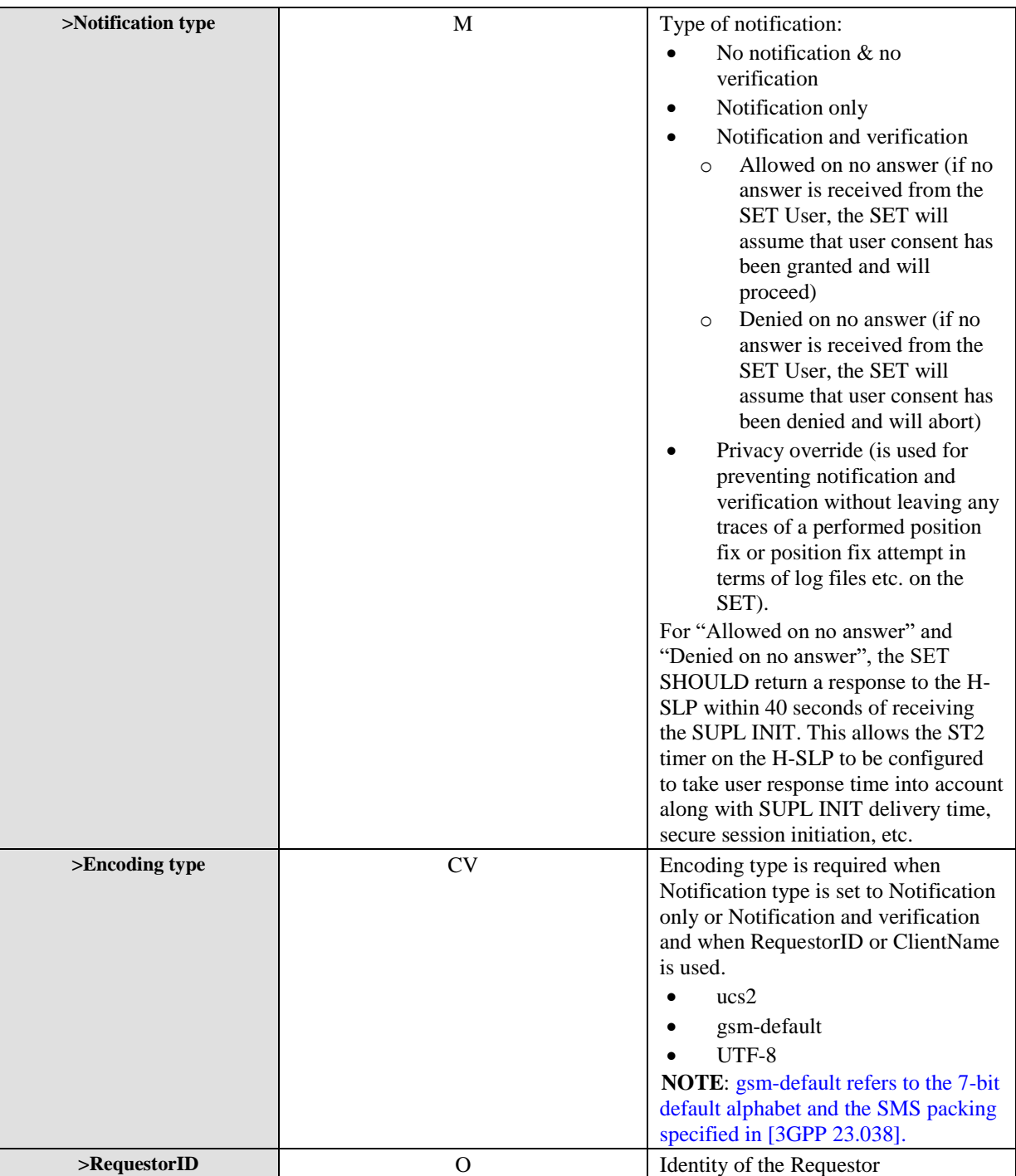

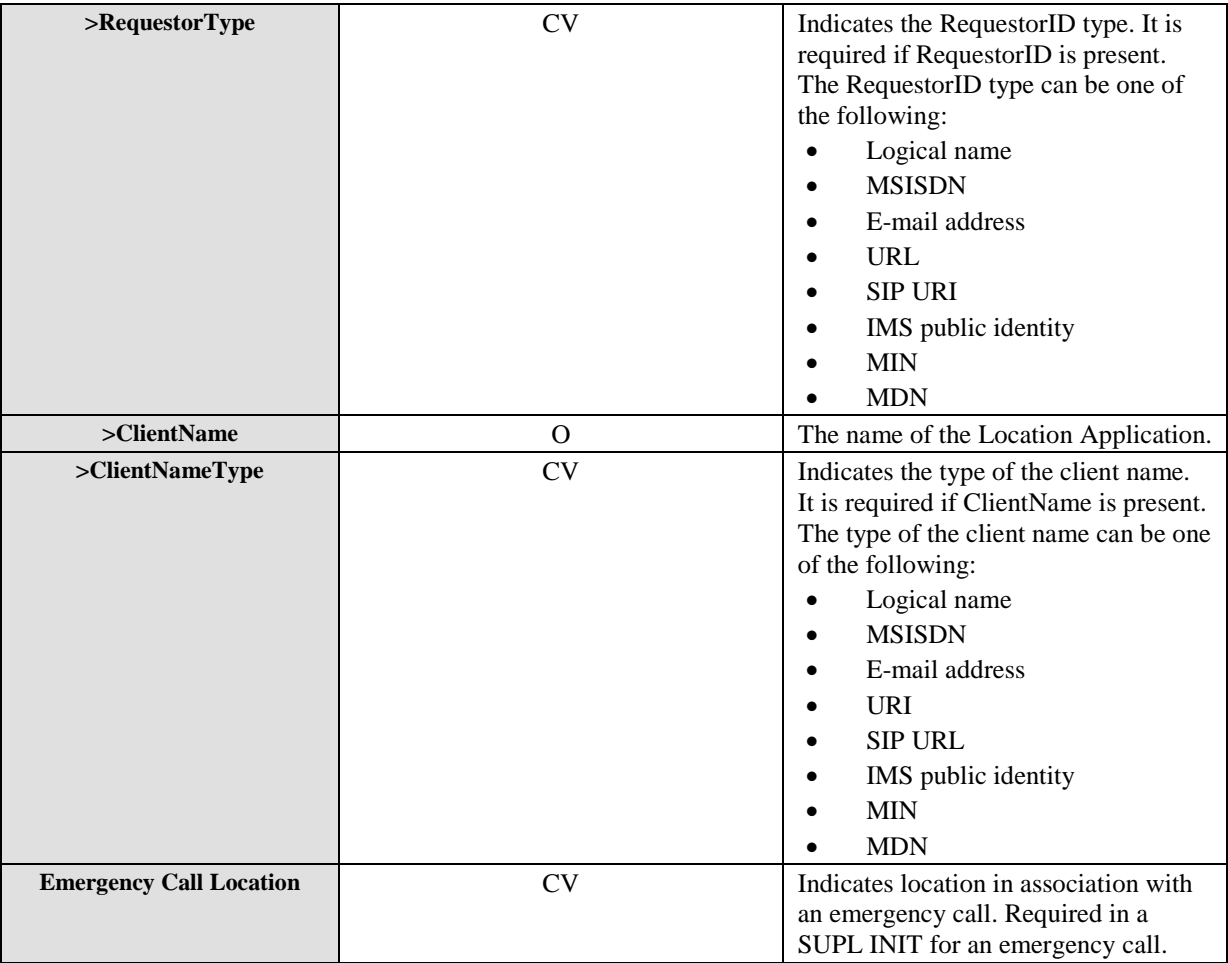

#### **Table 43: Notification Parameter**

## **10.13 QoP**

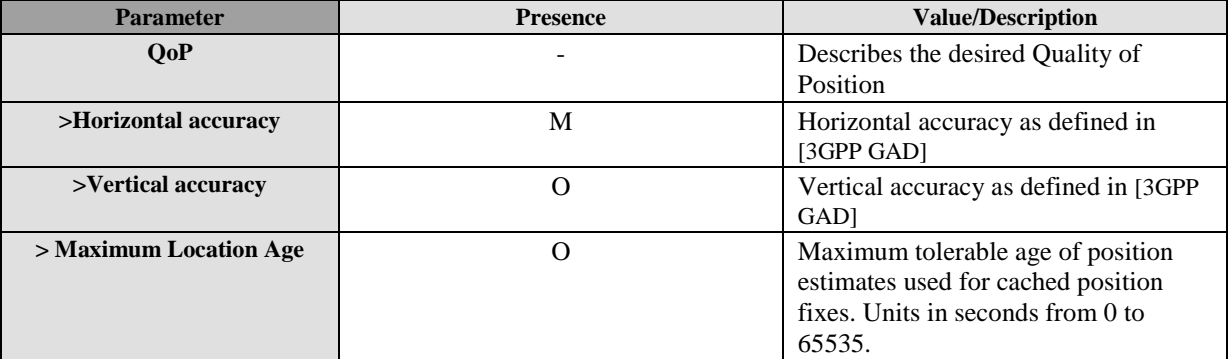

| $>$ Delay | ( ) | Values as defined for element<br>Response Time in [3GPP RRLP]: 2^N,<br>N from $(0.7)$ , unit is seconds                                                                                                    |
|-----------|-----|----------------------------------------------------------------------------------------------------|
|           |     | <b>NOTE:</b> the Delay value should be<br>applied to the timer of the used<br>positioning protocol i.e. any<br>positioning protocol specific timers<br>(timers within the SUPL POS block)<br>MUST be equal to the Delay value. |

**Table 44: QoP**

## **10.14 Session ID**

The Session ID SHALL be a unique value, consisting of two parts, a SET value (SET Session ID) (see section [10.14.1\)](#page-286-0) concatenated with an SLP value (SLP Session ID) (see sectio[n 10.14.2\)](#page-287-0).

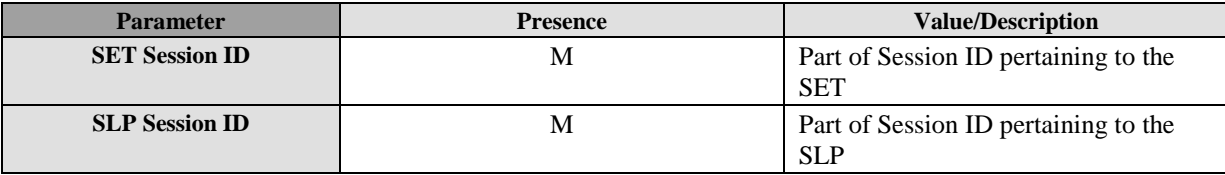

#### **Table 45: Session ID Parameter**

For Network-Initiated flows, when sending a SUPL INIT to the SET, the SLP SHALL assign a value to the SLP Session ID, but to save bandwidth, the SLP SHALL not include the SET Session ID in the message. The SET SHALL then assign a value to the SET Session ID when it receives the message. Any further messages SHALL contain the resultant combined Session ID for the remainder of the session.

For SET-Initiated flows, when sending a SUPL START, SUPL TRIGGERED START or SUPL SET INIT message to the SLP, the SET SHALL assign a value to the SET Session ID. The SET will not send an SLP Session ID in these messages since no SLP Session ID yet exists. The SLP SHALL assign a value to the SLP Session ID when it receives one of these messages. All further messages SHALL contain the resultant combined Session ID for the remainder of the session. The exception to this rule is the sending of a SUPL TRIGGERED START message by the SET after receiving a SUPL END message with cause code "no SUPL coverage" during a V-SLP to V-SLP handover. In order to allow the SLP to continue (i.e. re-establish) the triggered SUPL session, the SET must include the full session id (i.e. SET Session ID and SLP Session ID) in the SUPL TRIGGERED START message (the full session id is the current active session id i.e. the session id received in the SUPL END message which initiated the V-SLP to V-SLP handover).

The Session ID SHALL allow for multiple simultaneous sessions on both the SLP and the SET. The main purpose of the Session ID is to allow both SLP and SET to distinguish between multiple simultaneous sessions. Taking advantage of this capability, the SLP SHALL be capable of supporting multiple SUPL sessions with the same SET over any number of one or more secure sockets.

## <span id="page-286-0"></span>**10.14.1 SET Session ID**

This section describes the construct of the SET Session ID.

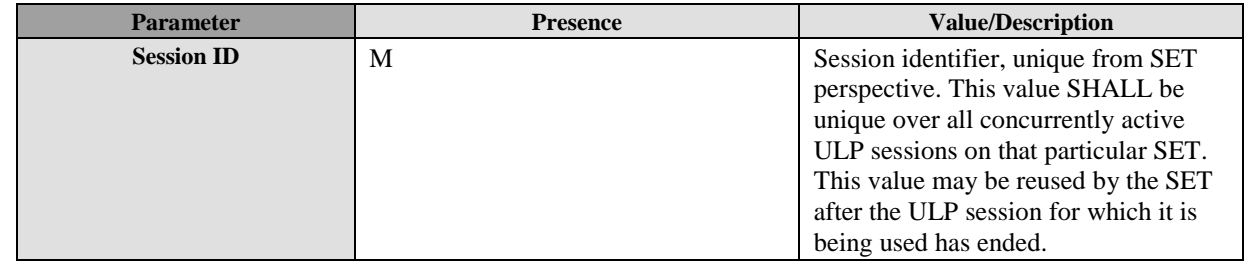

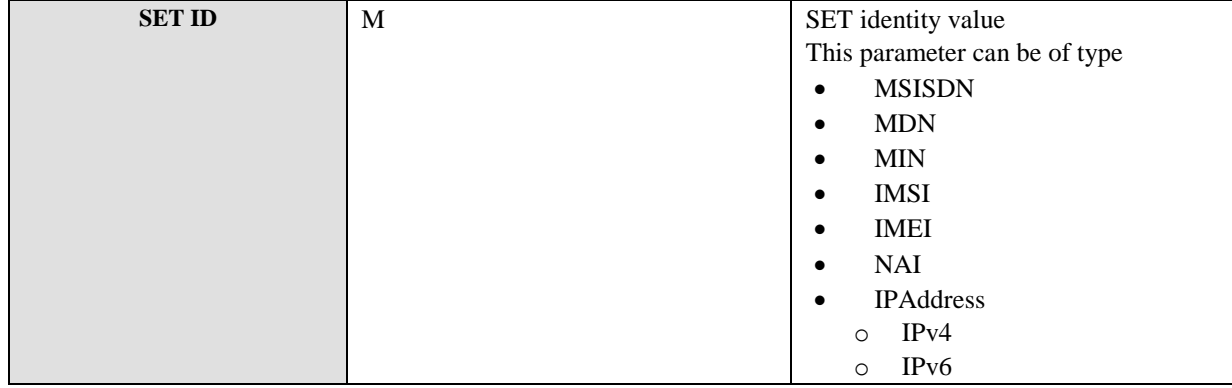

#### **Table 46: SET Session ID Parameter**

### <span id="page-287-0"></span>**10.14.2 SLP Session ID**

This section describes the construct of the SLP Session ID.

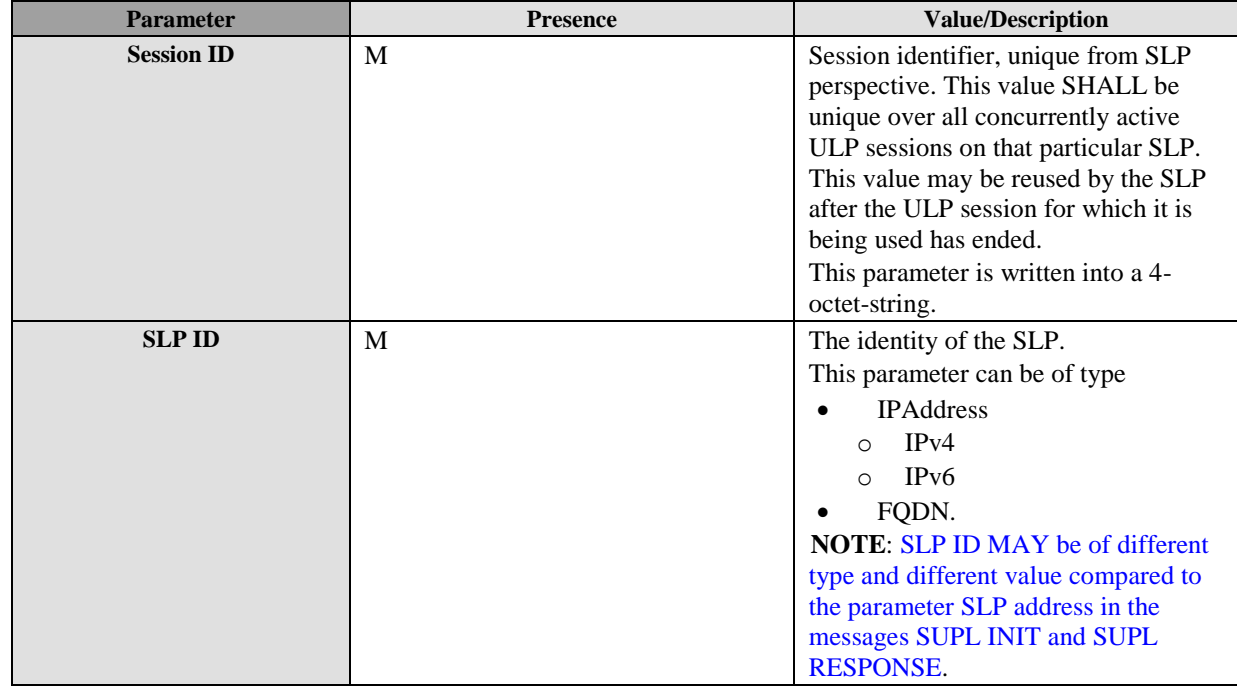

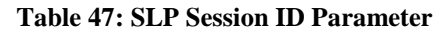

## **10.15 SLP Mode**

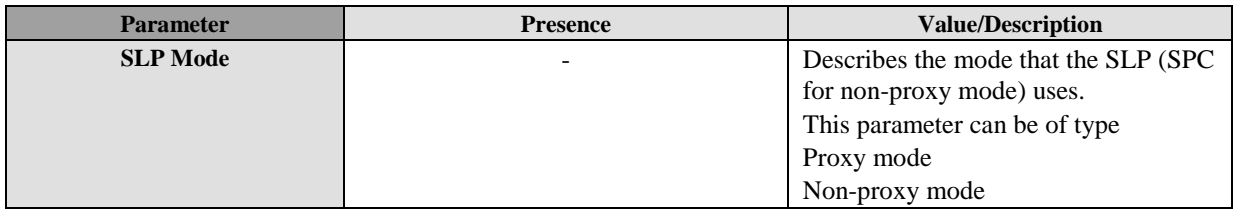
#### **Table 48: SLP Mode Parameter**

## **10.16 MAC**

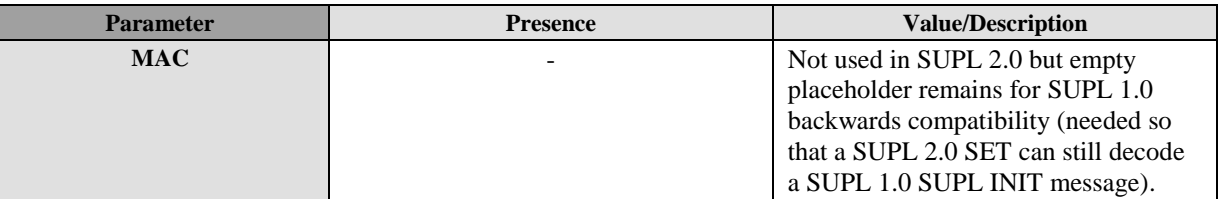

#### **Table 49: MAC Parameter**

# **10.17 Key Identity**

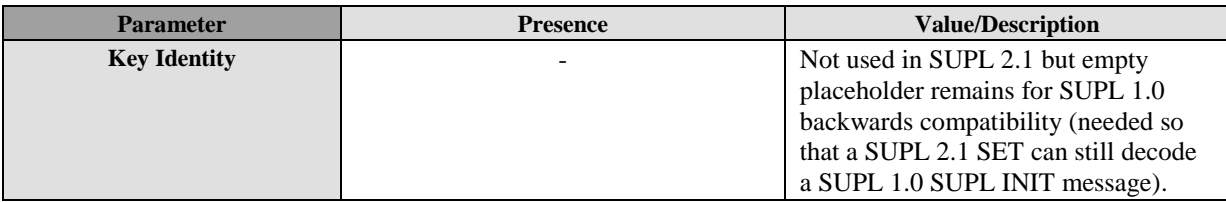

### **Table 50: Key Identity Parameter**

# **10.18 Ver**

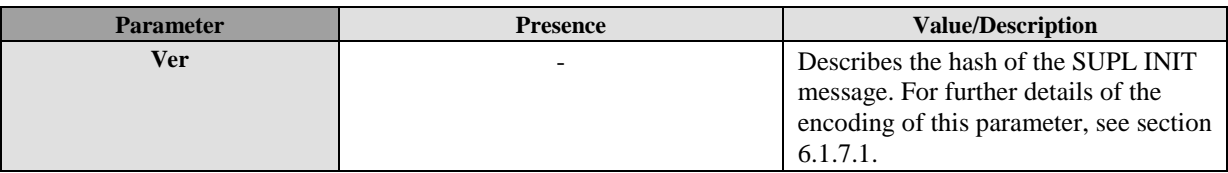

#### **Table 51: Ver Parameter**

# **10.19 Multiple Location IDs**

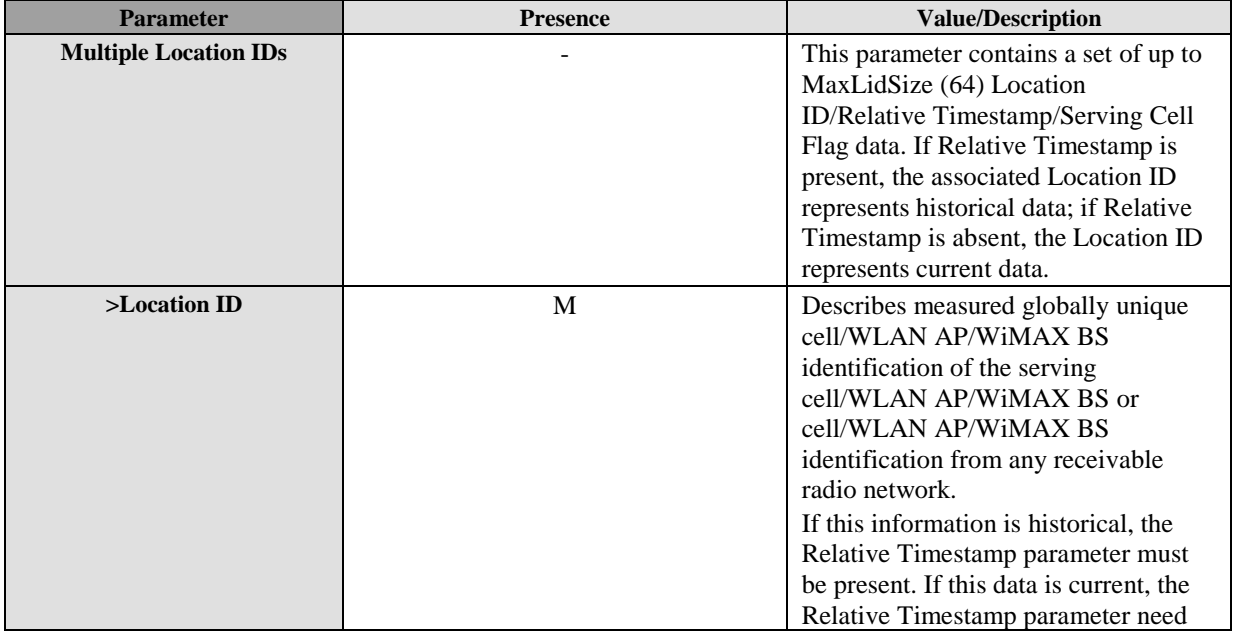

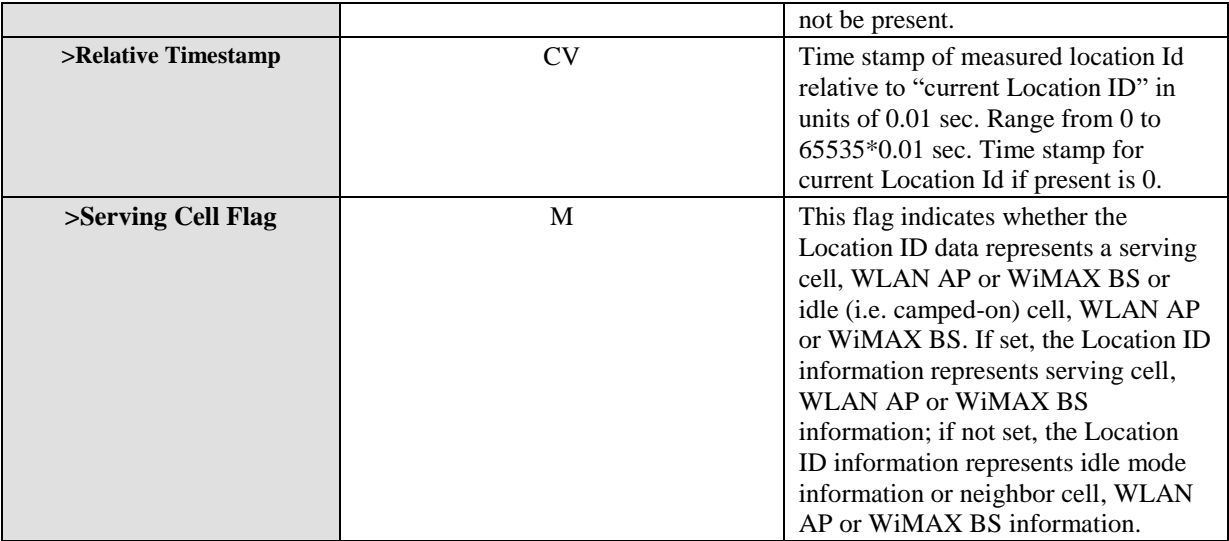

### **Table 52: Multiple Location IDs Parameter**

# **10.20 Location Triggers**

## **10.20.1 Trigger Type**

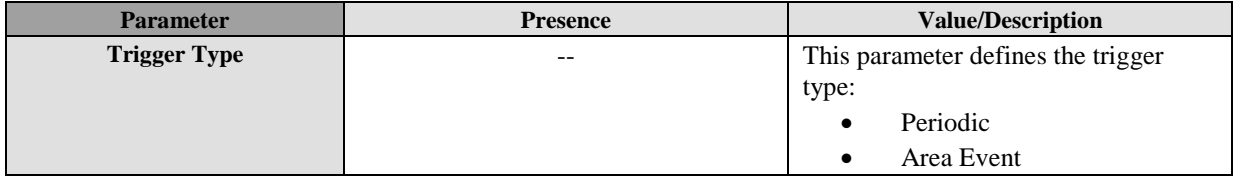

#### **Table 53: Trigger Type Parameters**

## **10.20.2 Trigger Params**

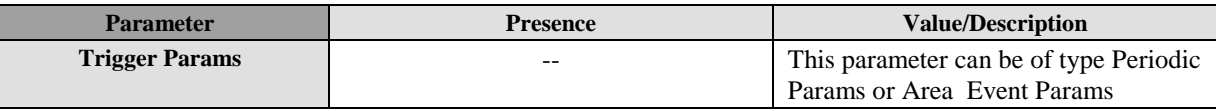

#### **Table 54: Trigger Params Parameters**

### **10.20.2.1 Periodic Params**

This section describes the construct of the Periodic Triggers Params. This parameter is required if trigger type is set to Periodic.

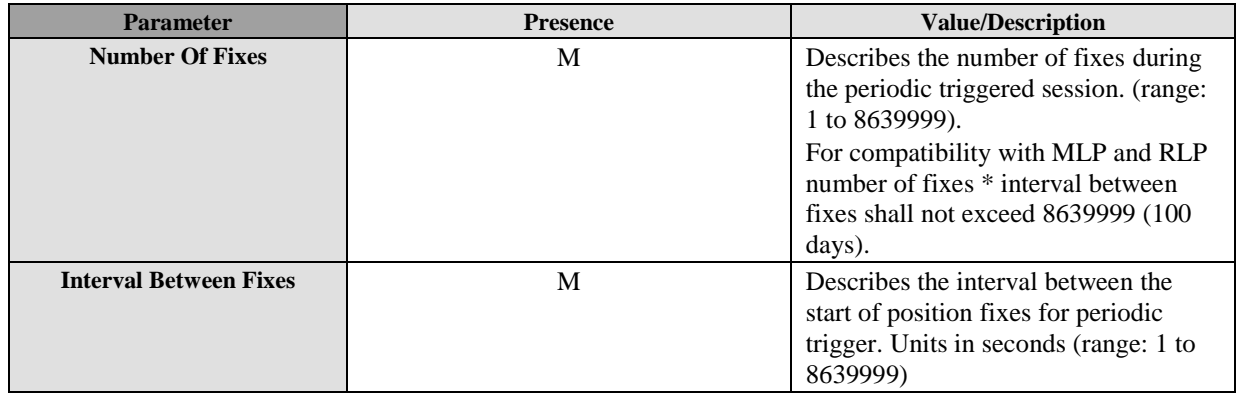

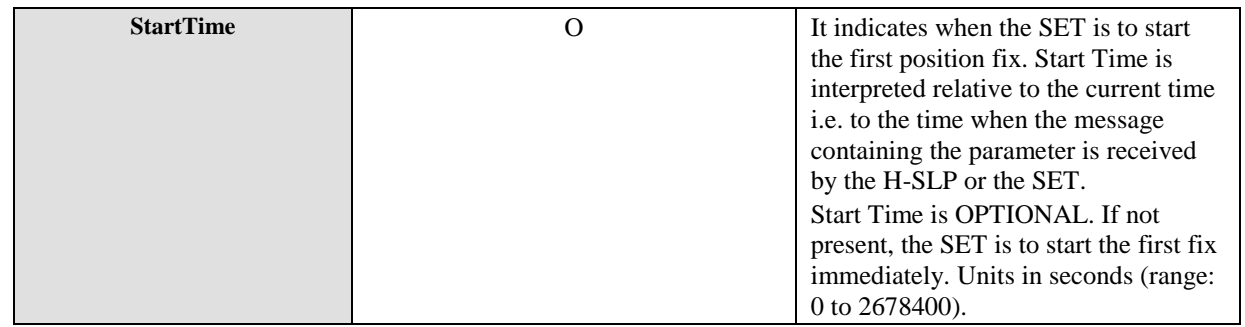

#### **Table 55: Periodic Params Parameters**

### **10.20.2.2 Area Event Params**

This section describes the construction of the Area Event trigger Params. This parameter is required if trigger type is set to Area Event.

The Area Event trigger can be one of the following types:

- Entering: the SET reports to the SLP when it first detects that it is inside the predefined area. If repeated reporting is present, the SET then reports once more for each time it detects that it has re-entered the predefined area after having left in the meantime.
- Inside: the SET reports to the SLP when it is within the predefined area.
- Outside: the SET reports to the SLP when it is outside the predefined area.
- Leaving: the SET reports to the SLP when it first detects that it is outside the predefined area. If repeated reporting is present, the SET then reports once more for each time it detect that it has exited the predefined area after having been inside again.

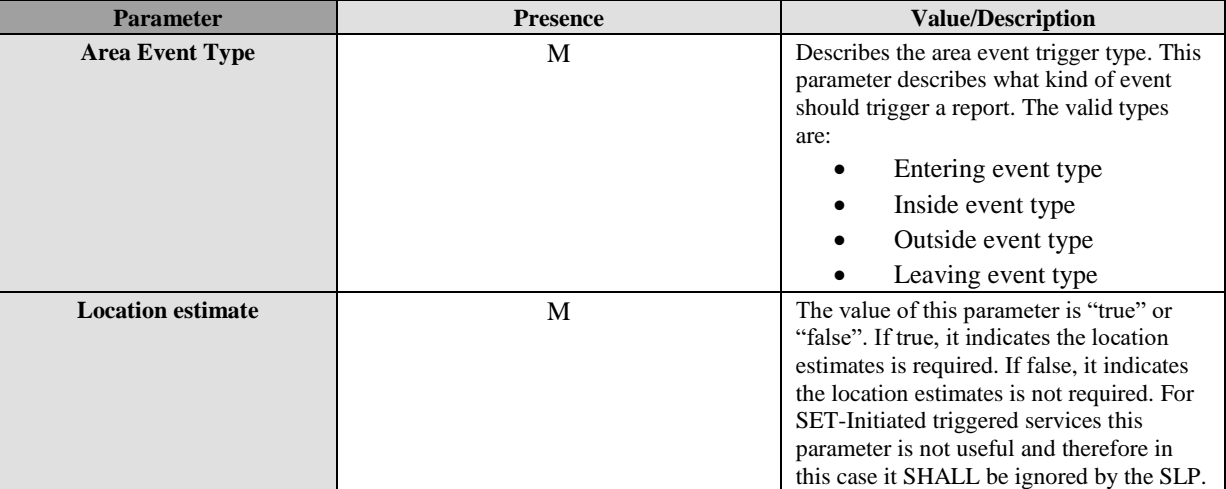

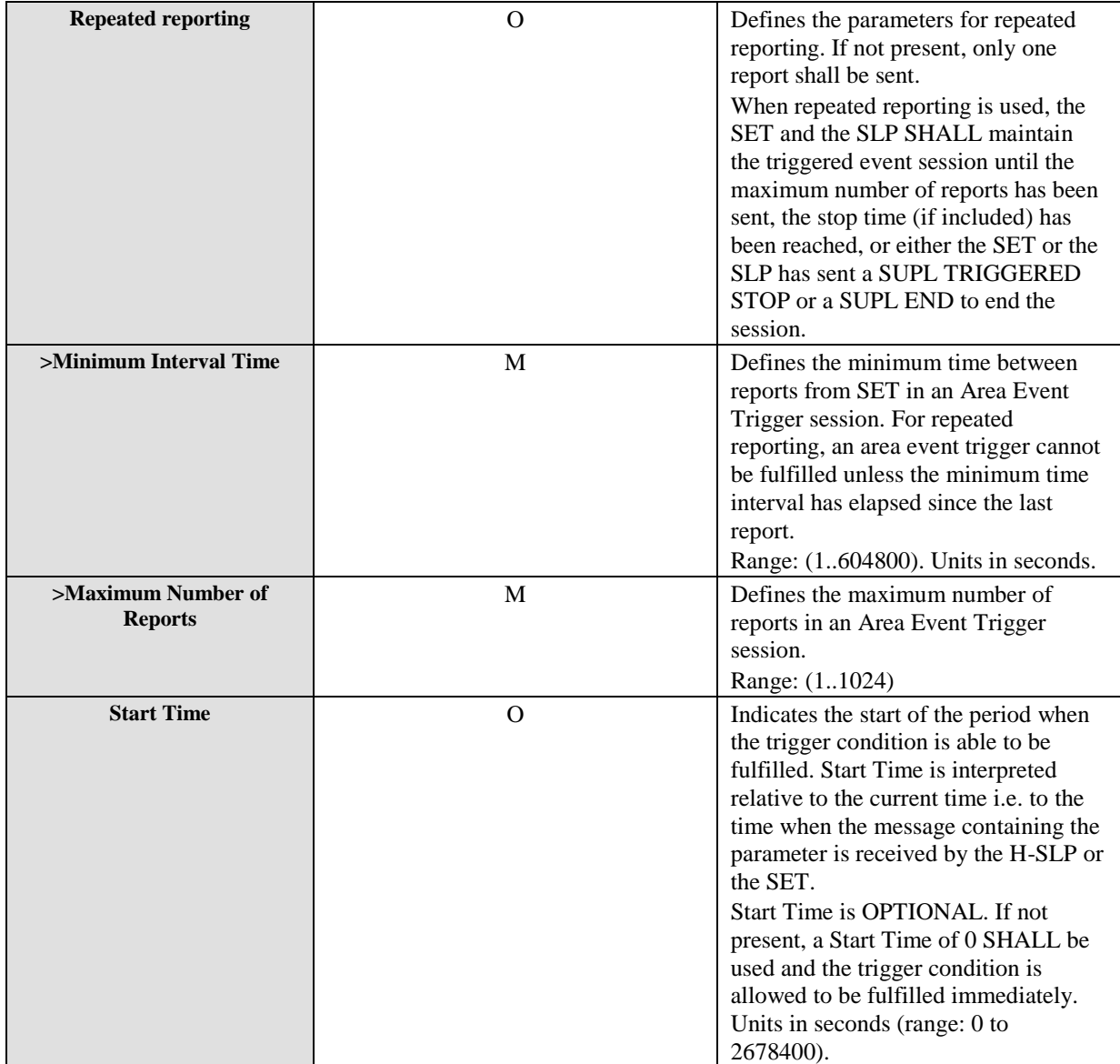

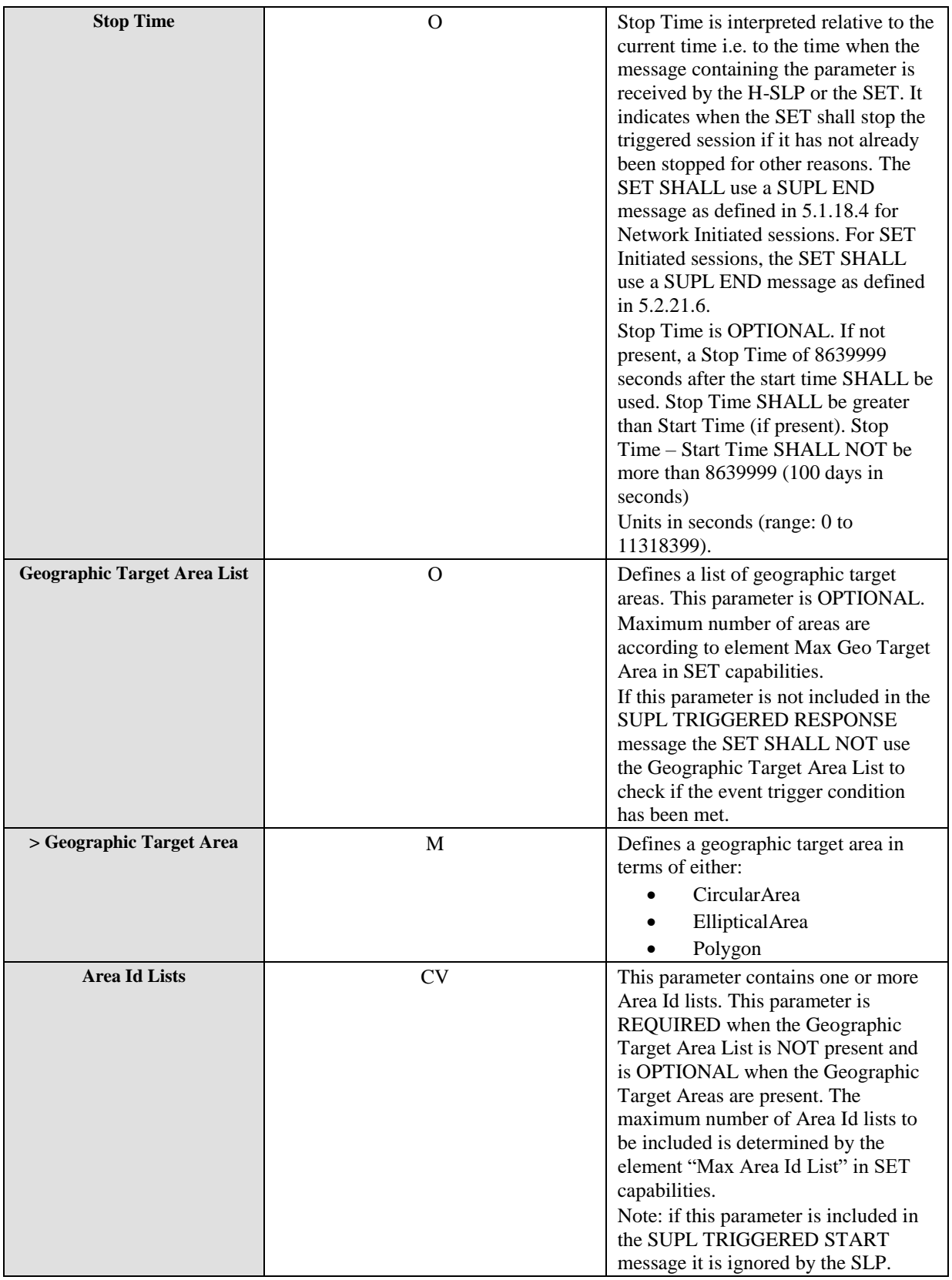

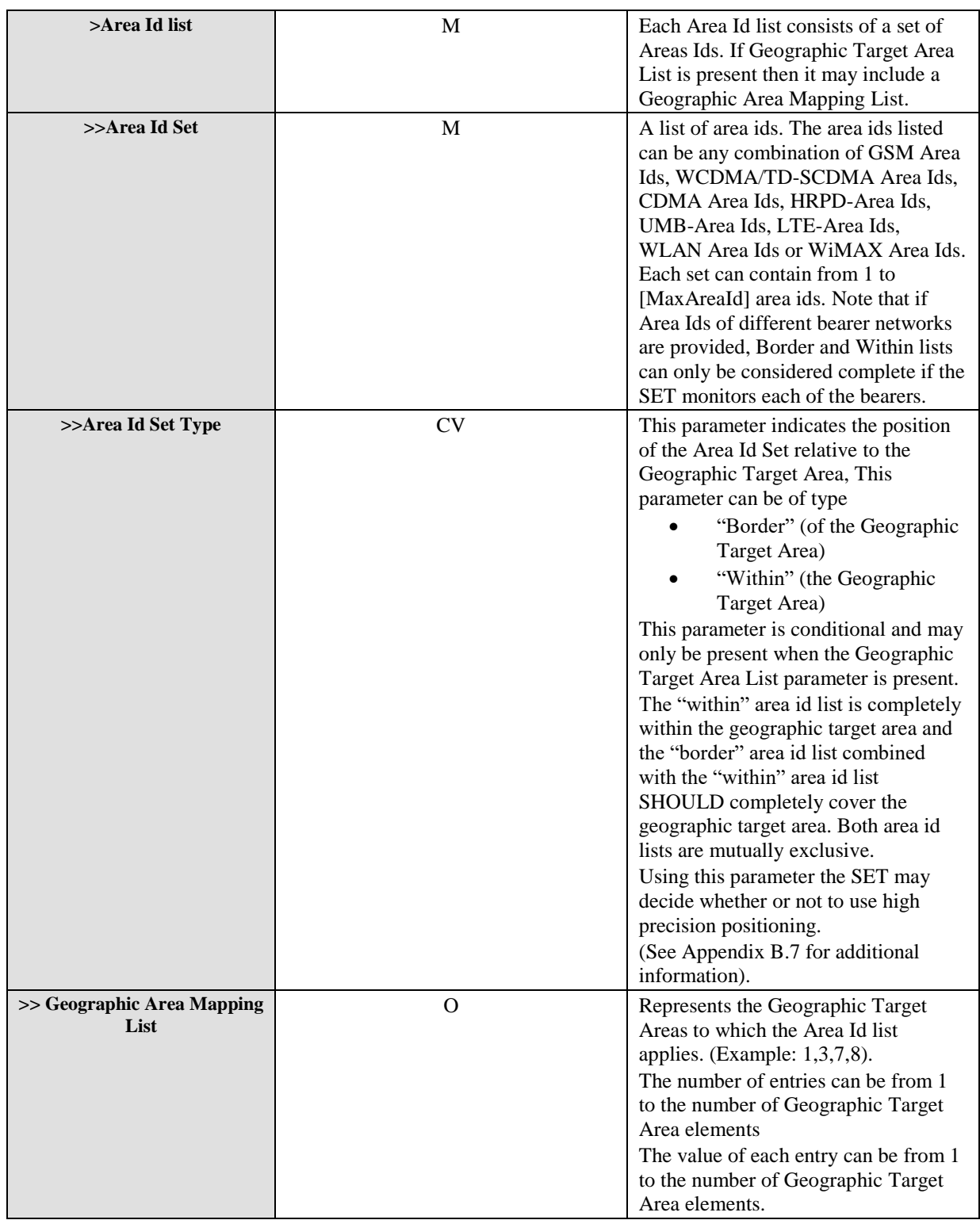

#### **Table 56: Area Event Parameters**

#### **10.20.2.2.1 GSM Area Id**

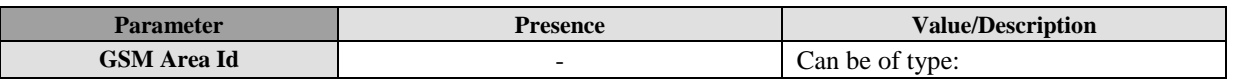

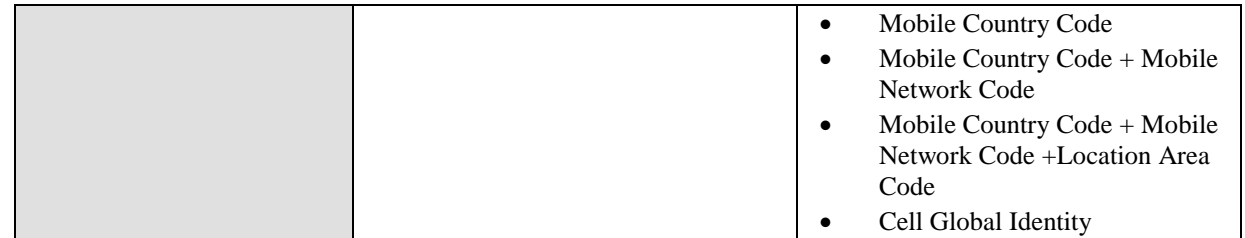

#### **Table 57: GSM Area Id Parameter**

### **10.20.2.2.2 WCDMA/TD-SCDMA Area Id**

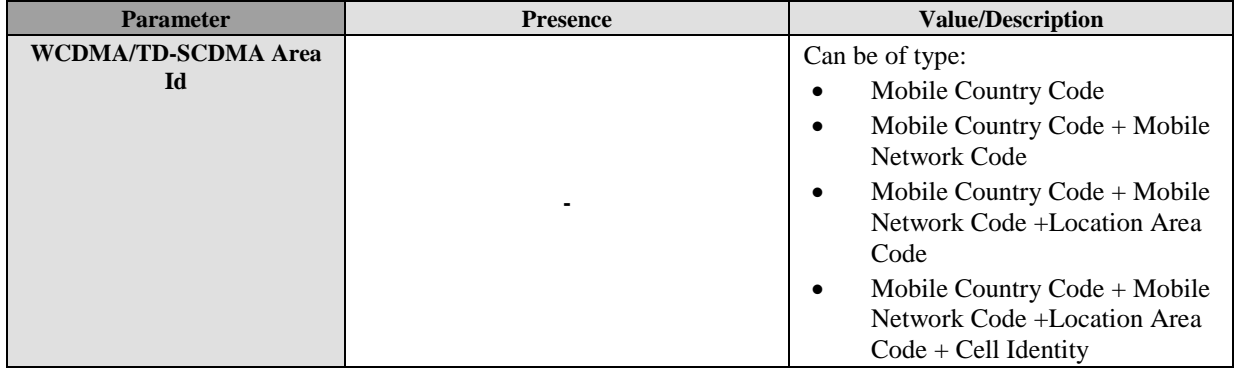

#### **Table 58: WCDMA/TD-SCDMA Area Id Parameter**

#### **10.20.2.2.3 LTE Area Id**

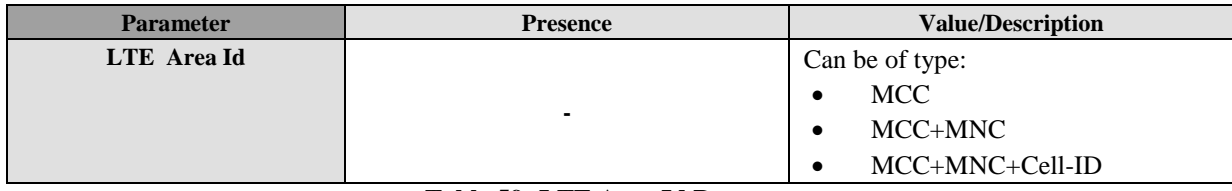

#### **Table 59: LTE Area Id Parameter**

### **10.20.2.2.4 CDMA Area Id**

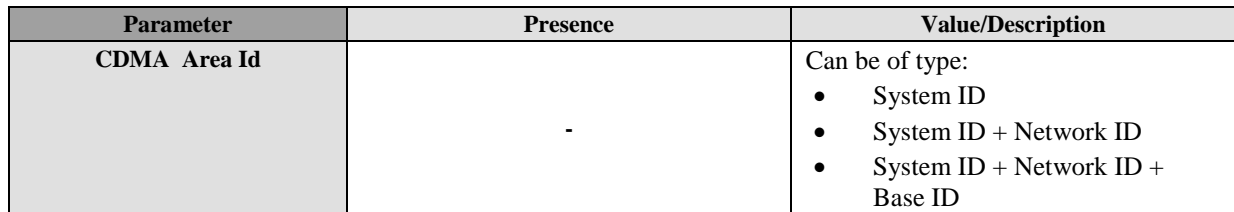

#### **Table 60: CDMA Area Id Parameter**

#### **10.20.2.2.5 HRPD Area Id**

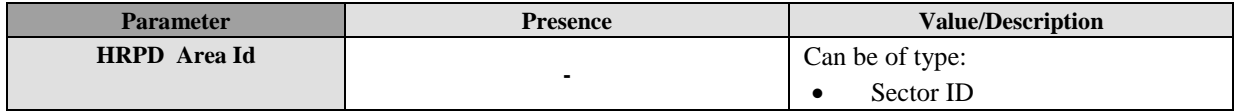

#### **Table 61: HRPD Area Id Parameter**

#### **10.20.2.2.6 UMB Area Id**

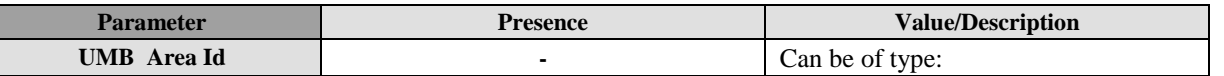

#### © **2018 [Open Mobile Alliance](#page-0-0)**

 $\overline{\phantom{a}}$ 

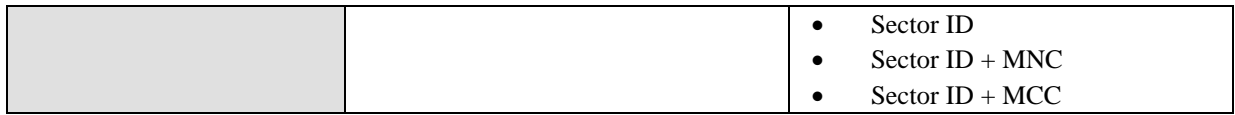

#### **Table 62: UMB Area Id Parameter**

### **10.20.2.2.7 WLAN Area Id**

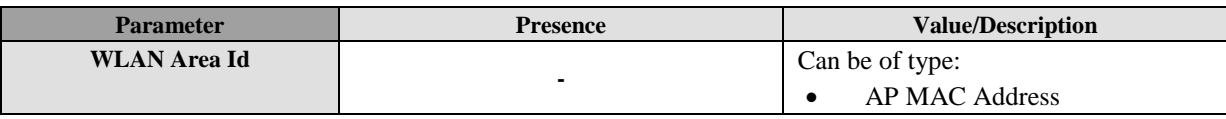

#### **Table 63: WLAN Area Id Parameter**

### **10.20.2.2.8 WiMAX Area Id**

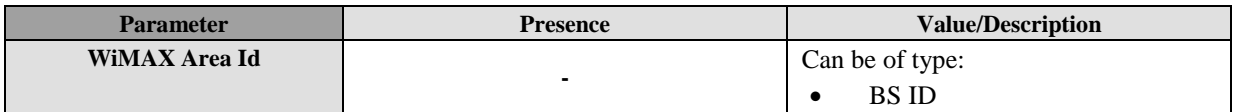

#### **Table 64: WiMAX Area Id Parameter**

## **10.21 Notification Mode**

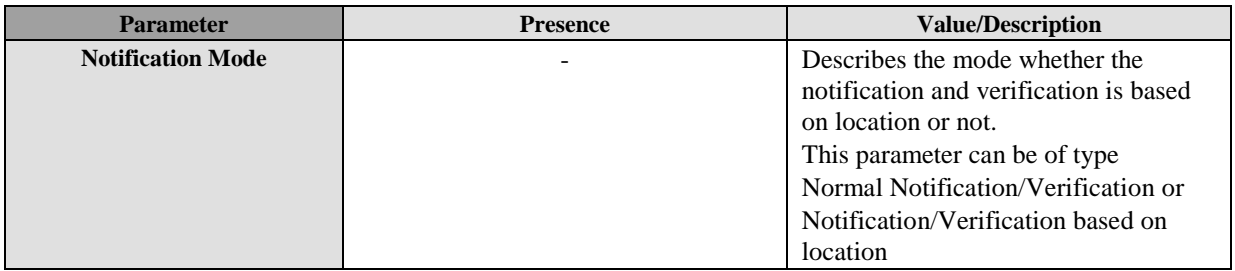

**Table 65: Notification Mode Parameter**

# **10.22 Notification Response**

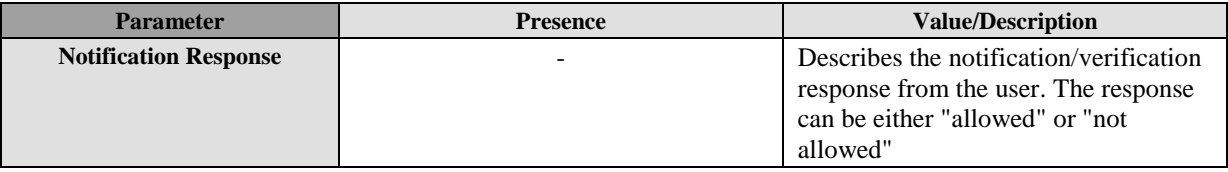

**Table 66: Notification Response Parameter**

# **10.23 Third Party ID**

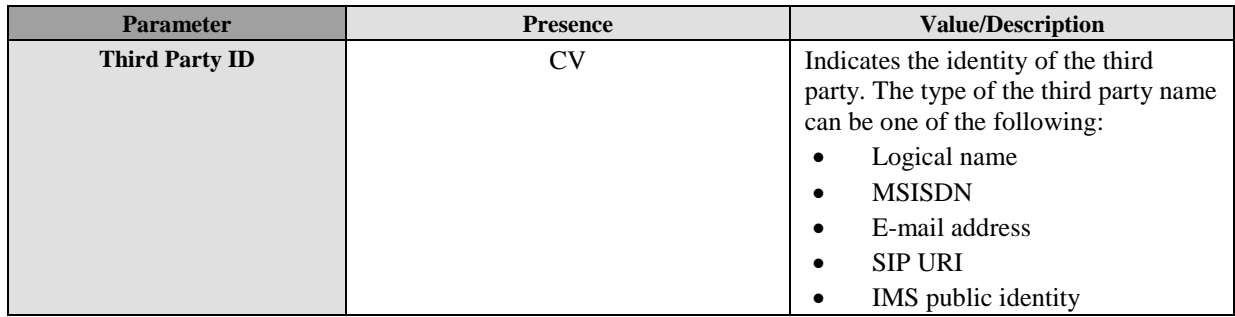

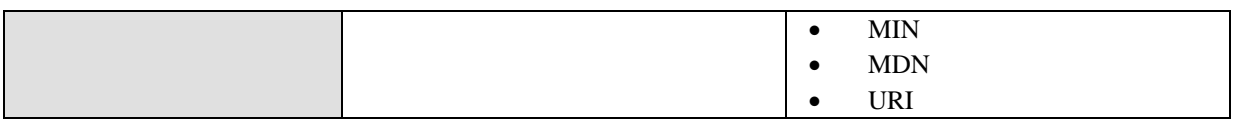

#### **Table 67: Third party ID Parameter**

# **10.24 Supported Network Information**

The Supported Network Information parameter defines which type of network measurements the SET is allowed to send as part of the Location ID or Multiple Location IDs in a SUPL POS INIT message. This parameter is used in SUPL INIT, SUPL RESPONSE and SUPL TRIGGERED RESPONSE. The Supported Network Information parameter is also used to inform the SET that UTRAN GPS/GANSS Reference Time is requested by the SLP in case of WCDMA/TD-SCDMA.

The purpose of this parameter is to act as filter to prevent the SET from sending measurement information which the SLP does not support or does not want to process. In interpreting this parameter, the SET shall assume that non-permission overrides permission – i.e. the SET shall only send measurements if no part of the parameter forbids this.

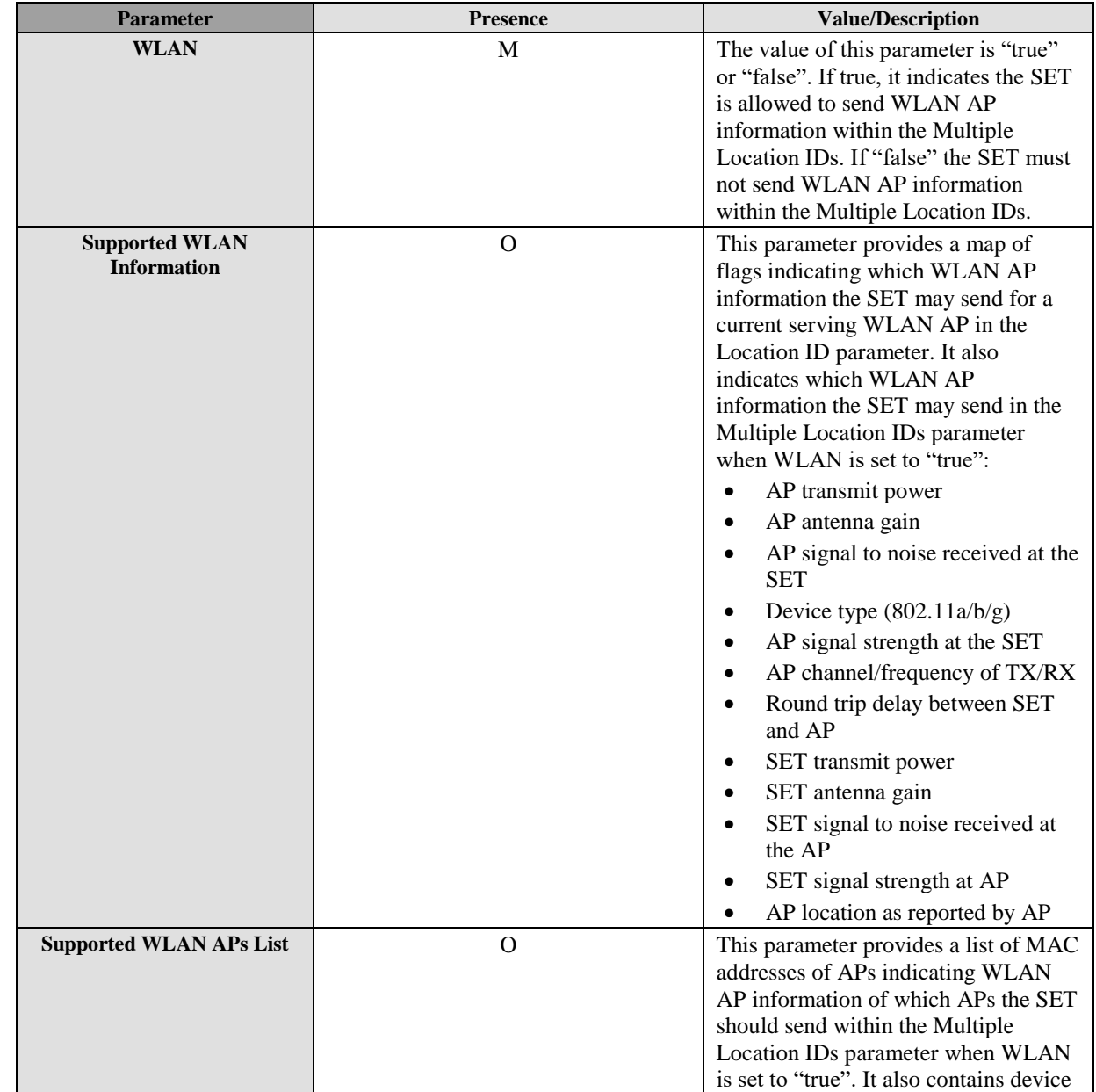

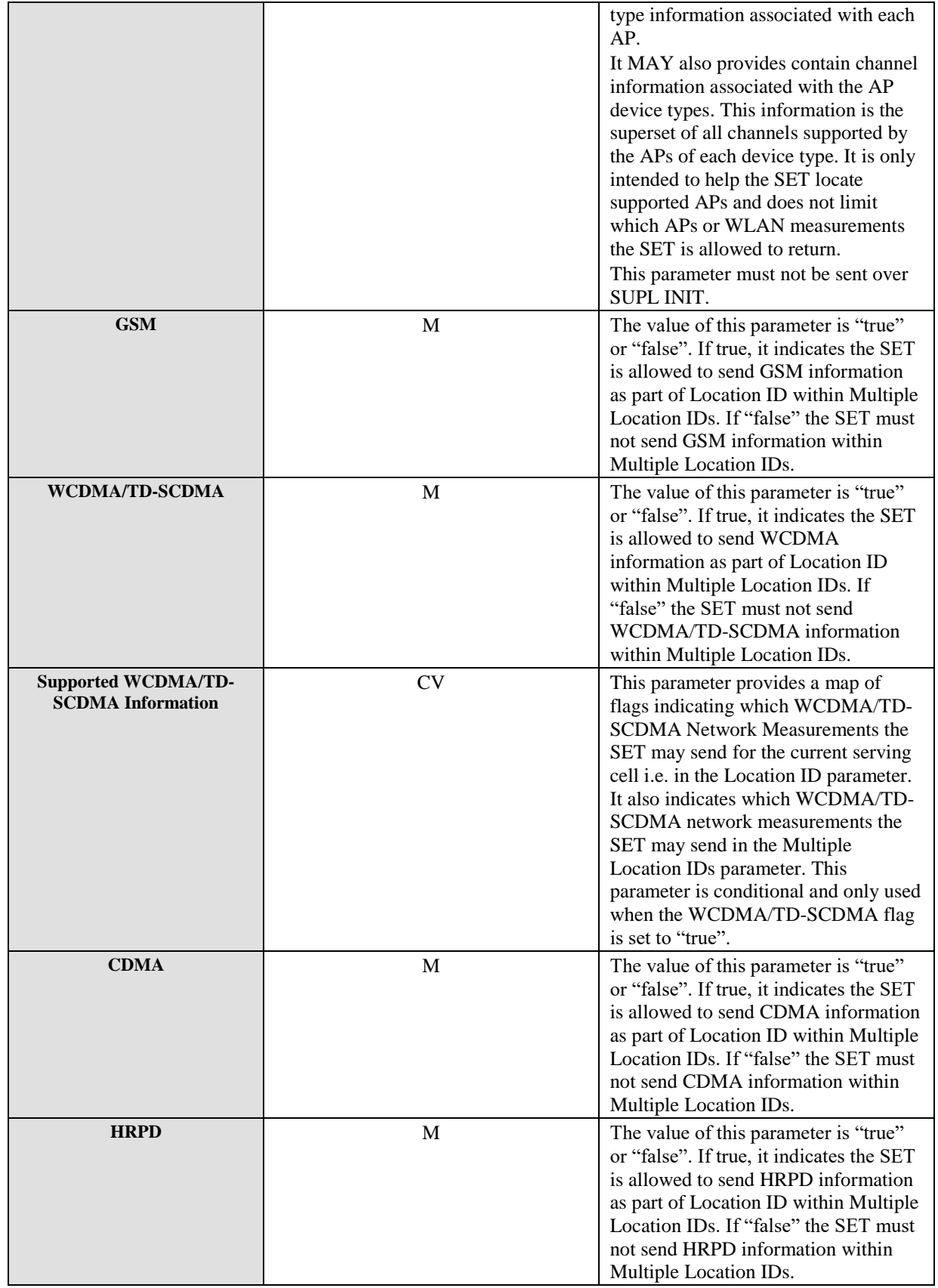

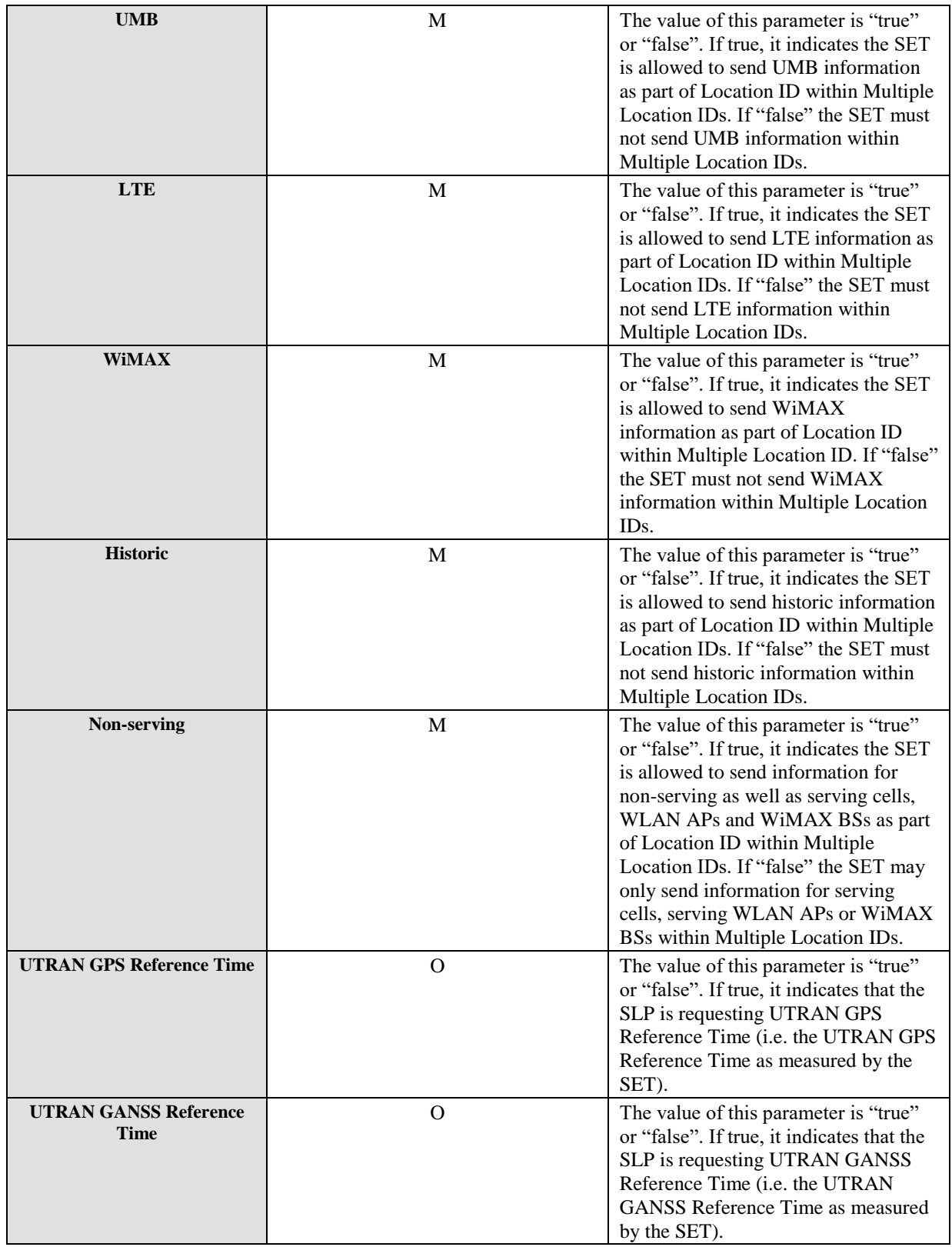

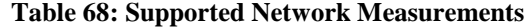

# **10.25 Historic Reporting**

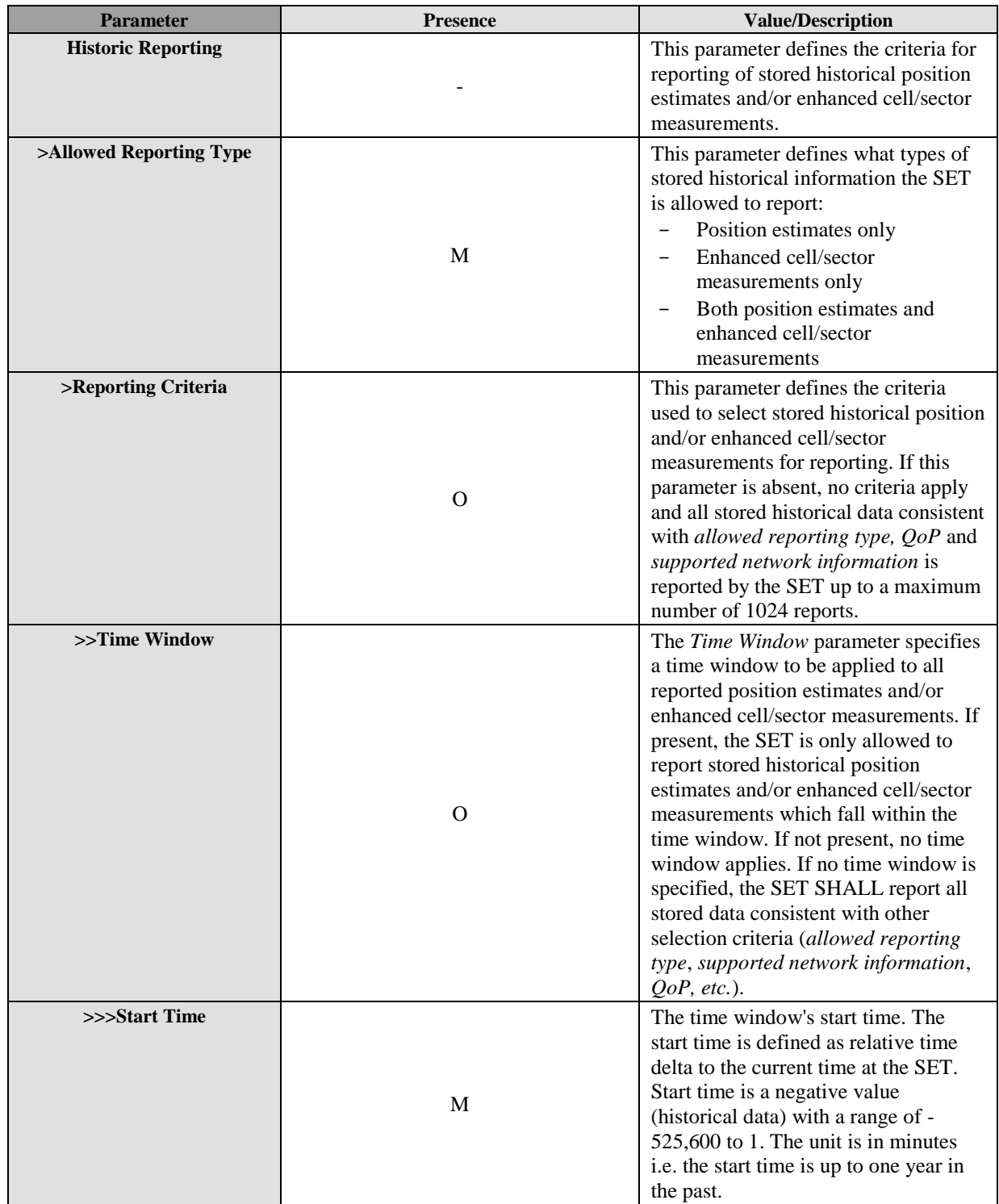

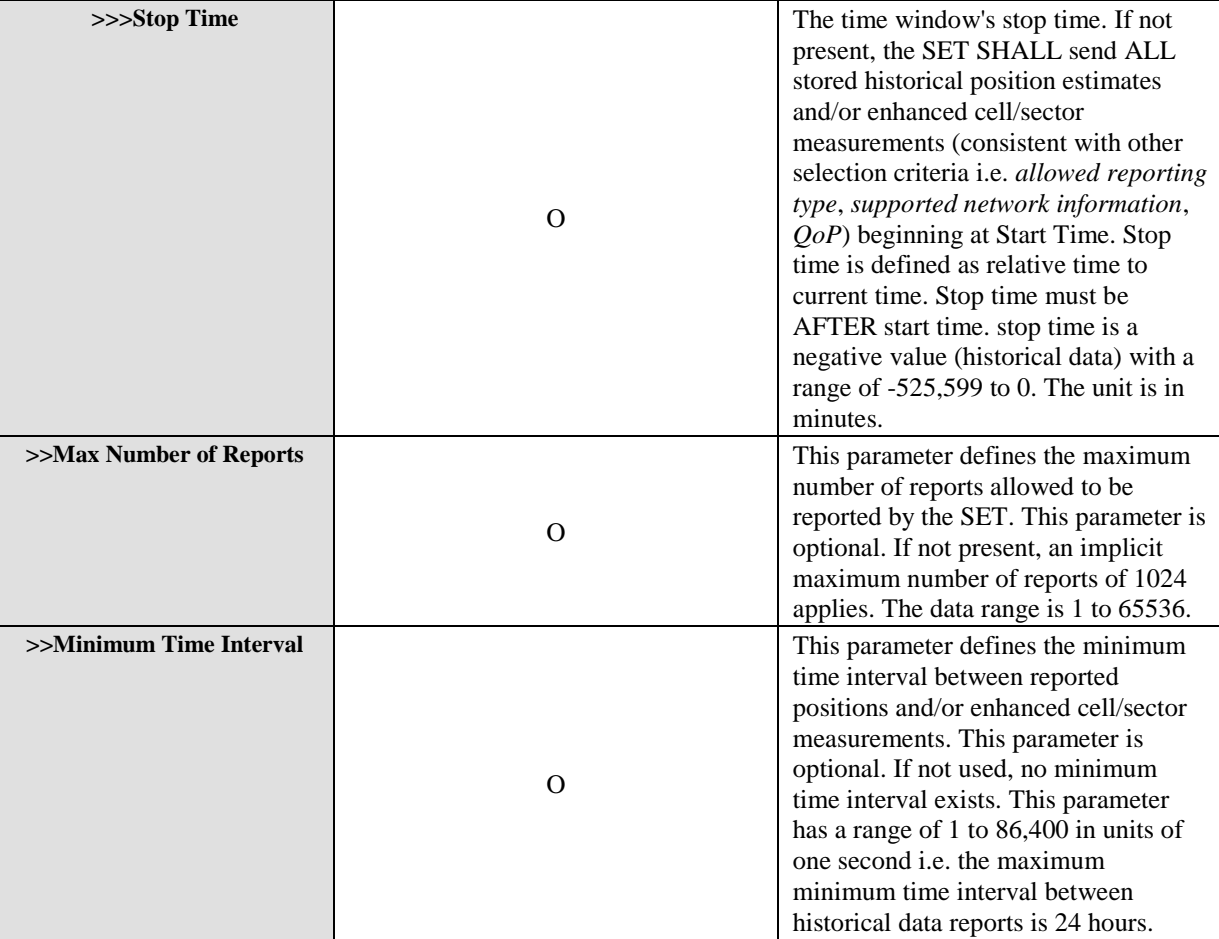

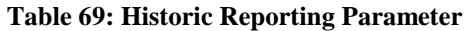

## **10.26 UTRAN GPS Reference Time Assistance**

The UTRAN GPS Reference Time Assistance parameter represents the UTRAN to GPS time relationship in the SET's current serving cell when this is WCDMA/TD-SCDMA and is sent from the SLP to the SET. This parameter may be used in SUPL POS.

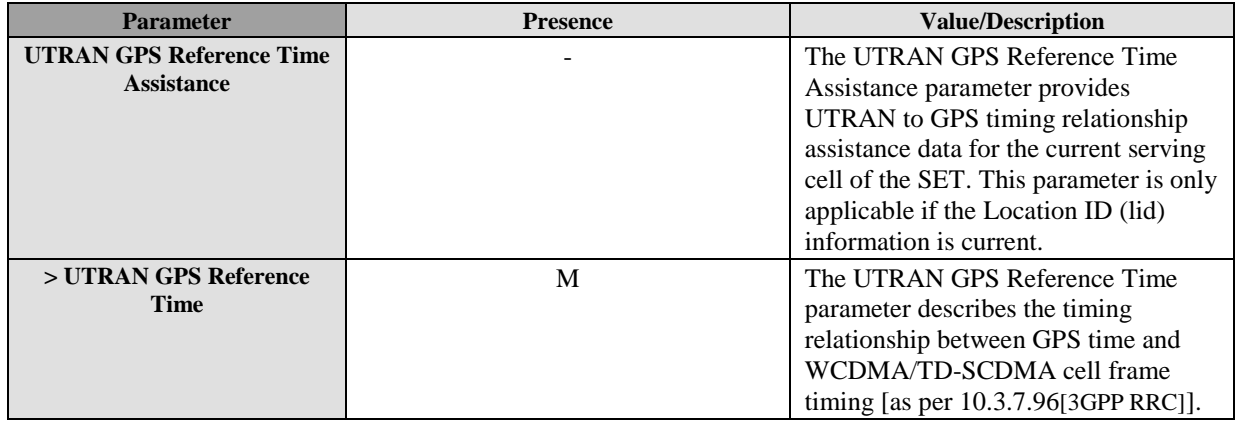

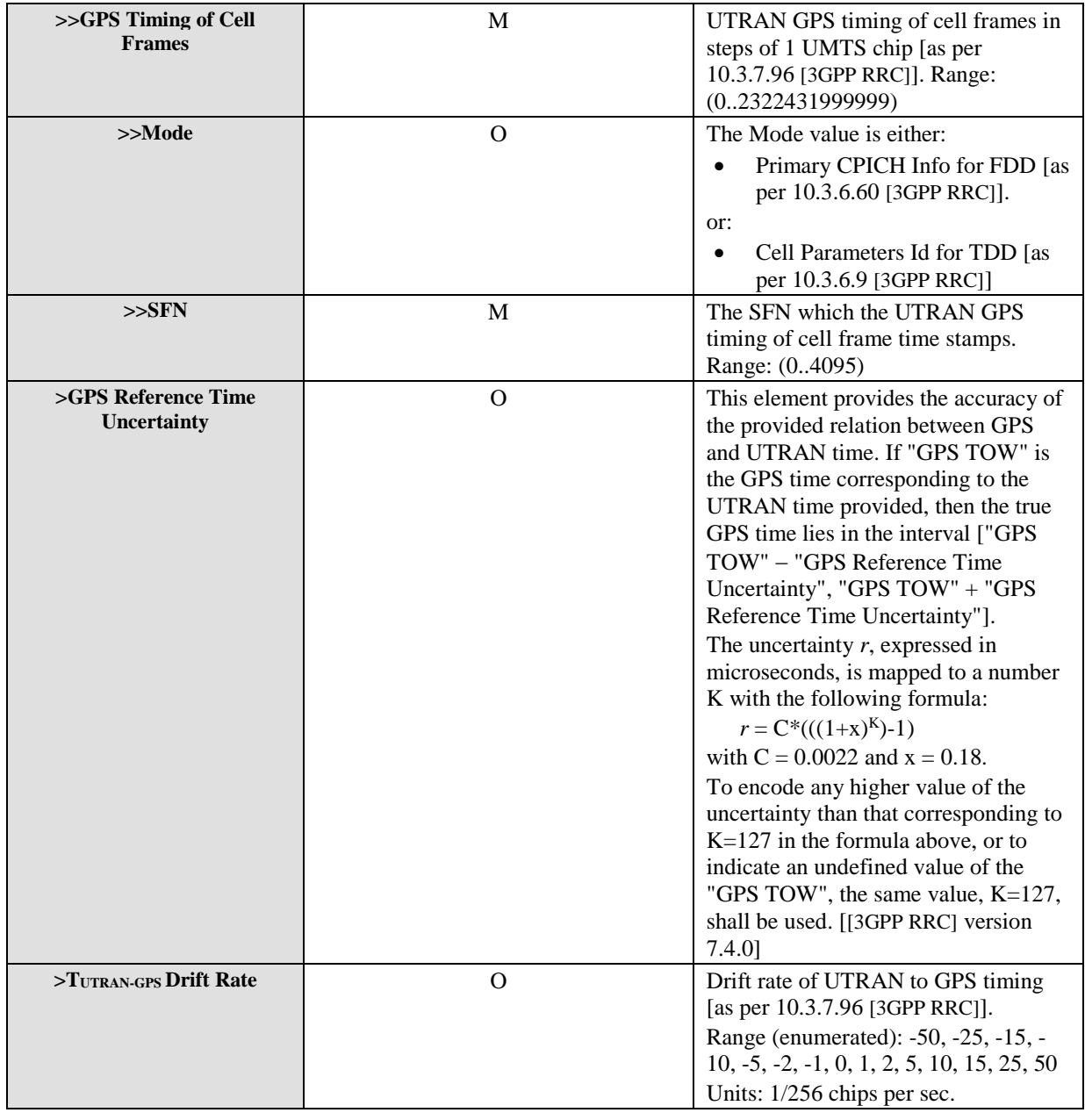

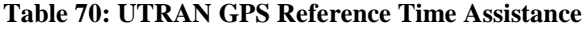

## **10.27 UTRAN GPS Reference Time Result**

The UTRAN GPS Reference Time Result represents the UTRAN to GPS time relationship as measured by the SET in the case of WCDMA/TD-SCDMA and is sent from the SET to the SLP. This parameter may be used in SUPL POS and SUPL POS INIT.

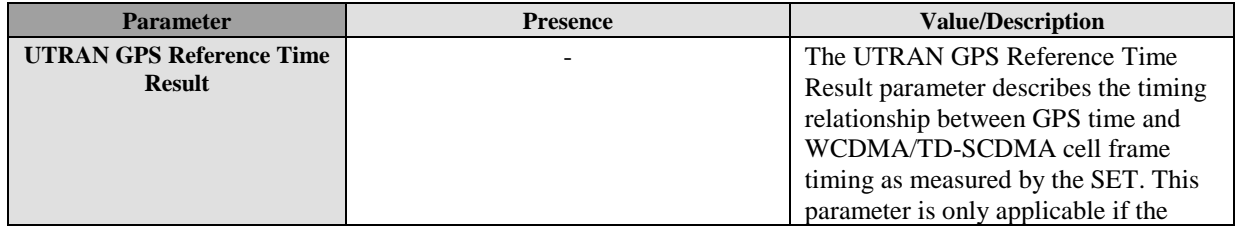

|                                    |             | SET has sent current Location ID (lid)                                                                                                    |
|------------------------------------|-------------|----------------------------------------------------------------------------------------------------|
|                                    |             | information.                                                                                                    |
| >GPS Timing of Cell Frames         | M           | GPS Time of Week in units of 1/16 <sup>th</sup>                                                                                                    |
|                                    |             | UMTS chip [as per 10.3.7.93 [3GPP<br>RRC]]. Range: (037158911999999)                                                                                                    |
| $>\!\!Mode$                        | M           | The Mode value is either:                                                                                                    |
|                                    |             | Primary CPICH Info for FDD [as<br>$\bullet$                                                                                                    |
|                                    |             | per 10.3.6.60 [3GPP RRC]].                                                                                                    |
|                                    |             | or:                                                                                                    |
|                                    |             | Cell Parameters Id for TDD [as<br>$\bullet$<br>per 10.3.6.9 [3GPP RRC]]                                                                                                    |
| $>$ SFN                            | $\mathbf M$ | The SFN at which the SET timing of                                                                                                    |
|                                    |             | cell frames is captured. Range:                                                                                                    |
|                                    |             | (0.4095)                                                                                                    |
| >GPS Reference Time<br>Uncertainty | $\Omega$    | This element provides the accuracy of<br>the provided relation between GPS<br>and UTRAN time. If "GPS TOW" is<br>the GPS time corresponding to the<br>UTRAN time provided, then the true<br>GPS time lies in the interval ["GPS<br>TOW" - "GPS Reference Time<br>Uncertainty", "GPS TOW" + "GPS<br>Reference Time Uncertainty"].<br>The uncertainty $r$ , expressed in<br>microseconds, is mapped to a number<br>K with the following formula:<br>$r = C^*((1+x)^K)-1)$<br>with $C = 0.0022$ and $x = 0.18$ .<br>To encode any higher value of the<br>uncertainty than that corresponding to |
|                                    |             | $K=127$ in the formula above, or to<br>indicate an undefined value of the<br>"GPS TOW", the same value, K=127,<br>shall be used. [[3GPP RRC] version<br>$7.4.0$ ]                                                                                                    |

**Table 71: UTRAN GPS Reference Time**

## **10.28 UTRAN GANSS Reference Time Assistance**

The UTRAN GANSS Reference Time Assistance parameter represents the UTRAN to GANSS time relationship in the SET's current serving cell when this is WCDMA/TD-SCDMA and is sent from the SLP to the SET. This parameter may be used in SUPL POS.

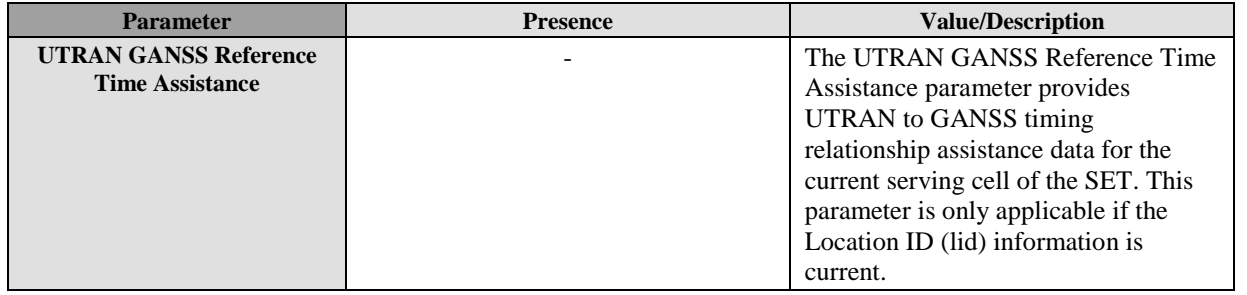

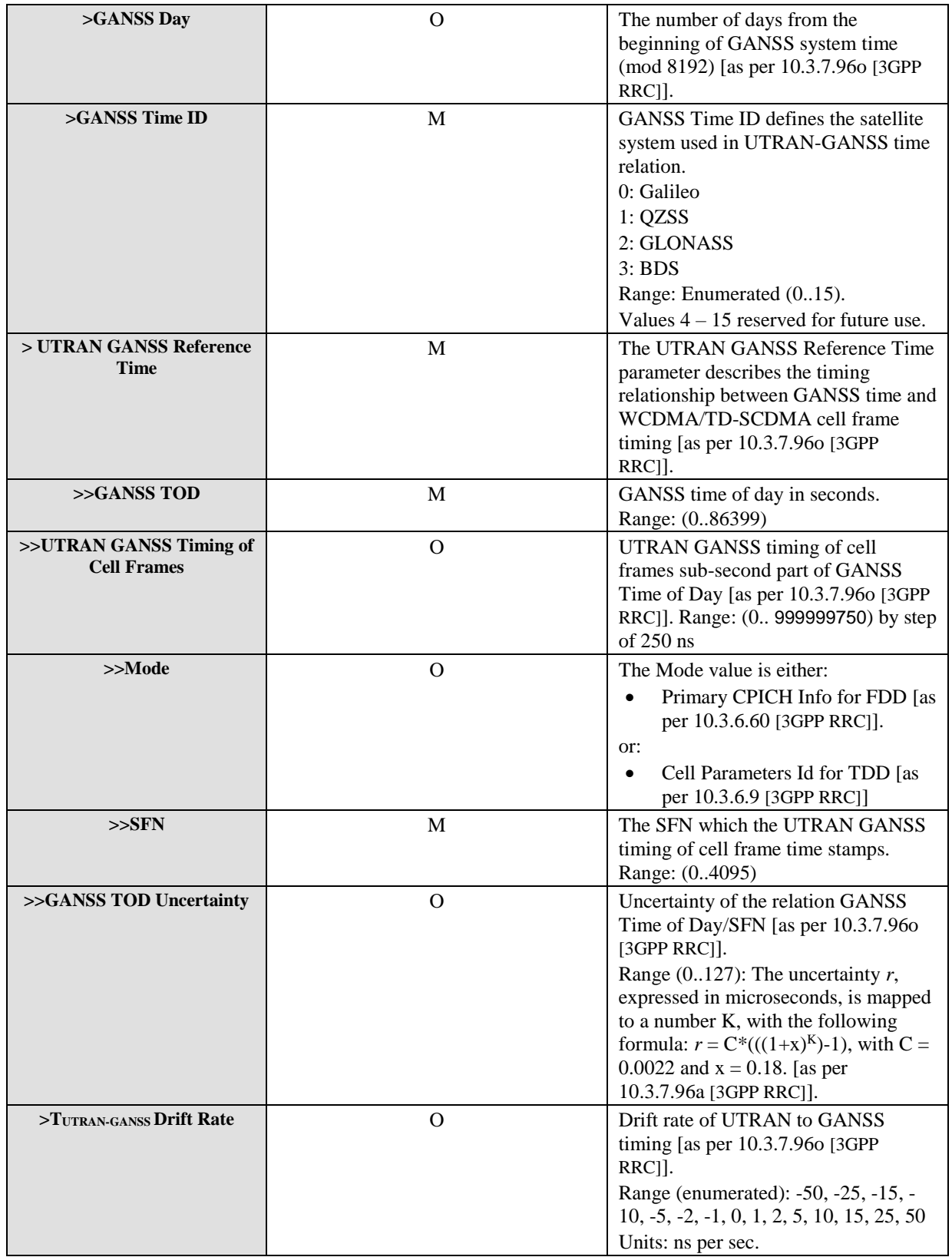

#### **Table 72: UTRAN GANSS Reference Time Assistance**

## **10.29 UTRAN GANSS Reference Time Result**

The UTRAN GANSS Reference Time Result represents the UTRAN to GANSS time relationship as measured by the SET in the case of WCDMA/TD-SCDMA and is sent from the SET to the SLP. This parameter may be used in SUPL POS and SUPL POS INIT.

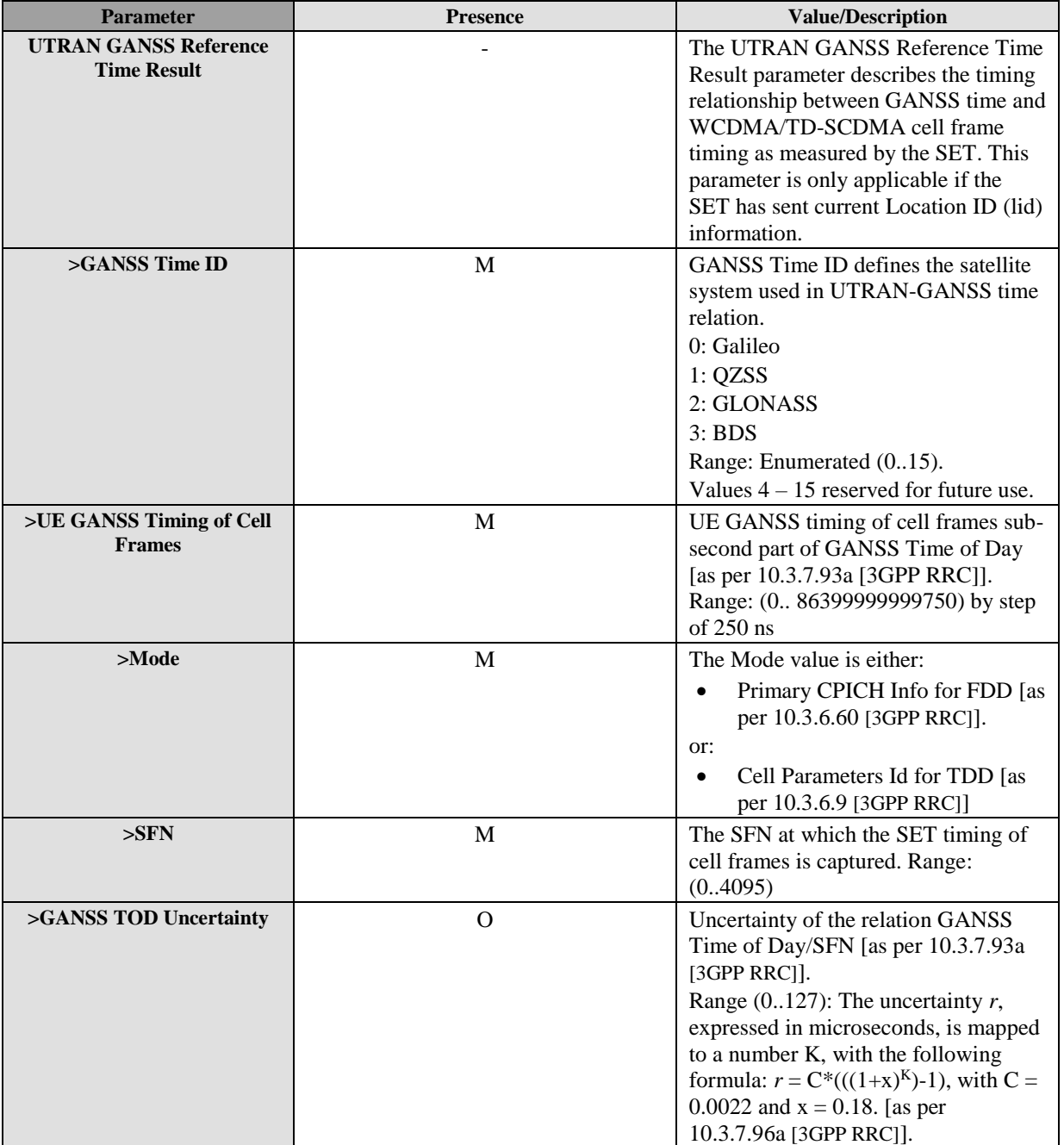

#### **Table 73: UTRAN GANSS Reference Time Result**

# **10.30 SPC\_SET\_Key**

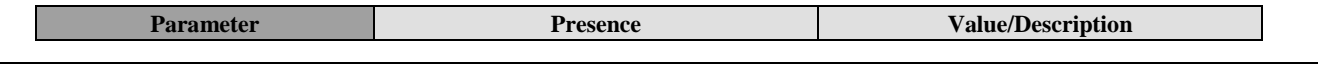

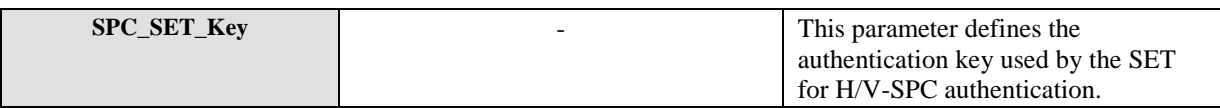

#### **Table 74: SPC\_SET\_Key**

## **10.31 SPC-TID**

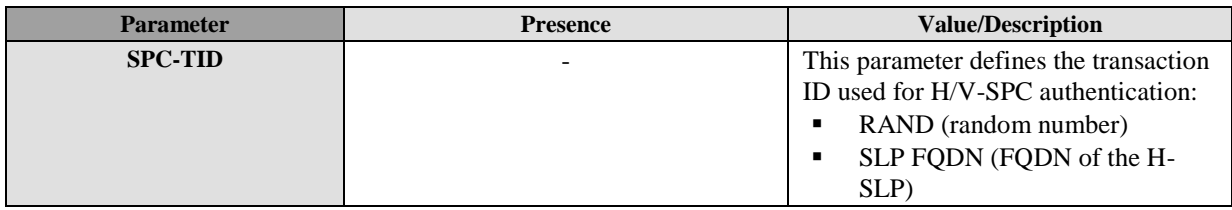

**Table 75: SPC-TID**

# **10.32 SPC\_SET\_Key\_lifetime**

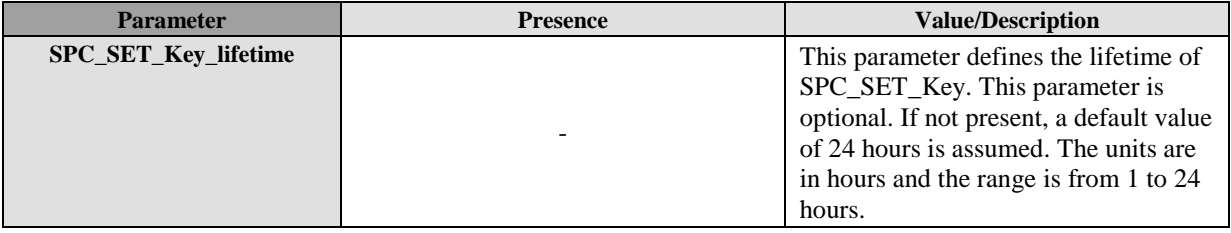

#### **Table 76: SPC\_SET\_Key\_lifetime**

## **10.33 Protection Level**

The Protection Level parameter defines the level of protection for the SUPL INIT message.

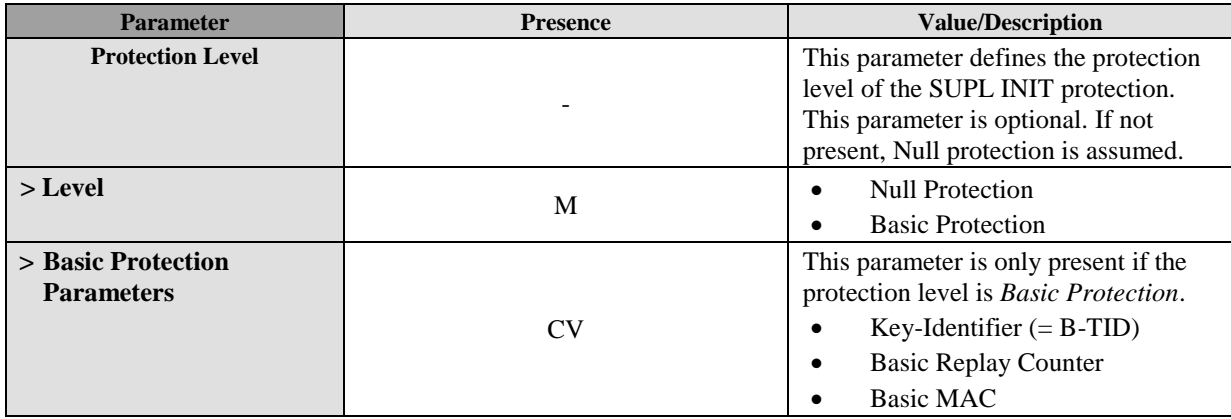

**Table 77: Protection Level Parameter**

# **10.34 GNSS Positioning Technology**

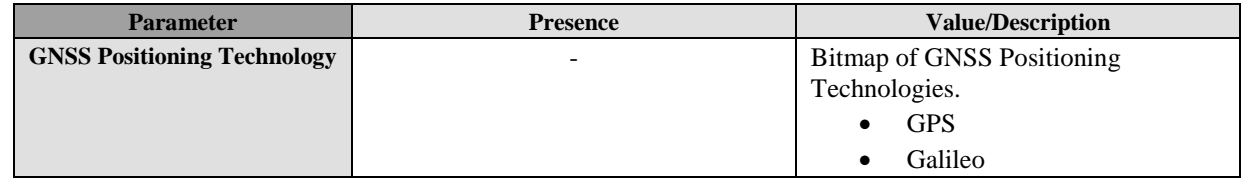

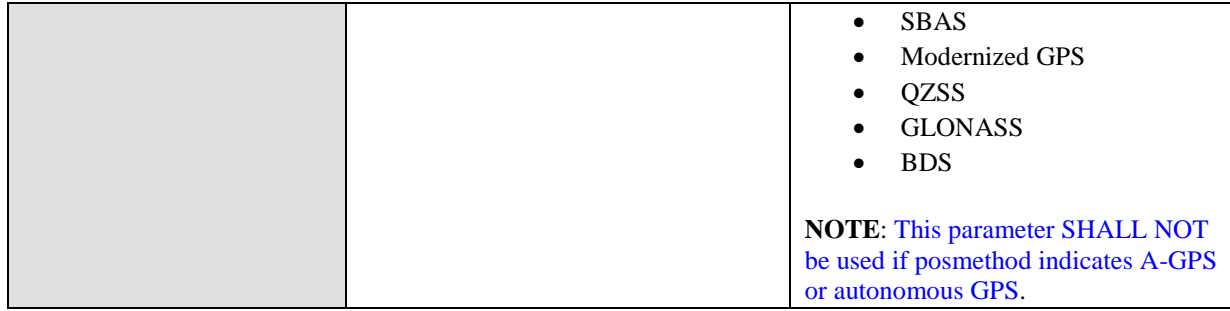

**Table 78: GNSS Positioning Technology**

# **10.35 Target SET ID**

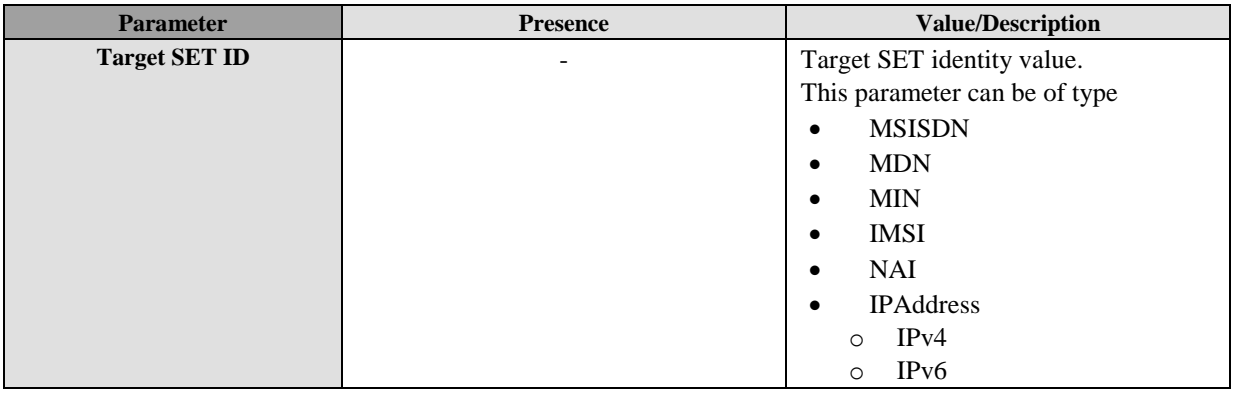

**Table 79: Target SET ID**

# **10.36 Application ID**

The Application ID parameter is used to pass information about the end application performing a location request to the SLP. This information is useful for gathering application usage statistical information. Application ID includes the application provider name, application name and optionally the application version. Application ID should only be included on SET Initiated use cases where the SLP is accessed.

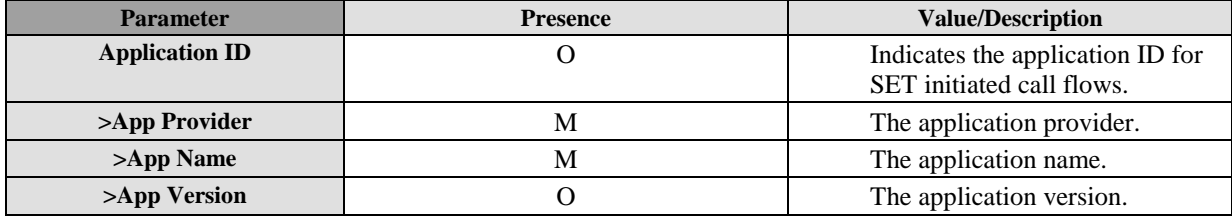

**Table 80: Application ID Parameter**

# **10.37 SLP Query**

The SLP Query parameter is used to request a list of authorized D-SLP addresses from the H-SLP that are applicable to the current SET location and/or serving access network.

| <b>Parameter</b> | <b>Presence</b> | <b>Value/Description</b>                                                            |
|------------------|-----------------|-------------------------------------------------------------------------------------|
| <b>SLP Query</b> |                 | Requests provision of one or more D-<br>SLP addresses.                              |
| $>$ D-SLP Query  |                 | This parameter SHALL be included in<br>a request for authorized D-SLP<br>addresses. |

<sup>©</sup> **2018 [Open Mobile Alliance](#page-0-0)** 

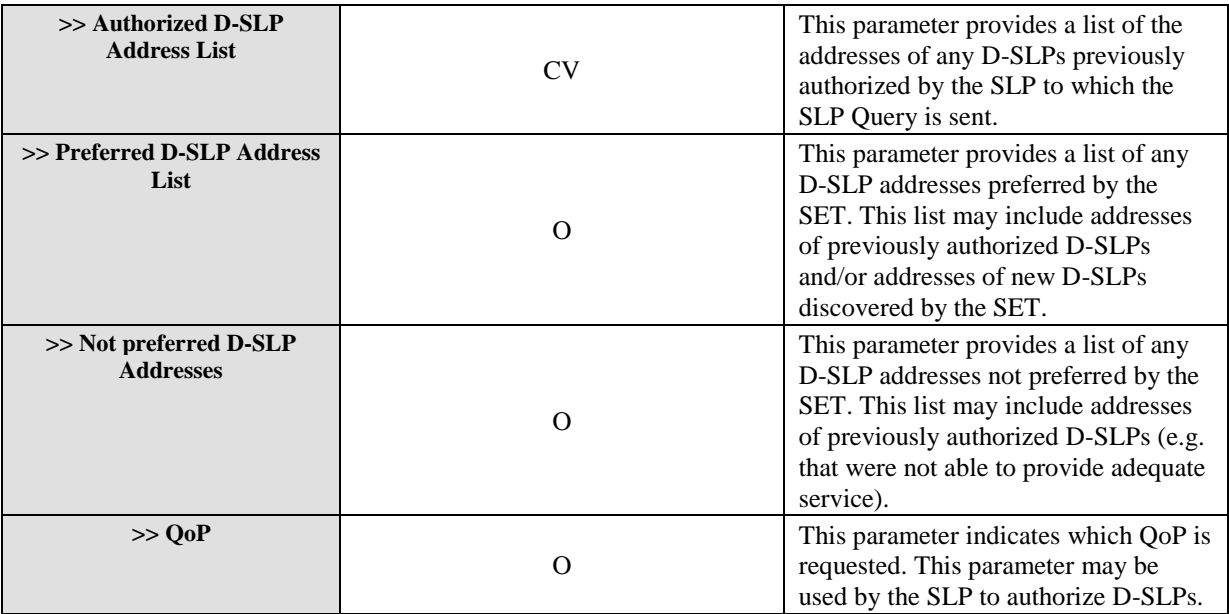

#### **Table 81: SLP Query Parameter**

# **10.38 SLP Authorization**

The SLP Authorization parameter is used to provide one or more authorized D-SLP addresses and provide optional limitations on the use of these addresses.

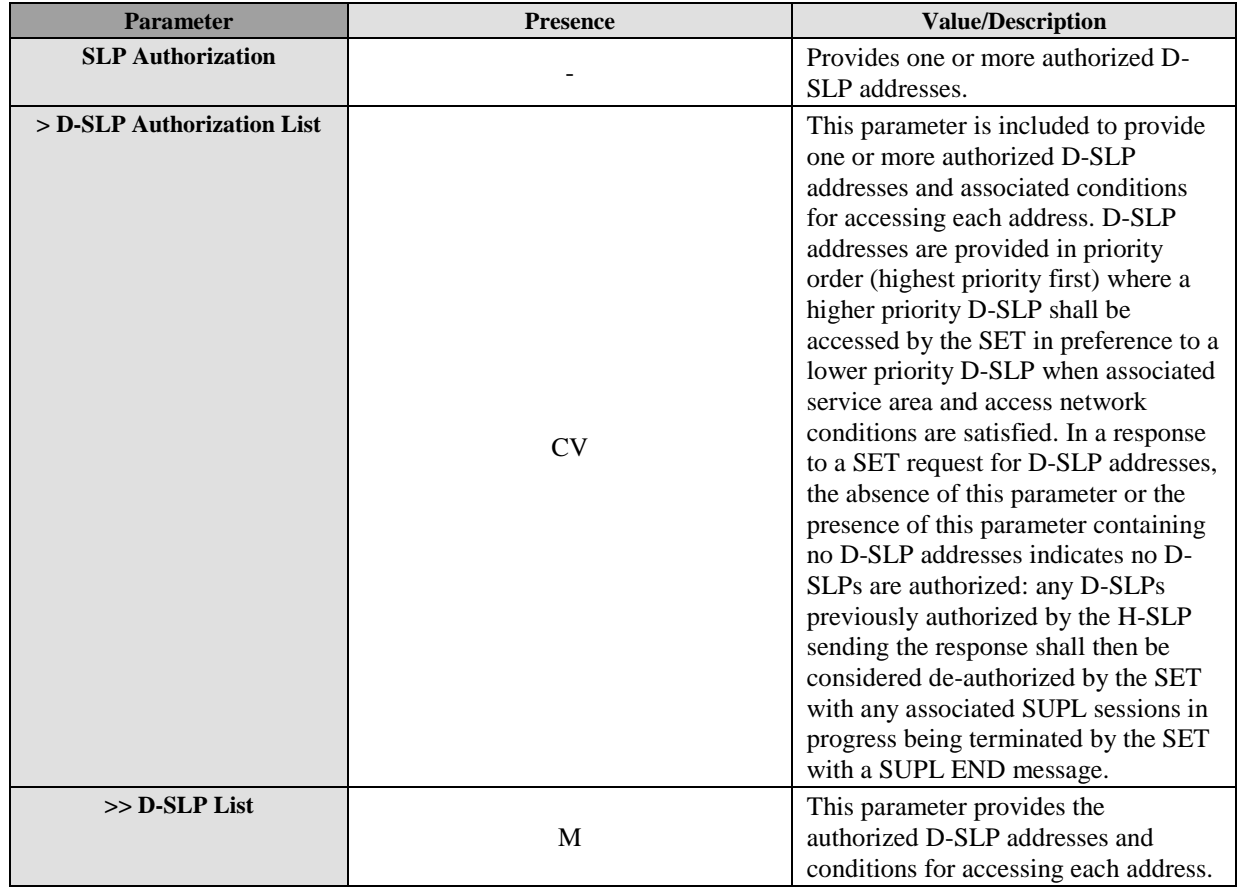

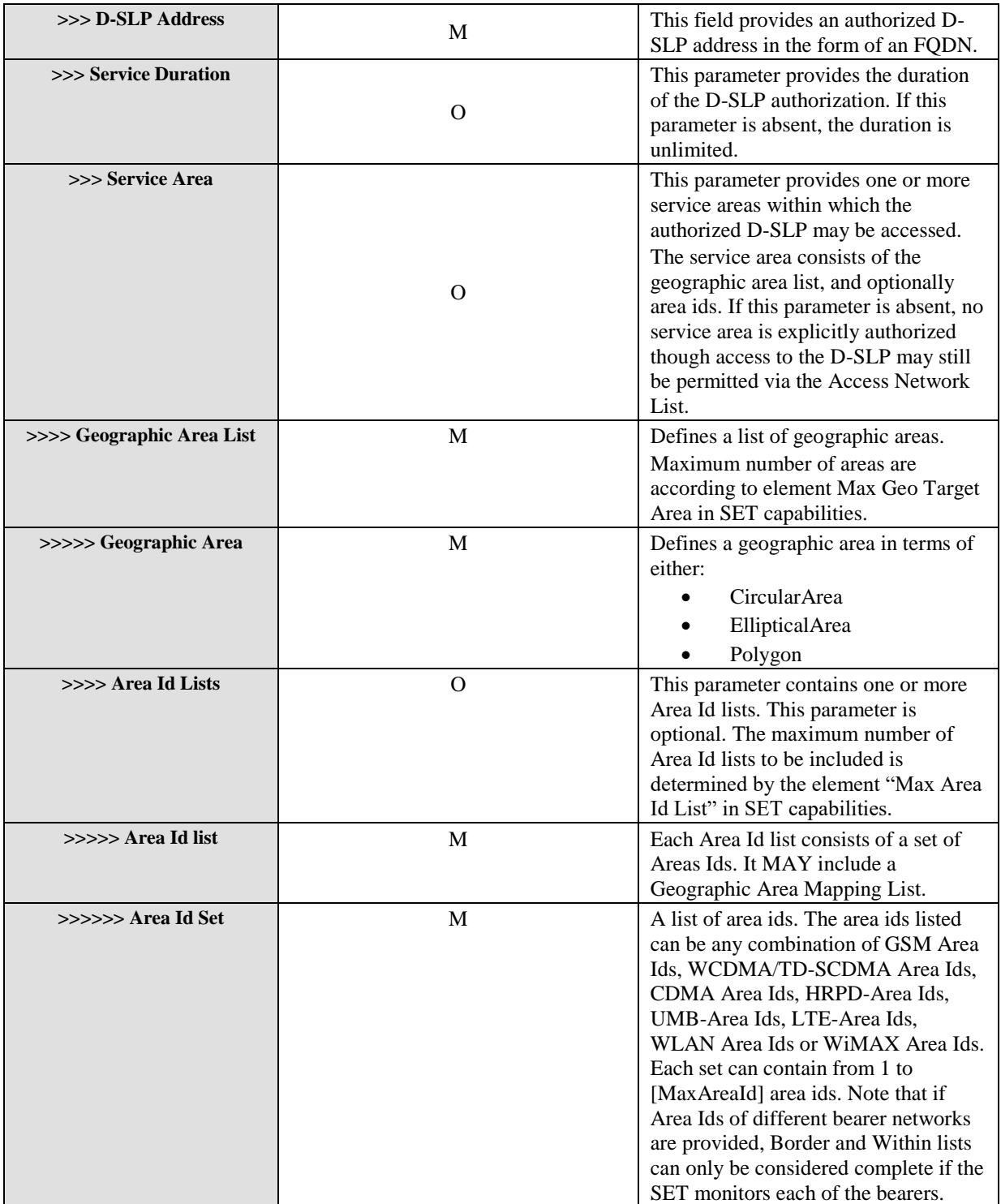

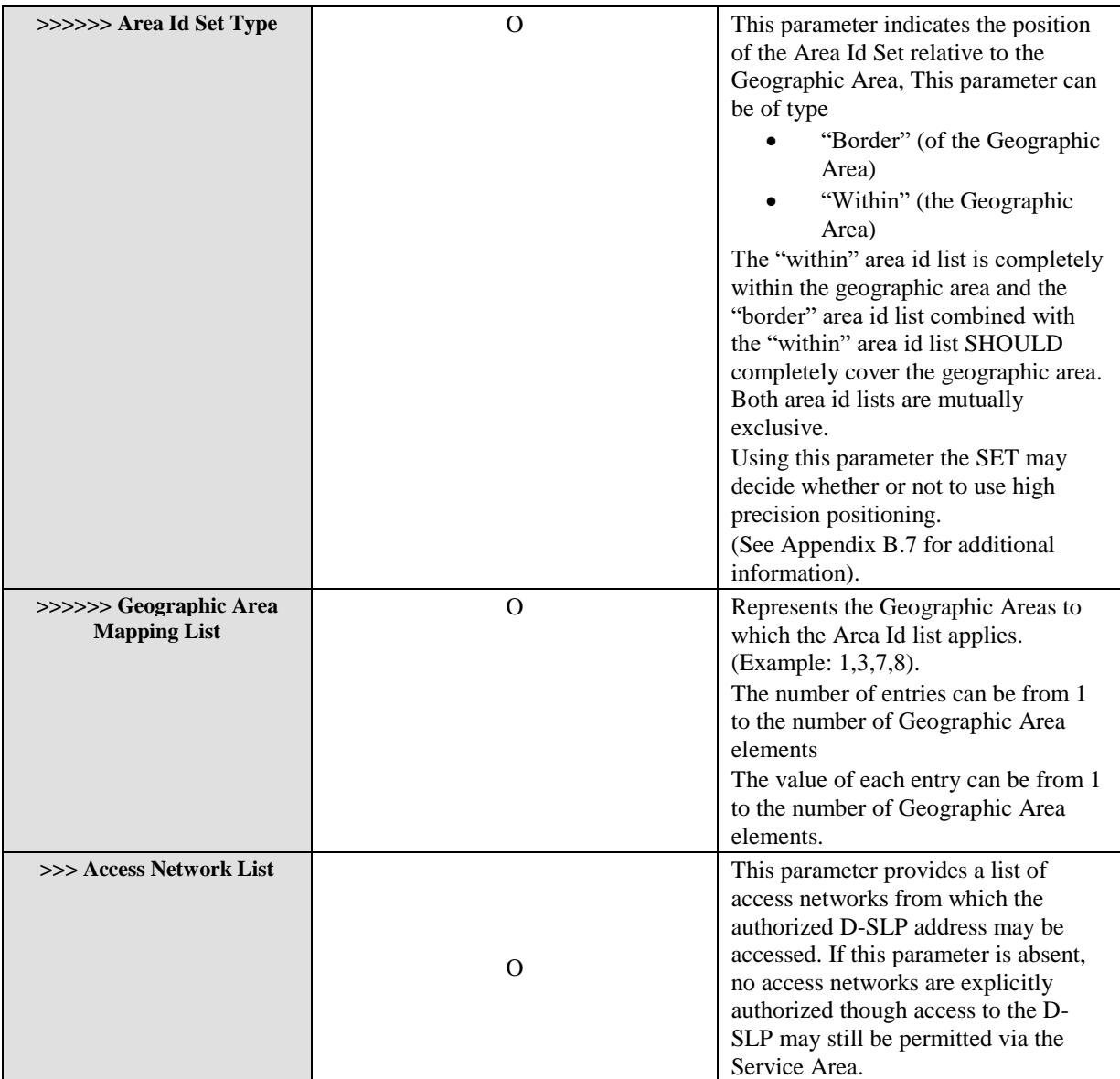

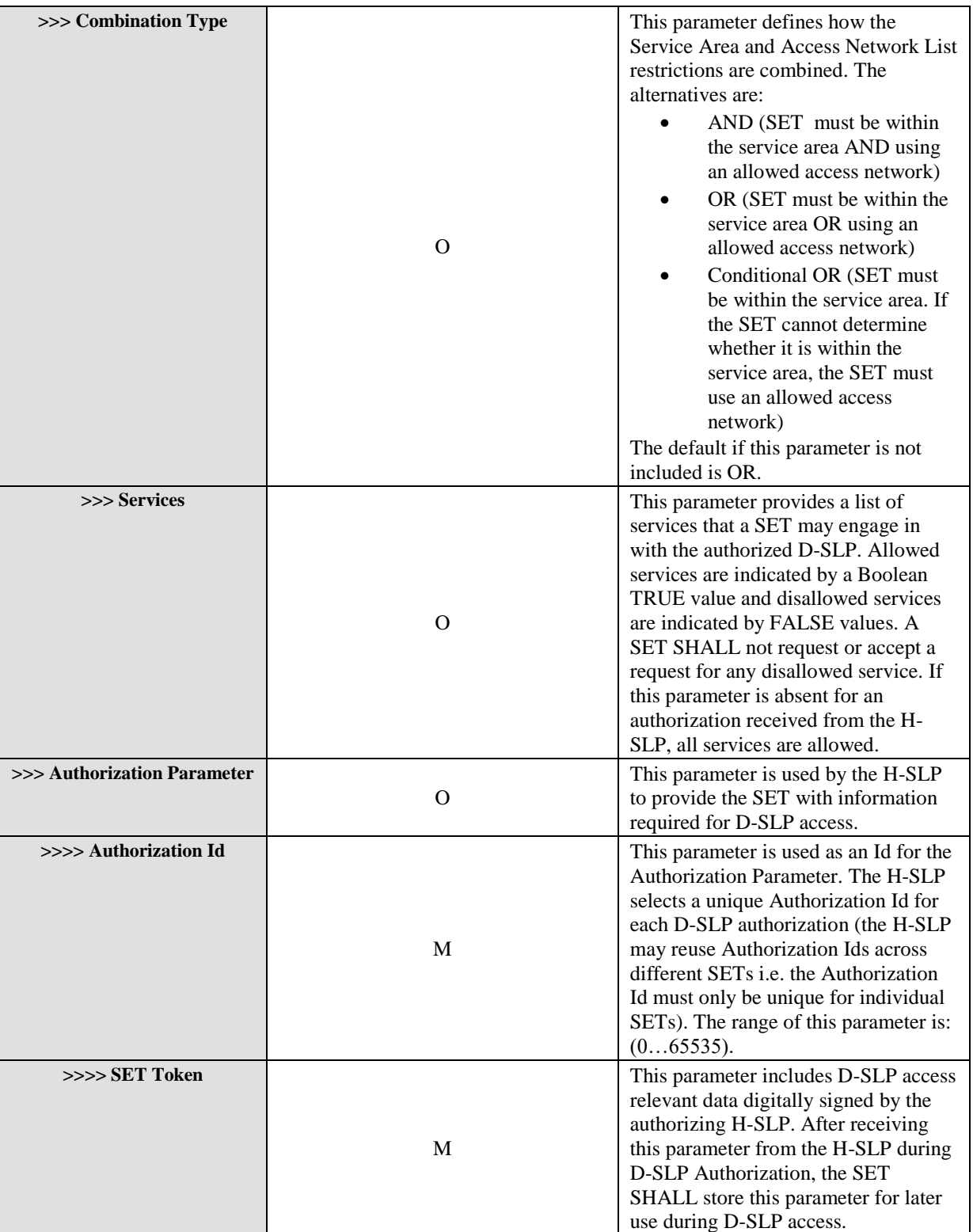

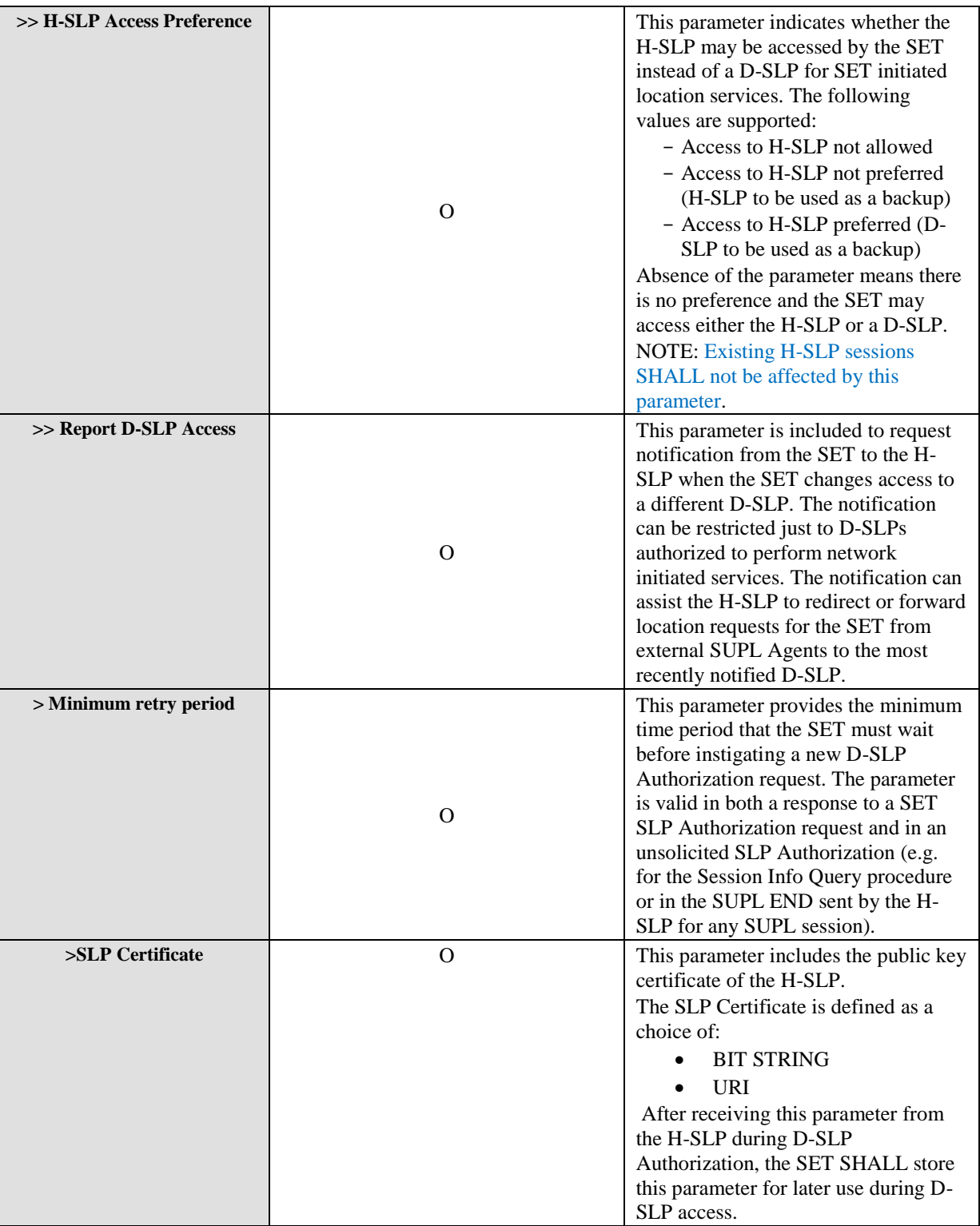

**Table 82: SLP Authorization Parameter**

# **10.39 Authorized D-SLP List**

The Authorized D-SLP List parameter is used to provide any currently authorized D-SLP addresses to the H-SLP.

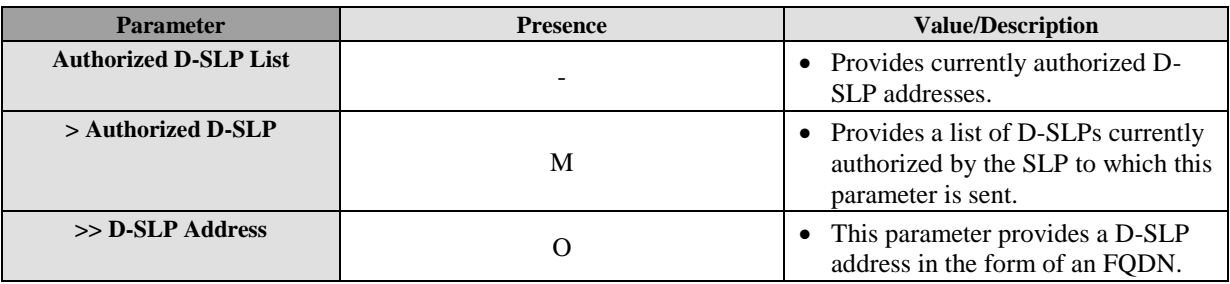

**Table 83: Authorized D-SLP List Parameter**

# **10.40 D-SLP Access Notification**

The D-SLP Access Notification parameter is used to provide the address of a recently accessed D-SLP to the H-SLP when the D-SLP is authorized to support Network Initiated services.

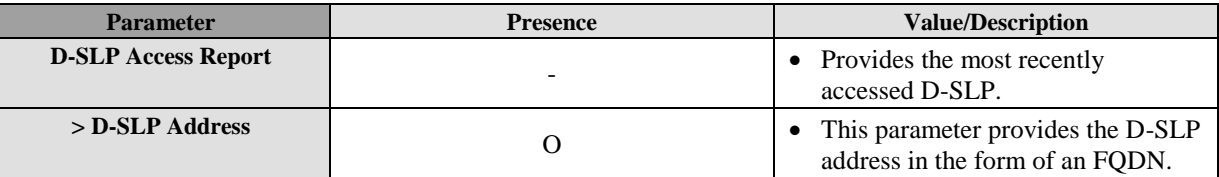

**Table 84: Authorized D-SLP Access Notification Parameter**

# **10.41 SET Token**

The SET Token parameter is used for SET authentication and authorization during D-SLP access. SET Token is generated by the H-SLP during D-SLP authorization and contains SET and H-SLP specific data digitally signed by the H-SLP. SET Token is provided to the SET during D-SLP Authorization as part of the SLP Authorization parameter. During D-SLP access, SET Token is provided by the SET to the D-SLP for SET authentication and authorization. SET Token is defined as a Bit String and transparent to the SET. Only H-SLP and D-SLP need to know how to encode/decode the content of the Bit String. The content of SET Token including the encoding is defined in section [11.](#page-314-0)

**NOTE**: This parameter is a Bit String in ULP and does not need to be decoded by the SET. The SET only passes this parameter on to the D-SLP during D-SLP access.

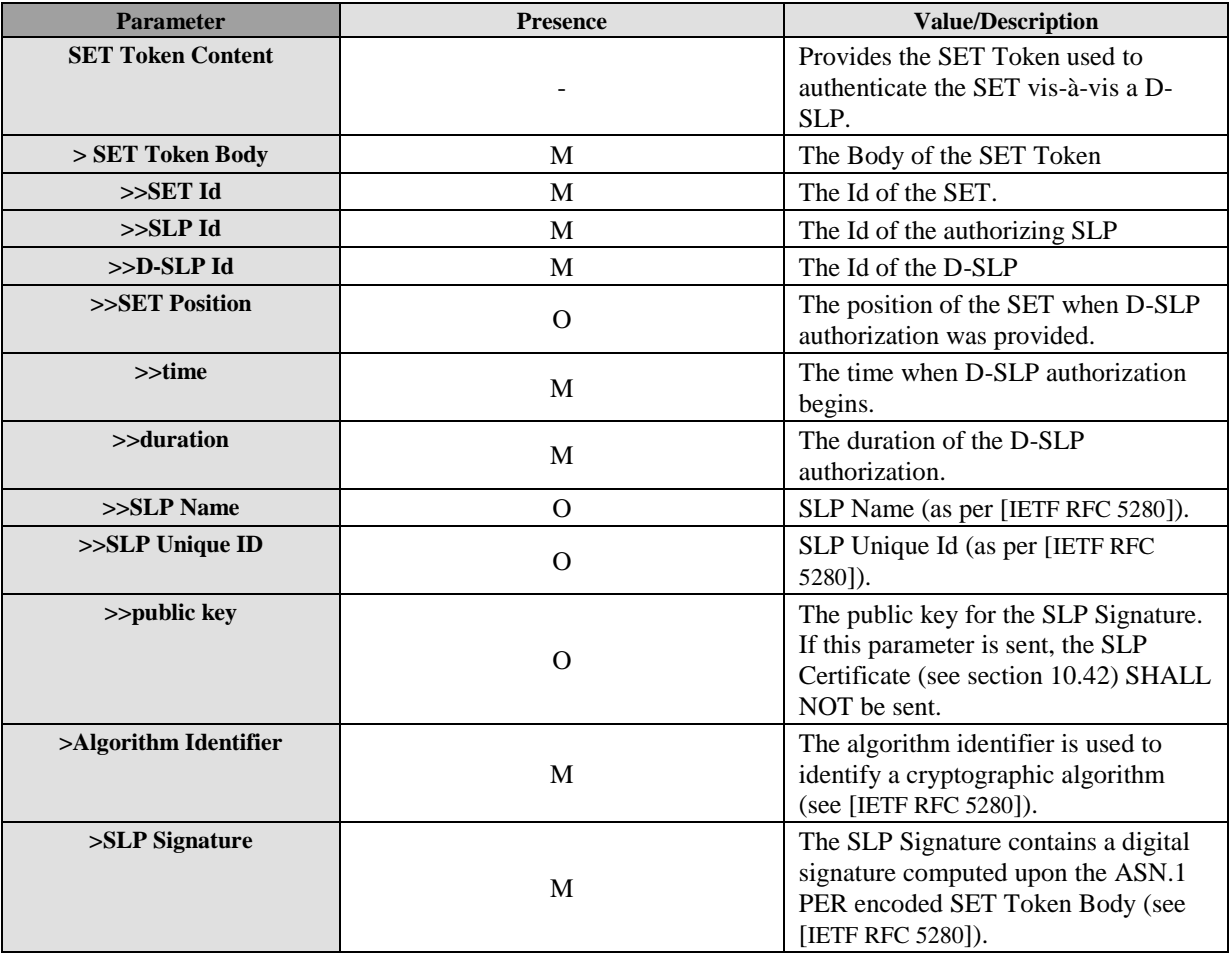

#### **Table 85: SET Token**

# <span id="page-313-0"></span>**10.42 SLP Certificate**

The SLP Certificate represents the public key certificate of the H-SLP. The D-SLP may require this parameter to verify the authenticity of the SET Token. The H-SLP may send the SLP Certificate to the SET during D-SLP Authorization. The SET then sends the SLP Certificate to the D-SLP once during initial D-SLP access after D-SLP Authorization. The SET SHALL send the SLP Certificate only once and the D-SLP SHALL store the SLP Certificate. Note that an SLP certificate is not needed for a D-SLP that already knows the H-SLP public key (e.g. as obtained via an offline process). The content of SLP Certificate including the encoding is defined in section [11.](#page-314-0)

**NOTE**: If SLP Certificate is of type Bit String, the UE does not need to decode this parameter but only passes it on to the D-SLP during D-SLP access.

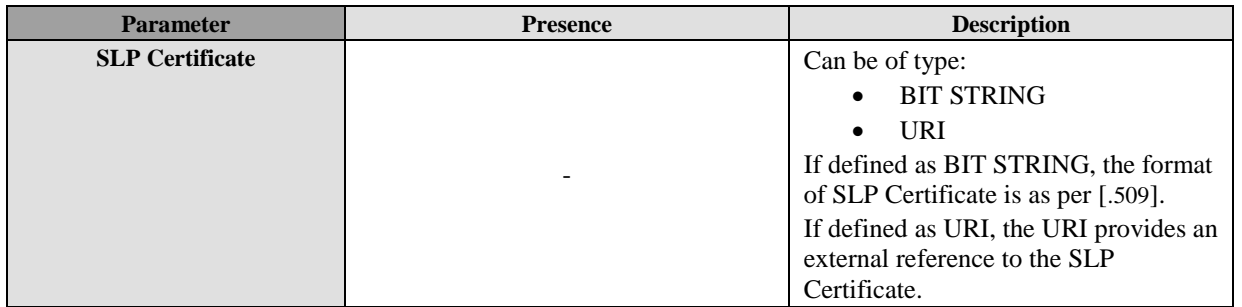

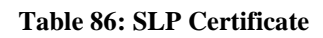

# <span id="page-314-0"></span>**11.ASN.1 Encoding of ULP messages (Normative)**

This section defines the ULP messages and common elements with ASN.1 (Normative). SUPL 2.1 added elements for D-SLP support which are defined in SUPL 3.0 (SUPL 3.0 was finished before SUPL 2.1). Rather than adding these new elements as ver2 extensions, SUPL 2.1 uses the existing ver3 extensions from SUPL 3.0 (copied over from SUPL 3.0). However, not all parts of the added ver3 parameter extensions are applicable. OPTIONAL parameters of the ver3 extensions which are not applicable in SUPL 2.1 (and which are labled as such in the ASN.1 code) SHOULD NOT be sent and SHALL be ignored if received. MANDATORY parts of the ver3 extensions which are not applicable in SUPL 2.1 but which must be used (because they are mandatory) are labled as *not applicable in SUPL 2.1* and have prescribed values which SHALL be used.

## **11.1 Common Part**

```
ULP DEFINITIONS AUTOMATIC TAGS ::=
BEGIN
IMPORTS
        Version, SessionID
FROM ULP-Components
         SUPLINIT
FROM SUPL-INIT
         SUPLSTART
FROM SUPL-START
         SUPLRESPONSE
FROM SUPL-RESPONSE
         SUPLPOSINIT
FROM SUPL-POS-INIT
         SUPLPOS
FROM SUPL-POS
         SUPLEND
FROM SUPL-END
         SUPLAUTHREQ
FROM SUPL-AUTH-REQ
         SUPLAUTHRESP
FROM SUPL-AUTH-RESP
         Ver2-SUPLTRIGGEREDSTART
FROM SUPL-TRIGGERED-START
         Ver2-SUPLTRIGGEREDRESPONSE
FROM SUPL-TRIGGERED-RESPONSE
         Ver2-SUPLREPORT
FROM SUPL-REPORT
         Ver2-SUPLTRIGGEREDSTOP
FROM SUPL-TRIGGERED-STOP
         Ver2-SUPLSETINIT
FROM SUPL-SET-INIT
         Ver2-SUPLNOTIFY
FROM SUPL-NOTIFY
         Ver2-SUPLNOTIFYRESPONSE
FROM SUPL-NOTIFY-RESPONSE;
-- general ULP PDU layout;--
ULP-PDU ::= SEQUENCE {
  length INTEGER(0..65535),
   version Version,
   sessionID SessionID,
   message UlpMessage}
```

```
UlpMessage ::= CHOICE {
 msSUPLINIT SUPLINIT,
 msSUPLSTART SUPLSTART,
  msSUPLRESPONSE SUPLRESPONSE,
  msSUPLPOSINIT SUPLPOSINIT,
msSUPLPOS SUPLPOS,
msSUPLEND SUPLEND,
  msSUPLAUTHREQ SUPLAUTHREQ,
  msSUPLAUTHRESP SUPLAUTHRESP,
 ...,
  msSUPLTRIGGEREDSTART Ver2-SUPLTRIGGEREDSTART,
  msSUPLTRIGGEREDRESPONSE Ver2-SUPLTRIGGEREDRESPONSE,
  msSUPLTRIGGEREDSTOP Ver2-SUPLTRIGGEREDSTOP,
  msSUPLNOTIFY Ver2-SUPLNOTIFY,
  msSUPLNOTIFYRESPONSE Ver2-SUPLNOTIFYRESPONSE,
msSUPLSETINIT Ver2-SUPLSETINIT,
 msSUPLREPORT Ver2-SUPLREPORT}
```
END

## **11.2 Message Specific Part**

### **11.2.1 SUPL INIT**

```
SUPL-INIT DEFINITIONS AUTOMATIC TAGS ::=
BEGIN
EXPORTS SUPLINIT, Notification;
IMPORTS
       SLPAddress, QoP, PosMethod
FROM ULP-Components
       Ver2-SUPL-INIT-extension
FROM ULP-Version-2-message-extensions
       Ver2-Notification-extension
FROM ULP-Version-2-parameter-extensions
        Ver3-SUPL-INIT-extension
FROM ULP-Version-3-message-extensions;
SUPLINIT ::= SEQUENCE {
  posMethod PosMethod,
  notification Notification OPTIONAL,
  sLPAddress SLPAddress OPTIONAL,
 qoP QoP OPTIONAL,
sLPMode SLPMode,
 mAC MAC OPTIONAL, -- included for backwards compatibility
  keyIdentity KeyIdentity OPTIONAL, -- included for backwards compatibility
   ...,
-- version 2 extension element
  ver2-SUPL-INIT-extension Ver2-SUPL-INIT-extension OPTIONAL,
-- version 3 extension element
   ver3-SUPL-INIT-extension Ver3-SUPL-INIT-extension OPTIONAL}
Notification ::= SEQUENCE {
   notificationType NotificationType,
   encodingType EncodingType OPTIONAL,
```

```
 requestorId OCTET STRING(SIZE (1..maxReqLength)) OPTIONAL,
   requestorIdType FormatIndicator OPTIONAL,
   clientName OCTET STRING(SIZE (1..maxClientLength)) OPTIONAL,
   clientNameType FormatIndicator OPTIONAL,
 ...,
   ver2-Notification-extension Ver2-Notification-extension OPTIONAL}
NotificationType ::= ENUMERATED {
   noNotificationNoVerification(0), notificationOnly(1),
   notificationAndVerficationAllowedNA(2),
   notificationAndVerficationDeniedNA(3), privacyOverride(4), ...}
EncodingType ::= ENUMERATED {ucs2(0), gsmDefault(1), utf8(2), ...}
maxReqLength INTEGER ::= 50
maxClientLength INTEGER ::= 50
FormatIndicator ::= ENUMERATED {
   logicalName(0), e-mailAddress(1), msisdn(2), url(3), sipUrl(4), min(5),
  mdn(6), iMSPublicidentity(7), ...}
SLPMode ::= ENUMERATED \{proxy(0), nonProxy(1) }
MAC ::= BIT STRING(SIZE (64)) -- empty placeholder required for SUPL 1.0
backwards compatibility
KeyIdentity ::= BIT STRING(SIZE (128)) -- empty placeholder required for SUPL 
1.0 backwards compatibility
END
```
### **11.2.2 SUPL START**

```
SUPL-START DEFINITIONS AUTOMATIC TAGS ::=
BEGIN
EXPORTS SUPLSTART, SETCapabilities;
IMPORTS
        LocationId, QoP
FROM ULP-Components
        Ver2-SUPL-START-extension
FROM ULP-Version-2-message-extensions
        Ver2-SETCapabilities-extension, Ver2-PosProtocol-extension, Ver2-
PosTechnology-extension
FROM ULP-Version-2-parameter-extensions
        Ver3-SUPL-START-extension
FROM ULP-Version-3-message-extensions
        Ver3-SETCapabilities-extension
FROM ULP-Version-3-parameter-extensions;
SUPLSTART ::= SEQUENCE {
  sETCapabilities SETCapabilities,
   locationId LocationId,
  qoP QoP OPTIONAL,
   ...,
```

```
-- version 2 extension element
  ver2-SUPL-START-extension Ver2-SUPL-START-extension OPTIONAL,
-- version 3 extension element
  ver3-SUPL-START-extension Ver3-SUPL-START-extension OPTIONAL}
SETCapabilities ::= SEQUENCE {
  posTechnology PosTechnology,
 prefMethod PrefMethod,
 posProtocol PosProtocol,
   ...,
  ver2-SETCapabilities-extension Ver2-SETCapabilities-extension OPTIONAL,
  ver3-SETCapabilities-extension Ver3-SETCapabilities-extension OPTIONAL}
PosTechnology ::= SEQUENCE {
  agpsSETassisted BOOLEAN,
 agpsSETBased BOOLEAN,
 autonomousGPS BOOLEAN,
  aFLT BOOLEAN,
 eCID BOOLEAN,
 eOTD BOOLEAN,
  oTDOA BOOLEAN,
   ...,
  ver2-PosTechnology-extension Ver2-PosTechnology-extension OPTIONAL}
PrefMethod ::= ENUMERATED {
  agpsSETassistedPreferred, agpsSETBasedPreferred, noPreference}
-- To achieve compatibility with ULP V1.0 the names of the enumerations are
-- kept the same as in ULP V1.0. agps shall be interpreted as agnss.
PosProtocol ::= SEQUENCE {
  tia801 BOOLEAN,
  rrlp BOOLEAN,
  rrc BOOLEAN,
   ...,
  ver2-PosProtocol-extension Ver2-PosProtocol-extension OPTIONAL}
```
END

### **11.2.3 SUPL RESPONSE**

```
SUPL-RESPONSE DEFINITIONS AUTOMATIC TAGS ::=
BEGIN
EXPORTS SUPLRESPONSE;
IMPORTS 
        PosMethod, SLPAddress
FROM ULP-Components
       Ver2-SUPL-RESPONSE-extension
FROM ULP-Version-2-message-extensions;
SUPLRESPONSE ::= SEQUENCE {
  posMethod PosMethod,
  sLPAddress SLPAddress OPTIONAL,
  sETAuthKey SETAuthKey OPTIONAL, -- included for backwards compatibility
   keyIdentity4 KeyIdentity4 OPTIONAL, -- included for backwards compatibility
  ...,
```

```
-- version 2 extension element
   ver2-SUPL-RESPONSE-extension Ver2-SUPL-RESPONSE-extension OPTIONAL}
SETAuthKey ::= CHOICE {
   shortKey BIT STRING(SIZE (128)),
   longKey BIT STRING(SIZE (256)),
   ...}
KeyIdentity4 ::= BIT STRING(SIZE (128))
END
```
### **11.2.4 SUPL POS INIT**

```
SUPL-POS-INIT DEFINITIONS AUTOMATIC TAGS ::=
BEGIN
EXPORTS SUPLPOSINIT;
IMPORTS
       SUPLPOS
FROM SUPL-POS
       SETCapabilities
FROM SUPL-START
       LocationId, Position, Ver
FROM ULP-Components
       Ver2-SUPL-POS-INIT-extension
FROM ULP-Version-2-message-extensions
       Ver2-RequestedAssistData-extension
FROM ULP-Version-2-parameter-extensions
       Ver3-SUPL-POS-INIT-extension
FROM ULP-Version-3-message-extensions;
SUPLPOSINIT ::= SEQUENCE {
 sETCapabilities SETCapabilities,
  requestedAssistData RequestedAssistData OPTIONAL,
  locationId LocationId,
 position Position OPTIONAL,
  sUPLPOS SUPLPOS OPTIONAL,
  ver Ver OPTIONAL,
  ...,
-- version 2 extension element
  ver2-SUPL-POS-INIT-extension Ver2-SUPL-POS-INIT-extension OPTIONAL,
-- version 3 extension element
  ver3-SUPL-POS-INIT-extension Ver3-SUPL-POS-INIT-extension OPTIONAL}
RequestedAssistData ::= SEQUENCE {
 almanacRequested BOOLEAN,
utcModelRequested BOOLEAN,
ionosphericModelRequested BOOLEAN,
dgpsCorrectionsRequested BOOLEAN,
referenceLocationRequested BOOLEAN, -- Note: Used also for GANSS
referenceTimeRequested BOOLEAN,
   acquisitionAssistanceRequested BOOLEAN,
realTimeIntegrityRequested BOOLEAN,
navigationModelRequested BOOLEAN,
  navigationModelData NavigationModel OPTIONAL,
```

```
 ...,
   ver2-RequestedAssistData-extension Ver2-RequestedAssistData-extension 
OPTIONAL}
NavigationModel ::= SEQUENCE {
  gpsWeek INTEGER(0..1023),
gpsToe INTEGER(0..167),
nSAT INTEGER(0..31),
   toeLimit INTEGER(0..10),
   satInfo SatelliteInfo OPTIONAL,
...}
-- Further information on this fields can be found
[3GPP RRLP][3GPP 49.031]
SatelliteInfo ::= SEQUENCE (SIZE (1..31)) OF SatelliteInfoElement
SatelliteInfoElement ::= SEQUENCE {
 satId INTEGER(0..63),
   iODE INTEGER(0..255),
   ...}
END
```

```
11.2.5 SUPL POS
```

```
SUPL-POS DEFINITIONS AUTOMATIC TAGS ::=
BEGIN
EXPORTS SUPLPOS, PosPayLoad;
IMPORTS
        Velocity
FROM ULP-Components
        Ver2-SUPL-POS-extension
FROM ULP-Version-2-message-extensions
        Ver2-PosPayLoad-extension
FROM ULP-Version-2-parameter-extensions;
SUPLPOS ::= SEQUENCE {
  posPayLoad PosPayLoad,
  velocity Velocity OPTIONAL,
  ...,
-- version 2 extension element
  ver2-SUPL-POS-extension Ver2-SUPL-POS-extension OPTIONAL}
PosPayLoad ::= CHOICE {
  tia801payload OCTET STRING(SIZE (1..8192)),
  rrcPayload OCTET STRING(SIZE (1..8192)),
  rrlpPayload OCTET STRING(SIZE (1..8192)),
   ...,
   ver2-PosPayLoad-extension Ver2-PosPayLoad-extension}
END
```
### **11.2.6 SUPL END**

SUPL-END DEFINITIONS AUTOMATIC TAGS ::=

#### BEGIN

EXPORTS SUPLEND; IMPORTS StatusCode, Position, Ver FROM ULP-Components Ver2-SUPL-END-extension FROM ULP-Version-2-message-extensions Ver3-SUPL-END-extension FROM ULP-Version-3-message-extensions; SUPLEND ::= SEQUENCE { position Position OPTIONAL, statusCode StatusCode OPTIONAL, ver Ver OPTIONAL, ..., -- version 2 extension element ver2-SUPL-END-extension Ver2-SUPL-END-extension OPTIONAL, -- version 3 extension element ver3-SUPL-END-extension Ver3-SUPL-END-extension OPTIONAL} END

## **11.2.7 SUPL AUTH REQ**

```
SUPL-AUTH-REQ DEFINITIONS AUTOMATIC TAGS ::=
BEGIN
EXPORTS SUPLAUTHREQ;
IMPORTS
        Ver
FROM ULP-Components
       SETCapabilities
FROM SUPL-START;
SUPLAUTHREQ ::= SEQUENCE {
  ver Ver OPTIONAL,
  sETCapabilities SETCapabilities OPTIONAL,
   ...}
END
```
### **11.2.8 SUPL AUTH RESP**

```
SUPL-AUTH-RESP DEFINITIONS AUTOMATIC TAGS ::=
BEGIN
EXPORTS SUPLAUTHRESP;
IMPORTS
        SPCSETKey, SPCTID, SPCSETKeylifetime
FROM Ver2-ULP-Components;
SUPLAUTHRESP ::= SEQUENCE {
 sPCSETKey SPCSETKey,
 sPCTID SPCTID,
```
#### © **2018 [Open Mobile Alliance](#page-0-0)**

**[Used with the permission of the Open Mobile Alliance under the terms as stated in this document.](#page-0-0) [OMA-Template-Spec-20148101-I]**

```
 sPCSETKeylifetime SPCSETKeylifetime OPTIONAL,
 ...}
```
END

### **11.2.9 SUPL NOTIFY**

```
SUPL-NOTIFY DEFINITIONS AUTOMATIC TAGS ::=
BEGIN
EXPORTS Ver2-SUPLNOTIFY;
IMPORTS
        Notification
FROM SUPL-INIT;
Ver2-SUPLNOTIFY ::= SEQUENCE {
  notification Notification,
   ...}
END
```
## **11.2.10 SUPL NOTIFY RESPONSE**

```
SUPL-NOTIFY-RESPONSE DEFINITIONS AUTOMATIC TAGS ::=
BEGIN
EXPORTS Ver2-SUPLNOTIFYRESPONSE, NotificationResponse;
Ver2-SUPLNOTIFYRESPONSE ::= SEQUENCE {
  notificationResponse NotificationResponse OPTIONAL,
   ...}
NotificationResponse ::= ENUMERATED {allowed(0), notAllowed(1), ...}
END
```
### **11.2.11 SUPL SET INIT**

```
SUPL-SET-INIT DEFINITIONS AUTOMATIC TAGS ::=
BEGIN
EXPORTS Ver2-SUPLSETINIT;
IMPORTS
        SETId, QoP
FROM ULP-Components
        ApplicationID
FROM Ver2-ULP-Components
        Ver3-SUPL-SET-INIT-extension
FROM ULP-Version-3-message-extensions;
Ver2-SUPLSETINIT ::= SEQUENCE {
  targetSETID SETId, --Target SETid identifies the target SET to be located
 qoP OOP OPTIONAL,
  applicationID ApplicationID OPTIONAL,
   ...,
-- version 3 extension element
  ver3-SUPL-SET-INIT-extension Ver3-SUPL-SET-INIT-extension OPTIONAL}
```
#### END

### **11.2.12 SUPL TRIGGERED START**

```
SUPL-TRIGGERED-START DEFINITIONS AUTOMATIC TAGS ::=
BEGIN
EXPORTS Ver2-SUPLTRIGGEREDSTART, TriggerType, TriggerParams, maxNumGeoArea, 
maxAreaId, maxAreaIdList, GeographicTargetAreaList, GeographicTargetArea,
AreaIdList;
IMPORTS 
        LocationId, QoP, Ver, Position
FROM ULP-Components
        MultipleLocationIds, CauseCode, ThirdParty, ApplicationID, 
ReportingCap, Coordinate, CircularArea, EllipticalArea, PolygonArea
FROM Ver2-ULP-Components
       SETCapabilities
FROM SUPL-START
        Ver3-SUPL-TRIGGERED-START-extension
FROM ULP-Version-3-message-extensions;
Ver2-SUPLTRIGGEREDSTART ::= SEQUENCE {
 sETCapabilities SETCapabilities,
  locationId LocationId,
   ver Ver OPTIONAL,
 qoP QOP OPTIONAL,
  multipleLocationIds MultipleLocationIds OPTIONAL,
 thirdParty ThirdParty OPTIONAL,
 applicationID ApplicationID OPTIONAL,
   triggerType TriggerType OPTIONAL,
   triggerParams TriggerParams OPTIONAL,
 position Position OPTIONAL,<br>
reportingCap ReportingCap OPTIC<br>
ReportingCap CPTIONAL
                    reportingCap ReportingCap OPTIONAL,
  causeCode CauseCode OPTIONAL,
  ...,
-- version 3 extension element
 ver3-SUPL-TRIGGERED-START-extension Ver3-SUPL-TRIGGERED-START-extension 
OPTIONAL}
TriggerType ::= ENUMERATED {
  periodic(0), areaEvent(1),
   ...}
TriggerParams ::= CHOICE {
    periodicParams PeriodicParams,
    areaEventParams AreaEventParams,
    ...}
PeriodicParams ::= SEQUENCE{
  numberOfFixes INTEGER(1.. 8639999),
   intervalBetweenFixes INTEGER(1.. 8639999),
  startTime INTEGER(0..2678400) OPTIONAL,
...}
-- intervalBetweenFixes and startTime are in seconds.
-- numberOfFixes * intervalBetweenFixes shall not exceed 8639999
```

```
-- (100 days in seconds) for compatibility with OMA MLP and RLP
-- startTime is in relative time in units of seconds measured from "now"
-- a value of 0 signifies "now", a value of "startTime" signifies startTime
-- seconds from "now"
AreaEventParams ::= SEQUENCE {
 areaEventType AreaEventType,
 locationEstimate BOOLEAN,
 repeatedReportingParams RepeatedReportingParams OPTIONAL,
 startTime INTEGER(0..2678400) OPTIONAL,
 stopTime INTEGER(0..11318399) OPTIONAL,
 geographicTargetAreaList GeographicTargetAreaList OPTIONAL,
 areaIdLists SEQUENCE (SIZE (1..maxAreaIdList)) OF
AreaIdList OPTIONAL,
 ...}
-- startTime and stopTime are in seconds.
-- startTime and stop Time are in relative time in units of seconds measured
-- from "now"
-- a value of 0 signifies "now"
-- stopTime must be > startTime
-- stopTime - startTime shall not exceed 8639999 
-- (100 days in seconds) for compatibility with OMA MLP and RLP
AreaEventType ::= ENUMERATED {enteringArea(0), insideArea(1), outsideArea(2),
leavingArea(3), ...}
RepeatedReportingParams ::= SEQUENCE {
 minimumIntervalTime INTEGER (1..604800), -- time in seconds
 maximumNumberOfReports INTEGER (1..1024),
  ...}
GeographicTargetAreaList ::= SEQUENCE (SIZE (1..maxNumGeoArea)) OF 
GeographicTargetArea
GeographicTargetArea ::= CHOICE {
circularArea CircularArea,
 ellipticalArea EllipticalArea,
 polygonArea PolygonArea,
 ...}
AreaIdList ::= SEQUENCE {
 areaIdSet AreaIdSet,
 areaIdSetType AreaIdSetType OPTIONAL,
geoAreaMappingList GeoAreaMappingList OPTIONAL}
AreaIdSet ::= SEQUENCE SIZE (1..maxAreaId) OF AreaId
AreaId ::= CHOICE {
gSMAreaId GSMAreaId,
 wCDMAAreaId WCDMAAreaId, -- For TD-SCDMA networks, this parameter
indicates a TD-SCDMA Area ID
 cDMAAreaId CDMAAreaId,
hRPDAreaId HRPDAreaId,
uMBAreaId UMBAreaId,
lTEAreaId LTEAreaId,
wLANAreaId WLANAreaId,
```
wiMAXAreaId WimaxAreaId, ...} GSMAreaId ::= SEQUENCE { refMCC INTEGER(0..999) OPTIONAL, -- Mobile Country Code refMNC INTEGER(0..999) OPTIONAL, -- Mobile Network Code refLAC INTEGER(0..65535) OPTIONAL, -- Location Area Code refCI INTEGER(0..65535) OPTIONAL, -- Cell Id ...} -- if only CI is present, MCC, MNC and LAC are assumed to be identical to the current serving or camped on network values -- if only CI + LAC are present, MCC and MNC are assumed to be identical to the current serving or camped on network values -- if only CI + LAC + MNC are present, MCC is assumed to be identical to the current serving or camped on network values -- if only LAC is present, MCC and MNC are assumed to be identical to the current serving or camped on network values -- if only MNC is present, MCC is assumed to be identical to the current serving or camped on network value WCDMAAreaId ::= SEQUENCE { refMCC INTEGER(0..999) OPTIONAL, -- Mobile Country Code refMNC INTEGER(0..999) OPTIONAL, -- Mobile Network Code refLAC INTEGER(0..65535) OPTIONAL, -- Location Area Code refUC INTEGER(0..268435455) OPTIONAL, -- Cell identity ...} -- if only UC is present, MCC and MNC are assumed to be identical to the current serving or camped on network values -- if only LAC is present, MCC and MNC are assumed to be identical to the current serving or camped on network values -- if only MNC is present, MCC is assumed to be identical to the current serving or camped on network value CDMAAreaId::= SEQUENCE { refSID INTEGER(0..65535) OPTIONAL, -- System Id refNID INTEGER(0..32767) OPTIONAL, -- Network Id refBASEID INTEGER(0..65535) OPTIONAL, -- Base Station Id ...} -- if only BASEID is present, SID and NID are assumed to be identical to the current serving or camped on network values -- if only NID is present, SID is assumed to be identical to the current serving or camped on network value HRPDAreaId::= SEQUENCE { refSECTORID BIT STRING(SIZE (128)), -- HRPD Sector Id ...} UMBAreaId::= SEQUENCE { refMCC INTEGER(0..999) OPTIONAL, -- Mobile Country Code refMNC INTEGER(0..999) OPTIONAL, -- Mobile Network Code refSECTORID BIT STRING(SIZE (128)) OPTIONAL, -- UMB Sector Id ...}

-- if only SECTORID is present, MCC and MNC are assumed to be identical to the current serving or camped on network values -- if only SECTORID + MNC are present, MCC is assumed to be identical to the current serving or camped on network values -- if only MNC is present, MCC is assumed to be identical to the current serving or camped on network value LTEAreaId::= SEQUENCE { refMCC INTEGER(0..999) OPTIONAL, -- Mobile Country Code refMNC INTEGER(0..999) OPTIONAL, -- Mobile Network Code refCI BIT STRING(SIZE (29)) OPTIONAL, -- LTE Cell-Id ...} -- The LTE Cell-Id is encoded in the 28 Least Significant Bits of refCI -- The Most Significant Bit of refCI shall be ignored -- if only CI is present, MCC and MNC are assumed to be identical to the current serving or camped on network values -- if only CI + MNC are present, MCC is assumed to be identical to the current serving or camped on network values -- if only MNC is present, MCC is assumed to be identical to the current serving or camped on network value WLANAreaId::= SEQUENCE { apMACAddress BIT STRING(SIZE (48)), -- AP MAC Address ...} WimaxAreaId ::= SEQUENCE { bsID-MSB BIT STRING (SIZE(24)) OPTIONAL, bsID-LSB BIT STRING (SIZE(24)) } -- if only LSB is present, MSB is assumed to be identical to the current serving BS or clamped on network value AreaIdSetType ::= ENUMERATED {border(0), within(1), ...} GeoAreaMappingList ::= SEQUENCE (SIZE (1..maxNumGeoArea)) OF GeoAreaIndex GeoAreaIndex ::= INTEGER (1..maxNumGeoArea) maxNumGeoArea INTEGER ::= 32 maxAreaId INTEGER ::= 256 maxAreaIdList INTEGER ::= 32 END

### **11.2.13 SUPL TRIGGERED RESPONSE**

```
SUPL-TRIGGERED-RESPONSE DEFINITIONS AUTOMATIC TAGS ::=
BEGIN
EXPORTS Ver2-SUPLTRIGGEREDRESPONSE;
IMPORTS 
        PosMethod, SLPAddress
FROM ULP-Components
```

```
SupportedNetworkInformation, SPCSETKey, SPCTID, SPCSETKeylifetime, 
GNSSPosTechnology
FROM Ver2-ULP-Components
       TriggerParams
FROM SUPL-TRIGGERED-START;
Ver2-SUPLTRIGGEREDRESPONSE::= SEQUENCE{
  posMethod PosMethod,
  triggerParams TriggerParams OPTIONAL,
  sLPAddress SLPAddress OPTIONAL,
  supportedNetworkInformation SupportedNetworkInformation OPTIONAL,
 reportingMode ReportingMode OPTIONAL,
 sPCSETKey SPCSETKey OPTIONAL,
 sPCTID SPCTID OPTIONAL,
 sPCSETKeylifetime SPCSETKeylifetime OPTIONAL,
  gnssPosTechnology GNSSPosTechnology OPTIONAL,
  ...}
ReportingMode ::= SEQUENCE {
 repMode RepModee,
 batchRepConditions BatchRepConditions OPTIONAL, -- only used for batch
reporting
 batchRepType BatchRepType OPTIONAL, -- only used for batch reporting
  ...}
RepModee ::= ENUMERATED {realtime(1), quasirealtime(2), batch(3), ...}
BatchRepConditions ::= CHOICE {
num-interval INTEGER (1..1024), -- number of periodic fixes/measurements after 
which the batch report is sent to the SLP
num-minutes INTEGER (1..2048), -- number of minutes after which the batch 
report is sent to the SLP
endofsession NULL, -- if selected batch report is to be sent at the end of the 
session
 ...}
BatchRepType ::= SEQUENCE {
 reportPosition BOOLEAN, -- set to "true" if reporting of position is 
allowed
 reportMeasurements BOOLEAN, -- set to "true" if reporting of measurements is 
allowed
 intermediateReports BOOLEAN, -- set to "true" if the SET is allowed to send
intermediate reports if it runs out of memory
 discardOldest BOOLEAN OPTIONAL, -- set to "true" if the SET should
discard the oldest positions or measurements of the batch report in order to 
save memory, set to "false" the SET should discard the latest positions or 
measurements
 ...}
END
```
### **11.2.14 SUPL REPORT**

```
SUPL-REPORT DEFINITIONS AUTOMATIC TAGS ::=
BEGIN
EXPORTS Ver2-SUPLREPORT, SessionList, maxnumSessions;
```

```
IMPORTS
       SETCapabilities 
FROM SUPL-START 
       Position, PosMethod, SessionID, Ver
FROM ULP-Components
       MultipleLocationIds, GNSSPosTechnology, GANSSSignals
FROM Ver2-ULP-Components
       maxGANSS
FROM ULP-Version-2-parameter-extensions
       Ver3-SUPL-REPORT-extension
FROM ULP-Version-3-message-extensions;
Ver2-SUPLREPORT ::= SEQUENCE {
 sessionList SessionList OPTIONAL,
 sETCapabilities SETCapabilities OPTIONAL,
 reportDataList ReportDataList OPTIONAL,
 ver Ver OPTIONAL,
moreComponents NULL OPTIONAL,
...,
-- version 3 extension element
ver3-SUPL-REPORT-extension Ver3-SUPL-REPORT-extension OPTIONAL}
SessionList ::= SEQUENCE SIZE (1..maxnumSessions) OF SessionInformation
SessionInformation ::= SEQUENCE {
sessionID SessionID,
...}
maxnumSessions INTEGER ::= 64
ReportDataList ::= SEQUENCE SIZE (1.. 1024) OF ReportData
ReportData ::= SEQUENCE {
  positionData PositionData OPTIONAL,
  multipleLocationIds MultipleLocationIds OPTIONAL,
  resultCode ResultCode OPTIONAL,
 timestamp TimeStamp OPTIONAL,
   ...}
PositionData ::= SEQUENCE {
position Position,
posMethod PosMethod OPTIONAL,
 gnssPosTechnology GNSSPosTechnology OPTIONAL,
ganssSignalsInfo GANSSsignalsInfo OPTIONAL,
 ...}
GANSSsignalsInfo ::= SEQUENCE SIZE (1..maxGANSS) OF GANSSSignalsDescription
GANSSSignalsDescription ::= SEQUENCE {
 ganssId INTEGER(0..15), -- coding according to parameter 
definition in section 10.10
 gANSSSignals GANSSSignals,
 ...}
ResultCode ::= ENUMERATED {outofradiocoverage(1), noposition(2), 
nomeasurement(3), nopositionnomeasurement(4), outofmemory(5),
outofmemoryintermediatereporting(6), other(7), ...}
```

```
TimeStamp ::= CHOICE {
   absoluteTime UTCTime,
   relativeTime INTEGER (0..31536000)} -- relative time to when the SUPL REPORT 
message is sent in units of 1 sec, where 0 signifies "now" and n signifies n 
seconds in the past
```
### **11.2.15 SUPL TRIGGERED STOP**

```
SUPL-TRIGGERED-STOP DEFINITIONS AUTOMATIC TAGS ::=
BEGIN
EXPORTS Ver2-SUPLTRIGGEREDSTOP;
IMPORTS 
        StatusCode
FROM ULP-Components;
Ver2-SUPLTRIGGEREDSTOP::= SEQUENCE{
  statusCode StatusCode OPTIONAL,
   ...}
```
END

END

## **11.3 Messsage Extensions (SUPL Version 2)**

```
ULP-Version-2-message-extensions DEFINITIONS AUTOMATIC TAGS ::=
BEGIN
EXPORTS
Ver2-SUPL-INIT-extension, Ver2-SUPL-START-extension, Ver2-SUPL-RESPONSE-
extension, Ver2-SUPL-POS-INIT-extension, Ver2-SUPL-POS-extension, Ver2-SUPL-
END-extension;
IMPORTS
       SLPAddress, Position, Ver
FROM ULP-Components
       SETCapabilities
FROM SUPL-START
       SupportedNetworkInformation, GNSSPosTechnology, MultipleLocationIds, 
UTRAN-GPSReferenceTimeResult, UTRAN-GANSSReferenceTimeResult, UTRAN-
GPSReferenceTimeAssistance, UTRAN-GANSSReferenceTimeAssistance, SPCSETKey, 
SPCTID, SPCSETKeylifetime, ThirdParty, ApplicationID
FROM Ver2-ULP-Components
       TriggerType
FROM SUPL-TRIGGERED-START;
Ver2-SUPL-INIT-extension ::= SEQUENCE {
  notificationMode NotificationMode OPTIONAL,
  supportedNetworkInformation SupportedNetworkInformation OPTIONAL,
  triggerType TriggerType OPTIONAL,
 e-SLPAddress SLPAddress OPTIONAL,
 historicReporting HistoricReporting OPTIONAL,
 protectionLevel ProtectionLevel OPTIONAL,
  gnssPosTechnology GNSSPosTechnology OPTIONAL,
  minimumMajorVersion INTEGER (0..255) OPTIONAL,
```

```
...}
NotificationMode ::= ENUMERATED {normal(0), basedOnLocation(1), ...}
HistoricReporting ::= SEQUENCE {
  allowedReportingType AllowedReportingType,
 reportingCriteria ReportingCriteria OPTIONAL,...}
AllowedReportingType ::= ENUMERATED {
  positionsOnly(0), measurementsOnly(1), positionsAndMeasurements(2),...}
ReportingCriteria ::= SEQUENCE {
  timeWindow TimeWindow OPTIONAL,
  maxNumberofReports INTEGER(1..65536) OPTIONAL,
  minTimeInterval INTEGER(1..86400) OPTIONAL,
...}
TimeWindow ::= SEQUENCE {
 startTime INTEGER(-525600..-1), -- Time in minutes
  stopTime INTEGER(-525599..0)} -- Time in minutes
ProtectionLevel ::= SEQUENCE {
protlevel ProtLevel,
basicProtectionParams BasicProtectionParams OPTIONAL,
...}
ProtLevel ::= ENUMERATED {
nullProtection(0), basicProtection(1), ...}
BasicProtectionParams ::= SEQUENCE {
keyIdentifier OCTET STRING(SIZE (8)),
basicReplayCounter INTEGER(0..65535),
basicMAC BIT STRING(SIZE (32)),
...}
Ver2-SUPL-START-extension ::= SEQUENCE {
  multipleLocationIds MultipleLocationIds OPTIONAL, 
 thirdParty ThirdParty OPTIONAL,
applicationID ApplicationID OPTIONAL,
 position Position OPTIONAL,
...}
Ver2-SUPL-RESPONSE-extension ::= SEQUENCE {
  supportedNetworkInformation SupportedNetworkInformation OPTIONAL,
 sPCSETKey SPCSETKey OPTIONAL,
 sPCTID OPTIONAL,<br>sPCSETKeylifetime SPCSETKeylifetime OPTI
                              SPCSETKeylifetime OPTIONAL,
 initialApproximateposition
 initialApproximateposition Position OPTIONAL,<br>gnssPosTechnology GNSSPosTechnology OPTIONAL,
...}
Ver2-SUPL-POS-INIT-extension ::= SEQUENCE {
  multipleLocationIds MultipleLocationIds OPTIONAL,
  utran-GPSReferenceTimeResult UTRAN-GPSReferenceTimeResult OPTIONAL,
  utran-GANSSReferenceTimeResult UTRAN-GANSSReferenceTimeResult OPTIONAL,
...}
```

```
Ver2-SUPL-POS-extension ::= SEQUENCE {
utran-GPSReferenceTimeAssistance UTRAN-GPSReferenceTimeAssistance OPTIONAL,
utran-GPSReferenceTimeResult UTRAN-GPSReferenceTimeResult OPTIONAL,
utran-GANSSReferenceTimeAssistance UTRAN-GANSSReferenceTimeAssistance OPTIONAL,
utran-GANSSReferenceTimeResult UTRAN-GANSSReferenceTimeResult OPTIONAL,
...}
Ver2-SUPL-END-extension ::= SEQUENCE {
  sETCapabilities SETCapabilities OPTIONAL, 
...}
END
```
# **11.4 Message Extensions (SUPL Version 3)**

Definitions that are not used in ULP 2.1 are not included in below ASN.1 declaration.

```
ULP-Version-3-message-extensions DEFINITIONS AUTOMATIC TAGS ::=
BEGIN
EXPORTS
Ver3-SUPL-INIT-extension, Ver3-SUPL-START-extension, Ver3-SUPL-END-extension, 
Ver3-SUPL-REPORT-extension, QoPCapabilities, RelativePositioningCapabilities, 
CivicPositioningCapabilities, Ver3-SUPL-POS-INIT-extension, Ver3-SUPL-
TRIGGERED-START-extension, Ver3-SUPL-SET-INIT-extension;
IMPORTS
  Ver, QoP, FQDN
FROM ULP-Components
PosProtocolVersion3GPP, PosProtocolVersion3GPP2
FROM ULP-Version-2-parameter-extensions
 PosProtocolVersionOMA
FROM ULP-Version-3-parameter-extensions
PosPayLoad
FROM SUPL-POS
Notification
FROM SUPL-INIT
SessionID
FROM ULP-Components
NotificationResponse
FROM SUPL-NOTIFY-RESPONSE
maxnumSessions, SessionList
FROM SUPL-REPORT
OMA-LPPe-RelativeLocation, OMA-LPPe-ReferencePointUniqueID, OMA-LPPe-
CivicLocation
FROM OMA-LPPE
GeographicTargetAreaList, GeographicTargetArea, AreaIdList, maxAreaIdList
FROM SUPL-TRIGGERED-START;
Ver3-SUPL-INIT-extension ::= SEQUENCE {
 sLPCapabilities SLPCapabilities OPTIONAL, -- not applicable in SUPL 2.1
 gSSParameters GSSParameters OPTIONAL, -- not applicable in SUPL 2.1
   extendedNotification ExtendedNotification OPTIONAL, -- not 
applicable in SUPL 2.1
  d-slp-Address SLP-Address OPTIONAL,
  highAccuracyQoP HighAccuracyQoP OPTIONAL, -- not 
applicable in SUPL 2.1
...}
```

```
-- the following parameter is not applicable in SUPL 2.1
SLPCapabilities ::= SEQUENCE {
supportedPosProtocols SupportedPosProtocols,
 supportedProtocolVersions SupportedProtocolVersions,
 qoPCapabilities QoPCapabilities OPTIONAL,
 civicPositioningCapabilities CivicPositioningCapabilities OPTIONAL,
  relativePositioningCapabilities RelativePositioningCapabilities OPTIONAL,
 locationURICapabilities LocationURICapabilities OPTIONAL,
...}
-- the following parameter is not applicable in SUPL 2.1
QoPCapabilities ::= SEQUENCE {
 highQualityPositionRX BOOLEAN,<br>highOualityPositionTX ROOLEAN.
highQualityPositionTX BOOLEAN,
highQualityVelocityRX BOOLEAN,
highQualityVelocityTX BOOLEAN,
...}
-- the following parameter is not applicable in SUPL 2.1
CivicPositioningCapabilities ::= SEQUENCE {
 positioningAbsoluteCivicAddress BOOLEAN,
...}
-- the following parameter is not applicable in SUPL 2.1
RelativePositioningCapabilities ::= SEQUENCE {
 positioningRelativeToReferencePoint BOOLEAN,
...}
-- the following parameter is not applicable in SUPL 2.1
LocationURICapabilities ::= SEQUENCE {
  locationURISupport BOOLEAN,
...}
-- the following parameter is not applicable in SUPL 2.1
SupportedPosProtocols ::= BIT STRING {
 lpp (0),
 lppe (1),
  tia-801 (2)} (SIZE (1..8))
-- the following parameter is not applicable in SUPL 2.1
SupportedProtocolVersions ::= SEQUENCE {
 posProtocolVersionLPP PosProtocolVersion3GPP OPTIONAL,
 posProtocolVersionLPPe PosProtocolVersionOMA OPTIONAL,
 posProtocolVersionTIA801 PosProtocolVersion3GPP2 OPTIONAL,
...}
-- the following parameter is not applicable in SUPL 2.1
GSSParameters ::= SEQUENCE {
 duration Duration,
...}
-- the following parameter is not applicable in SUPL 2.1
Duration ::= SEQUENCE {
  timeDuration INTEGER (1..44640) OPTIONAL,
  messageCountDuration MessageCountDuration OPTIONAL,
...}
```

```
-- the following parameter is not applicable in SUPL 2.1
MessageCountDuration ::= SEQUENCE {
  numUplinkMessages INTEGER (1..4096) OPTIONAL,
   numDownlinkMessages INTEGER (1..4096) OPTIONAL,
  numTotalMessages INTEGER (1..8192) OPTIONAL,
...}
-- the following parameter is not applicable in SUPL 2.1
ExtendedNotification ::= SEQUENCE {
 locationURI URI OPTIONAL, 
...}
URI ::= VisibleString (FROM ( "a".."z" | "A".."Z" | "0".."9" | ":" | "/" | "?" 
| "#" | "[" | "]" | "@" | "!" | "$" | "&" | "'" | "(" | ")" | "*" | "+" | "," | 
\mathbb{F}; \mathbb{F} | \mathbb{F} | \mathbb{F} | \mathbb{F} | \mathbb{F} | \mathbb{F} | \mathbb{F} | \mathbb{F} | \mathbb{F} | \mathbb{F} | \mathbb{F} | \mathbb{F} | \mathbb{F} | \mathbb{F} | \mathbb{F} | \mathbb{F} | \mathbb{F} | \mathbb{F} | \mathbb{F} | \Ver3-SUPL-START-extension ::= SEQUENCE {
  gSSParameters GSSParameters OPTIONAL, -- not applicable in SUPL 2.1
  locationURISet LocationURISet OPTIONAL, -- not applicable in SUPL 2.1
 locationURIRequest LocationURIRequest OPTIONAL, -- not applicable in SUPL 
2.1
 ver Ver OPTIONAL, -- not applicable in SUPL 2.1
 slpQuery SLPQuery OPTIONAL,
 emergencyServicesIndication EmergencyServicesIndication OPTIONAL,
 referencePointId OMA-LPPe-ReferencePointUniqueID OPTIONAL, --
not applicable in SUPL 2.1
 highAccuracyQoP HighAccuracyQoP OPTIONAL, -- not applicable
in SUPL 2.1
...,
  sET-Token SET-Token OPTIONAL,
  sLP-Certificate SLP-Certificate OPTIONAL}
EmergencyServicesIndication ::= SEQUENCE {
...}
-- the following parameter is not applicable in SUPL 2.1
LocationURISet ::= SEQUENCE {
 locationURIList LocationURIList,
 validity LocationURIValidity,
...}
-- the following parameter is not applicable in SUPL 2.1
LocationURIList ::= SEQUENCE (SIZE(1..maxLocationURI)) OF URI
-- the following parameter is not applicable in SUPL 2.1
maxLocationURI INTEGER ::= 5
-- the following parameter is not applicable in SUPL 2.1
LocationURIValidity ::= INTEGER (1..1440)
-- the following parameter is not applicable in SUPL 2.1
LocationURIRequest ::= SEQUENCE {
 reason LocationURIReason,
 validity LocationURIValidity,
...}
-- the following parameter is not applicable in SUPL 2.1
```

```
LocationURIReason ::= ENUMERATED {emergencysession, h-SLP, undefined, ...}
SLPQuery ::= SEQUENCE {
                   d-SLP-Query D-SLP-Query OPTIONAL,
 e-SLP-Query E-SLP-Query OPTIONAL, -- not applicable in SUPL 2.1
...}
D-SLP-Query ::= SEQUENCE {
  authorized-D-SLP-Address-List SLP-Address-List OPTIONAL,
  preferred-D-SLP-Address-List SLP-Address-List OPTIONAL,
 not-preferred-D-SLP-Address-List SLP-Address-List OPTIONAL,
 qop QoP OPTIONAL,
...}
-- the following parameter is not applicable in SUPL 2.1
E-SLP-Query ::= SEQUENCE {
  authorized-E-SLP-Address-List SLP-Address-List OPTIONAL,
  preferred-E-SLP-Address-List SLP-Address-List OPTIONAL,
 not-preferred-E-SLP-Address-List SLP-Address-List OPTIONAL,
...}
SLP-Address-List ::= SEQUENCE (SIZE(1..maxSLP)) OF SLP-Address
maxSLP INTEGER ::= 10
SLP-Address ::= SEQUENCE {
  fqdn FQDN,
...}
AccessNetwork ::= CHOICE {
 gSMAccess MCC-MNC,
wCDMAAccess MCC-MNC,
lTEAccess MCC-MNC,
eHRPDAccess MCC-MNC,
cDMAAccess SID-NID,
hRPDAccess Sector-ID,
wiMaxAccess BSID,
wLANAccess WLAN-ID,
fixedAccess Fixed-Access, -- not applicable in SUPL 2.1. If selected 
the instance of AccessNetwork shall be ignored
...}
MCC-MNC ::= SEQUENCE {
 mcc SEQUENCE (SIZE (3)) OF INTEGER (0..9),
 mnc SEQUENCE (SIZE (2..3)) OF INTEGER (0..9) OPTIONAL}
SID-NID ::= SEQUENCE {
 sid INTEGER(0..65535), -- System Id
  nid INTEGER(0..32767) OPTIONAL} -- Network Id
Sector-ID ::= BIT STRING(SIZE (128)) -- HRPD Sector Id
BSID ::= SEQUENCE {
  bsID-MSB BIT STRING (SIZE(24)),
  bsID-LSB BIT STRING (SIZE(24)) OPTIONAL}
```

```
WLAN-ID ::= SEQUENCE {
 apMACAddress BIT STRING(SIZE (48)) OPTIONAL, -- AP MAC Address
  ssid OCTET STRING (SIZE (1..32)) OPTIONAL, -- WLAN SSID
...}
-- at least one of apMACAddress and ssid must be included
 -- the following parameter is not applicable in SUPL 2.1
Fixed-Access ::= SEQUENCE {
 ipV4Address BIT STRING (SIZE (32)) OPTIONAL,
 ipV6Address BIT STRING (SIZE (128)) OPTIONAL,
... }
Ver3-SUPL-END-extension ::= SEQUENCE {
  locationURISet LocationURISet OPTIONAL, -- not applicable in SUPL 2.1
slpAuthorization SLPAuthorization OPTIONAL,
 relativePosition OMA-LPPe-RelativeLocation OPTIONAL, -- not applicable in 
SUPL 2.1
  civicPosition OMA-LPPe-CivicLocation OPTIONAL, -- not applicable in 
SUPL 2.1
 sULPINITKeyResponse SULPINITKeyResponse OPTIONAL, -- not applicable in SUPL
2.1
...,
  sET-Token SET-Token OPTIONAL,
  sLP-Certificate SLP-Certificate OPTIONAL}
SLPAuthorization ::= SEQUENCE {
  d-SLP-Authorization-List D-SLP-Authorization-List OPTIONAL,
  e-SLP-Authorization-List E-SLP-Authorization-List OPTIONAL, -- not 
applicable in SUPL 2.1
 minimum-retry-period INTEGER (0..1440) OPTIONAL, -- units are in
minutes
...,
 sLP-Certificate SLP-Certificate OPTIONAL}
SLP-Certificate ::= CHOICE {
sLP-Certificate-ASN1 BIT STRING,
sLP-Certificate-URI URI,
...}
-- contains the public key certificate of the SLP required by a D-SLP to 
confirm authenticity of the SET-Token either as explicit bit string or as a URI 
reference. This content is defined by SLP-Certificate-Content in section 11.9. 
This is inserted as a bit string to avoid unintended encoding changes by the 
SET. In SUPL 2.1, SLP in this context is synonymous with the H-SLP.
D-SLP-Authorization-List ::= SEQUENCE {
 d-slp-List D-SLP-List,
 h-SLP-Access-Preference H-SLP-Access-Preference OPTIONAL, 
 report-D-SLP-Access Report-D-SLP-Access OPTIONAL,
...}
D-SLP-List ::= SEQUENCE (SIZE(0..maxSLP)) OF D-SLP-Authorization
D-SLP-Authorization ::= SEQUENCE {
  d-SLP-Address SLP-Address,
  serviceDuration ServiceDuration OPTIONAL,
 serviceArea ServiceArea OPTIONAL,
```

```
accessNetworkList AccessNetworkList OPTIONAL,
 combinationtype CombinationType OPTIONAL,<br>services D-SLP-Services OPTIONAL,
services D-SLP-Services OPTIONAL,
proxy-d-slp Proxy-D-SLP OPTIONAL, -- not applicable in SUPL 2.1
...,
  authorization-Parameter Authorization-Parameter OPTIONAL}
Authorization-Parameter ::= SEQUENCE {
 authorization-Id INTEGER (0..65535),
 sET-Token SET-Token,
...}
SET-Token ::= BIT STRING -- contains information digitally signed by the SLP 
the D-SLP requires for authentication of the SET. This content is defined by 
SET-Token-Content in section 11.9. This is inserted as a bit string to avoid 
unintended encoding changes by the SET. In SUPL 2.1, SLP in this context is 
synonymous with the H-SLP.
-- the following parameter is not applicable in SUPL 2.1
E-SLP-Authorization-List ::= SEQUENCE {
 e-slp-List E-SLP-List,
...}
-- the following parameter is not applicable in SUPL 2.1
E-SLP-List ::= SEQUENCE (SIZE(0..maxSLP)) OF E-SLP-Authorization
-- the following parameter is not applicable in SUPL 2.1
E-SLP-Authorization ::= SEQUENCE {
e-SLP-Address SLP-Address,
serviceDuration ServiceDuration OPTIONAL,
  serviceArea GeographicTargetArea OPTIONAL,
 accessNetworkList AccessNetworkList OPTIONAL,
 combinationType CombinationType OPTIONAL,
 proxy-e-slp Proxy-E-SLP OPTIONAL,
...}
ServiceDuration ::= INTEGER (1..1024) -- units are hours
ServiceArea ::= SEQUENCE {
geographicArea GeographicTargetAreaList,
 areaIdLists SEQUENCE (SIZE (1..maxAreaIdList)) OF AreaIdList OPTIONAL,
...}
AccessNetworkList ::= SEQUENCE (SIZE (1..maxAccessNetwork)) OF AccessNetwork
maxAccessNetwork INTEGER ::= 1024
CombinationType ::= ENUMERATED {and, or, conditional-or, ...}
D-SLP-Services ::= SEQUENCE {
 nI-SingleFix BOOLEAN,
 nI-SessionInfoQuery BOOLEAN,
 nI-TriggeredPeriodic BOOLEAN,
 nI-TriggeredAreaEvent BOOLEAN,
 nI-VelocityEvent BOOLEAN, -- not applicable in SUPL 2.1 and 
SHALL always be set to FALSE
```

```
nI-RetrievalHistoricPosition BOOLEAN,
 nI-GSS BOOLEAN, -- not applicable in SUPL 2.1 and
SHALL always be set to FALSE
 sI-SingleFix BOOLEAN,
 sI-SingleFixThirdParty BOOLEAN,
 sI-SingleFixThirdPartyRelative BOOLEAN, -- not applicable in SUPL 2.1 and 
SHALL always be set to FALSE
 sI-SingleFixTransferThirdParty BOOLEAN,
 sI-TriggeredPeriodic BOOLEAN,
 sI-TriggeredAreaEvent BOOLEAN,
 sI-VelocityEvent BOOLEAN, -- not applicable in SUPL 2.1 and
SHALL always be set to FALSE
 sI-GSS BOOLEAN, -- not applicable in SUPL 2.1 and
SHALL always be set to FALSE
 nI-LocationURIRequest BOOLEAN, -- not applicable in SUPL 2.1 and
SHALL always be set to FALSE
...}
H-SLP-Access-Preference ::= ENUMERATED {no-access, access-not-preferred, 
access-preferred, ...} 
Report-D-SLP-Access ::= SEQUENCE {
  only-Notify-D-SLPs-Authorized-For-NI-Service BOOLEAN,
 include-Proxy-D-SLP-Authorized-D-SLPs BOOLEAN, -- not applicable in
SUPL 2.1 and SHALL always be set to FALSE
...}
-- the following parameter is not applicable in SUPL 2.1
Proxy-D-SLP ::= SEQUENCE {
...}
-- the following parameter is not applicable in SUPL 2.1
Proxy-E-SLP ::= SEQUENCE {
...}
Ver3-SUPL-REPORT-extension ::= SEQUENCE {
 pauseSessionList SessionList OPTIONAL, -- not applicable in
SUPL 2.1
  authorized-D-SLP-List Authorized-D-SLP-List OPTIONAL,
  authorized-E-SLP-List Authorized-E-SLP-List OPTIONAL, -- not 
applicable in SUPL 2.1
  d-slp-Access-Notification D-SLP-Access-Notification OPTIONAL,
  relativePosition OMA-LPPe-RelativeLocation OPTIONAL, -- not 
applicable in SUPL 2.1
  civicPosition OMA-LPPe-CivicLocation OPTIONAL, -- not 
applicable in SUPL 2.1
...,
  sET-Token SET-Token OPTIONAL,
  sLP-Certificate SLP-Certificate OPTIONAL}
Authorized-D-SLP-List ::= SEQUENCE (SIZE(1..maxSLP)) OF Authorized-D-SLP
Authorized-D-SLP ::= SEQUENCE {
 d-SLP-Address SLP-Address,
  proxy-Authorized-D-SLP-List SLP-Address-List OPTIONAL, -- not applicable 
in SUPL 2.1
...}
```

```
-- the following parameter is not applicable in SUPL 2.1
Authorized-E-SLP-List ::= SEQUENCE (SIZE(1..maxSLP)) OF Authorized-E-SLP
-- the following parameter is not applicable in SUPL 2.1
Authorized-E-SLP ::= SEQUENCE {
 e-SLP-Address SLP-Address,
  proxy-Authorized-E-SLP-List SLP-Address-List OPTIONAL,
...}
D-SLP-Access-Notification ::= SEQUENCE {
 d-SLP-Address SLP-Address,
...}
-- the following parameter is not applicable in SUPL 2.1
HighAccuracyQoP ::= SEQUENCE {
horacc INTEGER(0..255),
 veracc INTEGER(0..255) OPTIONAL,
  maxLocAge INTEGER(0..65535) OPTIONAL,
  delay INTEGER(1..256) OPTIONAL,
  requestVelocity BOOLEAN,
  ...}
-- the following parameter is not applicable in SUPL 2.1
SULPINITKeyResponse ::= CHOICE {
 modeAKeyEstablishment ModeAKeyEstablishment,
 modeAResynch ModeAResynch, ModeAResynch, ModeAResynch,
...}
-- the following parameter is not applicable in SUPL 2.1
ModeAKeyEstablishment ::= SEQUENCE {
modeAKeyIdentifier OCTET STRING(SIZE (8)),
 temporaryModeAKeyIdentifier OCTET STRING(SIZE (8)),
 sUPLINITROOTKEY BIT STRING(SIZE (128)),
 modeAKeyLifetime UTCTime,
...}
-- the following parameter is not applicable in SUPL 2.1
ModeAResynch ::= SEQUENCE {
 modeAKeyIdentifier OCTET STRING(SIZE (8)),
 temporaryModeAKeyIdentifier OCTET STRING(SIZE (8)),
...}
Ver3-SUPL-POS-INIT-extension ::= SEQUENCE {
 locationURISet LocationURISet OPTIONAL,
 sET-Token SET-Token OPTIONAL,
sLP-Certificate SLP-Certificate OPTIONAL,
...}
Ver3-SUPL-TRIGGERED-START-extension ::= SEQUENCE {
posPayLoad PosPayLoad OPTIONAL,
 referencePointId OMA-LPPe-ReferencePointUniqueID OPTIONAL,
 highAccuracyQoP HighAccuracyQoP OPTIONAL,
 sET-Token SET-Token OPTIONAL,
sLP-Certificate SLP-Certificate OPTIONAL,
...}
```

```
Ver3-SUPL-SET-INIT-extension ::= SEQUENCE {
 resultType ResultType OPTIONAL,
 referencePointId OMA-LPPe-ReferencePointUniqueID OPTIONAL,
 highAccuracyQoP HighAccuracyQoP OPTIONAL,
sET-Token SET-Token OPTIONAL,
sLP-Certificate SLP-Certificate OPTIONAL,
...}
-- the following parameter is not applicable in SUPL 2.1
ResultType ::= ENUMERATED {absoluteposition, positionrelativetoreferencepoint, 
positionrelativetoSET, ...}
```
END

# **11.5 Parameter Extensions (SUPL Version 2)**

```
ULP-Version-2-parameter-extensions DEFINITIONS AUTOMATIC TAGS ::=
BEGIN
EXPORTS
maxGANSS, Ver2-Notification-extension, Ver2-SETCapabilities-extension, Ver2-
PosProtocol-extension, Ver2-PosTechnology-extension, Ver2-RequestedAssistData-
extension, Ver2-PosPayLoad-extension;
IMPORTS
        GANSSSignals, ReportingCap
FROM Ver2-ULP-Components
       maxNumGeoArea, maxAreaId, maxAreaIdList
FROM SUPL-TRIGGERED-START;
Ver2-Notification-extension ::= SEQUENCE {
   emergencyCallLocation NULL OPTIONAL,
   ...}
Ver2-SETCapabilities-extension ::= SEQUENCE {
 serviceCapabilities ServiceCapabilities OPTIONAL,
...,
  supportedBearers SupportedBearers OPTIONAL}
ServiceCapabilities ::= SEQUENCE {
 servicesSupported ServicesSupported,
 reportingCapabilities ReportingCap OPTIONAL,
 eventTriggerCapabilities EventTriggerCapabilities OPTIONAL,
 sessionCapabilities SessionCapabilities,
...}
ServicesSupported ::= SEQUENCE {
  periodicTrigger BOOLEAN,
  areaEventTrigger BOOLEAN,
...}
EventTriggerCapabilities ::= SEQUENCE {
  geoAreaShapesSupported GeoAreaShapesSupported,<br>maxNumGeoAreaSupported TNTECEP (0 maxNumCeeAre
   maxNumGeoAreaSupported INTEGER (0..maxNumGeoArea) OPTIONAL,
  maxAreaIdListSupported INTEGER (0..maxAreaIdList) OPTIONAL,
```

```
 maxAreaIdSupportedPerList INTEGER (0..maxAreaId) OPTIONAL,
...}
GeoAreaShapesSupported ::= SEQUENCE {
 ellipticalArea BOOLEAN,
  polygonArea BOOLEAN,
...}
SessionCapabilities ::= SEQUENCE {
 maxNumberTotalSessions INTEGER (1..128),
 maxNumberPeriodicSessions INTEGER (1..32),
 maxNumberTriggeredSessions INTEGER (1..32),
...}
SupportedBearers ::= SEQUENCE {
  gsm BOOLEAN,
  wcdma BOOLEAN,
 lte BOOLEAN,
  cdma BOOLEAN,
 hprd BOOLEAN,
 umb BOOLEAN,
 wlan BOOLEAN,
 wiMAX BOOLEAN,
...}
Ver2-PosProtocol-extension ::= SEQUENCE {
  lpp BOOLEAN,
                              PosProtocolVersion3GPP OPTIONAL,
 POSProtocolVersion3GPP OPTIONAL,<br>posProtocolVersionRRC PosProtocolVersion3GPP OPTIONAL,<br>posProtocolVersionTIA801
 positotocolversionNNC rositotocolversionSGPP2 OPTIONAL,<br>posProtocolVersionTIA801 PosProtocolVersion3GPP2 OPTIONAL,
 posProtocolVersionLPP PosProtocolVersion3GPP OPTIONAL,
...,
  lppe BOOLEAN OPTIONAL,
 posProtocolVersionLPPe PosProtocolVersionOMA OPTIONAL}
PosProtocolVersion3GPP ::= SEQUENCE {
 majorVersionField INTEGER(0..255),
  technicalVersionField INTEGER(0..255),
 editorialVersionField INTEGER(0..255),
...}
PosProtocolVersion3GPP2 ::= SEQUENCE (SIZE(1..8)) OF 
Supported3GPP2PosProtocolVersion
Supported3GPP2PosProtocolVersion ::= SEQUENCE {
  revisionNumber BIT STRING(SIZE (6)), -- the location 
standard revision number the SET supports coded according to 3GPP2 C.S0022
 pointReleaseNumber INTEGER(0..255),
 internalEditLevel INTEGER(0..255),
...}
PosProtocolVersionOMA ::= SEQUENCE {
 majorVersionField INTEGER(0..255),
 minorVersionField INTEGER(0..255),
...}
Ver2-PosTechnology-extension ::= SEQUENCE {
```
 gANSSPositionMethods GANSSPositionMethods OPTIONAL, ..., additionalPositioningMethods AdditionalPositioningMethods OPTIONAL} GANSSPositionMethods ::= SEQUENCE (SIZE(1..16)) OF GANSSPositionMethod GANSSPositionMethod ::= SEQUENCE { ganssId  $I = \{1, 2, \ldots, n\}$  INTEGER(0..15), -- coding according to parameter definition in section [10.10](#page-266-0) ganssSBASid BIT STRING(SIZE(3)) OPTIONAL, --coding according to parameter definition in section [10.10](#page-266-0) gANSSPositioningMethodTypes GANSSPositioningMethodTypes, gANSSSignals GANSSSignals, ...} GANSSPositioningMethodTypes ::= SEQUENCE { setAssisted BOOLEAN, setBased BOOLEAN, autonomous BOOLEAN, ...} AdditionalPositioningMethods ::= SEQUENCE (SIZE(1..8)) OF AddPosSupport-Element AddPosSupport-Element ::= SEQUENCE { addPosID ENUMERATED { mBS, ... }, addPosMode BIT STRING { standalone (0), setBased (1), setAssisted (2) } (SIZE (1..8)) OPTIONAL, ...} Ver2-RequestedAssistData-extension ::= SEQUENCE { ganssRequestedCommonAssistanceDataList GanssRequestedCommonAssistanceDataList OPTIONAL, ganssRequestedGenericAssistanceDataList GanssRequestedGenericAssistanceDataList OPTIONAL, extendedEphemeris ExtendedEphemeris OPTIONAL, extendedEphemerisCheck ExtendedEphCheck OPTIONAL, ...} GanssRequestedCommonAssistanceDataList ::= SEQUENCE { ganssReferenceTime BOOLEAN, ganssIonosphericModel BOOLEAN, ganssAdditionalIonosphericModelForDataID00 BOOLEAN, ganssAdditionalIonosphericModelForDataID11 BOOLEAN, ganssEarthOrientationParameters BOOLEAN, ..., ganssAdditionalIonosphericModelForDataID01 BOOLEAN OPTIONAL} GanssRequestedGenericAssistanceDataList ::= SEQUENCE(SIZE(1..maxGANSS)) OF GanssReqGenericData GanssReqGenericData ::= SEQUENCE {

```
 ganssId INTEGER(0..15), -- coding according to parameter definition in 
section 10.10
   ganssSBASid BIT STRING(SIZE(3)) OPTIONAL, --coding according to parameter 
definition in section 10.10
 ganssRealTimeIntegrity BOOLEAN,
  ganssDifferentialCorrection DGANSS-Sig-Id-Req OPTIONAL,
 ganssAlmanac BOOLEAN,<br>ganssNavigationModelData GanssNav
                             GanssNavigationModelData OPTIONAL,
  ganssTimeModels BIT STRING(SIZE(16)) OPTIONAL,
 ganssReferenceMeasurementInfo BOOLEAN,
  ganssDataBits GanssDataBits OPTIONAL,
 ganssUTCModel BOOLEAN,
  ganssAdditionalDataChoices GanssAdditionalDataChoices OPTIONAL,
ganssAuxiliaryInformation BOOLEAN,
 ganssExtendedEphemeris ExtendedEphemeris OPTIONAL,
 ganssExtendedEphemerisCheck GanssExtendedEphCheck OPTIONAL,
...,
  bds-DifferentialCorrection BDS-Sig-Id-Req OPTIONAL,
  bds-GridModelReq BOOLEAN OPTIONAL}
DGANSS-Sig-Id-Req ::= BIT STRING (SIZE(8)) -- coding according to parameter 
definition in section 10.9
BDS-Sig-Id-Req := BIT STRING (SIZE(8)) -- coding according to parameter
definition in section 10.9
GanssNavigationModelData ::= SEQUENCE {
ganssWeek INTEGER(0..4095),
ganssToe INTEGER(0..167),
t-toeLimit INTEGER(0..15),
satellitesListRelatedDataList SatellitesListRelatedDataList OPTIONAL,
...}
SatellitesListRelatedDataList ::= SEQUENCE(SIZE(0..maxGANSSSat)) OF 
SatellitesListRelatedData
SatellitesListRelatedData ::= SEQUENCE {
 satId INTEGER(0..63),
  iod INTEGER(0..1023),
...}
maxGANSS INTEGER ::= 16
maxGANSSSat INTEGER ::= 32
GanssDataBits ::= SEQUENCE {
 ganssTODmin INTEGER (0..59),
 reqDataBitAssistanceList ReqDataBitAssistanceList,
...}
ReqDataBitAssistanceList ::= SEQUENCE {
  gnssSignals GANSSSignals,
 ganssDataBitInterval INTEGER (0..15),
  ganssDataBitSatList SEQUENCE (SIZE(1..maxGANSSSat)) OF INTEGER 
(0..63) OPTIONAL,
...}
GanssAdditionalDataChoices ::= SEQUENCE {
```

```
 orbitModelID INTEGER(0..7) OPTIONAL,
 clockModelID INTEGER(0..7) OPTIONAL,
 utcModelID INTEGER(0..7) OPTIONAL,
  almanacModelID INTEGER(0..7) OPTIONAL,
...}
ExtendedEphemeris ::= SEQUENCE {
 validity INTEGER (1..256), -- Requested validity in 4 hour steps
   ...}
ExtendedEphCheck ::= SEQUENCE {
 beginTime GPSTime, -- Begin time of ephemeris extension held by SET
  endTime GPSTime, -- End time of ephemeris extension held by SET
   ...}
GanssExtendedEphCheck ::= SEQUENCE {
   beginTime GANSSextEphTime, -- Begin time of ephemeris extension held by SET
   endTime GANSSextEphTime, -- End time of ephemeris extension held by SET
   ...}
GPSTime ::= SEQUENCE {
  gPSWeek INTEGER (0..1023),
   gPSTOWhour INTEGER (0..167),
...}
GANSSextEphTime ::= SEQUENCE {
   gANSSday INTEGER (0..8191),
  gANSSTODhour INTEGER (0..23),
...}
Ver2-PosPayLoad-extension ::= SEQUENCE {
   lPPPayload SEQUENCE (SIZE (1..3)) OF OCTET STRING(SIZE (1..60000)) OPTIONAL,
   tIA801Payload SEQUENCE (SIZE(1..3)) OF OCTET STRING(SIZE (1..60000)) 
OPTIONAL,
...}
```
END

## **11.6 Parameter Extensions (SUPL Version 3)**

```
ULP-Version-3-parameter-extensions DEFINITIONS AUTOMATIC TAGS ::=
BEGIN
EXPORTS
Ver3-SETCapabilities-extension, PosProtocolVersionOMA;
IMPORTS
  QoPCapabilities, RelativePositioningCapabilities, 
CivicPositioningCapabilities
FROM ULP-Version-3-message-extensions;
Ver3-SETCapabilities-extension ::= SEQUENCE {
 qoPCapabilities QoPCapabilities OPTIONAL, -- not applicable in 
SUPL 2.1
  civicPositioningCapabilities CivicPositioningCapabilities OPTIONAL, -- not 
applicable in SUPL 2.1
```

```
relativePositioningCapabilities
                           RelativePositioningCapabilities OPTIONAL, --
not applicable in SUPL 2.1
 d-SLP-Provision-from-H-SLP BOOLEAN,
 e-SLP-Provision-from-H-SLP BOOLEAN, -- not applicable in
SUPL 2.1 SHALL be set to FALSE
 d-SLP-Provision-from-Proxy-D-SLP BOOLEAN, -- not applicable in
SUPL 2.1 SHALL be set to FALSE
 e-SLP-Provision-from-Proxy-E-SLP BOOLEAN, -- not applicable in
SUPL 2.1 SHALL be set to FALSE
 d-SLP-Notification-to-H-SLP BOOLEAN,
 sensorSupport BOOLEAN, -- not applicable in
SUPL 2.1 SHALL be set to FALSE
 sUPLINITRootKeyStatus SUPLINITRootKeyStatus OPTIONAL, -- not 
applicable in SUPL 2.1
...}
-- the following parameter is not applicable in SUPL 2.1
SUPLINITRootKeyStatus ::= ENUMERATED {invalidSUPLINITRootKey(0), 
outofsyncSUPLINITRootKey(1), ...}
-- the following parameter is not applicable in SUPL 2.1
PosProtocolVersionOMA ::= SEQUENCE {
majorVersionField INTEGER(0..255),
minorVersionField INTEGER(0..255),
...}
END
```
## **11.7 Common elements (SUPL Version 1)**

```
ULP-Components DEFINITIONS AUTOMATIC TAGS ::=
BEGIN
EXPORTS Version, SessionID, IPAddress, SLPAddress, LocationId, Position, 
StatusCode, Velocity, QoP, PosMethod, Ver, SETId, PrimaryCPICH-Info, 
CellParametersID, FQDN;
IMPORTS
        Ver2-CellInfo-extension
FROM Ver2-ULP-Components;
-- protocol version expressed as x.y.z (e.g., 5.1.0)
Version ::= SEQUENCE {
 maj INTEGER(0..255),
 min INTEGER(0..255),
 servind INTEGER(0..255)}
SessionID ::= SEQUENCE {
  setSessionID SetSessionID OPTIONAL, -- the semantics of OPTIONAL applies to 
the encoding only. The parameter itself is MANDATORY. This is introduced only 
to minimize bandwidth for the SUPL INIT message. Since the setSessionID is 
allocated by the SET, there is no setSessionID to be transmitted in the SUPL 
INIT message.
   slpSessionID SlpSessionID OPTIONAL -- the semantics of OPTIONAL applies to 
the encoding only. The parameter itself is MANDATORY. This is introduced only 
to minimize bandwidth for the SUPL START, SUPL TRIGGERED START and SUPL SET
```

```
INIT messages. Since the slpSessionID is allocated by the SLP, there is no 
slpSessionID to be transmitted in these messages (with the exception described 
in section 10.14).
}
SetSessionID ::= SEQUENCE {sessionId INTEGER(0..65535),
                          setId SETId}
SETId ::= CHOICE {
msisdn OCTET STRING(SIZE (8)),
mdn OCTET STRING(SIZE (8)),
 min BIT STRING(SIZE (34)), -- coded according to TIA-553
 imsi OCTET STRING(SIZE (8)),
 nai IA5String(SIZE (1..1000)),
  iPAddress IPAddress,
   ...,
   imei OCTET STRING(SIZE (8))}
-- msisdn, mnd, imsi and imei are a BCD (Binary Coded Decimal) string 
-- represent digits from 0 through 9,
-- two digits per octet, each digit encoded 0000 to 1001 (0 to 9)
-- bits 8765 of octet n encoding digit 2n
-- bits 4321 of octet n encoding digit 2(n-1) +1
-- not used digits in the string shall be filled with 1111 
SlpSessionID ::= SEQUENCE {
 sessionID OCTET STRING(SIZE (4)),
  slpId SLPAddress}
IPAddress ::= CHOICE {
   ipv4Address OCTET STRING(SIZE (4)),
   ipv6Address OCTET STRING(SIZE (16))}
SLPAddress ::= CHOICE {iPAddress IPAddress,
                       fQDN FQDN,
                      ...}
FQDN ::=
  VisibleString(FROM ("a".."z" | "A".."Z" | "0".."9" |".-"))(SIZE (1..255))
Ver ::= BIT STRING(SIZE (64))
LocationId ::= SEQUENCE {cellInfo CellInfo,
                        status Status,
                        ...}
Status ::= ENUMERATED {stale(0), current(1), unknown(2), ...}
CellInfo ::= CHOICE {
  gsmCell GsmCellInformation,
   wcdmaCell WcdmaCellInformation, --WCDMA Cell Information/TD-SCDMA Cell 
Information
  cdmaCell CdmaCellInformation,
   ...,
  ver2-CellInfo-extension Ver2-CellInfo-extension}
Position ::= SEQUENCE {
  timestamp UTCTime, -- shall include seconds and shall use UTC time.
```

```
 positionEstimate PositionEstimate,
   velocity Velocity OPTIONAL,
   ...}
PositionEstimate ::= SEQUENCE {
  latitudeSign ENUMERATED {north, south},
latitude INTEGER(0..8388607),
 longitude INTEGER(-8388608..8388607),
   uncertainty
    SEQUENCE {uncertaintySemiMajor INTEGER(0..127),
             uncertaintySemiMinor INTEGER(0..127),
              orientationMajorAxis INTEGER(0..180)} OPTIONAL, -- angle in 
degree between major axis and North
  confidence INTEGER(0..100) OPTIONAL,
   altitudeInfo AltitudeInfo OPTIONAL,
   ...} -- Coding as in [3GPP GAD]
AltitudeInfo ::= SEQUENCE {
  altitudeDirection ENUMERATED {height, depth},
  altitude INTEGER(0..32767),
  altUncertainty INTEGER(0..127),
   ... } -- based on [3GPP GAD]
CdmaCellInformation ::= SEQUENCE {
 refNID INTEGER(0..65535), -- Network Id<br>refSID INTEGER(0..32767), -- System Id
refSID INTEGER(0..32767), -- System Id
 refBASEID INTEGER(0..65535), -- Base Station Id
 refBASELAT INTEGER(0..4194303), -- Base Station Latitude
 reBASELONG INTEGER(0..8388607), -- Base Station Longitude
refREFPN INTEGER(0..511), -- Base Station PN Code
   refWeekNumber INTEGER(0..65535), -- GPS Week Number
  refSeconds INTEGER(0..4194303), -- GPS Seconds 
   ...}
GsmCellInformation ::= SEQUENCE {
   refMCC INTEGER(0..999), -- Mobile Country Code
   refMNC INTEGER(0..999), -- Mobile Network Code
   refLAC INTEGER(0..65535), -- Location area code
  refCI INTEGER(0..65535), -- Cell identity
  nMR NMR OPTIONAL,
   tA INTEGER(0..255) OPTIONAL, --Timing Advance
   ...}
WcdmaCellInformation ::= SEQUENCE {
 refMCC INTEGER(0..999), -- Mobile Country Code
 refMNC INTEGER(0..999), -- Mobile Network Code
  refUC INTEGER(0..268435455), -- Cell identity
  frequencyInfo FrequencyInfo OPTIONAL,
  primaryScramblingCode INTEGER(0..511) OPTIONAL, -- Not applicable for TDD
  measuredResultsList MeasuredResultsList OPTIONAL,
   ...,
 cellParametersId INTEGER(0..127) OPTIONAL, -- Not applicable for FDD<br>timingAdvance TimingAdvance OPTIONAL -- Not applicable for FDD
                        TimingAdvance OPTIONAL -- Not applicable for FDD
}
TimingAdvance ::= SEQUENCE {
tA INTEGER (0..8191),
```

```
tAResolution TAResolution OPTIONAL, -- If missing, resolution is 0.125 
chips
chipRate ChipRate OPTIONAL, -- If missing, chip rate is 1.28 Mchip/s
...}
TAResolution ::= ENUMERATED {res10chip(0),res05chip(1),res0125chip(2), ...} --
Corresponding to 1.0-chip, 0.5-chip and 0.125-chip resolutions, respectively 
ChipRate ::= ENUMERATED {tdd128(0),tdd384(1), tdd768(2), ...} -- Corresponding
to 1.28-Mchips/s, 3.84-Mchips/s and 7.68-Mchips/s chip rates, respectively
FrequencyInfo ::= SEQUENCE {
  modeSpecificInfo CHOICE {fdd FrequencyInfoFDD,
                            tdd FrequencyInfoTDD,
                           ...},
   ...}
FrequencyInfoFDD ::= SEQUENCE {
  uarfcn-UL UARFCN OPTIONAL,
  uarfcn-DL UARFCN,
   ...}
FrequencyInfoTDD ::= SEQUENCE {uarfcn-Nt UARFCN,
                               ...}
UARFCN ::= INTEGER(0..16383)
NMR ::= SEQUENCE (SIZE (1..15)) OF NMRelement
NMRelement ::= SEQUENCE {
  aRFCN INTEGER(0..1023),
  bSIC INTEGER(0..63),
  rxLev INTEGER(0..63),
   ...}
MeasuredResultsList ::= SEQUENCE (SIZE (1..maxFreq)) OF MeasuredResults
MeasuredResults ::= SEQUENCE {
 frequencyInfo FrequencyInfo OPTIONAL,
 utra-CarrierRSSI UTRA-CarrierRSSI OPTIONAL,
   cellMeasuredResultsList CellMeasuredResultsList OPTIONAL}
CellMeasuredResultsList ::=
   SEQUENCE (SIZE (1..maxCellMeas)) OF CellMeasuredResults
-- SPARE: UTRA-CarrierRSSI, Max = 76
-- Values above Max are spare
UTRA-CarrierRSSI ::= INTEGER(0..127)
CellMeasuredResults ::= SEQUENCE {
  cellIdentity INTEGER(0..268435455) OPTIONAL,
  modeSpecificInfo
    CHOICE {fdd
              SEQUENCE {primaryCPICH-Info PrimaryCPICH-Info,
                        cpich-Ec-N0 CPICH-Ec-N0 OPTIONAL,
                        cpich-RSCP CPICH-RSCP OPTIONAL,
```

```
pathloss Pathloss OPTIONAL},
            tdd
SEQUENCE {cellParametersID CellParametersID,
 proposedTGSN TGSN OPTIONAL,
                      primaryCCPCH-RSCP PrimaryCCPCH-RSCP OPTIONAL,
                      pathloss Pathloss OPTIONAL,
                       timeslotISCP-List TimeslotISCP-List OPTIONAL -- NOTE: 
TimeSlotISCP measurement list cannot be interpreted without the knowledge of 
Cell Info as defined in [3GPP RRC]
}}}
CellParametersID ::= INTEGER(0..127)
TGSN ::= INTEGER(0..14)
PrimaryCCPCH-RSCP ::= INTEGER(0..127)
-- SPARE: TimeslotISCP, Max = 91
-- Values above Max are spare
TimeslotISCP ::= INTEGER(0..127)
TimeslotISCP-List ::= SEQUENCE (SIZE (1..maxTS)) OF TimeslotISCP
PrimaryCPICH-Info ::= SEQUENCE {primaryScramblingCode INTEGER(0..511)}
-- SPARE: CPICH-Ec-No, Max = 49
-- Values above Max are spare
CPICH-EC-NO ::= INTEGER(0..63)
-- SPARE: CPICH- RSCP, data range from 0 to 91 and from 123 to 127.
-- Values from 92 to 122 are spare
[3GPP RRC] V5.11.0)
-- cpich-RSCP = 123 CPICH RSCP <-120 dBm 
-- cpich-RSCP = 124 -120 \leq CPICH RSCP < -119 dBm
-- cpich-RSCP = 125 -119 \le CPICH RSCP < -118 dBm
-- cpich-RSCP = 126 -118 \le CPICH RSCP < -117 dBm
-- cpich-RSCP = 127 -117 \le CPICH RSCP < -116 dBm
-- cpich-RSCP = 0 -116 \leq CPICH RSCP < -115 dBm
-- cpich-RSCP = 1 -115 \leq CPICH RSCP < -114 dBm
-- … … … 
-- cpich-RSCP = 89 -27 \le CPICH RSCP < -26 dBm
-- cpich-RSCP = 90 -26 \le CPICH RSCP < -25 dBm
-- cpich-RSCP = 91 -25 \le CPICH RSCP dBm
CPICH-RSCP ::= INTEGER(0..127)
-- SPARE: Pathloss, Max = 158
-- Values above Max are spare
Pathloss ::= INTEGER(46..173)
maxCellMeas INTEGER ::= 32
maxFreq INTEGER ::= 8
maxTS INTEGER ::= 14
```

```
StatusCode ::= ENUMERATED {
 unspecified(0), systemFailure(1), unexpectedMessage(2), protocolError(3),
  dataMissing(4), unexpectedDataValue(5), posMethodFailure(6),
 posMethodMismatch(7), posProtocolMismatch(8), targetSETnotReachable(9),
  versionNotSupported(10), resourceShortage(11), invalidSessionId(12),
  nonProxyModeNotSupported(13), proxyModeNotSupported(14),
 positioningNotPermitted(15), authNetFailure(16), authSuplinitFailure(17),
consentDeniedByUser(100), consentGrantedByUser(101), ..., ver2-
incompatibleProtectionLevel(18), ver2-serviceNotSupported(19), ver2-
insufficientInterval(20), ver2-noSUPLCoverage(21), ver2-sessionStopped(102),
ver2-appIdDenied(103), ver3-locationURIUnavailable (130), ver3-
locationURINotSupported (131), ver3-locationURINotAuthorized (132), ver3-
gssCapabilityMismatch(133), ver3-unauthorizedAccessToSLP (134), ver3-
invalidAccessToSLP (135), ver3-RelativeLocationNotSupported(136), ver3-
ReferencePointNotSupported(137)}
QoP ::= SEQUENCE {
 horacc INTEGER(0..127),
 [3GPP GAD] "uncertainty
altitude"
  maxLocAge INTEGER(0..65535) OPTIONAL,
 [3GPP RRLP]
   ...}
Velocity ::= CHOICE { -- velocity definition as per [3GPP GAD]
 horvel Horvel,
horandvervel Horandvervel,
horveluncert Horveluncert,
  horandveruncert Horandveruncert,
   ...}
Horvel ::= SEQUENCE {
 bearing BIT STRING(SIZE (9)),
 horspeed BIT STRING(SIZE (16)),
   ...}
Horandvervel ::= SEQUENCE {
  verdirect BIT STRING(SIZE (1)),
 bearing BIT STRING(SIZE (9)),
 horspeed BIT STRING(SIZE (16)),
  verspeed BIT STRING(SIZE (8)),
  ...}
Horveluncert ::= SEQUENCE {
bearing BIT STRING(SIZE (9)),
horspeed BIT STRING(SIZE (16)),
  uncertspeed BIT STRING(SIZE (8)),
  ...}
Horandveruncert ::= SEQUENCE {
verdirect BIT STRING(SIZE (1)),
bearing BIT STRING(SIZE (9)),
 horspeed BIT STRING(SIZE (16)),
 verspeed BIT STRING(SIZE (8)),
  horuncertspeed BIT STRING(SIZE (8)),
  veruncertspeed BIT STRING(SIZE (8)),
  ...}
```

```
PosMethod ::= ENUMERATED {
agpsSETassisted(0), agpsSETbased(1), agpsSETassistedpref(2),
agpsSETbasedpref(3), autonomousGPS(4), aFLT(5), eCID(6), eOTD(7), oTDOA(8), 
noPosition(9), ..., ver2-historicalDataRetrieval(10), ver2-
agnssSETassisted(11), ver2-agnssSETbased(12), ver2-agnssSETassistedpref(13), 
ver2-agnssSETbasedpref(14), ver2-autonomousGNSS(15), ver2-sessioninfoquery(16), 
ver2-mbs(17)}
```
END

## **11.8 Common elements (SUPL Version 2)**

```
Ver2-ULP-Components DEFINITIONS AUTOMATIC TAGS ::=
BEGIN
EXPORTS Ver2-CellInfo-extension, MultipleLocationIds, 
SupportedNetworkInformation, CauseCode, UTRAN-GPSReferenceTimeAssistance, 
UTRAN-GPSReferenceTimeResult, SPCSETKey, SPCTID, SPCSETKeylifetime, UTRAN-
GANSSReferenceTimeAssistance, UTRAN-GANSSReferenceTimeResult, 
GNSSPosTechnology, GANSSSignals, ThirdParty, ApplicationID, ReportingCap, 
Coordinate, CircularArea, EllipticalArea, PolygonArea;
IMPORTS
         LocationId, PrimaryCPICH-Info, CellParametersID, FQDN
FROM ULP-Components;
MultipleLocationIds ::= SEQUENCE SIZE (1..maxLidSize) OF LocationIdData
LocationIdData ::= SEQUENCE {
locationId LocationId,
relativetimestamp RelativeTime OPTIONAL, -- if relativetimestamp is 
present, then data represents historical measurement, if absent, data 
represents current measurements
servingFlag BOOLEAN, -- if "true" measurements represent serving cell
...}
RelativeTime ::= INTEGER (0..65535) -- relative time to "current" Location Id 
in multiples of 0.01sec 
maxLidSize INTEGER ::= 64
SupportedNetworkInformation ::= SEQUENCE {
  \texttt{wLAN} . \texttt{wLAN} . \texttt{BOOLEAN} ,
   supportedWLANInfo SupportedWLANInfo OPTIONAL, 
  supportedWLANApsList SupportedWLANApsList OPTIONAL,
 gSM BOOLEAN,
  wCDMA BOOLEAN,
   supportedWCDMAInfo SupportedWCDMAInfo OPTIONAL, 
   cDMA BOOLEAN,
 \begin{picture}(180,10) \put(0,0){\vector(1,0){100}} \put(10,0){\vector(1,0){100}} \put(10,0){\vector(1,0){100}} \put(10,0){\vector(1,0){100}} \put(10,0){\vector(1,0){100}} \put(10,0){\vector(1,0){100}} \put(10,0){\vector(1,0){100}} \put(10,0){\vector(1,0){100}} \put(10,0){\vector(1,0){100}} \put(10,0){\vector(1,0){100}} \put(10,0){\vector(1,0){100}}\begin{minipage}{.4\linewidth} \texttt{uMB} \end{minipage}lTE BOOLEAN,
  wIMAX BOOLEAN,
  historic BOOLEAN,
  nonServing BOOLEAN,
  uTRANGPSReferenceTime BOOLEAN,
```

```
uTRANGANSSReferenceTime BOOLEAN,
   ...}
SupportedWLANInfo ::= SEQUENCE {
  apTP BOOLEAN, -- AP transmit power
 apAG BOOLEAN, -- AP antenna gain
 apSN BOOLEAN, -- AP S/N received at SET
  apDevType BOOLEAN, -- Device type
 apRSSI BOOLEAN, -- AP signal strength at SET
  apChanFreq BOOLEAN, -- AP channel/frequency of Tx/Rx
  apRTD BOOLEAN, -- Round Trip Delay between SET and AP
 setTP BOOLEAN, -- SET transmit power
 setAG BOOLEAN, -- SET antenna gain
 setSN BOOLEAN, -- SET S/N received at AP
 setRSSI BOOLEAN, -- SET signal strength at AP
  apRepLoc BOOLEAN, -- AP Location as reported by AP
  ...}
maxWLANApDataSize INTEGER ::= 128
SupportedWLANApsList ::= SEQUENCE {
supportedWLANApDataList SEQUENCE (SIZE (1..maxWLANApDataSize)) OF 
SupportedWLANApData, 
supportedWLANapsChannel11a SupportedWLANApsChannel11a OPTIONAL,
supportedWLANapsChannel11bg SupportedWLANApsChannel11bg OPTIONAL,
...
}
SupportedWLANApsChannel11a ::= SEQUENCE { 
ch34 BOOLEAN,
ch36 BOOLEAN,
ch38 BOOLEAN,
ch40 BOOLEAN,
ch42 BOOLEAN,
ch44 BOOLEAN,
ch46 BOOLEAN,
ch48 BOOLEAN,
ch52 BOOLEAN,
ch56 BOOLEAN,
ch60 BOOLEAN,
ch64 BOOLEAN,
ch149 BOOLEAN,
ch153 BOOLEAN,
ch157 BOOLEAN,
ch161 BOOLEAN
}
SupportedWLANApsChannel11bg ::= SEQUENCE {
ch1 BOOLEAN,
ch2 BOOLEAN,
ch3 BOOLEAN,
 ch4 BOOLEAN,
ch5 BOOLEAN,
 ch6 BOOLEAN,
ch7 BOOLEAN,
ch8 BOOLEAN,
ch9 BOOLEAN,
```

```
ch10 BOOLEAN,
 ch11 BOOLEAN,
 ch12 BOOLEAN,
 ch13 BOOLEAN,
 ch14 BOOLEAN
}
SupportedWLANApData ::= SEQUENCE {
 apMACAddress BIT STRING (SIZE (48)),
 apDevType ENUMERATED \{wlan802-11a(0), wlan802-11b(1), wlan802-11g(2), \ldots\},\...}
SupportedWCDMAInfo ::= SEQUENCE {
   mRL BOOLEAN, -- Measured Results List
   ...}
Ver2-CellInfo-extension ::= CHOICE {
  hrpdCell HrpdCellInformation,
  umbCell UmbCellInformation,
  lteCell LteCellInformation,
  wlanAP WlanAPInformation,
  wimaxBS WimaxBSInformation,
   ...}
HrpdCellInformation ::= SEQUENCE {
  refSECTORID BIT STRING(SIZE (128)) OPTIONAL, -- HRPD Sector Id
 refBASELAT INTEGER(0..4194303), -- Base Station Latitude
 reBASELONG INTEGER(0..8388607), -- Base Station Longitude
   refWeekNumber INTEGER(0..65535), -- GPS Week Number
   refSeconds INTEGER(0..4194303), -- GPS Seconds 
   ...}
UmbCellInformation ::= SEQUENCE {
 refSECTORID BIT STRING(SIZE (128)), -- UMB Sector Id
  refMCC INTEGER(0..999), -- Mobile Country Code
  refMNC INTEGER(0..999), -- Mobile Network Code
 refBASELAT INTEGER(0..4194303), -- Base Station Latitude<br>reBASELONG INTEGER(0..8388607), -- Base Station Longitude<br>refWeekNumber INTEGER(0..65535), -- GPS Week Number<br>refSeconds INTEGER(0..4194303), -- GPS Seconds
                    INTEGER(0..8388607), -- Base Station Longitude
                    INTEGR(0..65535), -- GPS Week Number
                    INTEGER(0., 4194303), -- GPS Seconds
   ...}
-- LTE Cell info per 3GPP TS 36.331.
-- If not otherwise stated info is related to serving cell
LteCellInformation ::= SEQUENCE {
  cellGlobalIdEUTRA CellGlobalIdEUTRA,
  physCellId PhysCellId,
  trackingAreaCode TrackingAreaCode,
rsrpResult RSRP-Range OPTIONAL,
rsrqResult RSRQ-Range OPTIONAL,
   tA INTEGER(0..1282) OPTIONAL, -- Currently used Timing Advance value 
(N_TA/16 as per [3GPP TS 36.213]).
 measResultListEUTRA MeasResultListEUTRA OPTIONAL, --Neighbour measurements
 ...,
  earfcn INTEGER(0..65535) OPTIONAL, -- see Table 37
   earfcn-ext INTEGER (65536..262143) OPTIONAL -- see Table 37
```
}

```
-- Measured results of neighbours cells per 3GPP TS 36.331
MeasResultListEUTRA ::= SEQUENCE (SIZE (1..maxCellReport)) OF MeasResultEUTRA 
MeasResultEUTRA ::= SEQUENCE {
physCellId PhysCellId,
 cgi-Info SEQUENCE {
        cellGlobalId CellGlobalIdEUTRA,
        trackingAreaCode TrackingAreaCode
} OPTIONAL,
measResult SEQUENCE {
       rsrpResult RSRP-Range OPTIONAL, -- Mapping to measured values
        rsrqResult RSRQ-Range OPTIONAL, -- in 3GPP TS 36.133
        ...,
        earfcn INTEGER(0..65535) OPTIONAL, -- see Table 37
        earfcn-ext INTEGER (65536..262143) OPTIONAL -- see Table 37
 }
}
PhysCellId ::= INTEGER (0..503)
TrackingAreaCode ::= BIT STRING (SIZE (16))
CellGlobalIdEUTRA ::= SEQUENCE {
 plmn-Identity PLMN-Identity,
 cellIdentity CellIdentity,
 ...
}
PLMN-Identity ::= SEQUENCE {
mcc MCC OPTIONAL,
mnc MNC
}
CellIdentity ::= BIT STRING (SIZE (28))
MCC ::= SEQUENCE (SIZE (3)) OF MCC-MNC-Digit
MNC ::= SEQUENCE (SIZE (2..3)) OF MCC-MNC-Digit
MCC-MNC-Digit ::= INTEGER (0..9)
RSRP-Range ::= INTEGER(0..97)
RSRQ-Range ::= INTEGER(0..34)
maxCellReport INTEGER ::= 8
IEEE 802.11]
   apMACAddress BIT STRING(SIZE (48)), -- AP MAC Address
 apTransmitPower INTEGER(-127..128) OPTIONAL, -- AP transmit power in dbm
apAntennaGain INTEGER(-127..128) OPTIONAL, -- AP antenna gain in dBi
apSignaltoNoise INTEGER(-127..128) OPTIONAL, -- AP S/N received at SET
 apDeviceType ENUMERATED {wlan802-11a(0), wlan802-11b(1), wlan802-
11g(2), ..., wlan802-11n(3), wlan802-11ac(4), wlan802-11ad(5)} OPTIONAL,
  apSignalStrength INTEGER(-127..128) OPTIONAL, -- AP signal strength at SET
  apChannelFrequency INTEGER(0..256) OPTIONAL, -- AP channel/frequency of Tx/Rx
```

```
 apRoundTripDelay RTD OPTIONAL, -- Round Trip Delay between SET and AP
  setTransmitPower INTEGER(-127..128) OPTIONAL, -- SET transmit power in dBm
setAntennaGain INTEGER (-127..128) OPTIONAL, -- SET antenna gain in dBi
setSignaltoNoise INTEGER (-127..128) OPTIONAL, -- SET S/N received at AP
 setSignalStrength INTEGER(-127..128) OPTIONAL, -- SET signal strength at AP
 apReportedLocation ReportedLocation OPTIONAL, -- AP Location reported by AP
(legacy encoding)
   ...,
  apRepLocation RepLocation OPTIONAL, -- AP Location
reported by AP
 apSignalStrengthDelta INTEGER (0..1) OPTIONAL, -- see Table 41
 apSignaltoNoiseDelta INTEGER (0..1) OPTIONAL, -- see Table 41
 setSignalStrengthDelta INTEGER (0..1) OPTIONAL, -- see Table 41<br>setSignaltoNoiseDelta INTEGER (0..1) OPTIONAL, -- see Table 41
                                INTEGER (0..1) OPTIONAL, -- see Table 41
  operatingClass INTEGER (0..255) OPTIONAL,
  apSSID OCTET STRING (SIZE (1..32)) OPTIONAL,
 apPHYType ENUMERATED {unknown(0), any(1), fhss(2),
dsss(3), irbaseband(4), ofdm(5), hrdsss(6), erp(7), ht(8), ihv(9), ...}
OPTIONAL,
 setMACAddress BIT STRING(SIZE (48)) OPTIONAL -- MAC Address used by SET
to connect to AP
}
RTD ::= SEQUENCE \{- - \text{ as per } [\text{IEEE } 802.11]rTDValue INTEGER(0..16777216), -- measured RTD value corresponding to
-- about 500km in units of 1/10 of nanoseconds
  rTDUnits RTDUnits, -- units of RTD
  rTDAccuracy INTEGER(0..255) OPTIONAL, -- RTD accuracy
   ...}
RTDUnits ::= ENUMERATED {
 microseconds(0), hundredsofnanoseconds(1), tensofnanoseconds(2),
nanoseconds(3), tenthsofnanoseconds(4), \dots}
[IEEE 802.11v]
   locationEncodingDescriptor LocationEncodingDescriptor,
   locationData LocationData, -- location data field
   ...}
LocationEncodingDescriptor ::= ENUMERATED {
 lCI(0), aSNI(1), ...}
LocationData ::= SEQUENCE {
   locationAccuracy INTEGER(0..4294967295) OPTIONAL,
  locationValue OCTET STRING (SIZE(1..128)),
  ...}
RepLocation ::= CHOICE { 
  lciLocData LciLocData, -- location data field as per 
[IEEE 802.11] and [RFC 3825] 
 ... -- future formats may be added here
}
LciLocData ::= SEQUENCE {
  locationDataLCI LocationDataLCI OPTIONAL,
...}
```

```
LocationDataLCI ::= SEQUENCE {
         latitudeResolution BIT STRING (SIZE (6)),
         latitude BIT STRING (SIZE (34)),
         longitudeResolution BIT STRING (SIZE (6)),
         longitude BIT STRING (SIZE (34)),
         altitudeType BIT STRING (SIZE (4)),
         altitudeResolution BIT STRING (SIZE (6)),
         altitude BIT STRING (SIZE (30)),
        Example the conduction of the set of the set of the set of the set of the set of the set of the set of the set of the set of the set of the set of the set of the set of the set of the set of the set of the set of the set o
...}
WimaxBSInformation ::= SEQUENCE { 
  wimaxBsID WimaxBsID, -- WiMax serving base station ID
  wimaxRTD WimaxRTD OPTIONAL, -- Round Trip Delay measurements
 wimaxNMRList WimaxNMRList OPTIONAL, -- Network measurements
   ...} 
WimaxBsID ::= SEQUENCE {
 bsID-MSB BIT STRING (SIZE(24)) OPTIONAL,
bsID-LSB BIT STRING (SIZE(24)),
 ...}
-- if only LSB is present, MSB is assumed to be identical to the current 
serving BS or clamped on network value
WimaxRTD ::= SEQUENCE {
  rTD INTEGER (0..65535), -- Round trip delay of serving BS in units of 10 
ns
  rTDstd INTEGER (0..1023) OPTIONAL, -- Standard deviation of round trip delay 
in units of 10 ns
...}
WimaxNMRList ::= SEQUENCE (SIZE (1..maxWimaxBSMeas)) OF WimaxNMR
WimaxNMR ::= SEQUENCE {
 wimaxBsID WimaxBsID, -- WiMax BS ID for the measurement
  relDelay INTEGER (-32768..32767) OPTIONAL, -- Relative delay for this
neighbouring BSs to the serving cell in units of 10 ns
  relDelaystd INTEGER (0..1023) OPTIONAL, -- Standard deviation of Relative 
delay in units of 10 ns
  rSSI INTEGER (0..255) OPTIONAL, -- RSSI in 0.25 dBm steps, starting 
from -103.75 dBm
  rSSIstd INTEGER (0..63) OPTIONAL, -- Standard deviation of RSSI in dB
 bSTxPower INTEGER (0..255) OPTIONAL, -- BS transmit power in 0.25 dBm
steps, starting from -103.75 dBm
cINR INTEGER (0..255) OPTIONAL, -- in dB
cINRstd INTEGER (0..63) OPTIONAL, -- Standard deviation of CINR in dB
  bSLocation ReportedLocation OPTIONAL, -- Reported location of the BS
...}
maxWimaxBSMeas INTEGER ::= 32
UTRAN-GPSReferenceTimeAssistance ::= SEQUENCE {
utran-GPSReferenceTime UTRAN-GPSReferenceTime,<br>gpsReferenceTimeUncertainty INTEGER (0..127) OPTIONAL,
gpsReferenceTimeUncertainty
utranGPSDriftRate UTRANGPSDriftRate OPTIONAL}
UTRAN-GPSReferenceTime ::= SEQUENCE {
```
-- For utran-GPSTimingOfCell values above 2322431999999 are not used in this version of the specification. Actual value utran-GPSTimingOfCell = (ms-part \* 4294967296) + ls-part used on the downlink i.e. sent from the SLP to the SET utran-GPSTimingOfCell SEQUENCE { ms-part INTEGER (0..1023), ls-part INTEGER (0..4294967295)}, modeSpecificInfo CHOICE { fdd SEQUENCE { referenceIdentity PrimaryCPICH-Info}, tdd SEQUENCE { referenceIdentity CellParametersID}} OPTIONAL, sfn INTEGER (0..4095)} UTRANGPSDriftRate ::= ENUMERATED { utran-GPSDrift0, utran-GPSDrift1, utran-GPSDrift2, utran-GPSDrift5, utran-GPSDrift10, utran-GPSDrift15, utran-GPSDrift25, utran-GPSDrift50, utran-GPSDrift-1, utran-GPSDrift-2, utran-GPSDrift-5, utran-GPSDrift-10, utran-GPSDrift-15, utran-GPSDrift-25, utran-GPSDrift-50} UTRAN-GPSReferenceTimeResult ::= SEQUENCE { -- For ue-GPSTimingOfCell values above 37158911999999 are not used in this version of the specification. Actual value utran-GPSTimingOfCell = (ms-part \* 4294967296) + ls-part used on the uplink i.e. reported by the SET to the SLP set-GPSTimingOfCell SEQUENCE { ms-part INTEGER (0.. 16383), ls-part INTEGER (0..4294967295)}, modeSpecificInfo CHOICE { fdd SEQUENCE { referenceIdentity PrimaryCPICH-Info}, tdd SEQUENCE { referenceIdentity CellParametersID}} OPTIONAL, sfn **INTEGER** (0..4095), gpsReferenceTimeUncertainty INTEGER (0..127) OPTIONAL, ...} UTRAN-GANSSReferenceTimeAssistance ::= SEQUENCE { ganssDay INTEGER (0..8191) OPTIONAL, ganssTimeID INTEGER (0..15), utran-GANSSReferenceTime UTRAN-GANSSReferenceTime, utranGANSSDriftRate UTRANGANSSDriftRate OPTIONAL} UTRAN-GANSSReferenceTime ::= SEQUENCE { ganssTOD INTEGER (0..86399), utran-GANSSTimingOfCell INTEGER (0..3999999) OPTIONAL, modeSpecificInfo CHOICE { fdd SEQUENCE { referenceIdentity PrimaryCPICH-Info}, tdd SEQUENCE { referenceIdentity CellParametersID}} OPTIONAL, sfn **INTEGER** (0..4095), ganss-TODUncertainty INTEGER (0..127) OPTIONAL, ...} UTRANGANSSDriftRate ::= ENUMERATED { utran-GANSSDrift0, utran-GANSSDrift1, utran-GANSSDrift2,

```
 utran-GANSSDrift5, utran-GANSSDrift10, utran-GANSSDrift15,
     utran-GANSSDrift25, utran-GANSSDrift50, utran-GANSSDrift-1,
      utran-GANSSDrift-2, utran-GANSSDrift-5, utran-GANSSDrift-10,
      utran-GANSSDrift-15, utran-GANSSDrift-25, utran-GANSSDrift-50}
UTRAN-GANSSReferenceTimeResult ::= SEQUENCE {
    ganssTimeID INTEGER (0..15),
    set-GANSSReferenceTime SET-GANSSReferenceTime,
            ...}
SET-GANSSReferenceTime ::= SEQUENCE {
-- Actual value [ns] = (ms-Part * 4294967296 + ls-Part) * 250
-- Actual values [ns] > 86399999999750 are reserved and are considered a
-- protocol error
            set-GANSSTimingOfCell SEQUENCE {
               ms-part INTEGER (0..80),<br>1s-part INTEGER (0..4294
                               INTEGER (0..4294967295) } OPTIONAL,
         modeSpecificInfo CHOICE {
                     fdd SEQUENCE {
                      referenceIdentity PrimaryCPICH-Info},
                     tdd SEQUENCE {
                       referenceIdentity CellParametersID}} OPTIONAL,
            sfn INTEGER (0..4095),
            ganss-TODUncertainty INTEGER (0..127) OPTIONAL,
...}
GNSSPosTechnology ::= SEQUENCE {
gps BOOLEAN,
galileo BOOLEAN,
sbas BOOLEAN,
 modernized-gps BOOLEAN,
 qzss BOOLEAN,
glonass BOOLEAN,
...,
 bds BOOLEAN OPTIONAL}
-- indicates MS support for particular GANSS signals and frequencies coding 
according to parameter definition in section 10.9
GANSSSignals ::= BIT STRING {
 signal1 (0),
 signal2 (1),
  signal3 (2),
  signal4 (3),
  signal5 (4),
 signal6 (5),
 signal7 (6),
  signal8 (7)} (SIZE (1..8))
SPCSETKey ::= BIT STRING(SIZE (128))
SPCTID ::= SEQUENCE {
 rAND BIT STRING(SIZE (128)),
 slpFQDN FQDN,
       ...}
SPCSETKeylifetime ::= INTEGER (1..24) -- units in hours
```

```
CauseCode ::= ENUMERATED {
  servingNetWorkNotInAreaIdList(0), sETCapabilitiesChanged(1), 
noSUPLCoverage(2), ...}
ThirdParty ::= SEQUENCE (SIZE (1..64)) OF ThirdPartyID
ThirdPartyID ::= CHOICE {
        logicalName IA5String(SIZE (1..1000)),
        msisdn OCTET STRING(SIZE (8)),
        emailaddr IA5String(SIZE (1..1000)),
        sip-uri VisibleString(FROM ("a".."z" | "A".."Z" | "0".."9" | 
"::./- ~%#@?")) (SIZE (1..255)),
       ims-public-identity VisibleString(FROM ("a".."z" | "A".."Z" | 
"0".."9" | ":./- ~%#@?")) (SIZE (1..255)),
        min BIT STRING(SIZE (34)), -- coded according to TIA-553
        mdn OCTET STRING(SIZE (8)),
       uri VisibleString(FROM ("a".."z" | "A".."Z" | "0".."9" | "./-
\sim * * ")) (SIZE (1..255)),
...}
ApplicationID ::= SEQUENCE {
        appProvider IA5String(SIZE (1..24)), -- The application provider
        appName IA5String(SIZE (1..32)), -- The application name
        appVersion IA5String(SIZE (1..8)) OPTIONAL, -- The application 
version
...}
ReportingCap ::= SEQUENCE {
  minInt INTEGER (1..3600), -- units in seconds
 maxInt INTEGER (1..1440) OPTIONAL, -- units in minutes
 repMode RepMode,
 batchRepCap BatchRepCap OPTIONAL, -- only used for batch and quasi
real time reporting
  ...}
RepMode ::= SEQUENCE {
 realtime BOOLEAN,
 quasirealtime BOOLEAN,
 batch BOOLEAN,
  ...}
BatchRepCap ::= SEQUENCE {
 report-position BOOLEAN, -- set to "true" if reporting of position is 
supported
 report-measurements BOOLEAN, -- set to "true" if reporting of measurements is 
supported
 max-num-positions INTEGER (1..1024) OPTIONAL,
 max-num-measurements INTEGER (1..1024) OPTIONAL,
  ...}
Coordinate::= SEQUENCE {
latitudeSign ENUMERATED {north(0), south(1)},
latitude INTEGER(0..8388607),
longitude INTEGER(-8388608..8388607)} -- Coding as in [3GPP GAD]
CircularArea ::= SEQUENCE {
```

```
coordinate Coordinate,
radius INTEGER(1..1000000), -- radius in meters
                   INTEGER(1..1000000) OPTIONAL, -- hysteresis minimum
radius
radius-max INTEGER(1..1500000) OPTIONAL} -- hysteresis maximum 
radius
EllipticalArea ::= SEQUENCE {
coordinate Coordinate,
semiMajor INTEGER(1..1000000), -- units in meters<br>semiMajor-min INTEGER(1..1000000) OPTIONAL, -- hyster
                   INTEGER(1..1000000) OPTIONAL, -- hysteresis minimum
semiMajor
semiMajor-max INTEGER(1..1500000) OPTIONAL, -- hysteresis maximum
semiMajor
 semiMinor INTEGER(1..1000000), -- units in meters
 semiMinor-min INTEGER(1..1000000) OPTIONAL, -- hysteresis minimum
semiMinor
semiMinor-max INTEGER(1..1500000) OPTIONAL, -- hysteresis maximum
semiMinor
angle I\ INTEGER(0.. 179)} -- units in degrees. The angle is
defined as the angle between the semi-major axis and North, increasing in a 
clockwise direction. An angle of 0 represents an ellipse with the semi-major 
axis pointing North/South while an angle of 90 represents an ellipse with the 
semi-major axis pointing East/West.
PolygonArea ::= SEQUENCE { 
polygonDescription PolygonDescription,
polygonHysteresis INTEGER(1..100000) OPTIONAL} -- units in meters
PolygonDescription ::= SEQUENCE (SIZE (3..15)) OF Coordinate
END
```
## <span id="page-358-0"></span>**11.9 Definition of SET Token and SLP Certificate**

This section provides a definition of the content for the SET-Token and SLP-Certificate bit strings defined in section [10.38.](#page-307-0) A SET SHALL not perform encoding of this content though may optionally perform decoding.

```
SET-TOKEN-SLP-CERTIFICATE DEFINITIONS AUTOMATIC TAGS ::=
BEGIN
SET-Token-Content ::= SEQUENCE {
sET-Token-Body SET-Token-Body,
signatureAlgorithm AlgorithmIdentifier,
sLPSignature BIT STRING}
-- The sLPSignature field contains a digital signature computed upon the ASN.1 
PER encoded sET-Token-Body. The ASN.1 PER encoded sET-Token-Body is used as the 
input to the signature function. The signature value is encoded as a BIT STRING 
and included in the sLPSignature field. Refer to RFC 5280 section 4.1 [IETF RFC 
5280] for more details.
-- The algorithm identifier is used to identify a cryptographic algorithm. The
```

```
OBJECT IDENTIFIER component identifies the algorithm such as DSA with SHA-1.
The contents of the optional parameters field will vary according to the 
algorithm identified. Algorithm Identifier uses the conventions defined in 
section 4.1 of RFC 5280 [IETF RFC 5280].
```
AlgorithmIdentifier ::= SEQUENCE { algorithm<br>parameters OBJECT IDENTIFIER,<br>ANY DEFINED BY algorithm OPTIONAL} SET-Token-Body ::= SEQUENCE{ sET-Id SET-Id, sLP-Id SLP-Id, -- the Id of the authorizing SLP-Id, dSLP-ID SLP-Id, -- the Id of the authorized D-SLP sET-Position **Position** Position OPTIONAL, -- the SET position when D-SLP authorization was provided by the H-SLP time UTCTime, -- the time when D-SLP authorization begins duration  $S$ erviceDuration, -- the duration of D-SLP authorization sLP-Name Name OPTIONAL, -- as used and defined in RFC 5820 sLP-Unique-ID [1] **IMPLICIT UniqueIdentifier OPTIONAL, -- as** used and defined in RFC 5280 publicKey BIT STRING OPTIONAL, -- provides the public key for sLPSignature ...} ServiceDuration ::= INTEGER (1..1024) -- units are hours SET-Id ::= CHOICE { msisdn OCTET STRING(SIZE (8)), mdn OCTET STRING(SIZE (8)), min BIT STRING(SIZE (34)), -- coded according to TIA-553 imsi OCTET STRING(SIZE (8)), nai 1A5String(SIZE (1..1000)), iPAddress IPAddress, ...} IPAddress ::= CHOICE { ipv4Address OCTET STRING(SIZE (4)), ipv6Address OCTET STRING(SIZE (16))} SLP-Id ::= CHOICE {iPAddress IPAddress, fQDN FQDN, ...}  $FODN : :=$  VisibleString(FROM ("a".."z" | "A".."Z" | "0".."9" |".-"))(SIZE (1..255)) Position ::= SEQUENCE { timestamp UTCTime, -- shall include seconds and shall use UTC time. positionEstimate PositionEstimate, velocity Velocity OPTIONAL, ...} Velocity ::= CHOICE { -- velocity definition as per [\[3GPP GAD\]](#page-15-0) horvel Horvel, horandvervel Horandvervel, horveluncert Horveluncert, horandveruncert Horandveruncert, ...}
```
Horvel ::= SEQUENCE {
   bearing BIT STRING(SIZE (9)),
  horspeed BIT STRING(SIZE (16)),
   ...}
Horandvervel ::= SEQUENCE {
  verdirect BIT STRING(SIZE (1)),
 bearing BIT STRING(SIZE (9)),
 horspeed BIT STRING(SIZE (16)),
  verspeed BIT STRING(SIZE (8)),
   ...}
Horveluncert ::= SEQUENCE {
bearing BIT STRING(SIZE (9)),
horspeed BIT STRING(SIZE (16)),
  uncertspeed BIT STRING(SIZE (8)),
   ...}
Horandveruncert ::= SEQUENCE {
 verdirect BIT STRING(SIZE (1)),
 bearing BIT STRING(SIZE (9)),
 horspeed BIT STRING(SIZE (16)),
  verspeed BIT STRING(SIZE (8)),
  horuncertspeed BIT STRING(SIZE (8)),
  veruncertspeed BIT STRING(SIZE (8)),
   ...}
PositionEstimate ::= SEQUENCE {
   latitudeSign ENUMERATED {north, south},
latitude INTEGER(0..8388607),
 longitude INTEGER(-8388608..8388607),
  uncertainty
     SEQUENCE {uncertaintySemiMajor INTEGER(0..127),
             uncertaintySemiMinor INTEGER(0..127),
              orientationMajorAxis INTEGER(0..180)} OPTIONAL, -- angle in 
degree between major axis and North
   confidence INTEGER(0..100) OPTIONAL,
   altitudeInfo AltitudeInfo OPTIONAL,
   ...} -- Coding as in [3GPP GAD]
AltitudeInfo ::= SEQUENCE {
  altitudeDirection ENUMERATED {height, depth},
  altitude INTEGER(0..32767),
  altUncertainty INTEGER(0..127),
   ... } -- based on [3GPP GAD]
SLP-Certificate-Content ::= SEQUENCE (SIZE (1..maxCert)) OF Certificate -- this 
data type is DER encoded [X.690].
maxCert INTEGER ::= 5
-- Certificate is as defined in RFC 5280 section 4.1 [IETF RFC 5280]. The first 
certificate in the sequence provides or certifies the public key and associated 
algorithm for the SET-Token-Content. Each succeeding certificate certifies the 
public key and associated algorithm for the preceding certificate. DER encoding 
is used to align with X.509 certificate encoding and enable reuse of existing 
certificates.
```
END

# **Appendix A. Change History (Informative)**

# **A.1 Approved Version History**

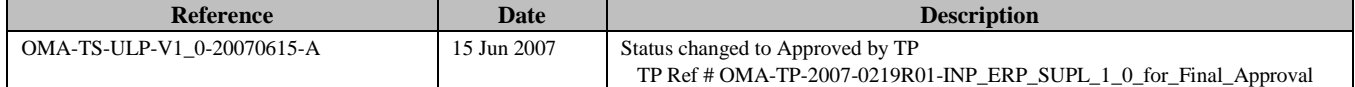

# **A.2 Draft/Candidate Version 2.1 History**

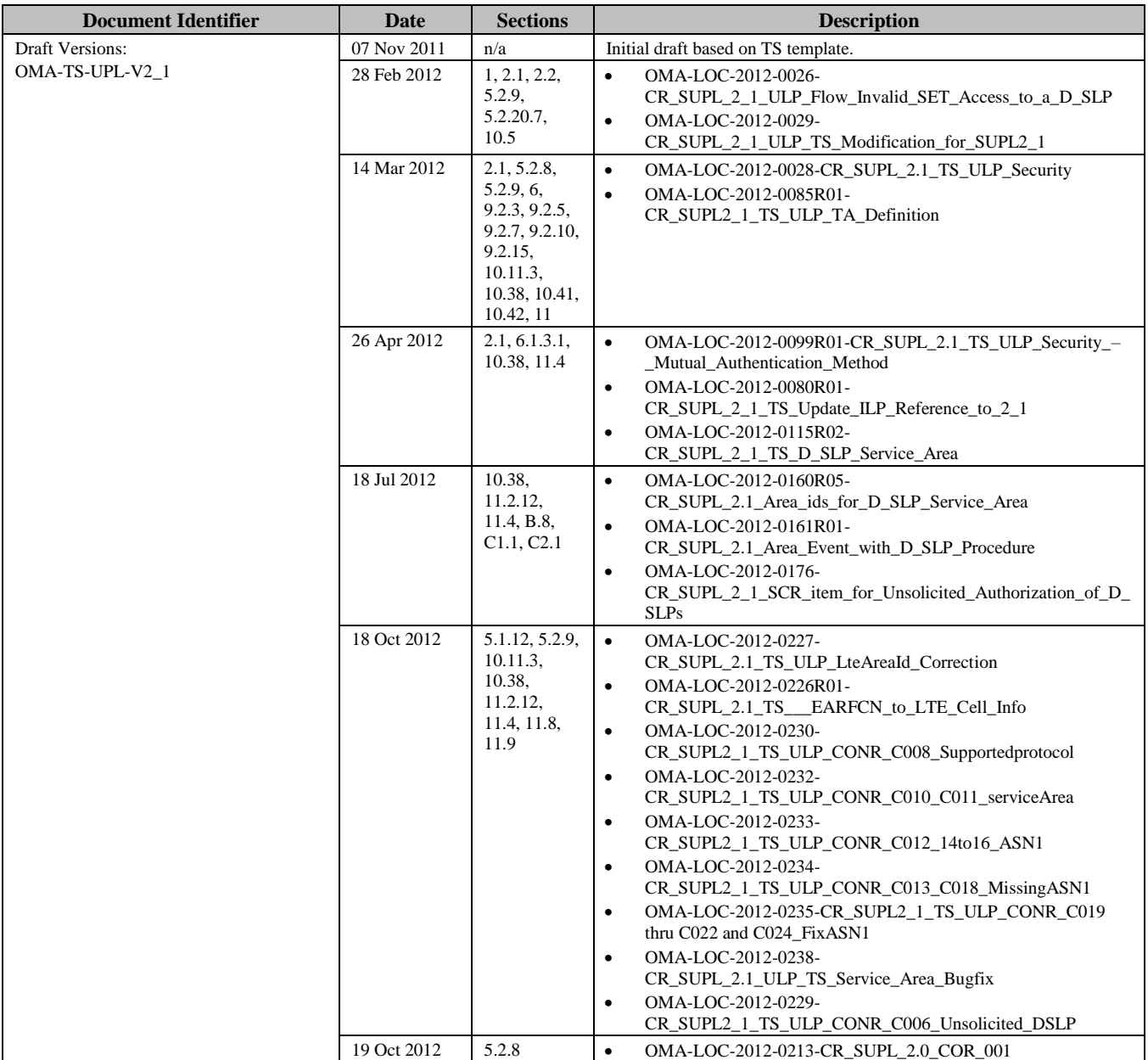

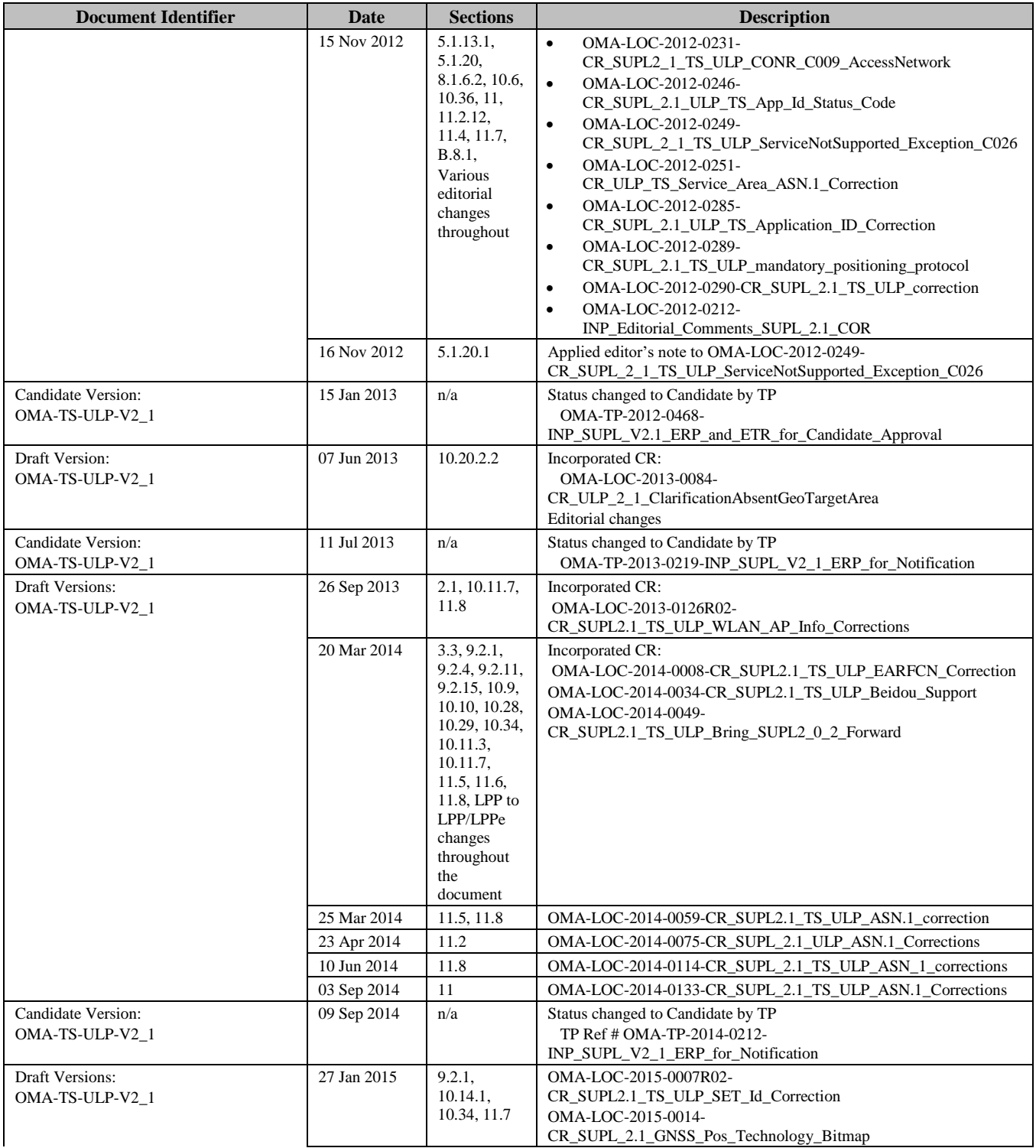

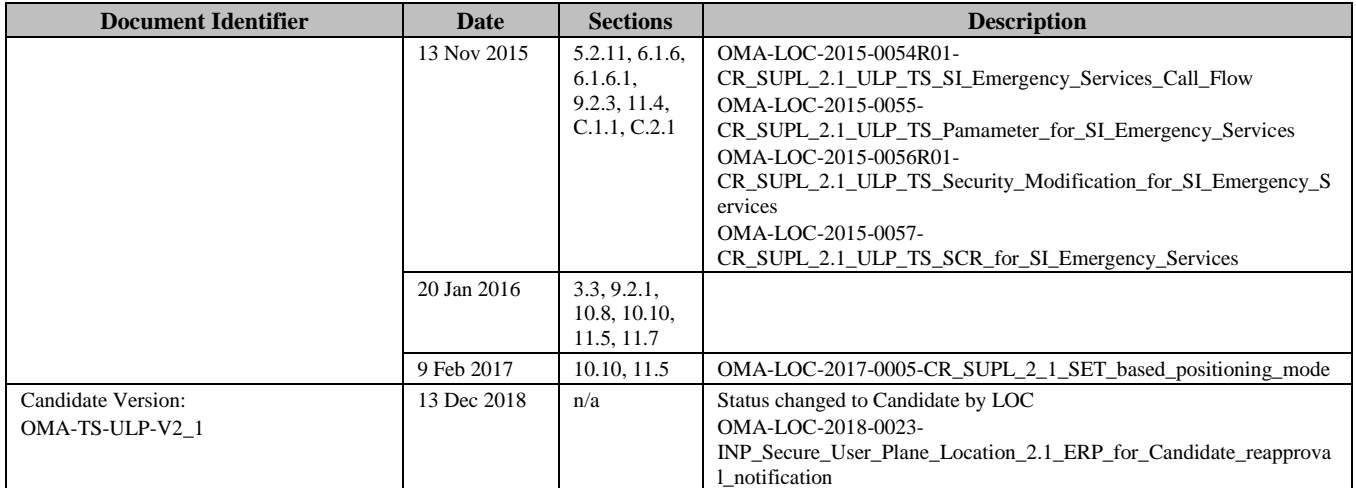

# **Appendix B. Additional Information**

# **B.1 MLP asynchronous request (informative)**

The following call flow is provided as an example of how MLP works together with ULP. The Standard Location Immediate Service can generate several Standard Location Immediate Reports in some cases. This call flow illustrates a typical sequence of events in one of these cases.

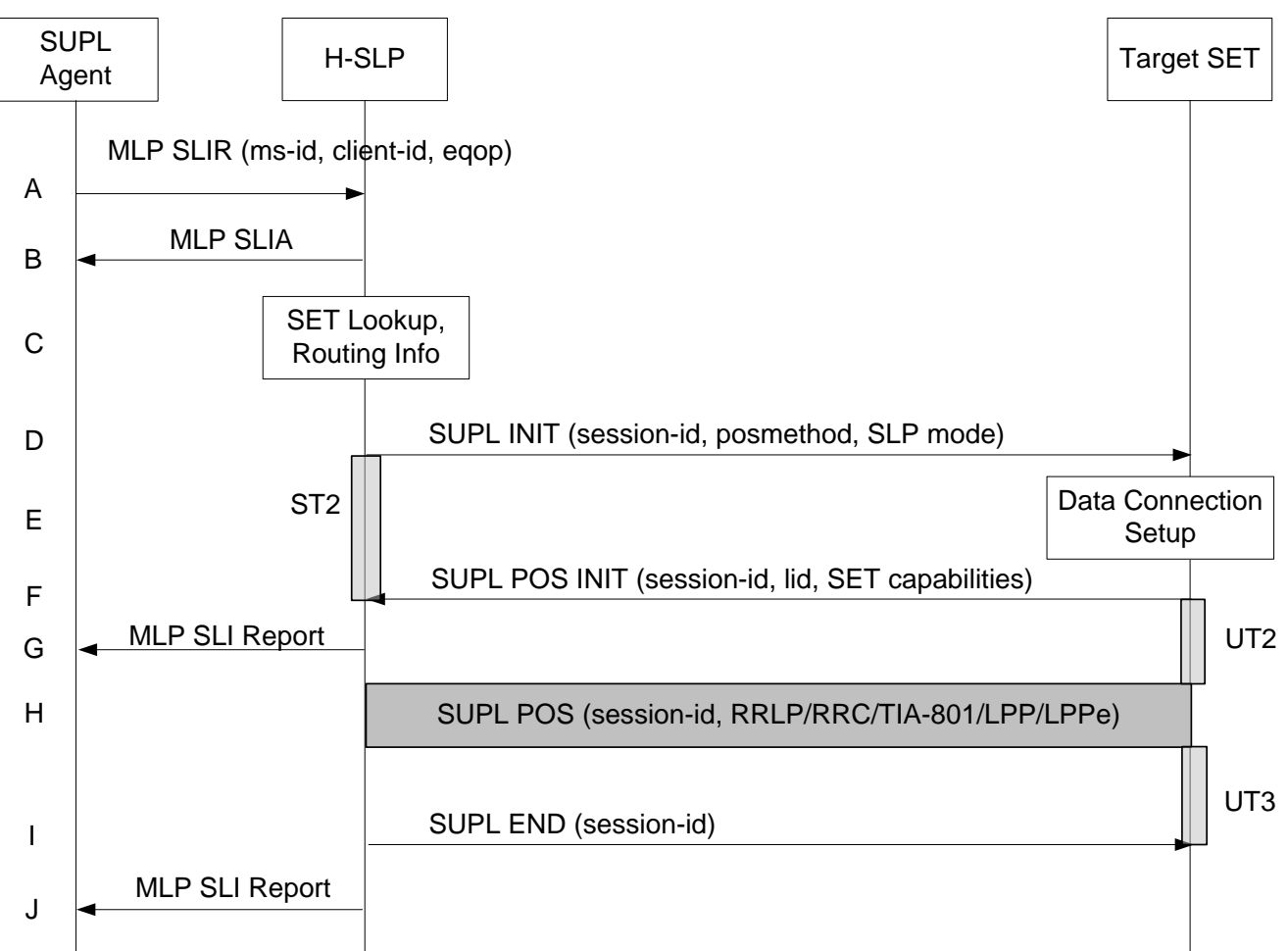

### **Figure 91: Network Initiated Non-Roaming Successful Case – Proxy Mode with asynchronous MLP request**

- A. SUPL Agent issues an MLP SLIR message to the H-SLP, with which SUPL Agent is associated. The res\_type parameter is set to ASYNC. The loc\_type parameter may be set to CURRENT\_AND\_INTERMEDIATE if the SUPL Agent wishes to receive coarse position estimates before the final position The H-SLP shall authenticate the SUPL Agent and check if the SUPL Agent is authorized for the service it requests, based on the client-id received. Further, based on the received ms-id the H-SLP shall apply subscriber privacy against the client-id.
- B. If a previously computed position which meets a requested QoP is available at the H-SLP and no notification and verification is required, the H-SLP sends the position estimate back to the SUPL Agent in an MLP SLIA message and the H-SLP shall release all resources related to this session. The result\_type parameter shall be set to FINAL. If notification and verification or notification only is required, the H-SLP shall acknowledge the request in a MLP SLIA message to the SUPL Agent and proceed to step C.
- C. The H-SLP verifies that the target SET is currently not SUPL roaming. The H-SLP may also verify that the target SET supports SUPL.

**NOTE**: The specifics for determining if the SET is SUPL roaming or not is considered outside the scope of SUPL. However, there are various environment dependent mechanisms.

### **NOTE**: The specifics for determining if the SET supports SUPL are beyond SUPL 2.1 scope.

- D. The H-SLP initiates the location session with the SET using the SUPL INIT message, which may be a WAP PUSH or an SMS Trigger. The SUPL INIT message contains at least session-id, proxy/non-proxy mode indicator and the intended positioning method. If the result of the privacy check in Step A indicates that notification or verification to the target subscriber is needed, the H-SLP shall also include Notification element in the SUPL INIT message. Before the SUPL INIT message is sent the H-SLP also computes and stores a hash of the message. If in step A the H-SLP decided to use a previously computed position, the SUPL INIT message shall indicate this in a 'no position' posmethod parameter value and the SET shall respond with a SUPL END message carrying the results of the verification process (access granted, or access denied). If no explicit verification is required (notification only) the SET shall respond with a SUPL END message. The H-SLP shall then directly proceed to step H.
- **NOTE**: Before sending the SUPL END message the SET shall perform the data connection setup procedure of step D and use the procedures described in step E to establish a secure IP connection to the H-SLP.
- E. The SET analyses the received SUPL INIT. If found to be non authentic SET takes not further actions. Otherwise the SET takes needed action preparing for establishment or resumption of a secure connection.
- F. The SET will evaluate the Notification rules and follow the appropriate actions. The SET also checks the proxy/nonproxy mode indicator to determine if the H-SLP uses proxy or non-proxy mode. In this case, proxy mode is used, and the SET shall establish a secure IP connection to the H-SLP using SLP address that has been provisioned by the Home Network to the SET. The SET then sends a SUPL POS INIT message to start a positioning session with the H-SLP. The SET shall send the SUPL POS INIT message even if the SET supported positioning technologies do not include the intended positioning method indicated in the SUPL INIT message. The SUPL POS INIT message contains at least session-id, SET capabilities, a hash of the received SUPL INIT message (ver) and Location ID (lid). The SET capabilities include the supported positioning methods (e.g., SET-Assisted A-GPS, SET-Based A-GPS) and associated positioning protocols (e.g., RRLP, RRC, TIA-801 or LPP/LPPe). The SET may provide NMR specific for the radio technology being used (e.g., for GSM: TA, RXLEV). The SET may provide its position, if this is supported. The SET may set the Requested Assistance Data element in the SUPL POS INIT. If a position retrieved from or calculated based on information received in the SUPL POS INIT message is available that meets a required QoP, the H-SLP may directly proceed to step J and not engage in a SUPL POS session.
- G. As soon as the H-SLP gets a position estimate that does not meet the required QoP, it may send a MLP Standard Location Immediate Report with the position estimate. This step can actually happen at any time between steps C and I. The result type parameter shall then be set to INTERMEDIATE.
- H. The H-SLP shall check that the hash of SUPL INIT matches the one it has computed for this particular session. Based on the SUPL POS INIT message including posmethod(s) supported by the SET the H-SLP shall then determine the posmethod. If required for the posmethod the H-SLP shall use the supported positioning protocol (e.g., RRLP, RRC, TIA-801 or LPP/LPPe) from the SUPL POS INIT message. The SET and the H-SLP exchange several successive positioning procedure messages. The H-SLP calculates the position estimate based on the received positioning measurements (SET-Assisted) or the SET calculates the position estimate based on assistance obtained from the H-SLP (SET-Based).
- I. Once the position calculation is complete the H-SLP sends the SUPL END message to the SET informing it that no further positioning procedure will be started and that the location session is finished. The SET shall release the secure IP connection to the H-SLP and release all resources related to this session.
- J. The H-SLP sends the position estimate back to the SUPL Agent in an MLP Standard Location Immediate Report message. The result\_type parameter shall be set to FINAL. The H-SLP shall release all resources related to this session.

# **B.2 OMA Push Message Example (informative)**

The Push message from the SLP (SLC for non-proxy mode) to the PPG contains the SUPL INIT message and follows [\[WAP](#page-18-0)  [PAP\].](#page-18-0) An example (informative only) is shown below:

POST / HTTP/1.1

Host: ppg.operator.com Date: Thu, 2 December 2004 03:45:31 GMT Content-Type: multipart/related; boundary=asdfghijkl; type="application/xml" Content-Length: XXX --asdfghijkl Content-Type: application/xml

<?xml version="1.0"?><!DOCTYPE pap PUBLIC "-//WAPFORUM//DTD PAP 2.0//EN"

"http://www.wapforum.org/DTD/pap2.0.dtd" >

[<?wap-pap-ver supported-versions="2.0"?>]>

<pap>

<push-message push-id="faf34bcc3ca0f82cc0a8fd0c@slp.operator.com">

<address address-

value="wappush=2063531234/TYPE=USER@ppg.operator.com"/ >

<quality-of-service priority="medium"/>

</push-message>

</pap>

--asdfghijkl

Content-Length: 24

Content-Type: application/vnd.omaloc-supl-init

X-WAP-Application-Id: x-oma-application:ulp.ua

00180A00000000FAF34BCC3CA0F82CC0A8FD0CCAC1F8C010

--asdfghijkl--

The PAP elements used are:

- Push ID: the push ID is a unique value.
- Address Value: the subscriber is identified by a MSID. The full address value should be "wappush=<msid>/TYPE=USER@<appropriate domain>".
- Priority: set to the priority of this Location Service. This may be set to high for Emergency services and medium for other location services.
- Message Parameters:
	- o Header:

© **2018 [Open Mobile Alliance](#page-0-0)** 

**[Used with the permission of the Open Mobile Alliance under the terms as stated in this document.](#page-0-0) [OMA-Template-Spec-20148101-I]**

- Content length should be set to the number of bytes in the SUPL INIT ASN.1 encoded body.
- Content type should be set to the value "application/vnd.omaloc-supl-init"
- Application ID should be set to "x-oma-application:ulp.ua".

# **B.3 Body: the Body consists of the ASN.1 encoded SUPL INIT messagePOTAP Example (informative)**

The detailed specification of the OMA Push message is described in [Table 87.](#page-368-0)

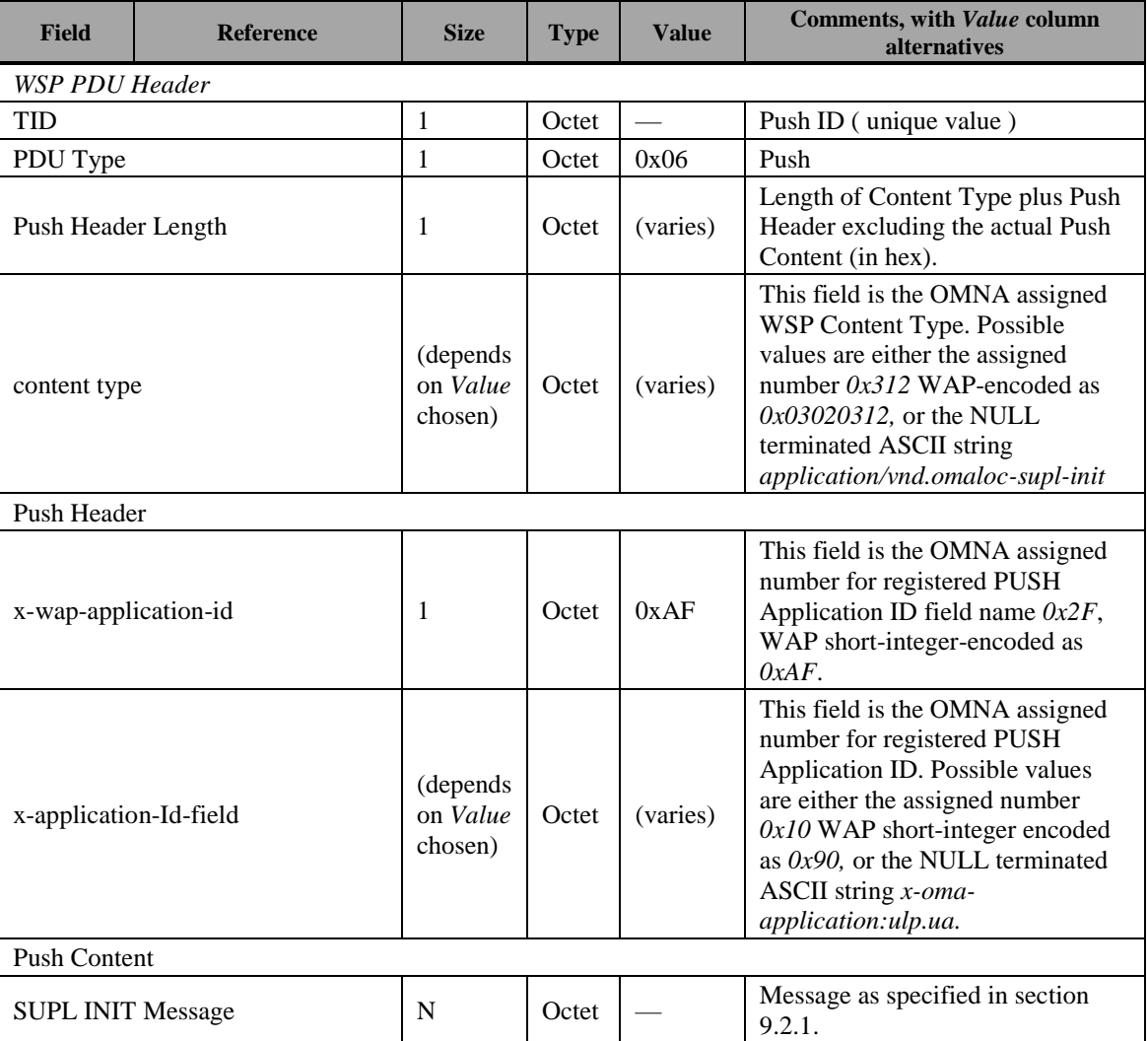

**Table 87: OMA Push user data**

# <span id="page-368-0"></span>**B.4 SIP Push Message Example (informative)**

The following call flow is provided as an example of how SIP Push is used to support SUPL Initiation Function.

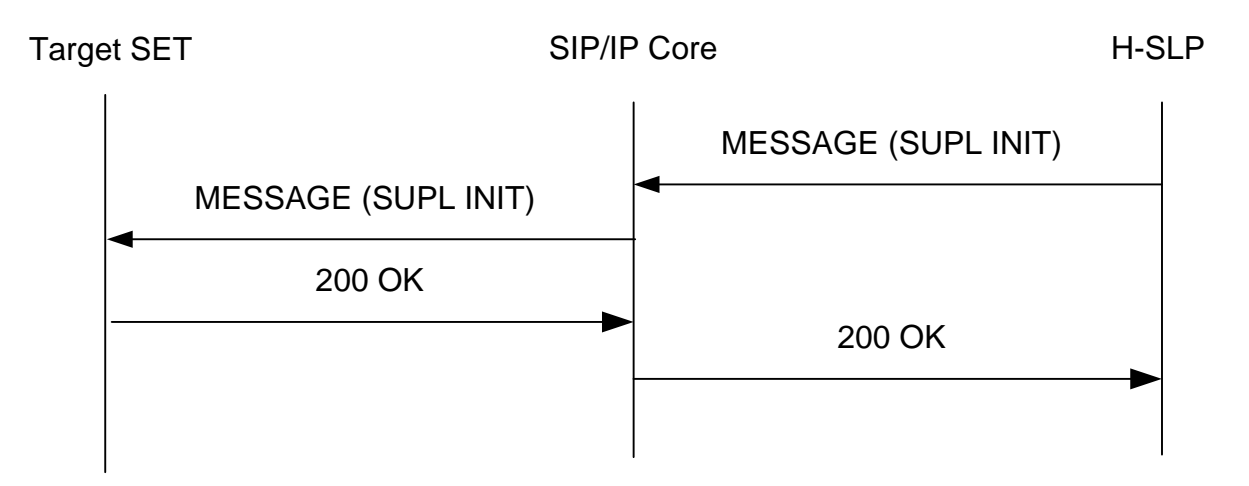

### **Figure 92: SIP Push Message flow**

- 1. The H-SLP sends a MESSAGE request to the Target SET.
- MESSAGE sip:targetsetuser@hslpoperator.com SIP/2.0
- Via: SIP/2.0/TCP hslpserver.hslpoperator.com;branch=z9hG4bK776sgdkse
- Max-Forwards: 70
- From: sip:hslp@hslpoperator.com;tag=49583
- To: sip:targetsetuser@hslpoperator.com
- Accept-Contact: +g.oma.pusheventapp="ulp.ua"
- Call-ID: asd88asd77a@1.2.3.4
- CSeq: 1 MESSAGE
- Content-Type: application/vnd.omaloc-supl-init
- Content-Length: 24

### 00180A00000000FAF34BCC3CA0F82CC0A8FD0CCAC1F8C010

2. The SET returns a 200 OK to the H-SLP.

### SIP/2.0 200 OK

- Via: SIP/2.0/TCP proxy.hslpoperator.com;branch=z9hG4bK123dsghds
- Via: SIP/2.0/TCP hslpserver.hslpoperator.com;branch=z9hG4bK776sgdkse
- From: sip:hslp@hslpoperator.com;tag=49583
- To: sip:targetsetuser@hslpoperator.com;tag=ab8asdasd9
- Call-ID: asd88asd77a@1.2.3.4
- CSeq: 1 MESSAGE

Content-Length: 0

# **B.5 SIP Push Message Example for IMS Emergency Location Services (informative)**

The following call flow is provided as an example of how SIP Push is used to support SUPL Initiation Function in IMS Emergency Location Services.

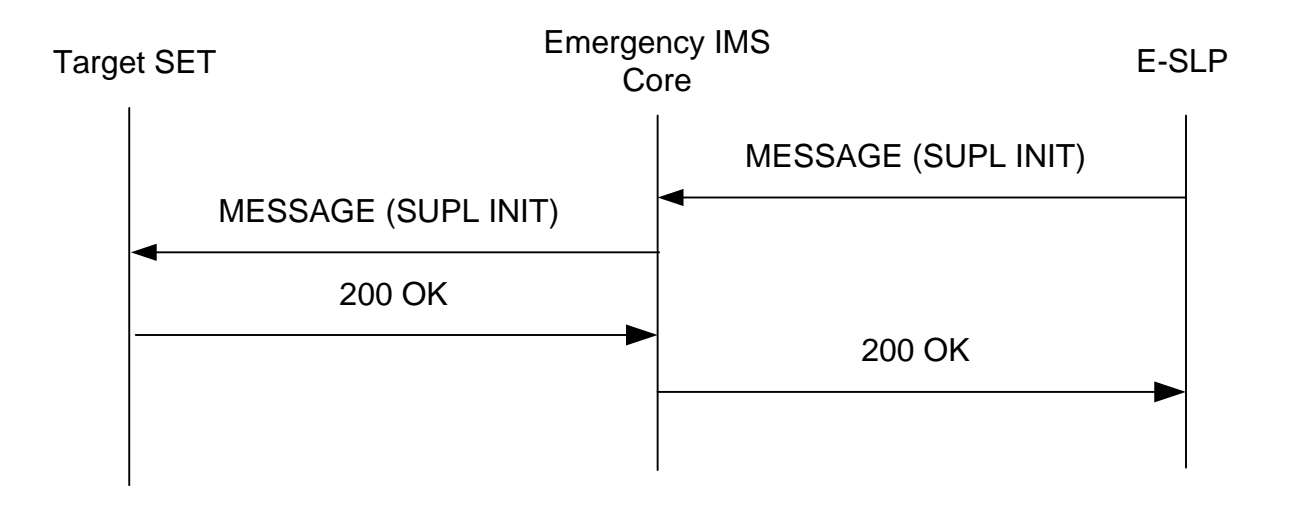

### **Figure 93: SIP Push Message Flow for IMS Emergency Location Services**

1. The E-SLP sends a MESSAGE request to the Target SET.

MESSAGE sip:anonymous@1.2.3.4:1066 SIP/2.0

Via: SIP/2.0/TCP eslpserver.eslpoperator.com;branch=z9hG4bK776sgdkse

Max-Forwards: 70

From: sip:eslp@eslpoperator.com;tag=49583

To: sip:anonymous@1.2.3.4:1066

Accept-Contact: +g.oma.pusheventapp="ulp.ua"

Call-ID: asd88asd77a@5.6.7.8

CSeq: 1 MESSAGE

Content-Type: application/vnd.omaloc-supl-init

Content-Length: 24

00180A00000000FAF34BCC3CA0F82CC0A8FD0CCAC1F8C010

2. The SET returns a 200 OK to the E-SLP.

### SIP/2.0 200 OK

Via: SIP/2.0/TCP pcscf.eslpoperator.com;branch=z9hG4bK123dsghds

Via: SIP/2.0/TCP ecscf.eslpoperator.com;branch=z9hG4bK889tcsxyp

Via: SIP/2.0/TCP eslpserver.eslpoperator.com;branch=z9hG4bK776sgdkse

From: sip:eslp@eslpoperator.com;tag=49583

To: sip: anonymous@1.2.3.4:1066;tag=ab8asdasd9

Call-ID: asd88asd77a@5.6.7.8

CSeq: 1 MESSAGE

Content-Length: 0

# **B.6 Area Event Trigger Examples (informative)**

The following section provides examples of how area event triggers can be used singly or combined to support different use cases. These examples can themselves be combined for new use cases.

### **B.6.1 Single report when SET is inside target area**

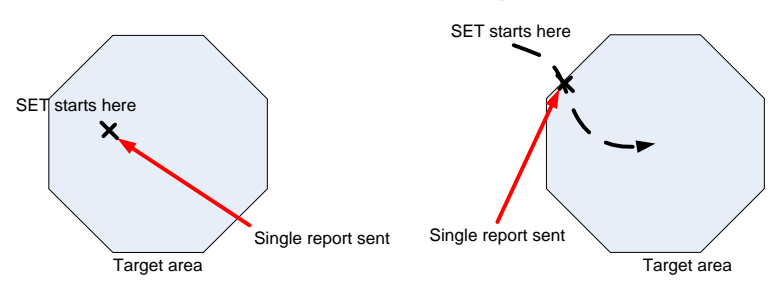

**Figure 94: Single report when SET is inside area**

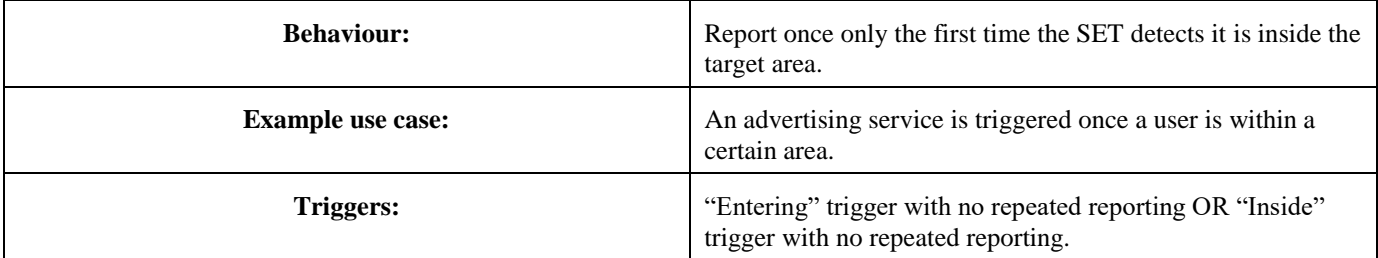

### **B.6.2 Single report when SET is outside target area**

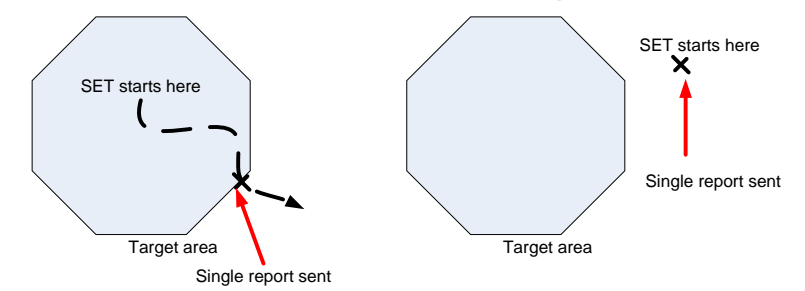

**Figure 95: Single report when SET is outside area**

<sup>©</sup> **2018 [Open Mobile Alliance](#page-0-0)** 

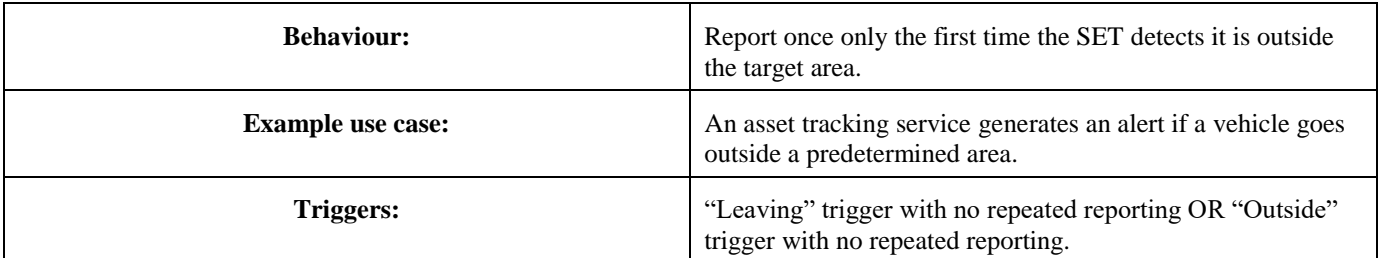

### **B.6.3 Repeated reports whenever SET is inside target area**

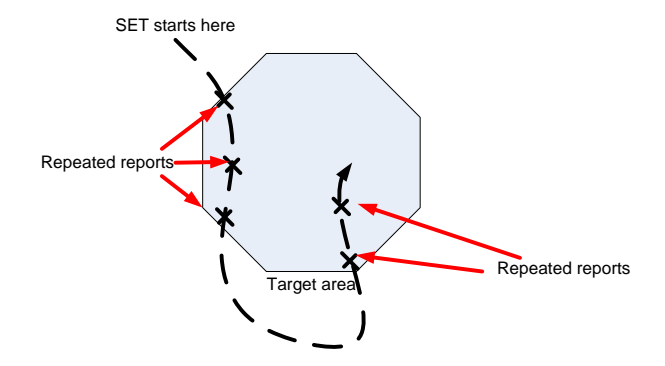

### **Figure 96: Repeated reports whenever SET is inside target area**

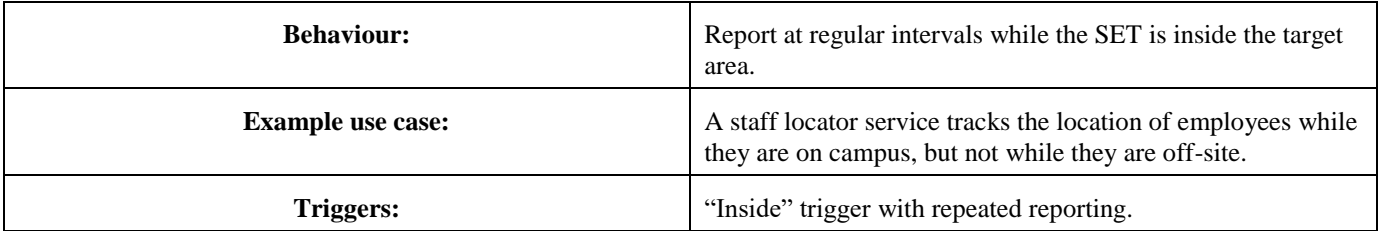

### **B.6.4 Repeated reports whenever SET is outside target area**

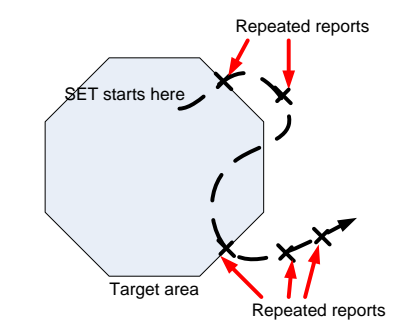

### **Figure 97: Repeated reports when SET is outside area**

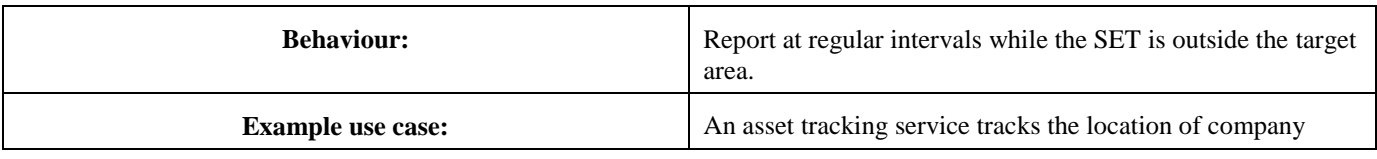

### © **2018 [Open Mobile Alliance](#page-0-0)**

[Used with the permission of the Open Mobile Alliance under the terms as stated in this document.](#page-0-0) *IDMA-Template-Spec-20148101-I***]** 

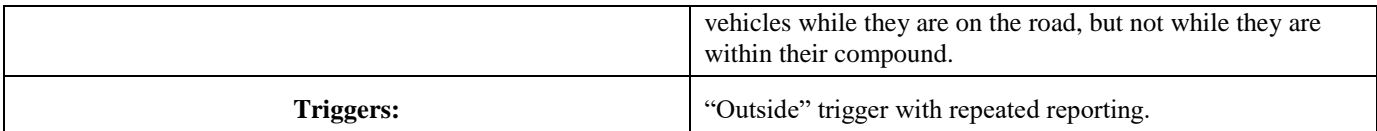

# **B.6.5 Repeated reports each time SET enters target area**

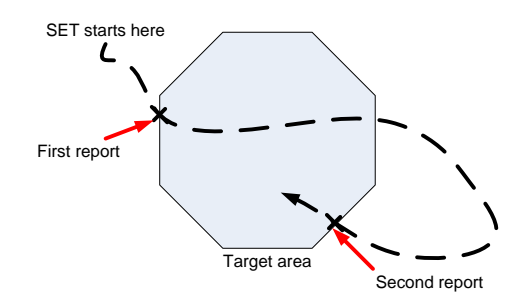

### **Figure 98: Repeated reports each time SET enters target area**

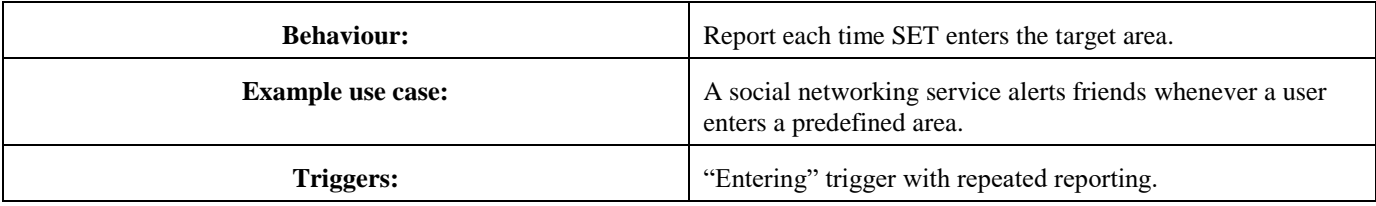

### **B.6.6 Repeated reports each time SET leaves target area**

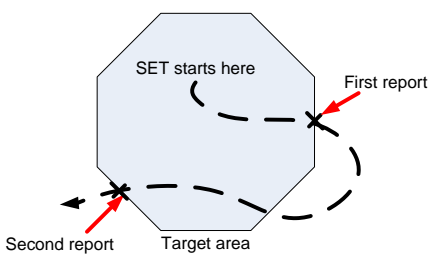

### **Figure 99: Repeated reports each time SET leaves target area**

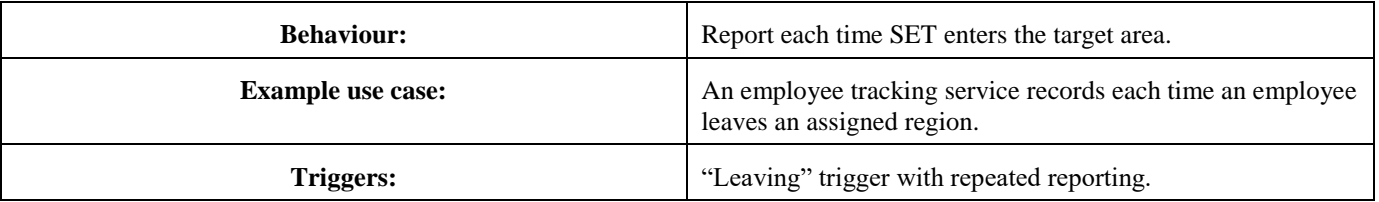

### **B.6.7 Repeated reports for a fixed period after SET leaves target area**

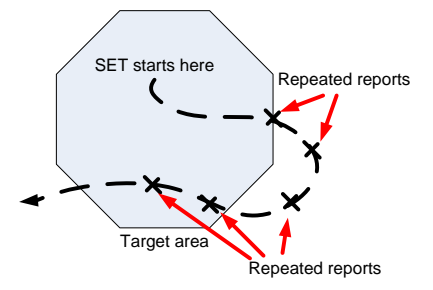

### **Figure 100: Repeated reports for a fixed period after SET leaves target area**

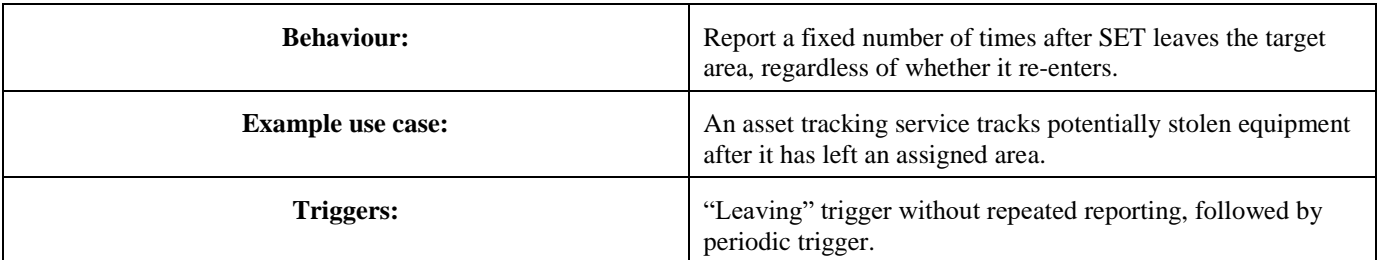

## **B.6.8 Repeated reports for a fixed period after SET enters target area**

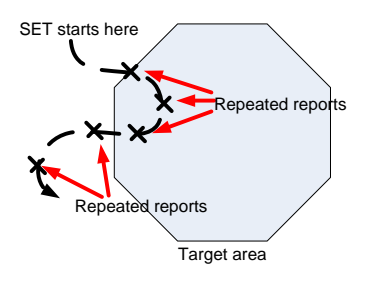

### **Figure 101: Repeated reports for a fixed period after SET enters target area**

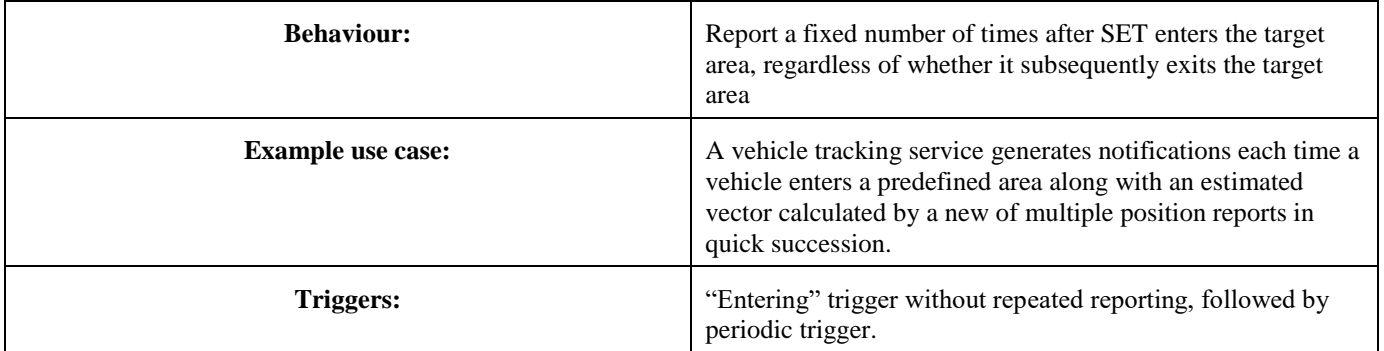

# **B.7 Interpretation of Geographic Target Areas and Area Id Lists when both are present (informative)**

The area id list concept is used to optimize the behavior of the SET (e.g. minimize battery consumption, save radio bandwidth, reduce the load on the SLP, etc.) and is defined as follows: for each geographic target area there may be two area id lists: (1) one area id list which is *completely* inside the geographic target area called "within" and (2) one area id list which covers the *entire* border area called "border" (refer t[o Figure 102\)](#page-375-0). The type of the area id list is expressed in the parameter *Area Id Set Type* (part of *Area Event Params*) which can be of type "border" or "within". The following rules apply:

- If a "within" area id list is provided and the SET determines that it is inside the "within" area id list, the SET can assume that it is within the geographic target area.
- If a "border" area id list is provided and the SET determines it is not within either the "border" or the "within" area id list, the SET can assume it is outside the geographic target area. Note that it may be impossible for the H-SLP to completely verify the completeness of area id lists.

Please note that it is up to the SET to decide what action to take after determining that its position is either within or outside the geographic target area.

Depending on the shape and location of the geographic target area, the radio network coverage or the ability of the SLP to generate suitable area id lists, there may or may not be clearly defined "within" or "border" area id lists (examples: (1) one single large radio cell covers the entire geographic target area i.e. there is no "within" area id list but only a "border" area id list; (2) two single large radio cells each partially cover the geographic target area but fail to cover the entire geographic target area i.e. there is no "within" area id list nor is there a "border" area id list).

#### **Figure 102: Area ID Lists and Geographic Target Area.**

<span id="page-375-0"></span>The geographic Target Area is shown as bold red line. Note that in this example the green area id list constitutes the "within" area id list while the grey area id list constitutes the "border" area id list.

# **B.8 Area Event Trigger with D-SLP (Informative)**

Depending on the D-SLP's service area, the SET's location and the target area's (areas') location when the SET initiates an area event triggered location session (SET Initiated Area Event Triggered Location SUPL session), additional procedures and/or internal actions in the SLP and/or SET may be performed to successfully execute the area event triggered location session. The following sections describe how area event triggers may be performed successfully for different scenarios.

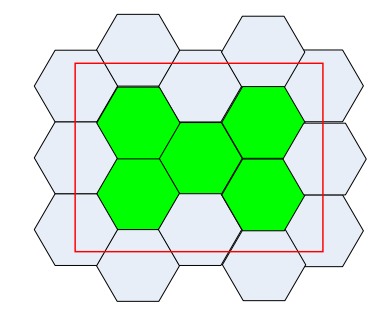

### <span id="page-376-0"></span>**B.8.1 The target area is outside the D-SLP's service area when the SET is inside the D-SLP's service area**

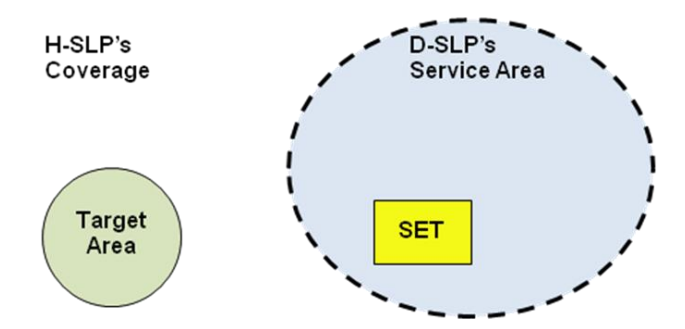

### **Figure 103: The target area is outside the D-SLP's service area when the SET is inside the D-SLP's service area**

The SET initiates the area event triggered location service with the H-SLP immediately, if possible and subject to the setting of H-SLP Access Preference, or the SET initiates the area event triggered location service with the H-SLP when the SET leaves the D-SLP's service area.

### <span id="page-376-1"></span>**B.8.2 The target area is inside the D-SLP's service area when the SET is outside the D-SLP's service area**

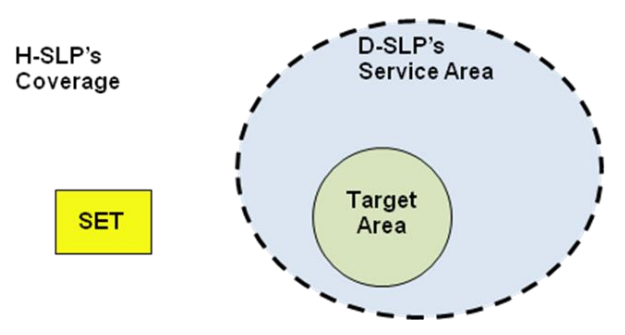

**Figure 104: The target area is inside the D-SLP's service area when the SET is outside the D-SLP's service area**

The SET initiates the area event triggered location service with the D-SLP when the SET enters the D-SLP's service area.

### **B.8.3 The target area is both inside and outside the D-SLP's service areas**

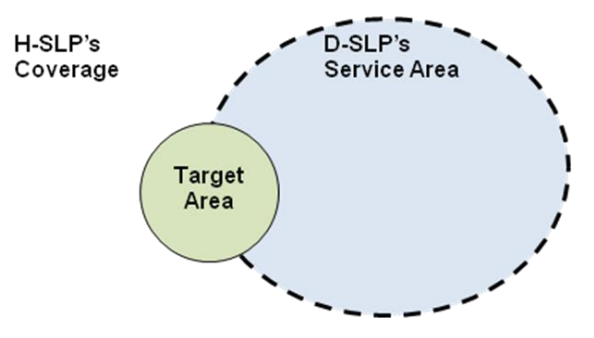

**Figure 105: The target area is both inside and outside the D-SLP's service area**

The SET splits the target area into two separate target areas. One target area is inside the D-SLP's service area and the other target area is outside the D-SLP's service area. The SET then executes two separate area event trigger session and depending on its location (inside or outside the D-SLP's service area) may act as described in section [B.8.1](#page-376-0) and [B.8.2.](#page-376-1)

### **B.8.4 Target areas of the same area event triggered session reside both inside and outside the D-SLP's service area**

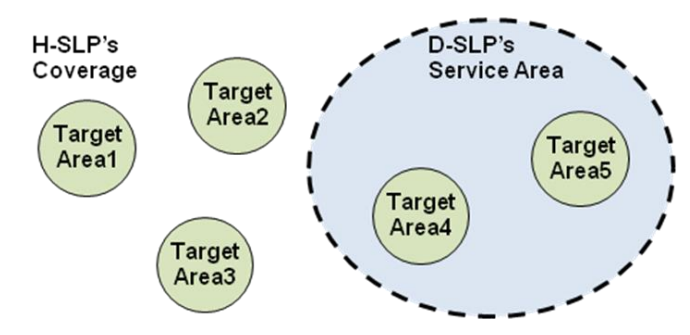

### **Figure 106: Area event triggered session with target areas that reside both inside and outside the D-SLP's service area**

### **When the SET is inside the D-SLP's service area:**

The SET splits the single area event trigger session into two separate area event trigger sessions: one area event trigger session with target areas inside the D-SLP's service area (Target Area 4 and 5), and one area event trigger session with target areas outside the D-SLP's service area (Target Area 1, 2, and 3). The SET then executes two separate area event trigger sessions and depending on its location (inside or outside the D-SLP's service area) may act as described in section [B.8.1](#page-376-0) and [B.8.2.](#page-376-1)

### **When the SET is outside the D-SLP's service area:**

In case that the SET is outside the D-SLP's service area, the SET may execute one of the following two procedures:

Procedure 1: The SET performs the area event trigger session with the H-SLP with all event areas.

Procedure 2: The SET splits the single area event trigger session into two separate area event trigger sessions: one area event trigger session with target areas inside the D-SLP's service area (Target Area 4 and 5), and one area event trigger session with target areas outside the D-SLP's service area (Target Area 1, 2, and 3). The SET then executes two separate area event trigger sessions and depending on its location (inside or outside the D-SLP's service area) may act as described in the section [B.8.1](#page-376-0) and [B.8.2.](#page-376-1)

# **Appendix C. Static Conformance Requirements (Normative)**

The notation used in this appendix is specified in [\[IOPPROC\]](#page-16-1).

# **C.1 SCR for SUPL Server**

## **C.1.1 SLP Procedures**

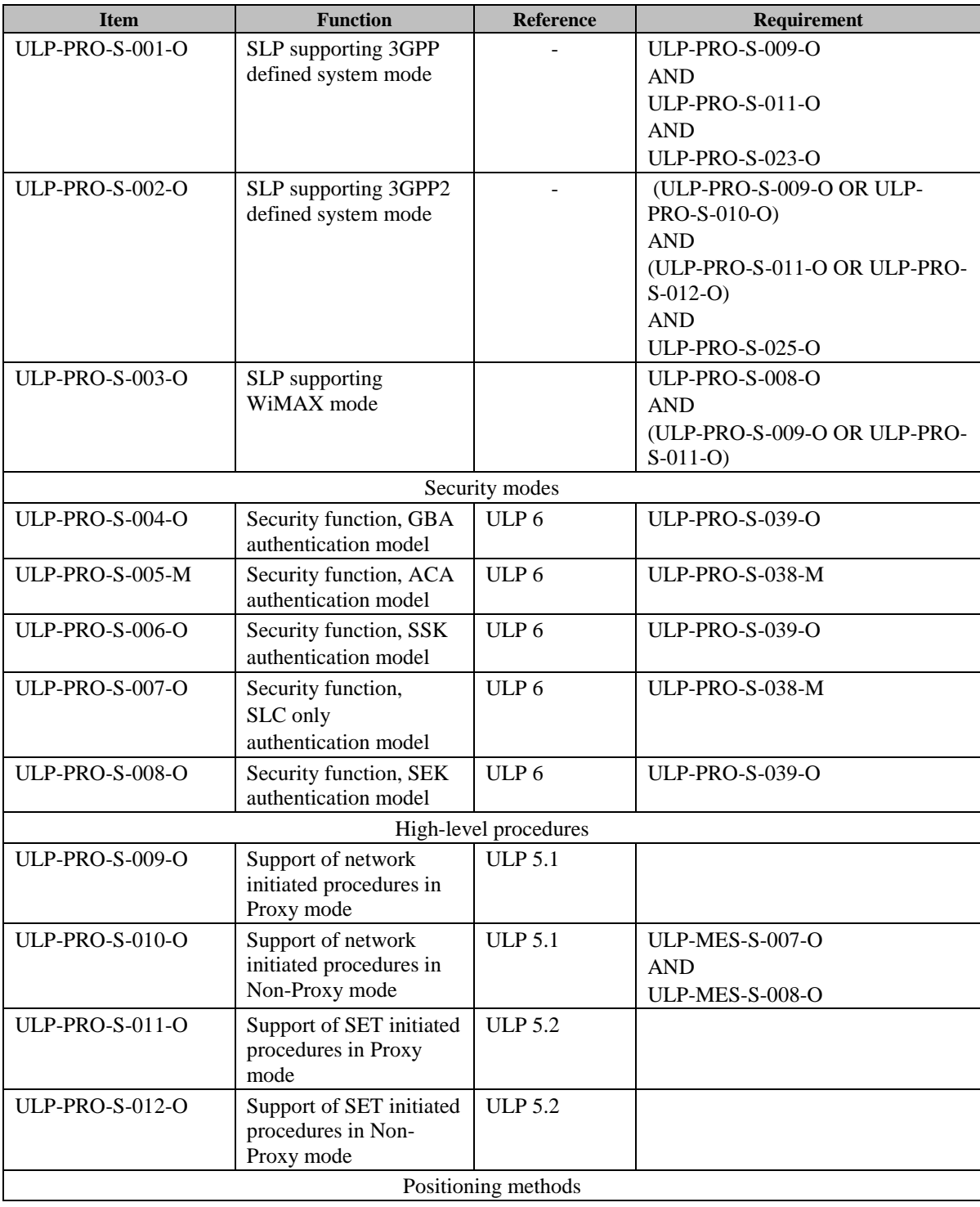

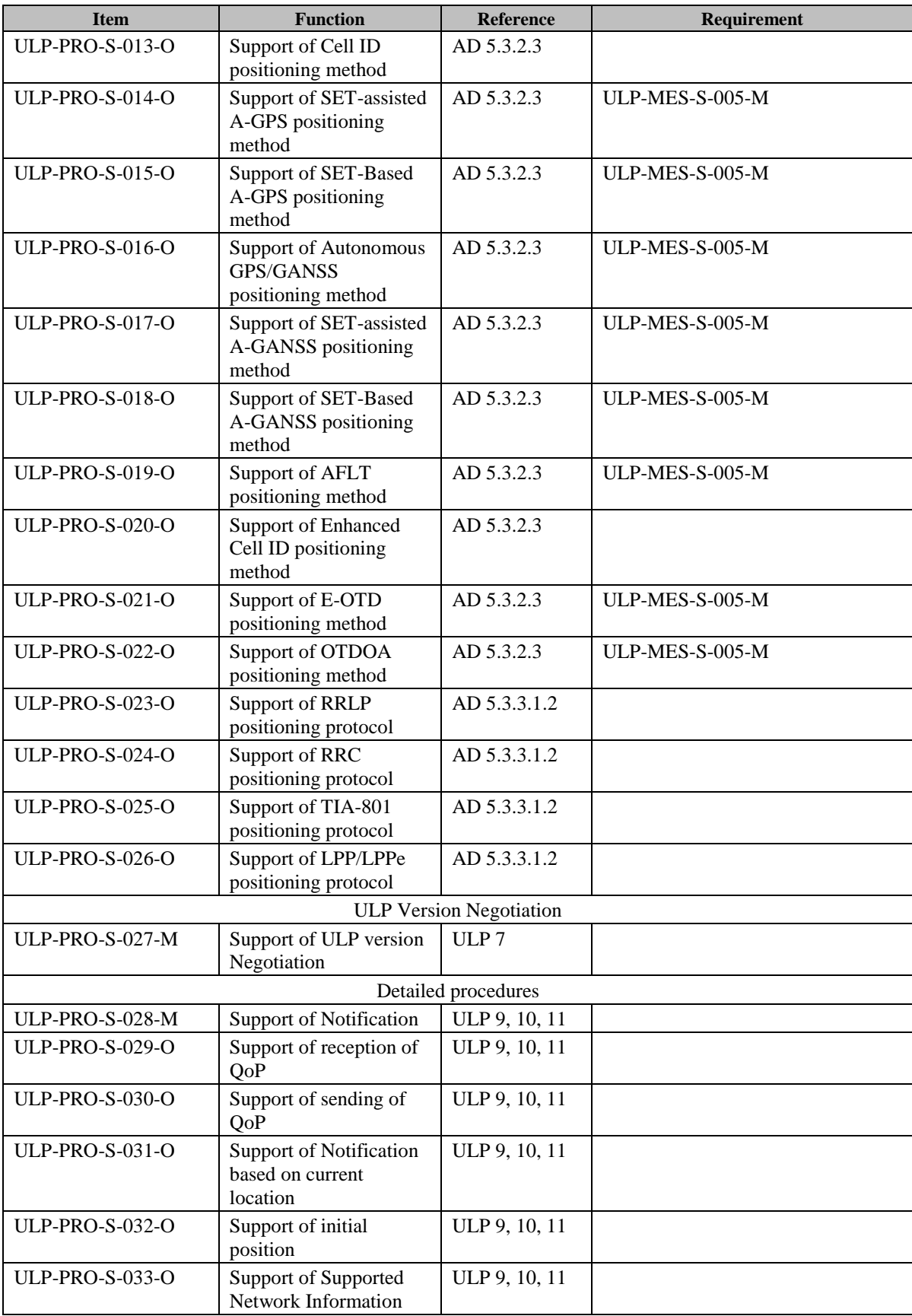

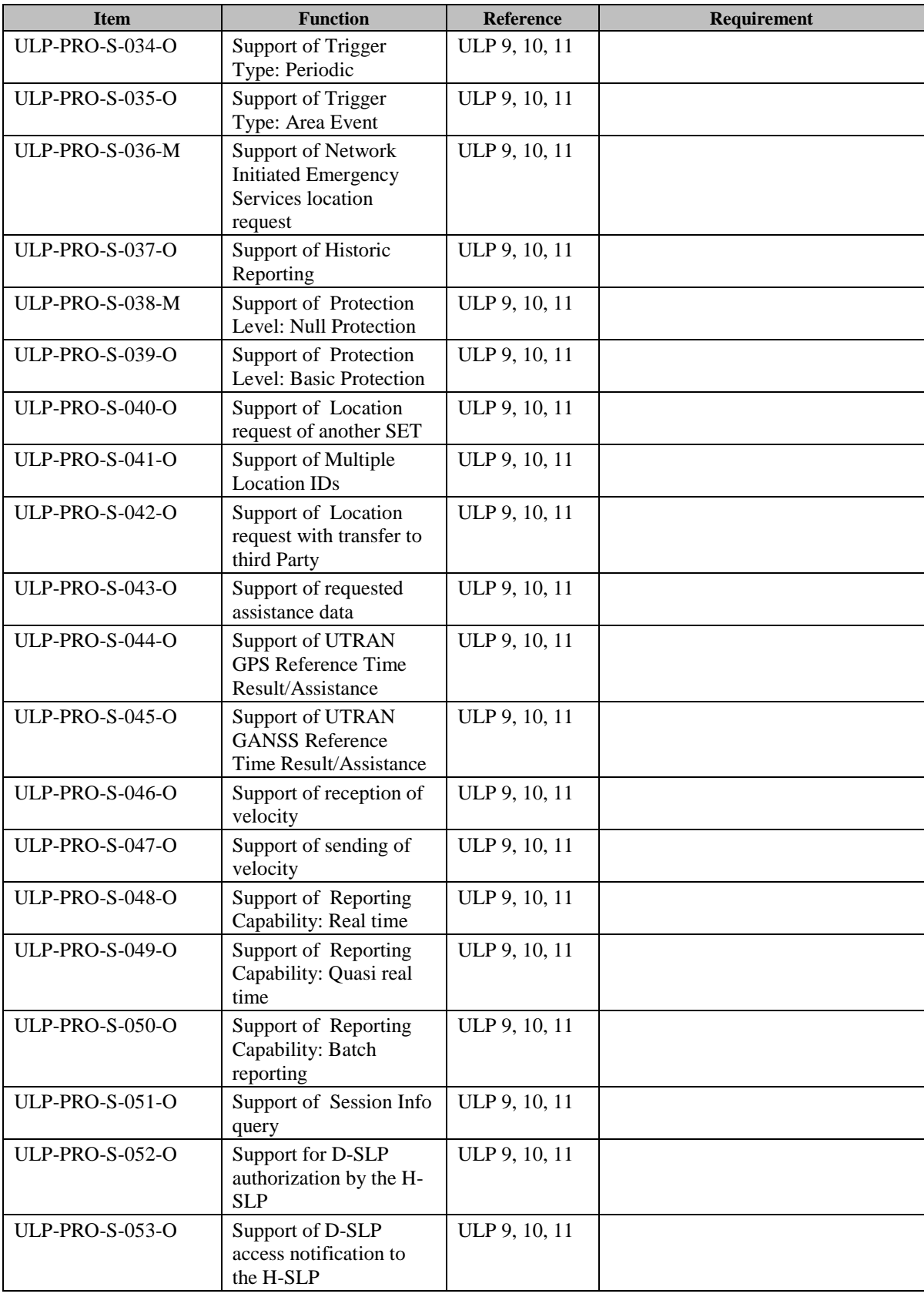

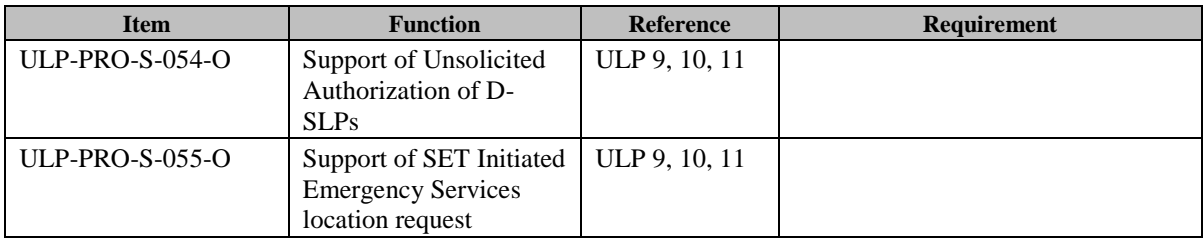

## **C.1.2 ULP Protocol Interface**

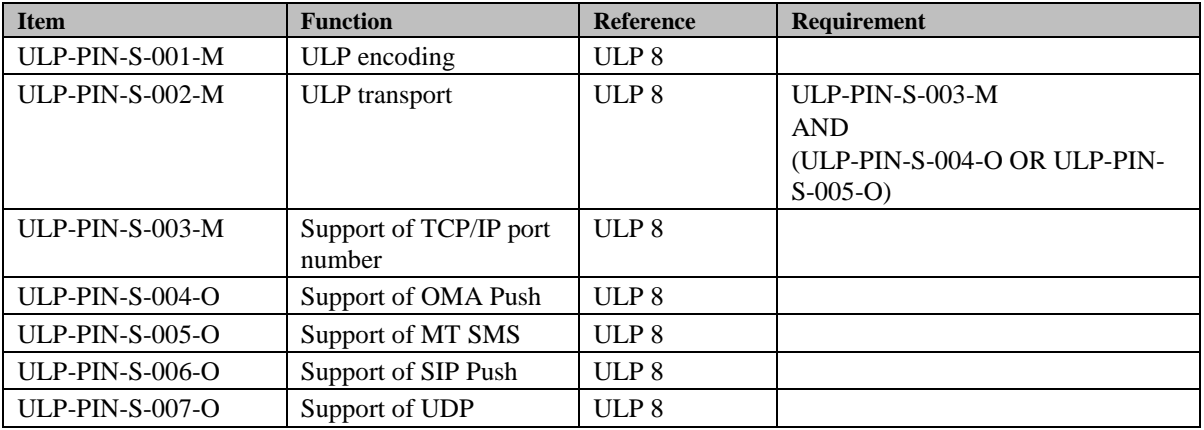

### **C.1.3 ULP Messages**

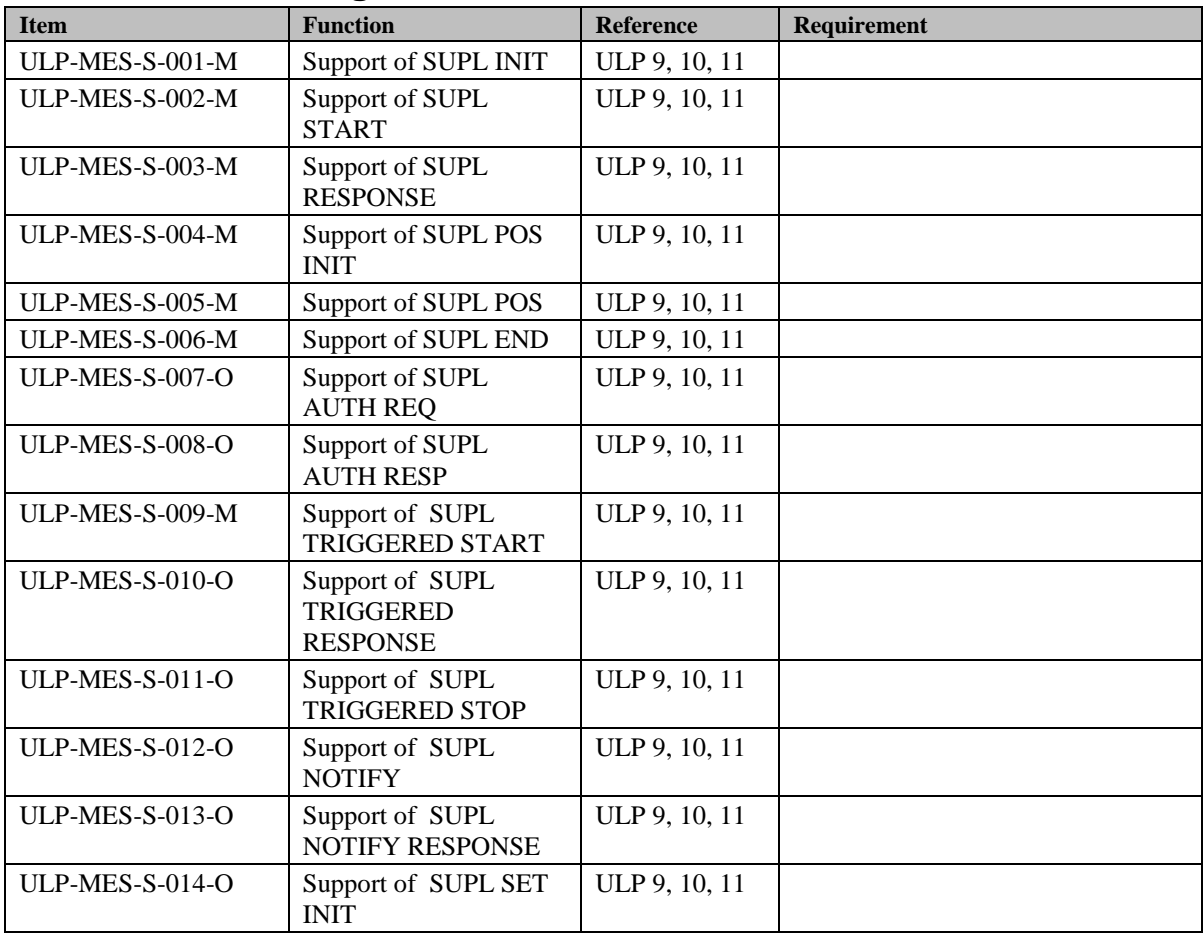

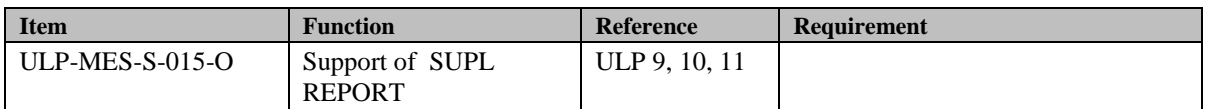

# **C.2 SCR for SUPL CLIENT**

### **C.2.1 SET Procedures**

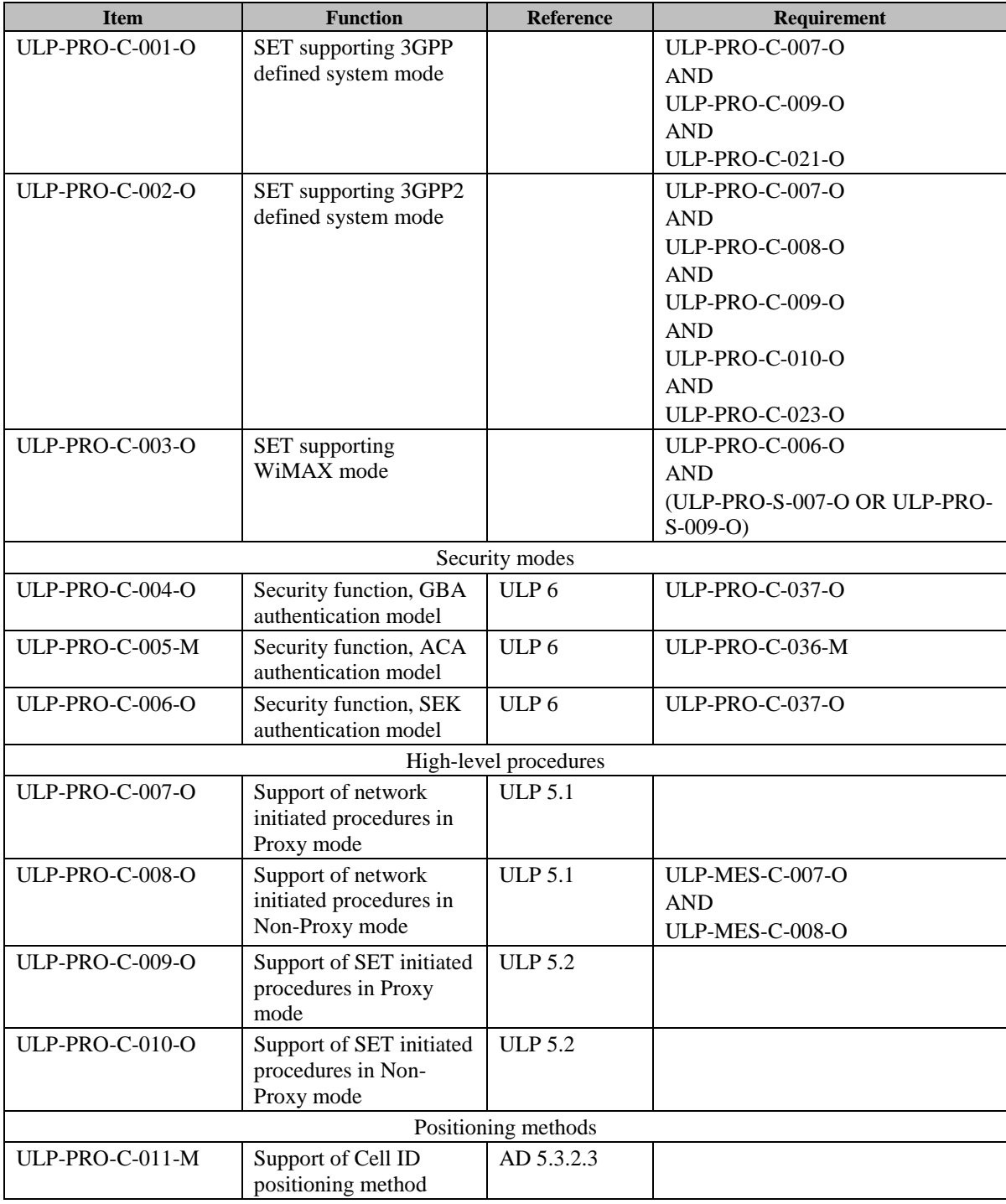

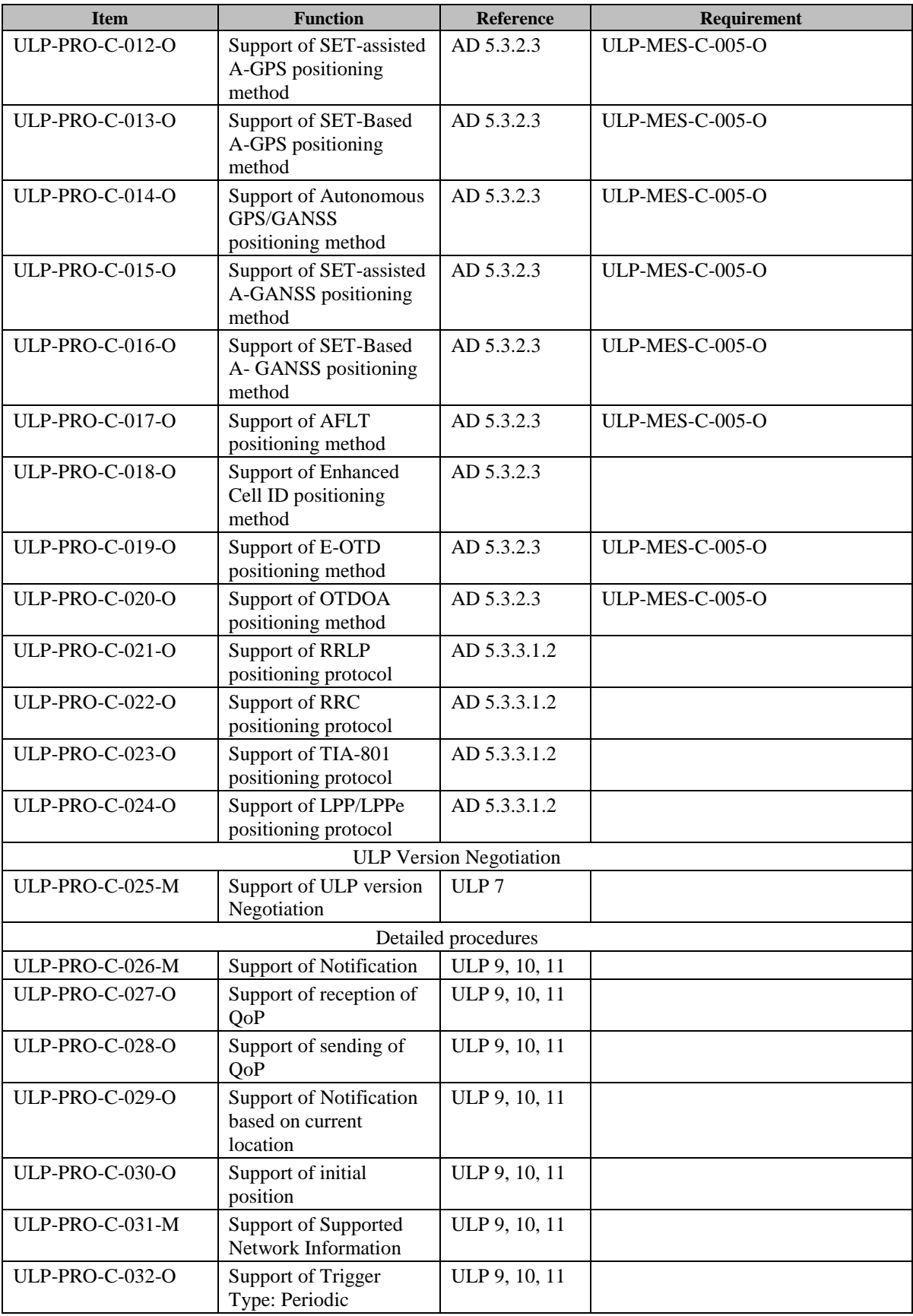

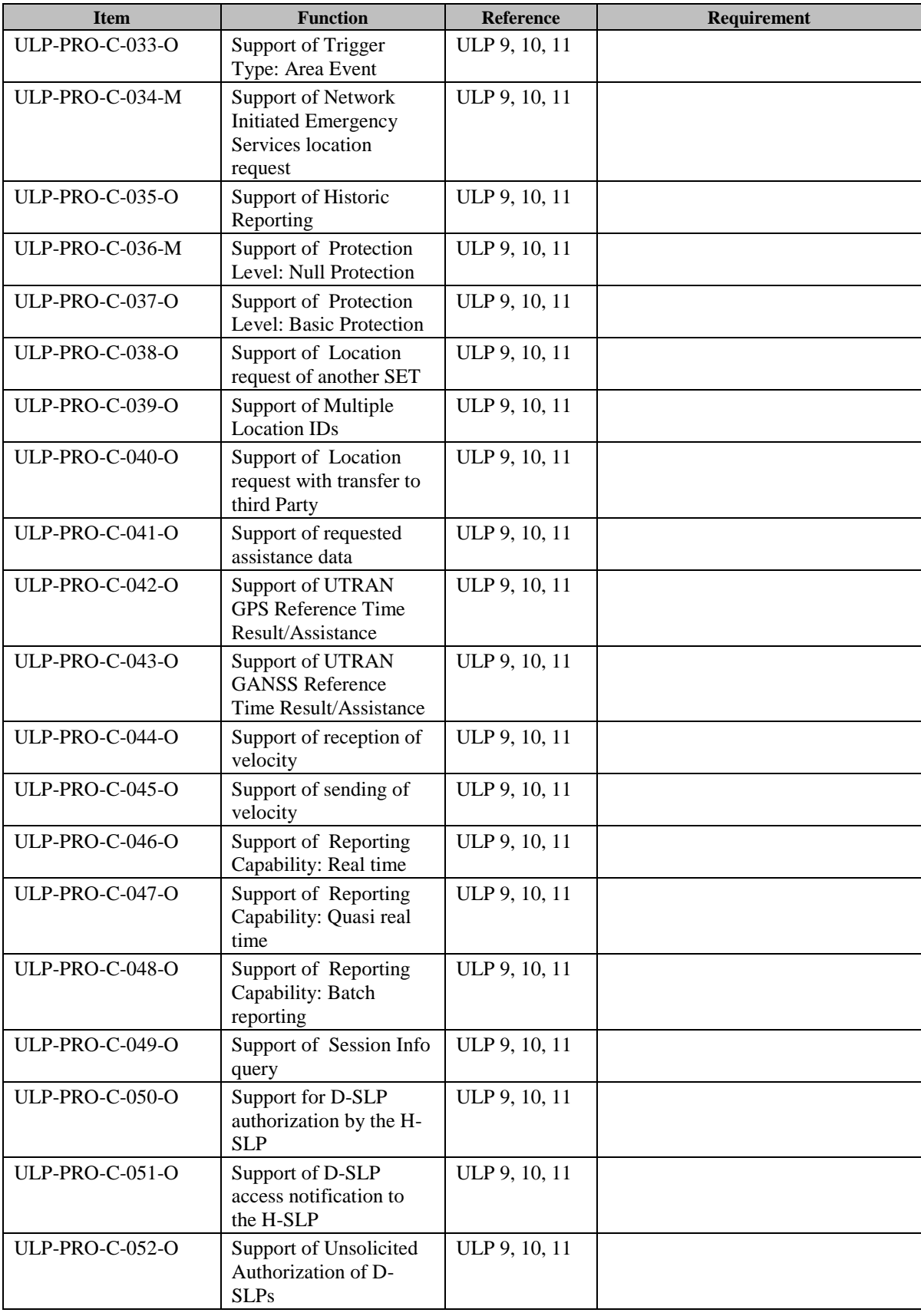

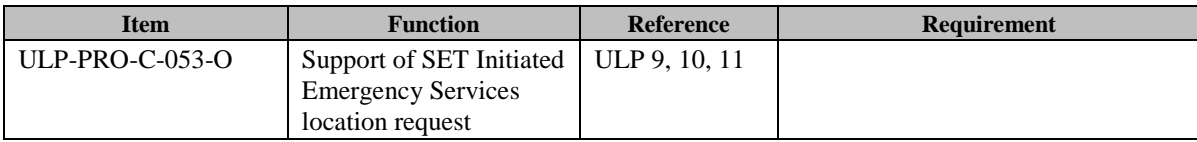

### **C.2.2 ULP Protocol Interface**

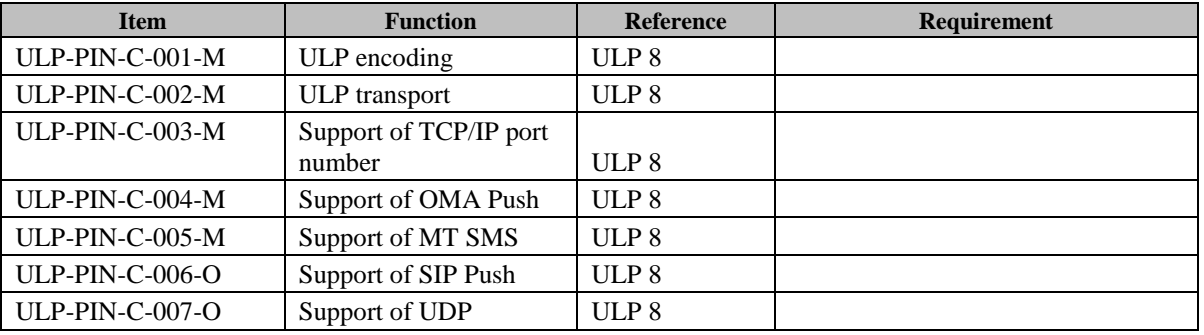

### **C.2.3 ULP Messages**

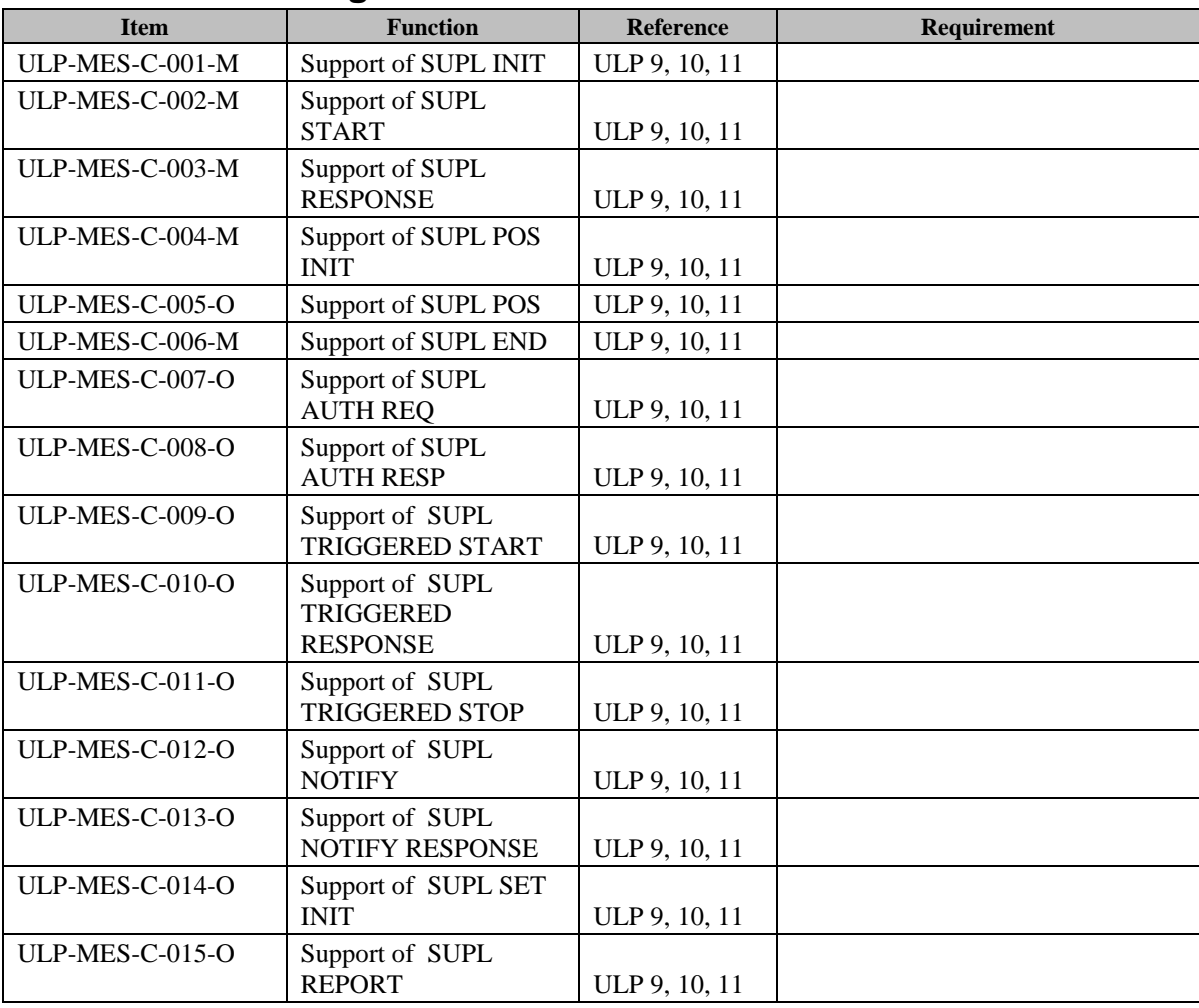

# **Appendix D. Timers**

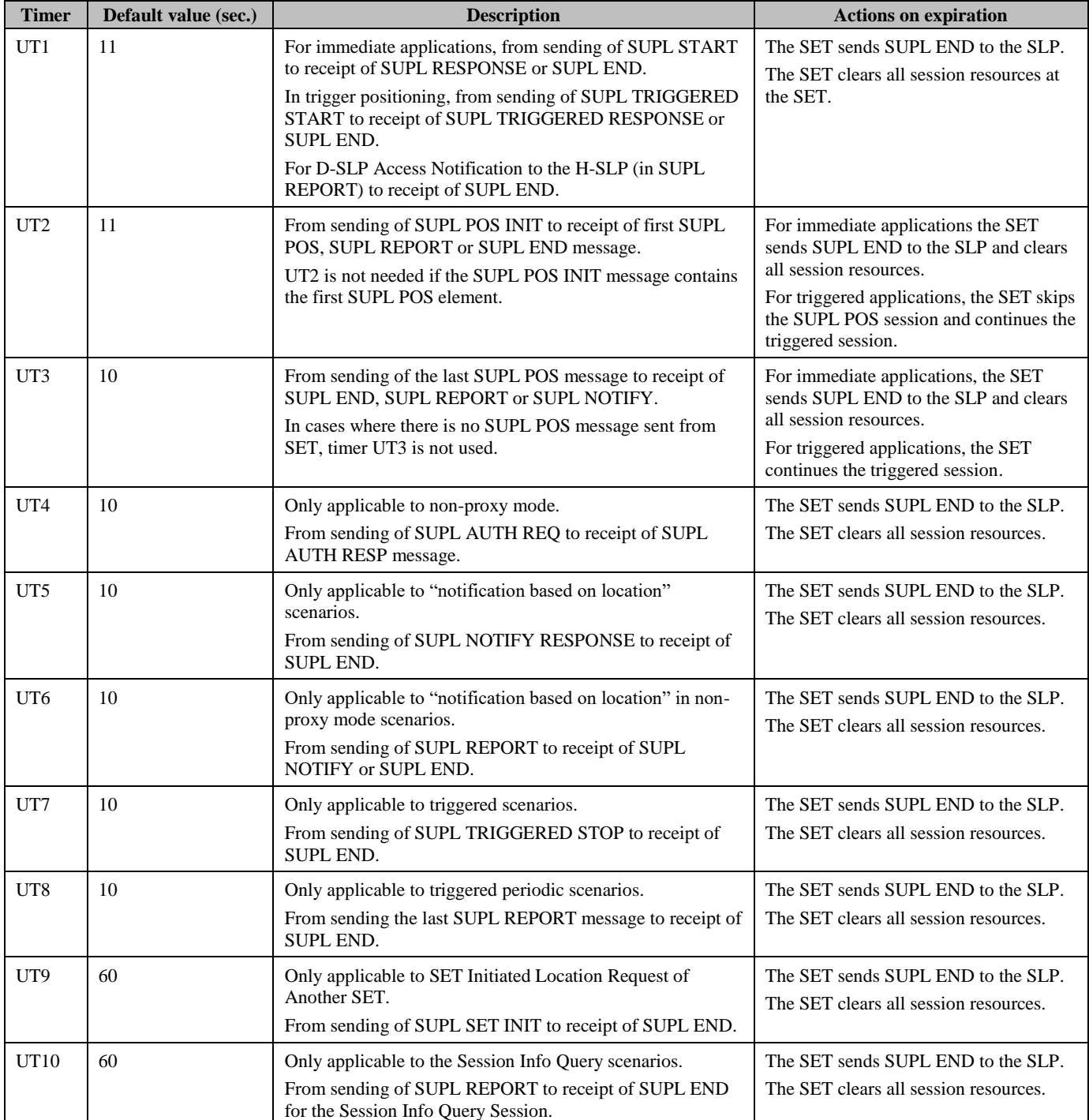

This section defines the SUPL timers. Note that default timer value is informative.

**Table 88: SET Timer Values**

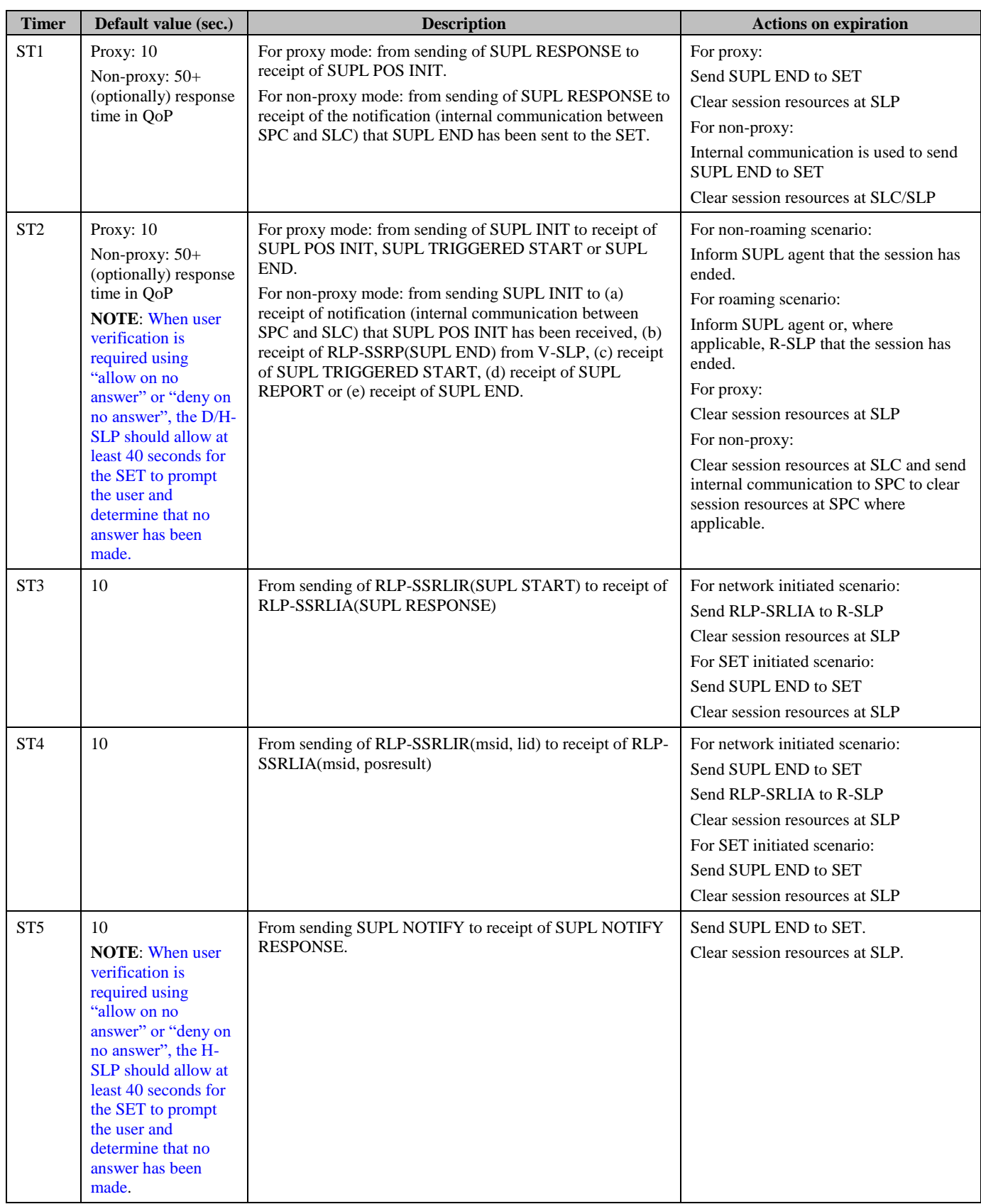

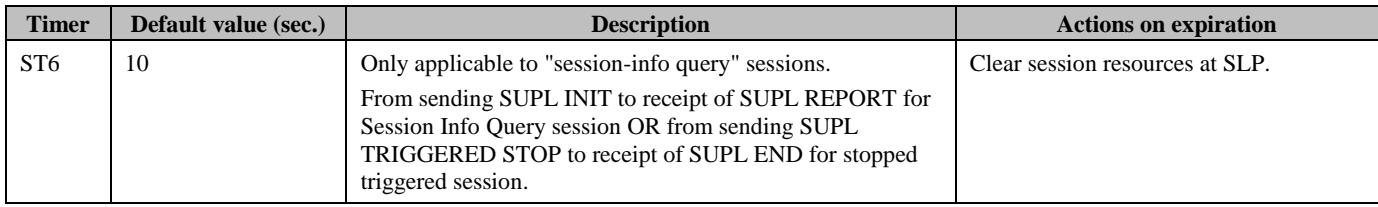

### **Table 89: SLP Timer Values**

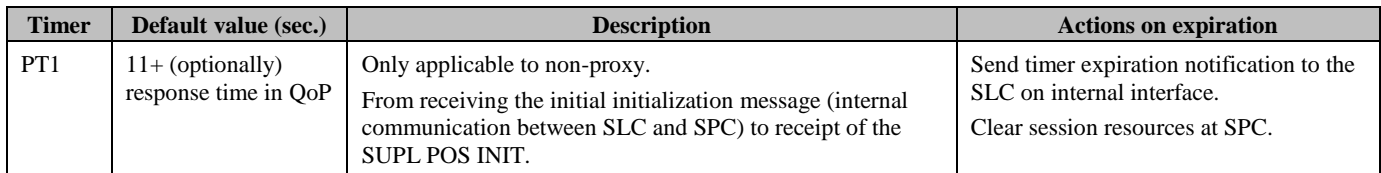

### **Table 90: SPC Timer Values**

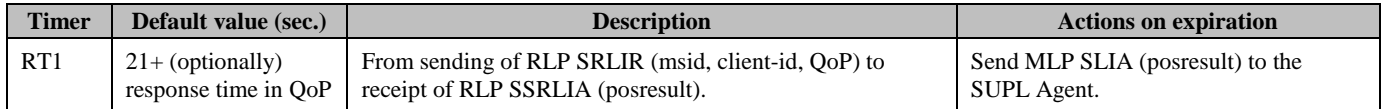

#### **Table 91: RLP Timer Values**